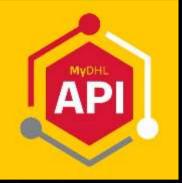

V2.24

# **MYDHL API** INTEGRATION MADE SIMPLE

# **DHL EXPRESS - DEVELOPER GUIDE**

DHL Express – Excellence. Simply delivered.

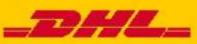

# **DOCUMENT CONTROL**

#### **REVISION HISTORY:**

| Version | Release D  | ate Comments                                                                                                    |  |
|---------|------------|----------------------------------------------------------------------------------------------------|--|
| 1.7.2   | 19/06/2020 | Updated ShipmentRequest with Advanced PLT processing                                                                                                    |  |
| 1.7.3   | 23/07/2020 | Baselined for Loose BBX functionality                                                                                                    |  |
| 1.7.4   | 02/09/2020 | Updated AWB Numbers in TrackingRequest                                                                                                    |  |
| 1.7.5   | 22/09/2020 | Updated for VAT22 functionality                                                                                                    |  |
| 1.7.6   | 17/11/2020 | Updated for Label-Free functionality                                                                                                    |  |
| 1.7.15  | 25/02/2021 | Update DocumentImage maximum size and Customer Logo maximum size                                                                                                    |  |
| 2.2     | 02/03/2021 | Finalize and embed new WSDL                                                                                                    |  |
| 2.3     | 15/03/2021 | Added SOAP Example with ExportDeclaration                                                                                                    |  |
| 2.4     | 22/03/2021 | Updated Description max length in ShipmentRequest                                                                                                    |  |
| 2.5     | 08/04/2021 | Marked InvoiceDate as Mandatory in ShipmentRequest<br>Added AddressValidate Error Appendix section                                                                                                    |  |
| 2.6     | 18/05/2021 | Updated ItemNumber description in ShipmentRequest                                                                                                    |  |
| 2.7     | 23/06/2021 | Added Upload Invoice Data service details, Updated CI Mask v1.24.2 data<br>in ShipmentRequest, PlaceOfIncoterm cardinality updates from<br>Mandatory to Optional.                                                                                                    |  |
| 2.8     | 07/07/2021 | <ul> <li>Update reference data for:</li> <li>a) <numbertypecode> added with DLI, NID, PAS and MID</numbertypecode></li> <li>b) <invoicereferencetype> added with<br/>AAM,ABT,ACL,ADA,AES,AFD,ANT,BKN,BOL,CDN,COD,DSC,FF,FN,FTR,<br/>HWB,IBC,IPP,LLR,MAB,MWB,NLR,OBC,PD,PRN,RMA,RTL,SID,SS,SWN</invoicereferencetype></li> <li>c) <itemreferencetype> <ul> <li>added with AAM,CFR,DOM,FOR,USG,MAT</li> <li>removed ECN as no longer supported</li> </ul> </itemreferencetype></li> <li>d) <customsdocumenttype> added with ELP</customsdocumenttype></li> <li>e) <customspaperworktype> added with ELP</customspaperworktype></li> </ul> |  |
| 2.9     | 14/07/2021 | Updated Appendix section for Registration Number Type Codes                                                                                                    |  |
| 2.10    | 06/08/2021 | Updated Create Shipment and Upload Invoice service on Export Line Item<br>– QuantityUnitOfMeasurement list of enumeration (page 134, 352)                                                                                                    |  |
| 2.11    | 03/09/2021 | <ul> <li>a) Updated Section 9.1 UPDATESHIPMENT - DESCRIPTION</li> <li>b) Added LandedCost updates: <ol> <li>Updated Request Section with new optional elements</li> <li>"EstimatedTariffRateType", "GetTariffFormula", "GetQuotationID" and</li> <li>"GetDetailedLineItemLevelStatus".</li> </ol> </li> <li>2. Updated Response Section with new optional elements "QuotationID",<br/>"TariffRateFormula" and introduced "MessageDetail" for Notification.</li> <li>3. Updated Appendix: Introduced RateRequest LandedCost Warnings</li> <li>4. Updated Appendix: Introduced RateRequest LandedCost Category<br/>Codes</li> </ul>       |  |

|       |            | 5. Updated Appendix: Updated RateRequest LandedCost Errors                         |
|-------|------------|------------------------------------------------------------------------------------|
|       |            | 6. Updated SOAP RateRequest LandedCost: Samples                                    |
| 2.12  | 06/12/2021 | Removed element <documentfunction> from Section 5</documentfunction>               |
| 2,12  | 00/12/2021 | SHIPMENTREQUEST                                                                    |
|       |            | a) Appendix: Added RequestPickup and UpdatePickup Error list                       |
|       |            | <ul> <li>b) Introduced new Section 15 DOCUMENTIMAGEREQUEST</li> </ul>              |
|       |            | c) Introduced new Section DOCUMENTIMAGEREQUEST ERRORS                              |
|       |            | d) Introduced new Section 25 SERVICE INPUT/OUTPUT EXAMPLES FOR                     |
|       |            | DOCUMENTIMAGEREQUEST                                                               |
|       |            | e) Updated error code and message at Section 16 APPENDIX                           |
|       |            | f) Updated field lengths and numeric field formats for Create Shipment,            |
|       |            | Update Shipment, Upload Invoice Data, Rate Request, Address                        |
|       |            | Validate, Request Pickp and Update Pickup service                                  |
|       |            | g) Introduced element Warning and its children elements at Section 9.4             |
|       |            | UPDATESHIPMENT – OUTPUT and Section 9.5 UPDATE SHIPMENT                            |
| 2.13  | 09/01/2022 | RESPONSE – OUTPUT FIELD LIST                                                       |
|       |            | h) Introduced new Section UPDATESHIPMENT WARNINGS at Section 16                    |
|       |            | APPENDIX                                                                           |
|       |            | i) Introduced new Section SOAP UPDATESHIPMENT: SAMPLE WARNING                      |
|       |            | MESSAGE at Section 22.                                                             |
|       |            | j) Updated element <declarationtext> maximum length.</declarationtext>             |
|       |            | k) Update reference data for:                                                      |
|       |            | 1) <invoicereferencetype>:</invoicereferencetype>                                  |
|       |            | removed NLR as no longer supported                                                 |
|       |            | 2) <itemreferencetype>:</itemreferencetype>                                        |
|       |            | added with NLR                                                                     |
|       |            |                                                                                    |
| 2.1.4 | 07/07/2022 | a) Updated UploadInvoiceData service element <documentfunction></documentfunction> |
| 2.14  | 03/03/2022 | with additional note                                                               |
|       |            |                                                                                    |

| 2.15 20/0 | •                    | Removed maxlength for element <stateorprovincecode><br/>Updated Section 9.1 UPDATESHIPMENT - DESCRIPTION</stateorprovincecode>                                                                                                    |
|-----------|----------------------|----------------------------------------------------------------------------------------------------|
| g)<br>a)  |                      | <ul> <li>Section 4. RATEREQUEST <ol> <li>Introduced element RequestValueAddedServicesAndRuleGroups&gt; and StrictValidation&gt; in Section 4.2 and 4.3 </li> <li>Introduced element <mutuallyexclusivechargesgroups> and DependencyRuleGroups&gt; in Section 4.4 and 4.5 </mutuallyexclusivechargesgroups></li> <li>Section 5. SHIPMENTREQUEST <ol> <li>Introduced role "UltimateConsignee" in Section 5.2 and 5.3</li> <li>Introduced role "UltimateConsignee" in Section 5.2 and 5.3</li> </ol> </li> <li>Introduced role "UltimateConsignee" in Section 14.2 and 14.3</li> <li>Section 14. UPLOADINVOICEDATA <ol> <li>Introduced role "UltimateConsignee" in Section 14.2 and 14.3</li> <li>Section 16 APPENDIX: Updated new error codes and messages</li> <li>Remove Create Shipment 7089 error code as it subject to DCT</li> <li>capability validation</li> </ol> </li> <li>Section 5. SHIPMENTREQUEST <ol> <li>Introduced element <invoiceindicativecustomsvalues> in Section 5.2 and 5.3</invoiceindicativecustomsvalues></li> </ol> </li> <li>Updated element <othercharges> regarding ChargeType "SOTHR" being displayed last sequence order in COMMERCIAL_INVOICE 10 template and reference to InvoiceIndicativeCustomsValues</othercharges></li> <li>Updated element <content> regarding ExportDeclaration being mandatory if shipment is dutiable</content></li> </ol></li></ul> |
| 2.17 16/1 | a)<br>0/2022<br>b) : | Section 4. RATEREQUEST<br>1. Introduced element <requestestimateddeliverydate> and<br/><estimateddeliverydatetype> in Section 4.2 and 4.3<br/>Section 5. SHIPMENTREQUEST<br/>1. Introduced element <customdescription> in Section 5.2 and 5.3</customdescription></estimateddeliverydatetype></requestestimateddeliverydate>                                                                                                    |
| 2.18 18/1 | 0/2022 a)            | Section 5. SHIPMENTREQUEST                                                                                                    |

|      |            | <ol> <li>Updated element <exportdeclaration> with details on being a<br/>conditional field</exportdeclaration></li> </ol> |
|------|------------|----------------------------------------------------------------------------------------------------|
|      |            | b) Section 14. UPLOADINVOICEDATA                                                                                          |
|      |            | <ol> <li>Added missing documentation for element <recipientreference></recipientreference></li> </ol>                     |
|      |            | c) New Section 25. SERVICE INPUT/OUTPUT EXAMPLES FOR                                                                      |
|      |            | ADDRESSVALIDATE                                                                                                    |
|      |            | d) New Section 26. SERVICE INPUT/OUTPUT EXAMPLES FOR                                                                      |
|      |            | REQUESTIDENTIFIER                                                                                                    |
|      |            | e) New Section 27. SERVICE INPUT/OUTPUT EXAMPLES FOR                                                                      |
|      |            | UPLOADINVOICEDATA                                                                                                    |
|      |            |                                                                                                    |
|      |            | a) Section 5. SHIPMENTREQUEST                                                                                             |
|      |            | 1. Introduced element <uncodes> in Section 5.2 and 5.3</uncodes>                                                          |
|      |            | b) Section 14. UPLOADINVOICEDATA                                                                                          |
|      |            | <ol> <li>Introduced element <invoiceindicativecustomsvalue> in Section</invoiceindicativecustomsvalue></li> </ol>         |
| 2.19 | 05/03/2023 | 14.2 and 14.3                                                                                                    |
|      |            | c) Updated Section 16. APPENDIX – CREATESHIPMENT ERRORS                                                                   |
|      |            | d) Updated Section 16. APPENDIX – UPLOADINVOICEDATA ERRORS                                                                |
|      |            | e) Updated Section 18. SHIPMENTREQUEST INPUT/OUTPUT EXAMPLES                                                              |
|      |            | f) Added new element <bypassplterror> details</bypassplterror>                                                            |
|      |            | g) Removed '2M' from section 5.3 and 14.3                                                                                 |
|      |            | a) Section 5. SHIPMENTREQUEST                                                                                             |
|      |            | <ol> <li>Introduced element <precalculatedlineitemtotalvalue>,</precalculatedlineitemtotalvalue></li> </ol>               |
|      |            | <precalculatedtotalgoodsvalue>,</precalculatedtotalgoodsvalue>                                                            |
|      |            | <precalculatedtotalinvoicevalue>,</precalculatedtotalinvoicevalue>                                                        |
|      |            | <totalwithimportdutiesandtaxes> in Section 5.2 and 5.3</totalwithimportdutiesandtaxes>                                    |
|      | 07/05/2023 | <ol><li>Updated <currencycode> cardinality to Optional</currencycode></li></ol>                                           |
|      |            | <ol><li>Updated <paymentinfo> cardinality to Optional</paymentinfo></li></ol>                                             |
|      |            | 4. Introduced element <requestshipmentdatavalidation> in Section</requestshipmentdatavalidation>                          |
|      |            | 5.2 and 5.3                                                                                                    |
|      |            | b) Section 14. UPLOADINVOICEDATA                                                                                          |
|      |            | <ol> <li>Introduced element <precalculatedlineitemtotalvalue>,</precalculatedlineitemtotalvalue></li> </ol>               |
|      |            | <precalculatedtotalgoodsvalue>,</precalculatedtotalgoodsvalue>                                                            |
| 2.20 |            | <precalculatedtotalinvoicevalue>,</precalculatedtotalinvoicevalue>                                                        |
| 2.20 |            | <totalwithimportdutiesandtaxes> in Section 14.2 and 14.3</totalwithimportdutiesandtaxes>                                  |
|      |            | c) Updated Section 16. APPENDIX – CREATESHIPMENT ERRORS                                                                   |
|      |            | d) Updated Section 18. SHIPMENTREQUEST INPUT/OUTPUT EXAMPLES                                                              |
|      |            | e) Updated DocumentImage maximum size                                                                                     |
|      |            | f) Updated Section 'RATEREQUEST LANDEDCOST                                                                                |
|      |            | ADDITIONALQUANTITYTYPE ALLOWED VALUES' for GTS – UOM                                                                      |
|      |            | Standardization for:                                                                                                    |
|      |            | 1. UOM Code: GV, UOM Name: Gigajoule                                                                                      |
|      |            | 2. UOM Code: CKG, UOM Name: Content kilogram                                                                              |
|      |            | g) Updated Section 18. SHIPMENTREQUEST INPUT/OUTPUT EXAMPLES                                                              |
|      |            | for sample <requestshipmentdatavalidation> option</requestshipmentdatavalidation>                                         |
|      |            | h) Added RequestPickup Errors in Section 16 Appendix                                                                      |
|      |            | i) Updated steps to prepare Dangerous Goods shipment in section 5.2.50                                                    |
|      |            |                                                                                                    |

|      |            | i) Unload Invision Data complete - Even ant Deplemention recovering une                                                      |
|------|------------|----------------------------------------------------------------------------------------------------|
|      |            | <ul> <li>j) Upload Invoice Data service – ExportDeclaration maximum<br/>occurrences is 20.</li> </ul>                        |
|      |            | a) Section 4. RATEREQUEST                                                                                                    |
|      |            | 1. Updated 4.5 RATE RESPONSE – OUTPUT FIELD LIST                                                                             |
|      |            | RateResponse/Provider/Service/Charges/Charge/ChargeBreakdo                                                                   |
|      |            | wn/Breakdown/Type to include W,B,F,D,N in Comments column.                                                                   |
|      |            | b) Section 5. SHIPMENTREQUEST                                                                                                |
|      |            | 1. Updated <invoiceindicativecustomsvalues> with details on Freight</invoiceindicativecustomsvalues>                         |
|      |            | Cost and Insurance Cost having highest precedence when displaying in                                                         |
|      |            | Customs Invoice.                                                                                                    |
|      |            | 2. Updated <importcustomsdutyvalue> and <importtaxesvalue> note</importtaxesvalue></importcustomsdutyvalue>                  |
| 2.21 | 27/08/2023 | c) Section 14. UPLOADINVOICEDATA                                                                                             |
|      |            | <ol> <li>Updated <importcustomsdutyvalue> and <importtaxesvalue> note</importtaxesvalue></importcustomsdutyvalue></li> </ol> |
|      |            | d) Section 5.2.37 BypassPLTError, remove note info on contact local DHL                                                      |
|      |            | Express team.                                                                                                    |
|      |            | e) Added Brazil - Brazil State Tax ID IE/RG registration number type code                                                    |
|      |            | <ul><li>f) Remove Driver License (DLI) from Registration NumberTypeCode</li></ul>                                            |
|      |            | being used as PII for Indonesia.                                                                                             |
|      |            | g) Added New Zealand new customs related business registration                                                               |
|      |            | numbers - Customs Client Code (RGP)                                                                                          |
| ·    |            | a) Section 5. SHIPMENTREQUEST                                                                                                |
|      |            | 1. Added new fields for DHL Shipment Receipt document rendering                                                              |
|      |            | in section 5.2.19, 5.2.21: RequestDHLShipmentReceipt,                                                                        |
|      |            | DHLShipmentReceiptLanguageCode,                                                                                              |
|      |            | DHLShipmentReceiptLanguageScriptCode,                                                                                        |
| 2.22 | 22/10/2023 | DHLShipmentReceiptLanguageCountryCode,                                                                                       |
|      |            | DHLShipmentReceiptCustomerDataText                                                                                           |
|      |            | b) Updated new error code and messages for DHL Shipment Receipt                                                              |
|      |            | error handling scenario in Appendix CREATESHIPMENT ERRORS                                                                    |
|      |            | c) Email notification language code updated with Danish and Italian in                                                       |
|      |            | section 5.3                                                                                                    |
|      |            | a) Updated Appendix: Registration Number Types codes supported for                                                           |
| 2.23 | 03/12/2023 | Create Shipment and Update Invoice Data flow with latest supported                                                           |
|      |            | registration number types update                                                                                             |
|      |            | a) Section 5.3 SHIPMENTREQUEST                                                                                               |
|      |            | 1. Updated minimum length for InvoiceNumber field                                                                            |
| 2.24 | 14/01/2024 | b) Section 14.3 UPLOADINVOICEDATA                                                                                            |
|      |            | c) Updated minimum length for InvoiceNumber field                                                                            |
|      |            | d) Updated Section 7.5 TRACKINGRESPONSE – OUTPUT FIELD LIST                                                                  |
|      |            | for the StateOrProvincCode field's maximum length to 35 characters                                                           |

#### CONFIDENTIALITY (CONTENT IS COMMERCIALLY CONFIDENTIAL)

The information contained in this document is the property Deutsche Post DHL.

No part of its contents may be divulged to third parties without the express written approval of DHL Express.

All rights reserved; no part of this document may be reproduced, stored in a retrieval system, or transmitted in any form or by any other means, electronic, mechanical, photocopying, recording otherwise without the prior written permission of DHL Express.

This document may not be lent, resold, hired out or otherwise disposed of by way of trade in any form, binding or cover other than that in which it is published, without the prior written permission of DHL Express.

# **DISCLAIMER (RIGHT TO MODIFY)**

This document contains (as detailed) the latest information received in time to be incorporated for publication. However, DHL Express reserves the right to modify the information contained herein without published notification.

Deutsche Post World Net offers no warranty, express or implied, regarding its accuracy, sufficiency, merchantability, or fitness for any purpose of the information contained herein. Any use made thereof is made entirely at the risk and for the account of the user.

#### **TERMS AND CONDITIONS**

The requirements and specifications outlined in this manual are governed by DHL's Terms and Conditions of Carriage, found on DHL's website, www.DHL.com.

#### AUDIENCE

This document is intended to serve as a guide to assist DHL customers and third party developers during the integration development process. The primary audience of this document is intended to be a trading partner's technical resources and internal MyDHL API support staff.

© 2005 - 2023 DHL Express, Inc. All rights reserved.

# CONTENT

| CONTENT                                                     | 8   |
|-------------------------------------------------------------|-----|
| 1. INTRODUCTION                                             |     |
| 1.1 MYDHL API OVERVIEW                                      | 12  |
| 1.2 REQUIREMENTS – TECHNICAL SKILLS                         |     |
| 1.3 REQUIREMENTS – BUSINESS UNDERSTANDING                   |     |
| 2. MYDHL API OVERVIEW OVERVIEW                              |     |
| 2.1 WEB SERVICE DEFINITION LANGUAGE AND REFERENCE DOCUMENTS |     |
| 2.2 SECURITY AND AUTHENTICATION                             | 15  |
| 3. WHAT WEB SERVICES OPERATIONS ARE AVAILABLE?              | 16  |
| 4. RATEREQUEST                                              |     |
| 4.1 RATEREQUEST - DESCRIPTION                               |     |
| 4.2 RATEREQUEST - INPUT                                     |     |
| 4.3 RATEREQUEST – INPUT FIELD LIST                          |     |
| 4.4 RATEREQUEST - OUTPUT                                    | 47  |
| 4.5 RATE RESPONSE – OUTPUT FIELD LIST                       |     |
| 5. SHIPMENTREQUEST                                          | 63  |
| 5.1 SHIPMENTREQUEST - DESCRIPTION                           | 63  |
| 5.2 SHIPMENTREQUEST - INPUT                                 | 63  |
| 5.3 SHIPMENT REQUEST – INPUT FIELD LIST                     |     |
| 5.3 SHIPMENTREQUEST – OUTPUT                                |     |
| 5.4 SHIPMENT RESPONSE – OUTPUT FIELD LIST                   |     |
| 6. SHIPMENTDELETEREQUEST                                    |     |
| 6.1 SHIPMENTDELETEREQUEST – DESCRIPTION                     |     |
| 6.2 SHIPMENTDELETEREQUEST – INPUT                           |     |
| 6.3 SHIPMENTDELETEREQUEST – INPUT FIELD LIST                |     |
| 6.4 SHIPMENTDELETEREQUEST – OUTPUT                          |     |
| 6.5 SHIPMENTDELETEREQUEST – OUTPUT FIELD LIST               |     |
| 7. TRACKINGREQUEST                                          |     |
| 7.1 TRACKINGREQUEST – DESCRIPTION                           |     |
| 7.2 TRACKINGREQUEST – INPUT                                 |     |
| 7.3 TRACKINGREQUEST – INPUT FIELD LIST                      |     |
| 7.4 TRACKINGRESPONSE – OUTPUT                               | 206 |
| 7.5 TRACKINGRESPONSE – OUTPUT FIELD LIST                    |     |
| 8. DOCUMENTRETRIEVE - EPOD                                  |     |

| 8.1 DOCUMENTRETRIEVE-EPOD – DESCRIPTION              | 216 |
|------------------------------------------------------|-----|
| 8.2 DOCUMENTRETRIEVE-EPOD – INPUT                    | 216 |
| 8.3 SHIPMENTDOCUMENTRETRIEVE-EPOD – INPUT FILED LIST | 226 |
| 8.4 SHIPMENTDOCUMENTRETRIEVE-EPOD – OUTPUT           | 229 |
| 8.5 DOCUMENTRETRIEVE-EPOD – OUTPUT FIELD LIST        | 242 |
| 9. UPDATESHIPMENT                                    | 245 |
| 9.1 UPDATESHIPMENT – DESCRIPTION                     | 245 |
| 9.2 UPDATESHIPMENT – INPUT                           | 246 |
| 9.3 UPDATE SHIPMENT REQUEST – INPUT FIELD LIST       | 250 |
| 9.4 UPDATESHIPMENT – OUTPUT                          | 255 |
| 9.5 UPDATE SHIPMENT RESPONSE – OUTPUT FIELD LIST     | 257 |
| 10. REQUESTPICKUP                                    | 259 |
| 10.1 REQUESTPICKUP – DESCRIPTION                     | 259 |
| 10.2 REQUESTPICKUP – INPUT                           | 259 |
| 10.3 REQUESTPICKUP REQUEST – INPUT FIELD LIST        | 267 |
| 10.4 REQUESTPICKUP – OUTPUT                          | 273 |
| 10.5 REQUEST PICKUP RESPONSE – OUTPUT FIELD LIST     | 275 |
| 11. UPDATEPICKUP                                     | 276 |
| 11.1 UPDATEPICKUP – DESCRIPTION                      | 276 |
| 11.2 UPDATEPICKUP – INPUT                            | 276 |
| 11.3 UPDATEPICKUP REQUEST – INPUT FIELD LIST         | 284 |
| 11.4 UPDATEPICKUP – OUTPUT                           | 291 |
| 11.5 UPDATEPICKUP RESPONSE – OUTPUT FIELD LIST       | 293 |
| 12. ADDRESSVALIDATE                                  | 294 |
| 12.1 ADDRESSVALIDATE – DESCRIPTION                   | 294 |
| 12.2 ADDRESSVALIDATE – INPUT                         | 294 |
| 12.3 ADDRESSVALIDATE REQUEST – INPUT FIELD LIST      | 296 |
| 12.4ADDRESSVALIDATE – OUTPUT                         | 298 |
| 12.5ADDRESSVALIDATE RESPONSE – OUTPUT FIELD LIST     | 300 |
| 13. REQUESTIDENTIFIER                                | 302 |
| 13.1 REQUESTIDENTIFIER – DESCRIPTION                 | 302 |
| 13.2 REQUESTIDENTIFIER – INPUT                       | 302 |
| 13.3 REQUESTIDENTIFIER REQUEST – INPUT FIELD LIST    | 304 |
| 13.4REQUESTIDENTIFIER – OUTPUT                       | 306 |
| 13.5 REQUESTIDENTIFIER RESPONSE – OUTPUT FIELD LIST  | 308 |
| 14. UPLOADINVOICEDATA                                | 310 |
|                                                      |     |

| 14.1 UPLOADINVOICEDATA – DESCRIPTION                                           | 310    |
|--------------------------------------------------------------------------------|--------|
| 14.2 UPLOADINVOICEDATA – INPUT                                                 | 312    |
| 14.3 UPLOADINVOICEDATA REQUEST – INPUT FIELD LIST                              | 333    |
| 14.4 UPLOADINVOICEDATA - OUTPUT                                                | 359    |
| 14.5 UPLOADINVOICEDATA RESPONSE – OUTPUT FIELD LIST                            | 361    |
| 15. DOCUMENTIMAGEREQUEST                                                       | 362    |
| 15.1 DOCUMENTIMAGEREQUEST - DESCRIPTION                                        | 362    |
| 15.2 DOCUMENTIMAGEREQUEST - INPUT                                              | 363    |
| 15.3 DOCUMENTIMAGEREQUEST – INPUT FIELD LIST                                   | 367    |
| 15.4 DOCUMENTIMAGERESPONSE - OUTPUT                                            | 370    |
| 15.5 DOCUMENTIMAGERESPONSE – OUTPUT FIELD LIST                                 | 373    |
| 16 APPENDIX                                                                    | 375    |
| RATE REQUEST AND SHIPMENT REQUEST ERROR CODES AND MESSAGES                     | 375    |
| CAPABILITY AND QUOTATION ERRORS- RATEREQUEST AND SHIPMENTREQUEST               | 375    |
| ROUTE CODE ERRORS                                                              | 379    |
| SHIPMENT DATE VALIDATION                                                       | 379    |
| ACCOUNT VALIDATION                                                             | 379    |
| LABEL GENERATION ERRORS                                                        | 380    |
| MANIFEST SUBMISSION ERRORS                                                     | 380    |
| SHIPMENTREQUEST - PICKUP ERRORS                                                | 381    |
| GENERAL ERRORS                                                                 | 383    |
| TRACKING ERRORS                                                                | 383    |
| RATEREQUEST LANDEDCOST ERRORS                                                  | 383    |
| RATEREQUEST LANDEDCOST WARNINGS                                                | 390    |
| RATEREQUEST LANDEDCOST ADDITIONALQUANTITYTYPE ALLOWED VALUES                   | 390    |
| RATEREQUEST LANDEDCOST CATEGORY CODES                                          | 396    |
| CREATESHIPMENT AND UPLOADINVOICEDATA REGISTRATION NUMBER TYPE CODES            | 399    |
| CREATESHIPMENT DANGEROUS GOOD DETAILS                                          | 400    |
| SHIPMENT DOCUMENT RETRIEVE ERRORS (EPOD)                                       | 401    |
| COMMERCIAL INVOICE TEMPLATES: ROLE REGISTRATION NUMBER TYPE CODES AND C<br>402 | HARGES |
| ADDRESSVALIDATE ERRORS                                                         | 402    |
| UPLOADINVOICEDATA ERRORS                                                       | 403    |
| CREATESHIPMENT ERRORS                                                          | 405    |
| REQUESTPICKUP ERRORS                                                           | 416    |
| UPDATEPICKUP ERRORS                                                            | 420    |

| DOC | CUMENTIMAGEREQUEST ERRORS                               | . 421 |
|-----|---------------------------------------------------------|-------|
| UPE | DATESHIPMENT WARNINGS                                   | . 422 |
| 17  | SERVICE INPUT/OUTPUT EXAMPLES FOR RATEREQUEST           | . 422 |
| 18  | SERVICE INPUT/OUTPUT EXAMPLES FOR SHIPMENTREQUEST       | . 429 |
| 19  | SERVICE INPUT/OUTPUT EXAMPLES FOR SHIPMENTDELETEREQUEST | .441  |
| 20  | SERVICE INPUT/OUTPUT EXAMPLES FOR TRACKINGREQUEST       | .441  |
| 21  | SERVICE INPUT/OUTPUT EXAMPLES FOR EPOD                  | . 444 |
| 22  | SERVICE INPUT/OUTPUT EXAMPLES FOR UPDATESHIPMENT        | . 446 |
| 23  | SERVICE INPUT/OUTPUT EXAMPLES FOR REQUESTPICKUP         | . 448 |
| 24  | SERVICE INPUT/OUTPUT EXAMPLES FOR UPDATEPICKUP          | 450   |
| 25  | SERVICE INPUT/OUTPUT EXAMPLES FOR ADDRESSVALIDATE       | . 452 |
| 26  | SERVICE INPUT/OUTPUT EXAMPLES FOR REQUESTIDENTIFIER     | . 453 |
| 27  | SERVICE INPUT/OUTPUT EXAMPLES FOR UPLOADINVOICEDATA     | .454  |
| 28  | SERVICE INPUT/OUTPUT EXAMPLES FOR DOCUMENTIMAGEREQUEST  | . 457 |
| 29  | HELPFUL XML AND WEB SERVICES LINKS                      | 459   |

#### **1. INTRODUCTION**

#### **1.1 MYDHL API OVERVIEW**

MyDHL API are a set of operations offering DHL's core services like capability, rating or booking a pickup request to any customer. This enables the customer to integrate these services seamlessly into their own IT infrastructure. Customers can then ask for the available products and their prices (where applicable) online as well as creating a shipment together with a courier pickup.

This document describes how to integrate these services to your own applications and is intended as a user guide for developers.

#### **1.2 REQUIREMENTS – TECHNICAL SKILLS**

Technically speaking, MyDHL API is a set of Operations accessible by a standardized web protocol. Each operation can be called by a client application to request shipment capability, estimated shipping price or even book a pickup of a shipment. Client applications will request a certain operation to be executed with the application specific request data. MyDHL API then responds synchronously by sending back response data in a standard pre-defined format. The client application can then process the response data to complete the subsequent workflow.

In order to access the web service, a SOAP protocol, RESTful Services or plain XML is used and developers should be familiar with XML/JSON and have a basic understanding of web services. Please find a list of helping resources in the Appendix.

#### **1.3 REQUIREMENTS – BUSINESS UNDERSTANDING**

Developers who plan to connect their tools or services to MyDHL API should also have a closer look into DHL's product and services offering. More details about DHL products and services are available at <u>www.dhl.com</u> and your DHL Sales representative.

#### 2. MYDHL API OVERVIEW OVERVIEW

There are some main points that must be noted before getting started with MyDHL API integration -

- The DHL customer web services consist of Port types and bindings that contain information about the service operation, service endpoints and service location.
- MyDHL API can used via SOAP & REST(visit developer.dhl.com/express for the REST documentation and discard this document including the endpoints)

# 2.1 WEB SERVICE DEFINITION LANGUAGE AND REFERENCE DOCUMENTS

These documents will be used to integrate to MyDHL API, including WSDL and SOAP UI project. Your DHL contact can provide the production endpoint upon completion of certification testing.

| Reference           | Description                                             | Document                                                                               |
|---------------------|---------------------------------------------------------|----------------------------------------------------------------------------------------|
| WSDL<br>Description | RateRequest<br>ShipmentRequest<br>ShipmentDeleteRequest | See WSDL attached in this<br>document or contact your DHL<br>Express IT representative |
| WSDL<br>Description | TrackingRequest                                         | See WSDL attached in this<br>document or contact your DHL<br>Express IT representative |
| WSDL<br>Description | DocumentRetrieve (ePOD)                                 | See WSDL attached in this<br>document or contact your DHL<br>Express IT representative |
| WSDL<br>Description | updateShipment                                          | See WSDL attached in this<br>document or contact your DHL<br>Express IT representative |
| WSDL<br>Description | requestPickup                                           | See WSDL attached in this<br>document or contact your DHL<br>Express IT representative |
| WSDL<br>Description | updatePickup                                            | See WSDL attached in this<br>document or contact your DHL<br>Express IT representative |
| WSDL<br>Description | addressValidate                                         | See WSDL attached in this<br>document or contact your DHL<br>Express IT representative |
| WSDL<br>Description | requestIdentifier                                       | See WSDL attached in this<br>document or contact your DHL<br>Express IT representative |

| WSDL<br>Description | uploadInvoiceData    | See WSDL attached in this<br>document or contact your DHL<br>Express IT representative |
|---------------------|----------------------|----------------------------------------------------------------------------------------|
| WSDL<br>Description | documentImageRequest | See WSDL attached in this<br>document or contact your DHL<br>Express IT representative |

| Service endpoints on the Test Environment               |                                                       |  |
|---------------------------------------------------------|-------------------------------------------------------|--|
| Service name                                            | Endpoint                                              |  |
| RateRequest<br>ShipmentRequest<br>ShipmentDeleteRequest | https://wsbexpress.dhl.com/sndpt/expressRateBook      |  |
| TrackingRequest                                         | https://wsbexpress.dhl.com/sndpt/glDHLExpressTrack    |  |
| DocumentRetrieve<br>(ePOD)                              | https://wsbexpress.dhl.com/sndpt/getePOD              |  |
| updateShipment                                          | https://wsbexpress.dhl.com/sndpt/updateShipment       |  |
| requestPickup                                           | https://wsbexpress.dhl.com/sndpt/requestPickup        |  |
| updatePickup                                            | https://wsbexpress.dhl.com/sndpt/updatePickup         |  |
| addressValidate                                         | https://wsbexpress.dhl.com/sndpt/addressValidate      |  |
| requestIdentifier                                       | https://wsbexpress.dhl.com/sndpt/requestIdentifier    |  |
| uploadInvoiceData                                       | https://wsbexpress.dhl.com/sndpt/uploadInvoiceData    |  |
| documentImageRequest                                    | https://wsbexpress.dhl.com/sndpt/documentImageRequest |  |

#### Testing DHL Web Services with SOAP UI

The product SoapUI (http://www.soapui.org/) provides advanced support for testing Web Services. Prior to development cycle, this tool can be used to independently verify the DHL services in a test environment, and provide verification and context during the system development life cycle. It is also useful in providing functionality context to the consumer prior to development and independently validating security credentials.

#### Validation of the Input Data

The input data for MyDHL API is validated in several steps. The first step is general XML validation based on data cardinality and data content restrictions defined by the request message format (i.e. schema validation). In a second step, several business rules are applied on the passed data. The results of these validations are placed in the result message of the service operation. The service operation always delivers a result message. All errors or validation errors are stored in this result messages. Please refer to the Appendix for complete list of error codes.

#### **2.2 SECURITY AND AUTHENTICATION**

External Web Service calls from the customer to DHL will be handled through the DHL Web Services Broker. The Web Services Broker is an XML and web services gateway used by DHL providing governance, security, virtualization, and enhanced performance for web service transactions.

The primary transport protocol for these calls is https (standard port 443). For this solution, the DHL Web Service Broker will validate that the messages are well formed and provide security and data encryption. DHL utilizes WS-Security features of the SOAP protocol.

#### Authentication using WS-Security

WS-Security offers a general-purpose mechanism for associating security tokens with message content. The specification defines three approved token types, but for the purposes of these services, UsernameToken will be used.

For example, the UsernameToken Profile describes how a Web service client can supply a UsernameToken as a way to identify the requestor by a username and by supplying a password. The SOAP header also requires the setting of Password Type as 'PasswordText'. The following XML snippet shows a sample WS-Security UsernameToken:

```
<wsse:UsernameToken wsu:Id="Example">
<wsse:Username> ... </wsse:Username>
<wsse:Password Type="..."> ... </wsse:Password>
<wsse:Nonce EncodingType="..."> ... </wsse:Nonce>
<wsu:Created> ... </wsu:Created>
</wsse:UsernameToken>
```

To authenticate using WS-Security for DHL Web Services, the consumer would need to add a SOAP header to the SOAP envelope. This header would contain the WS-Security information.

For more information about this please take a look into http://docs.oasis-open.org/wss/

#### User access rights

The applicable statement for user access relates to the authentication properties enforced at the web service broker. Authentication details will be stored on the Web Service broker as a configuration, and this solution assumes the customer will have established integration credentials at application level. Credentials will not be managed at the customer user level. *Example:* 

Customer XYZ is building a web portal ABC with internal user administration. This web portal will call MyDHL API. Just the application itself will get access to MyDHL API and not each user registered in the application ABC.

#### How to get access?

The authentication credentials will be provided by your DHL point of contact for the integration project.

#### 3. WHAT WEB SERVICES OPERATIONS ARE AVAILABLE?

For the orchestrated DHL web services offering, there are the following operations available for use.

- a) **RateRequest** This service allows the customer to
  - a. Input characteristics about a *prospective* shipment, and outputs the corresponding available DHL products, along with rate estimates and estimated delivery date/time.
  - b. Get Total Landed Cost calculation based on provided product characteristics.
- b) ShipmentRequest This service allows the customer to input characteristics about a requested shipment and pickup, and outputs reference information (waybill and piece ID) as well as a shipping label. If a pickup has been requested then the pickup confirmation number will also be sent back as an output.
- c) **ShipmentDeleteRequest** This service allows the customer to request the deletion of a pickup, if it was requested in the original ShipmentRequest.
- d) **TrackingRequest** This service allows the customer to input specific waybill numbers, and outputs tracking checkpoint information at the shipment or piece level.
- e) **DocumentRetrieve** This service allows the customer to input parameters indicating which ePOD or ePODs is requesting and the content of the ePODs. The operation outputs the ePOD(s) as a base64 encoded string.
- f) updateShipment This service allows the customer to add pieces to a previously created shipment that has not been picked up/scanned by DHL and is for the same day.
   The term used for this present is Shipment Consolidation

The term used for this process is Shipment Consolidation

- g) **requestPickup** This service allows for a stand-alone pickup request to be sent to the DHL Express Customer Services team for Export and Import bookings.
- h) **updatePickup** This service allows for a pickup initated via MyDHL API to be modified
- i) **addressValidate** This service validates DHL's nearest service area details for a certain origin or destination address in the input data.

#### **MYDHLAPI – DEVELOPER GUIDE**

- j) requestIdentifier This service returns list of identifiers for different type of shipment usage. (authorization required by your local DHL Express IT representative to activate and forecasting of number usages)
- k) **uploadInvoiceData** This service accepts Commercial Invoice details of a given shipment that may be needed for customs clearance.
- documentImageRequest This service allows the customer to input parameters indicating the waybill number, shipper account number and the document image types to be searched from DHL Image Archive. The operation outputs the searched document image(s) as a base64 encoded string.

The services are called independently, but can also be used in concert (i.e. using output from one service as input into the next service) to meet the consumer requirements.

REST - visit developer.dhl.com/express for full REST documentation and discard this document.

#### 4. RATEREQUEST

#### **4.1 RATEREQUEST - DESCRIPTION**

The Rate request will return DHL's product capabilities (products, services and estimated delivery time) and prices (where applicable) for a certain set of input data.

Using the shipper and receiver address as well as the dimension and weights of the pieces belonging to a shipment, this operation returns the available products and service including the shipping price (where applicable) and the potential delivery date considering the planned pickup date.

A shipment request can just be successfully executed (assuming the same input data) for a product and service combination which is returned by the rate request.

If the <LandedCost> segment is provided within the Request then the Service will return the Total Costs (Landed Costs) for all Items specified in the request.

### **4.2 RATEREQUEST - INPUT**

The following diagram shows an overview of the request input structure.

Within the RateRequest, the ClientDetail and Request are optional nodes for reference use, and does not affect functionality. The critical elements are contained within the RequestedShipment node.

#### 4.2.1 RateRequest Schema Diagram

Each of the individual sections of RequestedShipment is represented below in the schema diagram, with context, and a detailed description of each field follows in the Input Field List.

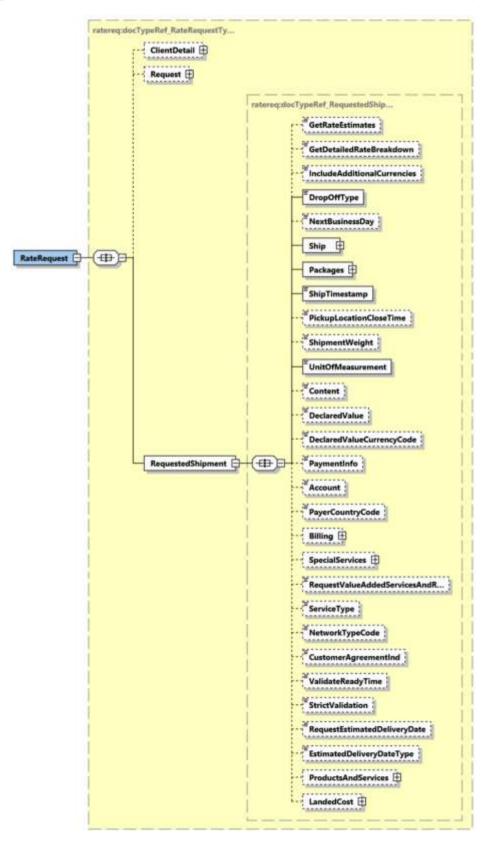

#### 4.2.2 RateRequest Input: Service Header

Optional section to populate information used to identify customer request for troubleshooting or tracking. DHL Express **recommends** that this information is provided. For Third party vendors/ecommerce this is mandatory to provide continuous support.

For Landed Cost Request the "<MessageTime>" and "<MessageReference>" is Mandatory.

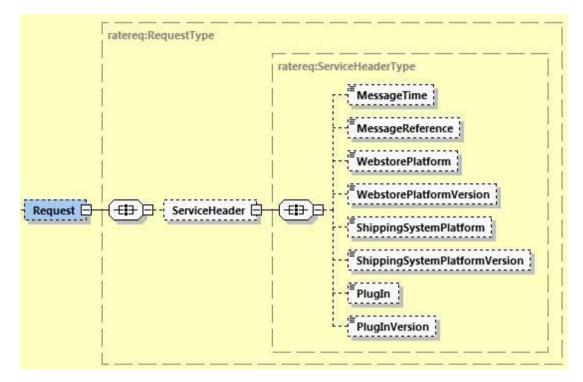

#### 4.2.3 RateRequest Input: RequestedShipment

This section is used to populate all the required data about the prospect shipment to have rates returned.

For LandedCost details please refer to section 4.2.27

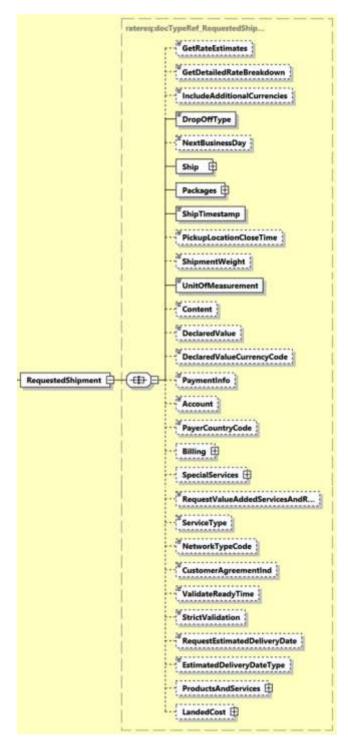

#### 4.2.4 RateRequest Input: GetRateEstimates

The GetRateEstimates element is used to provide options to return DHL products and services without showing the price. This will further improve response times for those who simply would like to know the available products and services that DHL offer for the prospective shipments. This element is **not to be used in combination with the LandedCost element**. There are three possible cases for this field.

- GetRateEstimates = Y the response message will show all charges related to the DHL products and services
- GetRateEstimates = N the response message will show all charges related elements as empty (0.00) for the available DHL products and services
- GetRateEstimates is not provided. If value is not provided for this field, the default value is Y. Hence, the response message will show charges for the related DHL products and services.
- When <LandedCost> elements are in the request, <GetRateEstimates> shouldn't be used in the Request Message. Otherwise, an error will be returned in the response message

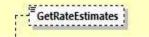

#### 4.2.5 RateRequest Input: GetDetailedRateBreakdown

The GetDetailedBreakdown element is used to to receive a detailed breakdown of charges including taxes and discounts. This element is not to be used in combination with the LandedCost element.

The possible values for this element are as below;

- GetDetailedRateBreakdown = Y detailed product information will be returned such as transit days, shipment weight and origin/destination service area codes.
- GetDetailedRateBreakdown = N a highlevel rate breakdown is shown with key information.
- When <LandedCost> elements are in the request, <GetDetailedBreakdown> shouldn't be used in the Request Message. Otherwise, an error will be returned in the response message.

```
GetDetailedRateBreakdown
```

#### 4.2.6 RateRequest Input: IncludeAdditionalCurrencies

IncludeAdditionalCurrencies is used to provide options to return rates in other currencies such as provided by pickup location currency and base currency.

This element can return currencies based on 'BILLC' – billing currency, 'PULCL' – pickup location currency, 'BASEC' – base currency. The possible values for this element are as below;

- IncludeAdditionalCurrencies = Y, the response will return all the rates in Biling, PickupLocation and Base currency.
- IncludeAdditionalCurrencies = N, the response will return all the rates in Billing currency only.
- IncludeAdditionalCurrencies is not provided, the default value will be IncludeAdditionalCurrencies = N where the response will return all the rates in the Billing currency only.

|     | E.                                                                                                    | - |
|-----|----------------------------------------------------------------------------------------------------|---|
|     | IncludeAdditionalCurrencies                                                                                     | ć |
|     |                                                                                                    | 2 |
| r - | Provide and an and an and an and an and an and an and an and an and an and an and an and an and an and an and a |   |

#### 4.2.7 RateRequest Input: DropOffType

The DropoffType is used to indicate whether a scheduled pickup is required as part of the consideration for the rate request. There are two possible values to indicate whether a pickup is considered. The possible values are as follows;

- REGULAR\_PICKUP The pickup location is already serviced by regularly scheduled courier pickup and an additional pickup does not need to be considered for this service.
- REQUEST\_COURIER- The rating response returns products, for which the pickup capability is given, based on ShipmentTimeStamp.

| <br>■ DropOffType | ř. |
|-------------------|----|
|                   |    |

#### 4.2.8 RateRequest Input: NextBusinessDay

The NextBusinessDay field is used to indicate that the Rate Request process should query the next business day for available services if the current request is beyond cutoff, or occurs on a weekend or holiday. There are three possible use cases for this field.

- NextBusinessDay is null (node not included) This represents the base functionality. In this case, the process will filter out any services which has a pickup date <> to the requested ship date. For example, if the requested shipment date is a Monday, but the next available pickup date is a Tuesday, this option will not present these services.
- NextBusinessDay = N This case will behave identically to the above null case.
- NextBusinessDay = Y This case will provide services for the subsequent business day, if available.

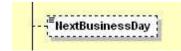

#### 4.2.9 RateRequest Input: Ship

The Ship section outlines the shipper and receiver for the specific rate request. In the context to rate requests, the street address elements are not critical, since capability and rate are determined

based on city, postal code, and country code. Please note that the Shipper and Recipient structures are identical.

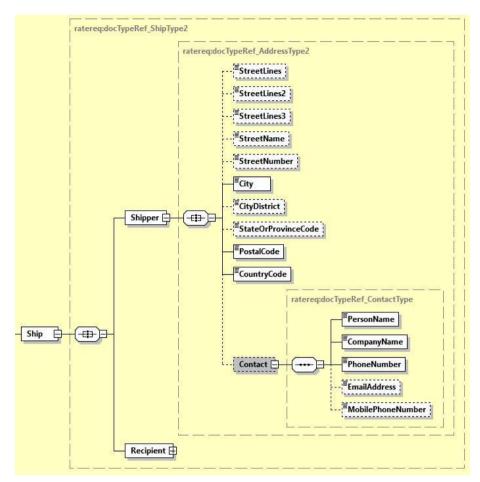

#### 4.2.10 RateRequest Input: Packages

The Packages section details the weight and dimensions of the individual pieces of the shipment. For example, the shipper may tender a single shipment with multiple pieces, and each piece may have a distinct shipping label. In this context, a RequestedPackage node represents each individual piece, and there is a limitation of 999 RequestedPackage nodes in the request.

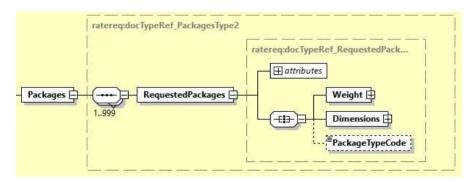

#### 4.2.11 RateRequest Input: ShipTimeStamp

The ShipmentTimeStamp node is the date/time stamp (including GMT offset) when the shipment will be ready for shipping and tendered to the carrier, either as part of a scheduled pickup, regular

pickup, station dropoff, etc. Please note that the timestamp for this event does not represent the time of the execution of the service, and should not be considered a system event.

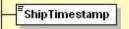

#### 4.2.12 RateRequest Input: UnitOfMeasurement

The UnitOfMeasurement node conveys the unit of measurements used in the operation. This single value corresponds to the units of weight and measurement which are used throughout the message processing. The value of 'SI' corresponds to KG and CM, respectively, while the value of 'SU' corresponds to LB and IN, respectively.

UnitOfMeasurement

#### 4.2.13 RateRequest Input: Contents

The Contents node details whether a shipment is non-dutiable (value DOCUMENTS) or dutiable (NON\_DOCUMENTS). Depending on the nature of the contents of the shipment, if customs duties are applicable, different products may be offered by the DHL web services.

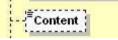

#### 4.2.14 RateRequest Input: DeclaredValue

The DeclaredValue contains the value of the shipment. The field is optional decimal with a total length of 18 characters 3 corresponding to the fraction part.

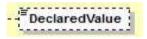

#### 4.2.15 RateRequest Input: DeclaredValueCurrencyCode

This is to specify the currency code for the declared value. It is an optional field with a length of 3 characters.

DeclaredValueCurrencyCode

#### 4.2.16 RateRequest Input: PaymentInfo

The PaymentInfo node details the potential terms of trade for this specific shipment, and the possible enumerated values for this field are;

- CFR Cost And Freight
- CIF Cost, Insurance and Freight
- CIP Carriage And Insurance Paid To
- CPT Carriage Paid To

- DAF Delivered At Frontier
- DDP Delivery Duty Paid
- DDU Delivery Duty Unpaid
- DAP Delivered At Place
- DEQ Delivered Ex Quay (Duty Paid)
- DES Delivered Ex Ship
- EXW Ex Works
- FAS Free Alongside Ship
- FCA Free Carrier
- FOB Free On Board

| - E   | ED as any a malufa |
|-------|--------------------|
| 10. T | - Paymentinfo      |
| 1.0   |                    |

#### 4.2.17 RateRequest Input: Account

The Account field details the DHL account number used for the rate request. When the account number is in this field, this account number serves as both the shipper account as well as payer account. DHL recommends to use the more robust "Billing" structure (detailed further below)

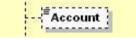

#### 4.2.18 RateRequest Input: PayerCountryCode

This field (when enabled by DHL Express) is to allow rate requests with no account number to be provided. If you need this function to enabled, please contact your DHL Express IT Consultant. DHL customers will receive the rate response if the request complies as below;

 Customer is enabled AND Account number is not provided AND PayerCountryCode is provided – the charges will be calculated by using country-default account number (standard country rates)

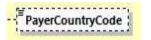

#### 4.2.19 RateRequest Input: Billing

The Billing structure functions as a more robust alternative to the single Account field, and allows for using a payer account different than the shipper account (to allow for bill-to receiver or bill-to third party). The web service requestor should use either the Account field or the Billing structure to communicate account information, and DHL recommends this Billing structure.

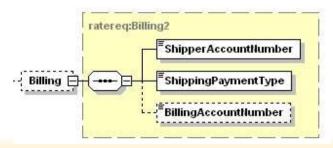

#### 4.2.20 RateRequest Input: SpecialServices

The SpecialServices section communicates additional shipping services, such as Insurance (or Shipment Value Protection).

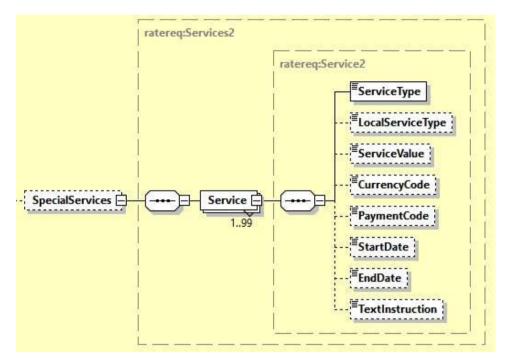

#### 4.2.21 RateRequest Input: RequestValueAddedServicesAndRuleGroups

When the flag value is "Y" all the additional services available for the product selected will be returned plus all the additional services rule groups to be adhered to for the product selected will be returned.

Accepted values are **Y**, **N**:

- Y to return list of all value added services plus rule groups
- N to not return list of value added services and rule groups

The default value is "N".

```
RequestValueAddedServicesAndR...
```

#### 4.2.22 RateRequest Input: ServiceType

If you wish to retrieve the rates and capability for a specific DHL product then provide this in the ServiceType element. Only the product provided will be validated.

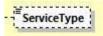

#### 4.2.23 RateRequest Input: NetworkTypeCode

The NetworkTypeCode field is used to filter the facility network type code. The default value is "AL" (return all products)."DD" for Economy Select products and "TD" for Time Definite products

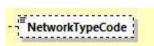

#### 4.2.24 RateRequest Input: CustomerAgreementInd

This element is used for filtering standard and non-standard products. If the value is "N", the response message will return the standard products only. The default value for this field is "Y".

```
CustomerAgreementInd
```

#### 4.2.25 RateRequest Input: ValidateReadyTime

ValidateReadyTime is used to validate the ready time for the shipment to be picked up from the customer against the pickup window start on Economy Select products. The default value is "N", where MyDHL API will NOT validate the shipment to be picked up from customer against pickup window start.

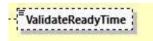

#### 4.2.26 RateRequest Input: StrictValidation

StrictValidation indicates strict validation of address details, and any products and services provided in request.

Accepted Values are Y or N. Default if not provided is N.

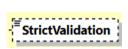

#### 5.2.32 RateRequest Input: ShipmentInfo RequestEstimatedDeliveryDate

The RequestEstimatedDeliveryDate node is an optional field to have Estimated Delivery Date (EDD) details in the shipment response. The default value is Y, where additional fields related to Estimated Delivery Date is included in response.

<sup>≢</sup>RequestEstimatedDeliveryDate

#### 5.2.33 ShipmentRequest Input: ShipmentInfo EstimatedDeliveryDateType

There are two options of EDD type – QDDF or QDDC. The default is QDDF.

**QDDC** - constitutes DHL's service commitment as quoted at booking/shipment creation. QDDC builds in clearance time, and potentially other special operational non-transport component(s), when relevant.

**QDDF** - is the fastest ("docs") transit time as quoted to the customer at booking or shipment creation. When clearance or any other non-transport operational component is expected to impact transit time, QDDF does not constitute DHL's service commitment.

EstimatedDeliveryDateType

#### 4.2.27 RateRequest Input: ProductAndServices

ProductsAndServices section is used to query multiple products and combination of special services. This element cannot be use in combination of <SpecialServices> section and <LandedCost> section in the request message. The web service request should use either the ServiceType and

SpecialServices field or the ProductsAndServices structure to retrieve rates and capability for a specific DHL product, and DHL recommends the ProductsAndServices structure.

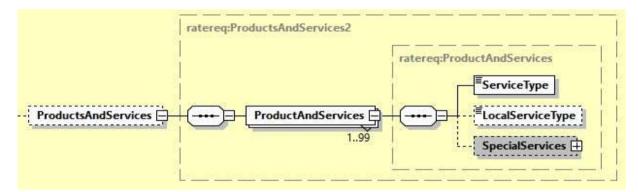

#### 4.2.28 RateRequest Input: LandedCost

The Landed Cost section allows further information around products being sold to be provided. In return the duty, tax and shipping charges are calculated in real time and provides transparency about any extra costs the buyer may have to pay before they reach them.

If Freight charges are not provided in the request then the ServiceType (DHL Express Product Code) has to be provided.

GetItemCostBreakdown – if set to "Y" the service returns the Landed Cost quotation with all breakdowns for all Items.

ShipmentCurrencyCode - currency code for the item price (the product being sold) and freight charge. The Landed Cost calculation result will be returned in this defined currency.

ShipmentPurpose - Purpose of the shipment. PERSONAL, COMMERCIAL.

ShipmentTransportationMode - Mode of transportation - "AIR", "OCEAN" and "GROUND".

MerchantSelectedCarrierName – Name of the carrier being shipped with (DHL, UPS, FEDEX, TNT, POST or OTHERS).

GetTariffFormula – if set to "Y", the service returns the Tariff Rate Formula for the duty/tax/fee calculation on Line Item Level and/or Shipment Level. To receive the Line Item and/or Shipment Level Tariff Formula it is also mandatory to provide the <GetItemCostBreakdown> element value "Y".

GetQuotationID – if set to "Y", the service returns the unique quotation id for successful landed cost estimation which may be used internally to correlate the estimated landed cost and actual cost charged.

GetDetailedLineItemLevelStatus – if set to "Y", the service returns error details with line item number which helps to identify the respective Item Number segment caused issue.

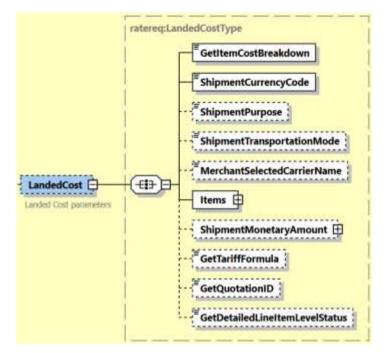

Duty and Tax is billed outside destination (DTP)

In this case the request for the LandedCost requires Special Services segment – the Service Code for DTP service is "DD" (please refer to section 4.2.20).

```
<SpecialServices>
<Service>
<ServiceType>DD</ServiceType>
</Service>
</SpecialServices>
```

If the duties and taxes are billed at destination then the Special Services segment with Service Code "DD" is not required.

#### 4.2.28 Rate Request Input: LandedCost – Items

This section describes all Items to get the Total Landed Costs. As an example this information could be found on your Commercial invoice.

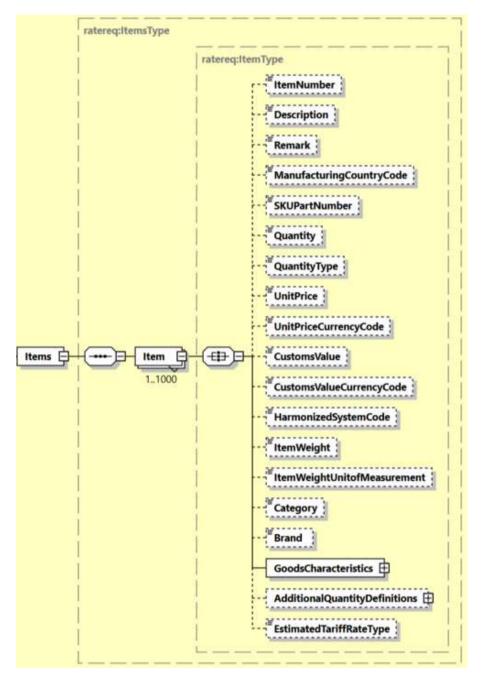

#### 4.2.29 Rate Request Input: LandedCost – Items/Item/GoodsCharacteristics

Regulatory bodies in some countries may apply additional fees based on the characteristics of the goods being sold. We recommend to provide this information.

For example:

#### **MYDHLAPI – DEVELOPER GUIDE**

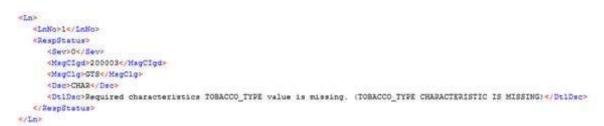

GoodsCharacteristic Codes are stored within Trade system and directly related to HS Codes.

This section is **mandatory**; and therefore at least one characteristic is required (even with EMPTY Code and Value).

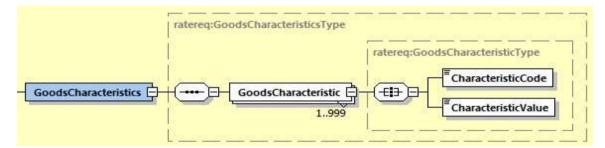

#### 4.2.30 Rate Request Input: LandedCost - Items/Item/AdditionalQuantityDefinitions

For some Items additional quantity type has to be provided on top of specified under QuantityType.

Please refer to RateRequest LandedCost AdditionalQuantityType allowed values

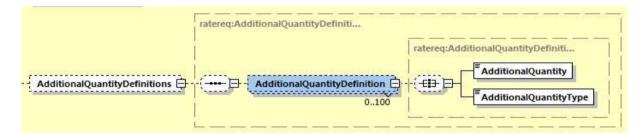

#### 4.2.31 Rate Request Input: LandedCost – ShipmentMonetaryAmount

Should you wish to aggregate additional charges such as Insurance or Freight the please provide this here and then total sum including the additional charges will be provided in the Total Landed Cost. Allowed types are:

**"FREIGHT"** 

"ADDITIONAL\_CHARGE"

"INSURANCE"

If the "FREIGHT" charge is not provided then the ServiceType has to be populated.

#### **MYDHLAPI – DEVELOPER GUIDE**

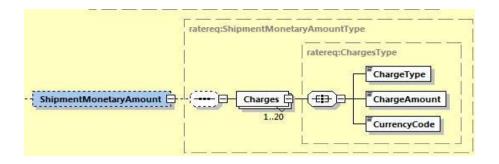

# 4.3 RATEREQUEST – INPUT FIELD LIST

| Rate Request fields                     | Mandatory<br>/Optional | Value<br>constraints | Comments                                                                                                    |  |  |
|-----------------------------------------|------------------------|----------------------|----------------------------------------------------------------------------------------------------|--|--|
| RateRequest                             |                        |                      |                                                                                                    |  |  |
| RateRequest/ClientDetail                |                        |                      |                                                                                                    |  |  |
| sso                                     | 0                      |                      | This field is for internal use only                                                                                                    |  |  |
| plant                                   | 0                      |                      | This field is for internal use only                                                                                                    |  |  |
| RateRequest/Request                     |                        |                      |                                                                                                    |  |  |
| RateRequest/Request/ServiceHeader (0:1) |                        |                      |                                                                                                    |  |  |
| MessageTime                             | O (M)                  | TIMESTAMP            | Timestamp when the request has<br>been created. Mandatory when<br>Landed Cost is requested.                                                                                      |  |  |
|                                         |                        |                      | Format:                                                                                                    |  |  |
|                                         |                        |                      | YYYY-MM-<br>DD(T)hh:mm:ssGMTTIMEOFFSET                                                                                                    |  |  |
|                                         |                        |                      | e.g.                                                                                                    |  |  |
|                                         |                        |                      | 2010-11-24T00:17:20+01:00                                                                                                    |  |  |
| MessageReference                        | O (M)                  | AN 36                | Used for tracking purpose on the<br>customer side. The same ID will be<br>returned within response per<br>request if it is provided. Mandatory<br>when Landed Cost is requested. |  |  |
| WebstorePlatform                        | 0                      | AN 20                | Reserved for Third Party Vendors identification                                                                                                    |  |  |

| WebstorePlatformVersion           | 0     | AN 15      | Reserved for Third Party Vendors identification                                                                                                    |
|-----------------------------------|-------|------------|----------------------------------------------------------------------------------------------------|
| ShippingSystemPlatform            | 0     | AN 20      | Reserved for Third Party Vendors identification                                                                                                    |
| ShippingSystemPlatform<br>Version | 0     | AN 15      | Reserved for Third Party Vendors identification                                                                                                    |
| PlugIn                            | 0     | AN 20      | Reserved for Third Party Vendors identification                                                                                                    |
| PlugInVersion                     | 0     | AN 15      | Reserved for Third Party Vendors identification                                                                                                    |
| RateRequest/RequestedShi          | pment |            |                                                                                                    |
| GetRateEstimates                  | 0     | "Y", "N"   | This element is to provide customers<br>with options to see DHL products<br>and services without price. This<br>improves response times for the<br>requests.<br>If this optional tag is used then the                                                                                                    |
|                                   |       |            | default value of Y is used to show rates in the billing account currency.                                                                                                    |
| GetDetailedRateBreakdo<br>wn      | 0     | "Y", "N"   | This option is to receive a<br>breakdown of charges including<br>taxes and discounts.                                                                                                    |
|                                   |       |            | The default value is N, a high level breakdown is provided then.                                                                                                    |
| IncludeAdditionalCurrenc<br>ies   | 0     | "Y", "N"   | To show charges in other currencies.<br>When the<br><includeadditionalcurrencies><br/>value is "Y", value of currencies will<br/>be returned based on below ;<br/>- 'BILLC', billing currency<br/>- 'PULCL', country public rates<br/>currency<br/>- 'BASEC', base currency<br/>The default value is N, response to<br/>show TotalNet and all other rates in<br/>Billing currency only.</includeadditionalcurrencies> |
| DropOffType                       | М     | Enumerated | Possible values:       REGULAR_PICKUP, the pickup                                                                                                    |

|                           |   |            | regular courier and an additional<br>pickup does not need to be<br>considered for this service<br>REQUEST_COURIER, the rating<br>response returns products for which<br>the pickup capability is given, based<br>on ShipmentTimeStamp.                                                                                                    |
|---------------------------|---|------------|----------------------------------------------------------------------------------------------------|
| NextBusinessDay           | 0 | AN 1       | If set to Y then the query will check<br>the Next business day for products<br>and services if your requested<br>shipping date does not provide any<br>products and services.<br>Possible values include Y, N                                                                                                    |
| ShipTimestamp             | Μ | TIMESTAMP  | This timestamp identifies the ready<br>date and time of the rated shipment.<br>It needs to be provided in the<br>following format with GMT offset<br>YYYY-MM-DDTHH:MM:SSGMT+k<br>2010-02-26T17:00:00GMT+01:00<br>If the date is on a public holiday,<br>sunday or any other day where there<br>is no pickup Capability for DHL<br>Express then no products and<br>services will be returned. |
| PickupLocationCloseTime   | 0 | AN 26      | For future use                                                                                                    |
| UnitOfMeasurement         | Μ | Enumerated | <ul> <li>Possible values:</li> <li>SI, international metric system (KG, CM)</li> <li>SU, United States system of measurement (LB, IN)</li> <li>The unit of measurement for the dimensions of the package.</li> </ul>                                                                                                    |
| Content                   | 0 | Enumerated | Possible values :<br>- DOCUMENTS<br>- NON_DOCUMENTS                                                                                                    |
| DeclaredValue             | 0 | N 18.3     | Declared value of the shipment                                                                                                    |
| DeclaredValueCurrecyCo de | 0 | AN 3       | 3 character currency code for the declared value                                                                                                    |
| PaymentInfo               | Μ | Enumerated | The Incoterms applicable to your shipment.                                                                                                    |

| Account                                    | Μ | AN 12    | Possible values:- CFR, Cost And Freight- CIF, Cost, Insurance and Freight- CIP, Carriage And Insurance PaidTo- CPT, Carriage Paid To- DAF, Delivered At Frontier- DDP, Delivery Duty Paid- DDU, Delivery Duty Unpaid- DAF, Delivered At Place- DEQ, Delivered Ex Quay (Duty Paid)- DES, Delivered Ex Ship- EXW, Ex Works- FAS, Free Alongside Ship- FCA, Free Carrier- FOB, Free On Board |
|--------------------------------------------|---|----------|----------------------------------------------------------------------------------------------------|
|                                            |   |          | attached to this account are the<br>customer specific rates. Please note<br>if you use the <account> tag then<br/>the Billing section below is not<br/>needed.</account>                                                                                                    |
| PayerCountryCode                           | 0 | AN 2     | The country code of the payer. This<br>field is to allow rate requests with no<br>account number provided.<br>It is mandatory to provide this input<br>field if DHL customers want to<br>request for standard country rates<br>but no account number is provided.<br>This function needs to be enabled for<br>your username by your DHL Express<br>IT Consultant.                         |
| RequestValueAddedService<br>sAndRuleGroups | 0 | "Y", "N" | When the flag value is "Y" all the<br>additional services available for<br>the product selected will be<br>returned plus all the additional<br>services rule groups to be<br>adhered to for the product<br>selected will be returned.<br>Accepted values are <b>Y</b> and <b>N</b> :                                                                                                    |

|                                  |       |                  | <ul> <li>Y – to return list of all value added<br/>services plus rule groups</li> <li>N – to not return list of value added<br/>services and rule groups</li> </ul>                                                                                                    |
|----------------------------------|-------|------------------|----------------------------------------------------------------------------------------------------|
| ServiceType                      | O (M) | AN 6             | DHL Product Code used to ship the<br>items; If Freight charges are not<br>provided in the Landed Cost request<br>then the ServiceType (DHL Express<br>Product Code) has to be provided.                                                                                                    |
| NetworkTypeCode                  | 0     | "AL", "DD", "TD" | The NetworkTypeCode field is used<br>to filter facility network type code.<br>The default value is AL, return all<br>products. DD is for Economy Select<br>products and TD for Time Definite<br>products.                                                                                               |
| CustomerAgreementInd             | 0     | "Y", "N"         | Customer agreement indicator for<br>product and services. This field is for<br>filtering agreement and non-<br>agreement products.<br>The default value is 'Y'. All standard<br>and non-agreement products will be<br>returned.<br>An example of a customer<br>agreement product is Medical<br>Express. |
| ValidateReadyTime                | 0     | "Y", "N"         | Validate ready time against pickup<br>window start on Economy Select<br>products.                                                                                                    |
| StrictValidation                 | 0     | "Y", "N"         | Indicates strict validation of address<br>details, and any products and<br>services provided in request.<br>Accepted Values are <b>Y</b> or <b>N</b> . Default if<br>not provided is <b>N</b> .                                                                                                    |
| RequestEstimatedDeliveryD<br>ate | 0     | Enumerated       | To request for an estimated delivery<br>date (EDD) in the shipment<br>response. The default value is 'Y'.<br>Possible values:<br>- Y, the response message will<br>include EDD                                                                                                    |

|                           |              |                | - N, the response message will not contain any EDD information                                                                       |
|---------------------------|--------------|----------------|----------------------------------------------------------------------------------------------------|
| EstimatedDeliveryDateType | 0            | Enumerated     | Possible values:                                                                                                    |
|                           |              |                | QDDC – includes in clearance time,<br>and potentially other special<br>operational non-transport<br>component(s), when relevant.     |
|                           |              |                | QDDF - is the fastest ("docs") transit<br>time as quoted to the customer at<br>booking or shipment creation.                         |
|                           |              |                | The default value is 'Y'.                                                                                                    |
| RateRequest/RequestedShip | oment/Ship   |                |                                                                                                    |
| RateRequest/RequestedShip | oment/Ship/S | hipper         |                                                                                                    |
| StreetLines               | 0            | AN 45          | Shipper street name and number                                                                                                    |
| StreetName                | 0            | AN 250         | Shipper street name if you wish to<br>break StreetLines into Street Name<br>and number instead of using the<br>StreetLines element.  |
| StreetNumber              | 0            | AN 50          | Shipper street number if you wish to<br>break StreeLines into Street Name<br>and number instead of using the<br>StreetLines element. |
| StreetLines2              | 0            | AN 45          | Shipper additional address information                                                                                               |
| StreetLines3              | 0            | AN 45          | Shipper additional address information                                                                                               |
| City                      | М            | AN 45          | Shipper city name                                                                                                    |
| CityDistrict              | 0            | AN 45          | Shipper city district/county name                                                                                                    |
| StateOrProvinceCode       | 0            | AN 2           | 2 letter state code for the USA only                                                                                                 |
| PostalCode                | М            | AN 12          | Shipper postal code                                                                                                    |
| CountryCode               | М            | AN 2           | ISO 2 character codes of the Shipper country.                                                                                        |
| RateRequest/RequestedShip | oment/Ship/S | hipper/Contact |                                                                                                    |
| PersonName                | М            | AN 255         | A contact name of a person who will ship the shipment.                                                                               |
| CompanyName               | М            | AN 100         | The company name shipping                                                                                                    |

| PhoneNumber            | М              | AN 70           | The contact person phone number.<br>In case of questions, this person can<br>be called by the courier.                                 |
|------------------------|----------------|-----------------|----------------------------------------------------------------------------------------------------|
| EmailAddress           | 0              | AN 70           | The email address of the contact person. Has to be a valid formatted email address                                                     |
| MobilePhoneNumber      | 0              | AN 70           | The mobile phone number of the contact person.                                                                                         |
| RateRequest/RequestedS | hipment/Ship/I | Recipient       |                                                                                                    |
| StreetLines            | 0              | AN 45           | Recipient street name and number                                                                                                    |
| StreetName             | 0              | AN 250          | Receiver street name if you wish to<br>break StreetLines into Street Name<br>and number instead of using the<br>StreetLines element.   |
| StreetNumber           | 0              | AN 50           | Receiver street number if you wish to<br>break StreetLines into Street Name<br>and number instead of using the<br>StreetLines element. |
| StreetLines2           | 0              | AN 45           | Recipient additional address information                                                                                               |
| StreetLines3           | 0              | AN 45           | Recipient additional address information                                                                                               |
| City                   | М              | AN 45           | Recipient city name                                                                                                    |
| CityDistrict           | 0              | AN 45           | Recipient city district/county name                                                                                                    |
| StateOrProvinceCode    | 0              | AN 2            | 2 Letter State code for the USA only                                                                                                   |
| PostalCode             | М              | AN 12           | Recipient postal code                                                                                                    |
| CountryCode            | М              | AN 2            | ISO 2 character codes of the Receiver country.                                                                                         |
| RateRequest/RequestedS | hipment/Ship/I | Recipient/Conta | ct                                                                                                    |
| PersonName             | М              | AN 255          | A contact name of a person who will receive the shipment.                                                                              |
| CompanyName            | М              | AN 100          | The company receiving the shipment.                                                                                                    |
| PhoneNumber            | М              | AN 70           | The contact person phone number.<br>In case of questions, this person can<br>be called by the courier.                                 |

| EmailAddress           | 0               | AN 70         | The email address of the contact person.                                                                                                    |
|------------------------|-----------------|---------------|----------------------------------------------------------------------------------------------------|
| MobilePhoneNumber      | 0               | AN 70         | The mobile phone number of the contact person.                                                                                                    |
| RateRequest/RequestedS |                 |               |                                                                                                    |
| RateRequest/RequestedS | onipment/Packag | ges/Requested | Packages (1:999)                                                                                                    |
| @number                | Μ               | N             | Will be used as Piece Sequence<br>number and returned in the<br>response.                                                                                               |
| PackageTypeCode        | 0               | AN 3          | Global package type                                                                                                    |
|                        |                 |               | Valid enumeration;                                                                                                    |
|                        |                 |               | Please contact your DHL Express<br>representative if you wish to use a<br>DHL specific package otherwise<br>ignore this element.                                        |
|                        |                 |               | - 3BX<br>- 2BC<br>- 2BP<br>- CE1<br>- 7BX<br>- 6BX<br>- 4BX<br>- 4BX<br>- 2BX<br>- 1CE<br>- WB1<br>- WB3<br>- XPD<br>- 8BX<br>- 5BX<br>- WB6<br>- TBL<br>- TBS<br>- WB2 |
| RateRequest/RequestedS | hipment/Packar  | les/Requested | Packages/Weight                                                                                                    |
|                        |                 |               |                                                                                                    |
| Value                  | Μ               | N 15.3        | Weight of the individual<br>pieces/packages the rating request<br>is for. Minimum allowed weight is<br>0.1kg – please see your DHL                                      |

|                         |                |               | Account rate card for more<br>information on minimum and<br>maximum weights per piece.                                                                                                    |
|-------------------------|----------------|---------------|----------------------------------------------------------------------------------------------------|
| RateRequest/RequestedSh | ipment/Packag  | ges/Requested | Packages/Dimensions                                                                                                    |
| Length                  | М              | 10.3 D        | Length of the piece listed.                                                                                                    |
| Width                   | М              | 10.3 D        | Width of the piece listed.                                                                                                    |
| Height                  | М              | 10.3 D        | Height of the piece listed.                                                                                                    |
| RateRequest/RequestedSh | ipment/Billing |               |                                                                                                    |
| ShipperAccountNumber    | M              | AN 12         | The DHL account number used for<br>the shipment. Used as the shipper<br>account number.<br>Please note if you use this billing<br>section then the above <account><br/>tag is not needed.<br/><shipperaccountnumber> is<br/>mandatory then.</shipperaccountnumber></account>              |
| ShippingPaymentType     | М              | AN 1          | Possible values:                                                                                                    |
|                         |                |               | <ul> <li>S (use ShipperAccountNumber as payer)</li> <li>R (use BillingAccountNumber as bill-to receiver account number)</li> <li>T (use BillingAccountNumber as bill-to third party account number)</li> <li>Please note if you use value R or T in this tag then the next tag</li> </ul> |
|                         |                |               | <billingaccountnumber> is also<br/>mandatory</billingaccountnumber>                                                                                                    |
| BillingAccountNumber    | 0              | AN 12         | The DHL account number used for<br>the shipment, if<br>ShippingPaymentType is equal to R<br>or T.                                                                                                    |
| RateRequest/RequestedSh | · ·            |               | · · · · · · · · · · · · · · · · · · ·                                                                                                    |
| RateRequest/RequestedSh |                |               |                                                                                                    |
| ServiceType             | M              | AN 6          | Enter II if you wish to get a quote for<br>Insurance with your prospect<br>shipment. If not needed then leave<br>the<br>SpecialServices section out.<br>Note: Insurance Charge is only<br>applicable for the RateRequest<br>service                                                       |

| LocalServiceType                          | 0              | AN 3           | The DHL local or country specific<br>Product Code used to ship the items                                                                             |
|-------------------------------------------|----------------|----------------|----------------------------------------------------------------------------------------------------|
| ServiceValue                              | 0              | N 18.3         | Monetary value of service (e.g.<br>Insured Value) – this is needed if you<br>wish to get a quote on Insurance<br>with your prospect shipment         |
| CurrencyCode                              | 0              | AN 3           | Currency code) – this is needed if you<br>wish to get a quote on Insurance<br>with your prospect shipment                                            |
| PaymentCode                               | 0              | AN 3           | For future use.                                                                                                    |
| StartDate                                 | 0              | Date           | For future use.                                                                                                    |
| EndDate                                   | 0              | Date           | For future use.                                                                                                    |
| TextInstruction                           | 0              | AN 50          | For future use.                                                                                                    |
| RateRequest/RequestedS                    | hipment/Produ  | ctsAndServices |                                                                                                    |
| RateRequest/RequestedS                    | hipment/Produ  | ctsAndServices | /ProductAndServices (0:99)                                                                                                    |
| ServiceType                               | М              | AN 6           | The shipping product requested for<br>this shipment, corresponding to the<br>DHL Global Product codes.                                               |
| LocalServiceType                          | 0              | AN 3           | DHL "local / country specific"<br>Product Code used to ship the items.                                                                               |
| RateRequest/RequestedS                    | hipment/Produ  | ctsAndServices | /ProductAndServices/SpecialServices                                                                                                    |
| RateRequest/RequestedS<br>/Service (0:99) | hipment/Produc | ctsAndServices | /ProductAndServices/SpecialServices                                                                                                    |
| ServiceType                               | М              | AN 6           | Enter II if you wish to get a quote for<br>Insurance with your prospect<br>shipment. If not needed then leave<br>the<br>SpecialServices section out. |
| LocalServiceType                          | 0              | AN 3           | The DHL local or country specific<br>Product Code used to ship the items                                                                             |
| ServiceValue                              | 0              | N 18.3         | Monetary value of service (e.g.<br>Insured Value) – this is needed if you<br>wish to get a quote on Insurance<br>with your prospect shipment         |
| CurrencyCode                              | 0              | AN 3           | Currency code) – this is needed if you<br>wish to get a quote on Insurance<br>with your prospect shipment                                            |
| PaymentCode                               | 0              | AN 3           | For future use.                                                                                                    |
| StartDate                                 | 0              | Date           | For future use.                                                                                                    |
| RateRequest/RequestedS                    | hipment/Lande  | dCost          |                                                                                                    |
| GetItemCostBreakdown                      | M              | Enumerated     | Allowed values "Y" - item cost<br>breakdown will be returned, "N" -                                                                                  |

|                                 |   |            | item cost breakdown will not be returned                                                                                                    |
|---------------------------------|---|------------|----------------------------------------------------------------------------------------------------|
| ShipmentCurrencyCode            | Μ | AN 3       | Currency code for the item price (the<br>product being sold) and freight<br>charge. The Landed Cost calculation<br>result will be returned in this defined<br>currency                                                                     |
| ShipmentPurpose                 | 0 | Enumerated | Possible values:                                                                                                    |
|                                 |   |            | "COMMERCIAL" – B2B                                                                                                    |
|                                 |   |            | "PERSONAL" – B2C                                                                                                    |
| ShipmentTransportation          | 0 | Enumerated | Possible value:                                                                                                    |
| Mode                            |   |            | "AIR"                                                                                                    |
|                                 |   |            | "OCEAN"                                                                                                    |
|                                 |   |            | "GROUND"                                                                                                    |
| MerchantSelectedCarrier<br>Name | 0 | Enumerated | Carrier being used to ship with.<br>Allowed values are:                                                                                                    |
|                                 |   |            | "DHL","UPS","FEDEX","TNT","POST",<br>"OTHERS"                                                                                                    |
| GetTariffFormula                | 0 | Enumerated | Possible value:                                                                                                    |
|                                 |   |            | "Y", returns line item level and/or<br>shipment level Tariff Formula.                                                                                                    |
|                                 |   |            | To receive the Line Item and/or<br>Shipment Level Tariff Formula it<br>is also mandatory to provide the<br><getitemcostbreakdown><br/>element value "Y".<br/>"N"(default), Tariff Formula will not<br/>be returned.</getitemcostbreakdown> |
| GetQuotationID                  | 0 | Enumerated | Possible value:                                                                                                    |
|                                 | - |            | "Y", returns quotation id in response.                                                                                                    |
|                                 |   |            | "N"(default), quotation id will not be returned in response.                                                                                                    |
| GetDetailedLineItemLevelSt      | 0 | Enumerated | Possible value:                                                                                                    |
| atus                            |   |            | "Y", returns line item number for error response.                                                                                                    |

|                              |               |                 | "N" (default), line item number will not be returned.                                                                     |
|------------------------------|---------------|-----------------|----------------------------------------------------------------------------------------------------|
| RateRequest/RequestedSh      | ipment/Landeo | dCost/Items (1: | 1)                                                                                                    |
| RateRequest/RequestedSh      | ipment/Landeo | dCost/Items/Ite | em (1:1000)                                                                                                    |
| ItemNumber                   | 0             | Ν               | Line item number                                                                                                    |
| Description                  | 0             | AN 512          | Description of the item.                                                                                                  |
| Remark                       | 0             | AN 255          | Item full description                                                                                                    |
| ManufacturingCountryC<br>ode | 0             | AN 2            | ISO Country code of the goods manufacturer                                                                                |
| SKUPartNumber                | 0             | AN 35           | SKU number                                                                                                    |
| Quantity                     | 0             | N 12.3          | Total quantity of the item(s) to be shipped.                                                                              |
| QuantityType                 | 0             | AN 20           | Allowed values are                                                                                                    |
|                              |               |                 | "PRT" – Part/ Article                                                                                                    |
|                              |               |                 | "BOX" – Box                                                                                                    |
| UnitPrice                    | 0             | 20.5D           | Product Unit price                                                                                                    |
| UnitPriceCurrencyCode        | 0             | AN 3            | Currency code of the Unit Price                                                                                           |
| CustomsValue                 | 0             | N 18.3          | Not used                                                                                                    |
| CustomsValueCurrencyC<br>ode | 0             | AN 3            | Not used                                                                                                    |
| HarmonizedSystemCode         | 0             | AN 18           | HS Code identifies the item for the<br>Import country to identify the<br>import duty rate for the item.                   |
|                              |               |                 | Can be provided with or without dots.                                                                                     |
|                              |               |                 | Conditional Validation Logic:<br>HarmonizedSystemCode is<br>mandatory if<br>EstimatedTariffRateType<br>("DERIVED_RATE" or |

|                                 |   |            | "HIGHEST_RATE" or<br>"LOWEST_RATE" or<br>"CENTER_RATE") not provided in the<br>request otherwise it is considered as<br>Optional.                                                                                                    |
|---------------------------------|---|------------|----------------------------------------------------------------------------------------------------|
| ltemWeight                      | 0 | N 15.3     | Weight of the item                                                                                                    |
| ItemWeightUnitofMeasur<br>ement | 0 | Enumerated | Unit of measurement – "SI" or "SU"                                                                                                    |
| Category                        | 0 | AN 50      | Product Category Code of the Item.<br>Please refer to Appendix section<br><u>RATEREQUEST LANDEDCOST</u><br><u>CATEGORY CODES</u> for possible<br>values.                                                                                                    |
| Brand                           | 0 | AN 50      | Item's brand                                                                                                    |
| EstimatedTariffRateType         | 0 | AN 25      | Estimated Tariff Rate Type<br>Possible Values:<br><b>DEFAULT_RATE</b> - Actual rate (either<br>standard or preferential rate) is<br>returned only if full Harmonized<br>System Code (HS Code) is provided.<br>Error is returned when full HS code<br>is not provided.<br><b>DERIVED_RATE</b> - Actual rate is<br>returned if full import Harmonized<br>System code (HS Code) is provided<br>otherwise default derived rate is<br>returned.<br><b>HIGHEST_RATE</b> - Actual rate is<br>returned if full import Harmonized |
|                                 |   |            | System code (HS Code) is provided<br>otherwise highest derived rate is<br>returned.<br><b>CENTER_RATE</b> - Actual rate is<br>returned if full import Harmonized<br>System code (HS Code) is provided<br>otherwise measure of center (mode/<br>average) derived rate is returned.                                                                                                    |

|  | <b>LOWEST_RATE</b> - Actual rate is<br>returned if full import Harmonized<br>System code (HS Code) is provided<br>otherwise lowest derived rate is<br>returned.                                   |
|--|----------------------------------------------------------------------------------------------------|
|  | When none of the above is provided,<br>returns actual rate (either standard<br>or preferential rate) only if full HS<br>code is provided. Error is returned<br>when full HS code is not provided. |

### RateRequest/RequestedShipment/LandedCost/Items/Item/GoodsCharacteristics (1:1)

# RateRequest/RequestedShipment/LandedCost/Items/Item/GoodsCharacteristics/GoodsCh aracteristic (1:999)

| CharacteristicCode  | Μ | AN 35 | Please contact Express country<br>representative to provide all<br>applicable codes |
|---------------------|---|-------|-------------------------------------------------------------------------------------|
| CharacteristicValue | М | AN 50 | Value related to the code                                                           |

### RateRequest/RequestedShipment/LandedCost/Items/Item/AdditionalQuantityDefinitions

### RateRequest/RequestedShipment/LandedCost/Items/Item/AdditionalQuantityDefinitions /AdditionalQuantityDefinition (0:100)

| AdditionalQuantity     | Μ | N 15.3 | An Item's additional quantity value:<br>example is percent of alcohol |
|------------------------|---|--------|-----------------------------------------------------------------------|
| AdditionalQuantityType | М | AN 20  | Item additional quantity value UOM:<br>example PFL=percent of alcohol |

### RateRequest/RequestedShipment/LandedCost/ShipmentMonetaryAmount

# RateRequest/RequestedShipment/LandedCost/ShipmentMonetaryAmount/Charges (1:20)

| ChargeType | М | LIST | The additional charges from<br>merchant that they would like to<br>aggregate and sum up as part of<br>Total Landed Cost. Allowed values<br>are:<br>"FREIGHT" |
|------------|---|------|----------------------------------------------------------------------------------------------------|
|            |   |      | "ADDITIONAL_CHARGE"<br>"INSURANCE"                                                                                                    |

| ChargeAmount | М | N 18.3 | The total charge amount of the specific charge |
|--------------|---|--------|------------------------------------------------|
| CurrencyCode | Μ | AN 3   | The currency code                              |

### **4.4 RATEREQUEST - OUTPUT**

The following diagram shows an overview of the rate response structure. The critical information to derive from this response are the notification codes for the response, the products returned, the estimated charges, and the expected delivery time for the shipment.

### 4.4.1 RateResponse Schema Diagram

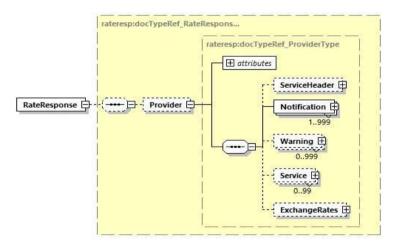

Each of the individual sections of Rate Response is represented below in schema diagram, with context, and a detailed description of each field follows in the Output Field List.

### 4.4.2 RateResponse Output: ServiceHeader

The ServiceHeader structure includes MessageReference which is taken from the request as well as MessageTime showing when the request has been processed on DHL side. The ServiceInvocationID is DHL internal Service invoation ID to expedite support. The QuotationID returns for every successful landed cost estimation only when it is requested in LandedCost segment of request message(<GetQuotationID>Y<GetQuotationID>).

This is only available when the LandedCost segment is part of the request.

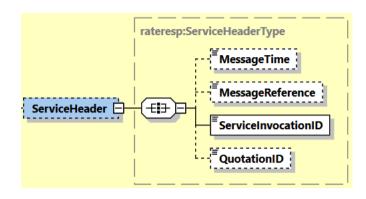

### 4.4.3 RateResponse Output: Notification

The Notification structure includes the result code and message, based on the results of the processing. Successful messages will include a zero error code and no corresponding message, while exceptions will be noted with both code and message. MessageDetail will return line item number with error details for LandedCost. MessageDetail returns only when line item level error is requested in LandedCost segment of request message (<GetDetailedLineItemLevelStatus>Y<GetDetailedLineItemLevelStatus>).

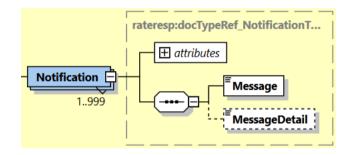

### 4.4.4 RateResponse Output: Service

For successful responses, there will be 1-to-M Service nodes returned, which will include all of the information about the DHL product returned. A critical element of the Service structure is the @type attribute, which designates the DHL global product code that corresponds to that service quotation. The charges and delivery times for that product are in the subsequent nodes within Service.

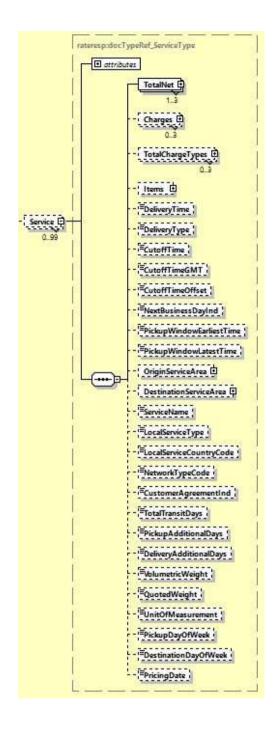

### 4.4.5 RateResponse Output: TotalNet

For successful responses, the total net structure shows the summary of the net estimated charges (plus currency) for a given Service. Please note that the subsequent nodes, under Charges, provides line item detail of the estimated charge. Nevertheless, for consumers only interested in the total estimate, these nodes will have the summary estimates.

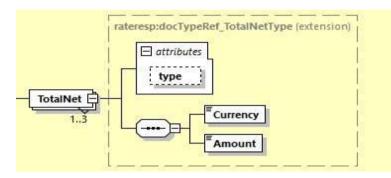

### 4.4.6 RateResponse Output: TotalChargeTypes

TotalChargeTypes pertains to the type of charges returned. This element will only show when GetRateEstimates = Y and GetDetailedRateBreakdown = Y.

Different types of total charges will be returned in Breakdown/Type element with possible values

as:

STTXA - Total tax for the shipment

**STDIS** – Total discount for the shipment

### **SPRQT** – Net shipment / weight charge

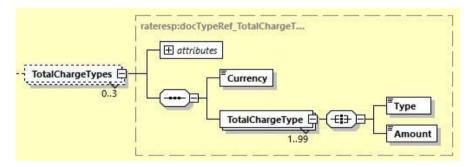

### 4.4.7 RateResponse Output: Items

Items in the response contain one or many charge details (if explicitly requested providing <GetItemCostBreakdown>Y</GetItemCostBreakdown>) for all Landed Cost Items.

TariffRateFormula returns formula used for charges (duty/tax/fee) calculation only whenrequestedinLandedCostsegmentofrequestmessage(<GetTariffFormula>Y</GetTariffFormula>)for one or many charge details for allLanded Cost Items.

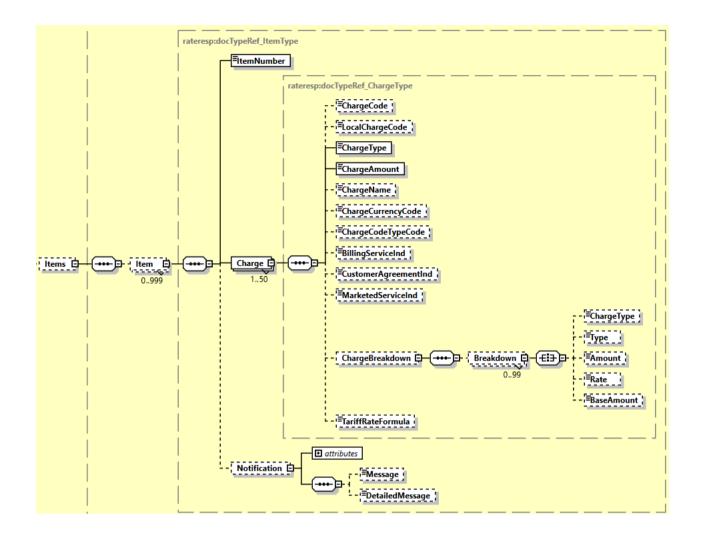

### 4.4.8 RateResponse Output: Charges

This section provides line item visibility into the components of that charge and value added service codes that are available for the prospect shipment. In this context, the sum of the charges communicated in this structure will be equal to the charge in TotalNet. The Currency field will apply for all of the subsequent charges, and the ChargeType is a description of the local charge code description for that charge. The text in the ChargeType may vary, depending on locale.

Important: The <ChargeCode> field is the Value Added Service code you can use in your prospect shipment when using ShipmentRequest. Please note that FF (Fuel Surcharge) should not be used as this is automatically added during billing.

<ChargeType> is the name of the service i.e. Shipment Insurance or Dangerous Goods.

<TariffRateFormula> returns formula used for charges (duty/tax/fee) calculation in shipment only when requested in LandedCost segment of request message (GetTariffFormula=Y and GetItemCostBreakdown=Y) for one or many charge details.

<MutuallyExclusiveChargesGroups> returns service codes where only one among the list must be provided for the shipment request.

<DependencyRuleGroups> returns conditional rules for a particular service code. The logic will be grouped by <DependentChargeCode>.

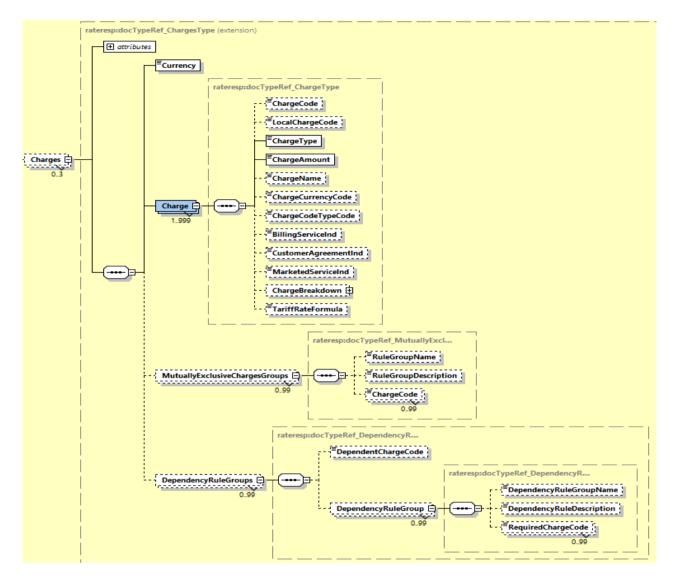

### When LandedCost is requested then following Charge Types might be returned

| Charge Type | Description                                                                                                    |
|-------------|----------------------------------------------------------------------------------------------------|
| STDIS       | Quoted shipment total discount                                                                                                    |
| SCUSV       | Shipment Customs value                                                                                                    |
| SINSV       | Insured value                                                                                                    |
| SPRQD       | Shipment product quote discount                                                                                                    |
| SPRQN       | The price quoted to the Customer by DHL at the time of the booking. This quote covers the weight price including discounts and without taxes.        |
| STSCH       | The total of service charges quoted to customer for DHL Express value added services, the amount is after discounts and doesn't include tax amounts. |
| МАСНБ       | The total of service charges as provided by Merchant for the purpose of landed cost calculation.                                                     |
| MFCHG       | The freight charge as provided by Merchant for the purpose of landed cost calculation.                                                               |

### 4.4.9 RateResponse Output: DeliveryTime

The DeliveryTime field is provided for each Service, and details the local timestamp (based on delivery location) when the shipment will be *delivered by*.

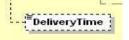

### 4.4.10 RateResponse Output: DeliveryType

The DeliveryType field is a delivery date capabilities considering customs clearance days. The possible value of this field is as below;

- QDDF is the fastest ("docs") transit time as quoted to the customer at booking or shipment creation. No custom clearance is considered.
- QDDC constitutes DHL's service commitment as quoted at booking/shipment creation. QDDc builds in clearance time, and potentially other special operational non-transport component(s), when relevant.

<sup>≡</sup>DeliveryType

### 4.4.11 RateResponse Output: CutoffTime

The CutoffTime field is optionally provided for each Service, and details the local timestamp (based on origin location) when the service offered in the response has its operational cutoff. This is the timestamp when the shipment needs to be tendered to the courier in order to meet the cutoff for that day's shipping. When the GetDetailedBreakdown = Y, the CutOffTime will be returned in GMT format and respective offset in the CutoffTimeGMT and CutoffTimeOffset field.

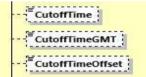

### 4.4.12 RateResponse Output: NextBusinessDayInd

The NextBusinessDayInd field is optionally provided for each Service, and is a Y/N indicator to alert the consumer that the next available pickup date is beyond the requested shipment date. When the Request NextBusinessDay flag is not used (or N), this value will always be N. Otherwise, this value may have a value of Y or N, depending on how the next available pickup date relates to the requested shipment date/time.

```
NextBusinessDayInd
```

### 4.4.13 RateResponse Output: OriginServiceArea

This complex element contains the Service Area code and Service Area description for the origin of the shipment.

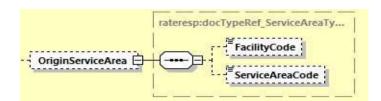

### 4.4.14 RateResponse Output: DestinationServiceArea

This complex element contains the Service Area Code and Service Area Description for the destination of the shipment.

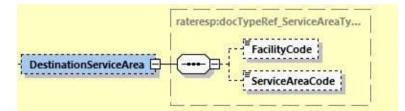

### 4.4.15 RateResponse Output: ExchangeRates

The ExchangeRates is used to show exchange of Billing vs Base Currency and Origin/Pickup Local vs Base Currency. This element will only show in the response when the IncludeAllCurriences = Y.

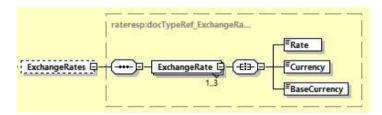

## 4.5 RATE RESPONSE – OUTPUT FIELD LIST

|                               | Mandatory   | Value       |                                                                                                    |  |
|-------------------------------|-------------|-------------|----------------------------------------------------------------------------------------------------|--|
| Rate Response fields          | /Optional   | constraints | Comments                                                                                                    |  |
| RateResponse                  |             |             |                                                                                                    |  |
| RateResponse/Provider         |             |             |                                                                                                    |  |
| "@code"                       | М           | AN 1        | Provider Code, always contains DHL.                                                                                                    |  |
| RateResponse/Provider/Ser     | rviceHeader |             |                                                                                                    |  |
| MessageTime                   | 0           | TIMESTAMP   | Timestamp when DHL processed request<br>yyyy-MM-ddTHH:mm:sszzz (2020-02-<br>13T17:54:12+04:00)                                                           |  |
| MessageReference              | 0           | AN 32       | Mapped directly from request if provided.<br>Merchant can track messages by this<br>reference                                                            |  |
| ServiceInvocationID           | 0           | AN          | DHL internal Service invoation ID to expedite support                                                                                                    |  |
| QuotationID                   | 0           | AN          | Unique quotation id for internal use.                                                                                                    |  |
| RateResponse/Provider/No      | tification  |             |                                                                                                    |  |
| "@code"                       | М           | Ν           | Error > 0 or Success Code = 0                                                                                                    |  |
| Message                       | М           | AN          | Response Message, see Error codes for more details                                                                                                    |  |
| MessageDetail                 | 0           | AN          | Line Item number with error details for<br>LandedCost.                                                                                                   |  |
| RateResponse/Provider/Service |             |             |                                                                                                    |  |
| "@type"                       | М           | AN          | This is the code for the product for which<br>the delivery is feasible respecting the input<br>data from the request.                                    |  |
| "@account"                    | 0           |             | Not used.                                                                                                    |  |
| DeliveryTime                  | 0           | TIMESTAMP   | This is the estimated date/time the<br>shipment will be delivered by for the rated<br>shipment and product listed<br>Example: (e.g. 2019-06-26T17:00:00) |  |

| DeliveryType             | 0 | Enumerated | Delivery Date capabilities considering customs clearance days.                                                                                                    |
|--------------------------|---|------------|----------------------------------------------------------------------------------------------------|
|                          |   |            | QDDF - is the fastest ("docs") transit time as<br>quoted to the customer at booking or<br>shipment creation. No custom clearance is<br>considered.                                                                                                    |
|                          |   |            | QDDC - constitutes DHL's service<br>commitment as quoted at<br>booking/shipment creation. QDDc builds in<br>clearance time, and potentially other special<br>operational non-transport component(s),<br>when relevant.                                |
| CutoffTime               | 0 | TIMESTAMP  | This is the cutoff time for the service offered<br>in the response. This represents the latest<br>time (local to origin) which the shipment<br>can be tendered to the courier for that<br>service on that day.<br>Example: (e.g. 2019-06-26T17:00:00) |
| CutoffTimeGMT            | 0 | TIME       | Pickup cut off time in GMT                                                                                                    |
|                          |   |            | HH:MM:SS                                                                                                    |
| CutoffTimeOffset         | 0 | TIME       | Pickup cut off time GMT Offset                                                                                                    |
| NextBusinessDayInd       | 0 | A 1        | This indicator has values of Y or N, and tells                                                                                                    |
| ,                        |   |            | the consumer if the service in the response                                                                                                    |
|                          |   |            | has a pickup date on the same day as the                                                                                                    |
|                          |   |            | requested shipment date (per the request).                                                                                                    |
| PickupWindowEarliestTime | 0 | TIME       | The DHL earliest time possible for pickup                                                                                                    |
| PickupWindowLatestTime   | 0 | TIME       | The DHL latest time possible for pickup                                                                                                    |
| ServiceName              | 0 | A 1        | Local service name                                                                                                    |
| LocalServiceType         | 0 | A          | DHL "local / country specific" Product Code                                                                                                    |
|                          |   |            | used to ship the items. Optional and                                                                                                    |
|                          |   |            | applicable only to get Landed Cost                                                                                                    |
| LocalServiceCountryCode  | 0 | AN 2       | The country code for the local service used                                                                                                    |
| NetworkTypeCode          | 0 | Enumerated | The NetworkTypeCode element indicates<br>the product belongs to the Day Definite<br>(DD) or Time Definite (TD) network.                                                                                                    |
|                          |   |            | Possible Values;                                                                                                    |
|                          |   |            | - 'DD', Day Definite product<br>- 'TD', Time Definite product                                                                                                    |
|                          | - | A 7        | Indicator that the product only can be                                                                                                    |
| CustomerAgreementInd     | 0 | A 1        | offered to customers with prior agreement.                                                                                                    |

| PickupAdditionalDays     | 0             | AN            | This is additional transit delays (in days) for<br>shipment picked up from the mentioned<br>city or postal area to arrival at the service<br>area.                                  |
|--------------------------|---------------|---------------|----------------------------------------------------------------------------------------------------|
| DeliveryAdditionalDays   | 0             | AN            | This is additional transit delays (in days) for<br>shipment delivered to the mentioned city or<br>postal area following arrival at the service<br>area.                             |
| VolumetricWeight         | 0             | 12.3 D        | The dimensional weight of the shipment                                                                                                    |
| QuotedWeight             | 0             | 12.3 D        | The quoted weight of the shipment                                                                                                    |
| UnitOfMeasurement        | 0             | Enumerated    | Possible values:                                                                                                    |
|                          |               |               | <ul> <li>SI, international metric system (KG, CM)</li> <li>SU, the US system of measurement (LB, IN)</li> <li>The unit of measurement for the dimensions of the package.</li> </ul> |
| PickupDayOfWeek          | 0             | AN            | Pickup day of the week number                                                                                                    |
| DestinationDayOfWeek     | 0             | AN            | Destination day of the week number                                                                                                    |
| PricingDate              | 0             | DATE          | The date when the rates for DHL products and services is provided                                                                                                    |
| RateResponse/Provider/Se | rvice/Origin  | ServiceArea   |                                                                                                    |
| FacilityCode             | 0             | AN 3          | The DHL Facility Code for the Origin                                                                                                    |
| ServiceAreaCode          | 0             | AN 3          | The DHL Service Area Code for the origin of the Shipment                                                                                                    |
| RateResponse/Provider/Se | rvice/Destin  | ationServiceA | rea                                                                                                    |
| FacilityCode             | 0             | AN 3          | The DHL Facility Code for the Destination                                                                                                    |
| ServiceAreaCode          | 0             | AN 3          | The DHL Service Area Code for the<br>destination of the Shipment                                                                                                    |
| RateResponse/Provider/Se | rvice/TotalN  | let (1:3)     |                                                                                                    |
| Currency                 | М             | AN 3          | This the currency of the rated shipment for the product listed.                                                                                                    |
| Amount                   | М             | N             | This is the total prize of the rated shipment for the product listed.                                                                                                    |
| @type                    | 0             | Enumerated    | Possible Values :                                                                                                    |
|                          |               |               | - 'BILLC', billing currency<br>- 'PULCL', country public rates currency<br>- 'BASEC', base currency                                                                                 |
| RateResponse/Provider/Se | ervice/Charge | es (0:3)      |                                                                                                    |
| @type                    | 0             | Enumerated    | Possible Values :                                                                                                    |
|                          |               |               | - 'BILLC', billing currency                                                                                                    |

|                           |             |                           | - 'PULCL', country public rates currency<br>- 'BASEC', base currency                                                                                                    |
|---------------------------|-------------|---------------------------|----------------------------------------------------------------------------------------------------|
| Currency                  | М           | AN 3                      | This the currency for all line item charges<br>listed in the Charge section                                                                                                    |
| RateResponse/Provider/Ser | vice/Charge | es/MutuallyEx             | clusiveChargesGroups (0:99)                                                                                                    |
| RuleGroupName             | 0           |                           | Rule group name                                                                                                    |
| RuleGroupDescription      | 0           |                           | Rule group description                                                                                                    |
| ChargeCode                | 0           | Max<br>occurrences:<br>99 | Charge code                                                                                                    |
| RateResponse/Provider/Ser | vice/Charge | es/Dependenc              | yRuleGroups (0:99)                                                                                                    |
| DependentChargeCode       | 0           |                           | Dependent charge code                                                                                                    |
| RateResponse/Provider/Ser | vice/Charge | es/Dependenc              | yRuleGroups/DependencyRuleGroup (0:99)                                                                                                    |
| DependencyRuleGroupName   | 0           |                           | Dependency rule group name                                                                                                    |
| DependencyRuleDescription | 0           |                           | Dependency rule description                                                                                                    |
| RequiredChargeCode        | 0           | Max<br>occurrences:<br>99 | Required charge code                                                                                                    |
| RateResponse/Provider/Ser | vice/Charge | es/Charge (1:9            | 99)                                                                                                    |
| ChargeCode                | 0           | AN 2                      | Special service or extra charge code – this is<br>the code you would have to use in the<br>ShipmentRequest message if you wish to<br>add an optional Service such as Insurance. |
| LocalChargeCode           | 0           | AN 2                      | Local service code                                                                                                    |
| ChargeType                | М           | AN                        | Name of the Value Added Service                                                                                                    |
| ChargeAmount              | М           | Token                     | The charge amount of the line item charge.                                                                                                    |
| ChargeName                | 0           | AN 35                     | Name of the charge                                                                                                    |
| ChargeCurrencyCode        | 0           | AN 3                      | Currency code of the charge                                                                                                    |
| ChargeCodeTypeCode        | 0           | AN                        | Special service charge code type for service.                                                                                                    |
| BillingServiceInd         | 0           | "Y", "N"                  | Indicator if there is any discount allowed .                                                                                                    |
| CustomerAgreementInd      | 0           | "Y", "N"                  | Customer agreement indicator for product<br>and services, if service is offered with prior<br>customer agreement.                                                               |
| MarketedServiceInd        | 0           | "Y", "N"                  | Indicator if the special service is marketed service.                                                                                                    |

| TariffRateFormula        | 0             | AN            | Returns Formula used for charges<br>(duty/tax/fee) calculation on shipment<br>level.                                                   |
|--------------------------|---------------|---------------|----------------------------------------------------------------------------------------------------|
| RateResponse/Provider/Se | vrvice/Charge | es/Charge/Ch  | argeBreakdown                                                                                                    |
| · ·                      |               |               | argeBreakdown/Breakdown (0:99)                                                                                                    |
| ChargeType               | 0             | AN            | If a breakdown is provided, details can<br>either be;<br>- "TAX",<br>- "DISCOUNT"                                                      |
| Туре                     | 0             | AN            | Discount or tax type codes as provided by<br>DHL Express. Example values;<br>For discount;                                             |
|                          |               |               | P – promotional<br>S – special<br>W – weight charge<br>B – bottom line<br>F – frequency<br>D – dynamic<br>N – non shipment related fee |
| Amount                   | 0             | N             | The actual amount of the discount/tax                                                                                                  |
| Rate                     | 0             | N             | Percentage of the discount/tax                                                                                                    |
| BaseAmount               | 0             | N             | The base amount of the service charge                                                                                                  |
| RateResponse/Provider/Se | rvice/TotalC  | hargeTypes (C | ):3)                                                                                                    |
| @type                    | 0             | Enumerated    | Possible Values :                                                                                                    |
|                          |               |               | - 'BILLC', billing currency<br>- 'PULCL', country public rates currency<br>- 'BASEC', base currency                                    |
| Currency                 | М             | AN 3          | This is the currency of the rated shipment for the product listed.                                                                     |
| RateResponse/Provider/Se | ervice/TotalC | hargeTypes/T  | otalChargeType (1:99)                                                                                                    |
| Туре                     | М             | Enumerated    | Expected values in Breakdown/Type are below:                                                                                           |
|                          |               |               | STTXA – Total tax for the shipment<br>STDIS – Total discount for the shipment<br>SPRQT – Net shipment / weight charge                  |
| Amount                   | М             | N             | The amount price of DHL product and services                                                                                           |

| RateResponse/Provider/Service/Items (0:1)<br>RateResponse/Provider/Service/Items/Item (0:999) |             |              |                                                                                                    |  |
|-----------------------------------------------------------------------------------------------|-------------|--------------|----------------------------------------------------------------------------------------------------|--|
|                                                                                               |             |              |                                                                                                    |  |
| RateResponse/Provider/Se                                                                      | rvice/Items | /Item/Charge | (1:50)                                                                                                    |  |
| ChargeCode                                                                                    | 0           | AN 2         | Code of the charge                                                                                                    |  |
| LocalChargeCode                                                                               | 0           | AN 2         | Local code of the charge                                                                                                    |  |
| ChargeType                                                                                    | М           | AN           | Charge type or category.                                                                                                    |  |
|                                                                                               |             |              | Possible values;                                                                                                    |  |
|                                                                                               |             |              | - DUTY                                                                                                    |  |
|                                                                                               |             |              | - TAX                                                                                                    |  |
|                                                                                               |             |              | - FEE                                                                                                    |  |
| ChargeAmount                                                                                  | М           | N            | The charge amount of the line item charge.                                                                                                    |  |
| ChargeName                                                                                    | 0           | AN 35        | Name of the charge                                                                                                    |  |
| ChargeCurrencyCode                                                                            | 0           | AN 3         | Currency code of the charge                                                                                                    |  |
| ChargeCodeTypeCode                                                                            | 0           | AN           | Special service charge code type for service.<br>XCH type charge codes are Optional<br>Services and should be displayed to users<br>for selection. |  |
|                                                                                               |             |              | The possible values are;                                                                                                    |  |
|                                                                                               |             |              | - XCH = Extra charge                                                                                                    |  |
|                                                                                               |             |              | - FEE = Fee                                                                                                    |  |
|                                                                                               |             |              | - SCH = Surcharge                                                                                                    |  |
|                                                                                               |             |              | - NRI = Non Revenue Item                                                                                                    |  |
|                                                                                               |             |              | Other charges may be automatically returned when applicable.                                                                                       |  |
| BillingServiceInd                                                                             | 0           | "Y", "N"     | Indicator if there is any discount allowed                                                                                                    |  |
| CustomerAgreementInd                                                                          | 0           | "Y", "N"     | Customer agreement indicator for product<br>and services, if service is offered with prior<br>customer agreement                                   |  |
| MarketedServiceInd                                                                            | 0           | "Y", "N"     | Indicator if the special service is marketed service                                                                                               |  |
| TariffRateFormula                                                                             | 0           | AN           | Returns Formula used for charges (duty/tax/fee) calculation.                                                                                       |  |
| RateResponse/Provider/Se                                                                      | rvice/Items | /Item/Charge | /ChargeBreakdown                                                                                                    |  |
| RateResponse/Provider/Se                                                                      | rvice/Items | /Item/Charge | /ChargeBreakdown/Breakdown (0:99)                                                                                                    |  |

| ChargeType                | 0                                                      | AN            | If a breakdown is provided, details can                     |  |  |
|---------------------------|--------------------------------------------------------|---------------|-------------------------------------------------------------|--|--|
|                           |                                                        |               | either be; - "TAX",                                         |  |  |
|                           |                                                        |               | - "DISCOUNT"                                                |  |  |
| Туре                      | 0                                                      | AN            | Discount or tax type codes as provided by                   |  |  |
|                           |                                                        |               | DHL.                                                        |  |  |
|                           |                                                        |               | Example values;                                             |  |  |
|                           |                                                        |               | For discount;                                               |  |  |
|                           |                                                        |               | P – promotional                                             |  |  |
|                           |                                                        |               | S – special                                                 |  |  |
| Amount                    | 0                                                      | Ν             | The actual amount of the discount/tax                       |  |  |
| Rate                      | 0                                                      | Ν             | Percentage of the discount/tax                              |  |  |
| BaseAmount                | 0                                                      | Ν             | The base amount of the service charge                       |  |  |
| RateResponse/Provider/Ser | rvice/Items/                                           | Item/Notifica | ntion (0:1)                                                 |  |  |
| "@Code"                   | 0                                                      | String        | Error/Warning > 0 or Success Code = 0                       |  |  |
| Message                   | 0                                                      | AN 128        | Short description of the error / status                     |  |  |
| DetailedMessage           | 0                                                      | AN 1024       | Detailed description of the error / status                  |  |  |
| RateResponse/Provider/Exe | RateResponse/Provider/ExchangeRates                    |               |                                                             |  |  |
| RateResponse/Provider/Exe | RateResponse/Provider/ExchangeRates/ExchangeRate (1:3) |               |                                                             |  |  |
| Rate                      | М                                                      | Ν             | Rate of the currency exchange                               |  |  |
| Currency                  | М                                                      | AN 3          | The currency code                                           |  |  |
| BaseCurrency              | М                                                      | AN 3          | The currency code of the base currency is either USD or EUR |  |  |

### **5. SHIPMENTREQUEST**

### **5.1 SHIPMENTREQUEST - DESCRIPTION**

The ShipmentRequest Operation will allow you to generate an AWB number and piece IDs, generate a shipping label, transmit manifest shipment detail to DHL, and optionally book a courier for the pickup of a shipment. The key elements in the response of the Shipment Request will be a base64 encoded PDF label and the Shipment and Piece identification numbers, which you can use for tracking on the DHL web site.

While the RateRequest and ShipmentRequest services can be used independently, DHL recommends the use of RateRequest to first validate the products available for the shipper/receiver. The global product codes which are output during the RateResponse can be used directly as input into the Shipment Request, as both perform similar validations in terms of service capability.

### **5.2 SHIPMENTREQUEST - INPUT**

The following diagram shows an overview of the request input stru

cture.

Within the ShipmentRequest, the ClientDetail is an optional node for reference use, and does not affect functionality. The critical elements are contained within the RequestedShipment node.

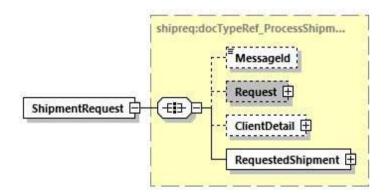

### 5.2.1 ShipmentRequest Schema Diagram

Each of the individual sections of RequestedShipment is shown below in schema diagram, with context, and a detailed description of each field follows in the Input Field List.

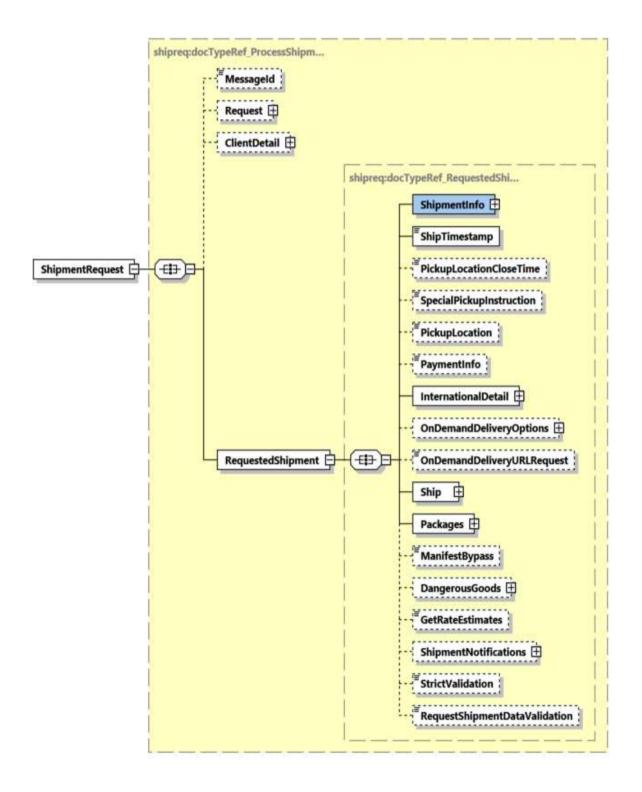

### 5.2.2 ShipmentRequest Input: Request

Optional section to populate information used to identify customer request for troubleshooting or tracking. DHL Express recommends that this information is provided.

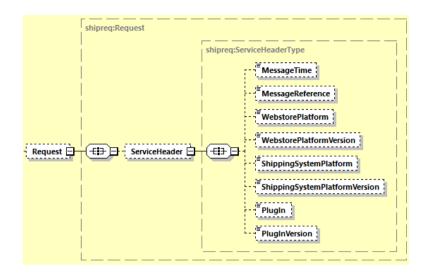

### 5.2.3 ShipmentRequest Input: ShipmentInfo

The ShipmentInfo section provides general shipment detail, pertaining to operational and billing features. The Billing, Special Services, Document Images, Label Option and Shipment Reference substructures are detailed in below sections.

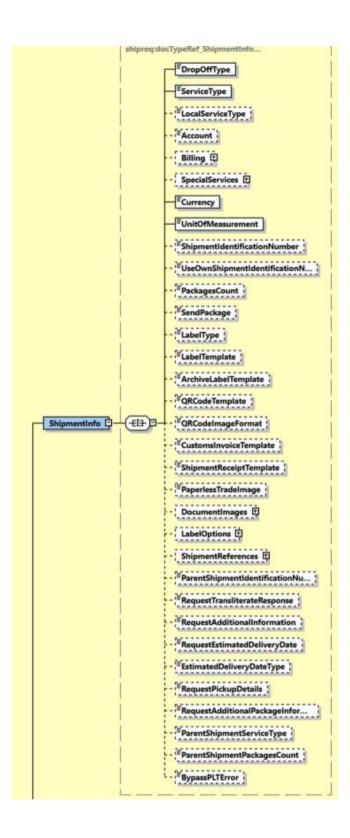

### 5.2.4 ShipmentRequest Input: ShipmentInfo DropOffType

The DropOffType is a required field with two possible values, and these values are used to determine whether a driver pickup will be scheduled as part of this orchestrated service. If a pickup is requested (REQUEST\_COURIER), the web service consumer can expect the optional DispatchConfirmationNumber to be populated in the response. Otherwise, no pickup will be scheduled, and no pickup reference information will be provided in the response.

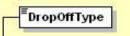

### 5.2.5 ShipmentRequest Input: ShipmentInfo ServiceType

The ServiceType is a required field which corresponds to the DHL global product code, which describes the product requested for this shipment. These product codes are available as output from Rate Request, and the product codes provided will be validated against the origin-destination requested in the Shipment Request.

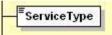

### 5.2.6 ShipmentRequest Input: ShipmentInfo Account

The Account field is a required business field, but is optional within the schema as this information can be provided in one of two structures. It must either be provided in this field or within the Billing structure (see below). DHL recommends use of more robust Billing structure. This field corresponds to the Shipper account number and usage of this field presumes that the account will also be used as the Payer account. This field is validated as a valid account for usage within this For dutiable shipment, account will be assumed the process. as DutyAndTaxPayerAccountNumber if the

DutyAndTaxPyerAccountNumber is not provided under Billing section.

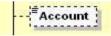

### 5.2.7 ShipmentRequest Input: ShipmentInfo Billing

If the Billing structure is included, the first two fields are required. This schema structure conveys the Shipper Account Number, as well as extensibility to convey receiver or third party account number as payer. The DutyAndTaxPayerAccountNumber field indicates the DHL account number used for duties payment.

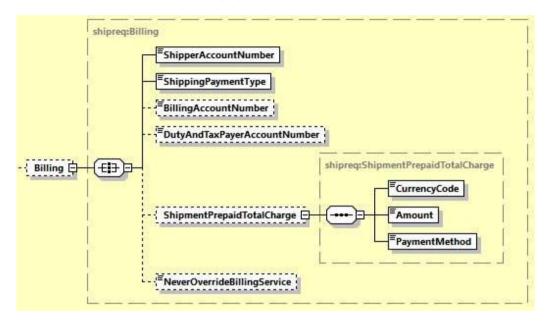

The ShipmentPrepaidTotalCharge is an optional field used to support Cash Shipments where agreed with DHL Express. Cash shipments will only work if the DHL Express Account number used is a valid account with account type of "C" – Cash account in the DHL systems, the ShippingPaymentType value is 'S' – shipper and this feature is enabled within the customer profile.

The NeverOverrideBillingServices is an optional flag to indicate whether to override the DHL Billing Service should it be incorrectly provided. This is automatically derived based on the Shipper/Receiver Address, Shipper/Payer Account number and type of shipment.

N (No) - overwrite with derived DHL Billing Service via Account Validation - Create Shipment service - default behavior

Y (Yes) - use customers provided billing special service code to derive the DHL Billing service **(not recommended)** 

### 5.2.8 ShipmentRequest Input: ShipmentInfo SpecialServices

The SpecialServices section communicates additional shipping services, such as Insurance (or Shipment Value Protection). For example, to support Insurance, the ServiceType would have a value of 'II, which the ServiceValue and CurrencyCode containing the insured value and currency, respectively. Please note that for all other Value Added Service like Saturday Delivery, Dangerous goods etc you do not need to declare the service charge and currency.

For indicating Cash on Delivery service (ServiceType value of 'KB'), details of amount to be collected needs to be provided in fields ServiceValue, CurrencyCode and PaymentMethods/PaymentMethod to indicate the mode of payment.

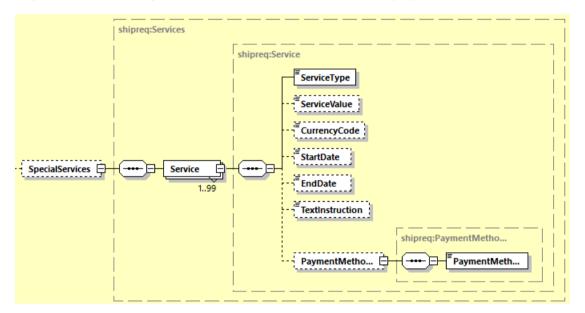

### A. Steps to create PLT Shipments using Service Type "WY" or "PK"

Below steps describe two possible options of creating a PLT Shipment Request:

### a. <ServiceType> value as 'WY':

Customer sends the CreateShipment request with relevant shipment information and below mandatory fields:

- 1. <SpecialServices/Service[n]/ServiceType> element must contain value of 'WY.
- 2. <DocumentImages> element must contain the commercial invoice or other supporting document images required for Customs clearance, encoded in base64, and the image file type which has been encoded can also be defined here.
- 3. Request for customs invoice rendering using <RequestDHLCustomsInvoice> option and provide the sufficient <ExportDeclaration> element details. Note: If providing this element, it does not require providing <DocumentImages> element with customs invoice images.

### b. <ServiceType> value as 'PK':

Customers who wish to create the shipments without providing commercial invoice image or any other supporting document images, and later wants to upload using Update Shipment service can do so by providing the

<SpecialServices/Service[n]/ServiceType> "PK" with relevant shipment information.

Note: Approval to use the "PK" service code must be obtained from DHL Representative.

### B. CreateShipment with UploadInvoiceData request shipment processing - requires approval from your local DHL Express IT representative and DHL Express Operations.

Usage of <ServiceType> value of 'PM' in CreateShipment Request message indicates that the shipment has a commercial invoice data coming in separately. This is an indicator for DHL backend application that a subsequent data merging process is expected of the Shipment Detail and Commercial Invoice Detail.

Below steps describes two possible options of submitting a CreateShipment together with a UploadInvoiceData request:

### a) Customer submits the Shipment Request followed by Commercial Invoice data

1. Customer sends the CreateShipment request with relevant shipment information and below mandatory fields:

<SpecialServices/Service[n]/ServiceType> element must contain value of 'PM'.

- 2. CreateShipment request is not expected to contain the ExportDeclaration element and its child nodes. However, if request message does contain the ExportDeclaration element this section is ignored during the data merge process. Instead, the ExportDeclaration data from UploadInvoiceData service will be taken as part of the data merging process.
- 3. It is customer's responsibility to declare the shipments with accurate amount in <CustomsValue> node that will be printed in the Waybill document.
- 4. Customer receives CreateShipment response message with <ShipmentIdentificationNumber>.
- 5. Customer sends the UploadInvoiceData request message with commercial invoice data to complete the process. Refer to <u>Section 14 UploadInvoiceData Service</u> for detailed information on Request and Response structure.
  - <ShipmentInfo/ShipmentIdentificationNumber> in request message must be the value from CreateShipment response in step 3.

### b) Customer submits the Commercial Invoice data followed by the Shipment Request

1. Customer sends the UploadInvoiceData request message with commercial invoice data. Refer to <u>Section 14 UploadInvoiceData Service</u> for detailed information on Request and Response structure.

Request message must contain the below mandatory fields:

- Shipment reference must be provided in <InvoiceReferences/InvoiceReference/InvoiceReferenceNumber> where
   <InvoiceReferences/InvoiceReference/InvoiceReferenceType> value of 'CU'
- <Billing/ShipperAccountNumber> must contain the payer account number

Note: If submitting multiple <ExportDeclaration> in the request message, each <ExportDeclaration> must contain the same value of InvoiceReferenceNumber with InvoiceReferenceType value of 'CU'.

- 2. Customer receives UploadInvoiceData response message with success notification code.
- 3. Customer sends the CreateShipment request with relevant shipment information and below mandatory fields:
  - a. <SpecialServices/Service[n]/ServiceType> element must contain value of 'PM'.
  - b. <ShipmentReferences/ShipmentReference/ShipmentReference> where
    - <ShipmentReferences/ShipmentReference/ShipmentReferenceType> element must
       contain value of 'CU' with Shipment Reference number from step 1.
  - c. <Billing/ShipperAccountNumber> must contain the same payer account number provided in step 1.

Note: To effectively merge the Shipment Details and Commercial Invoice, values provided in Shipment Reference and ShipperAccountNumber in step 1 and step 3 must be the same.

4. Customer receives CreateShipment response message with <ShipmentIdentificationNumber>.

#### 5.2.9 ShipmentRequest Input: ShipmentInfo Currency

The Currency field is a required field which details the currency for the Customs Value.

It is optional for all non-declarable shipments.

It is mandatory for declarable shipments.

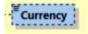

#### 5.2.10 ShipmentRequest Input: ShipmentInfo UnitOfMeasurement

The UnitOfMeasurement node conveys the unit of measurements used in the operation. This single value corresponds to the units of weight and measurement used throughout the message processing. The value of 'SI' corresponds to KG and CM, respectively, while the value of 'SU' corresponds to LB and IN, respectively.

<sup>≡</sup>Unit0fMeasurement

### 5.2.11 ShipmentRequest Input: ShipmentInfo ShipmentIdentificationNumber

The ShipmentIdentificationNumber should only be used if discussed with your DHL Express IT Consultant. This field (when enabled by DHL Express) allows you to use your own DHL Express allocated Waybill number range to be used – please note that the norm is to not use this field and each shipment will automatically have its own Waybill number assigned when creating the shipment.

- <sup>E</sup>ShipmentIdentificationNumber

#### 5.2.12 ShipmentRequest Input: ShipmentInfo UseOwnShipmentIdentificationNumber

The UseOwnShipmentIdentificationNumber should only be used if discussed with your DHL Express IT Consultant. This field (when enabled by DHL Express) allows you to use your own DHL Express allocated Waybill number range to be used and tells MyDHL API that you wish to provide your own Waybill number for each shipment – please note that the norm is to not use this field and each shipment will automatically have its own Waybill number assigned when creating the shipment.

- EuseOwnShipmentIdentificationN...

### 5.2.13 ShipmentRequest Input: ShipmentInfo LabelType

The LabelType node conveys the label type used in the operation. It is an optional field. This single value corresponds to the label type returned to customer. Customer can send one of the four values in this field (PDF, ZPL, EPL, LP2). If customer didn't include this tag, the default is PDF.

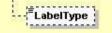

#### 5.2.14 ShipmentRequest Input: ShipmentInfo LabelTemplate

The LabelTemplate node conveys the label template used in the operation. It is an optional field. This single value corresponds to the label template used to generate labels. – Please check with your DHL Express IT representative which templates meets your requirements. If this tag is not included, then the default of ECOM26\_84\_001 will be used

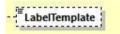

#### 5.2.15 ShipmentRequest Input: ShipmentInfo ArchiveLabelTemplate

The ArchiveLabelTemplate node conveys the label template used in the operation. It is an optional field. This single value corresponds to the label template used to generate the Archive labels (Waybill Document). Please check with your DHL Express IT representative which templates meets your requirements. If this tag is not included, then the default of ARCH\_8x4 will be used

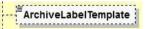

#### 5.2.16 ShipmentRequest Input: ShipmentInfo QRCodeTemplate

The QRCodeTemplate node conveys the QRCode template used in the operation. It is an optional field. This single value corresponds to the QR template used to generate the QR code image. Please check with your DHL Express IT representative which template meets your requirements. If this tag is not included, then the default of QR\_1\_00\_LL\_PNG\_001 will be used.

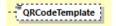

# 5.2.17 ShipmentRequest Input: ShipmentInfo QRCodeImageFormat

The QRCodeImageFormat node conveys the QRCode image type used in the operation. It is an optional field. If this tag is not included, then the default of PNG image format will be used.

<sup>■</sup>QRCodelmageFormat

# 5.2.18 ShipmentRequest Input: ShipmentInfo CustomsInvoiceTemplate

The CustomsInvoiceTemplate node conveys the Customs Invoice template used in the operation. It is an optional field. This single value corresponds to the customs invoice template used to generate customs invoice only when the RequestDHLCustomsInvoice= Y. The default template is 'COMMERCIAL\_INVOICE\_P\_10'.

There are several template options to choose from. Below are the possible template values and their description:

# - COMMERCIAL\_INVOICE\_04

This template can print the Shipper, Recipient, Buyer and Importer address details and is on portrait orientation. This template is for exclusive use for preparing Loose BBX (LBBX) shipment.

- COMMERCIAL\_INVOICE\_L\_10

This template can print the Shipper, Recipient, Seller, Buyer, Importer and Exporter address details and is on landscape orientation.

#### - COMMERCIAL\_INVOICE\_P\_10 (default)

This template can print the Shipper, Recipient and upto two more additional address details, as this template can print upto four address details. This template is on portrait orientation. Note: If customer provided more than four address roles in the request message and this template is selected, the rendered invoice will only contain four address roles based on order of priority: Shipper, Recipient, Seller, Importer, Exporter, Buyer - and a warning message will be included in shipment response. Payer role is not printed in any customs invoice template.

# - RET\_COM\_INVOICE\_A4\_01

This template can print the Shipper, Recipient and Importer of Record address details and is on landscape orientation. This template is for exclusive use for those shipments where the goods are actual 'returns'. The Shipper is the party that earlier has received the goods, but now wishes to return the goods to its originating party. The Recipient in this shipment scenario will receive the 'returned goods'. Therefore such request of shipment with an invoice rendering may utilize the specific invoice template for 'Returns Invoice'.

Refer to <u>Appendix: Commercial Invoice Template Guide</u> on what

RegistrationNumber/NumberTypeCode and OtherCharge/ChargeType values that can be printed across different Commercial Invoice templates.

CustomsInvoiceTemplate

# 5.2.19 ShipmentRequest Input: ShipmentInfo ShipmentReceiptTemplate

The ShipmentReceiptTemplate node conveys the Shipment Receipt template used in the operation. It is an optional field and request to generate DHL Shipment Receipt only the RequestDHLShipmentReceipt = Y. The default and valid template for this field is 'SHIPRCPT\_EN\_001'.

| 147.5 |      |      |       |      |    | 1000        |
|-------|------|------|-------|------|----|-------------|
| - 5   | hipm | entF | Recei | ptTe | mp | late 1      |
| 1.0.0 |      |      |       |      |    | and a large |

# 5.2.20 ShipmentRequest Input: ShipmentInfo DocumentImages

The DocumentImages node is to support multiple base64 encoded string with the image of export documentation for Paperless Trade images. When an invalid base64 encoded string is provided, an error message will be returned.

|                  | shipreq:DocumentImages |                   |
|------------------|------------------------|-------------------|
| Documentimages 🛱 | DocumentImage          | DocumentImageType |

#### 5.2.21 ShipmentRequest Input: ShipmentInfo LabelOptions

The LabelOptions section give customer options to generate the Transport documents in several configurable options. The options are as follow;

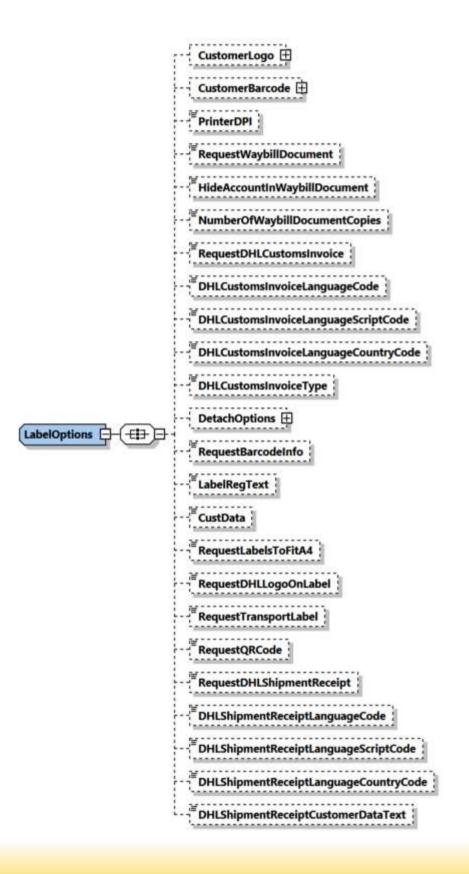

- CustomerLogo: The customer company logo. This will enable the customer to generate the Transport label using their own company logo. The children elements are;
  - LogoImage: The customer logo image. Supported image file format are RGB and B&W
  - LogoImageFormat : Format of the logo image
- CustomerBarcode: Customer can print their barcode content as well as the text below barcode. Can only be used if the following label template is used: 'ECOM26\_84CI\_002'

The children element are:

- BarcodeType: Type of barcode (39,93,128)
- BarcodeContent: The content in the barcode
- TextBelowBarcode: Thext below barcode
- PrinterDPI: The value will be passed as input parameter of resolution on the barcode quality on the shipping labels. The default is 200.
- RequestWaybillDocument: For all dutiable shipment (except PLT shipment), waybill document will be rendered in the response message. If the value provided is Y, waybill document is printed for all shipments including the non-dutiable and dutiable shipments.
  - If the shipment is dutiable, PLT Shipment (SpecialService = WY), and the RequestWaybillDocument = N or not provided, the Waybill Document will NOT be printed
  - If the shipment is dutiable, Non-PLT Shipment (SpecialService is not equal to WY), and the RequestWaybillDocument = N or not provided, the Waybill Document will be printed
  - If the shipment is Non-dutiable, PLT Shipment (SpecialService = WY), and the RequestWaybillDocument = N or not provided, the Waybill Document will NOT be printed
  - If the shipement is Non-dutiable, Non-PLT Shipment (SpecialService = WY), and the RequestWaybillDocument = N or not provided, the Waybill Document will NOT be printed.
- HideAccountInWaybillDocument: The flag used to not print the account number on the waybill document for within the freight and duty tax account field. The default value is N. If the value is set to Y, account number will NOT be printed on the waybill document for both freight and duty tax account field.
- NumberOfWaybillDocumentCopies: You can optionally request up to 2 Waybill documents to be generated automatically.
- RequestDHLCustomsInvoice: This flag is used to generate Customs Invoice using a DHL Express invoice template. The default is N, customers using their own invoice and MyDHL API will not generate the invoice. If the flag is set to Y, and CustomsInvoiceTemplate is not provided, the Customs Invoice is generated using the "COMMERCIAL\_INVOICE\_P\_10" template.

- DHLCustomsInvoiceLanguageCode: The language code input that will be used to generate the Customs Invoice and language used in it. The default value is 'eng' (English). The supported languages for this field is stated in section 5.3.
- DHLCustomsInvoiceLanguageCountryCode: The language country code used to generate the Customs Invoice.
- DHLCustomsInvoiceType: The type of customs invoice to be generated. The possible value is COMMERCIAL\_INVOICE (default), PROFORMA\_INVOICE and RETURNS\_INVOICE.
- RequestDHLShipmentReceipt: The flag to generate Shipment Receipt document. The default value is N, Shipment Receipt document will not be rendered in the response message. If the flag is set to Y, and ShipmentReceiptTemplate is not provided, the Customs Invoice is generated using the "SHIPRCPT\_EN\_001" template.
- DHLShipmentReceiptLanguageCode: The language code input that will be used to generate the DHL Shipment Receipt and language used in it. The default value is 'eng' (English).
- DHLShipmentReceiptLanguageScriptCode: The language script code input that will be used to generate the DHL Shipment Receipt and language script code used in it.
- DHLShipmentReceiptLanguageCountryCode: The language country code used to generate the DHL Shipment Receipt.
- DHLShipmentReceiptCustomerDataText: The additionald declaration text that can be provided as part of DHL Shipment Receipt document rendering.

# 5.2.22 ShipmentRequest Input: LabelOptions DetachOptions

The detach options section will determine the label and/or document image output in the Create Shipment response for Transport Label, Waybill Document, Shipment Receipt and Customs Invoice document image depending on the options. The children element for this section are as below;

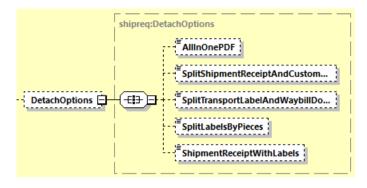

- AllInOnePDF: Flag used to generate a single PDF consisting of Transport Label, Waybill Document, Shipment Receipt and Commercial Invoice. The default value is N, a single PDF or thermal output image file consists of Transport Label + Waybill Document and single PDF or thermal output image file for Shipment Receipt and Customs Invoice will be returned in create shipment response.
- SplitShipmentReceiptAndCustomsInvoice: Flag to generate a single PDF or thermal output image file consisting of Transport Label + Waybill Document, a single file consist of Commercial Invoice and a single file consist of Shipment Receipt. The default value is N, a single PDF or thermal output image file consists of Transport Label + Waybill Document and single PDF or thermal output image file for Shipment Receipt and Customs Invoice will be returned in create shipment response.
- SplitTransportLabelAndWaybillDocument: Flag to generate a single PDF or thermal output file for the Transport Label, a single PDF or thermal output file for the Waybill document and a single PDF file consisting of Commercial Invoice and Shipment Receipt. The default value is N, a single PDF or thermal output image file consists of Transport Label and single PDF or thermal output image file for Waybill Document will be returned in create shipment response.
- SplitLabelsByPieces: This field provide the option to generate a single PDF or thermal output image file for each pieces for the Transport Label and single PDF or thermal output image file for Waybill Document will be returned in the create shipment response. The default value is N, a single PDF or thermal output image file for each pieces for Transport Label and single PDF or thermal output image file for Waybill Document will be returned in create shipment response
- ShipmentReceiptWithLabels: This field provide the option to generate a single PDF consisting of Transport Label, Waybill Document and Shipment Receipt. The default value is N, a single PDF or thermal output image file consists of Transport Label + Waybill Document and single PDF or thermal output image file for Shipment Receipt will be returned in create shipment response.

# 5.2.23 ShipmentRequest Input: LabelOptions RequestBarcodeInfo

The RequestBarcodeInfo element is an optional value to include response fields such as waybill number, license plate(s) for each piece(s), origin and destination service area code, DHL routing and Client ID barcode in base64 image format.

N (No) - response will not include additional barcode information - default behavior

Y (Yes) - response will include aforementioned additional barcode fields

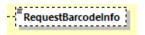

# 5.2.24 ShipmentRequest Input: LabelOptions RequestLabelsToFitA4

The RequestLabelsToFitA4 element is an optional value to print the Transport Label and Waybill document into A4 margin PDF. Note: Applicable to ECOM26\_A6\_002, ECOM26\_84CI\_001, ECOM26\_84CI\_002, ARCH\_6X4, ARCH\_8X4 templates. This option is applicable only for PDF LabelType selection.

N (No) – Transport Label and Waybill document will use default margin settings - default behavior

Y (Yes) - Transport Label and Waybill document will print into A4 margin PDF

RequestLabelsToFitA4

# 5.2.25 ShipmentRequest Input: LabelOptions RequestDHLLogoOnLabel

The RequestDHLLogoOnLabel element is an optional value to include DHL Logo on Transport Label and Waybill document. Default value is Y, DHL Logo will be printed in the Label and Waybill document.

N (No) - Transport Label and Waybill document will not print DHL Logo

Y (Yes) - Transport Label and Waybill document will print DHL Logo

RequestDHLLogoOnLabel

# 5.2.26 ShipmentRequest Input: LabelOptions RequestTransportLabel

The RequestTransportLabel element is an optional value to request for Transport Label. This element can be set as N only when requesting for a QRCode in the Shipment response (RequestQRCode = Y).

N (No) - Transport Label is not returned in response

Y (Yes) - Transport Label is returned in response

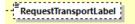

# 5.2.27 ShipmentRequest Input: LabelOptions RequestQRCode

# MYDHLAPI – DEVELOPER GUIDE

The RequestQRCode element is an optional value to request for QR Code image in replacement of a printable Transport Label. Default value is N, QRCode is not returned in Shipment response message.

N (No) – QRCode is not returned in response

Y (Yes) – QRCode is returned in response

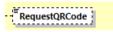

Label-Free shipment processing - requires approval from your local DHL Express IT representative and DHL Express Operations.

#### A. Steps to prepare a Label-Free shipment to receive QR Code image in Response:

- 1. Customer sends the CreateShipment request with mandatory fields
  - a. The <RequestQRCode> element must contain value 'Y'
  - b. <SpecialServices/Service[n]/ServiceType> element must contain value of 'PZ'
  - c. <SpecialServices/Service[n]/ServiceType> element must contain any one advance shipment special service type PT / PU / PV / PW. Providing more than one advance shipment special service code will result to error in response.
  - d. <SpecialServices/Service[n]/ServiceType> element must contain the Paperless Trade service value of 'WY' (note: Paperless Trade service may not be available everywhere).
- There will be no Transport Label image and Waybill doc image returned in response by default. <RequestTransportLabel> element value must be 'Y' if requiring a Transport Label image returned in response, together with the QR code image.
   <RequestWaybillDoc> element value must be 'Y' if requiring a Waybill doc image returned in response.
- 3. <QRCodeImageFormat> element must contain value 'PNG'.
- 4. <QRCodeTemplate> element must contain value 'QR\_1\_00\_LL\_PNG\_001'.
- 5. Customer receives CreateShipment response message containing QR Code image in ShipmentResponse/PackagesResult/PackageResult/QRCode/Image element. Customer may use the QR Code to be scanned upon courier pickup or dropoff at Service Point.

# 5.2.28 ShipmentRequest Input: ShipmentInfo ShipmentReferences

The ShipmentReferences is an optional value that supported for maximum 999 occurrences. The first reference will be printed on the transport label. If this field is not provided in the request message, the 1<sup>st</sup> entry of PackageReferences will be used and printed on the transport label. If the shipment reference is provided more than 1 in the request message, only the first ShipmentReference will be printed in the transport label. There are 2 children element under this field, ShipmentReferences and ShipmentReferenceType.

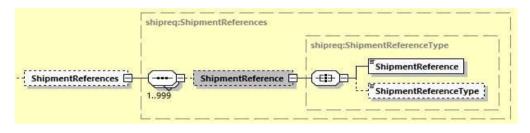

# 5.2.29 ShipmentRequest Input: ShipmentInfo ParentShipmentIdentificationNumber

The ParentShipmentIdentificationNumber is the Parent (Mother) Shipment ID and the ParentPieceIdentificationNumber is the Parent (Mother) Piece ID number. This field will be used for linkage purposes when the customer is using the conventional BreakBulk Express (BBX) service.

ParentShipmentIdentificationNu...

# BBX shipment processing – requires approval from your local DHL Express IT representative and DHL Express Operations.

# Steps to prepare a conventional BBX shipment:

- 1) Customer sends the create shipment request message for Mother Shipment with relevant shipment information and the below information:
  - a. The <RequestedPackages> element should declare the relevant package's piece details.
  - b. <SpecialServices/Service[n]/ServiceType> element must contain value of 'YW'
  - c. <ShipmentInfo/ServiceType> element must contain value of 'P' or 'H'
- 2) Customer receives create shipment response message for Mother Shipment with the Pieces IDs (<TrackingNumber> in MyDHL API create shipment response). The successful response is used to create the Mother shipment label.
- 3) Customer sends the create shipment request message for Baby Shipment with relevant shipment information and the below information:
  - a. At the baby shipment level,
    - <ParentShipmentIdentificationNumber> element must contain the Mother Shipment ID
    - <ShipmentInfo/ServiceType> element must contain value of 'B'
  - b. For each baby piece id

- <ParentPieceIdentificationNumber> element must contain the corresponding Mother Shipment's piece ID
- 4) Customer receives shipment validation response message for Baby Shipment. The successful response can be used to create the Baby shipment label.

# Steps to prepare BBX shipment for Unknown Pallets scenario:

- 1) Customer to invoke MyDHL API RequestIdentifier service (refer section #13) to retrieve the Parent Shipment ID and Parent Pallet ID.
- 2) Customer sends the Create Shipment request message for Baby Shipment with relevant shipment information and the below information:
  - a. At the baby shipment level,
    - <ParentShipmentIdentificationNumber> element must contain the Parent Shipment ID from Step 1.
    - <ShipmentInfo/ServiceType> element must contain value of 'B'
  - b. For each baby piece ID,
    - <ParentPieceIdentificationNumber> element must contain the corresponding Parent Pallet ID from Step 1.
- 3) Customer receives Create Shipment response message for Baby Shipment. The successful Create Shipment response can be used to create the Baby shipment label.
- 4) Customer to decide if required additional pallet (Parent Pallet ID) or ready to complete the BBX process by creating the Parent Shipment.
- 5) If customer requires additional pallet, customer to invoke MyDHL API RequestIdentifier service to retrieve the Parent Pallet ID. Customer to request only the PID in this step.
- 6) Repeat steps 2, 3, and 4 to create Baby Shipment for additional pallet.
- 7) Customer to invoke MyDHL API CreateShipment service to create the Parent Shipment. In this step, customer to use the "UseOwnShipmentIdentificationNumber" and "UseOwnPieceIdentifierNumber" elements and provide the Parent Shipment ID and Piece ID retrieved in Step 1 and Step 5 (if applicable).
  - a. <ShipmentIdentificationNumber> element must contain the Parent Shipment ID from Step 1.
  - b. <PieceIdentifierNumber> element must contain the Parent Piece ID from Step 1 and Step 5 (if applicable)
  - c. <UseOwnShipmentIdentificationNumber> element contain value of 'Y'
  - d. SpecialService/ServiceType element must contain value of 'YW'
  - e. ShipmentInfo/ServiceType element must contain value of 'P' or 'H'
  - f. Parent Shipment's related information must contain correct total weight, customs value and piece details of all baby shipments created in Step 2.
- 8) Customer receives CreateShipment response message for Parent Shipment. The successful response can be used to create the Parent's shipment label.

# Steps to prepare Loose BBX Customer Controlled shipment:

- 1) Customer to invoke MyDHL API RequestIdentifier service (refer <u>Section 13. RequestIdentifier</u>) to retrieve the Parent Shipment ID.
- 2) Customer sends the Create Shipment request message for Baby Shipment with relevant shipment information below:

- a. <ParentShipmentIdentificationNumber> element must contain the Parent Shipment ID from Step 1.
- b. ShipmentInfo/ServiceType element must contain value of 'B'
- c. SpecialService/ServiceType element must contain value of 'YZ'
- d. Baby Shipment's Shipper, Recipient and its children fields to contain contact and address details
  - i. ShipmentRequest/RequestedShipment/Ship/Shipper
  - ii. ShipmentRequest/RequestedShipment/Ship/Recipient
- e. Importer of Records (IOR) details such as Importer's contact and address details
  - i. ShipmentRequest/RequestedShipment/Ship/Importer
- f. ShipmentInfo/ParentShipmentServiceType element must contain Parent Shipment's Global Product Code
- g. ShipmentInfo/ParentShipmentPackagesCount element to contain Parent Shipment total number of Packages if available.
- h. LabelTemplate must contain value of 'ECOM26\_84\_LBBX\_001'
- Customer receives Create Shipment response message for Baby Shipment. The successful Create Shipment response can be used to create the Baby shipment Transport label and Waybill document.
- 4) Repeat Step 2 and 3 for additional Baby Shipment
- 5) Complete Loose BBX process by creating the Parent Shipment. Provide relevant Parent shipment details below:
  - a. Parent shipment must include correct Weight, Customs Value, and Piece details of all Baby Shipments' Piece Identification Number (PID) created in Step 2 and 4.
  - b. <ShipmentIdentificationNumber> element must contain the Parent's Shipment ID from Step 1.
  - c. <UseOwnShipmentIdentificationNumber> element contain value of 'Y'
  - d. SpecialService/ServiceType element must contain value of 'YM'
  - e. ShipmentInfo/ServiceType element must contain value of 'P', the Parent Shipment's Global Product Code
  - f. RequestedPackages/UseOwnPieceIdentificationNumber must contain value of 'Y'
  - g. RequestedPackages/PieceIdentificationNumber must contain the Baby Shipment's Piece Identification Number, repeated for all Baby Shipments' pieces.

Additional notes for Loose BBX Parent shipment:

- It is customer's responsibility to declare the shipments with accurate shipment weight from each baby shipment pieces in RequestedShipment/Packages/RequestedPackages/Weight and total customs value in RequestedShipment/InternationalDetail/ /CustomsValue in the Create Shipment request message. Note that there is no auto-calculate functionality available currently for all baby shipments linked to their respective mother shipment.
- Customer may prepare PLT shipment, upload own Customs Invoice or request for DHL Customs Invoice by declaring all the export declaration line items in the request message.

- To request for DHL Customs Invoice, customer must use customs invoice template 'COMMERCIAL\_INVOICE\_04'.
- 6) Customer receives Create Shipment response message for Parent Shipment. The successful response can be used to create the Parent Shipment's Customs Invoice document if RequestDHLCustomsInvoice option is selected.
   Note: Response message for Parent Shipment will always return Transport Label. It is not necessary for customer to print the Transport Label as Parent Shipment is a virtual shipment.

# 5.2.30 ShipmentRequest Input: ShipmentInfo RequestTransliterateResponse

The RequestTransliterateResponse is the flag to request transliteration text in response. The default value is N, the create shipment response will be returned as it is without any transliteration texts. If the value is set to Y, the response message will returned transliteration texts for all fields in Create Shipment request message of international shipments except \*\_BASE64 AND \*\_SYMBOLOGY fields. The language to be translated will be based on the shipper country code. The only supported language is Russian currently.

RequestTransliterateResponse

# 5.2.31 ShipmentRequest Input: Shipmentnfo RequestAdditionalInformation

The RequestAdditionalInformation node is an optional field to have additional information in the shipment response. The default value is N, where the response message is return as it is. If the value is set as Y, the response message will include the AdditionalInformation field in the response message.

RequestAdditionalInformation

# 5.2.32 ShipmentRequest Input: ShipmentInfo RequestEstimatedDeliveryDate

The RequestEstimatedDeliveryDate node is an optional field to have Estimated Delivery Date (EDD) details in the shipment response. The default value is N, where no additional fields related to Estimated Delivery Date is included in response.

RequestEstimatedDeliveryDate

# 5.2.33 ShipmentRequest Input: ShipmentInfo EstimatedDeliveryDateType

This node comes in pair with RequestEstimatedDeliveryDate field. There are two options of EDD type – QDDF or QDDC.

**QDDC** - constitutes DHL's service commitment as quoted at booking/shipment creation. QDDC builds in clearance time, and potentially other special operational non-transport component(s), when relevant.

**QDDF** - is the fastest ("docs") transit time as quoted to the customer at booking or shipment creation. When clearance or any other non-transport operational component is expected to impact transit time, QDDF does not constitute DHL's service commitment.

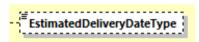

# 5.2.34 ShipmentRequest Input: ShipmentInfo RequestPickupDetails

The RequestPickupDetails node is an optional field to have pickup related details such as ReadyByTime, CallInTime, Pickup Location Additional Day to be returned in shipment response

RequestPickupDetails

# 5.2.35 ShipmentRequest Input: ShipmentInfo ParentShipmentServiceType

The ParentShipmentServiceType node is an optional field to indicate the global product code of a Loose BBX parent shipment.

ParentShipmentServiceType

#### 5.2.36 ShipmentRequest Input: ShipmentInfo ParentShipmentPackagesCount

The ParentShipmentPackagesCount node is an optional field to indicate the total pieces count of a Loose BBX parent shipment.

ParentShipmentPackagesCount

# 5.2.37 ShipmentRequest Input: ShipmentInfo BypassPLTError

The BypassPLTError node is an optional field to request for bypassing the PLT validation when PLT service is not supported for the provided lane. This node must be used along with ServiceType=WY.

Default value is N, PLT validation will not be bypassed.

N (No) – Indicates to not bypass the PLT Validation

Y (Yes) - Indicates to bypass PLT Validation

BypassPLTError

#### 5.2.37 ShipmentRequest Input: ShipTimeStamp

The ShipmentTimeStamp node is the date/time stamp (including GMT offset) when the shipment will be ready for shipping and tendered to the carrier, either as part of a scheduled pickup, regular pickup, station dropoff, etc. Please note that the timestamp for this event does not represent the time of the execution of the service, and should not be considered a system event.

# 5.2.38 ShipmentRequest Input: PickupLocationCloseTime

The PickupLocationCloseTime node identifies the pickup location close time (i.e. what time do the premises where the collection is supposed to happen close). The value must be in local time. The value component must be HH:MM (using a 24-hours clock format, e.g. 14:00). This node is optional and must be used with DropOffType = 'REQUEST\_COURIER'.

PickupLocationCloseTime

#### 5.2.39 ShipmentRequest Input: SpecialPickupInstruction

The SpecialPickupInstruction node details any special instructions you wish to send to the courier for the order pick-up. This node is optional and must be used with DropOffType = 'REQUEST\_COURIER'.

SpecialPickupInstruction

#### 5.2.40 ShipmentRequest Input: PickupLocation

The PickupLocation node provides information on where the package should be picked up by DHL courier. This node is optional and must be used with DropOffType = 'REQUEST\_COURIER'.

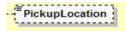

#### 5.2.41 ShipmentRequest Input: PaymentInfo

The PaymentInfo node details the potential terms of trade for this specific shipment, and the schema itself defines the possible enumerated values for this field.

It is optional for all non-declarable shipments.

It is mandatory for declarable shipments.

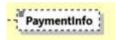

#### 5.2.42 ShipmentRequest Input: International Detail

The International Detail section conveys data elements for international shipping.

The Description field is used as a description of goods for the label and manifest.

The CustomsValue field communicates the customs value of the shipment, used for manifesting.

The USFilingTypeValue is used for the US AES4, FTR and ITN numbers to be printed on the Transport Label

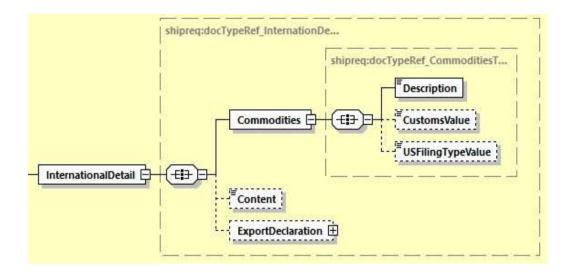

# 5.2.43 ShipmentRequest Input: Content

The Content node details whether a shipment is non-dutiable (value DOCUMENTS) or dutiable (NON\_DOCUMENTS). Depending on the nature of the contents of the shipment, is customs duties are applicable, different products may be offered by the DHL web services.

Note: If the shipment is dutiable, ExportDeclaration section (5.2.44) must be provided.

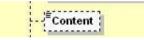

# 5.2.44 ShipmentRequest Input: ExportDeclaration

The ExportDeclaration section is for DHL Customer to declare dutiable shipment.

If requesting to render a Commercial Invoice PDF, optional elements may be provided in request such as InvoiceDeclarationTexts, InvoiceSignatureDetails, OtherCharges, Remarks, InvoiceInstructions and CustomerDataTextEntries.

If the shipment is dutiable, ExportDeclaration section must be provided.

ExportDeclaration section is optional field when shipment request has Service Type value of 'PM'.

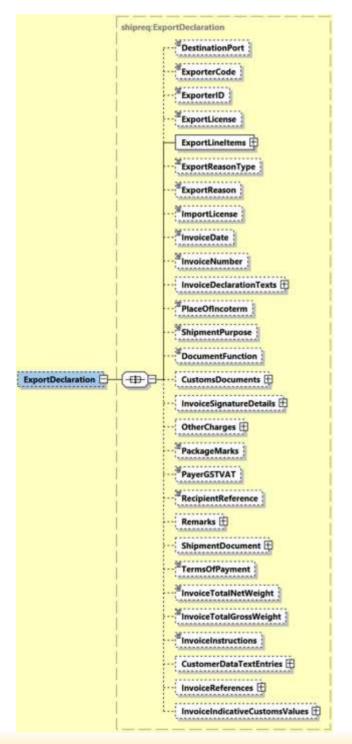

# 5.2.44.1 ShipmentRequest Input: CustomsDocuments (0:1)

CustomsDocuments will contain child node CustomsDocument and used to indicate the document type code and document ID that corresponds to one ore more associated document(s) for customs declaration purposes.

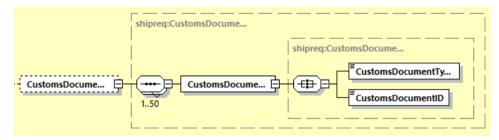

Listed below are allowed Customs document type codes:

| Document Type | Description                                                                 |
|---------------|-----------------------------------------------------------------------------|
| 972           | T2LF Dispense Paiement Droits                                               |
| AHC           | Analysis and Health Certificate                                             |
| ATA           | ATA Carnet                                                                  |
| ATR           | Preference Certificate ATR                                                  |
| CHD           | CHED-D (Common Health Entry Document for Feed and Food of Non-Animal Origin |
| CHP           | CHED-P (Common Health Entry Document for Products)                          |
| CIT           | CITES Certificate                                                           |
| COO           | Generic Certificate of Origin                                               |
| DEX           | Duty Exemption Certificate                                                  |
| EU1           | Preference Certificate EUR1                                                 |
| EU2           | Preferential Declaration of Origin on the Invoice - EUR2                    |
| EUS           | End Use Authorization                                                       |
| FMA           | Certificate of Origin (Form A)                                              |
| PHY           | Phytosanitary Certificate                                                   |
| VET           | Veterinary Entry Document                                                   |
| VEX           | VAT Exemption Certificate                                                   |
| CRL           | Control Document                                                            |
| CSD           | Consolidated Customs Entry                                                  |
| PPY           | Proof Of Payment                                                            |
| CI2           | Export-only Invoice                                                         |
| CIV           | Customs Invoice Value                                                       |
| DOV           | Invoice                                                                     |
| INV           | Commercial Invoice                                                          |
| PFI           | Pro-Forma                                                                   |
| ALC           | Agricultural License                                                        |
| HLC           | Health Products Regulatory Authority (HPRA) Licensing Requirements          |
| JLC           | Justice License                                                             |
| LIC           | Specific Export Licenses                                                    |

# **MYDHLAPI – DEVELOPER GUIDE**

| LNP | License or Permit                      |
|-----|----------------------------------------|
| PLI | Permits & Licenses                     |
| DLI | Driver's License                       |
| NID | National Identity Card                 |
| PAS | Passport                               |
| CHA | Power of Attorney                      |
| СРА | Consignee Power of Attorney            |
| POA | Power of Attorney (Customer-based)     |
| BEX | Branch Letter of Exemption             |
| DGD | Dangerous Goods Declaration            |
| IPA | Intellectual Property Authorization    |
| T2M | T2M Transport Accompanying Document    |
| TAD | TAD Transport Accompanying Document T1 |
| TCS | Transportation Charges Statement       |
| ROD | Receipt on Delivery                    |
| EXL | DCE Export of Customs Data             |
| HWB | House Waybill                          |

# 5.2.44.2 ShipmentRequest Input: InvoiceReferences (0:1)

InvoiceReferences section contains child node InvoiceReference that can be repeated up to max 100 occurences. Data provided in this section is passed on to the manifest data.

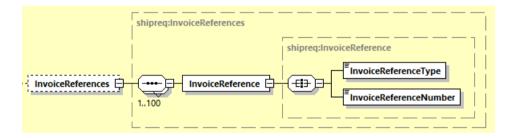

Listed below are allowed invoice level reference type codes:

| Reference type | Description                              |
|----------------|------------------------------------------|
| ACL            | Parent Shipment ID for BBX               |
| CID            | Customer Identifier                      |
| CN             | Contract Number                          |
| CU             | Consignor reference number               |
| ITN            | US Export declaration reference ID       |
| MRN            | Movement Reference number                |
| UCN            | Unique reference of a consignment (UCRN) |
| OID            | Order Number                             |
| PON            | Purchase Order Number                    |

Note:

Multiple unique reference number of 'MRN' reference type is allowed at Invoice Reference Type level.

It is recommended to provide less than 20 InvoiceReferences child nodes of 'MRN' invoice reference type.

# 5.2.44.3 ShipmentRequest Input: Remarks (0:1)

Remarks will contain repeating child node Remark of up to max 3 occurences. This element will be printed to the commercial invoice PDF.

| shipreq:Remarks |
|-----------------|
| shipreq:Remark  |
|                 |
|                 |

# 5.2.44.4 ShipmentRequest Input: OtherCharges (0:1)

OtherCharges will contain repeating child node OtherCharge. This section can be used to input any other monetary charges associated with the shipment such as Freight, Insurance, Fuel Surchage etc.

ChargeValue is mandatory element and are included in calculation of Shipment Total Declared Amount.

ChargeType is mandatory element together with ChargeValue and provides more detail as to categorize the charge being provided. Refer to below tables for list of charge type codes and descriptions.

For printing charges in commercial invoice, refer to <u>Appendix: Commercial Invoice Template Guide</u> on what ChargeType codes can be printed across different Commercial Invoice templates.

OtherCharges with ChargeType "SOTHR" will always be displayed in last sequence order in Commercial Invoice template: COMMERCIAL\_INVOICE\_P\_10 and COMMERCIAL\_INVOICE\_L\_10.

For printing charges in Commercial Invoice with InvoiceIndicativeCustomsValues, refer to 5.2.44.12 ShipmentRequest Input: InvoiceIndicativeCustomsValues (0:1) section for more details.

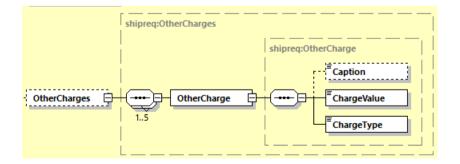

Listed below are allowed charge type codes:

# MYDHLAPI – DEVELOPER GUIDE

| ChargeType | Description of charge             |
|------------|-----------------------------------|
| ADMIN      | Administration Charge/Fee/Cost    |
| DELIV      | Delivery Charge/Fee/Cost          |
| DOCUM      | Documentation Charge/Fee/Cost     |
| EXPED      | Expedite Charge/Fee/Cost          |
| EXCHA      | Export Charge/Fee/Cost            |
| FRCST      | Freight/Shipping Charge/Fee/Cost  |
| SSRGE      | Fuel Surcharge                    |
| LOGST      | Logistic Charge/Fee/Cost          |
| SOTHR      | Other Charge/Fee/Cost             |
| SPKGN      | Packaging/Packing Charge/Fee/Cost |
| PICUP      | Pickup Charge/Fee/Cost            |
| HRCRG      | Handling Charge/Fee/Cost          |
| VATCR      | VAT Charge/Fee/Cost               |
| INSCH      | Insurance Cost (Fee)              |
| REVCH      | Reverse Charge                    |

# 5.2.44.5 ShipmentRequest Input: InvoiceSignatureDetails (0:1)

InvoiceSignatureDetails is used if requested commercial invoice PDF will contain client-specified signature information such as SignatureName, SignatureTitle and SignatureImage.

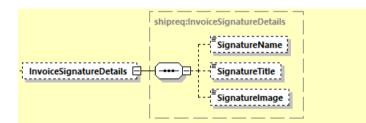

# 5.2.44.6 ShipmentRequest Input: InvoiceDeclarationTexts (0:1)

InvoiceDeclarationTexts contains child node InvoiceDeclarationText. This element can be used to input the shipper's declaration statement and will be printed in commercial invoice PDF.

|                         | shipreq:InvoiceDeclarationTexts |                                |
|-------------------------|---------------------------------|--------------------------------|
| InvoiceDeclarationTexts |                                 | shipreq:InvoiceDeclarationText |
|                         | 13                              |                                |

# 5.2.44.7 ShipmentRequest Input: CustomerDataTextEntries (0:1)

CustomerDataTextEntries contain child node CustomsDataTextEntry that repeats up to max 6 occurrences.

This section is used exclusively for Loose BBX template COMMERCIAL\_INVOICE\_04.

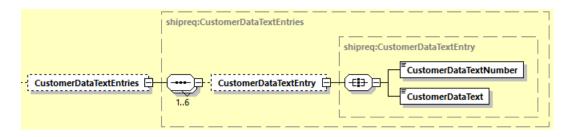

# 5.2.44.8 ShipmentRequest Input: ExportLineItems (1:1)

ExportLineItems contains a child node ExportLineItem which can repeat up to 999 occurences. This section is used to provide details of invididual items to be listed in the commercial invoice.

ExportLineItem requires several mandatory fields – ItemNumber, Quantity, QuantityUnitOfMeasurement, ItemDescription, UnitPrice, NetWeight, GrossWeight and ManufacturingCountryCode.

If requesting to render a Commercial Invoice PDF, optional elements may be provided in request such as CommodityCode, LicenseNumber, AdditionalInformation and PreCalculatedLineItemTotalValue.

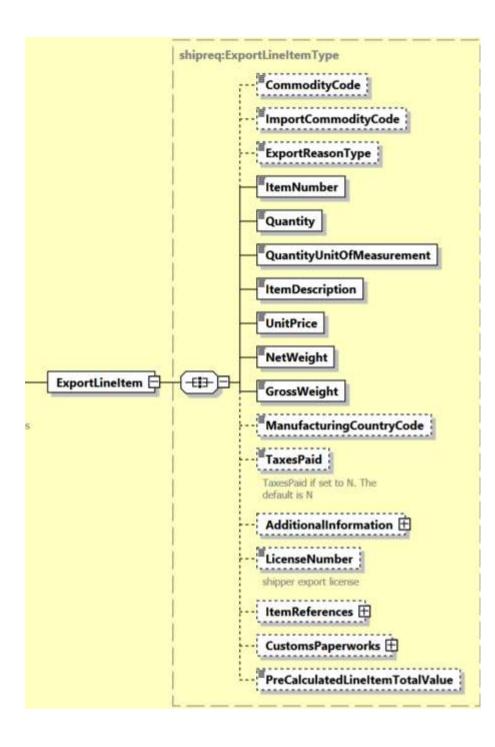

# 5.2.44.9 ShipmentRequest Input: ExportLineItem/AdditionalInformation (0:1)

AdditionalInformation contains child node AdditionalInformationText that can repeat up to 8 times. This field contain the item's additional packaging information that will be printed to the invoice PDF. This section is used for Loose BBX template COMMERCIAL\_INVOICE\_04, COMMERCIAL\_INVOICE\_P\_10 and COMMERCIAL\_INVOICE\_L\_10.

|                       | shipreq:AdditionalInformation |   |
|-----------------------|-------------------------------|---|
| AdditionalInformation | AdditionalInformationText     |   |
|                       |                               | J |

# 5.2.44.10 ShipmentRequest Input: ExportLineItem/ItemReferences (0:1)

ItemReferences section contains child node ItemReference that can be repeated up to max 100 occurences. Data provided in this section is passed on to the manifest data. First five ItemReference in request message can be printed in templates COMMERCIAL\_INVOICE\_P\_10 and COMMERCIAL\_INVOICE\_L\_10.

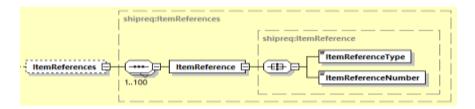

Listed below are allowed item level reference type codes:

| Reference type | Description                            |
|----------------|----------------------------------------|
| AAJ            | Delivery Order number                  |
| ABW            | Stock Keeping Unit                     |
| ALX            | Model                                  |
| AFE            | Export Control Commodity number (ECCN) |
| BRD            | Brand                                  |
| DGC            | Dangerous Goods Content Identifier     |
| INB            | In Bond shipment                       |
| МАК            | Make                                   |
| PAN            | Part No                                |
| PON            | Purchase Order Number                  |
| SE             | Serial number                          |
| SON            | Sales order No                         |
| OID            | Order ID                               |

# 5.2.44.11 ShipmentRequest Input: ExportLineItem/CustomsPaperworks (0:1)

CustomsPaperworks will contain child node CustomsPaperwork and used to indicate the document type code and document ID that corresponds to one ore more associated document(s) for customs declaration purposes.

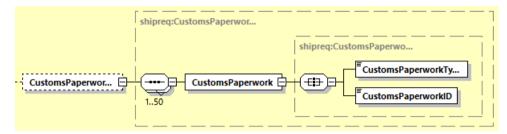

Listed below are allowed Customs document type codes:

| Paperwork Type | Description                                                                 |
|----------------|-----------------------------------------------------------------------------|
| 972            | T2LF Dispense Paiement Droits                                               |
| AHC            | Analysis and Health Certificate                                             |
| ATA            | ATA Carnet                                                                  |
| ATR            | Preference Certificate ATR                                                  |
| CHD            | CHED-D (Common Health Entry Document for Feed and Food of Non-Animal Origin |
| CHP            | CHED-P (Common Health Entry Document for Products)                          |
| CIT            | CITES Certificate                                                           |
| C00            | Generic Certificate of Origin                                               |
| DEX            | Duty Exemption Certificate                                                  |
| EU1            | Preference Certificate EUR1                                                 |
| EU2            | Preferential Declaration of Origin on the Invoice - EUR2                    |
| EUS            | End Use Authorization                                                       |
| FMA            | Certificate of Origin (Form A)                                              |
| PHY            | Phytosanitary Certificate                                                   |
| VET            | Veterinary Entry Document                                                   |
| VEX            | VAT Exemption Certificate                                                   |
| CRL            | Control Document                                                            |
| CSD            | Consolidated Customs Entry                                                  |
| PPY            | Proof Of Payment                                                            |
| CI2            | Export-only Invoice                                                         |
| CIV            | Customs Invoice Value                                                       |
| DOV            | Invoice                                                                     |
| INV            | Commercial Invoice                                                          |
| PFI            | Pro-Forma                                                                   |
| ALC            | Agricultural License                                                        |
| HLC            | Health Products Regulatory Authority (HPRA) Licensing Requirements          |
| JLC            | Justice License                                                             |
| LIC            | Specific Export Licenses                                                    |
| LNP            | License or Permit                                                           |
| PLI            | Permits & Licenses                                                          |

# MYDHLAPI – DEVELOPER GUIDE

| DLI | Driver's License                       |
|-----|----------------------------------------|
| NID | National Identity Card                 |
| PAS | Passport                               |
| CHA | Power of Attorney                      |
| CPA | Consignee Power of Attorney            |
| POA | Power of Attorney (Customer-based)     |
| BEX | Branch Letter of Exemption             |
| DGD | Dangerous Goods Declaration            |
| IPA | Intellectual Property Authorization    |
| T2M | T2M Transport Accompanying Document    |
| TAD | TAD Transport Accompanying Document T1 |
| TCS | Transportation Charges Statement       |
| ROD | Receipt on Delivery                    |
| EXL | DCE Export of Customs Data             |
| HWB | House Waybill                          |

# 5.2.44.12 ShipmentRequest Input: ExportLineItem/PreCalculatedLineItemTotalValue (0:1)

PreCalculatedLineItemTotalValue indicates pre-calculated sum of all Export Line Items' Subtotal value in Export Declaration segment. This field value will be rendered in Commercial Invoice output and manifest message.

Note: Value must be greater than 0 (zero) to be provided in this field.

| ExportLineItem   | (===== | ItemNumber                      |
|------------------|--------|---------------------------------|
| coportenenteni C |        | Quantity                        |
|                  |        | ■ QuantityUnitOfMeasurement     |
|                  | ļ      | <sup>=</sup> ItemDescription    |
|                  | l i    | PreCalculatedLineItemTotalValue |

# 5.2.44.13 ShipmentRequest Input: InvoiceIndicativeCustomsValues (0:1)

InvoiceIndicativeCustomsValues contains child nodes ImportCustomsDutyValue and ImportTaxesValue.

ImportCustomsDutyValue indicates pre-calculated Import Customs Duties value. ImportTaxesValue indicates pre-calculated Import Taxes value. Note: Value must be equal or greater than 0 (zero) to be provided in these field.

TotalWithImportDutiesAndTaxes field is applicable only for Perfect invoice scenario. It is pre-calculated as the sum of all Export Line Item Subtotal, plus all Other Charges amount, plus ImportCustomsDutyValue and ImportTaxesValue. Note: Value must be greater than 0 (zero) to be provided in this field.

These 3 elements are only applicable for Commercial Invoice printing purpose in Customs Invoice template\*: COMMERCIAL\_INVOICE\_P\_10 and COMMERCIAL\_INVOICE\_L\_10.

If any of this child nodes are present, it will only be able to display up to three OtherCharges. Nonetheless, the ShipmentRequest can still contain up to five OtherCharges.

Freight Cost (OtherCharges with ChargeType "FRCST") will have highest precedence when displaying in above mentioned Customs Invoice templates, followed by Insurance Cost (OtherCharges with ChargeType "INSCH").

If there are more than three Other Charges, the third Other Charges onwards will be combined and displayed under one single caption of "Other Charges".

Note: If either first or second OtherCharges has ChargeType of "SOTHR", and there are more than three OtherCharges provided in the request, the OtherCharges with ChargeType of "SOTHR" will be consolidated under the combined "Other Charges" caption as well.

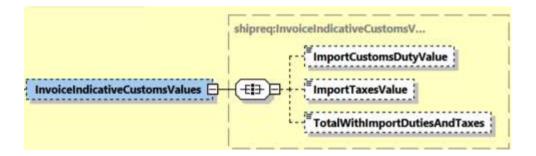

# 5.2.44.14 ShipmentRequest Input: PreCalculatedTotalValues (0:1)

PreCalculatedTotalValues contains child nodes PreCalculatedTotalGoodsValue and PreCalculatedTotalInvoiceValue.

PreCalculatedTotalGoodsValue indicates pre-calculated sum of all Export Line Items' Subtotal in Export Declaration. This field value will be rendered in Commercial Invoice output and manifest message.

PreCalculatedTotalInvoiceValue indicates pre-calculated sum of all Export Line Items' Subtotal amount plus all Other Charges amount. This field value will be used in rendered Commercial Invoice output, Waybill document and manifest message.

Note: Value must be greater than 0 (zero) to be provided in this field.

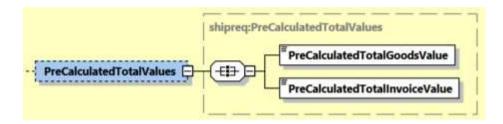

# 5.2.45 ShipmentRequest Input: OnDemandDeliveryOptions (0:1)

The OnDemandDeliveryOptions section conveys data elements for On Demand Delivery (ODD) service.

The Delivery option is to define which on demand delivery option you wish to choose optionally when your shipment is to be delivered. The options are:

- TV (Deliver to a DHL Express Servicepoint)
- SW (Leave with neighbour)
- SX (Signature release)

The Location is mandatory if the above delivery option is SX and should advise DHL where exactly to leave the shipment (ie.front door etc)

The instructions is optional – additional information that is useful for the DHL Express courier

The GateCode is optional – is the entry code to gain access to an apartment complex or gate

The LWNTypeCode is mandatory if the above delivery option is SW. The possible values are

- N Leave with neighbour
- C Leave with concierge

The NeighbourName Is mandatory if the delivery option is SW and the LWNTypeCode is N (Neighbour) – this is where the name of the neighbour is required

The NeighbourHouseNumber Is mandatory if the delivery option is SW and the LWNTypeCode is N (Neighbour) – this is the house number of the neighbour

The AuthorizerName is mandatory if delivery option is SX – this is the person that this authorised to sign and receive the DHL Express shipment.

The SelectedServicePointID is mandatory if delivery option is TV – this is the unique DHL Express Service point location ID of where the parcel should be delieverd (please contact your local DHL Express Account Manager to obtain the list of the servicepoint IDs)

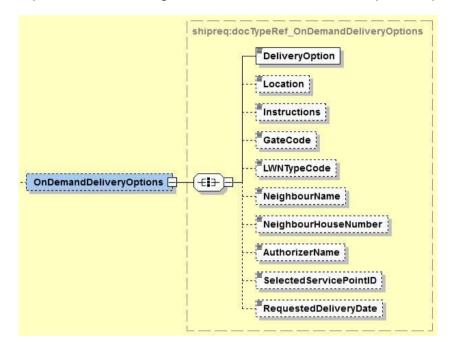

# 5.2.46 ShipmentRequest Input: OnDemandDeliveryURLRequest

The OnDemandDeliveryURLRequest is an optional field to request the On Demand Delivery (ODD) link. It will provide an URL link for the specified Waybill Number, Shipper Account Number. The default value is N, no ODD link URL is provided in the response message.

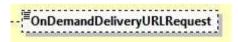

# 5.2.47 ShipmentRequest Input: Ship

The Ship section outlines the shipper, receiver and optional buyer, importer, exporter, seller, payer, pickup and ultimate consignee address for the specific shipment request. In the context to rate requests, the street address elements are not critical, since capability and rate are determined based on city, postal code, and country code.

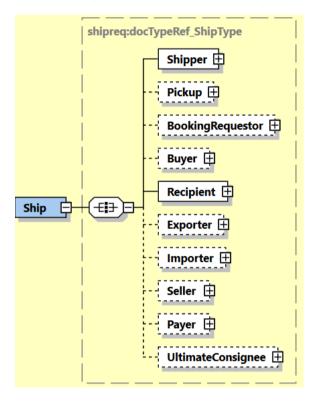

Please note that the Shipper, Pickup, BookingRequestor, Buyer, Recipient, Exporter, Importer, Seller, Payer and UltimateConsignee structures are identical.

If included in the message, this optional Pickup structure will be used as precedence over the Shipper address when the Pickup service is invoked. The Pickup address will not be used in manifesting.

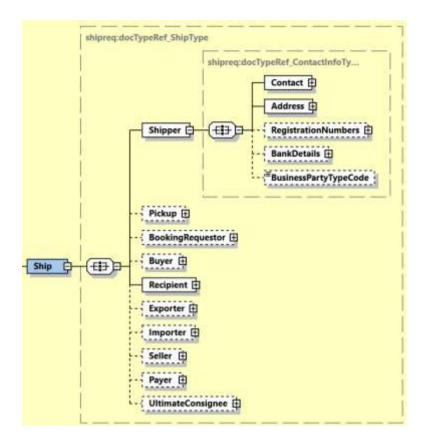

# 5.2.48 RegistrationNumbers

Is used to provide Registration Number(s) of the Shipper and/ or Recipient issued by any country regulatory office. This is applicable for Shipper, Buyer, Recipient, Exporter, Importer, Seller, Payer and UltimateConsignee segments.

Refer to <u>Appendix: Registration Number Type Codes</u> attached in this document for full list of codes, their description and applicable issuing country and shipping roles.

For printing registration numbers in commercial invoice, refer to <u>Appendix: Commercial Invoice</u> <u>Template Guide</u> on what NumberTypeCode values can be printed across different Commercial Invoice templates.

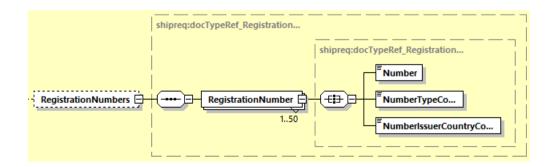

#### 5.2.49 ShipmentRequest Input: Packages

The Packages section details the contents of individual pieces (or discrete shipping containers) within the shipment. The minimum number of packages or pieces in a shipment is one and the upper limit is 999.

The InsuredValue field is an optional field in the Packages section which will be deprecated from the interface, as the SpecialServices section should be used to convey Insured Value.

The Weight and Dimensions fields represent the weight and dims of the individual pieces.

The PackageReference field is used as the Piece Reference and the first instance is also used as the Shipment Reference. Currently only the Shipment Reference appears on the label.

The ParentPieceIdentificationNumber is the Parent (Mother) Piece ID number. This field will be used to indicate the Mother Shipment's Piece ID for linkage purposes when the customer is using the conventional BreakBulk Express (BBX) service.

The BespokeLabelData is to print additional customer information in the Transport Label. This segment is required when the LabelTemplate value is ECOM26\_84CI\_003.

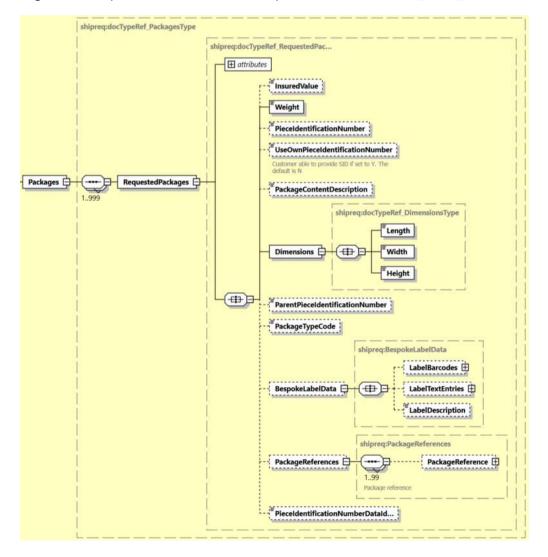

# 5.2.50 ShipmentRequest Input: DangerousGoods

The DangerousGoods section indicates if there is dangerous good content within the shipment.

The ContentID node contains the Content ID for Dangerous Good classification.

It is required to provide the dangerous good Content ID for every dangerous good special service provided, and vice versa.

For the complete list of dangerous goods Content IDs and dangerous goods special services combinations, refer to <u>Appendix: CREATESHIPMENT DANGEROUS GOOD DETAILS</u>. Note: Please contact your DHL Express IT representative if additional assistance is required.

For dangerous goods shipment with Dry Ice example: UN1845 (Content ID – 901), additional node must be populated – "DryIceTotalNetWeight."

For dangerous goods shipment with "Excepted Quantities", additional node must be populated – "UNCodes".

Few scenarios guideline to prepare a Dangerous Goods shipment for:

A) Dry Ice:

- 1. <SpecialServices/Service[n]/ServiceType> element must contain value of 'HC'
- 2. <DangerousGoods/Content/ContentID> element consists of '901'
- 3. <DangerousGoods/Content/DryIceTotalNetWeight> element consists of the total net weight of the dry ice in <ShipmentInfo/UnitOfMeasurement> unit of measurement

B) Lithium Battery:

- <SpecialServices/Service[n]/ServiceType> element must contain value of 'HD', 'HM', 'HV' or 'HW'
- 2. <DangerousGoods/Content/ContentID> element consists of '966', '969', '967', '970' respectively

C) Excepted Quantities:

- 1. <SpecialServices/Service[n]/ServiceType> element must contain value of 'HH'
- 2. <DangerousGoods/Content/ContentID> element consists of 'EO1'
- 3. <DangerousGoods/Content/UNCodes/UNCode> element consists of the UN code associate with it

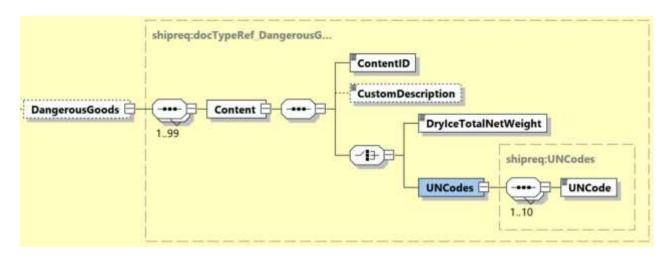

The CustomDescription node contains the customized Dangerous Goods statement to declare contents accurately. The CustomDescription node value will be displayed in the Transport Label and Waybill Document, replacing the default IATA Dangerous Goods statement constructed based on ContentID node.

Multiple CustomDescription nodes from multiple DangerousGoods Content nodes will be concatenated using comma separator with combined maximum limit of 200 characters.

It is recommended to use CustomDescription for entire shipment for each DangerousGoods Content to fully utilize CustomDescription printout in Transport Label and Waybill Document.

# Notes:

For <CustomDescription> usage, ensure all <Content> segments are including the <CustomDescription> field value.

Any of the DangerousGoods Content does not provide with CustomDescription field value will be ignored from printing in Transport Label and Waybill Document.

# 5.2.51 ShipmentRequest Input: GetRateEstimates

The GetRateEstimates node is a flag that will provide customers the option to receive total shipping charges and special services charges in the response. The default value for this flag is N. If the value is set to Y, the shipping charge will be returned in the response message if applicable.Please note that this may increase the response times of the service.

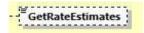

# 5.2.52 ShipmentRequest Input: ShipmentNotifications

This ShipmentNotifications section is to support sending email notification once the shipment is created. The email will contain the basic information on the shipper, recipient, waybill number, and shipment information. The minimum number of shipment email notification to be sent is one and the upper limit is 5.

|                       | shipreq:docTypeRef_ShipmentNoti |                                                                                                    |  |
|-----------------------|---------------------------------|----------------------------------------------------------------------------------------------------|--|
| ShipmentNotifications | ShipmentNotification            | shipreq:docTypeRef_ShipmentNoti NotificationMethod EmailAddress MobilePhoneNumber BespokeMessage LanguageCode LanguageCode |  |

- NotificationMethod: Mandatory field for method of notification to be sent. The valid value is 'EMAIL'
- EmailAddress: Email address to receive the notification mail.
- BespokeMessage: Any additional message from the shipper to be added to the body of the mail
- LanguageCode: Email content language. Please refer to the input field table for list of supported language in this field.
- LanguageCountryCode: Email notification language country code.

#### 5.2.53 ShipmentRequest Input: StrictValidation

The StrictValidation node accepts values  $\mathbf{Y}$  or  $\mathbf{N}$ . This element will be used to indicate strict validation of shipper and recipient address details, and validation of product and service(s) combination provided in request. Default if not provided is  $\mathbf{N}$ .

StrictValidation

#### 5.2.54 ShipmentRequest Input: RequestShipmentDataValidation

The RequestShipmentDataValidation node accepts values  $\mathbf{Y}$  or  $\mathbf{N}$ . This element will be used to indicate to perform shipment data compliant validation prior to create a genuine shipment. Default if not provided is  $\mathbf{N}$ .

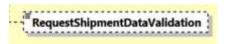

# 5.3 SHIPMENT REQUEST – INPUT FIELD LIST

| Shipment Request fields      | м/о | Values or<br>Constraints | Comments                            |  |  |  |
|------------------------------|-----|--------------------------|-------------------------------------|--|--|--|
| ShipmentRequest              |     |                          |                                     |  |  |  |
| ShipmentRequest/ClientDetail |     |                          |                                     |  |  |  |
| SS0                          | 0   |                          | This field is for internal use only |  |  |  |

| plant                         | 0       |                      | This field is for internal use only                                                                                                    |
|-------------------------------|---------|----------------------|----------------------------------------------------------------------------------------------------|
| ShipmentRequest/Request       |         |                      |                                                                                                    |
| ShipmentRequest/Request/Serv  | viceHea | ader                 | -                                                                                                    |
| MessageTime                   | 0       | TIMESTAMP            | Format:                                                                                                    |
|                               |         |                      | YYYY-MM-DD(T)hh:mm:ss-                                                                                                    |
|                               |         |                      | GMTTIMEOFFSET e.g.                                                                                                    |
|                               |         |                      | 2010-11-24T00:17:20+01:00                                                                                                    |
| MessageReference              | 0       | AN 36                | Message reference, between 28-36<br>characters in length.                                                                                                    |
| WebstorePlatform              | 0       | AN 20                | Reserved for Third Party Vendors identification                                                                                                    |
| WebstorePlatformVersion       | 0       | AN 15                | Reserved for Third Party Vendors identification                                                                                                    |
| ShippingSystemPlatform        | 0       | AN 30                | Reserved for Third Party Vendors identification                                                                                                    |
| ShippingSystemPlatformVersion | 0       | AN 15                | Reserved for Third Party Vendors identification                                                                                                    |
| PlugIn                        | 0       | AN 20                | Reserved for Third Party Vendors identification                                                                                                    |
| PlugInVersion                 | 0       | AN 15                | Reserved for Third Party Vendors identification                                                                                                    |
| ShipmentRequest/RequestedSh   | ipmen   | t                    |                                                                                                    |
| ShipTimestamp                 | М       | YYYY-<br>MMDDT24HH:M | This timestamp identifies the pickup date and time of the rated shipment.                                                                                                    |
|                               |         | M:SS GMT+k           | It needs to be provided in the following format with GMT offset                                                                                                    |
|                               |         |                      | YYYY-MM-DDTHH:MM:SSGMT+k                                                                                                    |
|                               |         |                      | 2010-02-26T17:00:00GMT+01:00                                                                                                    |
|                               |         |                      | If the date is on a public holiday,<br>Sunday or any other day where there<br>is no pickup, the shipment request will<br>return this in the error code as it is a<br>non valid request. |
| PickupLocationCloseTime       | 0       | HH:mm                | This node identifies the closing time of your pickup location in local time.                                                                                                    |

| SpecialPickupInstruction<br>PickupLocation | 0 | AN 75<br>AN 80 | It needs to be provided in the<br>following 24hours time format:<br>HH:mm<br>Sample: 17:00<br>This node details special pickup<br>instructions you may wish to send to<br>the DHL Courier<br>This node provides information on<br>where the package should be picked<br>up by DHL courier.                                                                                                    |
|--------------------------------------------|---|----------------|----------------------------------------------------------------------------------------------------|
| PaymentInfo                                | 0 | AN 3           | It is optional for all non-declarable<br>shipments.<br>It is mandatory for declarable<br>shipments.<br>Possible values:<br>- CFR - Cost And Freight<br>- CIF - Cost, Insurance and<br>Freight<br>- CIP - Carriage And<br>Insurance Paid To<br>- CPT - Carriage Paid To<br>- DAF - Delivered At Frontier<br>- DDP - Delivery Duty Paid<br>- DDU - Delivery Duty Paid<br>- DDU - Delivery Duty<br>Unpaid<br>- DAF - Delivered At Place<br>- DAT - Delivered At Place<br>- DAT - Delivered At<br>Terminal<br>- DEQ - Delivered Ex Quay<br>(Duty Paid)<br>- DES - Delivered Ex Ship<br>- EXW - Ex Works<br>- FAS - Free Alongside Ship<br>- FCA - Free On Board<br>- DPU - Delivered at Place<br>Unloaded |
| OnDemandDeliveryURLRequest                 | 0 | A 1            | Request for ODD link URL for the<br>specified<br>Waybill Number, Shipper Account<br>Number                                                                                                    |

|                                   |        |                | Dessible values:                                                                                                    |
|-----------------------------------|--------|----------------|----------------------------------------------------------------------------------------------------|
|                                   |        |                | Possible values;                                                                                                    |
|                                   |        |                | - Y                                                                                                    |
|                                   |        |                | - N (default)                                                                                                    |
| GetRateEstimates                  | 0      | A 1            | This field is used to return the<br>TotalNet in the response message.<br>The default value for this field is N.<br>Please note that this may increase<br>response times. |
|                                   |        |                | Possible values;                                                                                                    |
|                                   |        |                | - Y<br>- N (default)                                                                                                    |
| StrictValidation                  | 0      | "Y" or "N"     | This field is used to indicate strict<br>validation of shipper and recipient<br>address and product-services<br>combination.                                             |
|                                   |        |                | The default is N.                                                                                                    |
| RequestShipmentDataValidatio<br>n | 0      | "Y" or "N"     | This field used to indicate to perform<br>shipment data compliant validation<br>prior to create a genuine shipment.                                                      |
|                                   |        |                | The default is <b>N</b> .                                                                                                    |
| ShipmentRequest/RequestedSh       | ipment | t/ShipmentInfo |                                                                                                    |
| DropOffType                       | М      | Enumerated     | Possible values:                                                                                                    |
|                                   |        |                | -REGULAR_PICKUP, the pickup<br>location is already served by a regular<br>courier and an additional pickup does<br>not need to be considered for this<br>service         |
|                                   |        |                | - REQUEST_COURIER, The rating<br>response returns products for which<br>the pickup capability is given, based<br>on ShipmentTimeStamp.                                   |
| ServiceType                       | Μ      | AN 6           | The shipping product requested for<br>this shipment, corresponding to the<br>DHL Global Product codes.                                                                   |
| LocalServiceType                  | 0      | AN 3           | DHL "local / country specific" Product<br>Code used to ship the items.<br>Important when shipping domestic                                                               |

|                                        |     |       | products – please consult your DHL<br>Express IT consultant if needed.                                                                                                    |
|----------------------------------------|-----|-------|----------------------------------------------------------------------------------------------------|
| Account                                | M/0 | AN 12 | The customer account to be used as<br>payer in the request. If the <account><br/>tag is used then there is no need to<br/>populate the Billing section further<br/>down below in this table as the<br/><account> tag will override any other<br/>accounts entered.</account></account>       |
|                                        |     |       | However if you do wish to charge<br>your shipment to a third party or<br>receiver then <u>please leave the</u><br><u>ACCOUNT section out</u> and populate<br>the Billing section below                                                                                                    |
| Currency                               | 0   | AN 3  | The currency of the monetary values presented in the request.                                                                                                    |
|                                        |     |       | It is optional for all non-declarable shipments.                                                                                                    |
|                                        |     |       | It is mandatory for declarable shipments.                                                                                                    |
| UnitOfMeasurement                      | М   | AN 2  | The unit of measurement for the dimensions of the package.                                                                                                    |
|                                        |     |       | Possible values:                                                                                                    |
|                                        |     |       | - SI, international metric system (KG,<br>CM)<br>- SU, the US system of measurement                                                                                                    |
|                                        |     |       | (LB, IN)                                                                                                    |
| ShipmentIdentificationNumber           | 0   | AN 35 | The shipment identification number<br>does not need to be transmitted in the<br>request as the operation will assign a<br>new number and return it in the<br>response. Only used when<br>UseOwnShipmentdentificationNumb<br>er set to Y and this feature enabled<br>within customer profile. |
| UseOwnShipmentIdentificationN<br>umber | 0   | A 1   | Y or 1 = allows you to define your own<br>AWB in the tag above                                                                                                    |
|                                        |     |       | N or 0 = Auto-allocates the AWB from<br>DHL Express                                                                                                    |
|                                        |     |       | You can request your own AWB range<br>from your DHL Express IT consultant<br>and store these locally in your<br>integration however this is not needed                                                                                                    |

|                      |   |       | as if you leave this tag then DHL will<br>automatically assign the AWB<br>centrally.                                                                                                    |
|----------------------|---|-------|----------------------------------------------------------------------------------------------------|
|                      |   |       | In addition this special function needs<br>to be enabled for your username by<br>your DHL Express IT Consultant.                                                                                                    |
| LabelType            | 0 | AN 3  | Possible values:<br>- PDF<br>- ZPL<br>- EPL<br>- LP2                                                                                                    |
| LabelTemplate        | 0 | AN 25 | Any valid DHL Express label template<br>(please contact your DHL Express IT<br>representative for a list of labels) – If<br>this node is left blank then the default<br>DHL ecommerce label template will<br>be used.                                                                   |
|                      |   |       | Possible values;<br>- ECOM26_84_A4_001<br>- ECOM26_84_001<br>- ECOM_TC_A4<br>- ECOM26_A6_002<br>- ECOM26_84CI_001<br>- ECOM_A4_RU_002<br>- ECOM26_84CI_002<br>- ECOM26_84CI_003<br>- ECOM26_84_LBBX_001                                                                                 |
| ArchiveLabelTemplate | Ο | AN 25 | Any valid DHL Express archive label<br>template<br>(please contact your DHL Express IT<br>representative for a list of labels) – If<br>this node is left blank then the default<br>DHL ecommerce label template will<br>be used.<br>Possible values;<br>- ARCH_8X4_A4_002<br>- ARCH_8X4 |
|                      |   |       | - ARCH_6X4<br>- ARCH_A4_RU_002                                                                                                    |
| QRCodeTemplate       | 0 | AN 25 | QR Code template name<br>Possible value:                                                                                                    |

|                        |   |            | - QR_1_00_LL_PNG_001<br>(default)                                                                                                    |
|------------------------|---|------------|----------------------------------------------------------------------------------------------------|
| QRCodeImageFormat      | 0 | Enumerated | QR Code image format                                                                                                    |
|                        |   |            |                                                                                                    |
|                        |   |            | Possible value:                                                                                                    |
| CustomalnusiasTemplete | 0 | AN 25      | - PNG                                                                                                    |
| CustomsInvoiceTemplate | 0 | AN 25      | Customs invoice template name.                                                                                                    |
|                        |   |            | Possible values:                                                                                                    |
|                        |   |            | <ul> <li>COMMERCIAL_INVOICE_04         This template can print the Shipper,<br/>Recipient, Buyer and Importer<br/>address details and is on portrait<br/>orientation. (note: this template is<br/>for exclusive use for preparing<br/>Loose BBX shipment.)     </li> <li>COMMERCIAL_INVOICE_L_10         This template can print the<br/>"Shipper", "Recipient", "Seller",<br/>"Importer", "Exporter" and "Buyer"<br/>address details and is on landscape<br/>orientation.     </li> </ul>                                                                                                    |
|                        |   |            | - COMMERCIAL_INVOICE_P_10<br>(default)<br>This template can print the<br>Shipper, Recipient and upto two<br>more additional address details,<br>as this template can print upto<br>four address details. This<br>template is on portrait<br>orientation. Note: If customer<br>provided more than four<br>address roles in the request<br>message and this template is<br>selected, the rendered invoice<br>will only contain four address<br>roles based on order of priority:<br>Shipper, Recipient, Seller,<br>Importer, Exporter, Buyer - and<br>a warning message will be<br>included in shipment response. |

|                                        |   |       | <ul> <li>Payer role is not printed in any customs invoice template.</li> <li>- RET_COM_INVOICE_A4_01         This template can print the Shipper, Recipient and Importer of record address details and is on landscape orientation. This template is for exclusive use for certain shipment where the goods are actual 'returns'. The Shipper is the party that earlier has received the goods, but now wishes to return the goods to its originating party. The Recipient in this shipment scenario will receive the 'returned goods'. Therefore such request of shipment with an invoice rendering may utilize the specific invoice template for 'Returns Invoice'.     </li> <li>Refer to Appendix: Commercial Invoice Template Guide on what RegistrationNumber/NumberType Code and OtherCharge/ChargeType can be printed across different Commercial Invoice templates.</li> </ul> |
|----------------------------------------|---|-------|----------------------------------------------------------------------------------------------------|
| ShipmentReceiptTemplate                | 0 | AN 25 | Shipment receipt template name.<br>Possible value:<br>- SHIP_RECPT_A4_RU_002<br>- SHIPRCPT_EN_001 (default)                                                                                                    |
| ParentShipmentIdentification<br>Number | 0 | AN 25 | Parent (Mother) Shipment ID number<br>used for Break Bulk Shipments (BBX)                                                                                                    |
| RequestTransliterateResponse           | 0 | Al    | Request transliteration text in<br>response. Currently only Russian is<br>supported.<br>Possible values:                                                                                                    |

|                              |   |            | <ul> <li>Y, the response message will<br/>return Transliterated Value for<br/>the supported fields</li> <li>N, the response message will<br/>return as per request message<br/>field values (Default)</li> </ul>                                                                                                    |
|------------------------------|---|------------|----------------------------------------------------------------------------------------------------|
| RequestAdditionalInformation | Ο | Enumerated | <ul> <li>Possible values:</li> <li>Y, the response message will include</li> <li>AdditionalInformation&gt; section and its children nodes such as BillingCode, Service Area, Shipper and Recipient details, etc.</li> <li>N, the response message will return as per request message field values (Default)</li> </ul>                          |
| RequestEstimatedDeliveryDate | 0 | Enumerated | To request for an estimated delivery<br>date (EDD) in the shipment response.<br>This field can be provided together<br>with <estimateddeliverydatetype><br/>element.<br/>Possible values:<br/>- Y, the response message will<br/>include EDD<br/>- N, the response message will not<br/>contain any EDD information</estimateddeliverydatetype> |
| EstimatedDeliveryDateType    | 0 | Enumerated | Possible values:<br>QDDC – includes in clearance time,<br>and potentially other special<br>operational non-transport<br>component(s), when relevant.<br>QDDF - is the fastest ("docs") transit<br>time as quoted to the customer at<br>booking or shipment creation.                                                                            |
| RequestPickupDetails         | 0 | Enumerated | To request for pickup-related details<br>such as CutoffTime, CutoffTimeGMT,<br>PickupWindowEarliestTime, etc to be<br>returned in the Shipment response.<br>Possible values:                                                                                                    |

|                             |        |                   | <ul> <li>Y, the response message will<br/>include <pickupdetails> section<br/>and its children nodes such as<br/>CutoffTime, CutoffTimeGMT,<br/>PickupWindowEarliestTime etc.</pickupdetails></li> <li>N, the response message will not<br/>contain <pickupdetails> section<br/>(Default)</pickupdetails></li> </ul> |
|-----------------------------|--------|-------------------|----------------------------------------------------------------------------------------------------|
| ParentShipmentServiceType   | 0      | AN 3              | Global product code of a LBBX parent<br>shipment. Must include this value<br>when creating LBBX baby shipment.<br>Applicable for<br>ECOM26_84_LBBX_001 template<br>only.                                                                                                    |
| ParentShipmentPackagesCount | 0      | Integer           | Total count of pieces of a LBBX parent<br>shipment. Include this value when<br>creating LBBX baby shipment.<br>Applicable for<br>ECOM26_84_LBBX_001 template<br>only.                                                                                                    |
| BypassPLTError              | 0      | Enumerated        | To request for bypass PLT validation<br>when PLT service is not supported for<br>the provided lane. Please note to use<br>this node with ServiceType=WY.<br>Y, indicates bypass PLT validation<br>N, indicates not to bypass PLT<br>validation (Default)                                                             |
| ShipmentRequest/RequestedSh | ipment | t/ShipmentInfo/Bi | lling                                                                                                    |
| ShipperAccountNumber        | M/O    | AN 12             | The DHL account number used for the<br>shipment. Used as the shipper<br>account number. Please note if you<br>use this billing section then the above<br><account> tag is not needed.<br/><shipperaccountnumber> is<br/>mandatory then.</shipperaccountnumber></account>                                             |
| ShippingPaymentType         | М/О    | AN 1              | <ul> <li>Possible values:</li> <li>S (use ShipperAccountNumber as payer)</li> <li>R (use BillingAccountNumber as bill-to receiver account number)</li> </ul>                                                                                                    |

|                                         |          |                  | T (use BillingAccountNumber as bill-<br>to third party account number) Please<br>note if you use value R or T in this tag<br>then the next tag<br><billingaccountnumber> is also<br/>mandatory</billingaccountnumber>                                                                        |
|-----------------------------------------|----------|------------------|----------------------------------------------------------------------------------------------------|
| BillingAccountNumber                    | 0        | AN 12            | The DHL account number used for the shipment, if ShippingPaymentType is equal to R or T.                                                                                                    |
| DutyAndTaxPayerAccountNumb<br>er        | 0        | AN 12            | The DHL account number used for duties and tax payments.                                                                                                    |
| NeverOverrideBillingService             | 0        | A 1              | The NeverOverrideBillingServices is<br>an optional flag to indicate whether to<br>override the DHL Billing Service<br>should it be incorrectly provided.<br>This is automatically derived based on<br>the Shipper/Receiver Address,<br>Shipper/Payer Account number and<br>type of shipment. |
|                                         |          |                  | N (No) - overwrite with derived DHL<br>Billing<br>Service via Account Validation -<br>Create<br>Shipment service - default behavior                                                                                                    |
|                                         |          |                  | Y (Yes) - use customers provided<br>billing special<br>service code to derive the DHL Billing<br>service<br><b>(not recommended)</b>                                                                                                    |
| ShipmentRequest/RequestedSh             | ipment   | t/ShipmentInfo/B | illing/ShipmentPrepaidTotalCharge                                                                                                    |
| CurrencyCode                            | М        | AN 3             | Payment currency code                                                                                                    |
| Amount                                  | М        | 12.2D            | Amount of payment                                                                                                    |
| PaymentMethod                           | м        | AN               | Payment method. Valid enumeration;                                                                                                    |
|                                         | <u> </u> |                  | - CASH                                                                                                    |
| ShipmentRequest/RequestedSh             | ipment   | t/ShipmentInfo/D | ocumentImages                                                                                                    |
| ShipmentRequest/RequestedSh<br>(1:1000) | ipment   | t/ShipmentInfo/D | ocumentImages/DocumentImage                                                                                                    |
| DocumentImageType                       | 0        | Enumerated       | The type of document for the image provided                                                                                                    |
|                                         |          |                  | Possible values;<br>- INV, Invoice<br>- PNV, Proforma                                                                                                    |

|                                   |        |                  | <ul> <li>COO, Certificate of Origin</li> <li>NAF, Nafta Certificate of Origin</li> <li>CIN, Commercial Invoice</li> <li>DCL, Custom Declaration</li> <li>AWB, Air Waybill and Waybill<br/>Document</li> </ul>     |
|-----------------------------------|--------|------------------|----------------------------------------------------------------------------------------------------|
| DocumentImage                     | М      | Base64 Binary    | The image of the document.                                                                                                    |
|                                   |        |                  | Maximum size: 5 MB                                                                                                    |
| DocumentImageFormat               | 0      | AN 5             | Possible values;<br>- PDF<br>- PNG<br>- TIFF<br>- GIF<br>- JPEG                                                                                                    |
| ShipmentRequest/RequestedSh       | ipment | /ShipmentInfo/La | belOptions                                                                                                    |
| PrinterDPI                        | 0      | Enumerated       | Resolution for X-axis and Y-axis (in<br>DPI) for transport label and waybill<br>document output                                                                                                    |
|                                   |        |                  | Possible values:<br>- 200<br>- 300                                                                                                    |
| HideAccountInWaybillDocumen<br>t  | 0      | AN 1             | Hide account number in waybill<br>document.                                                                                                    |
|                                   |        |                  | <ul> <li>Possible values;</li> <li>Y, account number will NOT be printed on the label for both FRT and DTP account field.</li> <li>N, account number will be printed on the Waybill Document (Default)</li> </ul> |
| RequestWaybillDocument            | 0      | AN 1             | <ul> <li>Possible values;</li> <li>Y, Waybill document will be returned in shipment response.</li> <li>N, Waybill document will not be returned in shipment response. (Default)</li> </ul>                        |
| NumberOfWaybillDocument<br>Copies | 0      | INT              | Number of copies of Waybill<br>document printout to be generated<br>and returned in shipment response.<br>Min Value : 1 ; Max Value : 2                                                                           |

| RequestDHLCustomsInvoice  | 0 | AN 1  | Possible values;                    |
|---------------------------|---|-------|-------------------------------------|
|                           |   |       | - Y (Yes – using DHL Invoice)       |
|                           |   |       | - N (No – using Own Invoice) –      |
|                           |   |       | (Default)                           |
| DHLCustomsInvoiceLanguag  | 0 | AN 3  | To retrieve the language code based |
| eCode                     |   |       | on customer input value. The        |
|                           |   |       | default value for this field is eng |
|                           |   |       | (English).                          |
|                           |   |       | The supported language code is as   |
|                           |   |       | below:                              |
|                           |   |       | eng=English                         |
|                           |   |       | bul=Bulgarian                       |
|                           |   |       | cze=Czech                           |
|                           |   |       | dan=Danish                          |
|                           |   |       | ger=German                          |
|                           |   |       | gre=Greek                           |
|                           |   |       | est=Estonian                        |
|                           |   |       | fin=Finnish                         |
|                           |   |       | fre=French                          |
|                           |   |       | hun=Hungaria                        |
|                           |   |       | ice=Icelandic                       |
|                           |   |       | ita=Italian                         |
|                           |   |       | lit=Lithuanian                      |
|                           |   |       | lav=Latvian                         |
|                           |   |       | dut=Dutch                           |
|                           |   |       | nno=Norwegian                       |
|                           |   |       | pol=Polish                          |
|                           |   |       | por=Portuguese                      |
|                           |   |       | rum=Romanian                        |
|                           |   |       | rus=Russian                         |
|                           |   |       | slv=Slovenian                       |
|                           |   |       | slo=Slovak                          |
|                           |   |       | spa=Spanish                         |
| DHLCustomsInvoiceLanguage | 0 | AN 2  | ISO 2 character code of the         |
| CountryCode               |   |       | language used for generating the    |
|                           |   |       | customs invoice                     |
|                           |   |       |                                     |
|                           |   |       |                                     |
| DHLCustomsInvoiceType     | 0 | AN 20 | The type for commercial invoice     |
|                           |   |       | Possible values;                    |
|                           |   |       | - COMMERCIAL_INVOICE                |
|                           |   |       | (default)                           |
|                           |   |       | - PROFORMA_INVOICE                  |

|                       |   |        | - RETURNS_INVOICE                                                                                                    |
|-----------------------|---|--------|----------------------------------------------------------------------------------------------------|
| LabelRegText          | 0 | AN 150 | Customer data that can be printed in<br>certain Transport Label template.<br>Applicable only to:<br>ECOM26_A6_002<br>ECOM_TC_A4                                                                                                    |
| CustData              | 0 | AN 250 | ECOM26_84CI_001<br>Customer data that can be printed in<br>certain Transport Label templates.<br>Applicable only to:<br>ECOM26_84_A4_001                                                                                                    |
|                       |   |        | ECOM_TC_A4<br>ECOM26_84CI_001                                                                                                    |
| RequestBarcodeInfo    | 0 | AN 1   | <ul> <li>Possible values;</li> <li>Y, request to include additional barcode details in response</li> <li>N, no additional barcode details is required (default)</li> </ul>                                                                          |
| RequestLabelsToFitA4  | 0 | AN 1   | <ul> <li>Possible values;</li> <li>Y, request to print Transport<br/>Label and Waybill Document in<br/>A4 margin PDF format</li> <li>N, TransportLabel and Waybill<br/>Document will use the selected<br/>template page layout (default)</li> </ul> |
| RequestDHLLogoOnLabel | 0 | AN 1   | <ul> <li>Possible values;</li> <li>Y, request to print DHL Logo in<br/>Transport Label and Waybill<br/>Document (default)</li> <li>N, request to not print DHL Logo<br/>in Transport Label and Waybill<br/>Document</li> </ul>                      |
| RequestTransportLabel | 0 | AN 1   | Return Transport Label in Shipment<br>Response when requesting for<br>QRCode.<br>Possible values:                                                                                                    |

|                                           |   |      | <ul> <li>Y, request to include transport<br/>label in shipment response</li> <li>N, no transport label returned in<br/>shipment response</li> </ul>                                                                                                    |
|-------------------------------------------|---|------|----------------------------------------------------------------------------------------------------|
| RequestQRCode                             | 0 | AN 1 | Return QR Code in Shipment<br>Response<br>Possible values:<br>- Y, request to include QR code in<br>shipment response<br>- N, no QR code in shipment<br>response (default)                                                                                            |
| RequestDHLShipmentReceipt                 | 0 | AN 1 | Return DHL Shipment Receipt<br>document in Shipment Response<br>Possible values:<br>Y, request to include DHL Shipment<br>Receipt document in shipment<br>response<br>N, no DHL Shipment Receipt<br>document in shipment response<br>(default)                        |
| DHLShipmentReceiptLanguage<br>Code        | 0 | AN 3 | Indicates the Language code for DHL<br>Shipment Receipt generation.<br>dan=Danish<br>eng=English<br>est=Estonian<br>fin=Finnish<br>heb=Hebew<br>ita=Italian<br>lav=Latvian<br>lit=Lithuanian<br>dut=Dutch<br>por=Portugal Portuguese<br>rum=Romanian<br>slv=Slovenian |
| DHLShipmentReceiptLanguage<br>ScriptCode  | 0 | AN 4 | Indicates the Language script code<br>for DHL Shipment Receipt<br>generation.                                                                                                    |
| DHLShipmentReceiptLanguage<br>CountryCode | 0 | AN 2 | Indicates the Language country code<br>for DHL Shipment Receipt<br>generation.                                                                                                    |

| [                                                                                                    |        |                   |                                                                                                    |
|----------------------------------------------------------------------------------------------------|--------|-------------------|----------------------------------------------------------------------------------------------------|
| DHLShipmentReceiptCustomer<br>DataText                                                                                                    | 0      | AN 700            | Indicates the Declaration text that can be printed in DHL Shipment Receipt document.                                                                                                    |
| ShipmentRequest/RequestedSh                                                                                                    | ipment | t/ShipmentInfo/La | belOptions/CustomerLogo                                                                                                    |
| Logolmage                                                                                                    | М      | Base64 Binary     | The customer logo image in base64 encoding                                                                                                    |
|                                                                                                    |        |                   | Supported image file format;                                                                                                    |
|                                                                                                    |        |                   | - RGB<br>- B&W, Black and White                                                                                                    |
|                                                                                                    |        |                   | Maximum size: 1 MB                                                                                                    |
| LogoImageFormat                                                                                                    | М      | Enumerated        | Possible values;                                                                                                    |
|                                                                                                    |        |                   | - GIF<br>- JPEG<br>- JPG<br>- PNG                                                                                                    |
| ShipmentRequest/RequestedShipment/ShipmentInfo/LabelOptions/CustomerBarcode (0:1)<br>(CustomerBarcode is only applicable when LabelTemplate='ECOM26_84CI_002') |        |                   |                                                                                                    |
| BarcodeType                                                                                                    | 0      | AN                | The customer barcode type                                                                                                    |
|                                                                                                    |        |                   | Possible values:<br>- 93 , Code 93<br>- 39 , Code 39<br>- 128, Code 128                                                                                                    |
| BarcodeContent                                                                                                    | 0      | AN                | Customer barcode code                                                                                                    |
| TextBelowBarcode                                                                                                    | 0      | AN                | Customer barcode text                                                                                                    |
| ShipmentRequest/RequestedSh                                                                                                    | ipment | t/ShipmentInfo/La | belOptions/DetachOptions                                                                                                    |
| AllInOnePDF                                                                                                    | 0      | AN 1              | <ul> <li>This field provide option to generate<br/>a single</li> <li>PDF file consists of Transport Label,<br/>Waybill Document, Shipment Receipt<br/>and Commercial Invoice.</li> <li>Possible values: <ul> <li>Y, response returns single</li> <li>PDF file consisting of</li> <li>TransportLabel, Waybill</li> <li>Document, Shipment Receipt<br/>and Commercial Invoice</li> </ul> </li> </ul> |

|                                           |   |      | - N (Default), where a single<br>PDF or thermal output image file<br>consists of Transport Label +<br>Waybill Document and single<br>PDF or thermal output image file<br>for Shipment Receipt and<br>Customs Invoice will be<br>returned.                             |
|-------------------------------------------|---|------|----------------------------------------------------------------------------------------------------|
| SplitShipmentReceiptAndCu<br>stomsInvoice | 0 | AN 1 | This field provide option to generate a<br>single file consist of a single PDF or<br>thermal output image file consists of<br>Transport Label + Waybill Document,<br>a single file consist of Commercial<br>Invoice and a single file consist of<br>Shipment Receipt. |
|                                           |   |      | Possible values:                                                                                                    |
|                                           |   |      | - Y, response returns single PDF<br>or thermal output image file<br>consists of Transport Label +<br>Waybill Document, a single file<br>consists of Commercial Invoice<br>and a single file consists of<br>Shipment Receipt                                           |
|                                           |   |      | - N (Default), response returns<br>a single PDF or thermal output<br>image file consists of Transport<br>Label + Waybill Document and<br>single PDF or thermal output<br>image file for Shipment Receipt<br>and Customs Invoice                                       |
| SplitTransportLabelAndWayb<br>illDocument | 0 | AN 1 | This field provide option to generate a<br>single<br>PDF or thermal output file for the<br>Transport<br>Label, a single PDF or thermal output<br>file for the Waybill document and a<br>single file consist of Commercial<br>Invoice and Shipment Receipt.            |
|                                           |   |      | Possible values:                                                                                                    |
|                                           |   |      | - Y, response returns single PDF<br>or thermal output file for the<br>Transport Label, a single PDF or<br>single PDF or thermal output file<br>for the Waybill document and a                                                                                         |

|                           |   |      | single file consists of Commercial<br>Invoice and Shipment Receipt.<br>- N (Default), response returns<br>a single PDF or thermal output<br>image file consists of Transport<br>Label + Waybill Document and<br>single PDF or thermal output<br>image file for Shipment Receipt<br>and Customs Invoice |
|---------------------------|---|------|----------------------------------------------------------------------------------------------------|
| SplitLabelsByPieces       | 0 | AN 1 | This field provide option to generate a<br>single PDF or thermal output image<br>file for each pieces for Transport<br>Label and single PDF or thermal<br>output image file for Waybill<br>Document will be returned in create<br>shipment response.<br>Possible values:                               |
|                           |   |      | <ul> <li>Y, response returns single PDF<br/>or thermal output file for each<br/>pieces for Transport Label and<br/>single PDF or single PDF or<br/>thermal output image file for<br/>Waybill document</li> </ul>                                                                                       |
|                           |   |      | - N (Default), response returns<br>a single PDF or thermal output<br>image file consists of Transport<br>Label + Waybill Document and<br>single PDF or thermal output<br>image file for Shipment Receipt<br>and Customs Invoice                                                                        |
| ShipmentReceiptWithLabels | 0 | AN 1 | This field provide option to generate a<br>single PDF of Transport Label, Waybill<br>Document and Shipment Receipt.                                                                                                    |
|                           |   |      | Applicable only when LabelType is<br>PDF and when<br>RequestDHLShipmentReceipt is Y.                                                                                                    |
|                           |   |      | Possible values:                                                                                                    |
|                           |   |      | - Y, response returns single PDF<br>of Transport Label, Waybill<br>Document and Shipment<br>Receipt.                                                                                                    |
|                           |   |      | - N (Default), response returns single PDF or thermal output                                                                                                    |

|                                            |        |                  | image file consists of Transport<br>Label + Waybill Document and<br>single PDF or thermal output<br>image file for Shipment Receipt<br>and Customs Invoice                                                                                                    |
|--------------------------------------------|--------|------------------|----------------------------------------------------------------------------------------------------|
| ShipmentRequest/RequestedSh                | ipment | t/ShipmentInfo/S | ShipmentReferences                                                                                                    |
| ShipmentRequest/RequestedSh<br>nce (1:999) | ipment | t/ShipmentInfo/S | ShipmentReferences/ShipmentRefere                                                                                                    |
| ShipmentReference                          | М      | AN 35            | Shipment reference number                                                                                                    |
| ShipmentReferenceType                      | 0      | Enumerated       | Shipment Reference Type code                                                                                                    |
|                                            |        |                  | Possible values;                                                                                                    |
|                                            |        |                  | <ul> <li>AAO, shipment reference<br/>number of receiver</li> <li>CU, reference number of<br/>consignor</li> <li>FF, reference number of freight<br/>forwarder</li> <li>FN, freight bill number for <ex<br>works invoice number&gt;</ex<br></li> <li>IBC, inbound center reference<br/>number</li> <li>LLR, load list reference for &lt;10-<br/>digit Shipment ID&gt;</li> <li>OBC, outbound center reference<br/>number for <shipmen<br>IDENTIFIER (COUNTRY OF<br/>ORIGIN)&gt;</shipmen<br></li> <li>PRN, pickup request number for<br/><booking reference<br="">NUMBER&gt;</booking></li> <li>ACP, local payer account<br/>number</li> <li>ACS, local shipper account<br/>number</li> <li>ACR, local receiver account<br/>number</li> <li>STD, eurolog 15-digit shipment<br/>id</li> <li>CO, buyers order number</li> </ul> |

| ShipmentRequest/Requested                                                     | Shipmen | t/ShipmentInfo/S  | SpecialServices                                                                                                    |
|-------------------------------------------------------------------------------|---------|-------------------|----------------------------------------------------------------------------------------------------|
| ShipmentRequest/RequestedShipment/ShipmentInfo/SpecialServices/Service (1:99) |         |                   |                                                                                                    |
| ServiceType                                                                   | М       | AN 6              | Enter the DHL Express Service code<br>you wish to add – i.e. II for insurance                                                                                                 |
| ServiceValue                                                                  | 0       | 18.3 D            | Monetary value of service (currently only applicable for Insurance & COD)                                                                                                    |
|                                                                               |         |                   | Note: Value must be greater than 0 (zero) to be provided in this field.                                                                                                    |
| CurrencyCode                                                                  | 0       | AN 3              | Currency code                                                                                                    |
|                                                                               |         |                   | This element needs to be used, if the<br>corresponding ServiceValue is<br>provided. ServiceValue and<br>CurrencyCode should always be<br>provided together or none of them.   |
| StartDate                                                                     | 0       | Date              | For future use.                                                                                                    |
| EndDate                                                                       | 0       | Date              | For future use.                                                                                                    |
| TextInstruction                                                               | 0       | AN50              | For future use.                                                                                                    |
| ods (0:1)<br>PaymentMethod                                                    | М       | AN 3              | Payment method code for indicating a mode of payment such as when                                                                                                    |
|                                                                               |         |                   | adding Cash on Delivery service.<br>Possible values:<br>- CSH (cash)<br>- CRC (credit card)<br>- CHQ (cheque)<br>- DRD (direct debit)<br>- MOB (payment with mobile<br>phone) |
| ShipmentRequest/RequestedShipment/InternationalDetail                         |         |                   |                                                                                                    |
| Content                                                                       | М       | Enumerated        | Possible values                                                                                                    |
|                                                                               |         |                   | - DOCUMENTS                                                                                                    |
|                                                                               |         |                   | - NON_DOCUMENTS                                                                                                    |
| ShipmentRequest/Requested                                                     | Shipmen | t/InternationalDe | etail/Commodities                                                                                                    |
| Description                                                                   | м       | AN 70             | The description of the content of the shipment.                                                                                                    |

| CustomsValue               | 0       | 18.3 D             | The value which needs to be declared<br>for customs.<br>Note: Value must be greater than 0                                                                                                    |
|----------------------------|---------|--------------------|----------------------------------------------------------------------------------------------------|
|                            |         |                    | (zero) to be provided in this field.                                                                                                    |
| USFilingTypeValue          | 0       | AN 20              | The US filing Type Value for shipments from the US                                                                                                    |
| ShipmentRequest/RequestedS | hipment | t/InternationalDet | ail/ExportDeclaration                                                                                                    |
| ExporterCode               | 0       | AN                 | Exporter Code                                                                                                    |
|                            |         |                    | Optional field to indicate the type code<br>of Exporter's ID number provided in<br>ExporterID tag – e.g. DUN, SSN, EIN.                                                                                                    |
| ExporterID                 | 0       | AN                 | Identification Number of the Exporter party.                                                                                                    |
| ExportLicense              | 0       | AN 16              | Export license info                                                                                                    |
| ExportReasonType           | 0       | AN                 | Export Reason Type                                                                                                    |
|                            |         |                    | Possible values:<br>PERMANENT<br>TEMPORARY<br>RETURN<br>USED_EXHIBITION_GOODS_TO_ORIG<br>IN<br>INTERCOMPANY_USE<br>COMMERCIAL_PURPOSE_OR_SALE<br>PERSONAL_BELONGINGS_OR_PERSO<br>NAL_USE<br>SAMPLE<br>GIFT<br>RETURN_TO_ORIGIN<br>WARRANTY_REPLACEMENT<br>DIPLOMATIC_GOODS<br>DEFENCE_MATERIAL |
| ExportReason               | 0       | AN 30              | Export Reason                                                                                                    |
| ImportLicense              | 0       | AN 16              | Consignee import license                                                                                                    |
| InvoiceDate                | М       | Date               | Invoice date.                                                                                                    |
| InvoiceNumber              | O/M     | AN 35              | Invoice number.<br>This field is mandatory when<br>RequestDHLCustomsInvoice = Y.                                                                                                    |

|                         |   |            | Minimum length is 1 character.                                                                                                    |
|-------------------------|---|------------|----------------------------------------------------------------------------------------------------|
| PlaceOfIncoterm         | 0 | AN 256     | Name of port of departure, shipment<br>or destination, as required under the<br>applicable delivery term.<br>If using Customs Invoice template<br>COMMERCIAL_INVOICE_P_10 and<br>COMMERCIAL_INVOICE_L_10,<br>recommended max length is 25<br>characters. |
| ShipmentPurpose         | 0 | Enumerated | Indicates if the shipment was sent for<br>Personal or Commercial reasons.<br>Possible values:<br>- PERSONAL<br>- COMMERCIAL                                                                                                    |
| PackageMarks            | 0 | AN         | Package marks                                                                                                    |
| PayerGSTVAT             | 0 | AN         | Payer GST VAT details                                                                                                    |
| RecipientReference      | 0 | AN         | Recipient reference                                                                                                    |
| TermsOfPayment          | 0 | AN         | Terms of payment<br>Recommended max length for<br>Customs Invoice printing is 20<br>characters.                                                                                                    |
| InvoiceTotalNetWeight   | 0 | 15.3 D     | Total of line items net weight.<br>Note: Value must be greater than 0<br>(zero) to be provided in this field.                                                                                                    |
| InvoiceTotalGrossWeight | 0 | 15.3 D     | Total of line items gross weight.<br>Note: Value must be greater than 0<br>(zero) to be provided in this field.                                                                                                    |
| InvoiceInstructions     | 0 | AN 300     | Shipment instructions for customs<br>invoice printing purposes.<br>Printed only when using Customs<br>Invoice template<br>COMMERCIAL_INVOICE_04<br>If using Customs Invoice template<br>COMMERCIAL_INVOICE_04,                                           |

|                                                          |        |                    | recommended max length is 120 characters.                                                |
|----------------------------------------------------------|--------|--------------------|------------------------------------------------------------------------------------------|
| ShipmentRequest/RequestedS<br>ments                      | hipmen | t/InternationalDet | ail/ExportDeclaration/CustomsDocu                                                        |
| ShipmentRequest/RequestedS<br>ments/CustomsDocument (1:5 | -      | t/InternationalDet | ail/ExportDeclaration/CustomsDocu                                                        |
| CustomsDocumentType                                      | М      | AN 3               | Export declaration customs document type code                                            |
|                                                          |        |                    | Possible values:                                                                         |
|                                                          |        |                    | - 972, T2LF Dispense Paiement<br>Droits                                                  |
|                                                          |        |                    | - AHC, Analysis and Health Certificate                                                   |
|                                                          |        |                    | - ATA, ATA Carnet                                                                        |
|                                                          |        |                    | - ATR, Preference Certificate ATR                                                        |
|                                                          |        |                    | - CHD, CHED-D (Common Health<br>Entry Document for Feed and Food<br>of Non-Animal Origin |
|                                                          |        |                    | - CHP, CHED-P (Common Health Entry<br>Document for Products)                             |
|                                                          |        |                    | - CIT, CITES Certificate                                                                 |
|                                                          |        |                    | - COO, Generic Certificate of Origin                                                     |
|                                                          |        |                    | - DEX, Duty Exemption Certificate                                                        |
|                                                          |        |                    | - EU1, Preference Certificate EUR1                                                       |
|                                                          |        |                    | - EU2, Preferential Declaration of<br>Origin on the Invoice - EUR2                       |
|                                                          |        |                    | - EUS, End Use Authorization                                                             |
|                                                          |        |                    | - FMA, Certificate of Origin (Form A)                                                    |
|                                                          |        |                    | - PHY, Phytosanitary Certificate                                                         |
|                                                          |        |                    | - VET, Veterinary Entry Document                                                         |
|                                                          |        |                    | - VEX, VAT Exemption Certificate                                                         |
|                                                          |        |                    | - CRL, Control Document                                                                  |
|                                                          |        |                    | - CSD, Consolidated Customs Entry                                                        |
|                                                          |        |                    | - PPY, Proof Of Payment                                                                  |

| - CI2, Export-only Invoice                                                      |
|---------------------------------------------------------------------------------|
| - CIV, Customs Invoice Value                                                    |
| - DOV, Invoice                                                                  |
| - INV, Commercial Invoice                                                       |
| - PFI, Pro-Forma                                                                |
| - ALC, Agricultural License                                                     |
| - HLC, Health Products Regulatory<br>Authority (HPRA) Licensing<br>Requirements |
| - JLC, Justice License                                                          |
| - LIC, Specific Export Licenses                                                 |
| - LNP, License or Permit                                                        |
| - PLI, Permits & Licenses                                                       |
| - DLI, Driver's License                                                         |
| - NID, National Identity Card                                                   |
| - PAS, Passport                                                                 |
| - CHA, Power of Attorney                                                        |
| - CPA, Consignee Power of Attorney                                              |
| - POA, Power of Attorney (Customer-<br>based)                                   |
| - BEX, Branch Letter of Exemption                                               |
| - DGD, Dangerous Goods Declaration                                              |
| - IPA, Intellectual Property<br>Authorization                                   |
| - T2M, T2M Transport Accompanying<br>Document                                   |
| - TAD, TAD Transport Accompanying<br>Document T1                                |
| - TCS, Transportation Charges<br>Statement                                      |
| - ROD, Receipt on Delivery                                                      |
| - EXL, DCE Export of Customs Data                                               |

|                                                |            |                 | - HWB, House Waybill                                                                                                    |
|------------------------------------------------|------------|-----------------|----------------------------------------------------------------------------------------------------|
|                                                |            |                 | - ELP, Export Licenses and Permits                                                                                                    |
| CustomsDocumentID                              | М          | AN 35           | Export declaration customs document ID                                                                                                    |
| ShipmentRequest/Request                        | edShipment | /InternationalD | etail/ExportDeclaration/Remarks                                                                                                    |
| ShipmentRequest/Request<br>ark (1:3)           | edShipment | /InternationalD | etail/ExportDeclaration/Remarks/Rem                                                                                                    |
| RemarkDescription                              | М          | AN              | Customs Invoice's Remarks<br>Description maximum of 3.                                                                                                    |
|                                                |            |                 | If using Customs Invoice template<br>COMMERCIAL_INVOICE_04, the<br>invoice can only print the first<br>RemarkDescription field. The<br>recommended max length is 20<br>characters.                             |
|                                                |            |                 | If using Customs Invoice template<br>COMMERCIAL_INVOICE_L_10 or<br>COMMERCIAL_INVOICE_P_10, the<br>invoice can print all three<br>RemarkDescription fields. The<br>recommended max length is 45<br>characters. |
| ShipmentRequest/Request                        | edShipment | /InternationalD | etail/ExportDeclaration/OtherCharges                                                                                                    |
| ShipmentRequest/Request<br>s/OtherCharge (1:5) | edShipment | /InternationalD | etail/ExportDeclaration/OtherCharge                                                                                                    |
| Caption                                        | 0          | AN              | Customs Invoice's Other Charges maximum of 5 fields:                                                                                                    |
|                                                |            |                 | Caption can be passed to print in this field.                                                                                                    |
|                                                |            |                 | Note:<br>Printed only when using Customs<br>Invoice template<br>COMMERCIAL_INVOICE_03,<br>COMMERCIAL_INVOICE_P_10 and<br>COMMERCIAL_INVOICE_L_10.                                                              |
| ChargeValue                                    | М          | 18.3 D          | Customs Invoice's Other Charges<br>maximum of 5 fields charge value can<br>be passed to print in this field.                                                                                                   |

|                                          |        |                     | Note: Value must be greater than 0<br>(zero) to be provided in this field.                                                                                                    |
|------------------------------------------|--------|---------------------|----------------------------------------------------------------------------------------------------|
| ChargeType                               | М      | AN 5                | 5-character Charge Type code                                                                                                    |
|                                          |        |                     | Possible values                                                                                                    |
|                                          |        |                     | - ADMIN, administration fee                                                                                                    |
|                                          |        |                     | - DELIV, delivery fee                                                                                                    |
|                                          |        |                     | - DOCUM, documentation fee                                                                                                    |
|                                          |        |                     | - EXPED, expedite fee                                                                                                    |
|                                          |        |                     | - EXCHA, export fee                                                                                                    |
|                                          |        |                     | - FRCST , freight cost                                                                                                    |
|                                          |        |                     | - SSRGE, fuel surcharge                                                                                                    |
|                                          |        |                     | - LOGST, logistic fee                                                                                                    |
|                                          |        |                     | - SOTHR , other fee                                                                                                    |
|                                          |        |                     | - SPKGN, packaging/packing fee                                                                                                    |
|                                          |        |                     | - PICUP, pickup fee                                                                                                    |
|                                          |        |                     | - HRCRG, handling fee                                                                                                    |
|                                          |        |                     | - VATCR, VAT fee                                                                                                    |
|                                          |        |                     | - INSCH , insurance cost                                                                                                    |
|                                          |        |                     | - REVCH, reverse charge                                                                                                    |
|                                          |        |                     | For printing charges in commercial<br>invoice, refer to <u>Appendix:</u><br><u>Commercial Invoice Template Guide</u><br>on charge types can be printed across<br>different Commercial Invoice<br>templates. |
| ShipmentRequest/RequestedSh<br>reDetails | ipment | :/InternationalDeta | ail/ExportDeclaration/InvoiceSignatu                                                                                                    |
| SignatureName                            | 0      | AN 35               | Name of signatory                                                                                                    |
| SignatureTitle                           | 0      | AN 35               | Title of signatory                                                                                                    |
| Signaturelmage                           | 0      |                     | Signature image in base64 format                                                                                                    |
|                                          |        | Base64 Binary       | Max of size is 1 MB                                                                                                    |
|                                          |        |                     | Valid format of image are: PNG, GIF, JPEG, JPG.                                                                                                    |

| ationTexts<br>ShipmentRequest/Requested                                                                                                    | Shinment/                                                  | InternationalD                                                             | etail/ExportDeclaration/InvoiceDeclar                                                                                                    |  |
|----------------------------------------------------------------------------------------------------|------------------------------------------------------------|----------------------------------------------------------------------------|----------------------------------------------------------------------------------------------------|--|
| ShipmentRequest/RequestedShipment/InternationalDetail/ExportDeclaration/InvoiceDeclar ationTexts/InvoiceDeclarationText (1:3)                                                                                                    |                                                            |                                                                            |                                                                                                    |  |
|                                                                                                    |                                                            |                                                                            | Additional Declaration text maximum of 3.                                                                                                    |  |
| DeclarationText                                                                                                    | М                                                          | AN 700                                                                     | If using Customs Invoice template<br>COMMERCIAL_INVOICE_04, the<br>invoice can print the first<br>DeclarationText field (only to be used<br>for Loose BBX shipments)                                                                                                    |  |
|                                                                                                    |                                                            |                                                                            | If using Customs Invoice template<br>COMMERCIAL_INVOICE_P_10 or<br>COMMERCIAL_INVOICE_L_10, the<br>invoice can print the first<br>DeclarationText field.                                                                                                    |  |
| ShipmentRequest/Requested                                                                                                    | Shipment/                                                  | InternationalD                                                             | etail/ExportDeclaration/CustomerData                                                                                                    |  |
| TextEntries                                                                                                    |                                                            |                                                                            |                                                                                                    |  |
|                                                                                                    |                                                            |                                                                            |                                                                                                    |  |
| (CustomerDataTextEntries i                                                                                                    |                                                            |                                                                            | 04')                                                                                                    |  |
| (CustomerDataTextEntries i<br>CustomsInvoiceTemplate='0                                                                                                    | COMMERC                                                    | IAL_INVOICE_                                                               |                                                                                                    |  |
| (CustomerDataTextEntries i<br>CustomsInvoiceTemplate='0                                                                                                    | COMMERC<br>Shipment/                                       | IAL_INVOICE_<br>InternationalD                                             | _ <mark>04')</mark><br>etail/ExportDeclaration/CustomerData                                                                                                    |  |
| (CustomerDataTextEntries in<br>CustomsInvoiceTemplate='(<br>ShipmentRequest/Requested                                                                                                    | COMMERC<br>Shipment/                                       | IAL_INVOICE_<br>InternationalD                                             |                                                                                                    |  |
| (CustomerDataTextEntries in<br>CustomsInvoiceTemplate='0<br>ShipmentRequest/Requested<br>TextEntries/CustomerDataTe                                                                                                    | COMMERC<br>Shipment/<br>xtEntry (1:0                       | IAL_INVOICE_<br>InternationalD<br>6)                                       | etail/ExportDeclaration/CustomerData<br>Running sequence number of data                                                                                                    |  |
| (CustomerDataTextEntries is<br>CustomsInvoiceTemplate='(<br>ShipmentRequest/Requested<br>TextEntries/CustomerDataTe<br>CustomerDataTextNumber                                                                                                    | Shipment/<br>xtEntry (1:0<br>M                             | IAL_INVOICE_<br>InternationalD<br>5)<br>INT 1-6                            | etail/ExportDeclaration/CustomerData         Running sequence number of data         text         Customer data text to be printed in         customs invoice         Printed only when using Customs         Invoice template                                                                                                    |  |
| (CustomerDataTextEntries is<br>CustomsInvoiceTemplate='(<br>ShipmentRequest/Requested<br>TextEntries/CustomerDataTe<br>CustomerDataTextNumber<br>CustomerDataText                                                                                                   | Shipment/<br>xtEntry (1:0                                  | IAL_INVOICE_<br>InternationalD<br>5)<br>INT 1-6<br>AN 45                   | etail/ExportDeclaration/CustomerData         Running sequence number of data         text         Customer data text to be printed in         customs invoice         Printed only when using Customs                                                                                                    |  |
| (CustomerDataTextEntries is<br>CustomsInvoiceTemplate='(<br>ShipmentRequest/Requested<br>TextEntries/CustomerDataTe<br>CustomerDataTextNumber<br>CustomerDataText<br>ShipmentRequest/Requested<br>nces                                                              | Shipment/<br>M<br>M<br>Shipment/                           | IAL_INVOICE_<br>InternationalD<br>5)<br>INT 1-6<br>AN 45                   | etail/ExportDeclaration/CustomerData         Running sequence number of data         text         Customer data text to be printed in         customs invoice         Printed only when using Customs         Invoice template         COMMERCIAL_INVOICE_04         etail/ExportDeclaration/InvoiceRefere                                                                                       |  |
| (CustomerDataTextEntries is<br>CustomsInvoiceTemplate='(<br>ShipmentRequest/Requested<br>TextEntries/CustomerDataTe<br>CustomerDataTextNumber<br>CustomerDataText<br>ShipmentRequest/Requested<br>nces<br>ShipmentRequest/Requested<br>nces/InvoiceReference (1:100 | Shipment/<br>xtEntry (1:0<br>M<br>M<br>Shipment/           | IAL_INVOICE_<br>InternationalD<br>5)<br>INT 1-6<br>AN 45<br>InternationalD | etail/ExportDeclaration/CustomerData         Running sequence number of data         text         Customer data text to be printed in         customs invoice         Printed only when using Customs         Invoice template         COMMERCIAL_INVOICE_04         etail/ExportDeclaration/InvoiceRefere                                                                                       |  |
| (CustomerDataTextEntries is<br>CustomsInvoiceTemplate='(<br>ShipmentRequest/Requested<br>TextEntries/CustomerDataTe<br>CustomerDataTextNumber<br>CustomerDataText<br>ShipmentRequest/Requested<br>nces<br>ShipmentRequest/Requested                                 | Shipment/<br>xtEntry (1:0<br>M<br>M<br>Shipment/           | IAL_INVOICE_<br>InternationalD<br>5)<br>INT 1-6<br>AN 45                   | etail/ExportDeclaration/CustomerData         Running sequence number of data         text         Customer data text to be printed in         customs invoice         Printed only when using Customs         Invoice template         COMMERCIAL_INVOICE_04         etail/ExportDeclaration/InvoiceRefere                                                                                       |  |
| (CustomerDataTextEntries is<br>CustomsInvoiceTemplate='(<br>ShipmentRequest/Requested<br>TextEntries/CustomerDataTe<br>CustomerDataTextNumber<br>CustomerDataText<br>ShipmentRequest/Requested<br>nces<br>ShipmentRequest/Requested<br>nces/InvoiceReference (1:100 | Shipment/<br>M<br>Shipment/<br>M<br>Shipment/<br>Shipment/ | IAL_INVOICE_<br>InternationalD<br>5)<br>INT 1-6<br>AN 45<br>InternationalD | etail/ExportDeclaration/CustomerData         Running sequence number of data         text         Customer data text to be printed in         customs invoice         Printed only when using Customs         Invoice template         COMMERCIAL_INVOICE_04         etail/ExportDeclaration/InvoiceRefere         Export declaration level reference                                            |  |
| (CustomerDataTextEntries is<br>CustomsInvoiceTemplate='(<br>ShipmentRequest/Requested<br>TextEntries/CustomerDataTe<br>CustomerDataTextNumber<br>CustomerDataText<br>ShipmentRequest/Requested<br>nces<br>ShipmentRequest/Requested<br>nces/InvoiceReference (1:100 | Shipment/<br>M<br>Shipment/<br>M<br>Shipment/<br>Shipment/ | IAL_INVOICE_<br>InternationalD<br>5)<br>INT 1-6<br>AN 45<br>InternationalD | etail/ExportDeclaration/CustomerData         Running sequence number of data         text         Customer data text to be printed in         customs invoice         Printed only when using Customs         Invoice template         COMMERCIAL_INVOICE_04         etail/ExportDeclaration/InvoiceRefere         Export declaration level reference         type code         Possible values: |  |

| - CU, Consignor reference number                |
|-------------------------------------------------|
| - ITN, US Export declaration reference ID       |
| - MRN, Movement Reference number                |
| - UCN, Unique reference of a consignment (UCRN) |
| - OID, Order Number                             |
| - PON, Purchase Order Number                    |
| - RMA, RMA Number                               |
| - AAM, AWB Ref #                                |
| - ABT, Goods Declaration number                 |
| - ADA, Buyer Reference number                   |
| - AES, AES Post Clearance                       |
| - AFD, 1496 Item number                         |
| - ANT, Consignee Reference number               |
| - BKN, Booking Number                           |
| - BOL, Bill of Lading Number                    |
| - CDN, Customs Declaration number               |
| - COD, Cash On Delivery                         |
| - DSC, Weltpaket Reference                      |
| - FF, Freight forwarder's reference<br>number   |
| - FN, Freight bill number                       |
| - FTR, Post Clearance Exemption US              |
| - HWB, Shipment Identifiers                     |
| - IBC, Inbound center reference number          |
| - IPP, Insurance Policy Provider                |
| - LLR, Load list reference                      |
| - MAB, Master Airwaybill Number                 |
| - MWB, MAWB Reference number                    |

|                             |        |                   | <ul> <li>OBC, Outbound center reference<br/>number</li> <li>PD, Vendor Reference Number</li> <li>PRN, Pickup request number</li> <li>RTL, Return Leg waybill number</li> <li>SID, Shipment ID 15 Digit CODA</li> <li>SS, Seller Reference number</li> <li>SWN, Original Waybill number<br/>(Return)</li> </ul> |
|-----------------------------|--------|-------------------|----------------------------------------------------------------------------------------------------|
| InvoiceReferenceNumber      | M      | AN 35             | Export declaration level reference<br>number<br>If using Order Number for printing<br>Customs Invoice template<br>COMMERCIAL_INVOICE_04,<br>recommended max length is 20<br>characters.                                                                                                    |
| ShipmentRequest/RequestedSh | nipmen | t/InternationalDe | etail/ExportDeclaration/ExportLineIte                                                                                                    |
| ms                          | -      |                   |                                                                                                    |
|                             | nipmen | t/InternationalDo | etail/ExportDeclaration/ExportLineIte                                                                                                    |
| ms/ExportLineItem (1:999)   |        | 41110             | For such Compared little and the fourth of                                                                                                    |
| CommodityCode               | 0      | AN 18             | Export Commodity code for the shipment at item line level                                                                                                    |
| ImportCommodityCode         | 0      | AN 18             | Import Commodity code for the                                                                                                    |
| mporteomnourtycouc          |        |                   | shipment at item line level                                                                                                    |
| ExportReasonType            | 0      | Enumerated        | Possible values;                                                                                                    |
|                             |        |                   | PERMANENT<br>TEMPORARY<br>RETURN<br>USED_EXIBITION_GOODS_TO_ORIGI<br>N<br>INTERCOMPANY_USE<br>COMMERCIAL_PURPOSE_OR_SALE<br>PERSONAL_BELONGINGS_OR_PERS<br>ONAL_USE<br>SAMPLE<br>GIFT<br>RETURN_TO_ORIGIN<br>WARRANTY_REPLACEMENT<br>DIPLOMATIC_GOODS                                                          |

|                           |   |                       | DEFENCE_MATERIAL                             |
|---------------------------|---|-----------------------|----------------------------------------------|
| ItemNumber                | М | Digit 1-999           | Item sequence unique number e.g. 1, 2, 3 999 |
| Quantity                  | М | INT 1 -<br>1000000000 | Quantity of the particular line item         |
| QuantityUnitOfMeasurement | М | Enumerated            | The quantity unit of measurement             |
|                           |   |                       | - BOX Boxes                                  |
|                           |   |                       | - 2GM Centigram                              |
|                           |   |                       | - 2M3 Cubic Centimeters                      |
|                           |   |                       | - 3M3 Cubic Feet                             |
|                           |   |                       | - M3 Cubic Meters                            |
|                           |   |                       | - DPR Dozen Pairs                            |
|                           |   |                       | - DOZ Dozen                                  |
|                           |   |                       | - 2NO Each                                   |
|                           |   |                       | - PCS Pieces                                 |
|                           |   |                       | - GM Grams                                   |
|                           |   |                       | - GRS Gross                                  |
|                           |   |                       | - KG Kilograms                               |
|                           |   |                       | - L Liters                                   |
|                           |   |                       | - M Meters                                   |
|                           |   |                       | - 3GM Milligrams                             |
|                           |   |                       | - 3L Milliliters                             |
|                           |   |                       | - X No Unit Required                         |
|                           |   |                       | - NO Number                                  |
|                           |   |                       | - 2KG Ounces                                 |
|                           |   |                       | - PRS Pairs                                  |
|                           |   |                       | - 2L Gallons                                 |
|                           |   |                       | - 3KG Pounds                                 |
|                           |   |                       | - CM2 Square Centimeters                     |
|                           |   |                       | - 2M2 Square Feet                            |
|                           |   |                       | - 3M2 Square Inches                          |
|                           |   |                       | - M2 Square Meters                           |
|                           |   |                       | - 4M2 Square Yards                           |
|                           |   |                       | - 3M Yards                                   |
|                           |   |                       | - CM Centimeters                             |
|                           |   |                       | - CONE Cone                                  |
|                           |   |                       | - CT Carat                                   |
|                           |   |                       | - EA Each                                    |
|                           |   |                       | - LBS Pounds                                 |
|                           |   |                       | - RILL Rill                                  |
|                           |   |                       | - ROLL Roll                                  |
|                           |   |                       | - SET Set                                    |
|                           |   |                       | - TU Time Unit                               |
|                           |   |                       | - YDS Yard                                   |

| ItemDescription                                           | м | AN 512     | The description of the line item                                                                                                    |
|-----------------------------------------------------------|---|------------|----------------------------------------------------------------------------------------------------|
|                                                           |   |            | Minimum length: 1 character                                                                                                    |
|                                                           |   |            | When using Commercial Invoice<br>template<br>COMMERCIAL_INVOICE_P_10 or<br>COMMERCIAL_INVOICE_L_10,<br>Recommended max length is 170<br>characters. |
| UnitPrice                                                 | М | D 18.3     | Monetary value of each line item.                                                                                                    |
|                                                           |   |            | Note: Value must be greater than 0 (zero) to be provided in this field.                                                                             |
|                                                           |   |            | Net weight of the line item .                                                                                                    |
| NetWeight                                                 | М | D 15.3     | Note: Value must be greater than 0<br>(zero) to be provided in this field.                                                                          |
| GrossWeight                                               | М | D 15.3     | Gross weight of the line item .                                                                                                    |
|                                                           |   |            | Note: Value must be greater than 0<br>(zero) to be provided in this field.                                                                          |
| ManufacturingCountryCode                                  | М | AN 2       | Manufacturing ISO country code                                                                                                    |
| TaxesPaid                                                 | 0 | Enumerated | TaxesPaid if set to N. The default is N<br>Possible values;<br>- Y<br>- N                                                                           |
| LicenseNumber                                             | 0 | AN 16      | Shipper export license (only to be used for legacy invoice printing)                                                                                |
| ShipmentRequest/Requesteds<br>ms/ExportLineItem/Additiona | - |            | tail/ExportDeclaration/ExportLineIte                                                                                                    |
| AdditionalInformationText                                 | М | AN         | Additional information text for the line item maximum of 8 fields.                                                                                  |
|                                                           |   |            | Printed only when using Customs<br>Invoice templates<br>COMMERCIAL_INVOICE_04<br>COMMERCIAL_INVOICE_P_10<br>COMMERCIAL_INVOICE_L_10                 |

| ShipmentRequest/RequestedShipment/InternationalDetail/ExportDeclaration/ExportLineIte<br>ms/ExportLineItem/ItemReferences                       |   |      |                                                       |
|----------------------------------------------------------------------------------------------------|---|------|-------------------------------------------------------|
| ShipmentRequest/RequestedShipment/InternationalDetail/ExportDeclaration/ExportLineIte<br>ms/ExportLineItem/ItemReferences/ItemReference (1:100) |   |      |                                                       |
| ItemReferenceType                                                                                                    | М | AN 3 | Line item reference type code                         |
|                                                                                                    |   |      | Possible values:                                      |
|                                                                                                    |   |      | - AFE, Export Control Classification<br>Number (ECCN) |
|                                                                                                    |   |      | - AAJ, Delivery Order number                          |
|                                                                                                    |   |      | - ABW, Stock Keeping Unit                             |
|                                                                                                    |   |      | - ALX, Model                                          |
|                                                                                                    |   |      | - BRD, Brand                                          |
|                                                                                                    |   |      | - DGC, Dangerous Goods Content<br>Identifier          |
|                                                                                                    |   |      | - DTC, DDTC Eligibility indicator                     |
|                                                                                                    |   |      | - DTM, DDTC UOM                                       |
|                                                                                                    |   |      | - DTQ, DDTC Quantity                                  |
|                                                                                                    |   |      | - DTR, DDTC Registraton No                            |
|                                                                                                    |   |      | - INB, In Bond shipment                               |
|                                                                                                    |   |      | - ITR, DDTC ITAR Exemption No                         |
|                                                                                                    |   |      | - MAK, Make                                           |
|                                                                                                    |   |      | - MID, Manufacturers IDentification code              |
|                                                                                                    |   |      | - OED, Original Export Date                           |
|                                                                                                    |   |      | - OET, Original Export OB Tracking ID                 |
|                                                                                                    |   |      | - OID, Order ID                                       |
|                                                                                                    |   |      | - OOR, Original Outbound Carrier                      |
|                                                                                                    |   |      | - PAN, Part No                                        |
|                                                                                                    |   |      | - PON, Purchase Order Number                          |
|                                                                                                    |   |      | - SE, Serial number                                   |
|                                                                                                    |   |      | - SON, Sales order No                                 |

|                            |        |                     | - SME, DDTC SME Indicator                                                                                                    |
|----------------------------|--------|---------------------|----------------------------------------------------------------------------------------------------|
|                            |        |                     | - USM, DDTC USML Category Code                                                                                                    |
|                            |        |                     | - AAM, AWB Ref #                                                                                                    |
|                            |        |                     | - CFR, ECCN License Exemption<br>(CFR#)                                                                                               |
|                            |        |                     | - DOM, Domestic indicator CoO (US)                                                                                                    |
|                            |        |                     | - FOR, Foreign indicator CoO (US)                                                                                                    |
|                            |        |                     | - USG, Usage                                                                                                    |
|                            |        |                     | - MAT, Material                                                                                                    |
|                            |        |                     | - NLR, ECCN No License Required<br>Indicator                                                                                          |
| ItemReferenceNumber        | М      | AN 35               | Line item reference number                                                                                                    |
|                            |        |                     | First five ItemReference in request<br>message can be printed in templates<br>COMMERCIAL_INVOICE_P_10 and<br>COMMERCIAL_INVOICE_L_10. |
| ShipmentRequest/RequestedS | hipmen | t/InternationalDeta | ail/ExportDeclaration/ExportLineIte                                                                                                   |

ms/ExportLineItem/CustomPaperworks

ShipmentRequest/RequestedShipment/InternationalDetail/ExportDeclaration/ExportLineItems/ExportLineItem/CustomPaperworks/CustomPaperwork (1:50)

| CustomsPaperworkType | М | AN 3 | Line item customs paperwork type code                        |
|----------------------|---|------|--------------------------------------------------------------|
|                      |   |      | Possible values:                                             |
|                      |   |      | - 972, T2LF Dispense Paiement<br>Droits                      |
|                      |   |      | - AHC, Analysis and Health Certificate                       |
|                      |   |      | - ATA, ATA Carnet                                            |
|                      |   |      | - ATR, Preference Certificate ATR                            |
|                      |   |      | - CHD, CHED-D (Common Health                                 |
|                      |   |      | Entry Document for Feed and Food<br>of Non-Animal Origin     |
|                      |   |      | - CHP, CHED-P (Common Health Entry<br>Document for Products) |

| - CIT, CITES Certificate                                                        |
|---------------------------------------------------------------------------------|
| - COO, Generic Certificate of Origin                                            |
| - DEX, Duty Exemption Certificate                                               |
| - EU1, Preference Certificate EUR1                                              |
| - EU2, Preferential Declaration of<br>Origin on the Invoice - EUR2              |
| - EUS, End Use Authorization                                                    |
| - FMA, Certificate of Origin (Form A)                                           |
| - PHY, Phytosanitary Certificate                                                |
| - VET, Veterinary Entry Document                                                |
| - VEX, VAT Exemption Certificate                                                |
| - CRL, Control Document                                                         |
| - CSD, Consolidated Customs Entry                                               |
| - PPY, Proof Of Payment                                                         |
| - CI2, Export-only Invoice                                                      |
| - CIV, Customs Invoice Value                                                    |
| - DOV, Invoice                                                                  |
| - INV, Commercial Invoice                                                       |
| - PFI, Pro-Forma                                                                |
| - ALC, Agricultural License                                                     |
| - HLC, Health Products Regulatory<br>Authority (HPRA) Licensing<br>Requirements |
| - JLC, Justice License                                                          |
| - LIC, Specific Export Licenses                                                 |
| - LNP, License or Permit                                                        |
| - PLI, Permits & Licenses                                                       |
| - DLI, Driver's License                                                         |
| - NID, National Identity Card                                                   |
| - PAS, Passport                                                                 |
|                                                                                 |

|        |                  | - CHA, Power of Attorney                                                                                    |
|--------|------------------|----------------------------------------------------------------------------------------------------|
|        |                  | - CPA, Consignee Power of Attorney                                                                          |
|        |                  | - POA, Power of Attorney (Customer-<br>based)                                                               |
|        |                  | - BEX, Branch Letter of Exemption                                                                           |
|        |                  | - DGD, Dangerous Goods Declaration                                                                          |
|        |                  | - IPA, Intellectual Property<br>Authorization                                                               |
|        |                  | - T2M, T2M Transport Accompanying<br>Document                                                               |
|        |                  | - TAD, TAD Transport Accompanying<br>Document T1                                                            |
|        |                  | - TCS, Transportation Charges<br>Statement                                                                  |
|        |                  | - ROD, Receipt on Delivery                                                                                  |
|        |                  | - EXL, DCE Export of Customs Data                                                                           |
|        |                  | - HWB, House Waybill                                                                                        |
|        |                  | - ELP, Export Licenses and Permits                                                                          |
| М      | AN 35            | Line item customs paperwork ID                                                                              |
| 0      | D 18.3           | Pre-calculated of Line item's Quantity multiplied by the Unit Price.                                        |
|        |                  | Note: Value must be greater than 0                                                                          |
|        |                  | (zero) to be provided in this field.                                                                        |
| ipment | /InternationalDe | tail/ExportDeclaration/InvoiceIndicati                                                                      |
| 0      | D 18.3           | Pre-calculated Import Customs<br>Duties.                                                                    |
|        |                  | Printed only when using Customs<br>Invoice templates:<br>COMMERCIAL_INVOICE_P_10<br>COMMERCIAL_INVOICE_L_10 |
|        | 0<br>ipment      | O D 18.3                                                                                                    |

|                                           |        |                   | Note: Value must be equal or<br>greater than 0 (zero) to be<br>provided in these field.                                                                                                    |
|-------------------------------------------|--------|-------------------|----------------------------------------------------------------------------------------------------|
| ImportTaxesValue                          | 0      | D 18.3            | Pre-calculated Import Taxes.<br>Printed only when using Customs<br>Invoice templates:<br>COMMERCIAL_INVOICE_P_10<br>COMMERCIAL_INVOICE_L_10<br>Note: Value must be equal or<br>greater than 0 (zero) to be<br>provided in these field.                                                                                                    |
| TotalWithImportDutiesAndTaxes             | 0      | D 18.3            | Pre-calculated as the sum of all Export<br>Line Item Subtotal, plus all Other<br>Charges amount, plus<br>ImportCustomsDutyValue and<br>ImportTaxesValue.<br>Printed only when using Customs<br>Invoice templates:<br>COMMERCIAL_INVOICE_P_10<br>COMMERCIAL_INVOICE_L_10<br>Note: Value must be greater than 0<br>(zero) to be provided in this field. |
| ShipmentRequest/RequestedSh<br>otalValues | ipment | /InternationalDet | ail/ExportDeclaration/PreCalculatedT                                                                                                    |
| PreCalculatedTotalGoodsValue              | 0      | D 18.3            | Pre-calculated sum of all Export Line<br>Items' Subtotal in Export Declaration.<br>This field value will be rendered in<br>Commercial Invoice output and<br>manifest message.<br>Note: Value must be greater than 0<br>(zero) to be provided in this field.                                                                                           |
| PreCalculatedTotalInvoiceValue            | 0      | D 18.3            | Pre-calculated sum of all Export Line<br>Items' Subtotal amount plus all Other<br>Charges amount. This field value will<br>be used in rendered Commercial<br>Invoice, Waybill document and<br>manifest output.<br>Note: Value must be greater than 0<br>(zero) to be provided in this field.                                                          |

| ShipmentRequest/RequestedShipment/OnDemandDeliveryOptions (Please note if you use this optional segment then the Buyer segment is also required) |   |            |                                                                                                    |
|----------------------------------------------------------------------------------------------------|---|------------|----------------------------------------------------------------------------------------------------|
| DeliveryOption                                                                                                    | M | Enumerated | The Delivery option is to define which<br>on demand delivery option you wish to<br>choose optionally when your<br>shipment is to be delivered.<br>The options are:<br>- TV Deliver to a DHL Express<br>Servicepoint |
|                                                                                                    |   |            | - SW, Leave with neighbour<br>- SX, Signature release                                                                                                    |
| Location                                                                                                    | 0 | AN15       | Mandatory if the above delivery option<br>is SX and should advise DHL where<br>exactly to leave the shipment (ie.front<br>door etc)                                                                                 |
| Instructions                                                                                                    | 0 | AN110      | Additional information that is useful for the DHL Express courier                                                                                                    |
| GateCode                                                                                                    | 0 | AN10       | Entry code to gain access to an apartment complex or gate                                                                                                    |
| LWNTypeCode                                                                                                    | 0 | "N","C"    | Mandatory if the above delivery<br>option is SW. The possible values are<br>N – Leave with neighbour<br>C – Leave with concierge                                                                                    |
| NeighbourName                                                                                                    | 0 | AN20       | Mandatory if the delivery option is SW<br>and the LWNTypeCode is N<br>(Neighbour) – this is where the name<br>of the neighbour is required                                                                          |
| NeighbourHouseNumber                                                                                                    | 0 | AN20       | Mandatory if the delivery option is SW<br>and the LWNTypeCode is N<br>(Neighbour) – this is the house<br>number of the neighbour                                                                                    |
| AuthorizerName                                                                                                    | 0 | AN20       | Mandatory if delivery option is SX or<br>SW– this is the person that this<br>authorised to sign and receive the<br>DHL Express shipment                                                                             |
| SelectedServicePointID                                                                                                    | 0 | AN6        | Mandatory if delivery option is TV –<br>this is the unique DHL Express Service<br>point location ID of where the parcel<br>should be delieverd (please contact<br>your local DHL Express Account                    |

|                            |        |                  | Manager to obtain the list of the servicepoint IDs)                                                                                                    |
|----------------------------|--------|------------------|----------------------------------------------------------------------------------------------------|
| RequestedDeliveryDate      | 0      | AN29             | Reserved for future use                                                                                                    |
| ShipmentRequest/RequestedS | hipmen | t/Ship           |                                                                                                    |
| ShipmentRequest/RequestedS | -      | -                |                                                                                                    |
| BusinessPartyTypeCode      | 0      | AN 2             | Shipping party type code                                                                                                    |
|                            |        |                  | Possible values:<br>- BU (business)<br>- DC (direct consumer)<br>- GV (government)<br>- OT (other)<br>- PR (private)<br>- RE (reseller)                                                                                                    |
| ShipmentRequest/RequestedS | hipmen | t/Ship/Shipper/C | Contact                                                                                                    |
| PersonName                 | M      | AN 255           | A contact name of a person who will<br>ship the shipment.<br>When using Shipment Receipt<br>template 'SHIP_RECPT_A4_RU_PDF',<br>recommended max length is 50<br>characters.<br>When using Commercial Invoice<br>template<br>COMMERCIAL_INVOICE_P_10 or<br>COMMERCIAL_INVOICE_L_10,<br>Recommended max length is 48<br>characters. |
| CompanyName                | Μ      | AN 100           | The company name the person is<br>working in.<br>When using Shipment Receipt<br>template 'SHIP_RECPT_A4_RU_PDF',<br>recommended max length is 50<br>characters.<br>When using Commercial Invoice<br>template<br>COMMERCIAL_INVOICE_P_10 or<br>COMMERCIAL_INVOICE_L_10,<br>Recommended max length is 47<br>characters.             |

| М      | AN 70                                                                                                    | The contact person phone number. In                                                                                                    |
|--------|----------------------------------------------------------------------------------------------------|----------------------------------------------------------------------------------------------------|
|        |                                                                                                    | case of questions, this person can be called by the courier.                                                                                                    |
| 0      | AN 70                                                                                                    | The email address of the contact person.                                                                                                    |
|        |                                                                                                    | When using Commercial Invoice<br>template<br>COMMERCIAL_INVOICE_P_10 or<br>COMMERCIAL_INVOICE_L_10,<br>Recommended max length is 50<br>characters.                                                                                                    |
| 0      | AN 70                                                                                                    | The mobile phone number of the contact person.                                                                                                    |
| hipmen | t/Ship/Shipper/A                                                                                                    | Address                                                                                                    |
| М      | AN 45                                                                                                    | The street line should contain street name and number of the shipper.                                                                                                    |
| 0      | AN 250                                                                                                    | Shipper street name should be sent as separate attribute if feasible.                                                                                                    |
| 0      | AN 50                                                                                                    | Shipper building name                                                                                                    |
| 0      | AN 50                                                                                                    | Shipper street number should be sent as separate attribute, if feasible.                                                                                                    |
| 0      | AN 45                                                                                                    | Shipper additional address information                                                                                                    |
| 0      | AN 45                                                                                                    | Shipper additional address information                                                                                                    |
| М      | AN 45                                                                                                    | Shipper city name                                                                                                    |
| 0      | AN 2                                                                                                    | 2 Letter state code for the USA only                                                                                                    |
| М      | AN 12                                                                                                    | Shipper postal code                                                                                                    |
| М      | AN 2                                                                                                    | ISO 2 character code of the Shipper country.                                                                                                    |
| 0      | AN 45                                                                                                    | Shipper suburb name                                                                                                    |
| 0      | AN 35                                                                                                    | Shipper State or Province Name                                                                                                    |
| 0      | AN 35                                                                                                    | Shipper Country Name                                                                                                    |
| hipmen | t/Ship/Shipper/F                                                                                                    | RegistrationNumbers                                                                                                    |
| hipmen | t/Ship/Shipper/F                                                                                                    | RegistrationNumbers/RegistrationNum                                                                                                    |
| м      | AN 35                                                                                                    | Registration Number of the Shipper.                                                                                                    |
|        | Notes in the property of the property of th | 0       AN 70         0       AN 70         0       AN 70         D       AN 70         D       AN 70         Hipment/Ship/Shipper//       M         M       AN 45         0       AN 50         0       AN 50         0       AN 45         0       AN 45         0       AN 45         0       AN 45         0       AN 45         0       AN 45         0       AN 45         0       AN 45         0       AN 35         0       AN 35         0       AN 35         0       AN 35         0       AN 35         0       AN 35         0       AN 35         0       AN 35         0       AN 35         0       AN 35 |

| NumberTypeCode | М | AN 3 | Type of the registration number.                  |
|----------------|---|------|---------------------------------------------------|
|                |   |      | Possible values:                                  |
|                |   |      | - CNP, Brazil CNPJ/CPF Federal Tax                |
|                |   |      | - DUN, Data Universal Numbering<br>System         |
|                |   |      | - EIN, Employer Identification Number             |
|                |   |      | - EOR, Economic Operator<br>Registration ID       |
|                |   |      | - FED, Federal Tax ID                             |
|                |   |      | - FTZ, Free Trade Zone ID                         |
|                |   |      | - SDT, Import One-Stop-Shop (IOSS)                |
|                |   |      | - SDT, Overseas Registered Supplier<br>(LVG)      |
|                |   |      | - SDT, AUSid GST Registration (OSR)               |
|                |   |      | - SSN, Social Security Number                     |
|                |   |      | - STA, State Tax ID                               |
|                |   |      | - VAT, VAT Registration (VAT / GST)               |
|                |   |      | - SDT, VAT on E-Commerce (VOEC),                  |
|                |   |      | - GST, Goods and Service Tax                      |
|                |   |      | - IE, Brazil type IE/RG Federal Tax               |
|                |   |      | - INN, Russia bank details section –<br>INN       |
|                |   |      | - KPP, Russia bank details section –<br>KPP       |
|                |   |      | - OGR, Russia bank details section –<br>OGRN      |
|                |   |      | - OKP, Russia bank details section –<br>OKPO      |
|                |   |      | - MRN, Germany Movement<br>Reference Number       |
|                |   |      | - RGP, EU Registered Exporters<br>Registration ID |
|                |   |      | - NID, National Identity Card                     |

|                                                  |        |                   | <ul> <li>PAS, Passport</li> <li>MID, Manufacturer ID</li> <li>Not all type codes are applicable for<br/>all countries and address types. Refer<br/>to <u>Appendix: Registration Number</u><br/><u>Type Codes</u> attached in this document</li> </ul> |
|--------------------------------------------------|--------|-------------------|----------------------------------------------------------------------------------------------------|
|                                                  |        |                   | for full list of type codes, their<br>description and applicable issuing<br>country and shipping roles.                                                                                                    |
| NumberIssuerCountryCode                          | М      | AN 2              | ISO 2 character code of the country<br>where the Registration Number has<br>been issued by.                                                                                                    |
| ShipmentRequest/RequestedSh                      | ipment | t/Ship/Shipper/Ba | ankDetails                                                                                                    |
| ShipmentRequest/RequestedSh                      | ipment | t/Ship/Shipper/Ba | ankDetails/BankDetail                                                                                                    |
| BankName                                         | 0      | AN                | To be mapped in Customs Invoice -<br>Russia Bank Name field                                                                                                    |
| BankSettlementAccountNum<br>berInLocalCurrency   | 0      | AN                | To be mapped in Customs Invoice -<br>Russia Bank Settlement Account<br>Number in RUR field                                                                                                    |
| BankSettlementAccountNum<br>berInForeignCurrency | 0      | AN                | To be mapped in Customs Invoice -<br>Russia Bank Settlement Account<br>Number in USD/EUR                                                                                                    |
| ShipmentRequest/RequestedSh                      | ipment | t/Ship/Pickup     |                                                                                                    |
| BusinessPartyTypeCode                            | 0      | AN 2              | Pickup party type code                                                                                                    |
|                                                  |        |                   | Possible values:-BU (business)-DC (direct consumer)-GV (government)-OT (other)-PR (private)-RE (reseller)                                                                                                    |
| ShipmentRequest/RequestedSh                      | ipment | t/Ship/Pickup/Co  | ntact                                                                                                    |
| PersonName                                       | М      | AN 255            | A contact name of a person who will give the shipment.to the courier                                                                                                    |
| CompanyName                                      | М      | AN 100            | The company name the person is working in.                                                                                                    |
| PhoneNumber                                      | Μ      | AN 70             | The contact person phone number. In case of questions, this person can be called by the courier.                                                                                                    |

| EmailAddress               | 0       | AN 70           | The email address of the contact person.                                   |
|----------------------------|---------|-----------------|----------------------------------------------------------------------------|
| MobilePhoneNumber          | 0       | AN 70           | The mobile phone number of the contact person.                             |
| ShipmentRequest/RequestedS | Shipmen | t/Ship/Pickup/A | ddress                                                                     |
| StreetLines                | М       | AN 45           | The street line should contain street name and number of the pickup place. |
| StreetName                 | 0       | AN 250          | Pickup street name should be sent as separate attribute if feasible.       |
| BuildingName               | 0       | AN 50           | Pickup building name                                                       |
| StreetNumber               | 0       | AN 50           | Pickup street number should be sent as separate attribute, if feasible.    |
| StreetLines2               | 0       | AN 45           | Pickup additional address information                                      |
| StreetLines3               | 0       | AN 45           | Pickup additional address information                                      |
| City                       | М       | AN 45           | Pickup city name                                                           |
| StateOrProvinceCode        | 0       | AN 2            | 2 Letter state code for the USA only                                       |
| PostalCode                 | М       | AN 12           | Pickup postal code                                                         |
| CountryCode                | М       | AN 2            | ISO 2 character codes of the Pickup country.                               |
| Suburb                     | 0       | AN 45           | Suburb name for pickup                                                     |
| StateOrProvinceName        | 0       | AN 35           | Pickup State or Province Name                                              |
| CountryName                | 0       | AN 35           | Pickup Country Name                                                        |

# ShipmentRequest/RequestedShipment/Ship/Pickup/RegistrationNumbers

ShipmentRequest/RequestedShipment/Ship/Pickup/RegistrationNumbers/RegistrationNumb er (1:50)

| Number         | М | AN 35 | Registration Number of the Pickup.          |
|----------------|---|-------|---------------------------------------------|
| NumberTypeCode | М | AN 3  | Type of the registration number.            |
|                |   |       | Possible values:                            |
|                |   |       | - CNP, Brazil CNPJ/CPF Federal Tax          |
|                |   |       | - DUN, Data Universal Numbering<br>System   |
|                |   |       | - EIN, Employer Identification Number       |
|                |   |       | - EOR, Economic Operator Registration<br>ID |

| BusinessPartyTypeCode       | 0      | AN 2           | Booking Requestor party type code                               |
|-----------------------------|--------|----------------|-----------------------------------------------------------------|
|                             |        |                | 5 1 1 7 71                                                      |
|                             |        |                | Possible values:                                                |
|                             |        |                | - BU (business)                                                 |
|                             |        |                | - DC (direct consumer)                                          |
|                             |        |                | - GV (government)                                               |
|                             |        |                | - OT (other)                                                    |
|                             |        |                | - PR (private)                                                  |
|                             |        |                | - RE (reseller)                                                 |
| ShipmentRequest/RequestedSh | ipment | /Ship/BookingF | Requestor/Contact                                               |
| PersonName                  | М      | AN 255         | A contact name of a person who is                               |
|                             |        |                | requesting the pickup.                                          |
|                             |        |                | When using Shipmont Despirit template                           |
|                             |        |                | When using Shipment Receipt template<br>'SHIP_RECPT_A4_RU_PDF', |
|                             |        |                | recommended max length is 50                                    |
|                             |        |                | characters.                                                     |
| CompanyName                 | М      | AN 100         | The company name the person is                                  |
|                             |        | 7.11 200       | working in.                                                     |
|                             |        |                |                                                                 |
|                             |        |                | When using Shipment Receipt template                            |
|                             |        |                | SHIP_RECPT_A4_RU_PDF',                                          |
|                             |        |                | recommended max length is 50                                    |
|                             |        |                | characters.                                                     |
| PhoneNumber                 | М      | AN 70          | The contact person phone number. In                             |
|                             |        |                | case of questions, this person can be                           |
|                             |        |                | called by the courier.                                          |
| EmailAddress                | 0      | AN 70          | The email address of the contact                                |
| EmailAddress                | 0      | AN 70          | person.                                                         |
| MobilePhoneNumber           | 0      | AN 70          | The mobile phone number of the                                  |
|                             |        |                | contact person.                                                 |
| ShipmentRequest/RequestedSh | ipment | /Ship/BookingF | -                                                               |
| StreetLines                 | М      | AN 45          | The street line should contain street                           |
|                             |        |                | name and number of pickup requestor                             |
| StreetName                  | 0      | AN 250         | Pickup street name should be sent as                            |
|                             |        |                | separate attribute if feasible.                                 |
| BuildingName                |        | AN 50          | Building name for pickup requestor                              |
| StreetNumber                | 0      | AN 50          | Pickup street number should be sent as                          |
|                             |        |                | separate attribute, if feasible.                                |
| StreetLines2                | 0      | AN 45          | Pickup additional address information                           |
| StreetLines3                | 0      | AN 45          | Pickup additional address information                           |
| City                        | М      | AN 45          | Pickup city name                                                |
| StateOrProvinceCode         | 0      | AN 2           | 2 Letter state code for the USA only                            |
| PostalCode                  | М      | AN 12          | Pickup postal code                                              |

| CountryCode                 | М       | AN 2            | ISO 2 character codes of the Pickup<br>Requestor country.             |
|-----------------------------|---------|-----------------|-----------------------------------------------------------------------|
| Suburb                      | 0       | AN 45           | Suburb name for pickup                                                |
| StateOrProvinceName         | 0       | AN 35           | State or Province Name of the                                         |
|                             |         |                 | Requestor Country                                                     |
| CountryName                 | 0       | AN 35           | Country Name of the Requestor                                         |
| ChinmontDonuost/DonuostodCl |         | Chin (Deelving) | Country                                                               |
|                             | -       | · · ·           | Requestor/RegistrationNumbers<br>Requestor/RegistrationNumbers/Regist |
| rationNumber (1:50)         | npinein | , Ship Booking  |                                                                       |
| Number                      | М       | AN 35           | Registration Number of the pickup requestor.                          |
| NumberTypeCode              | М       | AN 3            | Type of the registration number.                                      |
|                             |         |                 | Possible values:                                                      |
|                             |         |                 | - CNP, Brazil CNPJ/CPF Federal Tax                                    |
|                             |         |                 | - DUN, Data Universal Numbering<br>System                             |
|                             |         |                 | - EIN, Employer Identification Number                                 |
|                             |         |                 | - EOR, Economic Operator Registration                                 |
|                             |         |                 | - FED, Federal Tax ID                                                 |
|                             |         |                 | - FTZ, Free Trade Zone ID                                             |
|                             |         |                 | - SDT, Import One-Stop-Shop (IOSS)                                    |
|                             |         |                 | - SDT, Overseas Registered Supplier<br>(LVG)                          |
|                             |         |                 | - SDT, AUSid GST Registration (OSR)                                   |
|                             |         |                 | - SSN, Social Security Number                                         |
|                             |         |                 | - STA, State Tax ID                                                   |
|                             |         |                 | - VAT, VAT Registration (VAT / GST)                                   |
|                             |         |                 | - SDT, VAT on E-Commerce (VOEC)                                       |
|                             |         |                 | - RGP, EU Registered Exporters<br>Registration ID                     |
|                             |         |                 | - NID, National Identity Card                                         |
|                             |         |                 | - PAS, Passport                                                       |
|                             |         |                 | - MID, Manufacturer ID                                                |

| NumberIssuerCountryCode                          | М      | AN 2             | Not all type codes are applicable for all<br>countries and address types. Refer to<br><u>Appendix: Registration Number Type</u><br><u>Codes</u> attached in this document for<br>full list of type codes, their description<br>and applicable issuing country and<br>shipping roles.<br>ISO 2 character code of the country<br>where the Registration Number has<br>been issued by. |
|--------------------------------------------------|--------|------------------|----------------------------------------------------------------------------------------------------|
| ShipmentRequest/RequestedSh                      | ipment | t/Ship/BookingR  |                                                                                                    |
| ShipmentRequest/RequestedSh                      | ipment | t/Ship/BookingR  | equestor/BankDetails/BankDetail                                                                                                    |
| BankName                                         | 0      | AN               | To be mapped in Customs Invoice -<br>Russia Bank Name field                                                                                                    |
| BankSettlementAccountNum<br>berInLocalCurrency   | 0      | AN               | To be mapped in Customs Invoice -<br>Russia Bank Settlement Account<br>Number in RUR field                                                                                                    |
| BankSettlementAccountNum<br>berInForeignCurrency | 0      | AN               | To be mapped in Customs Invoice -<br>Russia Bank Settlement Account<br>Number in USD/EUR                                                                                                    |
| ShipmentRequest/RequestedSh                      | ipment | t/Ship/Buyer     |                                                                                                    |
| BusinessPartyTypeCode                            | 0      | AN 2             | Buyer party type code<br>Possible values:<br>- BU (business)<br>- DC (direct consumer)<br>- GV (government)<br>- OT (other)<br>- PR (private)<br>- RE (reseller)                                                                                                    |
| ShipmentRequest/RequestedSh                      | ipment | t/Ship/Buyer/Coi | ntact                                                                                                    |
| PersonName                                       | М      | AN 255           | A contact name of a person who acts as<br>Buyer<br>When using Commercial Invoice<br>template<br>COMMERCIAL_INVOICE_P_10 or<br>COMMERCIAL_INVOICE_L_10,<br>Recommended max length is 48<br>characters.                                                                                                    |
| CompanyName                                      | Μ      | AN 100           | The company name the person is working in.                                                                                                    |

|                           |          |               | When using Commercial Invoice<br>template<br>COMMERCIAL_INVOICE_P_10 or<br>COMMERCIAL_INVOICE_L_10,<br>Recommended max length is 47<br>characters. |
|---------------------------|----------|---------------|----------------------------------------------------------------------------------------------------|
| PhoneNumber               | М        | AN 70         | The contact person phone number. In case of questions, this person can be called by the courier.                                                   |
| EmailAddress              | 0        | AN 70         | The email address of the contact person.                                                                                                    |
|                           |          |               | When using Commercial Invoice<br>template<br>COMMERCIAL_INVOICE_P_10 or<br>COMMERCIAL_INVOICE_L_10,<br>Recommended max length is 50<br>characters. |
| MobilePhoneNumber         | 0        | AN 70         | The mobile phone number of the contact person.                                                                                                    |
| ShipmentRequest/Requested | Shipment | /Ship/Buyer/A | ddress                                                                                                    |
| StreetLines               | М        | AN 45         | The street line should contain street name and number of the shipper.                                                                              |
| StreetName                | 0        | AN 250        | Buyer street name should be sent as separate attribute if feasible.                                                                                |
| BuildingName              | 0        | AN 50         | The buyer building name                                                                                                    |
| StreetNumber              | 0        | AN 50         | Buyer street number should be sent as separate attribute, if feasible.                                                                             |
| StreetLines2              | 0        | AN 45         | Buyer additional address information                                                                                                    |
| StreetLines3              | 0        | AN 45         | Buyer additional address information                                                                                                    |
| CityDistrict              | 0        | AN 35         | Buyer city district                                                                                                    |
| City                      | М        | AN 45         | Buyer city name                                                                                                    |
| StateOrProvinceCode       | 0        | AN 2          | 2 Letter state code for the USA only                                                                                                    |
| PostalCode                | М        | AN 12         | Pickup postal code                                                                                                    |
| CountryName               | 0        | AN 35         | Buyer country name                                                                                                    |
| CountryCode               | М        | AN 2          | ISO 2 character codes of the Buyer country.                                                                                                    |
| Suburb                    | 0        | AN 45         | Buyer suburb                                                                                                    |
| StateOrProvinceName       | 0        | AN 35         | Buyer State or Province Name                                                                                                    |

| SnipmentRequest/RequestedSr                    | iipinen | C/Ship/Buyer/Re | gistrationivumbers                                                                                                    |
|------------------------------------------------|---------|-----------------|----------------------------------------------------------------------------------------------------|
| ShipmentRequest/RequestedSh<br>r (1:50)        | nipment | t/Ship/Buyer/Re | gistrationNumbers/RegistrationNumbe                                                                                                    |
| Number                                         | М       | AN 35           | Registration Number of the buyer.                                                                                                    |
| NumberTypeCode                                 | М       | AN 3            | Type of the registration number.                                                                                                    |
|                                                |         |                 | Possible values:                                                                                                    |
|                                                |         |                 | - CNP, Brazil CNPJ/CPF Federal Tax                                                                                                    |
|                                                |         |                 | - DUN, Data Universal Numbering<br>System                                                                                                    |
|                                                |         |                 | - EIN, Employer Identification Number                                                                                                    |
|                                                |         |                 | - EOR, Economic Operator Registration<br>ID                                                                                                    |
|                                                |         |                 | - FED, Federal Tax ID                                                                                                    |
|                                                |         |                 | - FTZ, Free Trade Zone ID                                                                                                    |
|                                                |         |                 | - SSN, Social Security Number                                                                                                    |
|                                                |         |                 | - STA, State Tax ID                                                                                                    |
|                                                |         |                 | - VAT, VAT Registration (VAT / GST)                                                                                                    |
|                                                |         |                 | - RGP, EU Registered Exporters<br>Registration ID                                                                                                    |
|                                                |         |                 | Not all type codes are applicable for all<br>countries and address types. Refer to<br><u>Appendix: Registration Number Type</u><br><u>Codes</u> attached in this document for<br>full list of type codes, their description<br>and applicable issuing country and<br>shipping roles. |
| NumberlssuerCountryCode                        | М       | AN 2            | ISO 2 character code of the country where the Registration Number has been issued by.                                                                                                    |
| ShipmentRequest/RequestedSh                    | nipment | t/Ship/Buyer/Ba | nkDetails                                                                                                    |
| ShipmentRequest/RequestedSh                    | nipmen  | t/Ship/Buyer/Ba | nkDetails/BankDetail                                                                                                    |
| BankName                                       | 0       | AN              | To be mapped in Customs Invoice -<br>Russia Bank Name field                                                                                                    |
| BankSettlementAccountNum<br>berInLocalCurrency | Ο       | AN              | To be mapped in Customs Invoice -<br>Russia Bank Settlement Account<br>Number in RUR field                                                                                                    |

# ShipmentRequest/RequestedShipment/Ship/Buyer/RegistrationNumbers

| BankSettlementAccountNum<br>berInForeignCurrency | 0      | AN               | To be mapped in Customs Invoice -<br>Russia Bank Settlement Account<br>Number in USD/EUR                                                                                                    |
|--------------------------------------------------|--------|------------------|----------------------------------------------------------------------------------------------------|
| ShipmentRequest/RequestedSh                      | nipmen | t/Ship/Recipient |                                                                                                    |
| BusinessPartyTypeCode                            | 0      | AN 2             | Recipient party type code<br>Possible values:<br>- BU (business)<br>- DC (direct consumer)<br>- GV (government)<br>- OT (other)<br>- PR (private)<br>- RE (reseller)                                                                                                    |
| ShipmentRequest/RequestedSh                      | nipmen | t/Ship/Recipient | /Contact                                                                                                    |
| PersonName                                       | M      | AN 255           | A contact name of a person who will<br>ship the shipment.<br>When using Shipment Receipt<br>template 'SHIP_RECPT_A4_RU_PDF',<br>recommended max length is 50<br>characters.<br>When using Commercial Invoice<br>template<br>COMMERCIAL_INVOICE_P_10 or<br>COMMERCIAL_INVOICE_L_10,<br>Recommended max length is 48<br>characters. |
| CompanyName                                      | M      | AN 100           | The company name the person is<br>working in.<br>When using Shipment Receipt<br>template 'SHIP_RECPT_A4_RU_PDF',<br>recommended max length is 50<br>characters.<br>When using Commercial Invoice<br>template<br>COMMERCIAL_INVOICE_P_10 or<br>COMMERCIAL_INVOICE_L_10,<br>recommended max length is 47<br>characters.             |

| PhoneNumber                 | Μ      | AN 70            | The contact person phone number. In<br>case of questions, this person can be<br>called by the courier.<br>When using<br>OnDemandDeliveryOptions (ODD),<br>recommended max length is 40<br>characters.                                                                                            |
|-----------------------------|--------|------------------|----------------------------------------------------------------------------------------------------|
| EmailAddress                | 0      | AN 70            | The email address of the contact<br>person.<br>When using Commercial Invoice<br>template<br>COMMERCIAL_INVOICE_P_10 or<br>COMMERCIAL_INVOICE_L_10,<br>recommended max length is 50<br>characters.<br>When using<br>OnDemandDeliveryOptions (ODD),<br>recommended max length is 40<br>characters. |
| MobilePhoneNumber           | Ο      | AN 70            | The mobile phone number of the<br>contact person.<br>When using<br>OnDemandDeliveryOptions (ODD),<br>recommended max length is 40<br>characters.                                                                                                    |
| ShipmentRequest/RequestedSh | ipment | /Ship/Recipient/ | /Address                                                                                                    |
| StreetLines                 | М      | AN 45            | The street line should contain street name and number of the shipper.                                                                                                    |
| StreetName                  | 0      | AN 250           | Recipient street name should be sent as separate attribute if feasible.                                                                                                    |
| BuildingName                | 0      | AN 50            | The Recipient building number                                                                                                    |
| StreetNumber                | 0      | AN 50            | Recipient street number should be sent as separate attribute, if feasible.                                                                                                    |
| StreetLines2                | 0      | AN 45            | Recipient additional address information                                                                                                    |
| StreetLines3                | 0      | AN 45            | Recipient additional address information                                                                                                    |
| City                        | М      | AN 45            | Recipient city name                                                                                                    |

| StateOrProvinceCode | 0 | AN 2  | 2 Letter state code for the USA only           |
|---------------------|---|-------|------------------------------------------------|
| PostalCode          | М | AN 12 | Recipient postal code                          |
| CountryCode         | М | AN 2  | ISO 2 character codes of the Receiver country. |
| Suburb              | 0 | AN 45 | Recipient suburb                               |
| StateOrProvinceName | 0 | AN 35 | Recipient State or Province Name               |
| CountryName         | 0 | AN 35 | Recipient Country Name                         |

ShipmentRequest/RequestedShipment/Ship/Recipient/RegistrationNumbers

ShipmentRequest/RequestedShipment/Ship/Recipient/RegistrationNumbers/RegistrationNumbers/RegistrationNumber (1:50)

| Number         | М | AN 35 | Registration Number of the Recipient                                                                                                    |
|----------------|---|-------|----------------------------------------------------------------------------------------------------|
| NumberTypeCode | М | AN 3  | Type of the registration number.                                                                                                    |
|                |   |       | Possible values:                                                                                                    |
|                |   |       | - CNP, Brazil CNPJ/CPF Federal Tax                                                                                                    |
|                |   |       | - DUN, Data Universal Numbering<br>System                                                                                                    |
|                |   |       | - EIN, Employer Identification Number                                                                                                    |
|                |   |       | - EOR, Economic Operator Registration<br>ID                                                                                                    |
|                |   |       | - FED, Federal Tax ID                                                                                                    |
|                |   |       | - FTZ, Free Trade Zone ID                                                                                                    |
|                |   |       | - SSN, Social Security Number                                                                                                    |
|                |   |       | - STA, State Tax ID                                                                                                    |
|                |   |       | - VAT, VAT Registration (VAT / GST)                                                                                                    |
|                |   |       | - RGP, EU Registered Exporters<br>Registration ID                                                                                                    |
|                |   |       | - NID, National Identity Card                                                                                                    |
|                |   |       | - PAS, Passport                                                                                                    |
|                |   |       | - MID, Manufacturer ID                                                                                                    |
|                |   |       | Not all type codes are applicable for all<br>countries and address types. Refer to<br><u>Appendix: Registration Number Type</u><br><u>Codes</u> attached in this document for<br>full list of type codes, their description |

|                                                  |         |                  | and applicable issuing country and shipping roles.                                                                                                    |
|--------------------------------------------------|---------|------------------|----------------------------------------------------------------------------------------------------|
| NumberlssuerCountryCode                          | М       | AN 2             | ISO 2 character code of the country<br>where the Registration Number has<br>been issued by.                                                                                                    |
| ShipmentRequest/RequestedSl                      | hipment | t/Ship/Recipient | /BankDetails                                                                                                    |
| ShipmentRequest/RequestedSl                      | hipment | t/Ship/Recipient | /BankDetails/BankDetail                                                                                                    |
| BankName                                         | 0       | AN               | To be mapped in Customs Invoice -<br>Russia Bank Name field                                                                                                    |
| BankSettlementAccountNum<br>berInLocalCurrency   | 0       | AN               | To be mapped in Customs Invoice -<br>Russia Bank Settlement Account<br>Number in RUR field                                                                                                    |
| BankSettlementAccountNum<br>berInForeignCurrency | 0       | AN               | To be mapped in Customs Invoice -<br>Russia Bank Settlement Account<br>Number in USD/EUR                                                                                                    |
| ShipmentRequest/RequestedS                       | nipment | t/Ship/Exporter  |                                                                                                    |
| BusinessPartyTypeCode                            | 0       | AN 2             | Exporter party type code<br>Possible values:<br>- BU (business)<br>- DC (direct consumer)<br>- GV (government)<br>- OT (other)<br>- PR (private)<br>- RE (reseller)                                      |
| ShipmentRequest/RequestedS                       | hipment | t/Ship/Exporter/ | Contact                                                                                                    |
| PersonName                                       | M       | AN 255           | A contact name of a person who acts as<br>Exporter<br>When using Commercial Invoice<br>template<br>COMMERCIAL_INVOICE_P_10 or<br>COMMERCIAL_INVOICE_L_10,<br>Recommended max length is 48<br>characters. |
| CompanyName                                      | М       | AN 100           | The company name of the Exporter                                                                                                    |

| ShipmentRequest/RequestedSh | nipmen | t/Ship/Exporter/ | /RegistrationNumbers                                                                                                    |
|-----------------------------|--------|------------------|----------------------------------------------------------------------------------------------------|
| CountryName                 | 0      | AN 35            | Exporter Country Name                                                                                                    |
| StateOrProvinceName         | 0      | AN 35            | Exporter State or Province Name                                                                                                    |
| Suburb                      | 0      | AN 45            | Exporter suburb                                                                                                    |
| CountryCode                 | М      | AN 2             | ISO 2 character codes of the Exporter country.                                                                                                    |
| PostalCode                  | М      | AN 12            | Exporter postal code                                                                                                    |
| StateOrProvinceCode         | 0      | AN 2             | 2 Letter state code for the USA only                                                                                                    |
| City                        | м      | AN 45            | Exporter city name                                                                                                    |
| StreetLines3                | 0      | AN 45            | Exporter additional address information                                                                                                    |
| StreetLines2                | 0      | AN 45            | Exporter additional address information                                                                                                    |
| StreetNumber                | 0      | AN 50            | Exporter street number should be sent as separate attribute, if feasible.                                                                                                    |
| BuildingName                | 0      | AN 50            | The exporter building name                                                                                                    |
| StreetName                  | 0      | AN 250           | Importer street name should be sent as separate attribute if feasible.                                                                                                    |
| StreetLines                 | м      | AN 45            | The street line should contain street name and number of the Exporter.                                                                                                    |
| ShipmentRequest/RequestedSh | ipmen  | t/Ship/Exporter/ | /Address                                                                                                    |
| MobilePhoneNumber           | 0      | AN 70            | The mobile phone number of the contact person.                                                                                                    |
| EmailAddress                | 0      | AN 70            | The email address of the contact<br>person.<br>When using Commercial Invoice<br>template<br>COMMERCIAL_INVOICE_P_10 or<br>COMMERCIAL_INVOICE_L_10,<br>recommended max length is 50<br>characters. |
| PhoneNumber                 | м      | AN 70            | The contact person phone number                                                                                                    |
|                             |        |                  | When using Commercial Invoice<br>template<br>COMMERCIAL_INVOICE_P_10 or<br>COMMERCIAL_INVOICE_L_10,<br>recommended max length is 47<br>characters.                                                |

| ShipmentRequest/RequestedSh<br>mber (1:50) | ipment | t/Ship/Exporter/ | RegistrationNumbers/RegistrationNu                                                                                                    |
|--------------------------------------------|--------|------------------|----------------------------------------------------------------------------------------------------|
| Number                                     | М      | AN 35            | Registration Number of the exporter.                                                                                                    |
| NumberTypeCode                             | М      | AN 3             | Type of the registration number.                                                                                                    |
|                                            |        |                  | Possible values:                                                                                                    |
|                                            |        |                  | - CNP, Brazil CNPJ/CPF Federal Tax                                                                                                    |
|                                            |        |                  | - DAN, Deferment Account Duties Only                                                                                                    |
|                                            |        |                  | - DTF, Deferment Account Duties,<br>Taxes and Fees Only                                                                                                    |
|                                            |        |                  | - DUN, Data Universal Numbering<br>System                                                                                                    |
|                                            |        |                  | - EIN, Employer Identification Number                                                                                                    |
|                                            |        |                  | - EOR, Economic Operator Registration<br>ID                                                                                                    |
|                                            |        |                  | - FED, Federal Tax ID                                                                                                    |
|                                            |        |                  | - FTZ, Free Trade Zone ID                                                                                                    |
|                                            |        |                  | - SSN, Social Security Number                                                                                                    |
|                                            |        |                  | - STA, State Tax ID                                                                                                    |
|                                            |        |                  | - TAN, Deferment Account Tax Only                                                                                                    |
|                                            |        |                  | - VAT, VAT Registration (VAT / GST)                                                                                                    |
|                                            |        |                  | - RGP, EU Registered Exporters<br>Registration ID                                                                                                    |
|                                            |        |                  | - NID, National Identity Card                                                                                                    |
|                                            |        |                  | - PAS, Passport                                                                                                    |
|                                            |        |                  | - MID, Manufacturer ID                                                                                                    |
|                                            |        |                  | Not all type codes are applicable for all<br>countries and address types. Refer to<br><u>Appendix: Registration Number Type</u><br><u>Codes</u> attached in this document for<br>full list of type codes, their description<br>and applicable issuing country and<br>shipping roles. |

| NumberIssuerCountryCode                          | М       | AN 2            | ISO 2 character code of the country<br>where the Registration Number has<br>been issued by.                                                                                                    |
|--------------------------------------------------|---------|-----------------|----------------------------------------------------------------------------------------------------|
| ShipmentRequest/RequestedS                       | hipment | t/Ship/Exporter | /BankDetails                                                                                                    |
| ShipmentRequest/RequestedS                       | hipment | t/Ship/Exporter | /BankDetails/BankDetail                                                                                                    |
| BankName                                         | 0       | AN              | To be mapped in Customs Invoice -<br>Russia Bank Name field                                                                                                    |
| BankSettlementAccountNum<br>berInLocalCurrency   | Ο       | AN              | To be mapped in Customs Invoice -<br>Russia Bank Settlement Account<br>Number in RUR field                                                                                                    |
| BankSettlementAccountNum<br>berInForeignCurrency | 0       | AN              | To be mapped in Customs Invoice -<br>Russia Bank Settlement Account<br>Number in USD/EUR                                                                                                    |
| ShipmentRequest/RequestedS                       | hipment | t/Ship/Importer |                                                                                                    |
| BusinessPartyTypeCode                            | 0       | AN 2            | Importer party type code                                                                                                    |
|                                                  |         |                 | Possible values:<br>- BU (business)<br>- DC (direct consumer)<br>- GV (government)<br>- OT (other)<br>- PR (private)<br>- RE (reseller)                                                                  |
| ShipmentRequest/RequestedS                       | hipment | t/Ship/Importer | c/Contact                                                                                                    |
| PersonName                                       | M       | AN 255          | A contact name of a person who acts as<br>Importer<br>When using Commercial Invoice<br>template<br>COMMERCIAL_INVOICE_P_10 or<br>COMMERCIAL_INVOICE_L_10,<br>recommended max length is 48<br>characters. |
| CompanyName                                      | Μ       | AN 100          | The company name the Importer<br>When using Commercial Invoice<br>template<br>COMMERCIAL_INVOICE_P_10 or<br>COMMERCIAL_INVOICE_L_10,<br>recommended max length is 47<br>characters.                      |
| PhoneNumber                                      | М       | AN 70           | The contact person phone number                                                                                                    |

| EmailAddress                            | 0          | AN 70         | The email address of the contact person.                                                                                                    |
|-----------------------------------------|------------|---------------|----------------------------------------------------------------------------------------------------|
|                                         |            |               | When using Commercial Invoice<br>template<br>COMMERCIAL_INVOICE_P_10 or<br>COMMERCIAL_INVOICE_L_10,<br>recommended max length is 50<br>characters. |
| MobilePhoneNumber                       | 0          | AN 70         | The mobile phone number of the contact person.                                                                                                    |
| ShipmentRequest/Requeste                | dShipment/ | /Ship/Importe | r/Address                                                                                                    |
| StreetLines                             | м          | AN 45         | The street line should contain street name and number of the importer.                                                                             |
| StreetName                              | 0          | AN 250        | Importer street name should be sent as separate attribute if feasible.                                                                             |
| BuildingName                            | 0          | AN 50         | The importer building name                                                                                                    |
| StreetNumber                            | 0          | AN 50         | Importer street number should be sent as separate attribute, if feasible.                                                                          |
| StreetLines2                            | 0          | AN 45         | Importer additional address information                                                                                                    |
| StreetLines3                            | 0          | AN 45         | Importer additional address information                                                                                                    |
| City                                    | М          | AN 45         | Importer city name                                                                                                    |
| StateOrProvinceCode                     | 0          | AN 2          | 2 Letter state code for the USA only                                                                                                    |
| PostalCode                              | М          | AN 12         | Importer postal code                                                                                                    |
| CountryCode                             | м          | AN 2          | ISO 2 character codes of the Importer country.                                                                                                    |
| Suburb                                  | 0          | AN 45         | Importer suburb                                                                                                    |
| StateOrProvinceName                     | 0          | AN 35         | Importer State or Province Name                                                                                                    |
| CountryName                             | 0          | AN 35         | Importer Country Name                                                                                                    |
| ShipmentRequest/Requeste                | dShipment/ | /Ship/Importe | r/RegistrationNumbers                                                                                                    |
| ShipmentRequest/Requeste<br>mber (1:50) | dShipment/ | /Ship/Importe | r/RegistrationNumbers/RegistrationNu                                                                                                    |
| Number                                  | М          | AN 35         | Registration Number of the importer.                                                                                                    |
| NumberTypeCode                          | м          | AN 3          | Type of the registration number.<br>Possible values:                                                                                               |
|                                         |            |               | r ussible values.                                                                                                    |

| BankSettlementAccountNum<br>berInLocalCurrency   | 0      | AN                | To be mapped in Customs Invoice -<br>Russia Bank Settlement Account<br>Number in RUR field                                                                                                    |
|--------------------------------------------------|--------|-------------------|----------------------------------------------------------------------------------------------------|
| BankSettlementAccountNum<br>berInForeignCurrency | 0      | AN                | To be mapped in Customs Invoice -<br>Russia Bank Settlement Account<br>Number in USD/EUR                                                                                                    |
| ShipmentRequest/RequestedS                       | nipmen | t/Ship/Seller     |                                                                                                    |
| BusinessPartyTypeCode                            | 0      | AN 2              | Seller party type code                                                                                                    |
|                                                  |        |                   | Possible values:<br>- BU (business)<br>- DC (direct consumer)<br>- GV (government)<br>- OT (other)<br>- PR (private)<br>- RE (reseller)                                                                |
| ShipmentRequest/RequestedSl                      | hipmen | t/Ship/Seller/Cor | ntact                                                                                                    |
| PersonName                                       | М      | AN 255            | A contact name of a person who acts as<br>Seller<br>When using Commercial Invoice<br>template<br>COMMERCIAL_INVOICE_P_10 or<br>COMMERCIAL_INVOICE_L_10,<br>recommended max length is 48<br>characters. |
| CompanyName                                      | М      | AN 100            | The company name the Seller<br>When using Commercial Invoice<br>template<br>COMMERCIAL_INVOICE_P_10 or<br>COMMERCIAL_INVOICE_L_10,<br>recommended max length is 47<br>characters.                      |
| PhoneNumber<br>EmailAddress                      | м<br>0 | AN 70<br>AN 70    | The contact person phone number<br>The email address of the contact                                                                                                    |
|                                                  |        |                   | person.<br>When using Commercial Invoice<br>template<br>COMMERCIAL_INVOICE_P_10 or<br>COMMERCIAL_INVOICE_L_10,                                                                                         |

|                                     |          |                | recommended max length is 50                                            |
|-------------------------------------|----------|----------------|-------------------------------------------------------------------------|
|                                     |          |                | characters.                                                             |
| MobilePhoneNumber                   | 0        | AN 70          | The mobile phone number of the contact person.                          |
| ShipmentRequest/Request             | edShipme | nt/Ship/Seller | Address                                                                 |
| StreetLines                         | м        | AN 45          | The street line should contain street name and number of the Seller.    |
| StreetName                          | 0        | AN 250         | Seller street name should be sent as separate attribute if feasible.    |
| BuildingName                        | 0        | AN 50          | The Seller building name                                                |
| StreetNumber                        | 0        | AN 50          | Seller street number should be sent as separate attribute, if feasible. |
| StreetLines2                        | 0        | AN 45          | Seller additional address information                                   |
| StreetLines3                        | 0        | AN 45          | Seller additional address information                                   |
| City                                | м        | AN 45          | Seller city name                                                        |
| StateOrProvinceCode                 | О        | AN 2           | 2 Letter state code for the USA only                                    |
| PostalCode                          | м        | AN 12          | Seller postal code                                                      |
| CountryCode                         | м        | AN 2           | ISO 2 character codes of the Seller country.                            |
| Suburb                              | О        | AN 45          | Seller suburb                                                           |
| StateOrProvinceName                 | О        | AN 35          | Seller State or Province Name                                           |
| CountryName                         | 0        | AN 35          | Seller Country Name                                                     |
| ShipmentRequest/Request             | edShipme | nt/Ship/Seller | /RegistrationNumbers                                                    |
| ShipmentRequest/Request<br>r (1:50) | edShipme | nt/Ship/Seller | /RegistrationNumbers/RegistrationNumbe                                  |
| Number                              | м        | AN 35          | Registration Number of the Seller.                                      |
| NumberTypeCode                      | м        | AN 3           | Type of the registration number.                                        |
|                                     |          |                | Possible values:                                                        |
|                                     |          |                | - CNP, Brazil CNPJ/CPF Federal Tax                                      |
|                                     |          |                | - DAN, Deferment Account Duties Only                                    |
|                                     |          |                |                                                                         |
|                                     |          |                | - DTF, Deferment Account Duties,<br>Taxes and Fees Only                 |
|                                     |          |                | - DUN, Data Universal Numbering<br>System                               |

|                                                                                                    |                     |                            | ID                                                                                                    |
|----------------------------------------------------------------------------------------------------|---------------------|----------------------------|----------------------------------------------------------------------------------------------------|
|                                                                                                    |                     |                            | - FED, Federal Tax ID                                                                                                    |
|                                                                                                    |                     |                            | - FTZ, Free Trade Zone ID                                                                                                    |
|                                                                                                    |                     |                            | - SSN, Social Security Number                                                                                                    |
|                                                                                                    |                     |                            | - STA, State Tax ID                                                                                                    |
|                                                                                                    |                     |                            | - TAN, Deferment Account Tax Only                                                                                                    |
|                                                                                                    |                     |                            | - VAT, VAT Registration (VAT / GST)                                                                                                    |
|                                                                                                    |                     |                            | - RGP, EU Registered Exporters<br>Registration ID                                                                                                    |
|                                                                                                    |                     |                            | - NID, National Identity Card                                                                                                    |
|                                                                                                    |                     |                            | - PAS, Passport                                                                                                    |
|                                                                                                    |                     |                            | - MID, Manufacturer ID                                                                                                    |
|                                                                                                    |                     |                            | Not all type codes are applicable for all<br>countries and address types. Refer to<br><u>Appendix: Registration Number Type</u><br><u>Codes</u> attached in this document for<br>full list of type codes, their description<br>and applicable issuing country and<br>shipping roles. |
| NumberlssuerCountryCode                                                                                                    | м                   | AN 2                       | ISO 2 character code of the country where the Registration Number has                                                                                                    |
|                                                                                                    |                     |                            | been issued by.                                                                                                    |
| ShipmentRequest/RequestedSh                                                                                                    | nipmen              | t/Ship/Seller/Bai          | ,                                                                                                    |
| ShipmentRequest/RequestedSh<br>ShipmentRequest/RequestedSh                                                                                    | -                   |                            | nkDetails                                                                                                    |
| · · · · ·                                                                                                    | -                   |                            | nkDetails                                                                                                    |
| ShipmentRequest/RequestedSh                                                                                                    | nipmen <sup>.</sup> | t/Ship/Seller/Bai          | nkDetails<br>nkDetails/BankDetail<br>To be mapped in Customs Invoice -                                                                                                    |
| ShipmentRequest/RequestedSh<br>BankName<br>BankSettlementAccountNum                                                                           | nipmen<br>O         | t <b>/Ship/Seller/Ba</b> i | nkDetails<br>nkDetails/BankDetail<br>To be mapped in Customs Invoice -<br>Russia Bank Name field<br>To be mapped in Customs Invoice -<br>Russia Bank Settlement Account                                                                                                    |
| ShipmentRequest/RequestedSh<br>BankName<br>BankSettlementAccountNum<br>berInLocalCurrency<br>BankSettlementAccountNum                         | o<br>O<br>O         | AN<br>AN<br>AN             | hkDetails<br>hkDetails/BankDetail<br>To be mapped in Customs Invoice -<br>Russia Bank Name field<br>To be mapped in Customs Invoice -<br>Russia Bank Settlement Account<br>Number in RUR field<br>To be mapped in Customs Invoice -<br>Russia Bank Settlement Account                |
| ShipmentRequest/RequestedSh<br>BankName<br>BankSettlementAccountNum<br>berInLocalCurrency<br>BankSettlementAccountNum<br>berInForeignCurrency | o<br>O<br>O         | AN<br>AN<br>AN             | hkDetails<br>hkDetails/BankDetail<br>To be mapped in Customs Invoice -<br>Russia Bank Name field<br>To be mapped in Customs Invoice -<br>Russia Bank Settlement Account<br>Number in RUR field<br>To be mapped in Customs Invoice -<br>Russia Bank Settlement Account                |

| <b>ShipmentRequest/Request</b><br>PersonName | tedShipme<br>M | nt/Ship/Payer<br>AN 255 | - BU (business)<br>- DC (direct consumer)<br>- GV (government)<br>- OT (other)<br>- PR (private)<br>- RE (reseller)<br>/Contact<br>A contact name of a person who acts as<br>Payer |
|----------------------------------------------|----------------|-------------------------|----------------------------------------------------------------------------------------------------|
| CompanyName                                  | м              | AN 100                  | The company name the Payer                                                                                                    |
| PhoneNumber                                  | м              | AN 70                   | The contact person phone number                                                                                                    |
| EmailAddress                                 | 0              | AN 70                   | The email address of the contact person.                                                                                                    |
| MobilePhoneNumber                            | 0              | AN 70                   | The mobile phone number of the contact person.                                                                                                    |
| ShipmentRequest/Request                      | tedShipme      | nt/Ship/Payer           | /Address                                                                                                    |
| StreetLines                                  | М              | AN 45                   | The street line should contain street name and number of the Payer.                                                                                                    |
| StreetName                                   | ο              | AN 250                  | Payer street name should be sent as separate attribute if feasible.                                                                                                    |
| BuildingName                                 | 0              | AN 50                   | The Payer building name                                                                                                    |
| StreetNumber                                 | 0              | AN 50                   | Payer street number should be sent as separate attribute, if feasible.                                                                                                    |
| StreetLines2                                 | 0              | AN 45                   | Payer additional address information                                                                                                    |
| StreetLines3                                 | 0              | AN 45                   | Payer additional address information                                                                                                    |
| City                                         | м              | AN 45                   | Payer city name                                                                                                    |
| StateOrProvinceCode                          | 0              | AN 2                    | 2 Letter state code for the USA only                                                                                                    |
| PostalCode                                   | м              | AN 12                   | Payer postal code                                                                                                    |
| CountryCode                                  | М              | AN 2                    | ISO 2 character codes of the Payer country.                                                                                                    |
| Suburb                                       | 0              | AN 45                   | Payer suburb                                                                                                    |
| StateOrProvinceName                          | 0              | AN 35                   | Payer State or Province Name                                                                                                    |
| CountryName                                  | 0              | AN 35                   | Payer Country Name                                                                                                    |
| ShipmentRequest/Request                      | tedShipme      | nt/Ship/Payer           | /RegistrationNumbers                                                                                                    |
| ShipmentRequest/Request<br>r (1:50)          | tedShipme      | nt/Ship/Payer           | /RegistrationNumbers/RegistrationNumbe                                                                                                    |
| Number                                       | м              | AN 35                   | Registration Number of the Payer.                                                                                                    |

| NumberTypeCode                                                      | М       | AN 3         | Type of the registration number.                                                                                                    |
|---------------------------------------------------------------------|---------|--------------|----------------------------------------------------------------------------------------------------|
|                                                                     |         |              | Possible values:                                                                                                    |
|                                                                     |         |              | - CNP, Brazil CNPJ/CPF Federal Tax                                                                                                    |
|                                                                     |         |              | - DAN, Deferment Account Duties Only                                                                                                    |
|                                                                     |         |              | - DTF, Deferment Account Duties,<br>Taxes and Fees Only                                                                                                    |
|                                                                     |         |              | - DUN, Data Universal Numbering<br>System                                                                                                    |
|                                                                     |         |              | - EIN, Employer Identification Number                                                                                                    |
|                                                                     |         |              | - EOR, Economic Operator Registration ID                                                                                                    |
|                                                                     |         |              | - FED, Federal Tax ID                                                                                                    |
|                                                                     |         |              | - FTZ, Free Trade Zone ID                                                                                                    |
|                                                                     |         |              | - SSN, Social Security Number                                                                                                    |
|                                                                     |         |              | - STA, State Tax ID                                                                                                    |
|                                                                     |         |              | - TAN, Deferment Account Tax Only                                                                                                    |
|                                                                     |         |              | - VAT, VAT Registration (VAT / GST)                                                                                                    |
|                                                                     |         |              | - RGP, EU Registered Exporters<br>Registration ID                                                                                                    |
|                                                                     |         |              | - NID, National Identity Card                                                                                                    |
|                                                                     |         |              | - PAS, Passport                                                                                                    |
|                                                                     |         |              | - MID, Manufacturer ID                                                                                                    |
|                                                                     |         |              | Not all type codes are applicable for all<br>countries and address types. Refer to<br><u>Appendix: Registration Number Type</u><br><u>Codes</u> attached in this document for<br>full list of type codes, their description<br>and applicable issuing country and<br>shipping roles. |
| NumberlssuerCountryCode                                             | М       | AN 2         | ISO 2 character code of the country<br>where the Registration Number has<br>been issued by.                                                                                                    |
| ShipmentRequest/Requested                                           | Shipmer | nt/Ship/Paye | r/BankDetails                                                                                                    |
| ShipmentRequest/RequestedShipment/Ship/Payer/BankDetails/BankDetail |         |              |                                                                                                    |

| BankName                                         | 0       | AN              | To be mapped in Customs Invoice -<br>Russia Bank Name field                                                                                                    |
|--------------------------------------------------|---------|-----------------|----------------------------------------------------------------------------------------------------|
| BankSettlementAccountNum<br>berInLocalCurrency   | 0       | AN              | To be mapped in Customs Invoice -<br>Russia Bank Settlement Account<br>Number in RUR field                                                                                    |
| BankSettlementAccountNum<br>berInForeignCurrency | 0       | AN              | To be mapped in Customs Invoice -<br>Russia Bank Settlement Account<br>Number in USD/EUR                                                                                      |
| ShipmentRequest/Requested                        | Shipmer | nt/Ship/Ultimat | eConsignee                                                                                                    |
| BusinessPartyTypeCode                            | 0       | AN 2            | Ultimate Consignee party type code<br>Possible values:<br>- BU (business)<br>- DC (direct consumer)<br>- GV (government)<br>- OT (other)<br>- PR (private)<br>- RE (reseller) |
| ShipmentRequest/Requested                        | Shipmer | nt/Ship/Ultimat |                                                                                                    |
| PersonName                                       | M       | AN 255          | A contact name of a person who acts as<br>Ultimate Consignee                                                                                                    |
| CompanyName                                      | М       | AN 100          | The company name the Ultimate Consignee                                                                                                    |
| PhoneNumber                                      | М       | AN 70           | The contact person phone number                                                                                                    |
| EmailAddress                                     | 0       | AN 70           | The email address of the contact person.                                                                                                    |
| MobilePhoneNumber                                | 0       | AN 70           | The mobile phone number of the contact person.                                                                                                    |
| ShipmentRequest/Requested                        | Shipmeı | nt/Ship/Ultimat | eConsignee/Address                                                                                                    |
| StreetLines                                      | М       | AN 45           | The street line should contain street name and number of the Ultimate Consignee.                                                                                              |
| StreetName                                       | 0       | AN 250          | Ultimate Consignee street name should be sent as separate attribute if feasible.                                                                                              |
| BuildingName                                     | 0       | AN 50           | The Ultimate Consignee building name                                                                                                    |
| StreetNumber                                     | 0       | AN 50           | Ultimate Consignee street number<br>should be sent as separate attribute, if<br>feasible.                                                                                     |
| StreetLines2                                     | 0       | AN 45           | Ultimate Consignee additional address information                                                                                                    |

| StreetLines3        | 0 | AN 45 | Ultimate Consignee additional address information        |
|---------------------|---|-------|----------------------------------------------------------|
| City                | М | AN 45 | Ultimate Consignee city name                             |
| StateOrProvinceCode | 0 | AN 2  | 2 Letter state code for the USA only                     |
| PostalCode          | М | AN 12 | Ultimate Consignee postal code                           |
| CountryCode         | М | AN 2  | ISO 2 character codes of the Ultimate Consignee country. |
| Suburb              | 0 | AN 45 | Ultimate Consignee suburb                                |
| StateOrProvinceName | 0 | AN 35 | Ultimate Consignee State or Province<br>Name             |
| CountryName         | 0 | AN 35 | Ultimate Consignee Country Name                          |
|                     |   |       |                                                          |

# ShipmentRequest/RequestedShipment/Ship/UltimateConsignee/RegistrationNumbers

# ShipmentRequest/RequestedShipment/Ship/UltimateConsignee/RegistrationNumbers/Regist rationNumber (1:50)

| Number         | м | AN 35 | Registration Number of the<br>UltimateConsignee.        |
|----------------|---|-------|---------------------------------------------------------|
| NumberTypeCode | М | AN 3  | Type of the registration number.                        |
|                |   |       | Possible values:                                        |
|                |   |       | - CNP, Brazil CNPJ/CPF Federal Tax                      |
|                |   |       | - DAN, Deferment Account Duties Only                    |
|                |   |       | - DTF, Deferment Account Duties,<br>Taxes and Fees Only |
|                |   |       | - DUN, Data Universal Numbering<br>System               |
|                |   |       | - EIN, Employer Identification Number                   |
|                |   |       | - EOR, Economic Operator Registration<br>ID             |
|                |   |       | - FED, Federal Tax ID                                   |
|                |   |       | - FTZ, Free Trade Zone ID                               |
|                |   |       | - SSN, Social Security Number                           |
|                |   |       | - STA, State Tax ID                                     |
|                |   |       | - TAN, Deferment Account Tax Only                       |
|                |   |       | - VAT, VAT Registration (VAT / GST)                     |

|                                                  |        | [               | ۱ <u>ــــــــــــــــــــــــــــــــــــ</u>                                                                                                    |
|--------------------------------------------------|--------|-----------------|----------------------------------------------------------------------------------------------------|
|                                                  |        |                 | - RGP, EU Registered Exporters<br>Registration ID                                                                                                    |
|                                                  |        |                 | - NID, National Identity Card                                                                                                    |
|                                                  |        |                 | - PAS, Passport                                                                                                    |
|                                                  |        |                 | - MID, Manufacturer ID                                                                                                    |
|                                                  |        |                 | Not all type codes are applicable for all<br>countries and address types. Refer to<br><u>Appendix: Registration Number Type</u><br><u>Codes</u> attached in this document for<br>full list of type codes, their description<br>and applicable issuing country and<br>shipping roles. |
| NumberlssuerCountryCode                          | М      | AN 2            | ISO 2 character code of the country<br>where the Registration Number has<br>been issued by.                                                                                                    |
| ShipmentRequest/RequestedSh                      | ipment | /Ship/UltimateC | onsignee/BankDetails                                                                                                    |
| ShipmentRequest/RequestedSh                      | ipment | /Ship/UltimateC | onsignee/BankDetails/BankDetail                                                                                                    |
| BankName                                         | 0      | AN              | To be mapped in Customs Invoice -<br>Russia Bank Name field                                                                                                    |
| BankSettlementAccountNum<br>berInLocalCurrency   | 0      | AN              | To be mapped in Customs Invoice -<br>Russia Bank Settlement Account<br>Number in RUR field                                                                                                    |
| BankSettlementAccountNum<br>berInForeignCurrency | 0      | AN              | To be mapped in Customs Invoice -<br>Russia Bank Settlement Account<br>Number in USD/EUR                                                                                                    |
| ShipmentRequest/RequestedSh                      | ipment | /Packages (1:1) |                                                                                                    |
| ShipmentRequest/RequestedSh                      | ipment | /Packages/Requ  | estedPackages (1:999)                                                                                                    |
| @number                                          | М      | Integer         | Running number of the packages.                                                                                                    |
| InsuredValue                                     | 0      | 15.3 D          | Insurance values of the package.                                                                                                    |
| Weight                                           | М      | 15.3 D          | The weight of the package.                                                                                                    |
|                                                  |        |                 | Note: Value must be greater than O<br>(zero) to be provided in this field.                                                                                                    |
| UseOwnPieceIdentificationNumb<br>er              | 0      | A 1             | Y = allows you to define your own<br>PieceID in the tag below                                                                                                    |
|                                                  |        |                 | N = Auto-allocates the PieceID from<br>DHL Express (Default)                                                                                                    |
|                                                  |        |                 | You can request your own Piece ID<br>range from your DHL Express IT                                                                                                    |

|                                     |   |       | <ul> <li>consultant and store these locally in your integration however this is not needed as if you leave this tag then DHL will automatically assign the piece ID centrally.</li> <li>In addition this special function needs to be enabled for your username by your DHL Express IT Consultant.</li> </ul> |
|-------------------------------------|---|-------|----------------------------------------------------------------------------------------------------|
| PieceldentificationNumber           | 0 | AN35  | You can request your own Piece ID<br>range from your DHL Express IT<br>consultant and store these locally in<br>your integration however this is not<br>needed as if you leave this tag then DHL<br>will automatically assign the piece ID<br>centrally.<br>If you wish to use this function then the         |
|                                     |   |       | above tag<br>UseOwnPieceIdentificationNumber<br>needs to be set as Y                                                                                                    |
| PackageContentDescription           | 0 | AN70  | This optional field allows you to provide<br>the content description on a piece level<br>instead of Shipment level.                                                                                                    |
| ParentPieceIdentificationNumbe<br>r | 0 | AN 35 | Parent (Mother) Piece ID number.<br>This field will be used to indicate the<br>Mother Shipment's Piece ID for linkage<br>purposes.                                                                                                    |
| PackageTypeCode                     | 0 | AN 3  | Package type code<br>Valid enumeration;<br>- 3BX<br>- 2BC<br>- 2BP<br>- CE1<br>- 7BX<br>- 6BX<br>- 4BX<br>- 4BX<br>- 2BX<br>- 1CE<br>- WB1<br>- WB3<br>- XPD<br>- 8BX<br>- 5BX                                                                                                    |

|                                                                |        |                 | - WB6                                                                                                    |
|----------------------------------------------------------------|--------|-----------------|----------------------------------------------------------------------------------------------------|
|                                                                |        |                 | - TBL<br>- TBS                                                                                                  |
|                                                                |        |                 | - WB2                                                                                                    |
| PieceldentificationNumberDatal dentifier                       | 0      | AN 4            | Piece Identification Number Data                                                                                |
| dentiner                                                       |        |                 |                                                                                                    |
|                                                                |        |                 | Possible Values:                                                                                                |
|                                                                |        |                 | "J", "00", "1J", "2J", "3J", "4J", "5J", "6J"                                                                   |
|                                                                |        |                 | Default: "J"                                                                                                    |
|                                                                |        |                 | Note: Piece identification data identifier<br>should be same for all the pieces provided<br>in single shipment. |
| ShipmentRequest/RequestedSh                                    | ipment | t/Packages/Requ | estedPackages/Dimensions                                                                                        |
| Length                                                         | М      | 10.3 D          | Length of the piece listed.                                                                                     |
| Width                                                          | М      | 10.3 D          | Width of the piece listed.                                                                                      |
| Height                                                         | М      | 10.3 D          | Height of the piece listed.                                                                                     |
| ShipmentRequest/RequestedSh<br>(BespokeLabelData is only appli | -      |                 | iestedPackages/BespokeLabelData<br>ate='ECOM26_84CI_003')                                                       |
| LabelDescription                                               | М      | AN 80           | The additional customer description                                                                             |
| ShipmentRequest/RequestedSh<br>belBarcodes/LabelBarcode (1:2)  | -      | t/Packages/Requ | iestedPackages/BespokeLabelData/La                                                                              |
| BarcodeNumber                                                  | М      | AN 1            | Barcode number                                                                                                  |
| BarcodeType                                                    | 0      | AN              | The Symbology code for this barcode is 128                                                                      |
| BarcodeContent                                                 | М      | AN              | Barcode content                                                                                                 |
| TextBelowBarcode                                               | М      | AN              | Text below barcode                                                                                              |
| ShipmentRequest/RequestedSh<br>belTextEntries/LabelTextEntry ( | -      | t/Packages/Requ | iestedPackages/BespokeLabelData/La                                                                              |
| LabelNumber                                                    | М      | AN 1            | Barcode sequence number                                                                                         |
| LabelCaption                                                   | М      | AN 20           | The caption to be printed in the tag value                                                                      |
| LabelDescription                                               | М      | AN 40           | The value to be printed for the respective tag in caption                                                       |
|                                                                |        |                 | eg. "SALES", "50", "CN"," SG Regional"                                                                          |
| ShipmentRequest/RequestedSh<br>(0:99)                          | ipment | t/Packages/Requ | estedPackages/PackageReferences                                                                                 |

| ShipmentRequest/RequestedS<br>ckageReference (0:1) | hipmen | t/Packages/Requ | estedPackages/PackageReferences/Pa                                                                                                |
|----------------------------------------------------|--------|-----------------|----------------------------------------------------------------------------------------------------|
| PackageReference                                   | М      | AN 35           | Customer reference for the piece                                                                                                  |
| PackageReferenceType                               | 0      | AN 3            | Reference type code                                                                                                    |
|                                                    |        |                 | Possible values ;                                                                                                    |
|                                                    |        |                 | <ul> <li>AAO, shipment reference number<br/>of receiver</li> </ul>                                                                |
|                                                    |        |                 | <ul> <li>CU, reference number of<br/>consignor</li> <li>FF, reference number of freight</li> </ul>                                |
|                                                    |        |                 | forwarder                                                                                                    |
|                                                    |        |                 | - FN, freight bill number for <ex<br>works invoice number&gt;</ex<br>                                                             |
|                                                    |        |                 | <ul> <li>IBC, inbound center reference<br/>number</li> </ul>                                                                      |
|                                                    |        |                 | <ul> <li>LLR, load list reference for &lt;10-<br/>digit Shipment ID&gt;</li> </ul>                                                |
|                                                    |        |                 | <ul> <li>OBC, outbound center reference<br/>number for <shipmen<br>IDENTIFIER (COUNTRY OF<br/>ORIGIN)&gt;</shipmen<br></li> </ul> |
|                                                    |        |                 | <ul> <li>PRN, pickup request number for<br/><booking reference<br="">NUMBER&gt;</booking></li> </ul>                              |
|                                                    |        |                 | <ul> <li>ACP, local payer account number</li> <li>ACS, local shipper account<br/>number</li> </ul>                                |
|                                                    |        |                 | - ACR, local receiver account number                                                                                              |
|                                                    |        |                 | <ul> <li>CDN, customs declaration<br/>number</li> </ul>                                                                           |
|                                                    |        |                 | <ul> <li>STD, eurolog 15-digit shipment id</li> <li>CO, buyers order number</li> </ul>                                            |
| ShipmentRequest/RequestedS                         | hipmen | t/DangerousGood | ds                                                                                                    |
| ShipmentRequest/RequestedS                         | hipmen | t/DangerousGood | ds/Content (1:99)                                                                                                    |
| ContentID                                          | м      | AN 3            | Valid DHL Express Dangerous good content id                                                                                       |
|                                                    |        |                 | (please contact your DHL Express IT<br>representative for the relevant content<br>ID code if you are shipping Dangerous           |
|                                                    |        |                 | Goods)                                                                                                    |

| CustomDescription           | 0      | AN 200          | The customized Dangerous Goods<br>statement to replace default IATA<br>Dangerous Goods statement in<br>Transport Label and Waybill Document.Single DangerousGoods Content<br>CustomDescription maximum length<br>allowed is 200 characters.Multiple CustomDescription nodes<br>from multiple parent Content nodes<br>will be concatenated with combined<br>maximum character limit of 200.It is recommended to use<br><customdescription> for entire<br/>shipment for each <dangerousgoods><br/><content><br/>to fully utilize <customdescription><br/>printout in Transport Label and Waybill<br/>Document.</customdescription></content></dangerousgoods></customdescription> |
|-----------------------------|--------|-----------------|----------------------------------------------------------------------------------------------------|
| DryIceTotalNetWeight        | с      | AN 7            | This is a numeric string with up to 7 char (i.e. 1000,00 or 1000.00)                                                                                                    |
| ShipmentRequest/RequestedSh | nipmen | t/DangerousGoo  | ds/Content/UNCodes (0:1)                                                                                                    |
| UNCode                      | С      | AN 10           | List of UN Numbers for a particular<br>Dangerous Goods Content.<br>Maximum of 10 UN Numbers per                                                                                                    |
|                             |        |                 | Dangerous Goods Content.                                                                                                    |
| ShipmentRequest/RequestedSh | nipmen | t/ShipmentNotif | ications (0:1)                                                                                                    |
| ShipmentRequest/RequestedSh | nipmen | t/ShipmentNotif | ications/ShipmentNotification (0:5)                                                                                                    |
| NotificationMethod          | м      | AN 5            | The notification method to be sent.                                                                                                    |
|                             |        |                 | Valid values; EMAIL                                                                                                    |
| EmailAddress                | 0      | AN 250          | Email address of the party to receive email notification.                                                                                                    |
| BespokeMessage              | 0      | AN 250          | Additional message to be added to the body of the mail                                                                                                    |
| LanguageCode                | 0      | AN 3            | LanguageCode used in the email content. The possible values are;                                                                                                    |
|                             |        |                 |                                                                                                    |

|                     |   |      | - zho, Chinese Traditional<br>- chi, Chinese Simplified<br>- dan, Danish<br>- ita, Italian                  |
|---------------------|---|------|----------------------------------------------------------------------------------------------------|
| LanguageCountryCode | 0 | AN 2 | Language country code. The supported<br>country code area as below;<br>- CH<br>- GB<br>- US<br>- DK<br>- IT |

# 5.3 SHIPMENTREQUEST – OUTPUT

The following diagram shows an overview of the shipment response structure. The critical information to derive from this response are the notification codes for the response, the shipment and piece identifiers returned, the encoded label image, and the optional pickup confirmation reference.

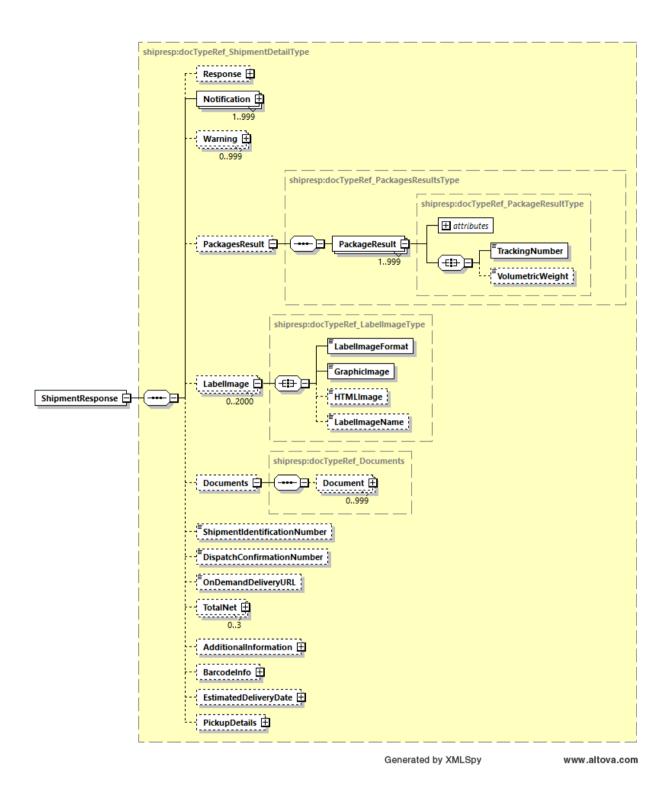

### 14.2.4.2 ShipmentResponse Schema Diagram

Each of the individual sections of ShipmentResponse is shown above in schema diagram, with context, and a detailed description of each field follows in the Output Field List.

### 14.2.4.3 ShipmentResponse Output: Notification

The Notification structure includes the result code and message, based on the results of the processing. Successful messages will include a zero error code and no corresponding message, while exceptions have both code and message.

|              | shipresp:docTypeRef_NotificationT |
|--------------|-----------------------------------|
| Notification |                                   |
| 1.999        |                                   |

#### 14.2.4.4 ShipmentResponse Output: PackagesResult

The PackagesResult provides the DHL piece ID associated to each RequestedPackage from the ShipmentRequest. In this case, the TrackingNumber is the Piece ID returned from the service. In order to tie the RequestedPackages from the ShipmentRequest with the PackageResult in the response, the @number attribute is used to referentially link the request and result packages.

The TrackingNumber field is the identifier for that specific piece of the shipment, of which there can be many.

The QRCode field contains children elements ImageFormat and Image in which contains the QR code image in base64 binary.

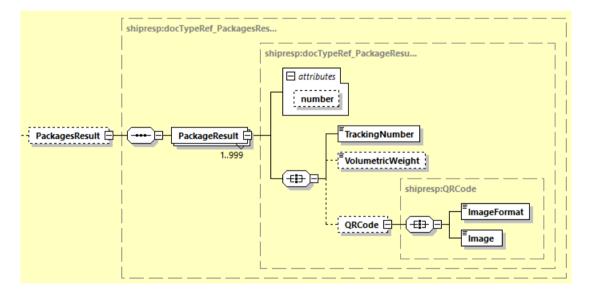

### 14.2.4.5 ShipmentResponse Output: LabelImage

The Label Image section of the response provides the label format in the LabelImageFormat field (i.e. PDF), as well as the base64 encoded label image in the GraphicImage field. The HTML Image is not used.

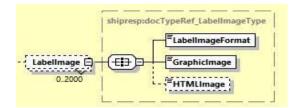

#### 14.2.4.6 ShipmentResponse Output: Documents

The Documents section will return additional paperwork with its sub-element such as Customs Invoice and 181ndividu Receipt document. This section can return multiple documents in the response message based on the customer input provided in the request message.

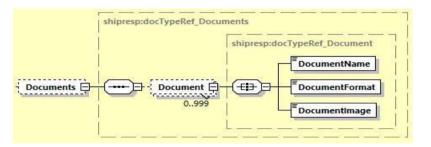

- DocumentName: The name of the document generated
- DocumentFormat: The format of the document returned. This value will be base on the customer input provided in the request message.
- DocumentImge: The base64 image of the document.

#### 14.2.4.7 ShipmentResponse Output: ShipmentIdentificationNumber

This field corresponds to the airbill number associated to this shipment. This is the primary tracking identifier within DHL, and is the DHL primary reference field in calling application.

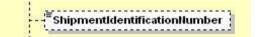

#### 14.2.4.8 ShipmentResponse Output: DispatchConfirmationNumber

This field is the confirmation number generated by the creation of a pickup, if requested. This data will need to be persisted if the web service consumer intends to utilize the DeleteShipment functionality, as it is a required field.

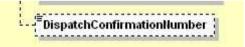

#### 14.2.4.9 ShipmentResponse Output: OnDemandDeliveryURL

This field will provide the On Demand Delivery (ODD) URL link.

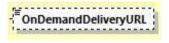

#### 14.2.4.10 **ShipmentResponse Output: TotalNet**

The TotalNet section will show total shipping charges in three currencies, BILLC, PULCL, and BASEC. There are 3 children element under this section.

- Currency: The currency of the total charges
- Amount: The amount of the charges
- Charges: This element will breakdown the charges of the special services if customer provides it in the request message.

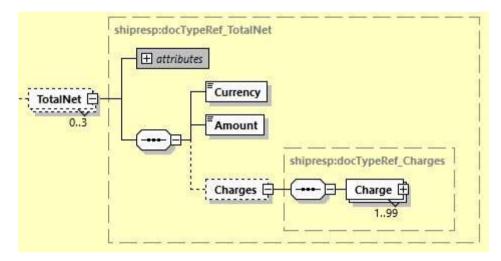

#### 14.2.4.11 ShipmentResponse Output: AdditionalInformation

The AdditionalInformation section is to return additional information in the create shipment response message. MyDHL API will return this field when the request message have below input;

- RequestAdditionalInformation = Y, all additional response field will be returned in the response message
- RequestAdditionalInformation = Y AND RequestTransliterateResponse = Y, all additional response field will be returned and the ship field will be returned with transliterated characters.

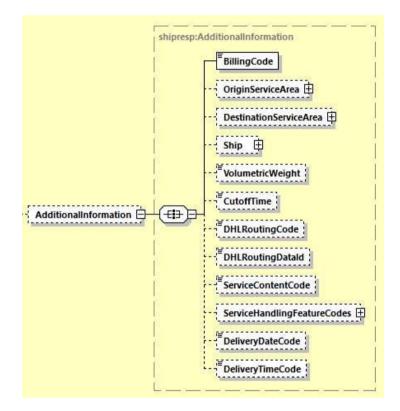

#### 14.2.4.12 ShipmentResponse Output: BarcodeInfo

The BarcodeInfo section will be included in response when RequestBarcodeInfo = Y in request message. This section includes several barcode fields such as the airwaybill number barcode, DHL piece ID barcode(s), origin and destination service area code with global product code barcode, and the DHL routing barcode.

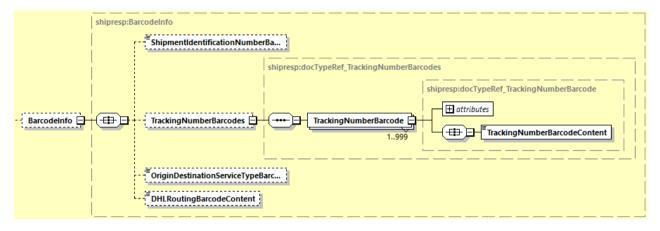

#### 14.2.4.13 ShipmentResponse Output: EstimatedDeliveryDate

The EstimatedDeliveryDate section will be included in response when RequestEstimatedDeliveryDate = Y in request message. This section contains two fields – **EstimatedDeliveryDate** and **EstimatedDeliveryType**. EstimatedDeliveryType can either be QDDC or QDDF.

**QDDC** – constitutes DHL's service commitment as quoted at booking/shipment creation. QDDC builds in clearance time, and potentially other special operational non-transport component(s), when relevant.

**QDDF** – is the fastest ("docs") transit time as quoted to the customer at booking or shipment creation. When clearance or any other non-transport operational component is expected to impact transit time, QDDF does not constitute DHL's service commitment.

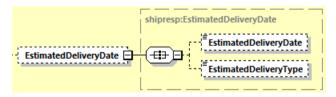

#### 14.2.4.14 ShipmentResponse Output: PickupDetails

The PickupDetails section will include fields related to pickup capabilities. This section will include the origin service area's cutoff time for pickup and the pickup window hours for the given shipment date.

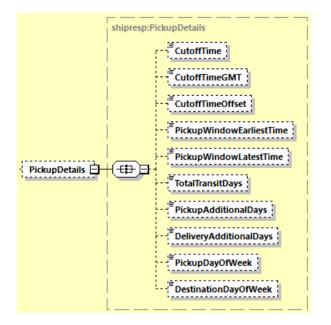

# 5.4 SHIPMENT RESPONSE – OUTPUT FIELD LIST

| Shipment Response xml fields<br>(Source) | Mandatory/<br>Optional | Values or<br>Constraints | Comments                                                                                                    |  |  |  |
|------------------------------------------|------------------------|--------------------------|----------------------------------------------------------------------------------------------------|--|--|--|
| ShipmentResponse                         |                        |                          |                                                                                                    |  |  |  |
| ShipmentIdentificationNumber             | 0                      | AN 35                    | The shipment identification<br>number also named<br>airwaybill (AWB). This<br>number can be used to track<br>the progress of the shipment<br>on the DHL webside. |  |  |  |
| DispatchConfirmationNumber               | 0                      | AN 15                    | The booking reference<br>number. This number should<br>be used when interacting<br>with the DHL customer<br>service regarding the pickup<br>process.             |  |  |  |
| OnDemandDeliveryURL                      | 0                      | AN                       | The On Demand Delivery<br>(ODD) URL link                                                                                                    |  |  |  |
| ShipmentResponse/Response/Ser            | viceHeader             |                          |                                                                                                    |  |  |  |
| MessageTime                              | М                      | TIMESTAMP                | Timestamp when DHL processed request                                                                                                    |  |  |  |
| MessageReference                         | 0                      | AN 36                    | Mapped directly from<br>request if provided. Merchant<br>can track messages by this<br>reference                                                                 |  |  |  |
| ServiceInvocationID                      | 0                      |                          | This element will get<br>populate when existing or<br>new customers has provided<br>the <request> element in the<br/>request message.</request>                  |  |  |  |
|                                          |                        |                          | This information will get<br>populate in Response in all<br>Error and Success scenarios.                                                                         |  |  |  |
| ShipmentResponse/Notification (1         | :999)                  |                          |                                                                                                    |  |  |  |
| @code                                    | М                      | N 6                      | Error > 0 or Success Code = 0                                                                                                    |  |  |  |
| Message                                  | М                      |                          | Response Message, see Error<br>codes for more details                                                                                                    |  |  |  |
| ShipmentResponse/PackagesResult          |                        |                          |                                                                                                    |  |  |  |

| ShipmentResponse/Packages          | Result/PackageRe  | esult (1:999)    |                                                                                                    |
|------------------------------------|-------------------|------------------|----------------------------------------------------------------------------------------------------|
| "@number"                          | 0                 | Integer          | Running number of the packages.                                                                                                    |
| TrackingNumber                     | М                 | AN 35            | This field contains a unique<br>number for the individual<br>package.                                                                                                |
| VolumetricWeight                   | 0                 | 12.3 D           | Dimensional weight of each piece                                                                                                    |
| ShipmentResponse/Packages<br>(0:1) | Result/PackageRe  | esult/QRCode     |                                                                                                    |
| ImageFormat                        | М                 | AN 4             | Image format                                                                                                    |
|                                    |                   |                  | e.g. PNG                                                                                                    |
| Image                              | М                 | Base64<br>Binary | This field contains the actual<br>QRCode image as Base64<br>binary.                                                                                                  |
| ShipmentResponse/LabelIma          | ge (0:2000)       |                  |                                                                                                    |
| LabelImageFormat                   | M                 | AN 3             | Mapped from Request<br>Document. Currently always<br>"PDF"                                                                                                    |
| GraphicImage                       | М                 | Base64<br>Binary | This field contains the actual<br>label as Base64 Binary.<br>There will be one document<br>containing all the labels for<br>each package/piece on<br>separate pages. |
| HTMLImage                          | 0                 | Base64<br>Binary | Not used                                                                                                    |
| ShipmentResponse/Documer           | its               |                  | ·                                                                                                    |
| ShipmentResponse/Documer           | nts/Document (0:9 | 99)              |                                                                                                    |
| DocumentName                       | M                 | AN               | The name of the document                                                                                                    |
| DocumentFormat                     | М                 | AN 3             | Format of the document                                                                                                    |
| DocumentImage                      | М                 | Base64<br>binary | Image of the document                                                                                                    |
| ShipmentResponse/TotalNet          | (0:3)             |                  |                                                                                                    |
| @type                              | м                 | Enumerated       | Type of the charge                                                                                                    |

|                                 |                |                | Possible values;<br>- 'BILLC', billing currency<br>- 'PULCL', country public |
|---------------------------------|----------------|----------------|------------------------------------------------------------------------------|
|                                 |                |                | rates currency<br>- 'BASEC', base currency                                   |
| Currency                        | М              | AN 3           | Total shipping charge with tax                                               |
| Amount                          | М              | AN             | PackageCharge or the<br>Weight Charge                                        |
| ShipmentResponse/TotalNet/Char  | ges            |                |                                                                              |
| ShipmentResponse/TotalNet/Char  | ges/Charge (1: | 99)            |                                                                              |
| ChargeType                      | М              | AN             | Global Product Name or<br>Optional Special Services                          |
| ChargeAmount                    | М              | AN             | PackageCharge or the Weight<br>Charge or Special Services<br>Charge          |
| ShipmentResponse/AdditionalInfo | rmation        |                |                                                                              |
| BillingCode                     | М              | AN 3           |                                                                              |
| VolumetricWeight                | 0              | 12.3 D         | DimensionalWeight                                                            |
| DHLRoutingCode                  | 0              | AN             | Routing Code                                                                 |
| DHLRoutingDataID                | 0              | AN             | Routing Data ID                                                              |
| ServiceContentCode              | 0              | AN 3           | Product Content Code                                                         |
| DeliveryDateCode                | 0              |                | Delivery Date Code                                                           |
| DeliveryTimeCode                | 0              |                | Delivery Time Code                                                           |
| ShipmentResponse/AdditionalInfo | rmation/Origin | ServiceArea    |                                                                              |
| FacilityCode                    | 0              | AN 3           | The DHL Facility Code for the origin                                         |
| ServiceAreaCode                 | 0              | AN 3           | The DHL Service Area Code for the origin of the Shipment                     |
| OutboundSortCode                | 0              | AN 4           | Outbound Sort Code of Origin                                                 |
| ShipmentResponse/AdditionalInfo | rmation/Destir | nationServiceA | Area                                                                         |
| FacilityCode                    | 0              | AN 3           | The DHL Facility Code for the Destination                                    |

| ServiceAreaCode           |        | 0                                     | AN 3                  |                                         | ervice Area Code<br>tination of the          |
|---------------------------|--------|---------------------------------------|-----------------------|-----------------------------------------|----------------------------------------------|
| InboundSortCode           |        | 0                                     | AN 4                  | Inbound So<br>Destination               | ort Code of<br>n                             |
| ShipmentResponse/Addition | alInfo | rmation/Ship                          |                       |                                         |                                              |
| ShipmentResponse/Addition | alInfo | rmation/Ship/                         | Shipper               |                                         |                                              |
| ShipmentResponse/Addition | alInfo | rmation/Ship/                         | Shipper/Conta         | ct                                      |                                              |
| PersonName                |        | М                                     | AN 255                |                                         | name of a person<br>nip the shipment.        |
| CompanyName               |        | М                                     | AN 100                | The com<br>person is v                  | ipany name the<br>vorking in.                |
| ShipmentResponse/Addition | alInfo | rmation/Ship/                         | Shipper/Addre         | SS                                      |                                              |
| StreetLines               |        | М                                     | AN 45                 |                                         | line should contain<br>he and number of<br>r |
| StreetName                |        | 0                                     | AN 250                |                                         | reet name should<br>separate attribute       |
| BuildingName              |        | 0                                     | AN 50                 | The Shippe                              | er building name                             |
| StreetNumber              |        | 0                                     | AN 50                 |                                         | reet number should<br>separate attribute,    |
| StreetLines2              |        | 0                                     | AN 45                 | Shipper ad informatio                   | lditional address<br>n                       |
| StreetLines3              |        | 0                                     | AN 45                 | Shipper ad informatio                   | lditional address<br>n                       |
| City                      |        | М                                     | AN 45                 | Shipper cit                             | ty name                                      |
| StateOrProvinceCode       |        | 0                                     | AN 2                  | 2 Letter sta<br>USA only                | ate code for the                             |
| PostalCode                |        | М                                     | AN 12                 | Shipper po                              |                                              |
| CountryCode               |        | М                                     | AN 2                  | Shipper co                              | *                                            |
| Suburb                    |        | 0                                     | AN 45                 | Shipper su                              | burb                                         |
| StateOrProvinceName       | 0      | AN 35                                 | Shipper State<br>Name | or Province                             |                                              |
| CountryName               | 0      | AN 35                                 | Shipper Count         | try Name                                |                                              |
| ShipmentResponse/Addition |        | · · · · · · · · · · · · · · · · · · · | -                     |                                         | -                                            |
| ShipmentResponse/Addition | alInfo | rmation/Ship/                         | -                     | tact                                    |                                              |
| PersonName                |        | М                                     | AN 255                | A contact r<br>who will re<br>shipment. | name of a person<br>eceive the               |

| CompanyName                            |               | М        | AN 100         | The company name the person is working in.                                       |  |
|----------------------------------------|---------------|----------|----------------|----------------------------------------------------------------------------------|--|
| ShipmentResponse/Additional            | Recipient/Add | <b>v</b> |                |                                                                                  |  |
| StreetLines                            |               | M        | AN 45          | The street line should contain<br>street name and number of<br>the recipient     |  |
| StreetName                             |               | 0        | AN 250         | Recipient street name should<br>be sent as separate attribute<br>if feasible.    |  |
| BuildingName                           |               | 0        | AN 50          | The Recipient building name                                                      |  |
| StreetNumber                           |               | 0        | AN 50          | Recipient street number<br>should be sent as separate<br>attribute, if feasible. |  |
| StreetLines2                           |               | 0        | AN 45          | Recipient additional address information                                         |  |
| StreetLines3                           |               | 0        | AN 45          | Recipient additional address information                                         |  |
| City                                   |               | Μ        | AN 45          | Recipient city name                                                              |  |
| StateOrProvinceCode                    |               | 0        | AN 2           | 2 Letter state code for the USA only                                             |  |
| PostalCode                             |               | М        | AN 12          | Recipient postal code                                                            |  |
| CountryCode                            | CountryCode   |          | AN 2           | ISO 2 character code of the Recipient country.                                   |  |
| Suburb                                 |               | 0        | AN 45          | Recipient suburb                                                                 |  |
| StateOrProvinceName                    | 0             | AN 35    | Recipient Stat | e or Province Name                                                               |  |
| CountryName                            | 0             | AN 35    | Recipient Cou  | ntry Name                                                                        |  |
| ShipmentResponse/BarcodeIn             | fo            |          | •              |                                                                                  |  |
| ShipmentIdentificationNumber           |               | 0        | Base64         | Airwaybill number barcode                                                        |  |
| BarcodeContent                         |               |          | Binary         | base64 image                                                                     |  |
| OriginDestinationServiceType           |               | 0        | Base64         | Barcode base64 image of                                                          |  |
| BarcodeContent                         |               |          | Binary         | origin service area code,                                                        |  |
|                                        |               |          |                | destination service area code                                                    |  |
|                                        |               |          |                | and global product code                                                          |  |
| DHLRoutingBarcodeContent               |               | 0        | Base64         | Barcode base64 image of                                                          |  |
|                                        |               |          | Binary         | DHL routing code                                                                 |  |
| ShipmentResponse/BarcodeIn             |               | -        |                |                                                                                  |  |
| ShipmentResponse/BarcodeInt            | fo/Tı         | -        |                |                                                                                  |  |
| @number                                |               | 0        | Integer        | Running number sequence of<br>TrackingNumberBarcode<br>nodes                     |  |
| TrackingNumberBarcode                  |               | М        | Base64         | Tracking number barcodes                                                         |  |
| Content                                |               |          | Binary         | base64 image for each piece<br>in shipment request                               |  |
| ShipmentResponse/EstimatedDeliveryDate |               |          |                |                                                                                  |  |
| Snipmentkesponse/Estimated             |               |          |                |                                                                                  |  |

| EstimatedDeliveryType          | 0 | Enumerated | Type code of EDD                |
|--------------------------------|---|------------|---------------------------------|
|                                |   |            | Possible values;                |
|                                |   |            | - QDDC, constitutes             |
|                                |   |            | DHL's service                   |
|                                |   |            | commitment as                   |
|                                |   |            | quoted at                       |
|                                |   |            | booking/shipment                |
|                                |   |            | creation                        |
|                                |   |            | - QDDF, is the fastest          |
|                                |   |            | ("docs") transit time as        |
|                                |   |            | quoted to the                   |
|                                |   |            | customer at booking             |
|                                |   |            | or shipment creation            |
| ShipmentResponse/PickupDetails |   |            |                                 |
| CutOffTime                     | 0 | TIME       | This is the cutoff time for the |
|                                |   |            | service offered in the          |
|                                |   |            | response. This represents the   |
|                                |   |            | latest time (local to origin)   |
|                                |   |            | which the shipment can be       |
|                                |   |            | tendered to the courier for     |
|                                |   |            | that service on that day.       |
|                                |   |            | Example: (e.g. 2019-06-         |
|                                |   |            | 26T17:00:00)                    |
| CutoffTimeGMT                  | 0 | AN         | Pickup cut off time in GMT      |
|                                |   |            | HH:MM:SS                        |
| CutoffTimeOffset               | 0 | AN         | Pickup cut off time GMT         |
|                                |   |            | Offset                          |
| PickupWindowEarliestTime       | 0 | AN         | The DHL earliest time           |
|                                |   |            | possible for pickup             |
| PickupWindowLatestTime         | 0 | AN         | The DHL latest time possible    |
|                                |   |            | for pickup                      |
| TotalTransitDays               | 0 | INTEGER    | The number of transit days      |
|                                |   |            |                                 |
| PickupAdditionalDays           | 0 | AN         | This is additional transit      |
|                                |   |            | delays (in days) for shipment   |
|                                |   |            | picked up from the              |
|                                |   |            | mentioned city or postal area   |
|                                |   |            | to arrival at the service area. |
| DeliveryAdditionalDays         | 0 | AN         | This is additional transit      |
|                                |   |            | delays (in days) for shipment   |
|                                |   |            | delivered to the mentioned      |
|                                |   |            | city or postal area following   |
|                                |   |            | arrival at the service area.    |

| PickupDayOfWeek      | 0 | AN | Pickup day of the week<br>number      |
|----------------------|---|----|---------------------------------------|
| DestinationDayOfWeek | 0 | AN | Destination day of the week<br>number |

### 6. SHIPMENTDELETEREQUEST

### **6.1 SHIPMENTDELETEREQUEST – DESCRIPTION**

The ShipmentDeleteRequest Operation will allow the user to synchronously cancel a previous successful ShipmentRequest. The underlying process for the ShipmentDeleteRequest is a cancellation of a scheduled driver pickup, if included in the original request. Any shipment manifest data which was included in the original ShipmentRequest will not be deleted as part of this operation, but will not become an active shipment if the shipment label does not enter the DHL Network. If a scheduled pickup was not included in the original ShipmentRequest (i.e. DropOffType = REGULAR\_PICKUP), then it is not necessary to delete the shipment.

### **6.2 SHIPMENTDELETEREQUEST – INPUT**

The following diagram shows an overview of the request input structure.

Within the DeleteRequest, the ClientDetail is an optional node for reference use, and does not affect functionality. The critical elements are the remaining nodes in the request.

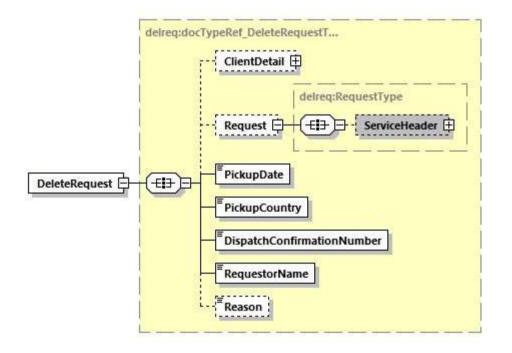

The ServiceHeader element contains the header information about the request message such as message time, message reference for tracking purpose on customer side.

The PickupDate is the day of the scheduled pickup, previously communicated as part of the ShipmentTimestamp of the ShipmentRequest. For example, if the ShipmentTimestamp for the successful shipment was "2010-11-30T12:30:47GMT+01:00", then the PickupDate would be "2010-11-30".

The PickupCountry is the two character country code which was used in the original request.

The DispatchConfirmationNumber is the reference value which was in the original ShipmentResponse for DispatchConfirmationNumber.

The RequestorName is a required field, but is not validated against the original ShipmentRequest. This value is not validated against the original request, and can be defaulted if necessary.

The Reason value is an optional field, and used to indicate the reason for the cancellation. The possible values are included in the table below. Value of 7 ("Other") used in the absence of transmitted data.

| Reason | Value                                 |
|--------|---------------------------------------|
| 001    | Package Not Ready                     |
| 002    | Rates Too High                        |
| 003    | Transit Time Too Slow                 |
| 004    | Take To Service Center or Drop<br>Box |
| 005    | Commitment Time Not Met               |
| 006    | Reason Not Given                      |
| 007    | Other                                 |
| 008    | Pickup Modified                       |

# 6.3 SHIPMENTDELETEREQUEST – INPUT FIELD LIST

|                               | Mandatory | Value         |                                                                                                    |
|-------------------------------|-----------|---------------|----------------------------------------------------------------------------------------------------|
| ShipmentDeleteRequest fields  | /Optional | constraints   | Comments                                                                                                    |
| DeleteRequest                 |           |               |                                                                                                    |
| PickupDate                    | М         | YYYY-<br>MMDD | The scheduled pickup date of the shipment to be deleted.                                                                                             |
| PickupCountry                 | М         | AN 2          | The country code associated to the origin of the shipment.                                                                                           |
| DispatchConfirmationNumber    | М         | AN 20         | The confirmation number returned from the original shipment request.                                                                                 |
| RequestorName                 | М         | AN 45         | The delete requestor name                                                                                                    |
| Reason                        | 0         | AN 50         | Optional reason code (see above table)                                                                                                    |
| DeleteRequest/ClientDetail    |           |               |                                                                                                    |
| SSO                           | 0         |               | This field is for internal use only                                                                                                    |
| plant                         | 0         |               | This field is for internal use only                                                                                                    |
| DeleteRequest/Request         |           |               |                                                                                                    |
| DeleteRequest/Request/Service | Header    |               |                                                                                                    |
| MessageTime                   | 0         | TIMESTAMP     | Timestamp when request has been created.                                                                                                    |
|                               |           |               | The format should be YYYYMM-<br>DD(T)hh:mm:ss-Time Zone                                                                                              |
|                               |           |               | e.g.                                                                                                    |
|                               |           |               | 2010-11-24T00:17:20Z                                                                                                    |
|                               |           |               | 2010-11-24T00:17:20+08:00                                                                                                    |
|                               |           |               | 2010-11-24T00:17:20-07:00                                                                                                    |
| MessageReference              | 0         | AN 36         | Shipper Reference Number which is<br>used for tracking by merchant. The<br>same transaction ID will be returned as<br>per request if it is provided. |
| WebstorePlatform              | 0         | AN 20         | Reserved for Third Party Vendor's identification                                                                                                    |
| WebstorePlatformVersion       | 0         | AN 15         | Reserved for Third Party Vendor's identification                                                                                                    |

| ShippingSystemPlatform        | 0 | AN 20 | Reserved for Third Party Vendor's identification |
|-------------------------------|---|-------|--------------------------------------------------|
| ShippingSystemPlatformVersion | 0 | AN 15 | Reserved for Third Party Vendor's identification |
| PlugIn                        | 0 | AN 20 | Reserved for Third Party Vendor's identification |
| PlugInVersion                 | 0 | AN 15 | Reserved for Third Party Vendor's identification |

# 6.4 SHIPMENTDELETEREQUEST – OUTPUT

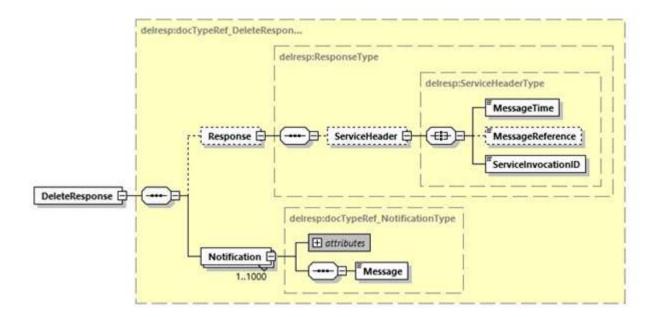

## 6.5 SHIPMENTDELETEREQUEST – OUTPUT FIELD LIST

| ShipmentDeleteResponse<br>fields | Mandatory<br>/Optional |       | Comments                                                                                                    |
|----------------------------------|------------------------|-------|----------------------------------------------------------------------------------------------------|
| DeleteResponse                   |                        |       |                                                                                                    |
| DeleteResponse/Response          |                        |       |                                                                                                    |
| DeleteResponse/Response/Se       | rviceHeader            |       |                                                                                                    |
| MessageTime                      | М                      | Date  | Timestamp when request has been processed on DHL side.                                                                                       |
|                                  |                        |       | The format should be YYYY-<br>MMDD(T)hh:mm:ss-Time Zone                                                                                      |
| MessageReference                 | 0                      | AN 36 | This information will get populate from the Request message, if provided.                                                                    |
| ServiceInvocationID              | Μ                      |       | This element will get populate when<br>existing or new customers has provided<br>the <request> element in the request<br/>message.</request> |
|                                  |                        |       | This information will get populate in<br>Response in all Error and Success<br>scenarios.                                                     |
| DeleteResponse/Notification (    | 1:1000)                |       |                                                                                                    |
| @code                            | М                      |       | Error > 0 or Success Code = 0                                                                                                    |
| Message                          | М                      |       | Response Message, see Error codes for more details                                                                                           |

For this service, the potential error use cases include:

- Pickup Not Found, if already deleted
- Pickup Not Found, if manually deleted otherwise
- Pickup Not Found, if still in process of creation

Please note, for the 3<sup>rd</sup> use case, there is a very small window of time between when the original pickup request is processed and when the backend system creates the pickup (< 30 secs). During this time, it may not be possible to delete the pickup request.

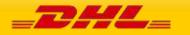

# 7. TRACKINGREQUEST

### 7.1 TRACKINGREQUEST – DESCRIPTION

The TrackingRequest operation is used to inform customers about the status of their in-transit shipments, based on the valid DHL Waybill Number, Shipment Reference and License Plate (LP) number. The resulting response will provide tracking events at both the Shipment and/or Piece events corresponding to the DHL Waybill(s), LPNumber(s) and shipment reference submitted.

When presenting the results of the web service, note that the resulting piece and shipment events should not be grouped separately. Depending on the type of event or DHL processing facility, only piece or shipment data (or both piece and shipment) may be available. Merging the resulting Piece and Shipment events will provide a consolidated view of the event history for the DHL Shipment.

#### 7.1.1 TrackingRequest Schema Diagram

The following diagram details the schema diagram for the TrackingRequest, as input. There are three options available to track the shipment, which is AWBNumber, LPNumber and ShipmentReference with ShipperAccountNumber.

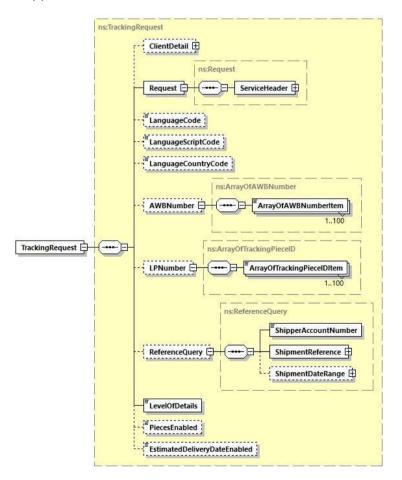

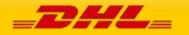

### 7.2 TRACKINGREQUEST – INPUT

The Request node contains a ServiceHeader structure, which describes the MessageTime and MessageReference of the request. The Header fields are required fields for the request, used to distinguish individual requests. The MessageReference is required to be between 28 and 32 characters in length, but is not required to be unique between requests.

#### 7.2.1 TrackingRequest Input: LanguageCode

The LanguageCode element helps to identify the language code and provide the shipment and piece level translation of checkpoint descriptions based on language code provided by user.

#### 7.2.2 TrackingRequest Input: LanguageScriptCode

The LanguageScriptCode element is used to identify the language script code and provide the shipment and piece level translation of checkpoint descriptions based on language code, language country code (if provided) and language script code.

#### 7.2.3 TrackingRequest Input: LanguageCountryCode

The LanguageCountryCode element is to identify the language country code and provide the shipment and piece level translation of checkpoint descriptions based on language code and language country code provided by user.

#### 7.2.4 TrackingRequest Input: AWBNumber

The AWBNumber element must contain at least one element within the ArrayOfAWBNumberItem node. The DHL Waybill element is defined at a maximum length of 11 characters; the standard DHL Waybill used in shipping will typically be 10 digits. The AWBNumber element allows multiple DHL Waybill numbers in a single request, as multiple Waybill requests are batched on the backend to populate the response for multiple shipments.

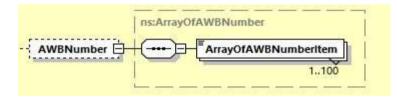

#### 7.2.5 TrackingRequest Input: LPNumber

The LPNumber element is used as input to track the shipment form the LPNumber provided in the request message.

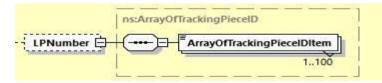

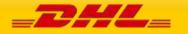

#### 7.2.6 TrackingRequest Input: ReferenceQuery

The ReferenceQuery element helps to query using the Shipper's Reference Number, Account Number and Shipment Date. This element is not allowed to be use along with the DHL Waybill number and License Plate Number. There are 3 children under this element;

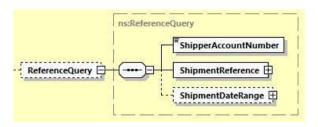

- ShipperAccountNumber A mandatory element that will be used to undergo account validation process (if needed)
- ShipmentReference A mandatory element that have 2 children element; Value and Type that will be used to retrieve the response with the Shipment Details and checkpoints associated with the AccountNumber, ReferenceID and ReferenceType (if provided) in Request message.
- ShipmentDateRange An optional element that helps to filter data based on the provided dates. There are 2 children element; From and To.

#### 7.2.7 TrackingRequest Input: LevelOfDetails

The LevelOfDetails element contains an enumerated value for checkpoint details requested in the response. It is a required element in the request, applies to all shipments in the request and has the following values.

- ALL\_CHECKPOINTS, populates all the customer visible checkpoints available in the response message.
- LAST\_CHECKPOINT\_ONLY, this value is used when only the last checkpoint details are required.
- ADVANCE\_SHIPMENT, to support advance shipment query. When this value is used, only shipment details information gets populated in response message. Checkpoint details are not populated for Advance Shipment.
- BBX\_CHILDREN, when the Mother AWB number is provided in the request message, the shipment details and checkpoints of mother AWB with its children's AWB numbers will be returned. However, there will be no checkpoint details for the childrens AWB number provided.
- SHIPMENT\_DETAILS\_ONLY, only shipment details are provided in the response message. No checkpoint details are populated.

#### 7.2.8 TrackingRequest Input: PiecesEnabled

The PiecesEnabled element contains an enumerated value for shipment and/or piece details and events requested in the response. It is an optional element in the request, applies to all shipments in the request and has the following values.

- B = Both Piece and Shipment Details (recommended value) S = Shipment Details Only
- P = Piece Details Only.

#### 7.2.9 TrackingRequest Input: EstimatedDeliveryDateEnabled

The EstimatedDeliveryDateEnabled element indicates if estimated delivery date (EDD) should be included in the service response (Estimated Delivery Date information is not always available).

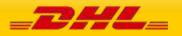

# 7.3 TRACKINGREQUEST – INPUT FIELD LIST

The following table details the fields used by the TrackingRequest, their cardinality and a brief description of their usage.

| Tracking Request fields | м/о | Values or<br>Constraints | Comments                                                                                                    |
|-------------------------|-----|--------------------------|----------------------------------------------------------------------------------------------------|
| TrackingRequest         |     |                          |                                                                                                    |
| LanguageCode            | M/O | AN 3                     | The language code requested by user. This<br>field is mandatory when<br>LanguageScriptCode and/or<br>LanguageCountryCode is provided. The<br>supported language code are as below;<br>- eng, English (Default)<br>- bak,<br>- bul, Bulgarian<br>- cze, Czech<br>- dan, Danish<br>- ger, German<br>- ewe,<br>- gre, Greek<br>- spa, Spanish<br>- est, Estonian<br>- fin, Finnish<br>- fre, French<br>- heb, Hebrew<br>- hrv, Croatian<br>- hun, Hungarian<br>- ind, Indonesian<br>- ita, Italian<br>- jpn, Japanese<br>- kor, Korean<br>- lit, Lithuanian<br>- lav, Latvian<br>- mac, Macedonian<br>- dut, Dutch<br>- nor, Norwegian<br>- pol, Polish<br>- por, Portuguese<br>- rum, Romanian<br>- srd,<br>- slo, Slovak<br>- slv, Slovenian<br>- alb, Albanian<br>- Srp, |

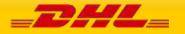

|                         |               |            | - swe, Swedish<br>- chi, Chinese<br>- tha, Thai<br>- tur, Turkish<br>- twi,<br>- ukr, Ukrainian<br>- ice, Icelandic                                                                                        |
|-------------------------|---------------|------------|----------------------------------------------------------------------------------------------------|
| LanguageScriptCode      | 0             | AN 4       | The script of the language code                                                                                                    |
| LanguageCountryCode     | 0             | AN 2       | The country code of the language                                                                                                    |
| LevelOfDetails          | М             | Enumerated | Checkpoint Detail Indicator.                                                                                                    |
|                         |               |            | Possible values;                                                                                                    |
|                         |               |            | <ul> <li>LAST_CHECKPOINT_ONLY</li> <li>ALL_CHECKPOINTS</li> <li>SHIPMENT_DETAILS_ONLY</li> <li>ADVANCE_SHIPMENT</li> <li>BBX_CHILDREN</li> </ul>                                                           |
| PiecesEnabled           | 0             | Enumerated | Pieces Indicator.                                                                                                    |
|                         |               |            | Possible values;<br>- B = Both Piece and Shipment<br>- S = Shipment Details Only<br>- P = Piece Details Only.                                                                                              |
| EstimatedDeliveryDateEn | 0             | Enumerated | Possible values:                                                                                                    |
| abled                   |               |            | <ul> <li>1 / true, EDD requested</li> <li>0 / false, EDD not requested</li> <li>(Estimated Delivery Date is not always<br/>returned and is subject to the scans by the<br/>DHL Operations team)</li> </ul> |
| TrackingRequest/Reque   | st            |            |                                                                                                    |
| TrackingRequest/Reques  | st/ServiceHea | der        |                                                                                                    |
| MessageTime             | М             | Date       | The format of the should be YYYYMM-<br>DD(T)hh:mm:ss-Time Zone                                                                                                    |
|                         |               |            | e.g.                                                                                                    |
|                         |               |            | 2010-11-24T00:17:20Z                                                                                                    |
|                         |               |            | 2010-11-24T00:17:20-07:00                                                                                                    |
|                         |               |            |                                                                                                    |

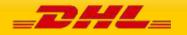

| MessageReference                       | М             | AN 32           | Message reference, between 28-32                                                                                                    |
|----------------------------------------|---------------|-----------------|----------------------------------------------------------------------------------------------------|
| Messagenererence                       | 1•1           | AN 52           | characters in length.                                                                                                    |
| WebstorePlatform                       | 0             | AN 20           | Reserved for Third Party Vendors identification                                                                                                |
| WebstorePlatformVersio<br>n            | 0             | AN 15           | Reserved for Third Party Vendors identification                                                                                                |
| ShippingSystemPlatfor<br>m             | 0             | AN 20           | Reserved for Third Party Vendors identification                                                                                                |
| ShippingSystemPlatfor<br>mVersion      | 0             | AN 15           | Reserved for Third Party Vendors identification                                                                                                |
| Plugin                                 | 0             | AN 20           | Reserved for Third Party Vendors identification                                                                                                |
| PlugInVersion                          | 0             | AN 15           | Reserved for Third Party Vendors identification                                                                                                |
| TrackingRequest/Client                 | Detail        |                 |                                                                                                    |
| SSO                                    | 0             |                 | This field is for internal use only                                                                                                    |
| plant                                  | 0             |                 | This field is for internal use only                                                                                                    |
| TrackingRequest/AWBN<br>(Optional)     | umber         |                 |                                                                                                    |
| ArrayOfAWBNumberItem<br>(1:100)        | Μ             | AN 11           | DHL Waybill number                                                                                                    |
| TrackingRequest/LPNum                  | ber (Optional | )               |                                                                                                    |
| ArrayOfTrackingPieceIDIt<br>em (1:100) | М             | AN 35           | DHL Piece ID                                                                                                    |
| TrackingRequest/Refere                 | nceQuery (Op  | tional)         |                                                                                                    |
| ShipperAccountNumber                   | М             | N 12            | The account number of the shipper                                                                                                    |
| TrackingRequest/Refere                 | nceQuery/Shi  | pmentReferences | 5                                                                                                    |
| ShipmentReference                      | Μ             | AN 35           | The ShipmentReference element the shipper reference ID number.                                                                                 |
| ShipmentReferenceType                  | 0             | AN 3            | The ReferenceType element is the shipper reference type.                                                                                       |
|                                        |               |                 | Possible value;                                                                                                    |
|                                        |               |                 | - CU, reference number of consignor                                                                                                    |
| TrackingRequest/Refere                 | nceQuery/Shi  | pmentDateRange  | 3                                                                                                    |
| From                                   | М             | Date            | The ShipmentDateFrom element contains<br>the date from which the shipment should be<br>queried. The format of the date should be<br>YYYYMM-DD. |

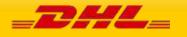

| То | М | Date | The ShipmentDateTo element contains the  |
|----|---|------|------------------------------------------|
|    |   |      | date to which the shipment should be     |
|    |   |      | queried.The format of the date should be |
|    |   |      | YYYYMM-DD.                               |

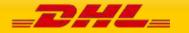

### Waybill numbers to be used during Testing for Tracking

Please note that when testing the Tracking Web service, only the Waybill numbers below are loaded and any production Waybill numbers or ones created via CreateShipment will not be trackable.

| 9356579890 | 4818240420 | 5584773180 | 5786694550 | 2449648740 |
|------------|------------|------------|------------|------------|
| 5980622760 | 5980622970 | 5980623180 | 5980770460 | 6781059250 |
| 9077880070 | 5786694760 | 7957673080 | 5786696720 | 8066924740 |

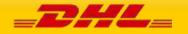

# 7.4 TRACKINGRESPONSE – OUTPUT

The following diagram details the TrackingResponse. All successful tracking responses will conform to this schema.

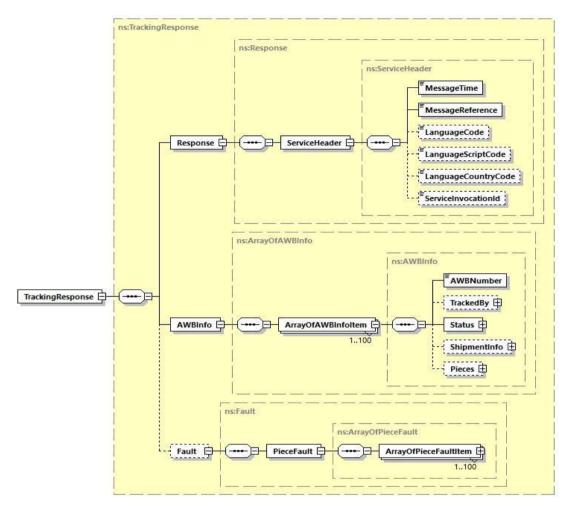

At a high level, the TrackingResponse contains a Response element and an AWBInfo element. Within the AWBInfo element, each ArrayOfAWBInfoItem corresponds to the response for each DHL Airbill submitted in the original request.

The remaining subsections of 7.4 will provide additional context to the structures immediately below TrackingResponse, while the individual nodes are described in further detail in section 7.5.

### 7.4.1 TrackingResponse Output: Response

The Response element contains the service header information for the message. This includes the timestamp when the response generated to the consumer, as well as the unique message reference generated by DHL.

### 7.4.2 TrackingResponse Output: AWBInfo

The AWBInfo element is a complex element which maintains an array of airbill responses for each airbill requested. The ArrayOfAWBInfoItem consists of five child elements

AWBNumber

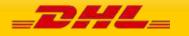

- TrackedBy
- Status
- ShipmentInfo
- Pieces

#### 7.4.3 TrackingResponse Output: AWBNumber

The AWBNumber returned in the response corresponds to the DHL Airbill Number in the Tracking Request. For multiple shipment requests, this field is used to distinguish between the multiple responses.

### 7.4.4 TrackingResponse Output: TrackedBy

This is an optional element which gets populated in response message only when user performed tracking query by License Plate Number. This is only applicable to track by Piece ID option only.

|           | ns:TrackedBy |
|-----------|--------------|
| TrackedBy | LPNumber     |
|           |              |

#### 7.4.5 TrackingResponse Output: Status

The Status element consists of a summary ActionStatus field, which describes the success of the service. Expected values for this element are "Success" and "No Shipments Found".

The optional Condition element consists of additional error information, and is only present in the case of an exception. Appendix A contains specific information on the values of the ConditionCode and ConditionData returned in the case of a Not Found exception.

| ns:Sta     | ActionStatus |                      |
|------------|--------------|----------------------|
| Status 🗗 🚥 | )<br>J       | ns:ArrayOfCondition  |
|            |              | ArrayOfConditionItem |

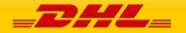

#### 7.4.6 TrackingResponse Output: ShipmentInfo

The ShipmentInfo element is an optional element within the response, and will be populated for successful invocations. This element describes the shipment details, as well as provide optional ShipmentEvents. The ShipmentInfo element consists of the following child elements:

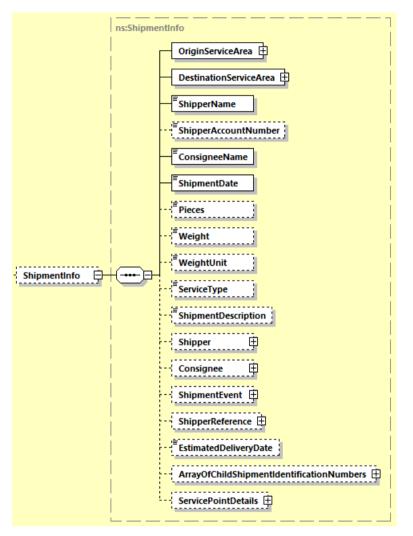

- OriginServiceArea This complex element contains the Service Area code and Service Area description for the origin of the shipment.
- DestinationServiceArea This complex element contains the Service Area Code and Service Area Description for the destination of the shipment.
- ShipperName The name or title associated to the shipper.
- ShipperAccountNumber The account number for shipping, currently not included for tracking purposes.
- ConsigneeName The name or title associated to the receiver.
- ShipmentDate The date of the shipment initiation.
- Pieces The number of pieces in the shipment.
- Weight The weight of the shipment.
- WeightUnit The unit of measure for shipment weight
- ServiceType The global or network product code of the shipment.
- ShipmentDescription The description of the shipment

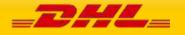

- Shipper The optional element which contains the shipper or origin city, division code, postal code and country/region code of the shipment.
- Consignee The optional element which contains the consignee or destination city, division code, postal code and country/region code of the shipment.

The ShipmentEvent element is an optional complex element detailing the specific shipment events for the entire shipment, and has a cardinality of zero to many. Each event will be detailed under the element ArrayOfShipmentEventItem, and the events will appear in descending order by date/time. The ArrayOfShipmentEventItem element consists of these child elements.

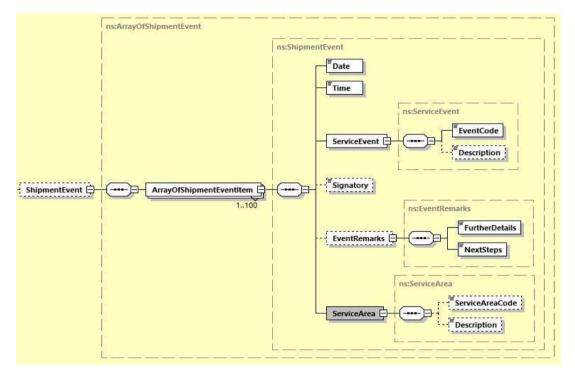

- Date The date of the Shipment Event
- Time The time of the Shipment Event (in local time)
- Service Event The code and description of the event.
- Signatory The signee for the shipment, if captured.
- EventRemarks- The further details of the event and next step of the shipment
- Service Area The service area code and description where the event occurred.

The ShipmentReference element is an optional complex element detailing the reference information, if any, available for this shipment

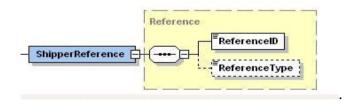

The EstimatedDeliveryDate is an optional element the populated the estimated delivery date (EDD).

The ArrayOfChildShipmentIdentificationNumber element is an optional element that populates the children AWB numbers of requested Mother AWB Number.

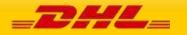

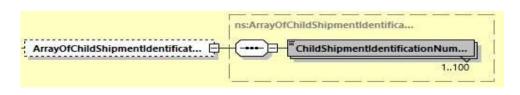

#### 7.4.7 TrackingResponse Output: Pieces

The following diagram details the Pieces element of ArrayOfAWBInfoItem. The Pieces element is an optional element which contains a single complex PieceInfo element. The PieceInfo element consists of one to many ArrayOfPieceInfoItem elements.

| - ArrayOfAWBInfoltem |     | AWBNumber<br>TrackedBy 🗄<br>Status 🕀 |             |                     |         |                |
|----------------------|-----|--------------------------------------|-------------|---------------------|---------|----------------|
| 1.100                |     | nstTra                               | ckingPieces |                     |         |                |
|                      |     |                                      |             | ns:ArrayOfPieceInfo |         | ii             |
|                      |     | İ.                                   |             |                     | ns:Piec | PieceDetails 🕀 |
|                      | 1.5 | Pieces 📴 🚥                           | PieceInfo 🗗 | ArrayOfPiecelr      | 1_100   |                |
|                      |     |                                      |             | <u> </u>            |         |                |

Within the ArrayOfPieceInfoItem element, there are two complex child elements.

- PieceDetails This element describes attributes of the specific piece, including piece id, dimensions and weight.
- PieceEvent This element contains one to many events at the piece level, including a description of the event, the date/time of the event, and the location of the event. In this sense, it is identical in structure to the ShipmentEvent element.

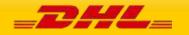

| TrackingResponse/Re                        | Mandatory<br>/Optional                  | Value         |                                                                                                |  |  |  |  |
|--------------------------------------------|-----------------------------------------|---------------|------------------------------------------------------------------------------------------------|--|--|--|--|
| TrackingResponse/Re<br>TrackingResponse/Re |                                         | constraints   | Comments                                                                                       |  |  |  |  |
| TrackingResponse/Re                        | TrackingResponse/Response               |               |                                                                                                |  |  |  |  |
|                                            | TrackingResponse/Response/ServiceHeader |               |                                                                                                |  |  |  |  |
| MessageTime                                | М                                       | Date          | The format of the should be YYYY-MM-                                                           |  |  |  |  |
|                                            |                                         |               | DD(T)hh:mm:ssZ (GMT                                                                            |  |  |  |  |
|                                            |                                         |               | e.g 2011-01-12T18:41:12Z                                                                       |  |  |  |  |
| MessageReference                           | М                                       | AN 36         | The unique message reference for this response.                                                |  |  |  |  |
| LanguageCode                               | 0                                       | AN 3          | These elements should populate only if provided                                                |  |  |  |  |
|                                            |                                         |               | in Request message.                                                                            |  |  |  |  |
| LanguageScriptCode                         | 0                                       | AN 4          | These elements should populate only if provided                                                |  |  |  |  |
|                                            |                                         |               | in Request message.                                                                            |  |  |  |  |
| LanguageCountryCod                         | 0                                       | AN 2          | These elements should populate only if provided                                                |  |  |  |  |
| e                                          |                                         |               | in Request message.                                                                            |  |  |  |  |
| ServiceInvocationID                        | 0                                       | Token         | This information will get populate in Response<br>Message for all Error and Success scenarios. |  |  |  |  |
|                                            |                                         |               | This element will populate only when                                                           |  |  |  |  |
|                                            |                                         |               | <levelofdetails> element values are as listed</levelofdetails>                                 |  |  |  |  |
|                                            |                                         |               | below:                                                                                         |  |  |  |  |
|                                            |                                         |               | - ALL_CHECKPOINTS                                                                              |  |  |  |  |
|                                            |                                         |               | - LAST_CHECKPOINT_ONLY                                                                         |  |  |  |  |
|                                            |                                         |               | - SHIPMENT_DETAILS_ONLY                                                                        |  |  |  |  |
|                                            |                                         |               | - BBX_CHILDREN                                                                                 |  |  |  |  |
|                                            |                                         |               | - ADVANCE_SHIPMENT                                                                             |  |  |  |  |
| TrackingResponse/AW                        | VBInfo                                  |               |                                                                                                |  |  |  |  |
| TrackingResponse/AW                        | VBInfo/Array                            | OfAWBInfoltem | (1:100)                                                                                        |  |  |  |  |
| AWBNumber                                  | М                                       | AN 11         | Identifies the piece number as a counter, same as                                              |  |  |  |  |
|                                            |                                         | <u> </u>      | input.                                                                                         |  |  |  |  |
| TrackingResponse/AW                        | /BInfo/Array                            |               | -                                                                                              |  |  |  |  |
| LPNumber                                   | М                                       | AN 35         | License Plate Number                                                                           |  |  |  |  |
| TrackingResponse/AW                        | -                                       |               |                                                                                                |  |  |  |  |
| ActionStatus                               | М                                       | AN 20         | The summary status of the request.                                                             |  |  |  |  |
|                                            |                                         |               | Values include;                                                                                |  |  |  |  |
|                                            |                                         |               | "Success"                                                                                      |  |  |  |  |
|                                            |                                         |               | "No Shipments Found"                                                                           |  |  |  |  |
| TrackingResponse/AW                        | VBInfo/Array                            | OfAWBInfoltem | /Status/Condition                                                                              |  |  |  |  |
|                                            |                                         |               | /Status/Condition/ArrayOfConditionItem(1:100)                                                  |  |  |  |  |
| ConditionCode                              | M                                       | N 3           | Error Code associated to the request e.g. 101                                                  |  |  |  |  |
| ConditionCode                              |                                         |               |                                                                                                |  |  |  |  |

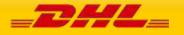

| TrackingResponse/AW                                              | /BInfo/Array | OfAWBInfoltem | n/ShipmentInfo                                                |  |
|------------------------------------------------------------------|--------------|---------------|---------------------------------------------------------------|--|
| ShipperName                                                      | М            | AN 45         | Shipper Name                                                  |  |
| ShipperAccountNumb                                               | 0            | AN 12         | Shipper's Account Number                                      |  |
| er                                                               |              |               | (currently not populated for tracking)                        |  |
| ConsigneeName                                                    | М            | AN 45         | Receiver's Name                                               |  |
| ShipmentDate                                                     | М            | Date          | The shipment initiation date, local to origin                 |  |
|                                                                  |              |               | YYYY-MM-DD(T)HH:MM:SS+GMT                                     |  |
|                                                                  |              |               | 2010-11-09T14:30:00+01:00                                     |  |
| Pieces                                                           | 0            | N 6           | Number of pieces in shipment                                  |  |
| Weight                                                           | 0            | AN 15         | Weight of shipment                                            |  |
|                                                                  |              |               | Format 9999999999999999                                       |  |
| WeightUnit                                                       | 0            | AN 1          | L = Pounds                                                    |  |
|                                                                  |              |               | K = Kilogram<br>G = Grams                                     |  |
| ServiceType                                                      | 0            | AN 4          | The shipping product requested for this                       |  |
| ServiceType                                                      | 0            |               | shipment, corresponding to the DHL Global                     |  |
|                                                                  |              |               | Product codes.                                                |  |
| ShipmentDescription                                              | 0            | AN            | The description of the shipment                               |  |
| EstimatedDeliveryDat                                             | 0            | Date          | Estimted delivery date (EDD)                                  |  |
| е                                                                |              |               | YYYY-MM-DD(T)HH:MM:SS+GMT                                     |  |
|                                                                  |              |               | 2010-11-09T14:30:00+01:00                                     |  |
| TrackingResponse/AW                                              | /BInfo/Array | OfAWBInfoltem | n/ShipmentInfo/OriginServiceArea                              |  |
| ServiceAreaCode                                                  | 0            | AN 3          | The DHL Service Area Code for the origin of the Shipment      |  |
| Description                                                      | 0            | AN 40         | The description of the Service Area Code.                     |  |
| OutboundSortCode                                                 | 0            | AN 4          | Outbound Sort Code of Origin<br>(currently not available)     |  |
| TrackingResponse/AW                                              | /BInfo/Array | OfAWBInfoltem | //ShipmentInfo/DestinationServiceArea                         |  |
| ServiceAreaCode                                                  | 0            | AN 3          | The DHL Service Area Code for the destination of the Shipment |  |
| Description                                                      | 0            | AN 40         | Description                                                   |  |
| FacilityCode                                                     | 0            | AN 3          | The DHL Facility Code for the Destination                     |  |
| InboundSortCode                                                  | 0            | AN 4          | Inbound Sort Code of Destination (currently not available)    |  |
| TrackingResponse/AWBInfo/ArrayOfAWBInfoItem/ShipmentInfo/Shipper |              |               |                                                               |  |
| City                                                             | 0            | AN 35         | Shipper city name                                             |  |

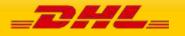

| Suburb                                | 0            | AN 35          | Shipper suburb name                                                                      |
|---------------------------------------|--------------|----------------|------------------------------------------------------------------------------------------|
| StateOrProvinceCode                   | 0            | AN 35          | Shipper state or province code                                                           |
| PostalCode                            | 0            | AN 12          | Shipper postal code                                                                      |
| CountryCode                           | 0            | AN 2           | ISO 2 character code of the Shipper country.                                             |
| TrackingResponse/AV                   | VBInfo/Array | OfAWBInfolten  | n/ShipmentInfo/Consignee                                                                 |
| City                                  | 0            | AN 35          | Consignee city name                                                                      |
| Suburb                                | 0            | AN 35          | Consignee suburb name                                                                    |
| StateOrProvinceCode                   | 0            | AN 35          | Consignee state or province code                                                         |
| PostalCode                            | 0            | AN 12          | Consignee postal code                                                                    |
| CountryCode                           | 0            | AN 2           | ISO 2 character code of the Consignee country.                                           |
| TrackingResponse/AV                   | VBInfo/Array | OfAWBInfolten  | n/ShipmentInfo/ShipperReference                                                          |
| ReferenceID                           | 0            | AN 35          | Reference ID for shipment                                                                |
| ReferenceType                         | 0            | AN 2           | Reference Type                                                                           |
| TrackingResponse/AV                   | VBInfo/Array | OfAWBInfolten  | n/ShipmentInfo/ArrayOfChildShipment                                                      |
| IdentificationNumbers                 | 5            |                |                                                                                          |
| ChildShipmentIdentifi<br>cationNumber | M            | AN 11          | The children AWB numbers of requested Mother<br>AWB Number                               |
|                                       | VBInfo/Array | OfAW Binfolten | n/ShipmentInfo/ShipmentEvent                                                             |
|                                       | -            |                | n/ShipmentInfo/ShipmentEvent/                                                            |
|                                       | -            |                |                                                                                          |
| ArrayOfShipmentEver                   | -            |                |                                                                                          |
| Date                                  | М            | Date           | Local Date of Shipment Event<br>YYYY-MM-DD                                               |
| Time                                  | М            | Time           | Local Time of Shipment Event                                                             |
| Signatory                             | 0            | AN 20          | The signee for the shipment, only occurs for final disposition events (such as OK event) |
| TrackingResponse/AV                   | VBInfo/Arrav | OfAWBInfolten  | n/ShipmentInfo/ShipmentEvent/                                                            |
|                                       |              |                |                                                                                          |
| ArrayOfShipmentEver                   |              |                | The event on the fair this are sifting event                                             |
| EventCode                             | M            | AN 2           | The event code for this specific event.                                                  |
| Description                           | M            | AN 50          | The description of the event                                                             |
|                                       | -            |                | n/ShipmentInfo/ShipmentEvent/                                                            |
| ArrayOfShipmentEver                   | ititem/Event | Remarks        |                                                                                          |
| FurtherDetails                        | Μ            | AN             | The further details describe from the event description                                  |
| NextSteps                             | М            | AN             | Explained the next step for the shipment                                                 |
|                                       |              | 1              |                                                                                          |

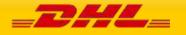

| TrackingResponse//                   | AWBInfo/Array  | OfAWBInfoltem | /ShipmentInfo/ShipmentEvent/                                      |  |  |
|--------------------------------------|----------------|---------------|-------------------------------------------------------------------|--|--|
| ArrayOfShipmentEventItem/ServiceArea |                |               |                                                                   |  |  |
| ServiceAreaCode                      | 0              | AN 3          | The DHL Service Area Code for the event                           |  |  |
| Description                          | 0              | AN 40         | The description of the service area code.                         |  |  |
| TrackingResponse//                   | AWBInfo/Array  | OfAWBInfoltem | ı/Pieces                                                          |  |  |
| TrackingResponse//                   | AWBInfo/Array  | OfAWBInfoltem | n/Pieces/PieceInfo                                                |  |  |
| TrackingResponse//                   | AWBInfo/Array  | OfAWBInfoltem | /Pieces/PieceInfo/ArrayOfPieceInfoltem (1:100)                    |  |  |
| TrackingResponse//                   | AWBInfo/Array  | OfAWBInfoltem | /Pieces/PieceInfo/                                                |  |  |
| ArrayOfPieceInfolte                  | m/PieceDetails | ;             |                                                                   |  |  |
| AWBNumber                            | М              | AN 11         | Airbill associated to the Piece (same as the parent node airbill) |  |  |
| LicensePlate                         | М              | AN 35         | Piece ID associated to the Piece                                  |  |  |
| PieceNumber                          | 0              | N 6           | Number of the Piece                                               |  |  |
| ActualDepth                          | 0              | AN 10         | Actual Depth of shipment<br>Format 9999999.999                    |  |  |
| ActualWidth                          | 0              | AN 10         | Actual Width of shipment<br>Format 9999999999                     |  |  |
| ActualHeight                         | 0              | AN 10         | Actual Height of shipment<br>Format 9999999.999                   |  |  |
| ActualWeight                         | 0              | AN 15         | Actual Weight of shipment<br>Format 999999999999999               |  |  |
| Depth                                | 0              | AN 10         | Depth of shipment<br>Format 9999999.999                           |  |  |
| Width                                | 0              | AN 10         | Width of shipment<br>Format 9999999999                            |  |  |
| Height                               | 0              | AN 10         | Height of shipment<br>Format 9999999999                           |  |  |
| Weight                               | 0              | AN 15         | Weight of shipment<br>Format 999999999999999                      |  |  |
| PackageType                          | 0              | AN 3          | Package Type of Shipment                                          |  |  |
| DimWeight                            | 0              | AN 15         | Volumetric Weight of shipment<br>Format 999999999999999           |  |  |
| WeightUnit                           | 0              | AN 1          | L = Pounds<br>K = Kilogram<br>G = Grams                           |  |  |
| PieceContents                        | 0              | AN 70         | Contents or description of the piece                              |  |  |

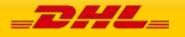

| TrackingResponse/A                        | WBInfo/Array  | OfAWBInfoltem   | /Pieces/PieceInfo/                                                                    |  |  |
|-------------------------------------------|---------------|-----------------|---------------------------------------------------------------------------------------|--|--|
| ArrayOfPieceInfolten                      | -             |                 |                                                                                       |  |  |
| ·<br>TrackingResponse/A                   |               | OfAWBInfoltem   | /Pieces/PieceInfo/                                                                    |  |  |
| ArrayOfPieceInfolten                      | 1/PieceEvent/ | ArrayOfPieceEvo | entitem (1:100)                                                                       |  |  |
| Date                                      | М             | Date            | Local Date of Piece Event<br>YYYY-MM-DD                                               |  |  |
| Time                                      | М             | Time            | Local Time of Shipment Event<br>HH:MM:SS                                              |  |  |
| Signatory                                 | 0             | AN 20           | The signee for the piece, only occurs for final disposition events (such as OK event) |  |  |
| TrackingResponse/A<br>PieceEvent/ArrayOfP |               |                 | /Pieces/PieceInfo/ArrayOfPieceInfoltem/                                               |  |  |
| EventCode                                 | М             | AN 2            | The event code for this specific event.                                               |  |  |
| Description                               | 0             | AN 50           | The description of the event                                                          |  |  |
| TrackingResponse/A<br>PieceEvent/ArrayOfP |               |                 | /Pieces/PieceInfo/ArrayOfPieceInfoltem/                                               |  |  |
| ServiceAreaCode                           | 0             | AN 3            | The DHL Service Area Code for the event                                               |  |  |
| Description                               | 0             | AN 40           | The description of the service area code.                                             |  |  |
| TrackingResponse/A                        | WBInfo/Array  | OfAWBInfoltem   | /Pieces/PieceInfo/ArrayOfPieceInfoItem/                                               |  |  |
| PieceEvent/ArrayOfP                       | ieceEventIten | n/ShipperRefere | nce                                                                                   |  |  |
| ReferenceID                               | 0             | AN 35           | Reference ID for shipment                                                             |  |  |
| ReferenceType                             | 0             | AN 2            | Reference Type                                                                        |  |  |
| TrackingResponse/Fault                    |               |                 |                                                                                       |  |  |
| TrackingResponse/Fault/PieceFault         |               |                 |                                                                                       |  |  |
| TrackingResponse/Fa                       | ault/PieceFau | t/ArrayOfPieceF | aultitem (1:100)                                                                      |  |  |
| PiecelD                                   | М             | AN 35           | License Plate Number                                                                  |  |  |
| ConditionCode                             | М             | AN              | Error code                                                                            |  |  |
| ConditionData                             | М             | AN              | Error Messsage                                                                        |  |  |

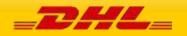

## 8. DOCUMENTRETRIEVE – EPOD

### **8.1 DOCUMENTRETRIEVE-EPOD – DESCRIPTION**

The Document Retrieve operation will return ePOD image(s) according to how the image was requested.

Using Waybill number as well as other shipment criteria, this operation returns the available ePOD image including, if requested, the ePOD details.

A Document Retrieve request is successfully executed if the correct combination of account/Waybill and image content is sent in the request.

### **8.2 DOCUMENTRETRIEVE-EPOD – INPUT**

The following diagrams show an overview of the request input structure. It is composed of two main structures. The header (Hdr) and the Body(Bd). The Bd contains two structures, the Shipment (Shp) elements and the Generic Request (GenrcRq). Most of the parameters defining the image requested are on the Shp and GenrcRq segments.

|     |    | <br>   |   |  |
|-----|----|--------|---|--|
| Msg |    |        |   |  |
|     |    | Hdr    |   |  |
|     |    |        |   |  |
|     | Bd |        |   |  |
|     |    | Shp    |   |  |
|     |    | GenrcR | q |  |
|     |    |        |   |  |
|     |    |        |   |  |
|     |    |        |   |  |

The representation of each of the individual sections of shipmentDocumentRetrieve request is below in schema diagram, with context, and a detailed description of each field follows in the Input Field List.

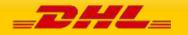

## 8.2.1 Header (Hdr) Schema Diagram

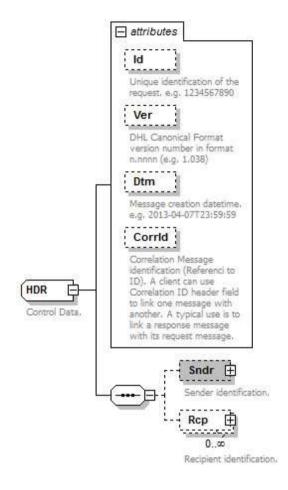

#### 8.2.2 Header Input: Id

Unique identification of the request. E.g. 1234567890

ld

## 8.2.3 Header Input: Ver

Mandatory: Version of the DHL canonical format. This is a constant value that should be set to 1.038.

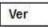

## 8.2.4 Header Input: Dtm

Mandatory: Message creation date-time in the following format: 2013-04-07T23:59:59

Dtm

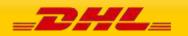

### 8.2.5 Header Input: CorrId

Correlation id can be used to link a message. It is optional and it is only used in the response.

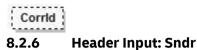

The Sndr section provides details about the message sender.

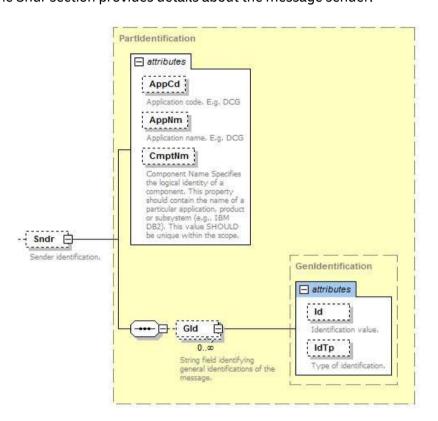

#### 8.2.7 Sndr Input: AppCd

Mandatory: The AppCd identifies the application sending the request to the backend system. In this case, the value should be DCG.

AppCd

#### 8.2.8 Sndr Input: AppNm

Optional: The AppNm node contains the name of the sending application.

AppNm

## 8.2.9 Sndr Input: CmptNm

Optional: The CmptNm is the name of the component in the application that is sending the request.

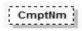

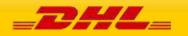

## 8.2.10 Sndr Input: Gid

Optional: General identification of the message. In this process this group is not used.

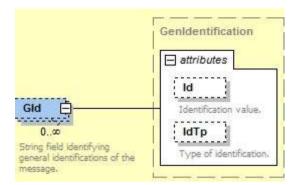

#### 8.2.11 Header Input: Rcp.

Optional: Recipient identification. This section is only used in the response no need to use it in the request.

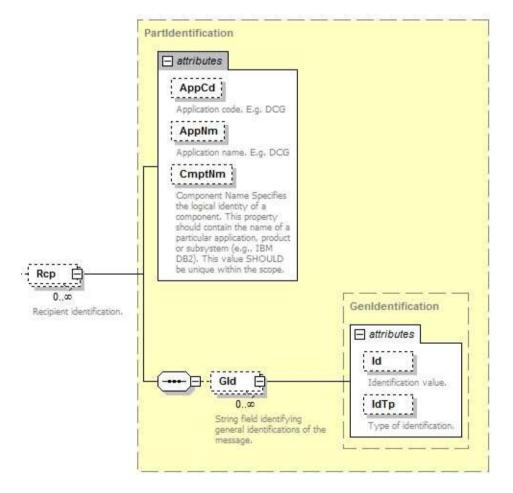

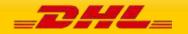

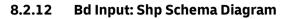

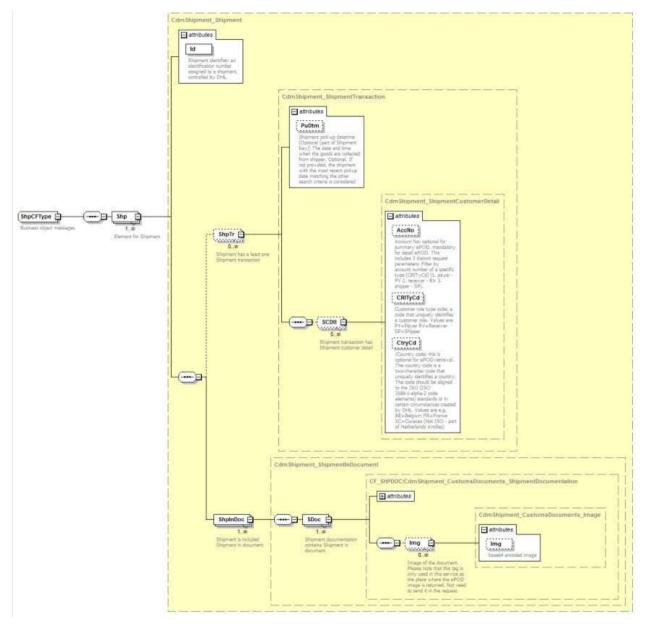

## 8.2.13 Shp Input: Id

Mandatory: Shipment identifier: an identification number assigned to a shipment, controlled by DHL.

ld

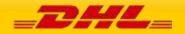

PAGE 220 OF 459

## 8.2.14 Shp Input: ShpTr

The ShpTr section contains the fields related to the shipment transaction

|                                                  | attributes                                                                                                    |
|--------------------------------------------------|----------------------------------------------------------------------------------------------------|
| ShpTr                                            | PuDtm<br>Shipment pick-up datetime<br>(Optional (part of Shipment<br>Key)) The date and time<br>when the goods are collected<br>from shipper. Optional. If<br>not provided, the shipment<br>with the most recent pickup<br>date matching the other<br>search criteria is considered |
| Shipment has a least one<br>Shipment transaction | 0<br>Shipment transaction has<br>Shipment customer detail                                                                                                    |

### 8.2.15 ShpTr Input: PuDtm

Optional: Shipment pick-up datetime (Optional (part of Shipment Key)) The date and time when the goods are collected from shipper. If not provided, the shipment with the most recent pickup date matching the other search criteria is considered.

| - C |    |    |     |    | 7  |
|-----|----|----|-----|----|----|
| 201 | D. |    | 14. | -  | 16 |
|     | PI | սւ | ли  | 11 | 12 |
|     |    |    |     |    |    |
|     |    | -  |     |    | -  |

### 8.2.16 ShpTr Input: SCDtl

The SCDtl section contains shipment customer detail

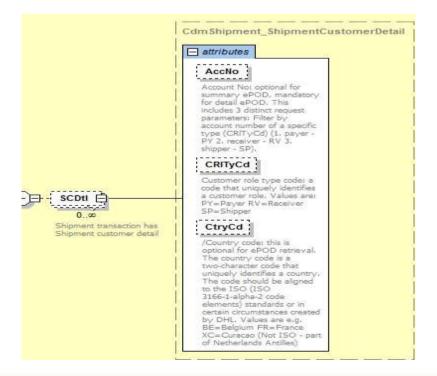

**SCDtl Input: AcctNo** 8.2.17

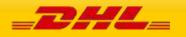

Account Number. This is optional if requesting a summary ePOD, however it is mandatory for each Waybill number to declare the corresponding account number.

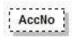

## 8.2.18 SCDtl Input: CrlTyCd

Optional: If the AccNo is provided this field also should be provided. Customer role type code: It is optional for summary ePOD but mandatory for detail ePOD. This is the code that uniquely identifies a customer role. Values are: PY=Payer RV=Receiver SP=Shipper

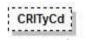

## 8.2.19 SCDtl Input: CtryCd

/Country code: this is optional for ePOD retrieval. The country code is a two-character code that uniquely identifies a country. The code should be aligned to the ISO (ISO 3166-1-alpha-2 code elements) standards or in certain circumstances created by DHL. Values are e.g. BE=Belgium FR=France XC=Curacao (Not ISO – part of Netherlands Antilles).

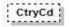

### 8.2.20 Shp Input: ShpInDoc

The ShpInDoc includes the Sdoc(Shipment Documentation) section

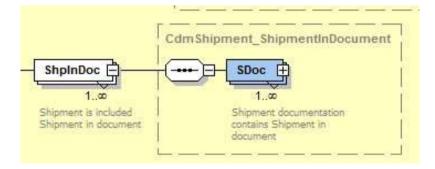

#### 8.2.21 ShpInDoc Input: Sdoc

Sdoc contains shipment in document

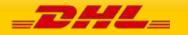

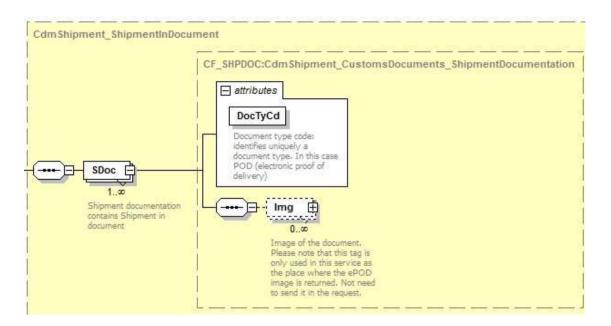

### 8.2.22 Sdoc Input: DocTyCd

Mandatory: Document type code: identifies uniquely a document type. In this case POD (electronic proof of delivery)

DocTyCd

#### 8.2.23 Sdoc Input: Img

The Img (Image) section contains only the Img (image) field. Image of the document. Please note that this tag is only used in this service as the place where the ePOD image is returned. Not need to send it in the request.

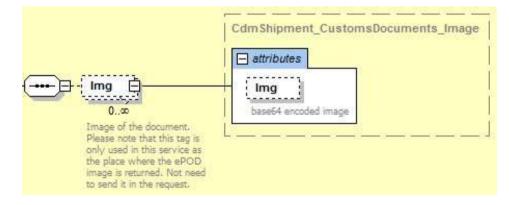

#### 8.2.24 Bd Input: GenrcRq

The Generic Request GenrcRq) contains the type and value criteria of the request.

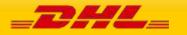

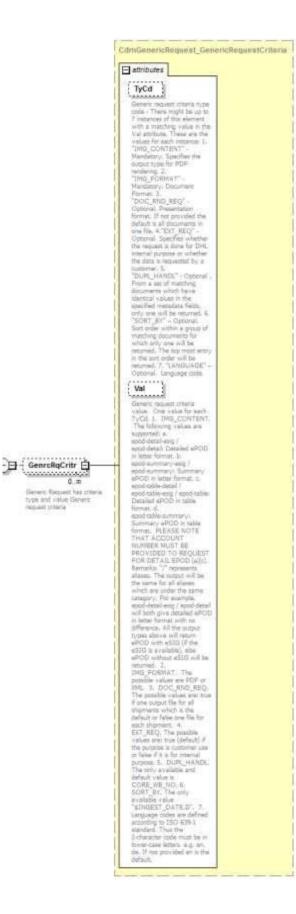

#### 8.2.25 GenrcRq Input: TyCd

Generic request criteria type code : There might be up to 7 instances of this element with a matching value in the Val attribute. These are the values for each instance:

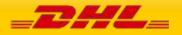

- 1. "IMG\_CONTENT" Mandatory. Specifies the output type for PDF rendering.
- 2. "IMG\_FORMAT" Mandatory. Document Format.
- "DOC\_RND\_REQ" Optional. Presentation format. If not provided the default is all documents in one file.

4."EXT\_REQ" – Optional. Specifies whether the request is done for DHL internal purpose or whether the data is requested by a customer.

- 5. "DUPL\_HANDL" Optional . From a set of matching documents which have identical values in the specified metadata fields, only one will be returned.
- 6. "SORT\_BY" Optional. Sort order within a group of matching documents for which only one will be returned. The top most entry in the sort order will be returned.
- 7. "LANGUAGE" Optional. Language code.

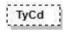

#### 8.2.26 GenrcRq Input: Val

Generic request criteria value. One value for each TyCd.

- IMG\_CONTENT. The following values are supported: a. epod-detail-esig / epod-detail: Detailed ePOD in letter format. B. epod-summary-esig / epod-summary: Summary ePOD in letter format. C. epod-table-detail / epod-table-esig / epod-table: Detailed ePOD in table format. D. epodtablesummary: Summary ePOD in table format. PLEASE NOTE THAT ACCOUNT NUMBER MUST BE PROVIDED TO REQUEST FOR DETAIL EPOD (a) (c). Remarks: "/" represents aliases. The output will be the same for all aliases which are under the same category. For example, epod-detail-esig / epoddetail will both give detailed ePOD in letter format with no difference. All the output types above will return ePOD with eSIG (if the eSIG is available), else ePOD without eSIG will be returned.
- 2. IMG\_FORMAT. The only possible value is PDF.
- 3. DOC\_RND\_REQ. The possible values are: true if one output file for all shipments which is the default or false one file for each shipment.
- 4. EXT\_REQ. The possible values are: true (default) if the purpose is customer use or false if it is for internal purpose.
- 5. DUPL\_HANDL. The only available and default value is CORE\_WB\_NO.
- 6. SORT\_BY. The only available value "\$INGEST\_DATE,D".
- 7. Language codes are defined according to ISO 639-1 standard. Thus the 2-character code must be in lower-case letters. E.g. en, de. If not provided en is the default.

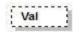

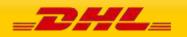

| 8.3 SHIP <u>MENT</u>                    | DOCU <u>ME</u> N       | ITRETRI <u>E</u> \   | /E-EPOD – INPUT FILED LIST                                                                                                    |  |  |  |
|-----------------------------------------|------------------------|----------------------|----------------------------------------------------------------------------------------------------|--|--|--|
| Shipment<br>Document<br>Retrieve fields | Mandatory<br>/Optional | Value<br>constraints | Comments                                                                                                    |  |  |  |
| shipmentDocumentRetrieveReq             |                        |                      |                                                                                                    |  |  |  |
| ./MSG                                   |                        |                      |                                                                                                    |  |  |  |
| ./Hdr                                   | _                      |                      |                                                                                                    |  |  |  |
| @ld                                     | 0                      | AN 30                | Request Id                                                                                                    |  |  |  |
| @Ver                                    | 0                      | AN 7                 | Use always this value: 1.038                                                                                                    |  |  |  |
| @Dtm                                    | 0                      | DateTime             | Format: 2013-04-07T23:59:59                                                                                                    |  |  |  |
| @Corrld                                 | 0                      | AN 20                | Correlation ID. This field is only used in the response. No need to send in the request.                                                                                                    |  |  |  |
| ./Sndr                                  |                        |                      |                                                                                                    |  |  |  |
| @AppCd                                  | М                      | AN 5                 | Value: DCGAP                                                                                                    |  |  |  |
| @AppNm                                  | 0                      | AN 20                | Value: DCGAP                                                                                                    |  |  |  |
| @CmptNm                                 | 0                      | AN 256               | Your own unique system name                                                                                                    |  |  |  |
| ./Rcp This sectio                       | n is not used          | in the reque         | st, only in the response.                                                                                                    |  |  |  |
| ./Bd                                    |                        |                      |                                                                                                    |  |  |  |
| ./Ship(1:M)                             |                        |                      |                                                                                                    |  |  |  |
| @Id                                     | м                      | AN 35                | Shipment Id (AWB)                                                                                                    |  |  |  |
| ./ShpTr(0:M)                            | -                      |                      |                                                                                                    |  |  |  |
| @PuDtm                                  | 0                      | DateTime             | Pickup Date-Time: <b>We recommend not to enter the pick</b><br><b>up date</b> . However, the format of the pickup date is<br>201201-31T00:00:00.                                                                                                    |  |  |  |
| ./SCDtl():M)                            |                        |                      |                                                                                                    |  |  |  |
| @AccNo                                  | 0                      | AN 12                | Account No: optional for summary ePOD, mandatory for<br>detail ePOD. This includes 3 distinct request parameters:<br>Filter by account number of a specific type (CrlTyCd) (1.<br>Payer – PY 2. Receiver – RV 3. Shipper – SP).                                                                                           |  |  |  |
| @CrlTyCd                                | 0                      | AN 2                 | Customer role type code: This code identifies weather the<br>above account number was used in the Payer, Receiver or<br>Shipper Account field while creating the shipment.<br>The possible codes are PY=Payer, RV<br>=Receiver, SP=Shipper – You only need to specify this field<br>if you are requesting a detailed ePOD |  |  |  |
| @CtryCd                                 | 0                      | AN 2                 | Country code: this is optional for ePOD retrieval. This is the<br>origin country codeThe country code is a twocharacter<br>code that uniquely identifies a country. The code should be<br>aligned to the ISO (ISO 3166-1-alpha-2 code elements)                                                                           |  |  |  |

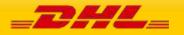

|                |   |          | standards or in certain circumstances created by DHL.                                                                                                    |
|----------------|---|----------|----------------------------------------------------------------------------------------------------|
|                |   |          | Values are e.g. BE=Belgium FR=France<br>XC=Curacao (Not ISO – part of Netherlands Antilles)                                                                                                    |
|                |   | <u> </u> | Ac-curacao (Not130 part of Netherlands Antilles)                                                                                                    |
| /ShpInDoc(1:M) |   |          |                                                                                                    |
| ./Sdoc(1:M)    |   |          |                                                                                                    |
| @DocTyCd       | М | AN3      | Document type code : identifies uniquely                                                                                                    |
|                |   |          | a document type. Value = POD                                                                                                    |
|                |   |          | (electronic proof of delivery)                                                                                                    |
| ./GenrcRq(0:M) |   |          |                                                                                                    |
| @ TyCd         | 0 | AN12     | Generic request criteria type code :                                                                                                    |
|                |   |          | <ul> <li>There might be up to 7 instances of this element with a matching value in the Val attribute. These are the values for each instance:</li> <li>1. "IMG_CONTENT" – Mandatory. Specifies the output type for PDF rendering.</li> <li>2. "IMG_FORMAT" – Mandatory. Document Format.</li> <li>3. "DOC_RND_REQ" – Optional. Presentation format. If not provided the default is all documents in one file.</li> <li>4."EXT_REQ" – Optional. Specifies whether the request is done for DHL internal purpose or whether the data is requested by a customer.</li> <li>5. "DUPL_HANDL" – Optional . From a set of matching documents which have identical values in the specified metadata fields, only one will be returned.</li> <li>6. "SORT_BY" – Optional. Sort order within a group of matching documents for which only one will be returned.</li> <li>7. "LANGUAGE" – Optional. Language code.</li> </ul> |
| @Val           | 0 | AN75     | <ul> <li>Generic request criteria value. One value for each TyCd.</li> <li>1. IMG_CONTENT. The following values are supported: <ul> <li>a. epod-detail-esig / epod-detail: Detailed ePOD in letter format.</li> <li>b. epodsummary-esig / epod-summary: Summary ePOD in letter format.</li> <li>c. epod-table-detail / epod-table-esig / epod-table: Detailed ePOD in table format.</li> <li>d. epod-table-summary: Summary ePOD in table format.</li> </ul> </li> <li>PLEASE NOTE THAT ACCOUNT NUMBER MUST BE PROVIDED TO REQUEST FOR DETAIL EPOD (a)(c).</li> <li>Remarks: "/" represents aliases. The output will be the same for all aliases which are under the same category. For example, epod-detail-esig / epod-detail will both give detailed ePOD in letter format with no difference. All the</li> </ul>                                                                                              |

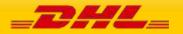

| output types above will return ePOD with eSIG (if the eSIG is available), else ePOD without eSIG will be returned.                                                                                                    |
|----------------------------------------------------------------------------------------------------|
| <ol> <li>IMG_FORMAT. The possible value is PDF.</li> <li>DOC_RND_REQ. The possible values are: true if one output file for all shipments which is the default or false one file for each shipment.</li> <li>EXT_REQ. The possible values are: true (default) if the purpose is customer use or false if it is for internal purpose.</li> <li>DUPL_HANDL. The only available and default value is CORE_WB_NO.</li> <li>SORT_BY. The only available value "\$INGEST_DATE,D".</li> <li>Language codes are defined according to ISO 6391 standard. Thus the 2-character code must be in lower-case</li> </ol> |
| letters. E.g. en, de. If not provided en is the default.                                                                                                    |

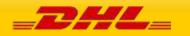

## 8.4 SHIPMENTDOCUMENTRETRIEVE-EPOD – OUTPUT

The representation of each of the individual sections of shipmentDocumentRetrieve response is below in schema diagram, with context, and a detailed description of each field follows in the Output Field List.

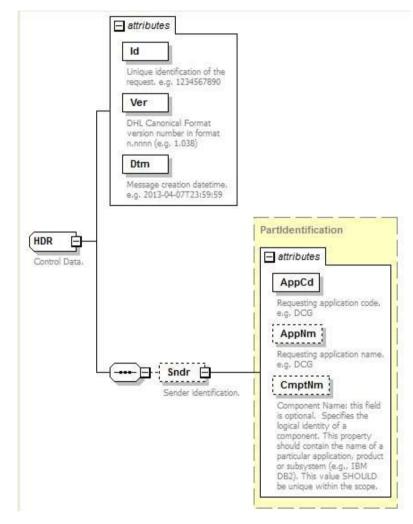

## 8.4.1 Header (Hdr) Schema Diagram

## 8.4.2 Header Output: Id

Unique identification of the response. E.g. 1234567890

ld

8.4.3 Header Output: Ver

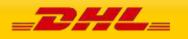

Version of the DHL canonical format. This is a value backend returns based on the canonical format version used. For example 1.038.

Ver

#### 8.4.4 Header Output: Dtm

Response's date-time in the following format: 2013-04-07T23:59:59

| Dtm |
|-----|
|-----|

#### 8.4.5 Header Output: Sndr

The Sndr section provides details about the response sender.

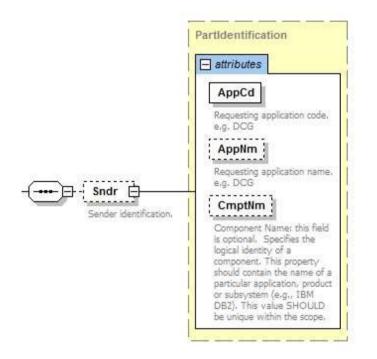

### 8.4.6 Header Output: AppCd

The AppCd identifies the application sending the response. In this case, the value is ESB.

AppCd

#### 8.4.7 Header Output: AppNm

The AppNm node contains the name of the responding application. The value is ESB.

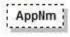

#### 8.4.8 Bd Output: Shp Schema Diagram

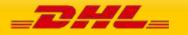

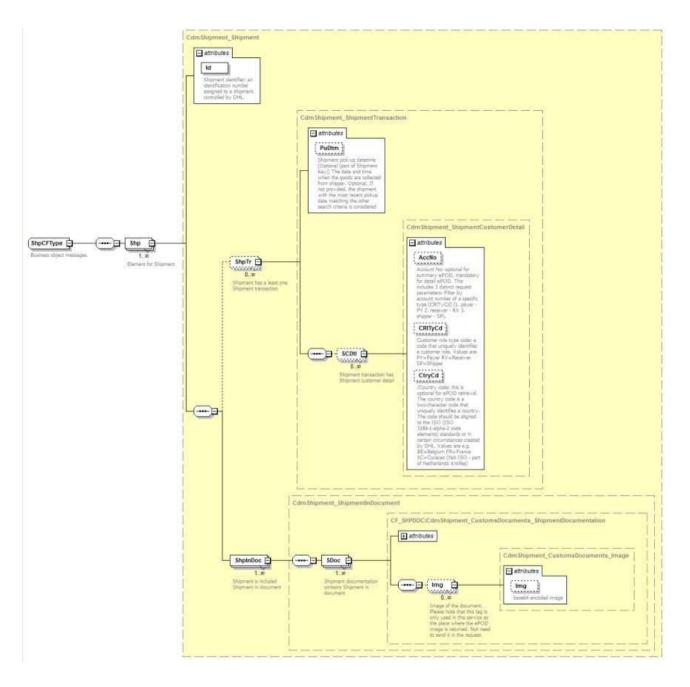

## 8.4.9 Shp Output: Id

Shipment identifier: This is not returned in the response.

ld

## 8.4.10 Shp Output: ShpTr

Nothing from ShpTr section is returned.

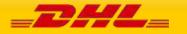

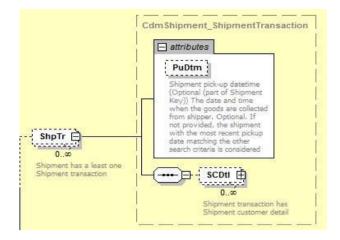

#### 8.4.11 ShpTr Output: PuDtm

This is not returned.

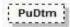

## 8.4.12 ShpTr Outtput: SCDtl

The SCDtl section contains shipment customer detail. This is not returned.

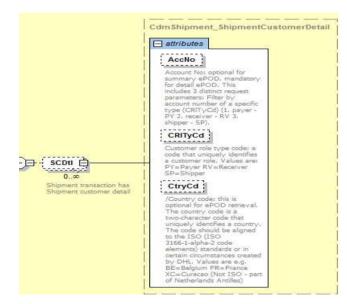

#### 8.4.13 SCDtl Output: AcctNo

This is not returned.

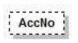

#### 8.4.14 SCDtl Output: CrlTyCd

This is not returned.

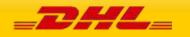

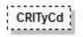

### 8.4.15 SCDtl Output: CtryCd

This is not returned.

CtryCd

#### 8.4.16 Shp Output: ShpInDoc

The ShpInDoc includes the Sdoc(Shipment Documentation) section

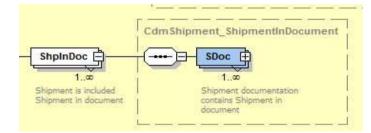

#### 8.4.17 ShpInDoc Output: Sdoc

Sdoc contains shipment in document

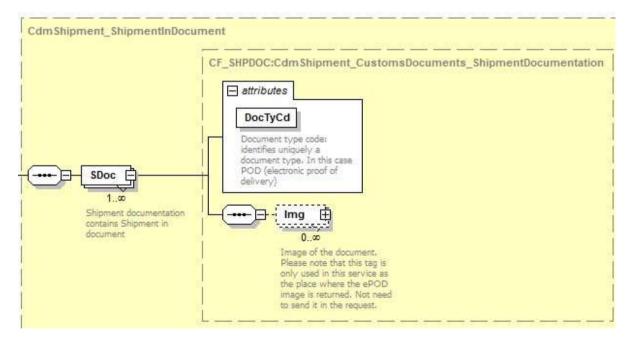

## 8.4.18 Sdoc Output: DocTyCd

Document type code: Value returned is POD.

DocTyCd

#### 8.4.19 Sdoc Output: Img

The Img (Image) section contains only the Img (image) field. Image of the document returned in a base64 encoded string. It also returns the ImgMimeTy with value = application/pdf

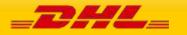

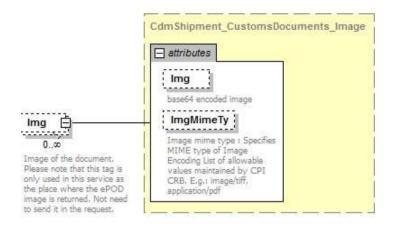

## 8.4.20 Sdoc Output: ImgMimeTy

Image mime type : Specifies MIME type of Image. In this case the value is application/pdf.

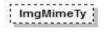

## 8.4.21 DatTrErr Output

The DatTrErr is where any messages generated during the process of the request are returned.

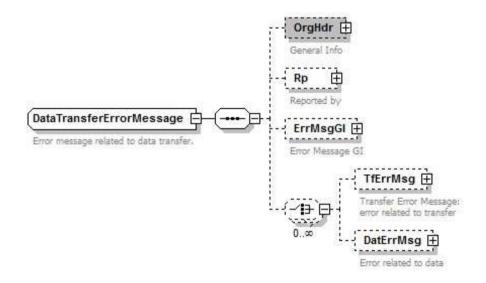

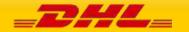

## 8.4.22 OrgHdr Output: Service

Even though this section has four attributes (Id, Ver, Dtm, and CorrId) and blocks Sndr and Rcp defined, the first three attributes return with null values. Only CorrId is returned.

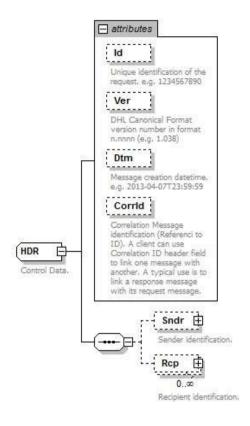

## 8.4.23 OrgHdr Output: CorrId

Correlation Message identification (Referenced to ID). In this case a unique number is returned(e.g.: 72563197).

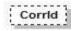

## 8.4.24 OrgHdr Output: Sndr

Sndr only returns fields AppNm and CmptNm with values "ESB" and "ESB"

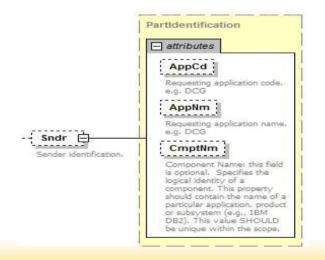

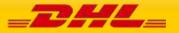

### 8.4.25 OrgHdr Output: Rcp

Rcp returns only AppNm and CmptNm with values "DCG" and "DCG".

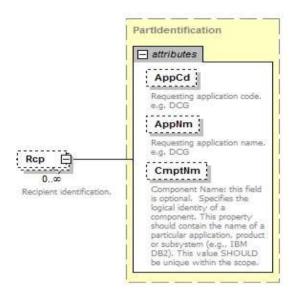

#### 8.4.26 Rp Output

This section returns information about the backend service operation that processed the request. The below three attributes are returned.

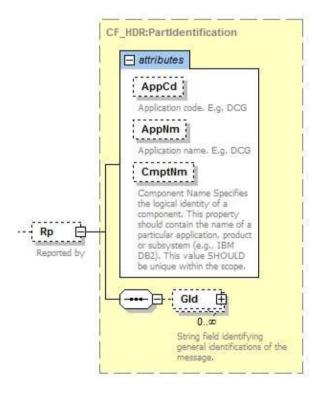

#### 8.4.27 Rp Output: AppCd

Backend returns a null value in this field.

AppCd

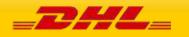

#### 8.4.28 Rp Output: AppNm

Backend does not return this field.

AppNm

#### 8.4.29 Rp Output: CmptNm

Backend returns the name of the operation that processed the ePOD request. It will always be the value "DocumentManagement.ShipmentDocumentRetrieveProvider".

CmptNm

## 8.4.30 Rp Output:Gid

General identification of the message. This is optional and might return two attributes: Id which is the message identification value and IdTp, which is the identification type.

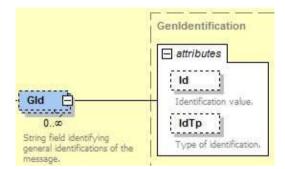

#### 8.4.31 DatTrErr Output: ErrMsgGI

The error message general info (ErrMsgGI) returns attributes that provide information about messages generated by backend. For this service only returns three attributes: Ty, Pri, and Sev. Only those three attributes will be described below.

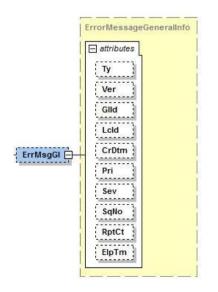

#### 8.4.32 ErrMsgGl Output: Ty

Error message type identifier. The value will always be "CF".

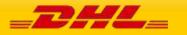

Ту

#### 8.4.33 ErrMsgGI Output: Pri

Priority defines the importance of the event. The backend operation will return a value of 2 for ePOD retrieval.

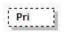

## 8.4.34 ErrMsgGI Output: Sev

Severity: the perceived severity of the status the event is describing with respect to the application that reports the event.

Sev

### 8.4.35 DatTrErr Output: TfErrMsg

Transfer Error Message (TfErrMsg) returns any errors related to the transfer of the message.

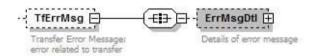

## 8.4.36 TfErrMsgOutput: ErrMsgDtl

This structure display the details of the error related to the transfer of the message. Usually Backend returns only MsgClgd and Dsc.

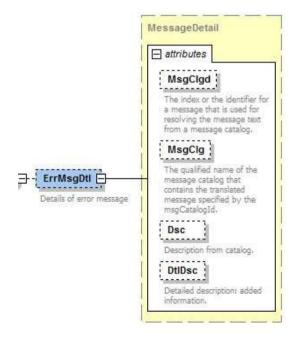

## 8.4.37 ErrMsgDtl Output:MsgClgd

The identifier for the error message. For example 100002.

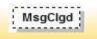

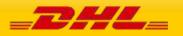

### 8.4.38 ErrMsgDtl Output:MsgClg

The message name regarding the identifier MsgClgd

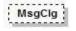

## 8.4.39 ErrMsgDtl Output:Dsc The

error message description

```
Dsc
```

#### 8.4.40 ErrMsgDtl Output: DtlDsc

Additional details about the error message.

DtIDsc

#### 8.4.41 DatTrErr Output: DatErrMsg

Data Error Message (DatErrMsg). Information about errors related to data.

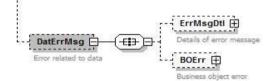

### 8.4.42 DatErrMsg Output:ErrMsgDtl

This structure display the details of the error related to the message data. Usually backend returns only MsgClgd and Dsc.

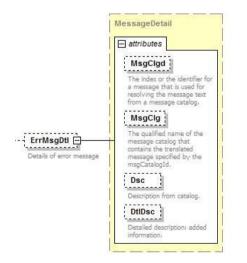

#### 8.4.43 ErrMsgDtl Output:MsgClgd

The identifier for the error message. For example 100002.

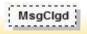

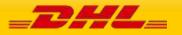

### 8.4.44 ErrMsgDtl Output:MsgClg

The message name regarding the identifier MsgClgd

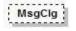

## 8.4.45 ErrMsgDtl Output:Dsc The

error message description

Dsc

#### 8.4.46 ErrMsgDtl Output: DtlDsc

Additional details about the error message.

DtIDsc

#### 8.4.47 DatErrMsg Output:BOErr

Backend returns error messages when mandatory fields are missing. The error message will be in the section FldErr.

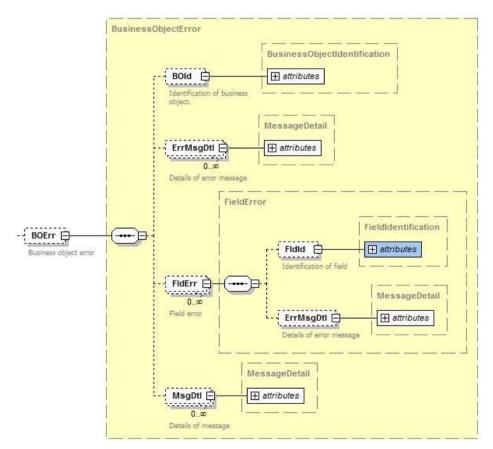

#### 8.4.48 BOErr Output: FldErr

Errors related to mandatory missing fields:

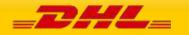

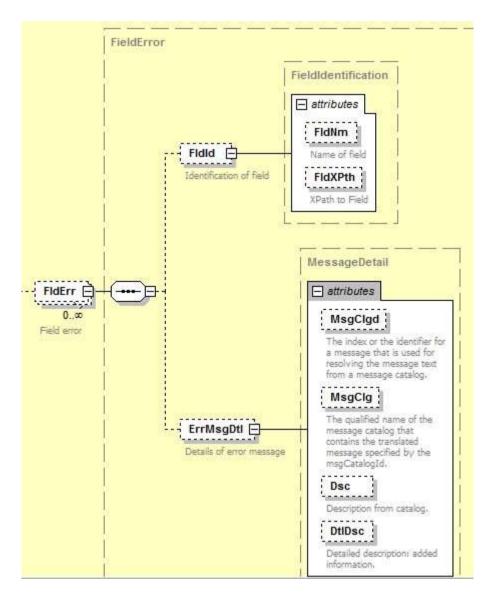

#### 8.4.49 FldErr Output: FldId

This structure returns FldXPth with the Xpath of the field that is missing, for example: <FldId FldXPth="/ns:MSG/Bd/Shp/ShpInDoc/Sdoc@DocTyCd"/>

## 8.4.50 FldErr Output: ErrMsgDtl

ErrMsgDtl returns the field Dsc with the description of the missing field, for example: <ErrMsgDtl Dsc="DocTyCd is not set"/>

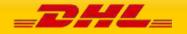

PAGE 241 OF 459

| 8.5 DOCUMENTRETRIEVE-EPOD – OUTPUT FIELD LIST |                        |                      |                                                                                                    |  |  |
|-----------------------------------------------|------------------------|----------------------|----------------------------------------------------------------------------------------------------|--|--|
| Shipment<br>Document<br>Retrieve fields       | Mandatory<br>/Optional | Value<br>constraints | Comments                                                                                                    |  |  |
| shipmentDocumentRetrieveResp                  |                        |                      |                                                                                                    |  |  |
| ./MSG                                         |                        |                      |                                                                                                    |  |  |
| ./Hdr                                         |                        |                      |                                                                                                    |  |  |
| @Id                                           | М                      | AN 30                | Response Id                                                                                                    |  |  |
| @Ver                                          | М                      | AN 7                 | Version of the response schema used: e.g.: 1.038                                                                                                    |  |  |
| @Dtm                                          | М                      | DateTime             | Date-time when the response was created. Format: 2013-04-07T23:59:59                                                                                                    |  |  |
| ./Sndr                                        |                        |                      |                                                                                                    |  |  |
| @AppCd                                        | М                      | AN 5                 | Value: ESB                                                                                                    |  |  |
| @AppNm                                        | 0                      | AN 20                | Possible values ESB                                                                                                    |  |  |
| @CmptNm                                       | 0                      | AN 256               | This field is not returned.                                                                                                    |  |  |
| ./Bd                                          |                        |                      |                                                                                                    |  |  |
| ./Ship(1:M)                                   |                        |                      |                                                                                                    |  |  |
| @Id                                           | М                      | AN 35                | Shipment Id (AWB). Even though it is defined as mandatory in the schema, the field is returned with an empty value.                                                                                                    |  |  |
| ./ShpTr(0:M                                   | I) Nothing from        | m this section i     | ·<br>is returned                                                                                                    |  |  |
| @PuDtm                                        | 0                      | DateTime             | Pickup Date-Time (Not returned)                                                                                                    |  |  |
| ./SCDtl():N                                   | 1)                     |                      |                                                                                                    |  |  |
| @AccNo                                        | 0                      | AN 12                | Account No: optional for summary ePOD, mandatory for<br>detail ePOD. This includes 3 distinct request parameters:<br>Filter by account number of a specific type (CrlTyCd) (1.<br>Payer – PY 2. Receiver – RV 3. Shipper – SP). (NOT<br>RETURNED)                                                                       |  |  |
| @CrlTyCd                                      | 0                      | AN 2                 | Customer role type code: a code that uniquely identifies a<br>customer role.<br>Values are:<br>PY=Payer<br>RV=Receiver<br>SP=Shipper. (NOT RETURNED)                                                                                                    |  |  |
| @CtryCd                                       | 0                      | AN 2                 | Country code: this is optional for ePOD retrieval. The<br>country code is a two-character code that uniquely<br>identifies a country. The code should be aligned to the ISO<br>(ISO 3166-1alpha-2 code elements) standards or in certain<br>circumstances created by DHL.<br>Values are e.g.<br>BE=Belgium<br>FR=France |  |  |

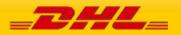

|                  |               |                 | XC=Curacao (Not ISO – part of Netherlands Antilles) (NO<br>RETURNED)                      |  |  |
|------------------|---------------|-----------------|-------------------------------------------------------------------------------------------|--|--|
| ./ShpInDoc(      |               |                 |                                                                                           |  |  |
| ./Sdoc(1:M)      |               |                 |                                                                                           |  |  |
| @DocTyCd         | М             | AN 3            | Document type code: Value returned: POD (electronic proof of delivery)                    |  |  |
| ./Img (0:N       | 1)            |                 |                                                                                           |  |  |
| @Img             | 0             | Base64Binary    | Base64 encoded image                                                                      |  |  |
| ./DatTrErr(0:M)  |               |                 |                                                                                           |  |  |
| ./OrgHdr(0:1)    |               |                 |                                                                                           |  |  |
| @Id              | М             | AN 20           | Unique identifier of the response. In this case the field is returned with an empty value |  |  |
| @Ver             | М             | AN 7            | Version schema format. Service returns null value in this field.                          |  |  |
| @Dtm             | М             | DateTime        | Response creation date-time. Service returns null value in this field.                    |  |  |
| ./Sndr(0:1) T    | he service do | es not return a | nything from this section                                                                 |  |  |
| @AppCd           | М             | AN 5            | This field is not returned.                                                               |  |  |
| @AppNm           | 0             | AN 20           | This field is not returned.                                                               |  |  |
| @CmptNm          | 0             | AN 256          | This field is not returned.                                                               |  |  |
| ./Rp(0:1)        |               |                 |                                                                                           |  |  |
| @AppCd           | М             | AN 5            | The service returns a null value in this field.                                           |  |  |
| @AppNm           | 0             | AN 20           | The service does not return this field.                                                   |  |  |
| @CmptNm          | 0             | AN 256          | The service returns value                                                                 |  |  |
|                  |               |                 | "DocumentManagement.ShipmentDocu<br>mentRetrieveProvider"                                 |  |  |
| /ErrMagCI/01     | ) Oply 7 fig  | de from this    | section sometimes are returned                                                            |  |  |
| ./ErrMsgGl(0:]   |               | AN 20           |                                                                                           |  |  |
| @Ty<br>@Pri      | 0             | NUMBER          | Error message type identifier: e.g.:CF<br>Priority:e.g.:2                                 |  |  |
| @Sev             | 0             | NUMBER          | Severity: e.g.: 10                                                                        |  |  |
| ./TfErrMsg(0:M)  | 0             | NOMBER          | Seventy. e.g., 10                                                                         |  |  |
| ./ErrMsgDtl(0:1) |               |                 |                                                                                           |  |  |
| @ MsgClgd        | 0             | AN 128          | Error message identifier. For example: 100000                                             |  |  |
| @ MsgClg         | 0             | AN 128          | The message name regarding the identifier MsgClgd. For example: IPESB                     |  |  |
| @Dsc             | 0             | AN 128          | The error message description.                                                            |  |  |
| @ DtlDsc         | 0             | AN 128          | Additional details about the error message.                                               |  |  |
| ./ DatErrMsg(0   | D:M)          |                 |                                                                                           |  |  |
| ./ErrMsgDtl(0:1) |               |                 |                                                                                           |  |  |
| @ MsgClgd        | 0             | AN 128          | Error message identifier. For example: 100000                                             |  |  |
| @ MsgClg         | 0             | AN 128          | The message name regarding the identifier MsgClgd. For example: IPESB                     |  |  |
| @Dsc             | 0             | AN 128          | The error message description.                                                            |  |  |

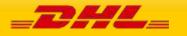

| @ DtlDsc         | 0 | AN 128 | Additional details about the error message.                                                                                                    |
|------------------|---|--------|----------------------------------------------------------------------------------------------------|
| ./ BOErr (0:1)   |   |        |                                                                                                    |
| ./FldErr(0:M)    |   |        |                                                                                                    |
| ./FldId(0:1)     |   |        |                                                                                                    |
| @ FldXPth        | 0 | AN 512 | This structure returns FldXPth with the Xpath of the field<br>that is missing, for example: <fldid<br>FldXPth="/ns:MSG/Bd/Shp/ShpInDoc/Sd oc@DocTyCd"/&gt;</fldid<br> |
| ./ErrMsgDtl(0:1) |   |        |                                                                                                    |
| @ Dsc            | 0 | AN 128 | ErrMsgDtl returns the field Dsc with the description of the<br>missing field, for example: <errmsgdtl dsc="DocTyCd is&lt;br&gt;not set"></errmsgdtl>                  |

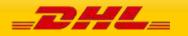

## 9. UPDATESHIPMENT

## **9.1 UPDATESHIPMENT – DESCRIPTION**

The updateShipment request allows for additional pieces to be added to a previously created shipment that has not been picked up by DHL Express/had a scan against it. As an example a shipment was created for customer A in the morning however 2 hours later customer A has ordered something else and instead of creating two independent shipments to Customer A, you can use the updateShipment service to search for your previous shipment and add the additional pieces to it.

The updateShipment request also allows for upload and reupload of PLT images to a previously created shipment. The PLT images for the shipment can be uploaded before the shipment has been physically collected by DHL courier. However, the original shipment must contain WY as the special service otherwise, an error will be returned when the customer wants to use the reupload function in this updateShipment service.

As an output you will receive either the additional transport labels only or you can request all the labels to be printed – this allows flexibility based on your operational processes when labelling the parcels.

**IMPORTANT:** Please note that at least **10mins** must be given between the initial createShipment request and then the updateShipment request (including subsequent updateShipment request). This is to ensure that the shipment data has propagated into the DHL Operations backend and that MyDHL API retrieves the current number of pieces back to provide an operationally correct Transport Label.

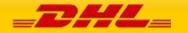

## 9.2 UPDATESHIPMENT – INPUT

The following diagram shows an overview of the request input structure.

#### 9.2.1 updateShipment Schema Diagram

Each of the individual sections of updateShipment is shown below in schema diagram, with context, and a detailed description of each field follows in the Input Field List.

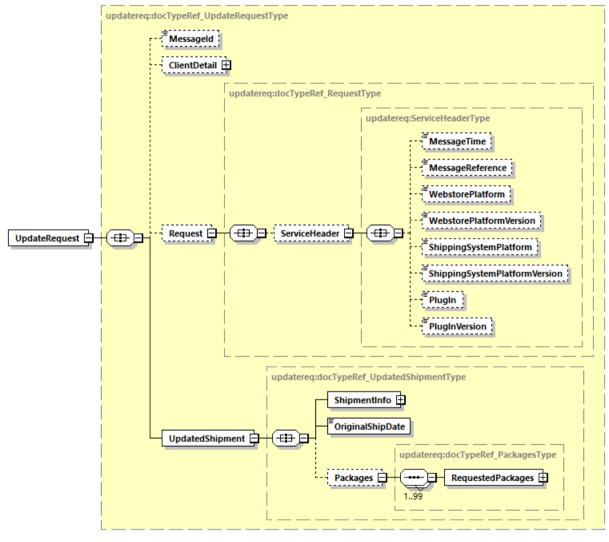

Generated by XMLSpy

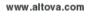

\_DHL\_

### 9.2.2 updateShipment Input: ShipmentInfo

The ShipmentInfo section are in essence the search parameters of the previously created shipment in DHL's database to be able to add the additional packages that will be declared in the segment below. The search criteria is by providing the Account number used (this is either from the Account tag or the Billing section Account in the original ShipmentRequest service), the ServiceType (product), Shipment Date (based on ShipTimestamp, format YYYY-mm-dd) and the ShipmentIdentificationNumber (Waybill).

In addition you can optionally define the label/archive template and label type in the request. To give full operational flexibility you can decide whether you wish to print all labels including the previous generated ones or only the new additional labels for the additional pieces that are being added.

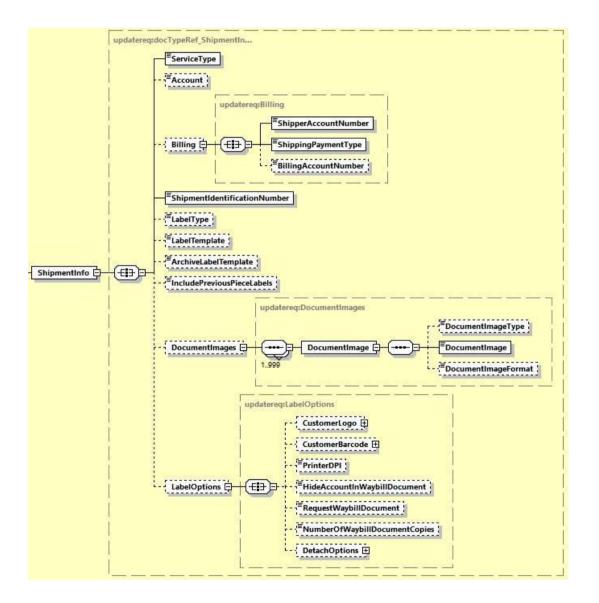

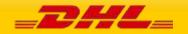

### 9.2.3 updateShipment Input: DocumentImages

The DocumentImages section is to provide customers the option to upload PLT images. This element enable customers to upload multiple PLT images. If this DocumentImages section and the Packages section is both provided in the request message, an error will be returned. Both of this field must be used separately.

There are 3 children element under this section.

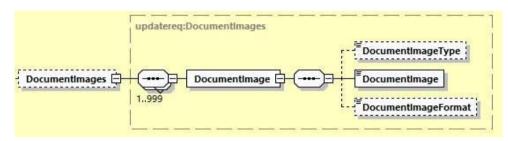

- DocumentImageType the type of document image uploaded, the default value for this field is 'INV'
- DocumentImage the image of the document
- DocumentImageFormat the format of the document image

If the DocumentImages section and the Packages section is both provided in the request message, an error will be returned. This

## 9.2.4 updateShipment Input: RequestWaybillDocument

The RequestWaybillDocument element provide option to the customer to print or not to print the waybill document. The default value of this field is N, which is only print the waybill document for all dutiable shipment. If the value is set to Y, MyDHL API will print for waybill document for all shipments including non-dutiable and dutiable shipment.

- If the shipment is Dutiable, and RequestWaybillDocument is not provided in request, the default will be print the waybill document
- If the shipment is Non-Dutiable, and RequestWaybillDocument is not provided in request, the default will be NOT printing the waybill document.
- If RequestWaybillDocument is set as N, the waybill document is not printed.

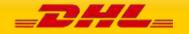

### 9.2.5 updateShipment Input: DetachOptions

DetachOption section is to provide the customer flexibility on the label files received in response. There are 2 children element under this section.

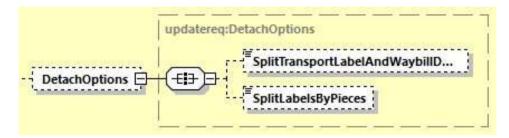

- SplitTransportLabelAndWaybillDocument the default value is N where both transport label and waybill document are in single file. If the value is set as Y, the transport label and waybill document will be provided as separate PDF/thermal files in the response.
- SplitLabelsByPieces the default value is N, where piece labels will be in a single file. If the value is set as Y, the transport label will be separated as one file per piece.

### 9.2.6 updateShipment Input: Packages

The Packages section details the contents of individual pieces (or discrete shipping containers) within the shipment. The minimum number of packages or pieces in a shipment is one and the upper limit is 99. If this Packages section and the DocumentImages section is both provided in the request message, an error will be returned. Both of this field must be used separately.

The Weight and Dimensions fields represent the weight and dims of the individual pieces.

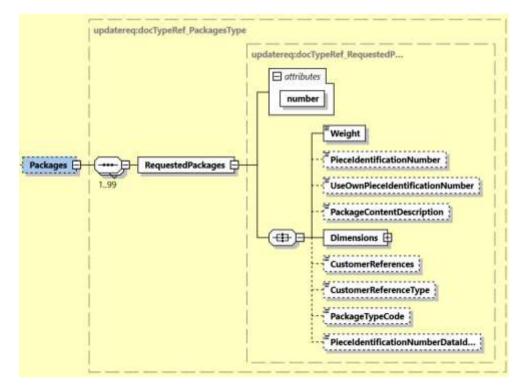

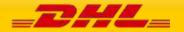

# 9.3 UPDATE SHIPMENT REQUEST – INPUT FIELD LIST

| Update Shipment Request fields | м/о       | Values or<br>Constrains | Comments                                                                                                    |  |
|--------------------------------|-----------|-------------------------|----------------------------------------------------------------------------------------------------|--|
| UpdateRequest                  |           |                         |                                                                                                    |  |
| UpdateRequest/ClientDetail     |           |                         |                                                                                                    |  |
| SSO                            | 0         |                         | This field is for internal use only                                                                                                    |  |
| plant                          | 0         |                         | This field is for internal use only                                                                                                    |  |
| UpdateRequest/Request          |           |                         |                                                                                                    |  |
| UpdateRequest/Request/Ser      | viceHeade | er                      |                                                                                                    |  |
| MessageTime                    | 0         | Timestamp               | Format:                                                                                                    |  |
|                                |           |                         | YYYY-MM-DD(T)hh:mm:ss-Time<br>Zone                                                                                                    |  |
| MessageReference               | 0         | AN 36                   | Message reference, between 28 to 36 characters in length.                                                                                                    |  |
| WebstorePlatform               | 0         | AN 20                   | Reserved for Third Party Vendors identification                                                                                                    |  |
| WebstorePlatformVersion        | 0         | AN 15                   | Reserved for Third Party Vendors identification                                                                                                    |  |
| ShippingSystemPlatform         | 0         | AN 20                   | Reserved for Third Party Vendors identification                                                                                                    |  |
| ShippingSystemPlatformVer sion | 0         | AN 15                   | Reserved for Third Party Vendors identification                                                                                                    |  |
| PlugIn                         | 0         | AN 20                   | Reserved for Third Party Vendors identification                                                                                                    |  |
| PlugInVersion                  | 0         | AN 15                   | Reserved for Third Party Vendors identification                                                                                                    |  |
| UpdateRequest/UpdatedShip      | oment     |                         |                                                                                                    |  |
| OriginalShipDate               | М         | YYYY-mm-<br>dd          | Has to match with<br>ShipmentTimestamp from createShipment<br>(only the date part)                                                                                                    |  |
|                                |           |                         | Example (2017-11-15)                                                                                                    |  |
| UpdateRequest/UpdatedShip      | oment/Shi | pmentInfo               |                                                                                                    |  |
| ServiceType                    | М         | AN 6                    | The shipping product requested for this<br>shipment, corresponding to the DHL Global<br>Product codes.                                                                                                    |  |
| Account                        | M/0       | AN 12                   | The customer account to be used as payer in the<br>request. If the <account> tag is used then there<br/>is no need to populate the Billing section further<br/>down below in this table as the <account> tag<br/>will override any other accounts entered.</account></account> |  |

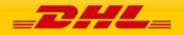

|                                  |          |             | However if you do wish to charge your shipment<br>to a third party or receiver then <u>please leave the</u><br><u>ACCOUNT section out</u> and populate the Billing<br>section below                                                                                                    |
|----------------------------------|----------|-------------|----------------------------------------------------------------------------------------------------|
| ShipmentIdentificationNumb<br>er | Μ        | Token       | Please provide the Shipment Identification<br>Number (Waybill) of the shipment you wish to<br>update.                                                                                                    |
| LabelType                        | 0        | AN 3        | Possible values:                                                                                                    |
|                                  |          |             | - PDF<br>- ZPL – EPL<br>- LP2                                                                                                    |
| LabelTemplate                    | 0        | AN 20       | Any valid DHL Express label template (please<br>contact your DHL Express IT representative for a<br>list of labels) – If this node is left blank then the<br>default DHL ecommerce label template will be<br>used.                                                                                                    |
| ArchiveLabelTemplate             | 0        | AN 20       | Any valid DHL Express archive label template<br>(please contact your DHL Express IT<br>representative for a list of labels) – If this node is<br>left blank then the default DHL ecommerce label<br>template will be used.                                                                                                    |
| IncludePreviousPieceLabels       | 0        | AN1         | Y or 1= All previously<br>pieces/packages will be included when the label<br>image is returned<br>N or 0 = The previous pieces/packages will not<br>be included when the label image is returned –<br>only the new pieces will be provided<br>This field is mandatory if < Packages> is provided<br>in the request.                                                           |
| UpdateRequest/UpdatedShip        | ment/Shi | omentInfo/E | Billing                                                                                                    |
| ShipperAccountNumber             | Μ        | AN 12       | The DHL account number used for the shipment.<br>Used as the shipper account number. Please<br>note if you use this billing section then the above<br><account> tag is not needed.<br/><shipperaccountnumber> is mandatory then.<br/>Please note if you did declare the <account><br/>section above then the account number within</account></shipperaccountnumber></account> |
|                                  |          |             | will overwrite the entire Billing section.                                                                                                    |
| ShippingPaymentType              | Μ        | AN 1        | <ul> <li>Possible values:</li> <li>S (use ShipperAccountNumber as payer)</li> <li>R (use BillingAccountNumber as bill-to receiver account number)</li> <li>T (use BillingAccountNumber as bill-to third party account number) Please note if you use value R or T in this tag then the next tag</li> </ul>                                                                    |

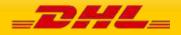

|                                      |           |             | <billingaccountnumber> is also mandatory</billingaccountnumber> |
|--------------------------------------|-----------|-------------|-----------------------------------------------------------------|
| BillingAccountNumber                 | 0         | AN 12       | The DHL account number used for the shipment,                   |
|                                      |           |             | if                                                              |
|                                      |           |             | ShippingPaymentType is equal to R or T.                         |
| UpdateRequest/UpdatedShip            |           | -           | -                                                               |
| UpdateRequest/UpdatedShip<br>(0:999) | oment/Shi | pmentInfo/D | ocumentImages/DocumentImage                                     |
| DocumentImageType                    | 0         | AN 3        | Possible values;                                                |
|                                      |           |             | - INV, Invoice                                                  |
|                                      |           |             | - PNV, Proforma                                                 |
|                                      |           |             | - COO, Certificate of Origin                                    |
|                                      |           |             | - NAF, Nafta Certificate of Origin                              |
|                                      |           |             | - CIN, Commercial Invoice                                       |
|                                      |           |             | - DCL, Custom Declaration                                       |
|                                      |           |             | - AWB, Air Waybill and Waybill                                  |
|                                      |           |             | Document                                                        |
| DocumentImage                        | М         | Base64      | The document image                                              |
|                                      |           |             | Maximum size: 5 MB                                              |
| DocumentImageFormat                  | 0         | AN 5        | Possible values;                                                |
|                                      |           |             | - PDF                                                           |
|                                      |           |             | - PNG                                                           |
|                                      |           |             | - TIFF                                                          |
|                                      |           |             | - GIF                                                           |
|                                      |           |             | - JPEG                                                          |
| UpdateRequest/UpdatedShip            | oment/Shi | pmentInfo/L | abelOptions                                                     |
| PrinterDPI                           | 0         | "200",      | Resolution for X-axis and Y-axis (in DPI) for                   |
|                                      |           | "300"       | transport label and waybill document output                     |
| HideAccountInWaybillDocum<br>ent     | 0         | AN 1        | Hide account number in waybill document.<br>Possible values :   |
|                                      |           |             | - 'Y', account number will NOT be printed on the                |
|                                      |           |             | label                                                           |
|                                      |           |             | - 'N', account number will be printed on the label              |
|                                      |           |             | (Default)                                                       |
| RequestWaybillDocument               | 0         | AN 1        | Possible values :                                               |
|                                      | •         |             | - 'Y', waybill document will be returned in                     |
|                                      |           |             | shipment response                                               |
|                                      |           |             | - 'N', waybill document will NOT be returned in                 |
|                                      |           |             | shipment response (Default)                                     |
| NumberOfWaybillDocCopies             | 0         | INT 2       | Number of copies of Waybill document printout                   |
| · ·                                  |           |             | to be generated and returned in shipment                        |
|                                      |           |             | response                                                        |
| UpdateRequest/UpdatedShip            | oment/Shi | pmentInfo/L | abelOptions/CustomerLogo                                        |
| Logolmage                            | М         | Base64      | The customer logo image                                         |
| LogoImageFormat                      |           |             | Possible values;                                                |
|                                      |           | Enumerate   | - PNG                                                           |
|                                      | М         | d           | - GIF                                                           |
|                                      | IVI       | u           |                                                                 |

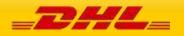

|                             |            |             | - JPEG                                                |
|-----------------------------|------------|-------------|-------------------------------------------------------|
|                             |            |             | - JPG                                                 |
|                             |            |             |                                                       |
|                             |            |             | Maximum size: 1 MB                                    |
| UpdateRequest/UpdatedShip   | ment/Shi   | pmentInfo/I | LabelOptions/CustomerBarcode                          |
| (CustomerBarcode is only ap | plicable w | hen LabelTe | mplate='ECOM26_84CI_002')                             |
| BarcodeType                 | 0          | N/A         | The customer barcode type. The first barcode          |
|                             |            |             | code type valid value is 93, 39 or 128.               |
| BarcodeContent              | 0          | AN          | Customer barcode code content                         |
| TextBelowBarcode            | M/0        | AN          | Customer barcode text below the barcode. This         |
|                             | _          |             | field is mandatory if BarcodeType is provided.        |
| UpdateRequest/UpdatedShip   | ment/Shi   | pmentinfo/i |                                                       |
|                             |            | -           |                                                       |
| SplitTransportLabelAndWayb  | 0          | AN 1        | Single PDF or thermal output file consists of         |
| illD ocument                |            |             | Transport Label and single PDF or thermal             |
|                             |            |             | output file for Waybill Document                      |
|                             |            |             | Possible values;                                      |
|                             |            |             |                                                       |
|                             |            |             | - Y, Transport Label and Waybill Document is          |
|                             |            |             | printed in separate PDF or thermal output file.       |
|                             |            |             | - N, Transport Label and Waybill Document is          |
|                             |            |             | printed in a single PDF or thermal output file.       |
|                             |            |             | (Default).                                            |
| SplitLabelByPieces          | 0          | AN 1        | Single PDF or thermal output file for each pieces     |
|                             |            |             | in Transport Label, and Single PDF or thermal         |
|                             |            |             | output file for Waybill Document.                     |
|                             |            |             | Possible values;                                      |
|                             |            |             |                                                       |
|                             |            |             | - Y, the transport label will be separated as one     |
|                             |            |             | file per piece.                                       |
|                             |            |             | - N, piece labels will be in a single file. (Default) |
| UpdateRequest/UpdatedShip   |            |             |                                                       |
| UpdateRequest/UpdatedShip   | oment/Pac  | kages/Requ  | lestedPackages (1:99)                                 |
| @number                     | М          | Integer     | Running number of the packages.                       |
| Weight                      | М          | 15.3 D      | The weight of the package.                            |
| UseOwnPieceIdentificationNu | 0          | AN 1        | Y = allows you to define your own PieceID in the      |
| mb er                       |            |             | tag below                                             |
|                             |            |             | N = Auto-allocates the PieceID from DHL Express       |
|                             |            |             | You can request your own Piece ID range from          |
|                             |            |             | your DHL Express IT consultant and store these        |
|                             |            |             | locally in your integration however this is not       |
|                             |            |             | needed as if you leave this tag then DHL will         |
|                             |            |             | automatically assign the piece ID centrally.          |
|                             |            |             | In addition this special function needs to be         |
|                             |            |             | enabled for your username by your DHL Express         |
|                             |            |             | IT Consultant.                                        |
|                             |            |             | IT CONSULTANT.                                        |

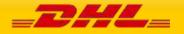

| PieceldentificationNumber                   | 0        | AN35       | You can request your own Piece ID range from<br>your DHL Express IT consultant and store these<br>locally in your integration however this is not<br>needed as if you leave this tag then DHL will<br>automatically assign the piece ID centrally.<br>If you wish to use this function then the above tag<br>UseOwnPieceIdentificationNumber needs to be<br>set as Y or 1 |
|---------------------------------------------|----------|------------|----------------------------------------------------------------------------------------------------|
| PackageContentDescription                   | 0        | AN70       | This optional field allows you to provide the content description on a piece level instead of Shipment level.                                                                                                    |
| CustomerReferences                          | 0        | AN 35      | Customer Reference for the piece.                                                                                                    |
| CustomerReferenceType                       | 0        | AN 3       | Piece Reference Type                                                                                                    |
| PackageTypeCode                             | 0        | AN 3       | Global Package Type                                                                                                    |
|                                             |          |            | Valid enumeration;                                                                                                    |
|                                             |          |            | - 3BX<br>- 2BC<br>- 2BP<br>- CE1 - 7BX - 6BX - 4BX - 2BX - 1CE<br>- WB1<br>- WB3<br>- XPD<br>- 8BX - 5BX<br>- WB6<br>- TBL<br>- TBL<br>- TBS<br>- WB2                                                                                                    |
| PieceldentificationNumberDa<br>taldentifier | 0        | AN 4       | Piece Identification Number Data Identifier<br>Possible Values:<br>"J", "00", "1J", "2J", "3J", "4J", "5J", "6J"<br>Default: "J"<br>Note: Piece identification data identifier should be<br>same for all the pieces provided in single shipment.                                                                                                    |
| UpdateRequest/UpdatedShip                   | ment/Dag | kanes/Requ |                                                                                                    |
| Length                                      | M        | 10.3 D     | Length of the piece listed.                                                                                                    |
| Width                                       | M        | 10.3 D     | Width of the piece listed.                                                                                                    |
| Height                                      | M        | 10.3D      | Height of the piece listed.                                                                                                    |
| <b>)</b>                                    |          |            | <b>J</b>                                                                                                    |

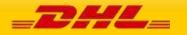

# 9.4 UPDATESHIPMENT – OUTPUT

The following diagram shows an overview of the shipment response structure. The critical information to derive from this response are the notification codes for the response, the shipment and piece identifiers returned and the encoded label image.

## 9.4.1 updateShipmentResponse Schema Diagram

Each of the individual sections of ShipmentResponse is shown below in schema diagram, with context, and a detailed description of each field follows in the Output Field List.

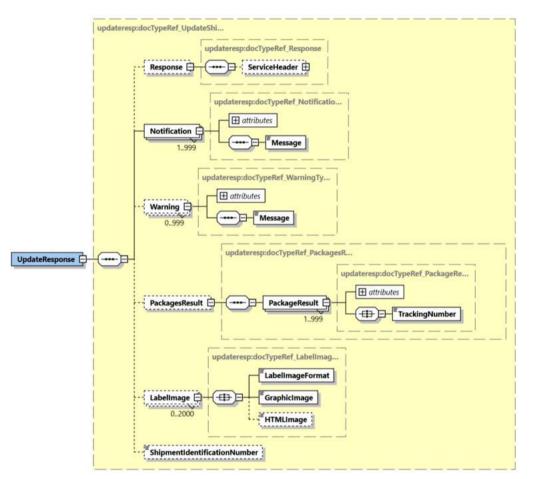

## 9.4.2 updateShipmentResponse Output: ServiceHeader

The ServiceHeader structure includes MessageReference which is taken from the request as well as MessageTime showing when the request has been processed on DHL side. This is only available in response when Request/ServiceHeader is present in request.

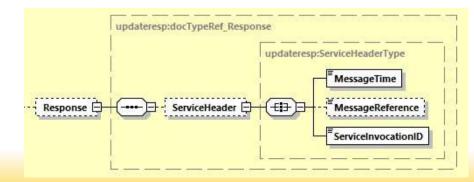

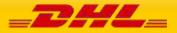

### 9.4.3 updateShipmentResponse Output: Notification

The Notification structure includes the result code and message, based on the results of the processing. Successful messages will include a zero error code and no corresponding message, while exceptions have both code and message.

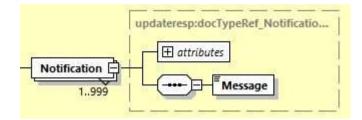

## 9.4.4 updateShipmentResponse Output: Warning

The Warning structure includes the warning code and message, based on the results of the processing. This structure doesn't return at exceptions.

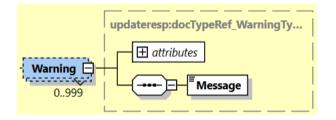

## 9.4.5 updateShipmentResponse Output: PackagesResult

The PackagesResult provides the DHL piece ID associated to each RequestedPackage from the ShipmentRequest. In this case, the TrackingNumber is the Piece ID returned from the service. In order to tie the RequestedPackages from the ShipmentRequest with the PackageResult in the response, the @number attribute is used to referentially link the request and result packages.

The TrackingNumber field is the identifier for that specific piece of the shipment, of which there can be many.

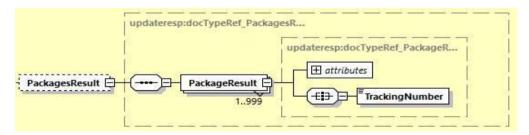

## 9.4.6 updateShipmentResponse Output: LabelImage

The Label Image section of the response provides the label format in the LabelImageFormat field (i.e. PDF), as well as the base64 encoded label image in the GraphicImage field. The HTML Image is not used.

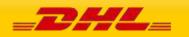

# **MYDHLAPI – DEVELOPER GUIDE**

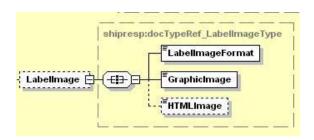

### 9.4.7 updateShipmentResponse Output: ShipmentIdentificationNumber

This field corresponds to the airbill number associated to this shipment. This is the primary tracking identifier within DHL, and is the DHL primary reference field in calling application.

ShipmentIdentificationNumber

# 9.5 UPDATE SHIPMENT RESPONSE – OUTPUT FIELD LIST

| Shipment Response xml fields<br>(Source) | Mandatory/<br>Optional | Values or<br>Constraints | Comments                                                                                                    |
|------------------------------------------|------------------------|--------------------------|----------------------------------------------------------------------------------------------------|
| UpdateResponse                           |                        |                          |                                                                                                    |
| ShipmentIdentificationNumber             | 0                      | AN 35                    | The shipment identification number<br>also named airwaybill<br>(AWB). This number can be used to<br>track the progress of the shipment on<br>the DHL webside. |
| UpdateResponse/Response                  |                        |                          |                                                                                                    |
| UpdateResponse/Response/Se               | rviceHeader            |                          |                                                                                                    |
| MessageTime                              | Μ                      | TIMESTAMP                | The format of the should be<br>YYYY-MM-DD(T)hh:mm:ssZ (GMT<br>e.g 2011-01-12T18:41:12Z                                                                        |
| MessageReference                         | 0                      | AN 36                    | MessageReference as send from request message                                                                                                    |
| ServiceInvocationID                      | М                      |                          | Format:<br>ServiceInvocationID =<br>MyDHLAPIProcessingStartDate<br>timeGMT_MyDHLAPINodeIdO<br>bfuscated_GuidV4                                                |
| UpdateResponse/Notification (            | 1:999)                 |                          |                                                                                                    |
| @code                                    | 0                      | N 6                      | Error > 0 or Success Code = 0                                                                                                    |
| Message                                  | Μ                      | AN                       | Response Message, see Error codes for more details                                                                                                    |
| UpdateResponse/Warning (0:99             | 99)                    |                          |                                                                                                    |

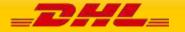

# MYDHLAPI – DEVELOPER GUIDE

| @code                         | 0             | N 6              | Warning Code > 0                                                                                                    |  |  |  |
|-------------------------------|---------------|------------------|----------------------------------------------------------------------------------------------------|--|--|--|
| Message                       | М             | AN               | Warning Response Message                                                                                                    |  |  |  |
| JpdateResponse/PackagesResult |               |                  |                                                                                                    |  |  |  |
| UpdateResponse/PackagesResu   | ult/PackageRe | sult (1:999)     |                                                                                                    |  |  |  |
| "@number"                     | 0             | Integer          | Running number of the packages.                                                                                                    |  |  |  |
| TrackingNumber                | Μ             | AN 35            | This field contains a unique number for the individual package.                                                                                                   |  |  |  |
| UpdateResponse/LabelImage (C  | ):2000)       |                  |                                                                                                    |  |  |  |
| LabelImageFormat              | Μ             | AN 3             | Mapped from Request<br>Document. Currently always "PDF"                                                                                                    |  |  |  |
| GraphicImage                  | Μ             | Base64<br>Binary | This field contains the actual label as<br>Base64 Binary. There will be one<br>document<br>containing all the labels for each<br>package/piece on separate pages. |  |  |  |
| HTMLImage                     | 0             | Base64<br>Binary | Not used                                                                                                    |  |  |  |

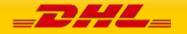

# **10. REQUESTPICKUP**

# **10.1 REQUESTPICKUP – DESCRIPTION**

The RequestPickUp request allows users to request standalone pickup requests for local and remote/import pickups. This can be used independently to the other services and sends a pickup booking pickup request to the DHL Express Customer Services systems which forward the request to the DHL Express courier systems for a courier allocation.

### Remote Booking feature

You can request Remote Booking via MyDHL API. When BookingRequestor section is provided and Country Code is different to the Country Code specified under Shipper section then booking is marked as "Remote" under CSV. If the BookingRequestor section exists but the Shipper Country Code and Booking Requestor Country Code is the same, then error message will be send to the customer.

# **10.2 REQUESTPICKUP – INPUT**

The following diagram shows an overview of the request input structure.

## 10.2.1 RequestPickUp Schema Diagram

Each of the individual sections of RequestPickUp is shown below in schema diagram, with context, and a detailed description of each field follows in the Input Field List.

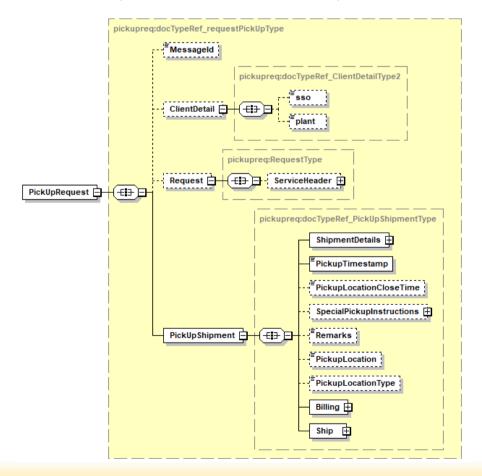

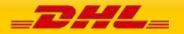

#### 10.2.2 RequestPickUp Input: ClientDetail

Within the RequestPickUp Service, the ClientDetail is an optional node for reference use, and does not affect functionality.

|              | pickupreq:docTypeRef_ClientDetail |
|--------------|-----------------------------------|
| ClientDetail | sso plant                         |

## 10.2.3 RequestPickUp Input: Request

Optional section to populate information used to identify customer request for troubleshooting or tracking. DHL Express recommends that this information is provided.

|           | pickupreq:RequestType |
|-----------|-----------------------|
| Request 📄 | € → ServiceHeader ↔   |

## 10.2.3 RequestPickUp Input: PickupShipment

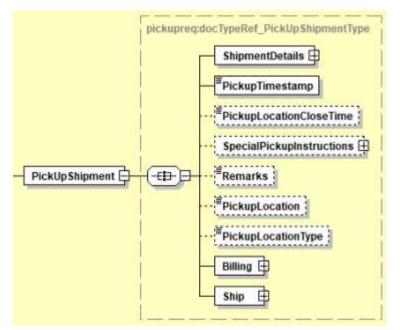

The root of the RequestPickUp holds the shipment details, pickup time stamp, optional pickup location close time, special pickup instructions, remarks, pickup location (i.e. front door, reception etc.) and pickup location type. The mandatory elements ShipmentDetails, PickupTimestamp, Billing, and Ship are required for requesting a pickup.

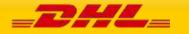

### 10.2.3.1 RequestPickUp Input: ShipmentDetails

The ShipmentDetails section contains the **ServiceType** (Global Product Code ex. "P" for Express Worldwide), **LocalServiceType** (Local Product Code), **SpecialServices** (Special Service Code ex. "II" for Shipment Insurance), the **UnitOfMeasurement** (SI or SU), **and Content** (Documents/Non\_Documents), **ShipmentIdentificationNumber** (Waybill), **NumberOfPieces**, **ShipmentWeight**, **DeclaredValue**, **DeclaredValueCurrencyCode** and **Packages** that is applicable to the pickup.

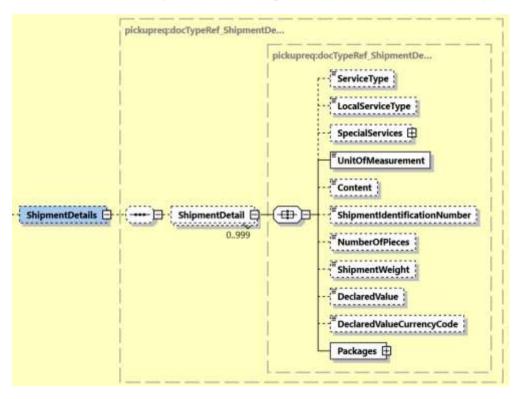

- **ServiceType –** The shipping product requested for this shipment, corresponding to the DHL Global Product codes.

|                   | pickupreq:docTypeRef_ShipmentI | )e                              |
|-------------------|--------------------------------|---------------------------------|
| ShipmentDetails 🖨 | ShipmentDetail D               | pickupreq:docTypeRef_ShipmentDe |

- **LocalServiceType –** DHL "local / country specific" Product Code used to ship the items. Important when shipping domestic products – please consult your DHL Express IT consultant if needed.

|                  | bickupreq:docTypeRef_Shipmer | ntDe                            |
|------------------|------------------------------|---------------------------------|
|                  |                              | pickupreq:docTypeRef_ShipmentDe |
| hipmentDetails 🖨 | ·····                        | LocalServiceType                |
|                  | 0999                         |                                 |

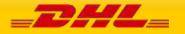

- **SpecialServices** – The SpecialServices section communicates additional shipping services, such as Insurance (or Shipment Value Protection). For example, to support Insurance, the **ServiceType** would have a value of 'II', with the **ServiceValue** and **CurrencyCode** containing the insured value and currency, respectively. Please note that for all other Value Added Service like Saturday Delivery, Dangerous goods etc you do not need to declare the service charge and currency.

| pickupreq:docTypeRef_Shipment | De                                                                                                    |
|-------------------------------|----------------------------------------------------------------------------------------------------|
|                               | pickupreqpdocTypeRef_ShipmentDe                                                                                                    |
|                               | pickupreq:Services2                                                                                                    |
|                               | pickupreq:Service2                                                                                                    |
|                               | ServiceType                                                                                                    |
| ShipmentDetail                | Service Service Servic |
| 0.999                         | 1.99                                                                                                    |
|                               |                                                                                                    |
|                               |                                                                                                    |

- **UnitOfMeasurement** – The UnitOfMeasurement node conveys the unit of measurements used in the operation. This single value corresponds to the units of weight and measurement used throughout the message processing. The value of 'SI' corresponds to KG and CM, respectively, while the value of 'SU' corresponds to LB and IN, respectively.

An error message will be thrown if UnitOfMeasurement is missing in RequestPickUp.

|                   | pickupreq:docTypeRef_ShipmentDe |
|-------------------|---------------------------------|
| ShipmentDetails 🖨 | pickupreq:docTypeRef_ShipmentDe |
|                   | 0.999                           |

- **Content –** The Content field details whether a shipment is non-dutiable (value DOCUMENTS) or dutiable (NON\_DOCUMENTS). Depending on the nature of the contents of the shipment, is customs duties are applicable, different products may be offered by the DHL web services.

|                 | pickupreq:docTypeRef_ShipmentDe |
|-----------------|---------------------------------|
|                 | pickupreq:docTypeRef_ShipmentDe |
| ShipmentDetails | Content                         |

- **ShipmentIdentificationNumber –** This field corresponds to the waybill number associated to this shipment.

|                  | pickupreq:docTypeR |          |                         |            |
|------------------|--------------------|----------|-------------------------|------------|
|                  |                    | pickupr  | eq:docTypeRef_Shipmentl | Desse      |
| hipmentDetails 🗄 |                    | ntDetail |                         | onNumber } |
|                  | Annel Concerne     | 0.999    |                         |            |

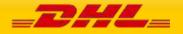

- **NumberOfPieces –** The number of pieces in the shipment.

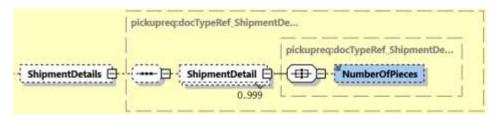

**ShipmentWeight –** The total weight of the Shipment.

|                   | pickupreq:docTypeRef_Shipmen | tDe                             |
|-------------------|------------------------------|---------------------------------|
|                   |                              | pickupreq:docTypeRef_ShipmentDe |
| ShipmentDetails 🖨 | ShipmentDetail               |                                 |
|                   | 0999                         |                                 |

**DeclaredValue –** The declared amount for the Shipment.

|                   | pickupreq:docTypeRef_ShipmentDe |
|-------------------|---------------------------------|
| ShipmentDetails 🖨 | pickupreq:docTypeRef_ShipmentDe |

**DeclaredValueCurrencyCode** – The currency code of the declared value for shipment.

|                 | pickupreq:docTypeRef_ShipmentDe |
|-----------------|---------------------------------|
|                 | pickupreq:docTypeRef_ShipmentDe |
| ShipmentDetails | ShipmentDetail                  |
|                 | 0.999                           |

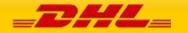

### MYDHLAPI – DEVELOPER GUIDE

- **Packages** – The Packages section details the contents of individual pieces (or discrete shipping containers) within the shipment. The minimum number of packages or pieces in a shipment is one and the upper limit is 999. The **Weight** and **Dimensions** fields represent the weight and dimensions of the individual pieces. The **CustomerReferences** field is used as the Piece Reference.

An error message will be thrown to customer if Packages is missing. At least one piece details is required for booking request.

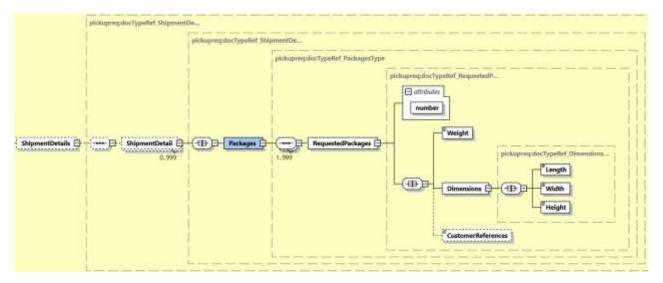

**10.2.3.2 RequestPickUp Input: PickupShipment – PickupTimestamp** – The provided PickupTimestamp in the request message will be validated to ensure the format of provided timestamp is valid. Also, pick up date cannot be in the past or more than 28 days in future. Sample – "2017-10-12T17:30:00GMT+00:00".

An error message will be thrown to customer if provided pickup date is more than 28 days.

**10.2.3.3 RequestPickUp Input: PickupShipment – PickupLocationCloseTime** – When the pickup location close time is provided in the request message, the close time will be validated against the pickup timestamp. If the pickup time is later than provided close time, an error message will be thrown.

**10.2.3.4** RequestPickUp Input: PickupShipment – SpecialPickupInstructions – any special instructions you wish to send to the courier for the pick-up is to be provided in the Instruction field. InstructionTypeCode element is reserved for future use.

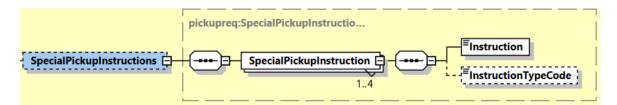

**10.2.3.5** RequestPickUp Input: PickupShipment – Remarks – any remarks for pickup of the shipment.

**10.2.3.6** RequestPickUp Input: PickupShipment – PickupLocation – where the package should be picked up by the DHL courier.

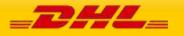

**10.2.3.7 RequestPickUp Input: PickupShipment – PickupLocationType** – the type of pickup location. Possible values B=Business and R=Residence.

**10.2.3.8 RequestPickUp Input: PickupShipment – Billing** – this section contains the account number information which is required to create a pickup.

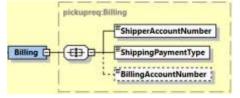

#### - ShipperAccountNumber

• The DHL account number used for the shipment. Used as the shipper account number.

#### - ShippingPaymentType

- Possible values:
  - S (use ShipperAccountNumber as payer)
  - R (use BillingAccountNumber as bill-to receiver account number)
  - T (use BillingAccountNumber as bill-to third party account number)

Please note if you use value R or T in this tag then the next tag <BillingAccountNumber> is also mandatory.

### - BillingAccountNumber

• The DHL account number used for the shipment, if ShippingPaymentType is equal to R or T.

An error message will be thrown when customer provided the <ShippingPaymentType> value as R or T and <BillingAccountNumber> is not provided.

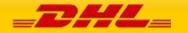

### 10.2.3.9 RequestPickUp Input: PickupShipment – Ship

The Ship section outlines the Shipper, Pickup, Recipient and BookingRequestor addresses.

Shipper – Is the address of the individual/company that is shipping the parcel(s). Pickup Address – is optional in case the pickup address is different to the shipper address Booking Requestor – is optional in case the booking requestor is not the same the shipper Recipient – Is the destination address where the shipment is to be delivered

For Remote Booking Requests, Booking Requestor and Recipient details are mandatory. An error message will be thrown when Booking Requestor or Recipient details is missing for remote booking. For Regular Booking Requests, Recipient details is optional.

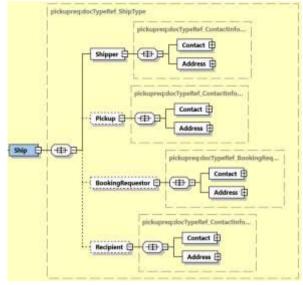

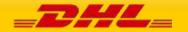

# **10.3 REQUESTPICKUP REQUEST – INPUT FIELD LIST**

| requestPickup fields              | M/O    | Values or<br>Constraints | Comments                                                                                                    |  |  |
|-----------------------------------|--------|--------------------------|----------------------------------------------------------------------------------------------------|--|--|
| PickUpRequest                     |        |                          |                                                                                                    |  |  |
| PickUpRequest/ClientDetail        |        |                          |                                                                                                    |  |  |
| SSO                               | 0      |                          | This field is for internal use only                                                                                                    |  |  |
| plant                             | 0      |                          | This field is for internal use only                                                                                                    |  |  |
| PickUpRequest/Request             |        |                          |                                                                                                    |  |  |
| PickUpRequest/Request/Servio      | ceHead | er                       |                                                                                                    |  |  |
| MessageTime                       | 0      | TIMESTAMP                | The format of the should be<br>YYYY-MM-DD(T)hh :mm :ss-Time Zone<br>e.g 2011-01-12T18 :41 :12Z                                                                                                    |  |  |
| MessageReference                  | 0      | AN 36                    | The unique message reference for this response.                                                                                                    |  |  |
| WebstorePlatform                  | 0      | AN 20                    | Reserved for Third Party Vendors identification                                                                                                    |  |  |
| WebstorePlatformVersion           | 0      | AN 15                    | Reserved for Third Party Vendors identification                                                                                                    |  |  |
| ShippingSystemPlatform            | 0      | AN 20                    | Reserved for Third Party Vendors identification                                                                                                    |  |  |
| ShippingSystemPlatformVersio<br>n | 0      | AN 15                    | Reserved for Third Party Vendors<br>identification                                                                                                    |  |  |
| PlugIn                            | 0      | AN 20                    | Reserved for Third Party Vendors<br>identification                                                                                                    |  |  |
| PlugInVersion                     | 0      | AN 15                    | Reserved for Third Party Vendors<br>identification                                                                                                    |  |  |
| PickUpRequest/PickUpShipme        | nt     |                          |                                                                                                    |  |  |
| PickupTimestamp                   | М      | AN 29                    | Identifies the date and time the package is<br>tendered.<br>The time is the local time of the shipment<br>based on the shipper's time zone. The date<br>component must be in the format: YYYY-<br>MMDD; the time component must be in the<br>format: HH:MM:SS using a 24 hour clock. The<br>date and time parts are separated by the letter<br>T (e.g. 2010-02-05T14:00:00 GMT+01:00). |  |  |

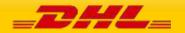

| PickupLocationCloseTime            | 0       | AN 5                                | Identifies the pickup location close time (i.e.<br>what time do the premises where the<br>collection is supposed to happen close). The<br>value must be in local time. The value<br>component must be HH:MM (using a 24-hours<br>clock format, e.g. 14:00).                         |
|------------------------------------|---------|-------------------------------------|----------------------------------------------------------------------------------------------------|
| Remarks                            | 0       |                                     |                                                                                                    |
| PickupLocation                     | 0       | AN 80                               | where the package should be picked up by<br>DHL courier                                                                                                    |
| PickupLocationType                 | 0       | "COMMERCIAL"<br>,<br>"RESIDENTIAL"  | Possible Values:<br>COMMERCIAL<br>RESIDENTIAL                                                                                                    |
| PickUpRequest/PickUpShipme<br>ails | ent/Shi | -                                   |                                                                                                    |
| PickUpRequest/PickUpShipme         | ent/Shi | pmentDetails/Shi                    | ipmentDetail                                                                                                    |
| ServiceType                        | 0       | AN 6                                | The shipping product requested for this<br>shipment, corresponding to the DHL Global<br>Product codes.                                                                                                    |
| LocalServiceType                   | 0       | AN 3                                | DHL "local / country specific" Product Code<br>used to ship the items. Important when<br>shipping domestic products – please consult<br>your DHL Express IT consultant if needed.                                                                                                   |
| UnitOfMeasurement                  | м       | "SI","SU"                           | The unit of measurement for the dimensions of the package.                                                                                                    |
|                                    |         |                                     | Possible values :                                                                                                    |
|                                    |         |                                     | - SI, international metric system(KG, CM)                                                                                                    |
|                                    |         |                                     | - SU, UK, US system of measurement (LB, IN)                                                                                                    |
| Content                            | 0       | "DOCUMENTS",<br>"NON_DOCUME<br>NTS" | The Content field details whether a shipment<br>is non-dutiable (value DOCUMENTS) or<br>dutiable (NON_DOCUMENTS). Depending on<br>the nature of the contents of the shipment, is<br>customs duties are applicable, different<br>products may be offered by the DHL web<br>services. |
| ShipmentIdentificationNumber       | 0       |                                     | This field corresponds to the airbill number associated to this shipment.                                                                                                    |
| NumberOfPieces                     | 0       |                                     | The number of pieces in the shipment.                                                                                                    |
| ShipmentWeight                     | 0       | 15.3 D                              | The total weight of the shipment.                                                                                                    |
| DeclaredValue                      | 0       | 18.3 D                              | The declared amount for the Shipment.                                                                                                    |

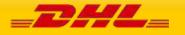

| DeclaredValueCurrencyCode                | 0         | AN 3            | 3 character currency code for the declared                                                                                                    |
|------------------------------------------|-----------|-----------------|----------------------------------------------------------------------------------------------------|
|                                          |           |                 | value.                                                                                                    |
| PickUpRequest/PickUpShipm                | ent/Shij  | omentDetails/S  | hipmentDetail/SpecialServices (0:1)                                                                                                    |
| PickUpRequest/PickUpShipm                | ent/Ship  | omentDetails/S  | hipmentDetail/SpecialServices/Service (1:99)                                                                                                    |
| ServiceType                              | М         | AN 6            | Enter the DHL Express Service code you wish to add – i.e. II for insurance                                                                                                    |
| ServiceValue                             | 0         | 18.3 D          | Monetary value of service (currently only applicable for Insurance)                                                                                                    |
| CurrencyCode                             | 0         | AN 3            | Currency code                                                                                                    |
| PickUpRequest/PickUpShipm                | ent/Shij  | omentDetails/S  | hipmentDetail/Packages (1:1)                                                                                                    |
| PickUpRequest/PickUpShipm<br>(1:99)      | ent/Shij  | omentDetails/S  | hipmentDetail/Packages/RequestedPackages                                                                                                    |
| @number                                  | М         | Integer         | Running number of the packages.                                                                                                    |
| Weight                                   | М         | 15.3 D          | The weight of the package.                                                                                                    |
| CustomerReferences                       | 0         | AN 35           | Customer Reference for the piece                                                                                                    |
| PickUpRequest/PickUpShipm<br>/Dimensions | ent/Shij  | omentDetails/S  | hipmentDetail/Packages/RequestedPackages                                                                                                    |
| Length                                   | М         | 10.3 D          | Length of the piece listed.                                                                                                    |
| Width                                    | М         | 10.3 D          | Width of the piece listed.                                                                                                    |
| Height                                   | М         | 10.3 D          | Height of the piece listed.                                                                                                    |
| PickUpRequest/PickUpShipme               | ent/Spe   | cialPickupInstr | uctions                                                                                                    |
| PickUpRequest/PickUpShipme               | ent/Spe   | cialPickupInstr | uctions/SpecialPickupInstruction                                                                                                    |
| Instruction                              | М         | AN 80           | Any special instructions user wish to send to the courier for the order pick-up                                                                                                    |
| InstructionTypeCode                      | 0         | AN 3            | This element is reserved for future use only                                                                                                    |
| PickUpRequest/PickUpShipme               | ent/Billi |                 | -                                                                                                    |
| ShipperAccountNumber                     | M         | AN 9            | The DHL account number used for the shipment. Used as the shipper account number.                                                                                                    |
| ShippingPaymentType                      | М         | AN 1            | Possible values:                                                                                                    |
|                                          |           |                 | <ul> <li>S (use<br/>ShipperAccountNumber as payer)</li> <li>R (use BillingAccountNumber as bill-to<br/>receiver account number)</li> <li>T (use BillingAccountNumber as bill-to<br/>third party account number) Please note<br/>if you use value R or T in this tag then the<br/>next tag</li> </ul> |

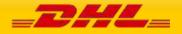

|                                  |             |               | <billingaccountnumber> is also<br/>mandatory</billingaccountnumber>                              |  |  |
|----------------------------------|-------------|---------------|--------------------------------------------------------------------------------------------------|--|--|
| BillingAccountNumber O AN 9      |             | AN 9          | The DHL account number used for the shipment, if ShippingPaymentType is equal to R or T.         |  |  |
| PickUpRequest/PickUpShi          | pment/Ship  | (1:1)         |                                                                                                  |  |  |
| PickUpRequest/PickUpShi          | · · ·       |               |                                                                                                  |  |  |
| PickUpRequest/PickUpShi          | pment/Ship/ | Shipper/Cont  | tact (1:1)                                                                                       |  |  |
| PersonName                       | М           | AN 255        | A contact name of a person who will ship the shipment.                                           |  |  |
| CompanyName                      | м           | AN 100        | The company name the person is working in.                                                       |  |  |
| PhoneNumber                      | М           | AN 70         | The contact person phone number. In case of questions, this person can be called by the courier. |  |  |
| EmailAddress                     | 0           | AN 70         | The email address of the contact person.                                                         |  |  |
| MobilePhoneNumber                | 0           | AN 70         | The mobile phone number of the contact person.                                                   |  |  |
| PickUpRequest/PickUpShi          | pment/Ship/ | /Shipper/Add  | ress (1:1)                                                                                       |  |  |
| StreetLines                      | М           | AN 45         | The street line should contain street name and number of the shipper.                            |  |  |
| StreetName                       | 0           | AN 45         | Shipper street name should be sent as separate attribute if feasible.                            |  |  |
| StreetNumber                     | 0           | AN 15         | Shipper street number should be sent as separate attribute, if feasible.                         |  |  |
| StreetLines2                     | 0           | AN 45         | Shipper additional address information                                                           |  |  |
| StreetLines3                     | 0           | AN 45         | Shipper additional address information                                                           |  |  |
| City                             | м           | AN 45         | Shipper city name                                                                                |  |  |
| Suburb                           | 0           | AN 45         | Shipper suburb                                                                                   |  |  |
| StateOrProvinceCode              | 0           | AN 2          | 2 Letter state code for the USA only                                                             |  |  |
| PostalCode                       | м           | AN 12         | Shipper postal code                                                                              |  |  |
| CountryCode                      | м           | AN 2          | ISO 2 character codes of the Shipper country.                                                    |  |  |
| PickUpRequest/PickUpShi<br>(0:1) | pment/Ship/ | /Pickup       |                                                                                                  |  |  |
| PickUpRequest/PickUpShi          | pment/Ship/ | /Pickup/Conta | act (1:1)                                                                                        |  |  |

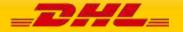

| PersonName              | М          | AN 255         | A contact person of the pickup location.                                                         |  |
|-------------------------|------------|----------------|--------------------------------------------------------------------------------------------------|--|
| CompanyName             | М          | AN 100         | The company name the person is working in                                                        |  |
| PhoneNumber             | М          | AN 70          | The contact person phone number. In case of questions, this person can be called by the courier. |  |
| EmailAddress            | 0          | AN 70          | The email address of the contact person.                                                         |  |
| MobilePhoneNumber       | 0          | AN 70          | The mobile phone number of the contact person.                                                   |  |
| PickUpRequest/PickUpShi | pment/Ship | )/Pickup/Addro | ess (1:1)                                                                                        |  |
| StreetLines             | М          | AN 45          | The street line should contain street name and number of the pickup location.                    |  |
| StreetName              | 0          | AN 45          | Pickup street name should be sent as separate attribute if feasible.                             |  |
| StreetNumber            | 0          | AN 15          | Pickup street number should be sent as separate attribute, if feasible.                          |  |
| StreetLines2            | 0          | AN 45          | Pickup additional address information                                                            |  |
| StreetLines3            | 0          | AN 45          | Pickup additional address information                                                            |  |
| City                    | М          | AN 45          | Pickup city name                                                                                 |  |
| Suburb                  | 0          | AN 45          | Pickup suburb                                                                                    |  |
| StateOrProvinceCode     | 0          | AN 2           | 2 Letter state code for the USA only                                                             |  |
| PostalCode              | М          | AN 12          | Pickup postal code                                                                               |  |
| CountryCode             | М          | AN 2           | ISO 2 character codes of the Pickup country.                                                     |  |
| PickUpRequest/PickUpShi | pment/Ship | )/BookingRequ  | iestor (0:1)                                                                                     |  |
| PickUpRequest/PickUpShi | pment/Ship | )/BookingRequ  | iestor/Contact (1:1)                                                                             |  |
| PersonName              | М          | AN 255         | A contact person of the pickup location.                                                         |  |
| CompanyName             | м          | AN 100         | The company name the person is working in.                                                       |  |
| PhoneNumber             | М          | AN 70          | The contact person phone number. In case of questions, this person can be called by the courier. |  |
| EmailAddress            | 0          | AN 70          | The email address of the contact person.                                                         |  |
| MobilePhoneNumber       | 0          | AN 70          | The mobile phone number of the contact person.                                                   |  |
| PickUpRequest/PickUpShi | pment/Ship | /BookingRequ   | iestor/Address (1:1)                                                                             |  |
| StreetLines             | М          | AN 45          | The street line should contain street name and number of the pickup location.                    |  |
| StreetName              | 0          | AN 45          | Pickup street name should be sent as separate attribute if feasible.                             |  |
| StreetNumber            | 0          | AN 15          | Pickup street number should be sent as separate attribute, if feasible.                          |  |

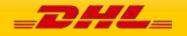

# MYDHLAPI – DEVELOPER GUIDE

| StreetLines2            | 0          | AN 45          | Pickup additional address information                                                            |  |
|-------------------------|------------|----------------|--------------------------------------------------------------------------------------------------|--|
| StreetLines3            | 0          | AN 45          | Pickup additional address information                                                            |  |
| City                    | М          | AN 45          | Pickup city name                                                                                 |  |
| Suburb                  | 0          | AN 45          | Pickup suburb information                                                                        |  |
| StateOrProvinceCode     | 0          | AN 2           | 2 Letter state code for the USA only                                                             |  |
| PostalCode              | М          | AN 12          | Pickup postal code                                                                               |  |
| CountryCode             | М          | AN 2           | ISO 2 character codes of the Pickup country.                                                     |  |
| PickUpRequest/PickUpShi | pment/Ship | /Recipient (0: | 1)                                                                                               |  |
| PickUpRequest/PickUpShi | pment/Ship | /Recipient/Co  | ntact (1:1)                                                                                      |  |
| PersonName              | М          | AN 255         | A contact name of a person who will receive the shipment.                                        |  |
| CompanyName             | М          | AN 100         | The company name the person is working in.                                                       |  |
| PhoneNumber             | М          | AN 70          | The contact person phone number. In case of questions, this person can be called by the courier. |  |
| EmailAddress            | 0          | AN 70          | The email address of the contact person.                                                         |  |
| MobilePhoneNumber       | 0          | AN 70          | The mobile phone number of the contact person.                                                   |  |
| PickUpRequest/PickUpShi | pment/Ship | /Recipient/Ad  | dress (1:1)                                                                                      |  |
| StreetLines             | М          | AN 45          | The street line should contain street name and number of the reveiver.                           |  |
| StreetName              | 0          | AN 45          | Recipient street name should be sent as separate attribute if feasible.                          |  |
| StreetNumber            | 0          | AN 15          | Recipient street number should be sent as separate attribute, if feasible.                       |  |
| StreetLines2            | 0          | AN 45          | Recipient additional address information                                                         |  |
| StreetLines3            | 0          | AN 45          | Recipient additional address information                                                         |  |
| City                    | М          | AN 45          | Recipient city name                                                                              |  |
| Suburb                  | 0          | AN 45          | Recipient suburb information                                                                     |  |
| StateOrProvinceCode     | 0          | AN 2           | 2 Letter state code for the USA only                                                             |  |
| PostalCode              | М          | AN 12          | Recipient postal code                                                                            |  |
| CountryCode             | М          | AN 2           | ISO 2 character codes of the Receiver country.                                                   |  |

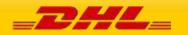

# **10.4 REQUESTPICKUP – OUTPUT**

The following diagram shows an overview of the requestPickup response structure. The critical information to derive from this response are the notification codes for the response and the DHL internal dispatch confirmation number.

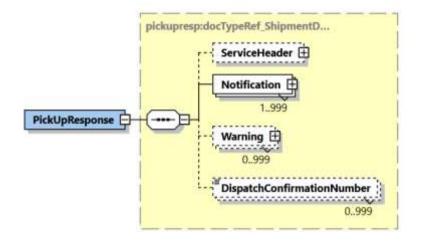

### 10.4.1 RequestPickUp Response Schema Diagram

Each of the individual sections of RequestPickUp Response is shown below in the schema diagram, with context, and a detailed description of each field follows in the Output Field List.

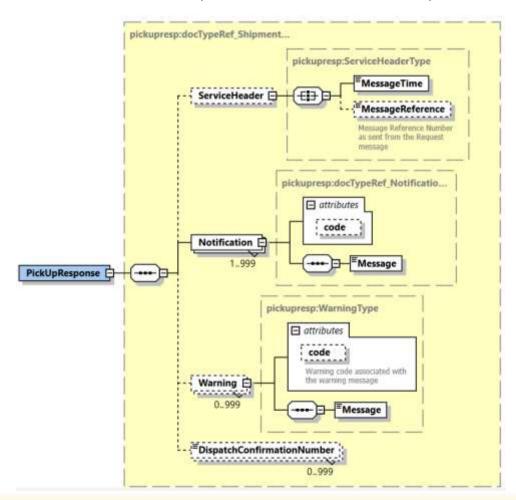

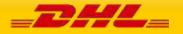

### 10.4.2 RequestPickUp Output: ServiceHeader

The ServiceHeader structure includes the MessageTime which is the time the request was processed and MessageReference which will have the same value as provided in Request Message. Customer can track messages by this reference.

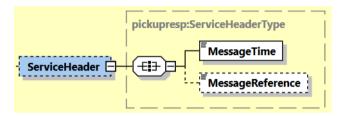

## 10.4.3 RequestPickUp Output: Notification

The Notification structure includes the result code and message, based on the results of the processing. Successful messages will include a zero error code and no corresponding message, while exceptions have both code and message.

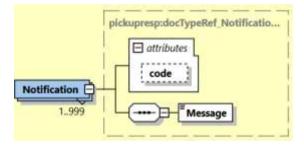

## 10.4.4 RequestPickUp Output: Warning

The Warning structure includes the result code and message, based on the results of the processing. This is for future use.

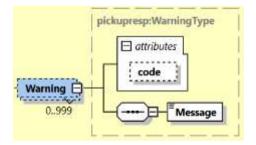

## 10.4.4 RequestPickUp Output: DispatchConfirmationNumber

This field is the confirmation number generated by the creation of a pickup. This data will need to be persisted if the web service consumer intends to utilize the UpdatePickup or DeleteShipment functionality, as it is a required field.

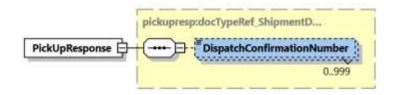

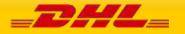

| 10.5 REQUEST PICKUP RESPONSE – OUTPUT FIELD LIST |                        |                          |                                                                                                    |  |  |  |  |  |
|--------------------------------------------------|------------------------|--------------------------|----------------------------------------------------------------------------------------------------|--|--|--|--|--|
| Request Pickup Response xml<br>fields (Source)   | Mandatory/<br>Optional | Values or<br>Constraints | Comments                                                                                                    |  |  |  |  |  |
| PickUpResponse                                   | PickUpResponse         |                          |                                                                                                    |  |  |  |  |  |
| DispatchConfirmationNumber                       | 0                      | AN 15                    | The booking reference number.                                                                                                    |  |  |  |  |  |
| PickUpResponse/ServiceHeade                      | r                      |                          |                                                                                                    |  |  |  |  |  |
| MessageTime                                      | М                      | TIMESTAMP                | The format of the should be YYYY-<br>MM-DD(T)hh:mm:ssZ<br>e.g 2011-01-12T18:41:12Z                                                                                                    |  |  |  |  |  |
| MessageReference                                 | 0                      | AN 36                    | MessageReference as send from request message                                                                                                    |  |  |  |  |  |
| ServiceInvocationID                              | М                      |                          | This element will get populate when<br>existing or new customers has<br>provided the <request> element in<br/>the request message.<br/>This information will get populate in<br/>Response in all</request> |  |  |  |  |  |
|                                                  |                        |                          | Error and Success scenarios                                                                                                    |  |  |  |  |  |
| PickUpResponse/Notification                      |                        | [                        |                                                                                                    |  |  |  |  |  |
| @code                                            | М                      | N 6                      | Error > 0 or Success Code = 0                                                                                                    |  |  |  |  |  |
| Message                                          | Μ                      |                          | Response Message, see Error codes<br>for more details                                                                                                    |  |  |  |  |  |
| PickUpResponse/Warning                           | PickUpResponse/Warning |                          |                                                                                                    |  |  |  |  |  |
| @code                                            | М                      | N 6                      | For future use                                                                                                    |  |  |  |  |  |
| Message                                          | М                      |                          | For future use                                                                                                    |  |  |  |  |  |

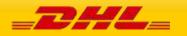

# **11. UPDATEPICKUP**

# **11.1 UPDATEPICKUP – DESCRIPTION**

The UpdatePickUp request allows users to modify a previous successful remote/import and local pickups using the DHL Express Pickup confirmation number – GRN (DispatchConfirmationNumber).

### Update booking feature

It is not possible to update a local pickup to remote and vice versa. An error message will be thrown in this instance

# 11.2 UPDATEPICKUP – INPUT

The following diagram shows an overview of the request input structure.

## 11.2.1 UpdatePickUp Schema Diagram

Each of the individual sections of UpdatePickUp is shown below in the schema diagram, with context, and a detailed description of each field.

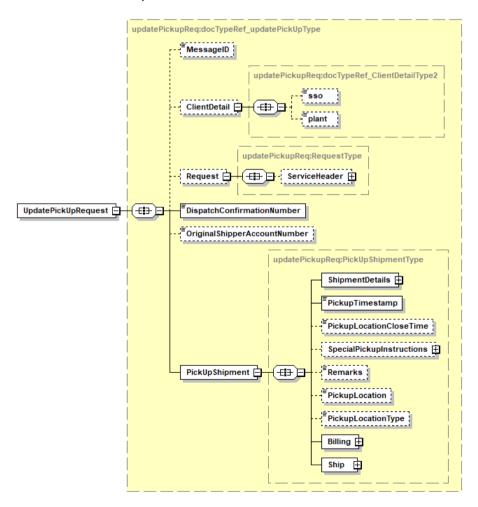

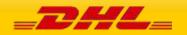

### 11.2.2 UpdatePickUp Input: ClientDetail

Within the UpdatePickUp Service, the ClientDetail is an optional node for reference use, and does not affect functionality.

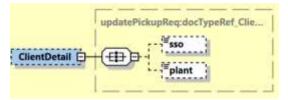

## 11.2.3 UpdatePickUp Input: Request

Optional section to populate information used to identify customer request for troubleshooting or tracking. DHL Express recommends that this information is provided.

|         | updatePickupReq:RequestType |
|---------|-----------------------------|
| Request | € - ServiceHeader ⊕         |

# 11.2.4 UpdatePickUp Input: DispatchConfirmationNumber

Mandatory field to populate the confirmation number received from the previous successful request pickup. Customer can modify/update the pickup request only if it is in an active state. In case the provided <DispatchConfirmationNumber> is inactive an error message will be returned.

DispatchConfirmationNumber

## 11.2.5 UpdatePickUp Input: OriginalShipperAccountNumber

Customers who wish to perform authentication before modify of pickup must populate this field with their account number. The account number should match with the original account number which they used to create the initial pickup request.

An error message will be thrown if there is a mismatch of account number between the original request and update request.

OriginalShipperAccountNumber

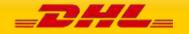

## 11.2.6 UpdatePickUp Input: PickupShipment

The root of the UpdatePickUp holds the shipment details, pickup time stamp, optional pickup location close time, special pickup instructions, remarks, pickup location (i.e. front door, reception etc.) and pickup location type. The mandatory elements ShipmentDetails, PickupTimestamp, Billing, and Ship are required for creating a request pickup.

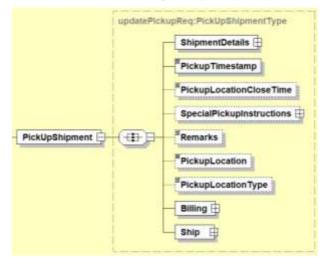

# 11.2.6.1 UpdatePickUp Input: ShipmentDetails

The ShipmentDetails section contains the **ServiceType** (Global Product Code eg. "P" for Express Worldwide), **LocalServiceType** (Local Product Code), **SpecialServices** (Special Service Code eg. "II" for Shipment Insurance), the **UnitOfMeasurement** (SI or SU), **and Content** (Documents/Non\_Documents), **ShipmentIdentificationNumber** (Waybill), **NumberOfPieces**, **ShipmentWeight**, **DeclaredValue**, **DeclaredValueCurrencyCode** and **Packages** that is applicable to the pickup.

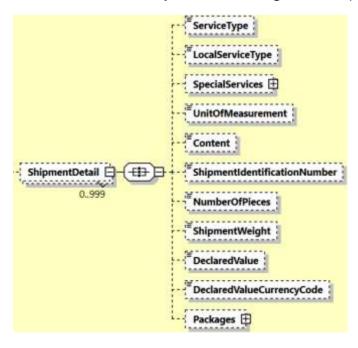

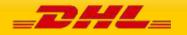

- **ServiceType –** The shipping product requested for this shipment, corresponding to the DHL Global Product codes.

ShipmentDetails 🕂 ----- 🕞 ShipmentDetail 🚍 ..... ---0.999

- **LocalServiceType –** DHL "local / country specific" Product Code used to ship the items. Important when shipping domestic products – please consult your DHL Express IT consultant if needed.

| ShipmentDetails | ShipmentDetail | LocalServiceType |
|-----------------|----------------|------------------|
|                 | 0999           |                  |

- **SpecialServices** – The SpecialServices section communicates additional shipping services, such as Insurance (or Shipment Value Protection). For example, to support Insurance, the **ServiceType** would have a value of 'II', which the **ServiceValue** and **CurrencyCode** containing the insured value and currency, respectively. Please note that for all other Value Added Service like Saturday Delivery, Dangerous goods etc you do not need to declare the service charge and currency.

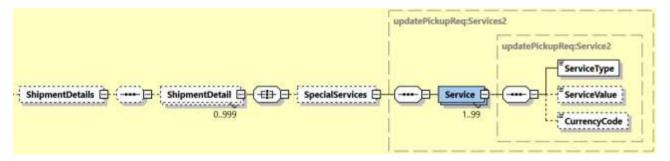

- **UnitOfMeasurement** – The UnitOfMeasurement node conveys the unit of measurements used in the operation. This single value corresponds to the units of weight and measurement used throughout the message processing. The value of 'SI' corresponds to KG and CM, respectively, while the value of 'SU' corresponds to LB and IN, respectively.

An error message will be thrown to customer if UnitOfMeasurement is missing in RequestPickUp.

UnitOfMeasurement ShipmentDetails ----- ---- ShipmentDetail 0.999

- **Content –** The Content field details whether a shipment is non-dutiable (value DOCUMENTS) or dutiable (NON\_DOCUMENTS). Depending on the nature of the contents of the shipment, is customs duties are applicable, different products may be offered by the DHL web services.

- **ShipmentIdentificationNumber –** This field corresponds to the airbill number associated to this shipment.

ShipmentDetails ShipmentIdentificationNumber ---- D-: ShipmentDetail {-===>-==>-0.999

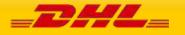

NumberOfPieces – The number of pieces in the shipment.

|      | mentDetails :                                                |
|------|--------------------------------------------------------------|
|      | ShipmentWeight – The total weight of the Shipment.           |
| Shi  | pmentDetails                                                 |
|      | <b>DeclaredValue –</b> The declared amount for the Shipment. |
| Ship | omentDetails                                                 |

**DeclaredValueCurrencyCode** – The currency code of the declared value for shipment.

| ShipmentDetails 🖨 ( 🕞 | ShipmentDetail | DeclaredValueCurrencyCode |
|-----------------------|----------------|---------------------------|
|                       | 0.999          |                           |

- **Packages** – The Packages section details the contents of individual pieces (or discrete shipping containers) within the shipment. The minimum number of packages or pieces in a shipment is one and the upper limit is 999. The **Weight** and **Dimensions** fields represent the weight and dimensions of the individual pieces. The **CustomerReferences** field is used as the Piece Reference.

An error message will be thrown to customer if Packages is missing. At least one piece details is required for booking request.

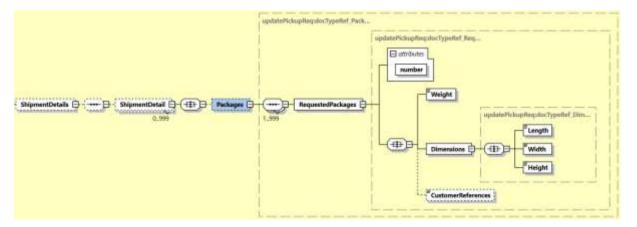

**11.2.6.2 UpdatePickUp Input: PickupShipment – PickupTimestamp** – The provided PickupTimestamp in the request message will be validated to ensure the format of provided timestamp is valid. Also, pick up date cannot be in the past or more than 28 days in future. Sample – "2017-10-12T17:30:00GMT+00:00".

An error message will be thrown to customer if provided pickup date is more than 28 days.

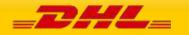

**11.2.6.3 UpdatePickUp Input: PickupShipment – PickupLocationCloseTime** – When the pickup location close time is provided in the request message, the close time will be validated against pickup timestamp. If the pickup time is later than provided close time, an error message will be thrown to customer. Sample – "12:00".

**11.2.6.4** UpdatePickUp Input: PickupShipment – SpecialPickupInstructions – any special instructions you wish to send to the courier for the order pick-up is to be provided in field Instruction. InstructionTypeCode element is reserved for future use.

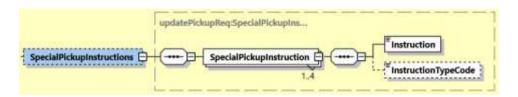

**11.2.6.5** RequestPickUp Input: PickupShipment – Remarks – any remarks for pickup of the shipment.

**11.2.6.6 RequestPickUp Input: PickupShipment – PickupLocation** – where the package should be picked up by DHL courier.

**11.2.6.7 RequestPickUp Input: PickupShipment – PickupLocationType** – the type of pickup location. Possible values "COMMERCIAL" and "RESIDENTIAL".

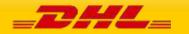

PAGE 281 OF 459

**11.2.6.8 RequestPickUp Input: PickupShipment – Billing** – the Billing structure converys the Shipper Account Number (Similar like ShipmentRequest and RateRequest). Receiver or third party account number as payer can be used if required.

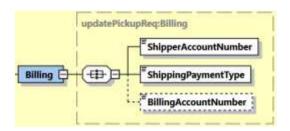

#### - ShipperAccountNumber

• The DHL account number used for the shipment. Used as the shipper account number.

## - ShippingPaymentType

- Possible values:
  - S (use ShipperAccountNumber as payer)
  - R (use BillingAccountNumber as bill-to receiver account number)
  - T (use BillingAccountNumber as bill-to third party account number)

Please note if you use value R or T in this tag then the next tag <BillingAccountNumber> is also mandatory.

### - BillingAccountNumber

• The DHL account number used for the shipment, if ShippingPaymentType is equal to R or T.

An error message will be thrown when customer provided the <ShippingPaymentType> value as R or T and <BillingAccountNumber> is not provided.

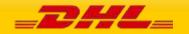

### 11.2.6.9 UpdatePickUp Input: PickupShipment – Ship

The Ship section outlines the Shipper, Pickup, Recipient and BookingRequestor addresses.

Shipper – Is the address of the individual/company that is shipping the parcels Pickup Address – is optional in case the pickup address is different to the shipper address Booking Requestor – is optional in case the booking requestor is not the same the shipper Recipient – Is the destination address where the shipment is to be delivered

For Remote Booking Requests, Booking Requestor and Recipient details are mandatory. An error message will be thrown when Booking Requestor and Recipient details is missing for remote booking. For Regular Booking Requests, Recipient details is optional.

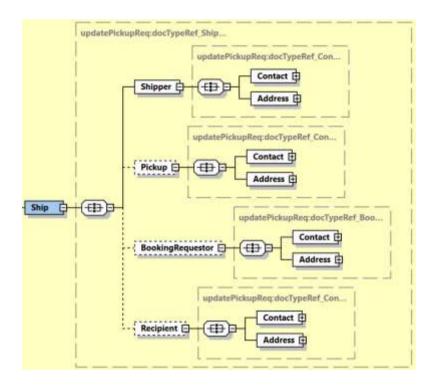

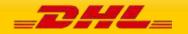

# **11.3 UPDATEPICKUP REQUEST – INPUT FIELD LIST**

| UpdatePickUp fields              | м/<br>О | Values or<br>Constraints | Comments                                                                                                    |
|----------------------------------|---------|--------------------------|----------------------------------------------------------------------------------------------------|
| UpdatePickUpRequest              |         |                          |                                                                                                    |
| DispatchConfirmationNumber       | Μ       | AN 15                    | Mandatory field to populate the<br>confirmation number received from the<br>previous successful request pickup.<br>Customer can modify/update the pickup<br>request only if it is in active state. In case<br>the provided<br>DispatchConfirmationNumber> is<br>inactive user will receive error response. |
| OriginalShipperAccountNumb<br>er | М/О     | AN 12                    | Customers who wish to perform<br>authentication before modify of pickup must<br>populate this field with their account<br>number. The account number should match<br>with the original account number which<br>they used to create the initial pickup<br>request.                                          |
|                                  |         |                          | Customer who wish to perform account<br>number verification must contact their DHL<br>integration point of contact for<br>configuration setup.                                                                                                    |
| UpdatePickUpRequest/Client       | Detail  |                          |                                                                                                    |
| SSO                              | 0       |                          | This field is for internal use only                                                                                                    |
| plant                            | 0       |                          | This field is for internal use only                                                                                                    |
| UpdatePickUpRequest/Reque        | st      |                          |                                                                                                    |
| UpdatePickUpRequest/Reque        | st/Ser  | viceHeader               |                                                                                                    |
| MessageTime                      | 0       | TIMESTAMP                | The format of the should be<br>YYYY-MM-DD(T)hh :mm :ss-Time Zone<br>e.g 2011-01-12T18 :41 :12Z                                                                                                    |
| MessageReference                 | 0       | AN 36                    | The unique message reference for this response.                                                                                                    |
| WebstorePlatform                 | 0       | AN 20                    | Reserved for Third Party Vendors identification                                                                                                    |
| WebstorePlatformVersion          | 0       | AN 15                    | Reserved for Third Party Vendors identification                                                                                                    |

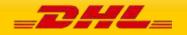

| ShippingSystemPlatform           | 0      | AN 20                          | Reserved for Third Party Vendors identification                                                                                                    |
|----------------------------------|--------|--------------------------------|----------------------------------------------------------------------------------------------------|
| ShippingSystemPlatformVersi on   | 0      | AN 15                          | Reserved for Third Party Vendors identification                                                                                                    |
| PlugIn                           | 0      | AN 20                          | Reserved for Third Party Vendors identification                                                                                                    |
| PlugInVersion                    | 0      | AN 15                          | Reserved for Third Party Vendors identification                                                                                                    |
| UpdatePickUpRequest/PickUp       | oShipr | nent                           |                                                                                                    |
| PickupTimestamp                  | М      | AN 29                          | Identifies the date and time the package is tendered.                                                                                                    |
|                                  |        |                                | The time is the local time of the shipment<br>based on the shipper's time zone. The date<br>component must be in the format: YYYY-<br>MMDD; the time component must be in the<br>format: HH:MM:SS using a 24 hour clock.<br>The date and time parts are separated by<br>the letter T (e.g. 2010-02-05T14:00:00<br>GMT+01:00). |
| PickupLocationCloseTime          | 0      | AN 5                           | Identifies the pickup location close time (i.e.<br>what time do the premises where the<br>collection is supposed to happen close). The<br>value must be in local time. The value<br>component must be HH:MM (using a 24-<br>hours clock format, e.g. 14:00).                                                                  |
| Remarks                          | 0      |                                |                                                                                                    |
| PickupLocation                   | 0      | AN 80                          | where the package should be picked up by<br>DHL courier                                                                                                    |
| PickupLocationType               | 0      | "COMMERCIAL",<br>"RESIDENTIAL" | Possible Values:<br>COMMERCIAL<br>RESIDENTIAL                                                                                                    |
| UpdatePickUpRequest/PickUj<br>ls | oShipr | nent/ShipmentDetai             |                                                                                                    |
| UpdatePickUpRequest/PickUp       | oShipr | nent/ShipmentDetai             | ls/ShipmentDetail                                                                                                    |
| ServiceType                      | 0      | AN 6                           | The shipping product requested for this shipment, corresponding to the DHL Global Product codes.                                                                                                    |
| LocalServiceType                 | 0      | AN 3                           | DHL "local / country specific" Product Code<br>used to ship the items. Important when<br>shipping domestic products – please consult<br>your DHL Express IT consultant if needed.                                                                                                    |

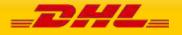

| UnitOfMeasurement                                | М      | "SI","SU"                           | The unit of measurement for the dimensions of the package. Possible values :                                                                                                    |
|--------------------------------------------------|--------|-------------------------------------|----------------------------------------------------------------------------------------------------|
|                                                  |        |                                     | - SI, international metric system(KG, CM)                                                                                                    |
|                                                  |        |                                     | - SU, UK, US system of measurement (LB,<br>IN)                                                                                                    |
| Content                                          | Ο      | "DOCUMENTS",<br>"NON_DOCUMENT<br>S" | The Content field details whether a<br>shipment is non-dutiable (value<br>DOCUMENTS) or dutiable<br>(NON_DOCUMENTS). Depending on the<br>nature of the contents of the shipment, is<br>customs duties are applicable, different<br>products may be offered by the DHL web<br>services. |
| ShipmentIdentificationNumbe<br>r                 | 0      |                                     | This field corresponds to the airbill number associated to this shipment.                                                                                                    |
| NumberOfPieces                                   | 0      |                                     | The number of pieces in the shipment.                                                                                                    |
| ShipmentWeight                                   | 0      | 15.3 D                              | The total weight of the shipment.                                                                                                    |
| DeclaredValue                                    | 0      | 18.3 D                              | The declared amount for the Shipment.                                                                                                    |
| DeclaredValueCurrencyCode                        | 0      | AN 3                                | 3 character currency code for the declared value.                                                                                                    |
| UpdatePickUpRequest/PickUp                       | oShipr | nent/ShipmentDetai                  | s/ShipmentDetail/SpecialServices (0:1)                                                                                                    |
| UpdatePickUpRequest/PickUp<br>(1:99)             | oShipr | nent/ShipmentDetai                  | s/ShipmentDetail/SpecialServices/Service                                                                                                    |
| ServiceType                                      | Μ      | AN 6                                | Enter the DHL Express Service code you wish to add – i.e. II for insurance                                                                                                    |
| ServiceValue                                     | 0      | 18.3 D                              | Monetary value of service (currently only applicable for Insurance)                                                                                                    |
| CurrencyCode                                     | 0      | AN 3                                | Currency code                                                                                                    |
| UpdatePickUpRequest/PickUp<br>ckages             | Shipr  | nent/ShipmentDetai                  | ls/ShipmentDetail/Packages/RequestedPa                                                                                                    |
| @number                                          | М      | Integer                             | Running number of the packages.                                                                                                    |
| Weight                                           | М      | 15.3 D                              | The weight of the package.                                                                                                    |
| UpdatePickUpRequest/PickUp<br>ckages /Dimensions | Shipr  | nent/ShipmentDetai                  | s/ShipmentDetail/Packages/RequestedPa                                                                                                    |
| Length                                           | М      | 10.3 D                              | Length of the piece listed.                                                                                                    |
| Width                                            | М      | 10.3 D                              | Width of the piece listed.                                                                                                    |
| Height                                           | М      | 10.3 D                              | Height of the piece listed.                                                                                                    |
| UpdatePickUpRequest/PickUp                       | Shipr  | nent/SpecialPickupIr                | nstructions                                                                                                    |

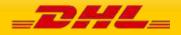

| UpdatePickUpRequest/Pic                                                                                                    | NA                                                           |                                                                                          | Any oppoint instructions user wish to as a to                                                                                                    |
|----------------------------------------------------------------------------------------------------|--------------------------------------------------------------|------------------------------------------------------------------------------------------|----------------------------------------------------------------------------------------------------|
| Instruction                                                                                                    | M                                                            | AN 80                                                                                    | Any special instructions user wish to send to the courier for the order pick-up                                                                                                    |
| InstructionTypeCode                                                                                                    | 0                                                            | AN 3                                                                                     | This element is reserved for future use only                                                                                                    |
| UpdatePickUpRequest/Pic                                                                                                    | kUpShipme                                                    | nt/Billing                                                                               |                                                                                                    |
| ShipperAccountNumber                                                                                                    | M                                                            | AN 9                                                                                     | The DHL account number used for the shipment. Used as the shipper account number.                                                                                                    |
| ShippingPaymentType                                                                                                    | М                                                            | AN 1                                                                                     | Possible values:                                                                                                    |
|                                                                                                    |                                                              |                                                                                          | <ul> <li>S (use<br/>ShipperAccountNumber as payer)</li> <li>R (use BillingAccountNumber as bill-to<br/>receiver account number)</li> <li>T (use BillingAccountNumber as bill-to<br/>third party account number) Please<br/>note if you use value R or T in this tag<br/>then the next tag</li> <li>BillingAccountNumber&gt; is also<br/>mandatory</li> </ul>                                                           |
| BillingAccountNumber                                                                                                    | 0                                                            | AN 9                                                                                     | The DHL account number used for the                                                                                                    |
|                                                                                                    |                                                              |                                                                                          | shipment, if<br>ShippingPaymentType is equal to R or T.                                                                                                    |
| UpdatePickUpRequest/Pic                                                                                                    | kUpShipme                                                    | nt/Ship (1:1)                                                                            |                                                                                                    |
| UpdatePickUpRequest/Pic<br>UpdatePickUpRequest/Pic                                                                                                    |                                                              |                                                                                          | ShippingPaymentType is equal to R or T.                                                                                                    |
| · · · ·                                                                                                    | kUpShipme                                                    | nt/Ship/Shippe                                                                           | ShippingPaymentType is equal to R or T. r (1:1)                                                                                                    |
| UpdatePickUpRequest/Pic                                                                                                    | kUpShipme                                                    | nt/Ship/Shippe                                                                           | ShippingPaymentType is equal to R or T. r (1:1)                                                                                                    |
| UpdatePickUpRequest/Pic<br>UpdatePickUpRequest/Pic                                                                                                    | kUpShipme<br>kUpShipme                                       | nt/Ship/Shippe<br>nt/Ship/Shippe                                                         | ShippingPaymentType is equal to R or T. r (1:1) r/Contact (1:1) A contact name of a person who will ship                                                                                                    |
| UpdatePickUpRequest/Pic<br>UpdatePickUpRequest/Pic<br>PersonName                                                                                               | kUpShipme<br>kUpShipme                                       | nt/Ship/Shippe<br>nt/Ship/Shippe<br>AN 255                                               | ShippingPaymentType is equal to R or T. r (1:1) r/Contact (1:1) A contact name of a person who will ship the shipment. The company name the person is working                                                                                                    |
| UpdatePickUpRequest/Pic<br>UpdatePickUpRequest/Pic<br>PersonName<br>CompanyName<br>PhoneNumber                                                                 | kUpShipme<br>kUpShipme<br>M<br>M                             | nt/Ship/Shippe<br>nt/Ship/Shippe<br>AN 255<br>AN 100                                     | ShippingPaymentType is equal to R or T. r (1:1) r/Contact (1:1) A contact name of a person who will ship the shipment. The company name the person is working in. The contact person phone number. In case of questions, this person can be called by                                                                                                    |
| UpdatePickUpRequest/Pic<br>UpdatePickUpRequest/Pic<br>PersonName<br>CompanyName                                                                                | kUpShipme<br>kUpShipme<br>M<br>M<br>M                        | nt/Ship/Shippe<br>nt/Ship/Shippe<br>AN 255<br>AN 100<br>AN 70                            | ShippingPaymentType is equal to R or T.<br>r (1:1)<br>r/Contact (1:1)<br>A contact name of a person who will ship the shipment.<br>The company name the person is working in.<br>The contact person phone number. In case of questions, this person can be called by the courier.                                                                                                    |
| UpdatePickUpRequest/Pic<br>UpdatePickUpRequest/Pic<br>PersonName<br>CompanyName<br>PhoneNumber<br>EmailAddress<br>MobilePhoneNumber                            | KUpShipme<br>kUpShipme<br>M<br>M<br>M<br>M<br>0<br>0         | nt/Ship/Shippe<br>nt/Ship/Shippe<br>AN 255<br>AN 100<br>AN 70<br>AN 70<br>AN 70          | ShippingPaymentType is equal to R or T.         r (1:1)         r/Contact (1:1)         A contact name of a person who will ship the shipment.         The company name the person is working in.         The contact person phone number. In case of questions, this person can be called by the courier.         The email address of the contact person.         The mobile phone number of the contact person.     |
| UpdatePickUpRequest/Pic<br>UpdatePickUpRequest/Pic<br>PersonName<br>CompanyName<br>PhoneNumber<br>EmailAddress                                                 | KUpShipme<br>kUpShipme<br>M<br>M<br>M<br>M<br>0<br>0         | nt/Ship/Shippe<br>nt/Ship/Shippe<br>AN 255<br>AN 100<br>AN 70<br>AN 70<br>AN 70          | ShippingPaymentType is equal to R or T.         r (1:1)         r/Contact (1:1)         A contact name of a person who will ship the shipment.         The company name the person is working in.         The contact person phone number. In case of questions, this person can be called by the courier.         The email address of the contact person.         The mobile phone number of the contact person.     |
| UpdatePickUpRequest/Pic<br>UpdatePickUpRequest/Pic<br>PersonName<br>CompanyName<br>PhoneNumber<br>EmailAddress<br>MobilePhoneNumber<br>UpdatePickUpRequest/Pic | kUpShipme<br>kUpShipme<br>M<br>M<br>M<br>M<br>M<br>KUpShipme | nt/Ship/Shippe<br>nt/Ship/Shippe<br>AN 255<br>AN 100<br>AN 70<br>AN 70<br>AN 70<br>AN 70 | ShippingPaymentType is equal to R or T.  r (1:1) r/Contact (1:1) A contact name of a person who will ship the shipment. The company name the person is working in. The contact person phone number. In case of questions, this person can be called by the courier. The email address of the contact person. The mobile phone number of the contact person. r/Address (1:1) The street line should contain street name |

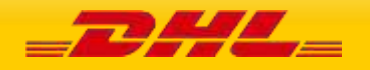

# MYDHLAPI – DEVELOPER GUIDE

| StreetLines2                  | 0           | AN 45           | Shipper additional address information                                                           |
|-------------------------------|-------------|-----------------|--------------------------------------------------------------------------------------------------|
| StreetLines3                  | 0           | AN 45           | Shipper additional address information                                                           |
| City                          | М           | AN 45           | Shipper city name                                                                                |
| Suburb                        | 0           | AN 45           | Shipper suburb                                                                                   |
| StateOrProvinceCode           | 0           | AN 2            | 2 Letter state code for the USA only                                                             |
| PostalCode                    | М           | AN 12           | Shipper postal code                                                                              |
| CountryCode                   | М           | AN 2            | ISO 2 character codes of the Shipper country.                                                    |
| UpdatePickUpRequest/P<br>0:1) | ickUpShipme | nt/Ship/Pickup  | (                                                                                                |
| UpdatePickUpRequest/P         | ickUpShipme | ent/Ship/Pickup | /Contact (1:1)                                                                                   |
| PersonName                    | м           | AN 255          | A contact person of the pickup location.                                                         |
| CompanyName                   | М           | AN 100          | The company name the person is working in.                                                       |
| PhoneNumber                   | М           | AN 70           | The contact person phone number. In case of questions, this person can be called by the courier. |
| EmailAddress                  | 0           | AN 70           | The email address of the contact person.                                                         |
| MobilePhoneNumber             | 0           | AN 70           | The mobile phone number of the contact person.                                                   |
| UpdatePickUpRequest/P         | ickUpShipme | nt/Ship/Pickup  | /Address (1:1)                                                                                   |
| StreetLines                   | м           | AN 45           | The street line should contain street name and number of the pickup location.                    |
| StreetName                    | 0           | AN 45           | Pickup street name should be sent as separate attribute if feasible.                             |
| StreetNumber                  | 0           | AN 15           | Pickup street number should be sent as separate attribute, if feasible.                          |
| StreetLines2                  | 0           | AN 45           | Pickup additional address information                                                            |
| StreetLines3                  | 0           | AN 45           | Pickup additional address information                                                            |
| City                          | М           | AN 45           | Pickup city name                                                                                 |
| Suburb                        | 0           | AN 45           | Pickup suburb                                                                                    |
| StateOrProvinceCode           | 0           | AN 2            | 2 Letter state code for the USA only                                                             |
| PostalCode                    | М           | AN 12           | Pickup postal code                                                                               |
| CountryCode                   | М           | AN 2            | ISO 2 character codes of the Pickup country.                                                     |
| UpdatePickUpRequest/P         | ickUpShipme | nt/Ship/Bookin  | gRequestor (0:1)                                                                                 |
| UpdatePickUpRequest/P         | ickUpShipme | nt/Ship/Bookin  | gRequestor/Contact (1:1)                                                                         |
| PersonName                    | М           | AN 255          | A contact person of the pickup location.                                                         |

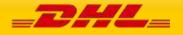

| CompanyName             | М          | AN 100          | The company name the person is working in.                                                       |
|-------------------------|------------|-----------------|--------------------------------------------------------------------------------------------------|
| PhoneNumber             | М          | AN 70           | The contact person phone number. In case of questions, this person can be called by the courier. |
| EmailAddress            | 0          | AN 70           | The email address of the contact person.                                                         |
| MobilePhoneNumber       | 0          | AN 70           | The mobile phone number of the contact person.                                                   |
| UpdatePickUpRequest/Pic | ckUpShipme | nt/Ship/Bookin  | gRequestor/Address (1:1)                                                                         |
| StreetLines             | M          | AN 45           | The street line should contain street name and number of the pickup location.                    |
| StreetName              | 0          | AN 45           | Pickup street name should be sent as separate attribute if feasible.                             |
| StreetNumber            | 0          | AN 15           | Pickup street number should be sent as separate attribute, if feasible.                          |
| StreetLines2            | 0          | AN 45           | Pickup additional address information                                                            |
| StreetLines3            | 0          | AN 45           | Pickup additional address information                                                            |
| City                    | М          | AN 45           | Pickup city name                                                                                 |
| Suburb                  | 0          | AN 45           | Pickup suburb information                                                                        |
| StateOrProvinceCode     | 0          | AN 2            | 2 Letter state code for the USA only                                                             |
| PostalCode              | М          | AN 12           | Pickup postal code                                                                               |
| CountryCode             | М          | AN 2            | ISO 2 character codes of the Pickup country.                                                     |
| UpdatePickUpRequest/Pic | ckUpShipme | nt/Ship/Recipie | ent (0:1)                                                                                        |
| UpdatePickUpRequest/Pic | ckUpShipme | nt/Ship/Recipie | ent/Contact (1:1)                                                                                |
| PersonName              | Μ          | AN 255          | A contact name of a person who will receive the shipment.                                        |
| CompanyName             | М          | AN 100          | The company name the person is working in.                                                       |
| PhoneNumber             | М          | AN 70           | The contact person phone number. In case of questions, this person can be called by the courier. |
| EmailAddress            | 0          | AN 70           | The email address of the contact person.                                                         |
| MobilePhoneNumber       | 0          | AN 70           | The mobile phone number of the contact person.                                                   |
| UpdatePickUpRequest/Pic | :kUpShipme | nt/Ship/Recipie | •                                                                                                |
| StreetLines             | м          | AN 45           | The street line should contain street name and number of the reveiver.                           |
| StreetName              | 0          | AN 45           | Recipient street name should be sent as separate attribute if feasible.                          |
| StreetNumber            | 0          | AN 15           | Recipient street number should be sent as separate attribute, if feasible.                       |
| StreetLines2            | 0          | AN 45           | Recipient additional address information                                                         |

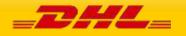

| StreetLines3        | 0 | AN 45 | Recipient additional address information |
|---------------------|---|-------|------------------------------------------|
| City                | М | AN 45 | Recipient city name                      |
| Suburb              | 0 | AN 45 | Recipient suburb information             |
| StateOrProvinceCode | 0 | AN 2  | 2 Letter state code for the USA only     |
| PostalCode          | М | AN 12 | Recipient postal code                    |
| CountryCode         | М | AN 2  | ISO 2 character codes of the Receiver    |
|                     |   |       | country.                                 |

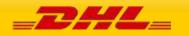

# 11.4 UPDATEPICKUP – OUTPUT

The following diagram shows an overview of the UpdatePickUp response structure. The critical information to derive from this response are the notification codes for the response and the DHL internal dispatch confirmation number.

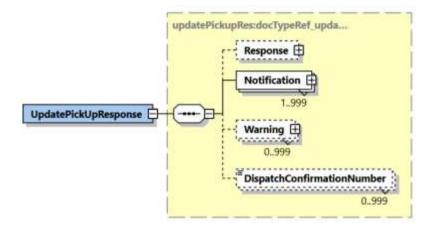

#### 10.4.1 UpdatePickUp Response Schema Diagram

Each of the individual sections of UpdatePickUp Response is shown below in the schema diagram, with context, and a detailed description of each field follows in the Output Field List.

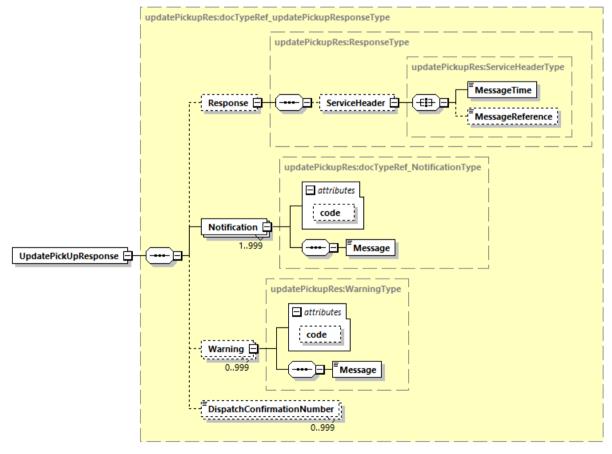

Generated by XMLSpy

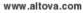

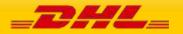

## 11.4.2 UpdatePickUp Output: Response

The Response structure includes the ServiceHeader which has MessageTime and MessageReference. MessageTime which is the time the request was processed and MessageReference which will have the same value as provided in Request Message. Customer can track messages by this reference.

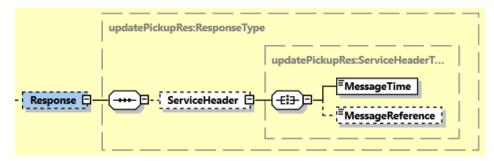

## 10.4.3 UpdatePickUp Output: Notification

The Notification structure includes the result code and message, based on the results of the processing. Successful messages will include a zero error code and no corresponding message, while exceptions have both code and message.

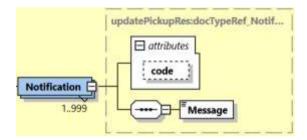

## 10.4.4 UpdatePickUp Output: Warning

The Warning structure includes the result code and message, based on the results of the processing. This is for future use.

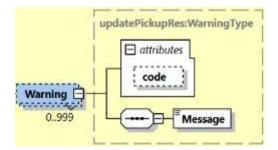

# 10.4.4 UpdatePickUp Output: DispatchConfirmationNumber

This field is the confirmation number generated by the creation of a pickup, if requested. This data will need to be persisted if the web service consumer intends to utilize the UpdatePickup or DeleteShipment functionality, as it is a required field.

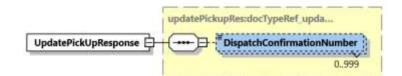

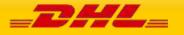

# 11.5 UPDATEPICKUP RESPONSE – OUTPUT FIELD LIST

| UpdatePickUp Response xml<br>fields (Source) | Mandatory/<br>Optional | Values or<br>Constraints | Comments                                                                          |  |  |
|----------------------------------------------|------------------------|--------------------------|-----------------------------------------------------------------------------------|--|--|
| UpdatePickUpResponse                         |                        |                          |                                                                                   |  |  |
| DispatchConfirmationNumber                   | 0                      | AN 15                    | The booking reference number.                                                     |  |  |
| UpdatePickUpResponse/ServiceHe               | ader                   |                          |                                                                                   |  |  |
| MessageTime                                  | М                      | TIMESTAMP                | The format of the should be<br>YYYY-MM-DD(T)hh:mm:ssZ<br>e.g 2011-01-12T18:41:12Z |  |  |
| MessageReference                             | 0                      | AN 36                    | MessageReference as send from request message                                     |  |  |
| UpdatePickUpResponse/Notification            |                        |                          |                                                                                   |  |  |
| @code                                        | М                      | N 6                      | Error > 0 or Success Code = 0                                                     |  |  |
| Message                                      | М                      |                          | Response Message, see Error codes for more details                                |  |  |
| UpdatePickUpResponse/Warning                 |                        |                          |                                                                                   |  |  |
| @code                                        | М                      | N 6                      | For future use                                                                    |  |  |
| Message                                      | М                      |                          | For future use                                                                    |  |  |

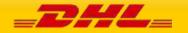

PAGE 293 OF 459

# **12. ADDRESSVALIDATE**

# **12.1 ADDRESSVALIDATE – DESCRIPTION**

The AddressValidate request will return DHL's nearest service area details for a certain origin or destination address in the input data. Service area details include the GMT offset, city and country name.

There are two modes of address validation that can be performed - 1) StrictValidation is Y, or 2) StrictValidation is N.

- StrictValidation = **Y** the service will return a success result only when an exact match is found with the input city, postal code, country
- StrictValidation = **N** the service will return success results even when partial match is found with the input city, postal code, country

# **12.2 ADDRESSVALIDATE – INPUT**

The following diagram shows an overview of the request input structure.

#### 12.2.1 AddressValidate Schema Diagram

Each of the individual sections of AddressValidate request is shown below in schema diagram, with context, and a detailed description of each field follows in the Input Field List.

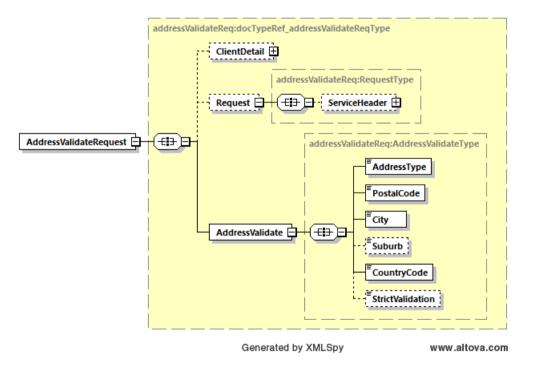

## 12.2.2 AddressValidate Input: ClientDetail

Within the AddressValidate Service, the ClientDetail is an optional node for reference use, and does not affect functionality.

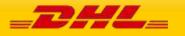

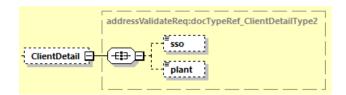

### 12.2.3 AddressValidate Input: Request

Optional section to populate information used to identify customer request for troubleshooting or tracking. DHL Express recommends that this information is provided.

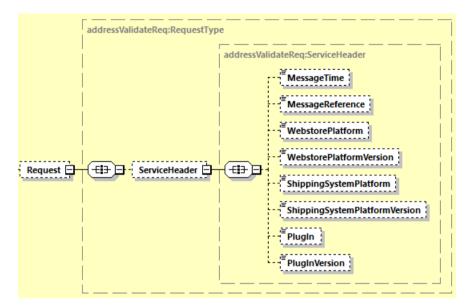

#### 12.2.3 AddressValidate Input: AddressValidate

AddressValidate holds the address type, postal code, city name, suburb and country code and the indicator StrictValidation (Y / N). AddressValidate service will default StrictValidation as Y, if not provided.

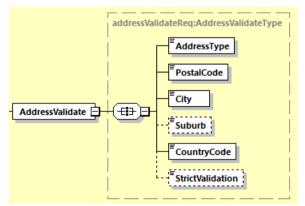

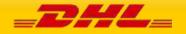

# 12.3 ADDRESSVALIDATE REQUEST – INPUT FIELD LIST

| AddressValidate Request<br>fields      | M/0                    | Values or<br>Constraints | Comments                                                     |  |  |  |
|----------------------------------------|------------------------|--------------------------|--------------------------------------------------------------|--|--|--|
| AddressValidateRequest                 | AddressValidateRequest |                          |                                                              |  |  |  |
| AddressValidateRequest /Client         | Detail                 |                          |                                                              |  |  |  |
| SSO                                    | 0                      |                          | This field is for internal use only                          |  |  |  |
| plant                                  | 0                      |                          | This field is for internal use only                          |  |  |  |
| AddressValidateRequest/Request         | st                     |                          |                                                              |  |  |  |
| AddressValidateRequest/Request         | st/Servi               | iceHeader                |                                                              |  |  |  |
| MessageTime                            | 0                      | Timestamp                | Format:                                                      |  |  |  |
|                                        |                        |                          | YYYY-MM-DD(T)hh:mm:ssZ<br>e.g 2020-01-12T08:41:12Z           |  |  |  |
| MessageReference                       | 0                      | AN 36                    | Message reference, between 28<br>to 36 characters in length. |  |  |  |
| WebstorePlatform                       | 0                      | AN 20                    | Reserved for Third Party Vendors identification              |  |  |  |
| WebstorePlatformVersion                | 0                      | AN 15                    | Reserved for Third Party Vendors identification              |  |  |  |
| ShippingSystemPlatform                 | 0                      | AN 20                    | Reserved for Third Party Vendors identification              |  |  |  |
| ShippingSystemPlatformVersion          | 0                      | AN 15                    | Reserved for Third Party Vendors identification              |  |  |  |
| PlugIn                                 | 0                      | AN 20                    | Reserved for Third Party Vendors identification              |  |  |  |
| PlugInVersion                          | 0                      | AN 15                    | Reserved for Third Party Vendors identification              |  |  |  |
| AddressValidateRequest/AddressValidate |                        |                          |                                                              |  |  |  |

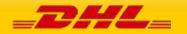

| М | Enumerated       | Indicator whether the address in<br>the input data is an origin address<br>or destination address                                                                                                    |
|---|------------------|----------------------------------------------------------------------------------------------------|
| М | AN 12            | Postal code                                                                                                    |
| М | AN 45            | City name                                                                                                    |
| 0 | AN 45            | Suburb (if applicable)                                                                                                    |
| М | AN 2             | ISO 2 character code                                                                                                    |
| 0 | Enumerated       | Optional indicator on mode of<br>validation to be performed<br>"Y" – the service will return a<br>success result only when an exact<br>match is found with the input city<br>/ postal code / country<br>"N" – the service will return<br>success results even when partial<br>match is found with the input city<br>/ postal code / country |
|   | M<br>M<br>0<br>M | M         AN 12           M         AN 45           O         AN 45           M         AN 2                                                                                                    |

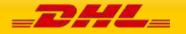

# 12.4 ADDRESSVALIDATE – OUTPUT

The following diagram shows an overview of the AddressValidate response structure. The critical information to derive from this response are the notification codes for the response, the address returned, the service area code, and the geographical information of the address. All successful AddressValidate responses will conform to this schema.

#### 12.4.1 AddressValidate Response Schema Diagram

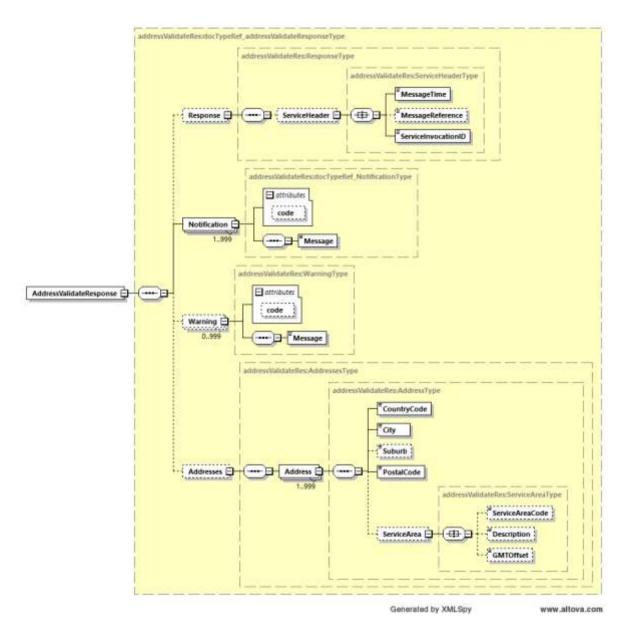

Each of the individual sections of AddressValidate response is represented below in schema diagram, with context, and a detailed description of each field follows in the Output Field List.

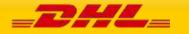

#### 12.4.2 AddressValidate Output: Response/ServiceHeader

The ServiceHeader structure includes MessageReference which is taken from the request message as well as MessageTime showing when the request has been processed on DHL side.

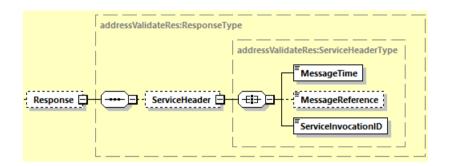

#### 12.4.3 AddressValidate Output: Notification

The Notification structure includes the result code and message, based on the results of the processing. Successful messages will include a zero error code and no corresponding message, while exceptions will be noted with both code and message.

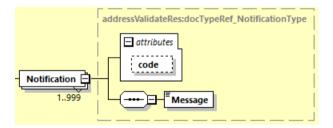

## 12.4.4 AddressValidate Output: Warning

The Warning structure includes the result code and message, based on the results of the processing. Warning code and message is returned as an indicator that a successful response is returned using partial match algorithms. A partial match result can be returned in successful response only when request message flag StrictValidation is set as N.

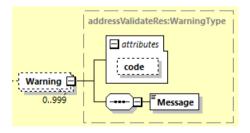

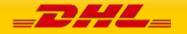

## 12.4.4 AddressValidate Output: Addresses

Successful response message may include one to many Address records, depending on the number of matching results found. An Address record may return empty PostalCode or no Suburb depending on geographical detail of the country.

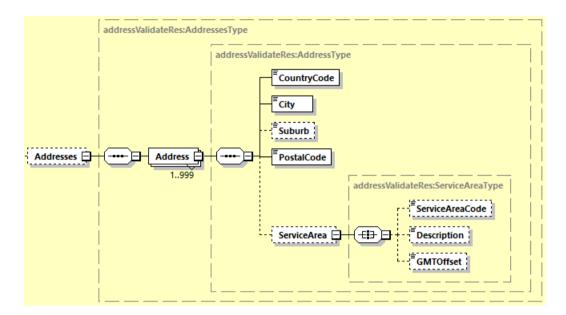

# 12.5 ADDRESSVALIDATE RESPONSE – OUTPUT FIELD LIST

| AddressValidate Response XML<br>fields         | Mandatory /<br>Optional | Values or<br>Constraints | Comments                                                    |  |  |
|------------------------------------------------|-------------------------|--------------------------|-------------------------------------------------------------|--|--|
| AddressValidateResponse                        |                         |                          |                                                             |  |  |
| AddressValidateResponse/Respor                 | ise                     |                          |                                                             |  |  |
| AddressValidateResponse/Response/ServiceHeader |                         |                          |                                                             |  |  |
| MessageTime                                    | М                       | TIMESTAMP                | Format:<br>YYYY-MM-DD(T)hh:mm:ss<br>e.g 2020-01-12T18:41:12 |  |  |
| MessageReference                               | 0                       | AN 36                    | MessageReference as sent from request message               |  |  |
| ServiceInvocationID                            | М                       |                          | DHL internal Service invocation<br>ID to expedite support   |  |  |
| AddressValidateResponse/Notification           |                         |                          |                                                             |  |  |
| @code                                          | М                       | N 6                      | Error > 0 or Success Code = 0                               |  |  |

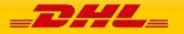

| Message                        | М                 |        | Response Message, see Error codes for more details                     |
|--------------------------------|-------------------|--------|------------------------------------------------------------------------|
| AddressValidateResponse/Warnin | g                 |        |                                                                        |
| @code                          | М                 | N 6    | Warning code = 3999                                                    |
| Message                        | М                 |        | Response warning message                                               |
| AddressValidateResponse/Addres | ses               |        |                                                                        |
| AddressValidateResponse/Addres | ses/Address (1:99 | 9)     |                                                                        |
| CountryCode                    | М                 | AN 2   | ISO 2 character code                                                   |
| City                           | М                 | AN 45  | City name                                                              |
| Suburb                         | 0                 | AN 45  | Suburb name                                                            |
| PostalCode                     | М                 | AN 12  | Postal code                                                            |
| AddressValidateResponse/Addres | ses/Address/Servi | ceArea |                                                                        |
| ServiceAreaCode                | 0                 | AN 3   | The DHL Service Area Code for the returned address details             |
| Description                    | 0                 |        | City and country name of the returned service area code                |
| GMTOffset                      | 0                 |        | The time difference between<br>the service area's timezone and<br>GMT. |

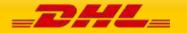

# **13. REQUESTIDENTIFIER**

# **13.1 REQUESTIDENTIFIER – DESCRIPTION**

The RequestIdentifier request will return list of identifiers for different type of shipment usage. For example are identifiers for normal shipments, advance shipments, break bulk shipments (BBX) – unknown pallets and piece.

# **13.2 REQUESTIDENTIFIER – INPUT**

The following diagram shows an overview of the request input structure.

#### 13.2.1 RequestIdentifier Schema Diagram

Each of the individual sections of RequestIdentifier request is shown below in schema diagram, with context, and a detailed description of each field follows in the Input Field List.

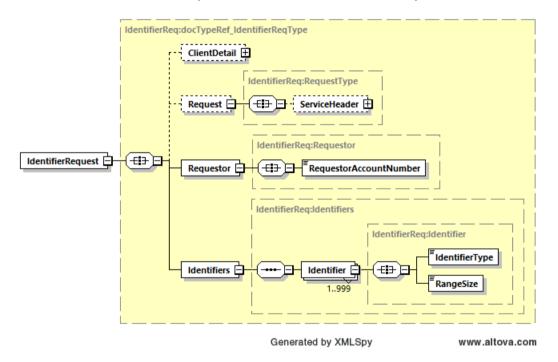

# 13.2.2 RequestIdentifier Input: ClientDetail

Within the RequestIdentifier Service, the ClientDetail is an optional node for reference use, and does not affect functionality.

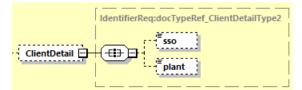

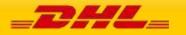

### 13.2.3 RequestIdentifier Input: Request

Optional section to populate information used to identify customer request for troubleshooting or tracking. DHL Express recommends that this information is provided.

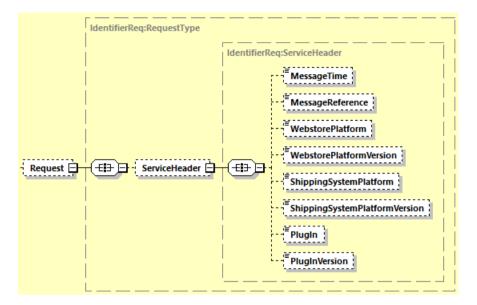

#### 13.2.4 RequestIdentifier Input: RequestorAccountNumber

The DHL account number with intention to use the requested identifier range. Used as the shipper account number.

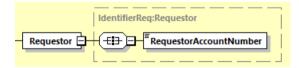

## 13.2.5 RequestIdentifier Input: IdentifierType and RangeSize

Customer can request for multiple identifier ranges by indicating the IdentifierType.

RangeSize will be the number of identifiers being requested.

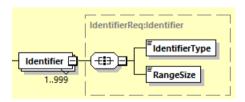

Possible values of IdentifierType are:

SID – Shipment ID

PID – Piece ID

ASID3 – Advanced shipment of 3 months

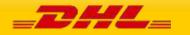

- ASID6 Advanced shipment of 6 months
- ASID12 Advanced shipment of 12 months
- ASID24 Advanced shipment of 24 months

HUID – Handling Unit ID

# 13.3 REQUESTIDENTIFIER REQUEST – INPUT FIELD LIST

| RequestIdentifier Request<br>fields | M/0     | Values or<br>Constraints | Comments                                                     |
|-------------------------------------|---------|--------------------------|--------------------------------------------------------------|
| IdentifierRequest                   |         |                          |                                                              |
| IdentifierRequest/ClientDetail      |         |                          |                                                              |
| sso                                 | 0       |                          | This field is for internal use only                          |
| plant                               | 0       |                          | This field is for internal use only                          |
| IdentifierRequest/Request           |         | L                        |                                                              |
| IdentifierRequest/Request/Serv      | iceHead | der                      |                                                              |
| MessageTime                         | 0       | Timestamp                | Format:                                                      |
|                                     |         |                          | YYYY-MM-DD(T)hh:mm:ssZ<br>e.g 2020-01-12T08:41:12Z           |
| MessageReference                    | 0       | AN 36                    | Message reference, between 28<br>to 36 characters in length. |
| WebstorePlatform                    | 0       | AN 20                    | Reserved for Third Party Vendors identification              |
| WebstorePlatformVersion             | 0       | AN 15                    | Reserved for Third Party Vendors identification              |
| ShippingSystemPlatform              | 0       | AN 20                    | Reserved for Third Party Vendors identification              |
| ShippingSystemPlatformVersion       | 0       | AN 15                    | Reserved for Third Party Vendors identification              |
| PlugIn                              | 0       | AN 20                    | Reserved for Third Party Vendors identification              |

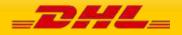

| PlugInVersion                    | 0                           | AN 15      | Reserved for Third Party Vendors identification             |  |  |
|----------------------------------|-----------------------------|------------|-------------------------------------------------------------|--|--|
| IdentifierRequest/Requestor      | IdentifierRequest/Requestor |            |                                                             |  |  |
| RequestorAccountNumber           | М                           | AN 12      | DHL account number that intends to use the requested ranges |  |  |
| IdentifierRequest/Identifiers    |                             |            |                                                             |  |  |
| IdentifierRequest/Identifiers/Id | entifier                    | (1:999)    |                                                             |  |  |
| IdentifierType                   | М                           | Enumerated | Possible values:                                            |  |  |
|                                  |                             |            | SID – Shipment ID                                           |  |  |
|                                  |                             |            | PID – Piece ID                                              |  |  |
|                                  |                             |            | ASID3 – Advanced shipment of 3<br>months                    |  |  |
|                                  |                             |            | ASID6 – Advanced shipment of 6<br>months                    |  |  |
|                                  |                             |            | ASID12 – Advanced shipment of<br>12 months                  |  |  |
|                                  |                             |            | ASID24 – Advanced shipment of<br>24 months                  |  |  |
|                                  |                             |            | HUID – Handling Unit ID                                     |  |  |
| RangeSize                        | М                           | Integer    | Number of identifiers being requested                       |  |  |

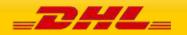

# **13.4 REQUESTIDENTIFIER – OUTPUT**

The following diagram shows an overview of the RequestIdentifier response structure. The critical information to derive from this response are the notification codes for the response and the range of identifiers together with their identifier type code. All successful RequestIdentifier responses will conform to this schema.

#### 14.2.4.15 RequestIdentifier Response Schema Diagram

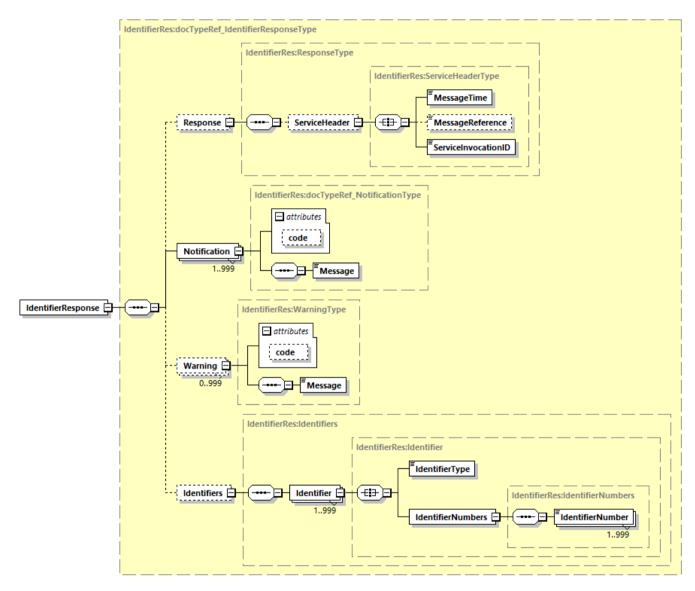

Each of the individual sections of RequestIdentifier response is represented below in schema diagram, with context, and a detailed description of each field follows in the Output Field List.

#### 13.4.2 RequestIdentifier Output: Response/ServiceHeader

The ServiceHeader structure includes MessageReference which is taken from the request message as well as MessageTime showing when the request has been processed on DHL side.

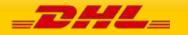

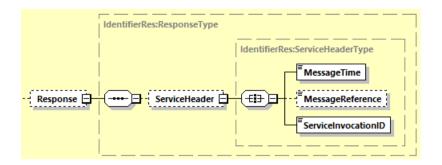

## 13.4.3 RequestIdentifier Output: Notification

The Notification structure includes the result code and message, based on the results of the processing. Successful messages will include a zero error code and no corresponding message, while exceptions will be noted with both code and message.

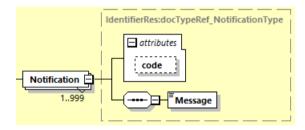

# 13.4.4 RequestIdentifier Output: Identifiers

Identifiers can have multiple Identifier block that contains unique IdentifierType and the range of IdentifierNumbers.

IdentifierNumbers will contain an array of unique value of IdentifierNumber elements.

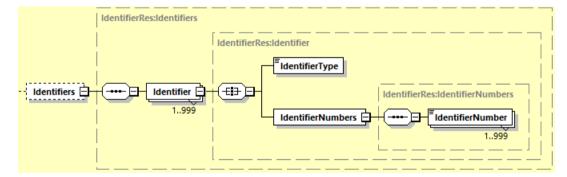

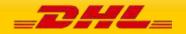

# 13.5 REQUESTIDENTIFIER RESPONSE – OUTPUT FIELD LIST

| RequestIdentifier Response<br>XML fields | Mandatory /<br>Optional | Values or<br>Constraints | Comments                                                    |
|------------------------------------------|-------------------------|--------------------------|-------------------------------------------------------------|
| IdentifierResponse                       |                         |                          |                                                             |
| IdentifierResponse/Response              |                         |                          |                                                             |
| IdentifierResponse/Response/             | ServiceHeader           |                          |                                                             |
| MessageTime                              | м                       | TIMESTAMP                | Format:<br>YYYY-MM-DD(T)hh:mm:ss<br>e.g 2020-01-12T18:41:12 |
| MessageReference                         | о                       | AN 36                    | MessageReference as sent from request message               |
| ServiceInvocationID                      | М                       |                          | DHL internal service invocation ID to expedite support      |
| IdentifierResponse/Notification          | n                       |                          |                                                             |
| @code                                    | м                       | N 6                      | Error > 0 or Success Code = 0                               |
| Message                                  | М                       |                          | Response Message, see Error codes<br>for more details       |
| IdentifierResponse/Warning               | -                       |                          | 1                                                           |
| @code                                    | М                       | N 6                      | Future use                                                  |
| Message                                  | М                       |                          | Future use                                                  |
| IdentifierResponse/Identifiers           |                         |                          |                                                             |
| IdentifierResponse/Identifiers/          | (Identifier (1:999)     |                          | 1                                                           |
|                                          |                         | Enumerated               | Possible values:                                            |
|                                          |                         |                          | SID – Shipment ID                                           |
|                                          |                         |                          | PID – Piece ID                                              |
| IdentifierType                           | М                       |                          | ASID3 – Advanced shipment of 3<br>months                    |
|                                          |                         |                          | ASID6 – Advanced shipment of 6<br>months                    |
|                                          |                         |                          | ASID12 – Advanced shipment of 12<br>months                  |

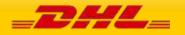

|                                 |                    |            | ASID24 – Advanced shipment of 24<br>months<br>HUID – Handling Unit ID |
|---------------------------------|--------------------|------------|-----------------------------------------------------------------------|
| IdentifierResponse/Identifiers/ | Identifier/Identif | ierNumbers |                                                                       |
| IdentifierNumber                | М                  | AN 35      | Unique value identifier number                                        |

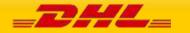

PAGE 309 OF 459

# 14. UPLOADINVOICEDATA

# **14.1 UPLOADINVOICEDATA – DESCRIPTION**

The UploadInvoiceData Operation will allow customer to send Commercial Invoice (CIN) data separately from Shipment Data. Customer can provide Commercial Invoice (CIN) data before Shipment Data or vice versa.

**Important Note:** UploadInvoiceData service is not enabled by default and must be requested per customer. Use of this service is only enabled on exceptional basis and DHL Express recommends to submit shipment requests together with a commercial invoice data. To enable use of UploadInvoiceData service, please contact your DHL Express IT representative.

To use UploadInvoiceData service, it is required that '**PM' service code** is provided in MyDHL API Create Shipment request. 'PM' service code is not enabled by default for the customers, and needs to be enabled upon request.

When Shipment is created via MyDHL API Create Shipment service before uploading the Commercial Invoice (CIN) data, it is mandatory to provide the Shipment Identification Number as received in MyDHL API Create Shipment service Response.

When Commercial Invoice (CIN) data is uploaded prior to creating a shipment via MyDHL API Create Shipment service, it is mandatory to provide Invoice Reference Number with Invoice Reference Type value "CU" and Shipper Account Number. These elements are mandatory to facilitate an effective data merge of the Commercial Invoice (CIN) data with Shipment Data.

As an output customer will receive Notification element value "O" on successful upload of Commercial Invoice (CIN) data. DHL backend application performs the subsequent data merging process of the Shipment Data and Commercial Invoice data.

Additional guideline for shipment creation is listed in <u>ShipmentRequest section</u>.

#### Further consideration points on merging the Shipment Data and Commercial Invoice Data:

- 1. **Shipper** and **Receiver** name and address details are to be taken from Shipment Data, not Commercial Invoice Data. Other roles in Shipment Data such as **Buyer**, **Seller**, **Importer**, **Exporter** and **UltimateConsignee** will be overwritten by value in Commercial Invoice Data, if provided.
- 2. Any **ExportDeclaration** data provided within the Shipment Data will be overwritten by Commercial Invoice Data.
- 3. Ensure that **Weight and Dimension unit of measurement** is consistent between Shipment Data and Commercial Invoice Data. If 'kg' is used as the piece's weight uom, therefore 'kg' must be used as well as the Commercial Invoice line item weight uom.
- Shipment's Total Declared Value will be re-calculated at the backend application based on Commercial Invoice Data sum of all line item amount and any accessorial charges provided. Thus,
   Currency code provided in Commercial Invoice Data will overwrite Currency code in Shipment Data.

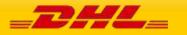

- 5. **Incoterm** code will be taken from Commercial Invoice Data.
- 6. Once data merge process has taken place at the backend application, subsequent Commercial Invoice Data submitted will no longer be considered for merging.
- 7. DHL backend application keeps Shipment Data and Commercial Invoice Data that are pending data merge for a period of 30 days. Data older than 30 days are deleted.

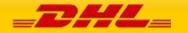

# 14.2 UPLOADINVOICEDATA – INPUT

The following diagram shows an overview of the request input structure.

## 14.2.1 UploadInvoiceData Request Schema Diagram

Each of the individual sections of UploadInvoiceData request is shown below in schema diagram, with context, and a detailed description of each field follows in the Input Field List.

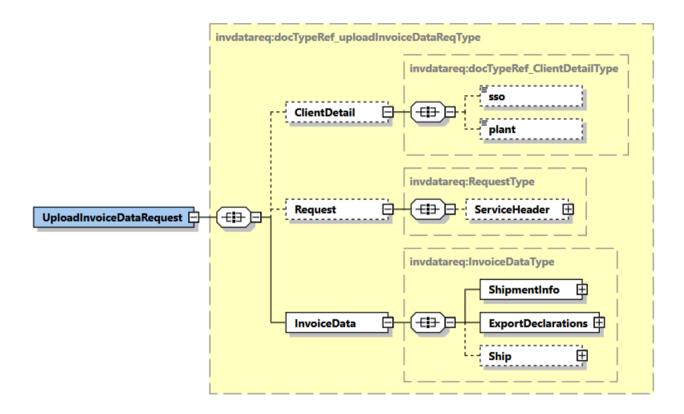

## 14.2.2 UploadInvoiceData Input: ClientDetail

Within the UploadInvoiceData Service, the ClientDetail is an optional node for internal reference use, and does not affect functionality.

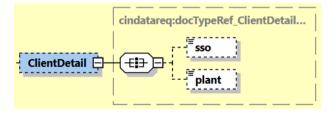

## 14.2.3 UploadInvoiceData Input: Request

Optional section to populate information used to identify customer request for troubleshooting or tracking. DHL Express recommends that this information is provided.

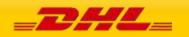

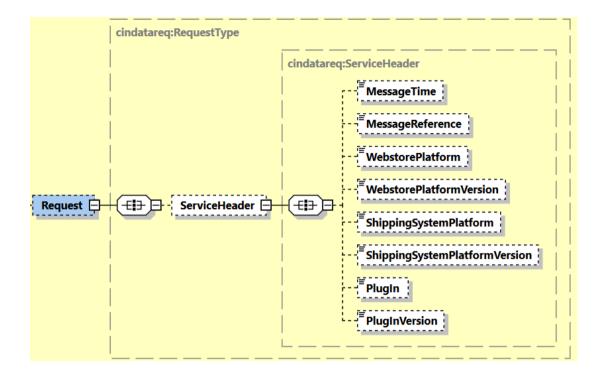

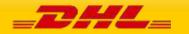

PAGE 313 OF 459

### 14.2.4 UploadInvoiceData Input: InvoiceData

Mandatory section to populate Commercial Invoice (CIN) data. The Shipment Information, Export Declarations and Ship substructures are detailed in below sections.

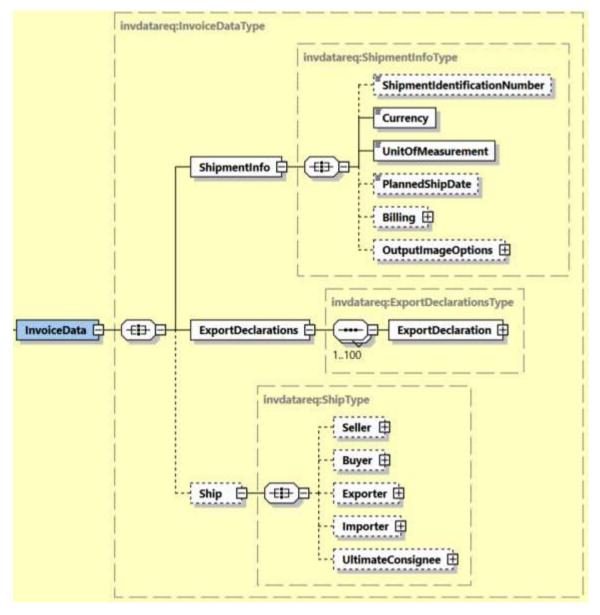

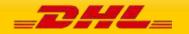

PAGE 314 OF 459

#### 14.2.4.1 UploadInvoiceData Input: InvoiceData/ShipmentInfo

The ShipmentInfo section provides general shipment detail, pertaining to operational and billing features. The Billing, Output Image Options substructures are detailed in below sections.

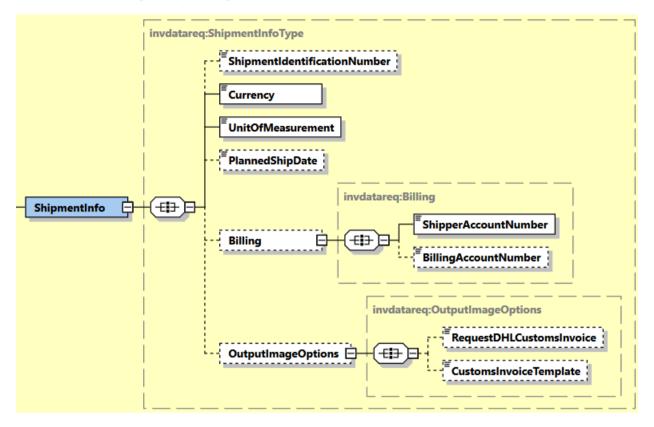

#### 14.2.4.1.1 UploadInvoiceData Input: InvoiceData/ShipmentInfo/ShipmentIdentificationNumber

This field is optional which corresponds to the waybill number associated to this shipment. UploadInvoiceData service will perform validation only when this field is provided to merge the Commercial Invoice (CIN) data with respective Shipment Data.

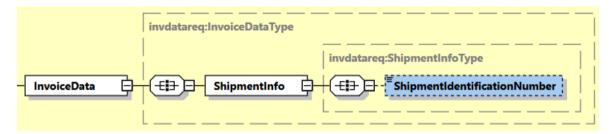

Note: Please ensure to provide the correct waybill number for which you wish to merge the Commercial Invoice (CIN) data with Shipment Data.

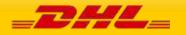

### 14.2.4.1.2 UploadInvoiceData Input: InvoiceData/ShipmentInfo/Currency

This field is mandatory which corresponds to 3 characters currency code.

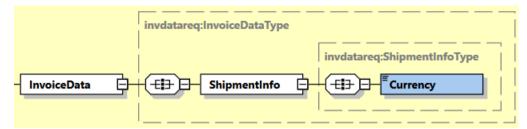

#### 14.2.4.1.3 UploadInvoiceData Input: InvoiceData/ShipmentInfo/UnitOfMeasurement

This field is mandatory which corresponds to unit of measurement for the commercial invoice weight details. Possible values :

- SI, international metric system (KG, CM)
- SU, for UK and US system of measurement (LB, IN)

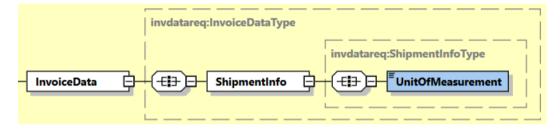

#### 14.2.4.1.4 UploadInvoiceData Input: InvoiceData/ShipmentInfo/PlannedShipDate

This field is optional which corresponds to planned shipping date or the shipping date indicated in the shipment request.

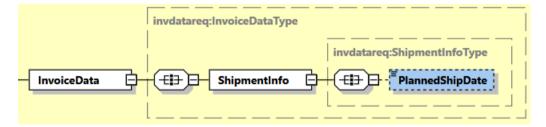

## 14.2.4.1.5 UploadInvoiceData Input: InvoiceData/ShipmentInfo/Billing

This field is optional which corresponds to the Billing structure which conveys the Shipper Account Number (Similar like ShipmentRequest) and receiver or third party account number as payer can be used if required.

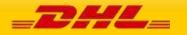

| invdatareq:Inv       |                             |                                                                |
|----------------------|-----------------------------|----------------------------------------------------------------|
|                      | invdatareq:ShipmentInfoType | I                                                              |
| - <u>InvoiceData</u> | hipmentInfo                 | invdatareq:Billing  ShipperAccountNumber  BillingAccountNumber |

#### ShipperAccountNumber

• The DHL account number used for the shipment. Used as the shipper account number.

#### - BillingAccountNumber

o Optional field which conveys the DHL account number used for the shipment.

Note: Please ensure to provide the same account details which were used to create the shipment for successful merging of Commercial Invoice data with Shipment Data.

# 14.2.4.1.6 UploadInvoiceData Input: InvoiceData/ShipmentInfo/OutputImageOptions

This field is optional which corresponds to the Output image options that available for commercial invoice printing.

| invdatareq:l  | nvoiceDataType      |             |
|---------------|---------------------|-------------|
|               | invdatareq:Shipment | InfoType    |
| - InvoiceData | ShipmentInfo        | nageOptions |

#### RequestDHLCustomsInvoice

This flag is used to generate Customs Invoice using a DHL Express invoice template. The default is N, customers using their own invoice and DHL Express will not generate the invoice. If the flag is set to Y, and CustomsInvoiceTemplate is not provided, the Customs Invoice is generated using the "COMMERCIAL\_INVOICE\_P\_10" template. Possible Values: Y (Yes) and N (No)

#### - CustomsInvoiceTemplate

- The CustomsInvoiceTemplate node conveys the Customs Invoice template used in the operation. It is an optional field. This single value corresponds to the Customs Invoice template used to generate Customs Invoice only when the RequestDHLCustomsInvoice=
   Y. The default template is 'COMMERCIAL\_INVOICE\_P\_10'.
- There are several template options to choose from. Below are the possible template values and their description:

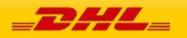

#### COMMERCIAL\_INVOICE\_04

This template can print the Shipper, Recipient, and Buyer and Importer address details and is on portrait orientation. This template is for exclusive use for preparing Loose BBX (LBBX) shipment.

#### COMMERCIAL\_INVOICE\_L\_10

This template can print the Shipper, Recipient, Seller, Buyer, Importer and Exporter address details and is on landscape orientation.

#### COMMERCIAL\_INVOICE\_P\_10 (default)

This template can print the Shipper, Recipient and upto two more additional address details, as this template can print upto four address details. This template is on portrait orientation. Note: If customer provided more than four address roles in the request message and this template is selected, the rendered invoice will only contain four address roles based on order of priority: Shipper, Recipient, Seller, Importer, Exporter, Buyer.

#### 14.2.4.2 UploadInvoiceData Input: InvoiceData/ExportDeclarations/ExportDeclaration

The ExportDeclaration section is for DHL Customer to declare dutiable shipment.

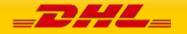

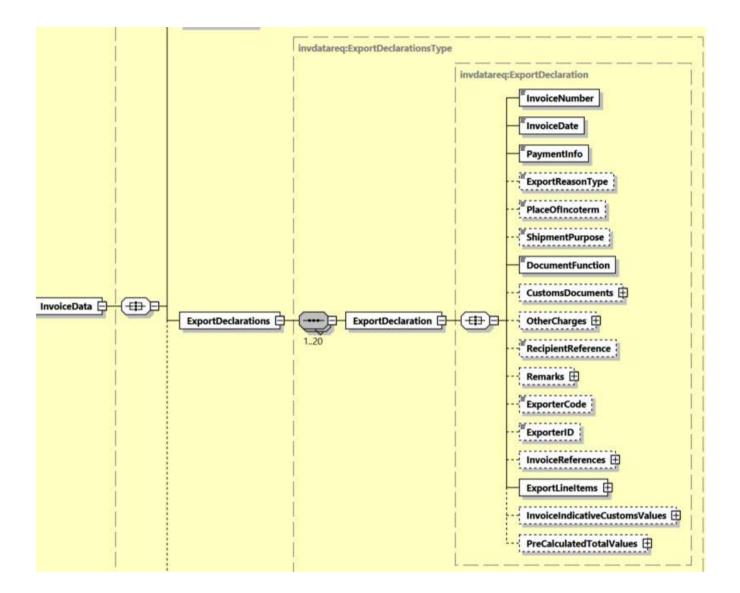

## 14.2.4.2.1 UploadInvoiceData Input: InvoiceData/ExportDeclarations/ExportDeclaration/InvoiceNumber

This field is mandatory which corresponds to Customs Invoice Number.

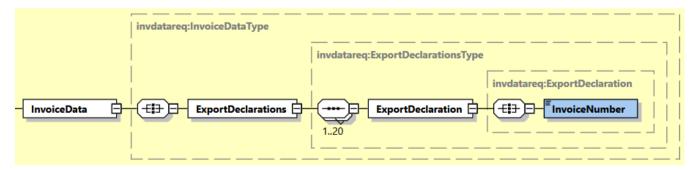

# 14.2.4.2.2 UploadInvoiceData Input: InvoiceData/ExportDeclarations/ExportDeclaration/InvoiceDate

This field is mandatory which corresponds to Customs Invoice Date.

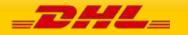

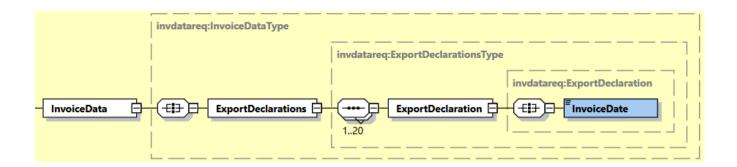

### 14.2.4.2.3 UploadInvoiceData Input: InvoiceData/ExportDeclarations/ExportDeclaration/PaymentInfo

This field is mandatory which details the potential terms of trade for this specific shipment, and the schema itself defines the possible enumerated values for this field.

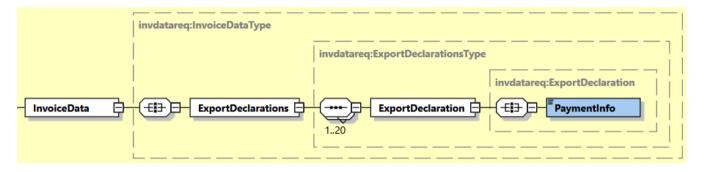

# 14.2.4.2.4 UploadInvoiceData Input: InvoiceData/ExportDeclarations/ExportDeclaration/ExportReasonType

This field is optional which corresponds the reason code for exporting and the schema itself defines the possible enumerated values for this field.

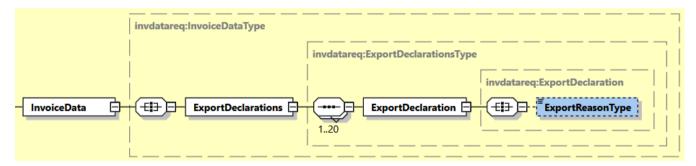

# 14.2.4.2.5 UploadInvoiceData Input: InvoiceData/ExportDeclarations/ExportDeclaration/PlaceOfIncoterm

This field is optional which contains the name of port of departure, shipment or destination, as required under the applicable delivery term.

When using Customs Invoice template COMMERCIAL\_INVOICE\_P\_10 and COMMERCIAL\_INVOICE\_L\_10, recommended max length is 25 characters.

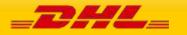

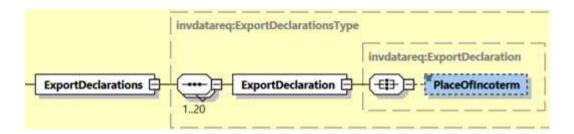

## 14.2.4.2.6 UploadInvoiceData Input:

#### InvoiceData/ExportDeclarations/ExportDeclaration/ShipmentPurpose

This field is optional which indicates if the shipment was sent for Personal or Commercial reasons and the schema itself defines the possible enumerated values for this field.

|             | invdatareq:InvoiceDataType |                                   |                                         |
|-------------|----------------------------|-----------------------------------|-----------------------------------------|
|             |                            | invdatareq:ExportDeclarationsType | ا ر ـــــــــــــــــــــــــــــــــــ |
|             | ĺ                          |                                   | invdatareq:ExportDeclaration            |
| InvoiceData | ExportDeclarations         | ExportDeclaration                 | EshipmentPurpose                        |
|             | İ                          |                                   |                                         |

# 14.2.4.2.7 UploadInvoiceData Input:

## InvoiceData/ExportDeclarations/ExportDeclaration/DocumentFunction

This field is mandatory which describes the purpose of document details captured and are planned to be used.

Possible values:

- IMPORT
- EXPORT
- BOTH

| invdatareq:InvoiceDataType |                                                           |
|----------------------------|-----------------------------------------------------------|
|                            | invdatareq:ExportDeclarationsType                         |
|                            | invdatareq:ExportDeclaration                              |
| InvoiceData                | ExportDeclaration E ExportDeclaration D ExportDeclaration |
|                            |                                                           |

# 14.2.4.2.8 UploadInvoiceData Input:

## InvoiceData/ExportDeclarations/ExportDeclaration/CustomsDocuments

CustomsDocuments will contain child node CustomsDocument and used to indicate the document type code and document ID that corresponds to one ore more associated document(s) for customs declaration purposes.

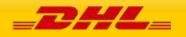

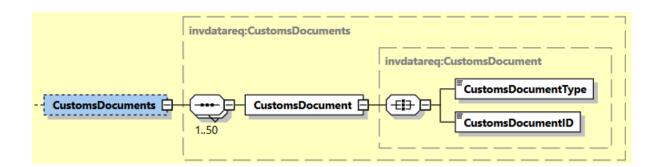

Listed below are allowed Customs document type codes:

| Document Type | Description                                                                 |
|---------------|-----------------------------------------------------------------------------|
| 972           | T2LF Dispense Paiement Droits                                               |
| AHC           | Analysis and Health Certificate                                             |
| ATA           | ATA Carnet                                                                  |
| ATR           | Preference Certificate ATR                                                  |
| CHD           | CHED-D (Common Health Entry Document for Feed and Food of Non-Animal Origin |
| CHP           | CHED-P (Common Health Entry Document for Products)                          |
| CIT           | CITES Certificate                                                           |
| COO           | Generic Certificate of Origin                                               |
| DEX           | Duty Exemption Certificate                                                  |
| EU1           | Preference Certificate EUR1                                                 |
| EU2           | Preferential Declaration of Origin on the Invoice – EUR2                    |
| EUS           | End Use Authorization                                                       |
| FMA           | Certificate of Origin (Form A)                                              |
| PHY           | Phytosanitary Certificate                                                   |
| VET           | Veterinary Entry Document                                                   |
| VEX           | VAT Exemption Certificate                                                   |
| CRL           | Control Document                                                            |
| CSD           | Consolidated Customs Entry                                                  |
| PPY           | Proof Of Payment                                                            |
| CI2           | Export-only Invoice                                                         |
| CIV           | Customs Invoice Value                                                       |
| DOV           | Invoice                                                                     |
| INV           | Commercial Invoice                                                          |
| PFI           | Pro-Forma                                                                   |
| ALC           | Agricultural License                                                        |
| HLC           | Health Products Regulatory Authority (HPRA) Licensing Requirements          |
| JLC           | Justice License                                                             |
| LIC           | Specific Export Licenses                                                    |
| LNP           | License or Permit                                                           |
| PLI           | Permits & Licenses                                                          |
| DLI           | Driver's License                                                            |
| NID           | National Identity Card                                                      |
| PAS           | Passport                                                                    |
| СНА           | Power of Attorney                                                           |

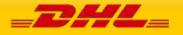

| СРА | Consignee Power of Attorney            |
|-----|----------------------------------------|
| POA | Power of Attorney (Customer-based)     |
| BEX | Branch Letter of Exemption             |
| DGD | Dangerous Goods Declaration            |
| IPA | Intellectual Property Authorization    |
| T2M | T2M Transport Accompanying Document    |
| TAD | TAD Transport Accompanying Document T1 |
| TCS | Transportation Charges Statement       |
| ROD | Receipt on Delivery                    |
| EXL | DCE Export of Customs Data             |
| HWB | House Waybill                          |

# 14.2.4.2.9 UploadInvoiceData Input:

#### InvoiceData/ExportDeclarations/ExportDeclaration/OtherCharges

OtherCharges will contain repeating child node OtherCharge. This section can be used to input any other monetary charges associated with the shipment such as Freight, Insurance, and Fuel Surchage etc.

ChargeValue is mandatory element and are included in calculation of Shipment Total Declared Amount.

ChargeType is mandatory element together with ChargeValue and provides more detail as to categorize the charge being provided. Refer to below tables for list of charge type codes and descriptions.

For printing charges in commercial invoice, refer to <u>Appendix: Commercial Invoice Template Guide</u> on what ChargeType codes can be printed across different Commercial Invoice templates.

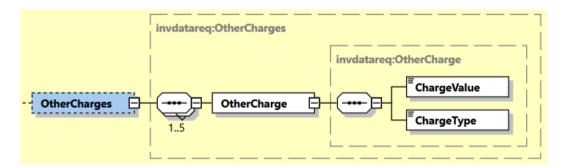

Listed below are allowed charge type codes:

| ChargeType | Description of charge             |
|------------|-----------------------------------|
| ADMIN      | Administration Charge/Fee/Cost    |
| DELIV      | Delivery Charge/Fee/Cost          |
| DOCUM      | Documentation Charge/Fee/Cost     |
| EXPED      | Expedite Charge/Fee/Cost          |
| EXCHA      | Export Charge/Fee/Cost            |
| FRCST      | Freight/Shipping Charge/Fee/Cost  |
| SSRGE      | Fuel Surcharge                    |
| LOGST      | Logistic Charge/Fee/Cost          |
| SOTHR      | Other Charge/Fee/Cost             |
| SPKGN      | Packaging/Packing Charge/Fee/Cost |

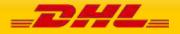

| PICUP | Pickup Charge/Fee/Cost   |
|-------|--------------------------|
| HRCRG | Handling Charge/Fee/Cost |
| VATCR | VAT Charge/Fee/Cost      |
| INSCH | Insurance Cost (Fee)     |
| REVCH | Reverse Charge           |

# 14.2.4.2.10 UploadInvoiceData Input: InvoiceData/ExportDeclarations/ExportDeclaration/RecipientReference

Additional receiver reference details to be printed in commercial invoice.

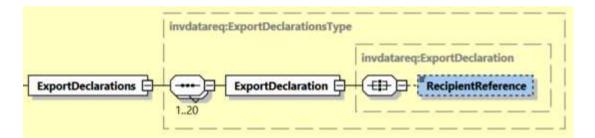

# 14.2.4.2.11 UploadInvoiceData Input: InvoiceData/ExportDeclarations/ExportDeclaration/Remarks

Remarks will contain repeating child node Remark of up to max 3 occurences. This element will be printed to the commercial invoice PDF.

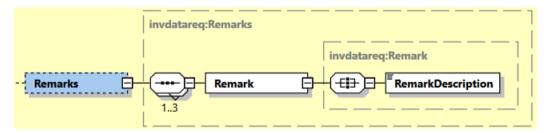

# 14.2.4.2.12 UploadInvoiceData Input:

# InvoiceData/ExportDeclarations/ExportDeclaration/ExporterCode

Optional field to indicate the type code of Exporter's ID number provided in ExporterID tag – e.g. DUN, SSN, and EIN.

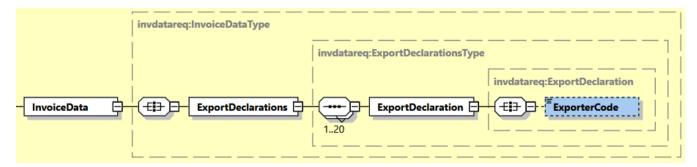

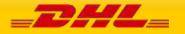

## 14.2.4.2.13 UploadInvoiceData Input: InvoiceData/ExportDeclarations/ExportDeclaration/ExporterID

Optional field to indicate the identification Number of the Exporter party.

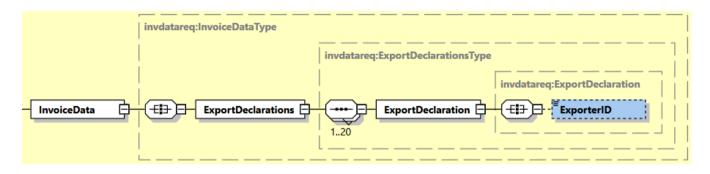

## 14.2.4.2.14 UploadInvoiceData Input: InvoiceData/ExportDeclarations/ExportDeclaration/InvoiceReferences

InvoiceReferences section contains child node InvoiceReference that can be repeated up to max 100 occurences. Data provided in this section is passed on to the manifest data.

It is recommended to provide less than 20 InvoiceReferences child nodes.

**Note:** For UploadInvoice Data request without a ShipmentIdentification Number and having multiple invoices, InvoiceReferenceType with value "CU" must be in each ExportDeclaration instance, so that all ExportDeclaration instance will be included in merged data.

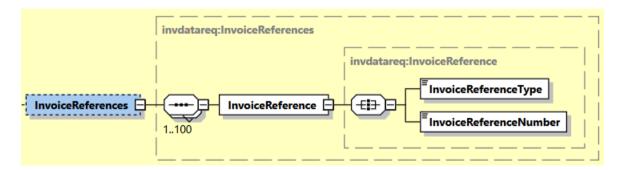

Listed below are allowed invoice level reference type codes:

| Reference type | Description                              |  |  |
|----------------|------------------------------------------|--|--|
| ACL            | Parent Shipment ID for BBX               |  |  |
| CID            | Customer Identifier                      |  |  |
| CN             | Contract Number                          |  |  |
| CU             | Consignor reference number               |  |  |
| ITN            | US Export declaration reference ID       |  |  |
| MRN            | Movement Reference number                |  |  |
| UCN            | Unique reference of a consignment (UCRN) |  |  |
| OID            | Order Number                             |  |  |
| PON            | Purchase Order Number                    |  |  |
| RMA            | RMA Number                               |  |  |

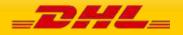

Note:

Multiple unique reference number of 'MRN' reference type is allowed at Invoice Reference Type level. It is recommended to provide less than 20 InvoiceReferences child nodes of 'MRN' invoice reference type.

# 14.2.4.2.15 UploadInvoiceData Input:

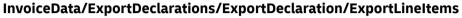

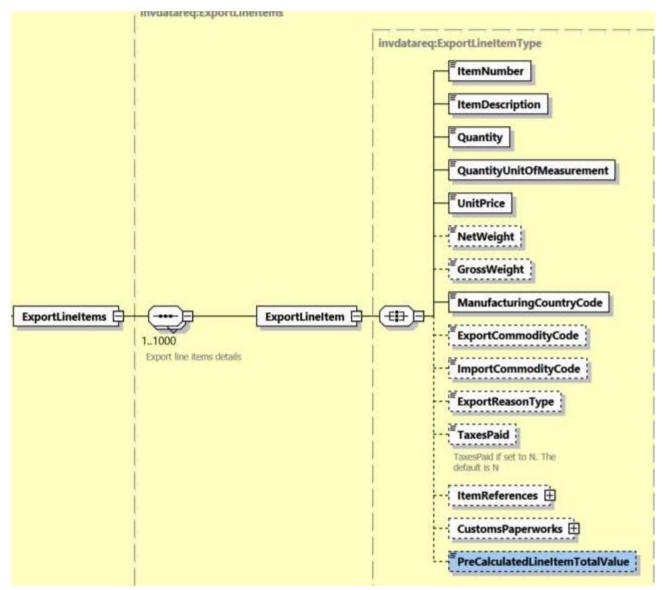

ExportLineItems contains a child node ExportLineItem which can repeat up to 999 occurences. This section is used to provide details of 326ndividual items to be listed in the commercial invoice.

ExportLineItem requires several mandatory fields – ItemNumber, Quantity, QuantityUnitOfMeasurement, ItemDescription, UnitPrice and ManufacturingCountryCode.

# 14.2.4.2.15.1 UploadInvoiceData Input: InvoiceData/ExportDeclarations/ExportDeclaration /ExportLineItems ExportLineItem/ItemReferences (0:1)

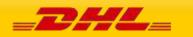

ItemReferences section contains child node ItemReference that can be repeated up to max 100 occurences. Data provided in this section is passed on to the manifest data. First five ItemReference in request message can be printed in templates COMMERCIAL\_INVOICE\_P\_10 and COMMERCIAL\_INVOICE\_L\_10.

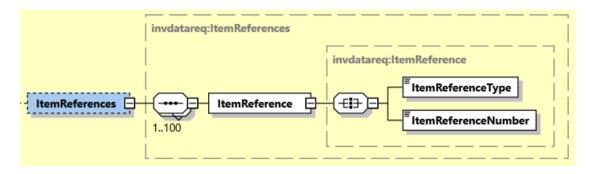

Listed below are allowed item level reference type codes:

| Reference type | Description                                 |
|----------------|---------------------------------------------|
| AAJ            | Delivery Order number                       |
| ABW            | Stock Keeping Unit                          |
| ALX            | Model                                       |
| AFE            | Export Control Classification Number (ECCN) |
| BRD            | Brand                                       |
| DGC            | Dangerous Goods Content Identifier          |
| DTC            | DDTC Eligibility Indicator                  |
| DTM            | DDTC UOM                                    |
| DTQ            | DDTC Quantity                               |
| DTR            | DDTC Registration No                        |
| ITR            | DDTC ITAR Exemption No                      |
| МАК            | Make                                        |
| MID            | Manufacturers Identification Code           |
| OED            | Original Export Date                        |
| OET            | Original Export OB Tracking ID              |
| OID            | Order ID                                    |
| OOR            | Original Outbound Carrier                   |
| PAN            | Part No                                     |
| PON            | Purchase Order Number                       |
| SE             | Serial number                               |
| SON            | Sales order No                              |
| SME            | DDTC SME Indicator                          |
| USM            | DDTC USML Category Code                     |

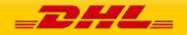

## 14.2.4.2.15.2 UploadInvoiceData Input:

# InvoiceData/ExportDeclarations/ExportDeclaration/ExportLineItems/ExportLineItem/CustomsPape rworks (0:1)

CustomsPaperworks will contain child node CustomsPaperwork and used to indicate the document type code and document ID that corresponds to one ore more associated document(s) for customs declaration purposes.

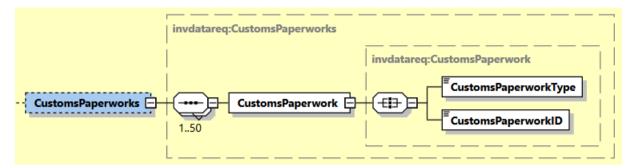

Listed below are allowed Customs document type codes:

| Paperwork Type | Description                                                                 |
|----------------|-----------------------------------------------------------------------------|
| 972            | T2LF Dispense Paiement Droits                                               |
| AHC            | Analysis and Health Certificate                                             |
| ATA            | ATA Carnet                                                                  |
| ATR            | Preference Certificate ATR                                                  |
| CHD            | CHED-D (Common Health Entry Document for Feed and Food of Non-Animal Origin |
| CHP            | CHED-P (Common Health Entry Document for Products)                          |
| CIT            | CITES Certificate                                                           |
| CO0            | Generic Certificate of Origin                                               |
| DEX            | Duty Exemption Certificate                                                  |
| EU1            | Preference Certificate EUR1                                                 |
| EU2            | Preferential Declaration of Origin on the Invoice – EUR2                    |
| EUS            | End Use Authorization                                                       |
| FMA            | Certificate of Origin (Form A)                                              |
| PHY            | Phytosanitary Certificate                                                   |
| VET            | Veterinary Entry Document                                                   |
| VEX            | VAT Exemption Certificate                                                   |
| CRL            | Control Document                                                            |
| CSD            | Consolidated Customs Entry                                                  |
| PPY            | Proof Of Payment                                                            |
| CI2            | Export-only Invoice                                                         |
| CIV            | Customs Invoice Value                                                       |
| DOV            | Invoice                                                                     |
| INV            | Commercial Invoice                                                          |
| PFI            | Pro-Forma                                                                   |
| ALC            | Agricultural License                                                        |
| HLC            | Health Products Regulatory Authority (HPRA) Licensing Requirements          |
| JLC            | Justice License                                                             |
| LIC            | Specific Export Licenses                                                    |

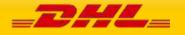

## MYDHLAPI – DEVELOPER GUIDE

| LNP | License or Permit                      |
|-----|----------------------------------------|
| PLI | Permits & Licenses                     |
| DLI | Driver's License                       |
| NID | National Identity Card                 |
| PAS | Passport                               |
| CHA | Power of Attorney                      |
| CPA | Consignee Power of Attorney            |
| POA | Power of Attorney (Customer-based)     |
| BEX | Branch Letter of Exemption             |
| DGD | Dangerous Goods Declaration            |
| IPA | Intellectual Property Authorization    |
| T2M | T2M Transport Accompanying Document    |
| TAD | TAD Transport Accompanying Document T1 |
| TCS | Transportation Charges Statement       |
| ROD | Receipt on Delivery                    |
| EXL | DCE Export of Customs Data             |
| HWB | House Waybill                          |

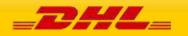

## 14.2.4.2.15.3 UploadInvoiceData Input: InvoiceData/ExportDeclarations/ExportDeclaration/ExportLineItems/ExportLineItem/ PreCalculatedLineItemTotalValue (0:1)

PreCalculatedLineItemTotalValue indicates pre-calculated sum of all Export Line Items' Subtotal value in Export Declaration segment.

This field value will be used in rendering Commercial Invoice PDF in SDSM. Only applicable to CI templates COMMERCIAL\_INVOICE\_P\_10, and COMMERCIAL\_INVOICE\_L\_10.

Note: Value must be greater than 0 (zero) to be provided in this field.

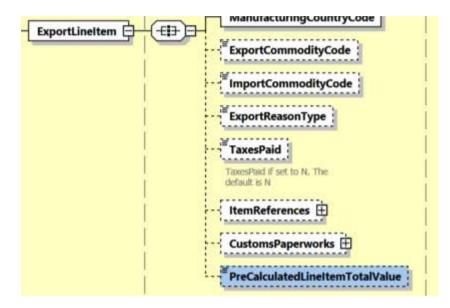

## 14.2.4.15.16 UploadInvoiceData Input: InvoiceIndicativeCustomsValues (0:1)

InvoiceIndicativeCustomsValues contains child nodes ImportCustomsDutyValue and ImportTaxesValue.

ImportCustomsDutyValue indicates pre-calculated Import Customs Duties value. ImportTaxesValue indicates pre-calculated Import Taxes value. Note: Value must be equal or greater than 0 (zero) to be provided in these field.

TotalWithImportDutiesAndTaxes field is applicable only for Perfect invoice scenario. It is pre-calculated as the sum of all Export Line Item Subtotal, plus all Other Charges amount, plus ImportCustomsDutyValue and ImportTaxesValue. Note: Value must be greater than 0 (zero) to be provided in this field.

These 3 elements are only applicable for Commercial Invoice printing purpose in Customs Invoice template\*: COMMERCIAL\_INVOICE\_P\_10 and COMMERCIAL\_INVOICE\_L\_10.

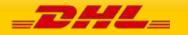

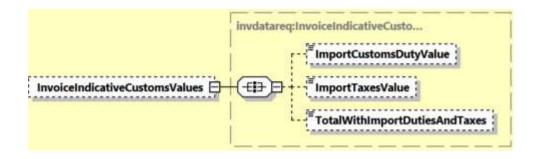

## 14.2.4.15.17 UploadInvoiceData Input: PreCalculatedTotalValues (0:1)

PreCalculatedTotalValues contains child nodes PreCalculatedTotalGoodsValue and PreCalculatedTotalInvoiceValue.

PreCalculatedTotalGoodsValue indicates pre-calculated sum of all Export Line Items' Subtotal in Export Declaration. This field value will be rendered in Commercial Invoice output and manifest message.

PreCalculatedTotalInvoiceValue indicates pre-calculated sum of all Export Line Items' Subtotal amount plus all Other Charges amount. This field value will be used in rendered Commercial Invoice output, Waybill document and manifest message.

Note: Value must be greater than 0 (zero) to be provided in this field.

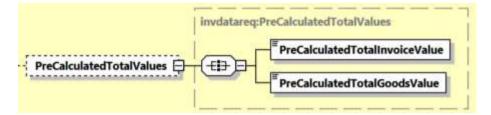

## 14.2.4.16 UploadInvoiceData Input: InvoiceData/Ship

The Ship section outlines the Seller, Buyer, Importer, Exporter and UltimateConsignee for the specific UploadInvoiceData request. Please note that all the roles' structures are identical.

The subsequent data merge process takes the Seller, Buyer, Exporter, Importer and UltimateConsignee details provided in UploadInvoiceData request and ignores any Seller, Buyer, Exporter, Importer and UltimateConsignee information provided in CreateShipment request.

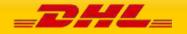

## **MYDHLAPI – DEVELOPER GUIDE**

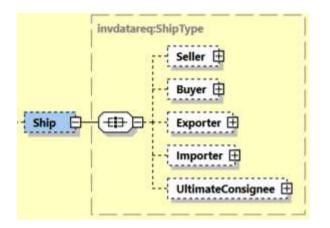

#### 14.2.4.4 RegistrationNumbers

This is applicable for Seller, Buyer, Exporter, Importer and UltimateConsignee segments.

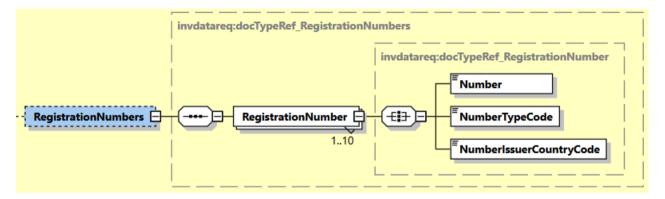

For printing registration numbers in commercial invoice, refer to <u>Appendix: Commercial Invoice</u> <u>Template Guide</u> on what NumberTypeCode values can be printed across different Commercial Invoice templates.

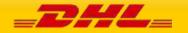

# 14.3 UPLOADINVOICEDATA REQUEST – INPUT FIELD LIST

| UploadInvoiceData Request<br>fields               | м/о     | Values or<br>Constraints | Comments                                                  |
|---------------------------------------------------|---------|--------------------------|-----------------------------------------------------------|
| UploadInvoiceDataRequest                          |         |                          |                                                           |
| UploadInvoiceDataRequest/Clie                     | entDeta | il                       |                                                           |
| SSO                                               | 0       |                          | This field is for internal use only                       |
| plant                                             | 0       |                          | This field is for internal use only                       |
| UploadInvoiceDataRequest/Rec                      | juest   |                          |                                                           |
| UploadInvoiceDataRequest/Rec                      | juest/S | erviceHeader             |                                                           |
| MessageTime                                       | 0       | Timestamp                | Format:                                                   |
|                                                   |         |                          | YYYY-MM-DD(T)hh:mm:ssZ<br>e.g 2020-01-12T08:41:12Z        |
| MessageReference                                  | 0       | AN 36                    | Message reference, between 28 to 36 characters in length. |
| WebstorePlatform                                  | 0       | AN 20                    | Reserved for Third Party Vendors identification           |
| WebstorePlatformVersion                           | 0       | AN 15                    | Reserved for Third Party Vendors identification           |
| ShippingSystemPlatform                            | 0       | AN 20                    | Reserved for Third Party Vendors identification           |
| ShippingSystemPlatformVersio<br>n                 | 0       | AN 15                    | Reserved for Third Party Vendors identification           |
| PlugIn                                            | 0       | AN 20                    | Reserved for Third Party Vendors identification           |
| PlugInVersion                                     | 0       | AN 15                    | Reserved for Third Party Vendors identification           |
| UploadInvoiceDataRequest/Inv                      | oiceDat | a                        | 1                                                         |
| UploadInvoiceDataRequest/InvoiceData/ShipmentInfo |         |                          |                                                           |

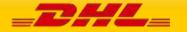

| ShipmentIdentificationNumber                                         | 0       | AN 10        | Please provide the Shipment Identification<br>Number (Waybill) of the shipment you wish to<br>upload CIN Data.                                                                                                    |  |
|----------------------------------------------------------------------|---------|--------------|----------------------------------------------------------------------------------------------------|--|
| Currency                                                             | М       | AN 3         | Currency code                                                                                                    |  |
| UnitOfMeasurement                                                    | М       | "SI","SU"    | This field is mandatory which corresponds to<br>unit of measurement for the dimensions of the<br>package. Possible values :<br>- SI, international metric system (KG, CM)<br>- SU, for UK and US system of measurement<br>(LB, IN)                                          |  |
| PlannedShipDate                                                      | 0       | Date         | The planned shipment date for the provided<br>ShipmentID.<br>The date component must be in the format:                                                                                                    |  |
|                                                                      |         |              | YYYY-MM-DD. (e.g: 2021-07-29)                                                                                                    |  |
| UploadInvoiceDataRequest/Invo                                        | oiceDat | a/ShipmentIr | nfo/Billing                                                                                                    |  |
| ShipperAccountNumber                                                 | Μ       | AN 12        | The DHL account number used for the<br>shipment. Used as the shipper account number.<br>Note: Please ensure to provide the same<br>account details which were used to create the<br>shipment for successful merging of Commercial<br>Invoice (CIN) data with Shipment Data. |  |
| BillingAccountNumber                                                 | 0       | AN 12        | The DHL account number used for the<br>shipment.<br>Note: Please ensure to provide the same<br>account details which were used to create the<br>shipment for successful merging of<br>Commercial Invoice (CIN) data with Shipment<br>Data.                                  |  |
| UploadInvoiceDataRequest/InvoiceData/ShipmentInfo/OutputImageOptions |         |              |                                                                                                    |  |
| RequestDHLCustomsInvoice                                             | 0       | AN 1         | Possible values;<br>- Y (Yes – using DHL Invoice)<br>- N (No – using Own Invoice) – (Default)                                                                                                    |  |
| CustomsInvoiceTemplate                                               | 0       | AN 25        | Customs Invoice template name.<br>Possible values:                                                                                                    |  |

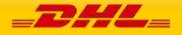

Т

|  | - COMMERCIAL_INVOICE_04<br>This template can print the Shipper,<br>Recipient, and Buyer and Importer address<br>details and is on portrait orientation. (Note:<br>this template is for exclusive use for<br>preparing Loose BBX shipment.)                                                                                                    |
|--|----------------------------------------------------------------------------------------------------|
|  | - COMMERCIAL_INVOICE_L_10<br>This template can print the Shipper,<br>Recipient, Buyer, and Importer and Exporter<br>address details and is on landscape<br>orientation.                                                                                                    |
|  | - COMMERCIAL_INVOICE_P_10 (default)<br>This template can print the Shipper,<br>Recipient and upto two more additional<br>address details. This template is on portrait<br>orientation. Note: If customer provided<br>more than four address roles in the request<br>message and this template is selected, the<br>rendered invoice will only contain four<br>address roles based on order of priority:<br>Shipper, Recipient, Seller, Importer, Exporter,<br>Buyer. |
|  | Refer to <u>Appendix: Commercial Invoice</u><br><u>Template Guide</u> on what<br>RegistrationNumber/NumberTypeCode and<br>OtherCharge/ChargeType can be printed across<br>different Commercial Invoice templates.                                                                                                    |

## UploadInvoiceDataRequest/InvoiceData/ExportDeclarations (1:1)

## UploadInvoiceDataRequest/InvoiceData/ExportDeclarations/ExportDeclaration (1:20)

| InvoiceNumber  | м   | AN 35      | Invoice number.                        |
|----------------|-----|------------|----------------------------------------|
| involcentamber | 1•1 | AN 33      |                                        |
|                |     |            | Minimum length: 1 character            |
| InvoiceDate    | М   | Date       | Invoice date.                          |
|                |     |            |                                        |
| PaymentInfo    | М   | Enumerated | Possible values:                       |
|                |     |            | - CFR – Cost And Freight               |
|                |     |            | - CIF – Cost, Insurance and Freight    |
|                |     |            | - CIP – Carriage And Insurance Paid To |
|                |     |            | - CPT – Carriage Paid To               |

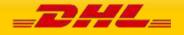

|                  |   |            | <ul> <li>DAF – Delivered At Frontier</li> <li>DDP – Delivery Duty Paid</li> <li>DDU – Delivery Duty Unpaid</li> <li>DAP – Delivered At Place</li> <li>DAT – Delivered At Terminal</li> <li>DEQ – Delivered Ex Quay (Duty Paid)</li> <li>DES – Delivered Ex Ship</li> <li>EXW – Ex Works</li> <li>FAS – Free Alongside Ship</li> <li>FCA – Free Carrier</li> <li>FOB – Free On Board</li> <li>DPU – Delivered at Place Unloaded</li> </ul> |
|------------------|---|------------|----------------------------------------------------------------------------------------------------|
| ExportReasonType | 0 | Enumerated |                                                                                                    |
| PlaceOfIncoterm  | 0 | AN 256     | Name of port of departure, shipment or<br>destination, as required under the applicable<br>delivery term.<br>If using Customs Invoice template<br>COMMERCIAL_INVOICE_P_10 and<br>COMMERCIAL_INVOICE_L_10, recommended<br>max length is 25 characters.                                                                                                    |
| ShipmentPurpose  | 0 | Enumerated | Indicates if the shipment was sent for Personal<br>or Commercial reasons.<br>Possible values:<br>- PERSONAL<br>- COMMERCIAL                                                                                                    |
| DocumentFunction | М | Enumerated | Describes for what purpose was the document details captured and are planned to be used.                                                                                                    |

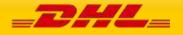

|              |   |    | Possible values:<br>- IMPORT<br>- EXPORT<br>- BOTH                                                                                           |
|--------------|---|----|----------------------------------------------------------------------------------------------------|
| ExporterCode | Ο | AN | Exporter Code<br>Optional field to indicate the type code of<br>Exporter's ID number provided in ExporterID tag<br>– e.g. DUN, SSN, and EIN. |
| ExporterID   | 0 | AN | Identification Number of the Exporter party.                                                                                                 |

# UploadInvoiceDataRequest/InvoiceData/ExportDeclarations/ExportDeclaration/CustomsDocument s (0:1)

# UploadInvoiceDataRequest/InvoiceData/ExportDeclarations/ExportDeclaration/CustomsDocument s/CustomsDocument (1:50)

| CustomsDocumentType | М | AN 3 | Export declaration customs document type code                                            |
|---------------------|---|------|------------------------------------------------------------------------------------------|
|                     |   |      | Possible values :                                                                        |
|                     |   |      | - 972, T2LF Dispense Paiement Droits                                                     |
|                     |   |      | - AHC, Analysis and Health Certificate                                                   |
|                     |   |      | - ATA, ATA Carnet                                                                        |
|                     |   |      | - ATR, Preference Certificate ATR                                                        |
|                     |   |      | - CHD, CHED-D (Common Health Entry<br>Document for Feed and Food of Non-Animal<br>Origin |
|                     |   |      | - CHP, CHED-P (Common Health Entry Document for Products)                                |
|                     |   |      | - CIT, CITES Certificate                                                                 |
|                     |   |      | - COO, Generic Certificate of Origin                                                     |
|                     |   |      | - DEX, Duty Exemption Certificate                                                        |
|                     |   |      | - EU1, Preference Certificate EUR1                                                       |
|                     |   |      | - EU2, Preferential Declaration of Origin on the Invoice – EUR2                          |
|                     |   |      | - EUS, End Use Authorization                                                             |
|                     |   |      | - FMA, Certificate of Origin (Form A)                                                    |
|                     |   |      | - PHY, Phytosanitary Certificate                                                         |
|                     |   |      | - VET, Veterinary Entry Document                                                         |

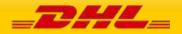

# MYDHLAPI – DEVELOPER GUIDE

| - VEX, VAT Exemption Certificate                                          |
|---------------------------------------------------------------------------|
| - CRL, Control Document                                                   |
| - CSD, Consolidated Customs Entry                                         |
| - PPY, Proof Of Payment                                                   |
| - CI2, Export-only Invoice                                                |
| - CIV, Customs Invoice Value                                              |
| - DOV, Invoice                                                            |
| - INV, Commercial Invoice                                                 |
| - PFI, Pro-Forma                                                          |
| - ALC, Agricultural License                                               |
| - HLC, Health Products Regulatory Authority (HPRA) Licensing Requirements |
| - JLC, Justice License                                                    |
| - LIC, Specific Export Licenses                                           |
| - LNP, License or Permit                                                  |
| - PLI, Permits & Licenses                                                 |
| - DLI, Driver's License                                                   |
| - NID, National Identity Card                                             |
| - PAS, Passport                                                           |
| - CHA, Power of Attorney                                                  |
| - CPA, Consignee Power of Attorney                                        |
| - POA, Power of Attorney (Customer-based)                                 |
| - BEX, Branch Letter of Exemption                                         |
| - DGD, Dangerous Goods Declaration                                        |
| - IPA, Intellectual Property Authorization                                |
| - T2M, T2M Transport Accompanying Document                                |
| - TAD, TAD Transport Accompanying Document                                |
| - TCS, Transportation Charges Statement                                   |
| - ROD, Receipt on Delivery                                                |
| - EXL, DCE Export of Customs Data                                         |
|                                                                           |

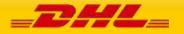

|                                                               |                |            | - HWB, House Waybill                                                                                                    |
|---------------------------------------------------------------|----------------|------------|----------------------------------------------------------------------------------------------------|
|                                                               |                |            | - ELP, Export Licenses and Permits                                                                                                    |
| CustomsDocumentID                                             | м              | AN 35      | Export declaration customs document ID                                                                                                    |
| CustomsDocumentiD                                             | IMI            | AN 55      | Export declaration customs document ID                                                                                                    |
|                                                               |                |            | Minimum length: 1 character                                                                                                    |
|                                                               |                |            | larations/ExportDeclaration/Remarks                                                                                                    |
| UploadInvoiceDataReques<br>(1:3)                              | st/InvoiceData | /ExportDec | larations/ExportDeclaration/Remarks/Remark                                                                                                    |
| RemarkDescription                                             | М              | AN         | Customs Invoice's Remarks Description maximum of 3.                                                                                                    |
|                                                               |                |            | Minimum length: 1 character                                                                                                    |
|                                                               |                |            | If using Customs Invoice template                                                                                                    |
|                                                               |                |            | COMMERCIAL_INVOICE_04, the invoice can only print the first RemarkDescription field. The                                                                                                    |
|                                                               |                |            | recommended max length is 20 characters.                                                                                                    |
|                                                               |                |            | If using Customs Invoice template                                                                                                    |
|                                                               |                |            | COMMERCIAL_INVOICE_L_10 or                                                                                                    |
|                                                               |                |            | COMMERCIAL_INVOICE_P_10, the invoice can                                                                                                    |
|                                                               |                |            | print all three RemarkDescription fields. The                                                                                                    |
|                                                               |                |            | recommended max length is 45 characters.                                                                                                    |
| UploadInvoiceDataReques                                       | st/InvoiceData | /ExportDec | recommended max length is 45 characters.                                                                                                    |
| UploadInvoiceDataReques                                       |                |            | recommended max length is 45 characters.<br>larations/ExportDeclaration/OtherCharges<br>larations/ExportDeclaration/OtherCharge                                                                                                    |
| UploadInvoiceDataReques<br>s/OtherCharge (1:5)                | st/InvoiceData | /ExportDec | larations/ExportDeclaration/OtherCharges<br>larations/ExportDeclaration/OtherCharge                                                                                                    |
| UploadInvoiceDataReques                                       |                |            | larations/ExportDeclaration/OtherCharges                                                                                                    |
| UploadInvoiceDataReques<br>s/OtherCharge (1:5)                | st/InvoiceData | /ExportDec | larations/ExportDeclaration/OtherCharges<br>larations/ExportDeclaration/OtherCharge<br>Customs Invoice's Other Charges maximum of 5<br>fields charge value can be passed to print in this                                                                                                    |
| UploadInvoiceDataReques<br>s/OtherCharge (1:5)                | st/InvoiceData | /ExportDec | Iarations/ExportDeclaration/OtherCharges         Iarations/ExportDeclaration/OtherCharge         Customs Invoice's Other Charges maximum of 5 fields charge value can be passed to print in this field.         Note: Value must be greater than 0 (zero) to be                                                                                                    |
| UploadInvoiceDataReques<br>s/OtherCharge (1:5)<br>ChargeValue | st/InvoiceData | 18.3 D     | larations/ExportDeclaration/OtherCharges<br>larations/ExportDeclaration/OtherCharge<br>Customs Invoice's Other Charges maximum of 5<br>fields charge value can be passed to print in this<br>field.<br>Note: Value must be greater than 0 (zero) to be<br>provided in this field.                                                                                                    |
| UploadInvoiceDataReques<br>s/OtherCharge (1:5)<br>ChargeValue | st/InvoiceData | 18.3 D     | Iarations/ExportDeclaration/OtherCharges         Iarations/ExportDeclaration/OtherCharge         Customs Invoice's Other Charges maximum of 5 fields charge value can be passed to print in this field.         Note: Value must be greater than 0 (zero) to be provided in this field.         5-character Charge Type code                                                                                                    |
| UploadInvoiceDataReques<br>s/OtherCharge (1:5)<br>ChargeValue | st/InvoiceData | 18.3 D     | Iarations/ExportDeclaration/OtherCharges         Iarations/ExportDeclaration/OtherCharge         Customs Invoice's Other Charges maximum of 5 fields charge value can be passed to print in this field.         Note: Value must be greater than 0 (zero) to be provided in this field.         5-character Charge Type code         Possible values                                                                                                    |
| UploadInvoiceDataReques<br>s/OtherCharge (1:5)<br>ChargeValue | st/InvoiceData | 18.3 D     | Iarations/ExportDeclaration/OtherCharges         Iarations/ExportDeclaration/OtherCharge         Customs Invoice's Other Charges maximum of 5 fields charge value can be passed to print in this field.         Note: Value must be greater than 0 (zero) to be provided in this field.         5-character Charge Type code         Possible values         - ADMIN, administration fee                                                                  |
| UploadInvoiceDataReques<br>s/OtherCharge (1:5)<br>ChargeValue | st/InvoiceData | 18.3 D     | Iarations/ExportDeclaration/OtherCharges         Iarations/ExportDeclaration/OtherCharge         Customs Invoice's Other Charges maximum of 5 fields charge value can be passed to print in this field.         Note: Value must be greater than 0 (zero) to be provided in this field.         5-character Charge Type code         Possible values         - ADMIN, administration fee         - DELIV, delivery fee                                    |
| UploadInvoiceDataReques<br>s/OtherCharge (1:5)<br>ChargeValue | st/InvoiceData | 18.3 D     | Iarations/ExportDeclaration/OtherCharges         Iarations/ExportDeclaration/OtherCharge         Customs Invoice's Other Charges maximum of 5 fields charge value can be passed to print in this field.         Note: Value must be greater than 0 (zero) to be provided in this field.         5-character Charge Type code         Possible values         - ADMIN, administration fee         - DELIV, delivery fee         - DOCUM, documentation fee |

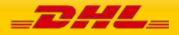

|                                                            | 1        |              |                                                                                                    |
|------------------------------------------------------------|----------|--------------|----------------------------------------------------------------------------------------------------|
|                                                            |          |              | - SSRGE, fuel surcharge                                                                                                    |
|                                                            |          |              | - LOGST, logistic fee                                                                                                    |
|                                                            |          |              | - SOTHR , other fee                                                                                                    |
|                                                            |          |              | - SPKGN, packaging/packing fee                                                                                                    |
|                                                            |          |              | - PICUP, pickup fee                                                                                                    |
|                                                            |          |              | - HRCRG, handling fee                                                                                                    |
|                                                            |          |              | - VATCR, VAT fee                                                                                                    |
|                                                            |          |              | - INSCH , insurance cost                                                                                                    |
|                                                            |          |              | - REVCH, reverse charge                                                                                                    |
|                                                            |          |              | For printing charges in commercial invoice, refer<br>to <u>Appendix: Commercial Invoice Template</u><br><u>Guide</u> on charge types can be printed across<br>different Commercial Invoice templates. |
| UploadInvoiceDataRequest/Invo                              | oiceData | a/ExportDecl | arations/ExportDeclaration/InvoiceReferences                                                                                                    |
| UploadInvoiceDataRequest/Invo<br>/InvoiceReference (1:100) | oiceData | a/ExportDecl | arations/ExportDeclaration/InvoiceReferences                                                                                                    |
| InvoiceReferenceType                                       | М        | AN 3         | Export declaration level reference type code                                                                                                    |
|                                                            |          |              | Possible values:<br>- ACL, Parent Shipment ID for BBX<br>- CID, Customer Identifier<br>- CN, Contract Number<br>- CU, Consignor reference number<br>- ITN, US Export declaration reference ID         |

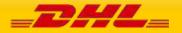

|                        |   |       | - AED 1/96 Item number                                                                                                    |
|------------------------|---|-------|----------------------------------------------------------------------------------------------------|
|                        |   |       | - AFD, 1496 Item number                                                                                                    |
|                        |   |       | - ANT, Consignee Reference number                                                                                                    |
|                        |   |       | - BKN, Booking Number                                                                                                    |
|                        |   |       | - BOL, Bill of Lading Number                                                                                                    |
|                        |   |       | - CDN, Customs Declaration number                                                                                                    |
|                        |   |       | - COD, Cash On Delivery                                                                                                    |
|                        |   |       | - DSC, Weltpaket Reference                                                                                                    |
|                        |   |       | - FF, Freight forwarder's reference number                                                                                                    |
|                        |   |       | - FN, Freight bill number                                                                                                    |
|                        |   |       | - FTR, Post Clearance Exemption US                                                                                                    |
|                        |   |       | - HWB, Shipment Identifiers                                                                                                    |
|                        |   |       | - IBC, Inbound center reference number                                                                                                    |
|                        |   |       | - IPP, Insurance Policy Provider                                                                                                    |
|                        |   |       | - LLR, Load list reference                                                                                                    |
|                        |   |       | - MAB, Master Airwaybill Number                                                                                                    |
|                        |   |       | - MWB, MAWB Reference number                                                                                                    |
|                        |   |       | - OBC, Outbound center reference number                                                                                                    |
|                        |   |       | - PD, Vendor Reference Number                                                                                                    |
|                        |   |       | - PRN, Pickup request number                                                                                                    |
|                        |   |       | - RTL, Return Leg waybill number                                                                                                    |
|                        |   |       | - SID, Shipment ID 15 Digit CODA                                                                                                    |
|                        |   |       | - SS, Seller Reference number                                                                                                    |
|                        |   |       | - SWN, Original Waybill number (Return)                                                                                                    |
|                        |   |       | Note: In case of multiple invoices and no<br>ShipmentIdentificationNumber in request,<br>InvoiceReferenceType with value "CU" must be<br>in each ExportDeclaration instance, so that all<br>ExportDeclaration instance will be included in<br>merged data. |
| InvoiceReferenceNumber | М | AN 35 | Export declaration level reference number                                                                                                    |
|                        |   |       | Minimum length: 1 character                                                                                                    |
|                        |   |       |                                                                                                    |

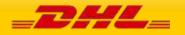

|                           |         | -                         | Note: In case of multiple invoices and no<br>ShipmentIdentificationNumber in request,<br>InvoiceReferenceType with value "CU" must be<br>in each ExportDeclaration instance, so that all<br>ExportDeclaration instance will be included in<br>merged data.<br>If printing a Commercial Invoice with a<br>Shipment Reference, provide the Shipment<br>reference number in this node with<br>InvoiceReferenceType value "CU". |
|---------------------------|---------|---------------------------|----------------------------------------------------------------------------------------------------|
| ms/ExportLineItem (1:999) | Dicebut | u/ Exportbeet             |                                                                                                    |
| ItemNumber                | М       | Digit 1-<br>999           | Unique item sequence number e.g. 1, 2, 3 999                                                                                                    |
| ItemDescription           | М       | AN 512                    | The description of the line item.                                                                                                    |
|                           |         |                           | Minimum length: 1 character                                                                                                    |
| Quantity                  | М       | INT 1 –<br>10000000<br>00 | Quantity of the particular line item                                                                                                    |
| QuantityUnitOfMeasurement | М       | Enumerated                | The quantity unit of measurement<br>- BOX Boxes                                                                                                    |
|                           |         |                           | - 2GM Centigram                                                                                                    |
|                           |         |                           | - 2M3 Cubic Centimeters                                                                                                    |
|                           |         |                           | - 3M3 Cubic Feet                                                                                                    |
|                           |         |                           | - M3 Cubic Meters                                                                                                    |
|                           |         |                           | - DPR Dozen Pairs                                                                                                    |
|                           |         |                           | - DOZ Dozen                                                                                                    |
|                           |         |                           | - 2NO Each                                                                                                    |
|                           |         |                           | - PCS Pieces                                                                                                    |
|                           |         |                           | - GM Grams                                                                                                    |
|                           |         |                           | - GRS Gross<br>- KG Kilograms                                                                                                    |
|                           |         |                           | - L Liters                                                                                                    |
|                           |         |                           | - M Meters                                                                                                    |
|                           |         |                           | - 3GM Milligrams                                                                                                    |
|                           |         |                           | - 3L Milliliters                                                                                                    |
|                           |         |                           | - X No Unit Required                                                                                                    |
|                           |         |                           | - NO Number                                                                                                    |
|                           |         |                           | - 2KG Ounces                                                                                                    |
|                           |         |                           | - PRS Pairs                                                                                                    |
|                           |         |                           | - 2L Gallons                                                                                                    |
|                           |         |                           | - 3KG Pounds                                                                                                    |

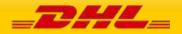

|                            | - |            |                                                 |
|----------------------------|---|------------|-------------------------------------------------|
|                            |   |            | - CM2 Square Centimeters                        |
|                            |   |            | - 2M2 Square Feet                               |
|                            |   |            | - 3M2 Square Inches                             |
|                            |   |            | - M2 Square Meters                              |
|                            |   |            | - 4M2 Square Yards                              |
|                            |   |            | - 3M Yards                                      |
|                            |   |            | - CM Centimeters                                |
|                            |   |            | - CONE Cone                                     |
|                            |   |            | - CT Carat                                      |
|                            |   |            | - EA Each                                       |
|                            |   |            | - LBS Pounds                                    |
|                            |   |            | - RILL RIll                                     |
|                            |   |            | - ROLL Roll                                     |
|                            |   |            | - SET Set                                       |
|                            |   |            | - TU Time Unit                                  |
|                            |   |            | - YDS Yard                                      |
| UnitPrice                  | М | D 18.3     | Monetary value of each line item.               |
|                            |   |            | Note: Value must be greater than 0 (zero) to be |
|                            |   |            | provided in this field.                         |
|                            |   |            |                                                 |
|                            |   |            | Net weight of the line item                     |
|                            |   |            | Either a NetWeight or GrossWeight must be       |
| NetWeight                  | 0 | D 15.3     | provided for the line item.                     |
|                            |   |            | Note: Value must be greater than 0 (zero) to be |
|                            |   |            | provided in this field.                         |
| GrossWeight                | 0 | D 15.3     | Gross weight of the line item                   |
| Glossweight                | 0 | D 15.5     | -                                               |
|                            |   |            | Either a NetWeight or GrossWeight must be       |
|                            |   |            | provided for the line item.                     |
|                            |   |            | Note: Value must be greater than 0 (zero) to be |
|                            |   |            | provided in this field.                         |
| Manufacturing Country Code |   |            | Manufacturing ICO country code                  |
| ManufacturingCountryCode   | М | AN 2       | Manufacturing ISO country code                  |
| ExportCommodityCode        | 0 | AN 18      | Export Commodity code for the shipment at       |
|                            |   |            | item line level                                 |
| ImportCommodityCode        | 0 | AN 18      | Import Commodity code for the shipment at       |
|                            |   |            | item line level                                 |
| ExportReasonType           | 0 | Enumerated | Possible values;                                |
| . //                       |   |            |                                                 |
|                            |   |            | PERMANENT                                       |
|                            |   |            | TEMPORARY                                       |
|                            |   |            | RETURN                                          |
|                            |   |            | USED_EXIBITION_GOODS_TO_ORIGIN                  |
|                            |   |            | INTERCOMPANY_USE<br>COMMERCIAL_PURPOSE_OR_SALE  |
|                            |   |            | COMMERCIAL_FURPUSE_UK_SALE                      |

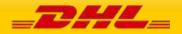

| TaxesPaid                                                     | 0 | Enumerated    | PERSONAL_BELONGINGS_OR_PERSONAL_USE<br>SAMPLE<br>GIFT<br>RETURN_TO_ORIGIN<br>WARRANTY_REPLACEMENT<br>DIPLOMATIC_GOODS<br>DEFENCE_MATERIAL<br>TaxesPaid if set to N. The default is N |
|---------------------------------------------------------------|---|---------------|----------------------------------------------------------------------------------------------------|
|                                                               |   |               | Possible values;<br>- Y<br>- N                                                                                                    |
| UploadInvoiceDataRequest/Invo<br>ms/ExportLineItem/ItemRefere |   | a/ExportDecla | arations/ExportDeclaration/ExportLineIte                                                                                                    |
| UploadInvoiceDataRequest/Invo<br>ms/ExportLineItem/ItemRefere |   | -             | arations/ExportDeclaration/ExportLineIte<br>(1:100)                                                                                                    |
| ItemReferenceType                                             | М | AN 3          | Line item reference type code                                                                                                    |
|                                                               |   |               | Possible values:                                                                                                    |
|                                                               |   |               | - AAJ, Delivery Order number                                                                                                    |
|                                                               |   |               | - ABW, Stock Keeping Unit                                                                                                    |
|                                                               |   |               | - ALX, Model                                                                                                    |
|                                                               |   |               | - AFE, Export Control Classification number (ECCN)                                                                                                    |
|                                                               |   |               | - BRD, Brand                                                                                                    |
|                                                               |   |               | - DGC, Dangerous Goods Content Identifier                                                                                                    |
|                                                               |   |               | - DTC, DDTC Eligibility Indicator                                                                                                    |
|                                                               |   |               | - DTM, DDTC UOM                                                                                                    |
|                                                               |   |               | - DTQ, DDTC Quantity                                                                                                    |
|                                                               |   |               | - DTR, DDTC Registration No                                                                                                    |
|                                                               |   |               | - INB, In Bond shipment                                                                                                    |
|                                                               |   |               | - ITR, DDTC ITAR Exemption No                                                                                                    |
|                                                               |   |               | - MAK, Make                                                                                                    |
|                                                               |   |               | - MID, Manufacturers Identification Code                                                                                                    |
|                                                               |   |               | - OED, Original Export Date                                                                                                    |

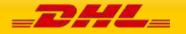

|                     |   |       | - OET, Original Export OB Tracking ID                                                                                                 |
|---------------------|---|-------|----------------------------------------------------------------------------------------------------|
|                     |   |       | - OID, Order ID                                                                                                    |
|                     |   |       | - OOR, Original Outbound Carrier                                                                                                    |
|                     |   |       | - PAN, Part No                                                                                                    |
|                     |   |       | - PON, Purchase Order Number                                                                                                    |
|                     |   |       | - SE, Serial number                                                                                                    |
|                     |   |       | - SON, Sales order No                                                                                                    |
|                     |   |       | - SME, DDTC SME Indicator                                                                                                    |
|                     |   |       | - USM, DDTC USML Category Code                                                                                                    |
|                     |   |       | - AAM, AWB Ref #                                                                                                    |
|                     |   |       | - CFR, ECCN License Exemption (CFR#)                                                                                                  |
|                     |   |       | - DOM, Domestic indicator CoO (US)                                                                                                    |
|                     |   |       | - FOR, Foreign indicator CoO (US)                                                                                                    |
|                     |   |       | - USG, Usage                                                                                                    |
|                     |   |       | - MAT, Material                                                                                                    |
|                     |   |       | - NLR, ECCN No License Required Indicator                                                                                             |
| ItemReferenceNumber | М | AN 35 | Line item reference number                                                                                                    |
|                     |   |       | Minimum length: 1 character                                                                                                    |
|                     |   |       | First five ItemReference in request message can<br>be printed in templates<br>COMMERCIAL_INVOICE_P_10 and<br>COMMERCIAL_INVOICE_L_10. |
|                     |   |       |                                                                                                    |

UploadInvoiceDataRequest/InvoiceData/ExportDeclarations/ExportDeclaration/ExportLineItems/ExportLineItem/CustomPaperworks

UploadInvoiceDataRequest/InvoiceData/ExportDeclarations/ExportDeclaration/ExportLineItems/ExportLineItem/CustomPaperworks/CustomPaperwork (1:50)

| CustomsPaperworkType | М | AN 3 | Line item customs paperwork type code  |
|----------------------|---|------|----------------------------------------|
|                      |   |      | Possible values:                       |
|                      |   |      | - 972, T2LF Dispense Paiement Droits   |
|                      |   |      | - AHC, Analysis and Health Certificate |
|                      |   |      | - ATA, ATA Carnet                      |

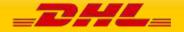

| - ATR, Preference Certificate ATR                                                        |
|------------------------------------------------------------------------------------------|
| - CHD, CHED-D (Common Health Entry<br>Document for Feed and Food of Non-Animal<br>Origin |
| - CHP, CHED-P (Common Health Entry Document for Products)                                |
| - CIT, CITES Certificate                                                                 |
| - COO, Generic Certificate of Origin                                                     |
| - DEX, Duty Exemption Certificate                                                        |
| - EU1, Preference Certificate EUR1                                                       |
| - EU2, Preferential Declaration of Origin on the<br>Invoice – EUR2                       |
| - EUS, End Use Authorization                                                             |
| - FMA, Certificate of Origin (Form A)                                                    |
| - PHY, Phytosanitary Certificate                                                         |
| - VET, Veterinary Entry Document                                                         |
| - VEX, VAT Exemption Certificate                                                         |
| - CRL, Control Document                                                                  |
| - CSD, Consolidated Customs Entry                                                        |
| - PPY, Proof Of Payment                                                                  |
| - CI2, Export-only Invoice                                                               |
| - CIV, Customs Invoice Value                                                             |
| - DOV, Invoice                                                                           |
| - INV, Commercial Invoice                                                                |
| - PFI, Pro-Forma                                                                         |
| - ALC, Agricultural License                                                              |
| - HLC, Health Products Regulatory Authority<br>(HPRA) Licensing Requirements             |
| - JLC, Justice License                                                                   |
| - LIC, Specific Export Licenses                                                          |
| - LNP, License or Permit                                                                 |
| - PLI, Permits & Licenses                                                                |

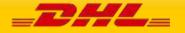

|                                              | -        | r            |                                                                                     |
|----------------------------------------------|----------|--------------|-------------------------------------------------------------------------------------|
|                                              |          |              | - DLI, Driver's License                                                             |
|                                              |          |              | - NID, National Identity Card                                                       |
|                                              |          |              | - PAS, Passport                                                                     |
|                                              |          |              | - CHA, Power of Attorney                                                            |
|                                              |          |              | - CPA, Consignee Power of Attorney                                                  |
|                                              |          |              | - POA, Power of Attorney (Customer-based)                                           |
|                                              |          |              | - BEX, Branch Letter of Exemption                                                   |
|                                              |          |              | - DGD, Dangerous Goods Declaration                                                  |
|                                              |          |              | - IPA, Intellectual Property Authorization                                          |
|                                              |          |              | - T2M, T2M Transport Accompanying Document                                          |
|                                              |          |              | - TAD, TAD Transport Accompanying Document<br>T1                                    |
|                                              |          |              | - TCS, Transportation Charges Statement                                             |
|                                              |          |              | - ROD, Receipt on Delivery                                                          |
|                                              |          |              | - EXL, DCE Export of Customs Data                                                   |
|                                              |          |              | - HWB, House Waybill                                                                |
|                                              |          |              | - ELP, Export Licenses and Permits                                                  |
| CustomsPaperworkID                           | М        | AN 35        | Line item customs paperwork ID.                                                     |
|                                              |          |              | Minimum length: 1 character                                                         |
| PreCalculatedLineItemTotalVal<br>ue          | 0        | D 18.3       | Pre-calculated of Line item's Quantity multiplied by the Unit Price.                |
|                                              |          |              | Note: Value must be greater than 0 (zero) to be provided in this field.             |
| UploadInvoiceDataRequest/Invo<br>stomsValues | piceData | a/ExportDecl | arations/ExportDeclaration/InvoiceIndicativeCu                                      |
| ImportCustomsDutyValue                       | 0        | D 18.3       | Pre-calculated Import Customs Duties.                                               |
|                                              |          |              | Printed only when using Customs Invoice<br>templates:<br>COMMERCIAL_INVOICE_P_10    |
|                                              |          |              | COMMERCIAL_INVOICE_L_10                                                             |
|                                              |          |              | Note: Value must be equal or greater than 0<br>(zero) to be provided in this field. |
|                                              |          |              | (zero) to be provided in this field.                                                |

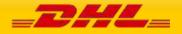

|                                                           | 1         |               |                                                   |
|-----------------------------------------------------------|-----------|---------------|---------------------------------------------------|
| ImportTaxesValue                                          | 0         | D 18.3        | Pre-calculated Import Taxes.                      |
|                                                           |           |               | Printed only when using Customs Invoice           |
|                                                           |           |               | templates:                                        |
|                                                           |           |               | COMMERCIAL_INVOICE_P_10                           |
|                                                           |           |               | COMMERCIAL_INVOICE_L_10                           |
|                                                           |           |               | Note: Value must be equal or greater than 0       |
|                                                           |           |               | (zero) to be provided in this field.              |
|                                                           |           |               |                                                   |
| TotalWithImportDutiesAndTaxes                             | 0         | D 18.3        | Pre-calculated as the sum of all Export Line Item |
|                                                           |           |               | Subtotal, plus all Other Charges amount, plus     |
|                                                           |           |               | ImportCustomsDutyValue and                        |
|                                                           |           |               | ImportTaxesValue.                                 |
|                                                           |           |               | Printed only when using Customs Invoice           |
|                                                           |           |               | templates:                                        |
|                                                           |           |               | COMMERCIAL_INVOICE_P_10                           |
|                                                           |           |               | COMMERCIAL_INVOICE_L_10                           |
|                                                           |           |               |                                                   |
|                                                           |           |               | Note: Value must be greater than 0 (zero) to be   |
|                                                           |           |               | provided in this field.                           |
| UploadInvoiceDataRequest/Invo<br>PreCalculatedTotalValues | oiceData  | a/ExportDecl  | arations/ExportDeclaration/                       |
| PreCalculatedTotalGoodsValue                              | 0         | D 18.3        | Pre-calculated sum of all Export Line Items'      |
|                                                           |           |               | Subtotal in Export Declaration. This field        |
|                                                           |           |               | value will be rendered in Commercial Invoice      |
|                                                           |           |               | output and manifest message.                      |
|                                                           |           |               |                                                   |
|                                                           |           |               | Note: Value must be greater than 0 (zero) to      |
|                                                           |           |               | be provided in this field.                        |
| PreCalculatedTotalInvoiceValue                            | 0         | D 18.3        | Pre-calculated sum of all Export Line Items'      |
|                                                           |           |               | Subtotal amount plus all Other Charges amount.    |
|                                                           |           |               | This field value will be used in rendered         |
|                                                           |           |               | Commercial Invoice, Waybill Document output       |
|                                                           |           |               | and manifest message.                             |
|                                                           |           |               | Note: Value must be greater than 0 (zero) to be   |
|                                                           |           |               | provided in this field.                           |
| Unload Invoice Data Deguest / Inv                         | nico Data | )(Shin        |                                                   |
| UploadInvoiceDataRequest/Inv                              | oncedata  | a sinh        |                                                   |
| UploadInvoiceDataRequest/Invo                             | oiceData  | a/Ship/Seller |                                                   |
| BusinessPartyTypeCode                                     | 0         | AN 2          | Buyer party type code                             |
|                                                           |           |               | Possible values:                                  |
|                                                           |           |               | - BU (business)                                   |
|                                                           |           |               | - DC (direct consumer)                            |
|                                                           |           |               |                                                   |

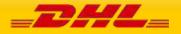

|                                    |              |              | <ul> <li>GV (government)</li> <li>OT (other)</li> <li>PR (private)</li> <li>RE (reseller)</li> </ul> |
|------------------------------------|--------------|--------------|----------------------------------------------------------------------------------------------------|
| UploadInvoiceDataRequest           | /InvoiceData | a/Ship/Selle | r/Contact                                                                                            |
| PersonName                         | М            | AN 255       | A contact name of a person who acts as Seller                                                        |
| CompanyName                        | м            | AN 100       | The company name the person is working in.                                                           |
| PhoneNumber                        | M            | AN 70        | The contact person phone number. In case of questions, this person can be called by the courier.     |
| EmailAddress                       | 0            | AN 70        | The email address of the contact person.                                                             |
| MobilePhoneNumber                  | 0            | AN 70        | The mobile phone number of the contact person.                                                       |
| UploadInvoiceDataRequest           | /InvoiceData | A/Ship/Selle | r/Address                                                                                            |
| StreetLines                        | М            | AN 45        | The street line should contain street name and number of the Seller.                                 |
| StreetName                         | 0            | AN 250       | Seller street name should be sent as separate attribute if feasible.                                 |
| BuildingName                       | 0            | AN 50        | The Seller building name                                                                             |
| StreetNumber                       | 0            | AN 50        | Seller street number should be sent as separate attribute, if feasible.                              |
| StreetLines2                       | 0            | AN 45        | Seller additional address information                                                                |
| StreetLines3                       | 0            | AN 45        | Seller additional address information                                                                |
| City                               | М            | AN 45        | Seller city name                                                                                     |
| StateOrProvinceCode                | 0            | AN 2         | 2 Letter state code for the USA only                                                                 |
| PostalCode                         | М            | AN 12        | Seller postal code                                                                                   |
| Suburb                             | 0            | AN 45        | Seller suburb                                                                                        |
| CountryCode                        | М            | AN 2         | ISO 2 character code of the Seller country.                                                          |
| UploadInvoiceDataRequest           | /InvoiceData | a/Ship/Selle | r/RegistrationNumbers                                                                                |
| UploadInvoiceDataRequest<br>(1:10) | /InvoiceData | a/Ship/Selle | r/RegistrationNumbers/RegistrationNumber                                                             |
| Number                             | М            | AN 35        | Registration Number of the Seller.                                                                   |

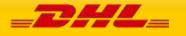

| NumberTypeCode                                  | М | AN 3 | Type of the registration number.                                                                                                    |  |
|-------------------------------------------------|---|------|----------------------------------------------------------------------------------------------------|--|
| /1                                              |   |      | Possible values:                                                                                                    |  |
|                                                 |   |      | - CNP, Brazil CNPJ/CPF Federal Tax                                                                                                    |  |
|                                                 |   |      | - DAN, Deferment Account Duties Only                                                                                                    |  |
|                                                 |   |      | - DTF, Deferment Account Duties, Taxes and Fees                                                                                                    |  |
|                                                 |   |      | Only                                                                                                    |  |
|                                                 |   |      | - DUN, Data Universal Numbering System                                                                                                    |  |
|                                                 |   |      | - EIN, Employer Identification Number                                                                                                    |  |
|                                                 |   |      | - EOR, Economic Operator Registration ID                                                                                                    |  |
|                                                 |   |      | - FED, Federal Tax ID                                                                                                    |  |
|                                                 |   |      | - FTZ, Free Trade Zone ID                                                                                                    |  |
|                                                 |   |      | - RGP, EU Registered Exporters Registration ID                                                                                                    |  |
|                                                 |   |      | - SSN, Social Security Number                                                                                                    |  |
|                                                 |   |      | - STA, State Tax ID                                                                                                    |  |
|                                                 |   |      | - TAN, Deferment Account Tax Only                                                                                                    |  |
|                                                 |   |      | - VAT, VAT Registration (VAT / GST)                                                                                                    |  |
|                                                 |   |      | - NID, National Identity Card                                                                                                    |  |
|                                                 |   |      | - PAS, Passport                                                                                                    |  |
|                                                 |   |      | - MID, Manufacturer ID                                                                                                    |  |
|                                                 |   |      | Not all type codes are applicable for all countries<br>and role types. Refer to <u>Appendix: Registration</u><br><u>Number Type Codes</u> attached in this document<br>for full list of type codes, their description and<br>applicable issuing country and shipping roles. |  |
| NumberIssuerCountryCode                         | М | AN 2 | ISO 2-character code of the country where the Registration Number has been issued by.                                                                                                    |  |
| UploadInvoiceDataRequest/InvoiceData/Ship/Buyer |   |      |                                                                                                    |  |
| BusinessPartyTypeCode                           | 0 | AN 2 | Buyer party type code                                                                                                    |  |
|                                                 |   |      | Possible values:<br>- BU (business)<br>- DC (direct consumer)<br>- GV (government)<br>- OT (other)<br>- PR (private)                                                                                                    |  |

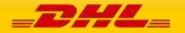

|                                    |                                                                                               |             | - RE (reseller)                                                                                  |  |  |  |
|------------------------------------|-----------------------------------------------------------------------------------------------|-------------|--------------------------------------------------------------------------------------------------|--|--|--|
|                                    |                                                                                               |             |                                                                                                  |  |  |  |
| UploadInvoiceDataRequest           | UploadInvoiceDataRequest/InvoiceData/Ship/Buyer/Contact                                       |             |                                                                                                  |  |  |  |
| PersonName                         | м                                                                                             | AN 255      | A contact name of a person who acts as Buyer                                                     |  |  |  |
| CompanyName                        | М                                                                                             | AN 100      | The company name the person is working in.                                                       |  |  |  |
| PhoneNumber                        | М                                                                                             | AN 70       | The contact person phone number. In case of questions, this person can be called by the courier. |  |  |  |
| EmailAddress                       | 0                                                                                             | AN 70       | The email address of the contact person.                                                         |  |  |  |
| MobilePhoneNumber                  | 0                                                                                             | AN 70       | The mobile phone number of the contact person.                                                   |  |  |  |
| UploadInvoiceDataRequest           | /InvoiceData                                                                                  | a/Ship/Buye | r/Address                                                                                        |  |  |  |
| StreetLines                        | М                                                                                             | AN 45       | The street line should contain street name and number of the Buyer.                              |  |  |  |
| StreetName                         | 0                                                                                             | AN 250      | Buyer street name should be sent as separate attribute if feasible.                              |  |  |  |
| BuildingName                       | 0                                                                                             | AN 50       | The Buyer building name                                                                          |  |  |  |
| StreetNumber                       | 0                                                                                             | AN 50       | Buyer street number should be sent as separate attribute, if feasible.                           |  |  |  |
| StreetLines2                       | ο                                                                                             | AN 45       | Buyer additional address information                                                             |  |  |  |
| StreetLines3                       | 0                                                                                             | AN 45       | Buyer additional address information                                                             |  |  |  |
| City                               | М                                                                                             | AN 45       | Buyer city name                                                                                  |  |  |  |
| StateOrProvinceCode                | о                                                                                             | AN 2        | 2 Letter state code for the USA only                                                             |  |  |  |
| PostalCode                         | м                                                                                             | AN 12       | Buyer postal code                                                                                |  |  |  |
| Suburb                             | 0                                                                                             | AN 45       | Buyer suburb                                                                                     |  |  |  |
| CountryCode                        | М                                                                                             | AN 2        | ISO 2 character code of the Buyer country.                                                       |  |  |  |
| UploadInvoiceDataRequest           | UploadInvoiceDataRequest/InvoiceData/Ship/Buyer/RegistrationNumbers                           |             |                                                                                                  |  |  |  |
| UploadInvoiceDataRequest<br>(1:10) | UploadInvoiceDataRequest/InvoiceData/Ship/Buyer/RegistrationNumbers/RegistrationNumber (1:10) |             |                                                                                                  |  |  |  |
| Number                             | М                                                                                             | AN 35       | Registration Number of the Buyer.                                                                |  |  |  |

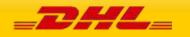

| NumberTypeCode                                     | M | AN 3 | Type of the registration number.                                                                                                    |  |
|----------------------------------------------------|---|------|----------------------------------------------------------------------------------------------------|--|
|                                                    |   |      | Possible values:                                                                                                    |  |
|                                                    |   |      | - CNP, Brazil CNPJ/CPF Federal Tax                                                                                                    |  |
|                                                    |   |      | - DAN, Deferment Account Duties Only                                                                                                    |  |
|                                                    |   |      | - DTF, Deferment Account Duties, Taxes and Fees<br>Only                                                                                                    |  |
|                                                    |   |      | - DUN, Data Universal Numbering System                                                                                                    |  |
|                                                    |   |      | - EIN, Employer Identification Number                                                                                                    |  |
|                                                    |   |      | - EOR, Economic Operator Registration ID                                                                                                    |  |
|                                                    |   |      | - FED, Federal Tax ID                                                                                                    |  |
|                                                    |   |      | - FTZ, Free Trade Zone ID                                                                                                    |  |
|                                                    |   |      | - RGP, EU Registered Exporters Registration ID                                                                                                    |  |
|                                                    |   |      | - SSN, Social Security Number                                                                                                    |  |
|                                                    |   |      | - STA, State Tax ID                                                                                                    |  |
|                                                    |   |      | - TAN, Deferment Account Tax Only                                                                                                    |  |
|                                                    |   |      | - VAT, VAT Registration (VAT / GST)                                                                                                    |  |
|                                                    |   |      | - NID, National Identity Card                                                                                                    |  |
|                                                    |   |      | - PAS, Passport                                                                                                    |  |
|                                                    |   |      | - MID, Manufacturer ID                                                                                                    |  |
|                                                    |   |      | Not all type codes are applicable for all countries<br>and address types. Refer to <u>Appendix:</u><br><u>Registration Number Type Codes</u> attached in this<br>document for full list of type codes, their<br>description and applicable issuing country and<br>shipping roles. |  |
| NumberlssuerCountryCode                            | М | AN 2 | ISO 2-character code of the country where the Registration Number has been issued by.                                                                                                    |  |
| UploadInvoiceDataRequest/InvoiceData/Ship/Exporter |   |      |                                                                                                    |  |
| BusinessPartyTypeCode                              | 0 | AN 2 | Exporter party type code                                                                                                    |  |
|                                                    |   |      | Possible values:                                                                                                    |  |
|                                                    |   |      | - BU (business)                                                                                                    |  |
|                                                    |   |      | <ul> <li>DC (direct consumer)</li> <li>GV (government)</li> </ul>                                                                                                    |  |
|                                                    |   |      | - OT (other)                                                                                                    |  |
|                                                    |   |      | - PR (private)                                                                                                    |  |

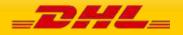

|                                                            |              |             | - RE (reseller)                                                                                  |  |  |
|------------------------------------------------------------|--------------|-------------|--------------------------------------------------------------------------------------------------|--|--|
|                                                            | //           |             |                                                                                                  |  |  |
| UploadInvoiceDataRequest/InvoiceData/Ship/Exporter/Contact |              |             |                                                                                                  |  |  |
| PersonName                                                 | М            | AN 255      | A contact name of a person who acts as Exporter                                                  |  |  |
| CompanyName                                                | м            | AN 100      | The company name the person is working in.                                                       |  |  |
| PhoneNumber                                                | М            | AN 70       | The contact person phone number. In case of questions, this person can be called by the courier. |  |  |
| EmailAddress                                               | О            | AN 70       | The email address of the contact person.                                                         |  |  |
| MobilePhoneNumber                                          | 0            | AN 70       | The mobile phone number of the contact person.                                                   |  |  |
| UploadInvoiceDataRequest                                   | /InvoiceData | a/Ship/Expo | rter/Address                                                                                     |  |  |
| StreetLines                                                | М            | AN 45       | The street line should contain street name and number of the Exporter.                           |  |  |
| StreetName                                                 | 0            | AN 250      | Exporter street name should be sent as separate attribute if feasible.                           |  |  |
| BuildingName                                               | 0            | AN 50       | The Exporter building name                                                                       |  |  |
| StreetNumber                                               | 0            | AN 50       | Exporter street number should be sent as separate attribute, if feasible.                        |  |  |
| StreetLines2                                               | 0            | AN 45       | Exporter additional address information                                                          |  |  |
| StreetLines3                                               | 0            | AN 45       | Exporter additional address information                                                          |  |  |
| City                                                       | м            | AN 45       | Exporter city name                                                                               |  |  |
| StateOrProvinceCode                                        | 0            | AN 2        | 2 Letter state code for the USA only                                                             |  |  |
| PostalCode                                                 | М            | AN 12       | Exporter postal code                                                                             |  |  |
| Suburb                                                     | 0            | AN 45       | Exporter suburb                                                                                  |  |  |
| CountryCode                                                | м            | AN 2        | ISO 2 character code of the Exporter country.                                                    |  |  |
| UploadInvoiceDataRequest                                   | /InvoiceData | a/Ship/Expo | rter/RegistrationNumbers                                                                         |  |  |
| UploadInvoiceDataRequest<br>(1:10)                         | /InvoiceData | a/Ship/Expo | rter/RegistrationNumbers/RegistrationNumber                                                      |  |  |
| Number                                                     | м            | AN 35       | Registration Number of the Exporter.                                                             |  |  |
| NumberTypeCode                                             | м            | AN 3        | Type of the registration number.                                                                 |  |  |
|                                                            |              |             | Possible values:                                                                                 |  |  |
|                                                            |              |             | - CNP, Brazil CNPJ/CPF Federal Tax                                                               |  |  |

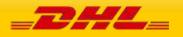

|                              |           |              | 1                                                                                                    |
|------------------------------|-----------|--------------|----------------------------------------------------------------------------------------------------|
|                              |           |              | - DAN, Deferment Account Duties Only                                                                                                    |
|                              |           |              | - DTF, Deferment Account Duties, Taxes and Fees<br>Only                                                                                                    |
|                              |           |              | - DUN, Data Universal Numbering System                                                                                                    |
|                              |           |              | - EIN, Employer Identification Number                                                                                                    |
|                              |           |              | - EOR, Economic Operator Registration ID                                                                                                    |
|                              |           |              | - FED, Federal Tax ID                                                                                                    |
|                              |           |              | - FTZ, Free Trade Zone ID                                                                                                    |
|                              |           |              | - RGP, EU Registered Exporters Registration ID                                                                                                    |
|                              |           |              | - SSN, Social Security Number                                                                                                    |
|                              |           |              | - STA, State Tax ID                                                                                                    |
|                              |           |              | - TAN, Deferment Account Tax Only                                                                                                    |
|                              |           |              | - VAT, VAT Registration (VAT / GST)                                                                                                    |
|                              |           |              | - NID, National Identity Card                                                                                                    |
|                              |           |              | - PAS, Passport                                                                                                    |
|                              |           |              | - MID, Manufacturer ID                                                                                                    |
|                              |           |              | Not all type codes are applicable for all countries<br>and address types. Refer to <u>Appendix:</u><br><u>Registration Number Type Codes</u> attached in this<br>document for full list of type codes, their<br>description and applicable issuing country and<br>shipping roles. |
| NumberIssuerCountryCode      | М         | AN 2         | ISO 2-character code of the country where the Registration Number has been issued by.                                                                                                    |
| UploadInvoiceDataRequest/Inv | voiceData | a/Ship/Impoi | rter                                                                                                    |
| BusinessPartyTypeCode        | 0         | AN 2         | Importer party type code                                                                                                    |
|                              |           |              | Possible values:<br>- BU (business)<br>- DC (direct consumer)<br>- GV (government)<br>- OT (other)<br>- PR (private)<br>- RE (reseller)                                                                                                    |
| UploadInvoiceDataRequest/Inv | voiceDat  | a/Ship/Impo  | rter/Contact                                                                                                    |
| PersonName                   | М         | AN 255       | A contact name of a person who acts as Importer                                                                                                    |
|                              | 1         | 1            |                                                                                                    |

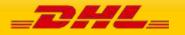

| CompanyName                         | м            | AN 100      | The company name the person is working in.                                                       |
|-------------------------------------|--------------|-------------|--------------------------------------------------------------------------------------------------|
| PhoneNumber                         | М            | AN 70       | The contact person phone number. In case of questions, this person can be called by the courier. |
| EmailAddress                        | ο            | AN 70       | The email address of the contact person.                                                         |
| MobilePhoneNumber                   | 0            | AN 70       | The mobile phone number of the contact person.                                                   |
| UploadInvoiceDataRequest/           | /InvoiceData | a/Ship/Impo | rter/Address                                                                                     |
| StreetLines                         | М            | AN 45       | The street line should contain street name and number of the Importer.                           |
| StreetName                          | 0            | AN 250      | Importer street name should be sent as separate attribute if feasible.                           |
| BuildingName                        | 0            | AN 50       | The Importer building name                                                                       |
| StreetNumber                        | 0            | AN 50       | Importer street number should be sent as separate attribute, if feasible.                        |
| StreetLines2                        | 0            | AN 45       | Importer additional address information                                                          |
| StreetLines3                        | 0            | AN 45       | Importer additional address information                                                          |
| City                                | М            | AN 45       | Importer city name                                                                               |
| StateOrProvinceCode                 | 0            | AN 2        | 2 Letter state code for the USA only                                                             |
| PostalCode                          | М            | AN 12       | Importer postal code                                                                             |
| Suburb                              | 0            | AN 45       | Importer suburb                                                                                  |
| CountryCode                         | м            | AN 2        | ISO 2 character code of the Importer country.                                                    |
| UploadInvoiceDataRequest/           | /InvoiceData | a/Ship/Impo | rter/RegistrationNumbers                                                                         |
| UploadInvoiceDataRequest/<br>(1:10) | /InvoiceData | a/Ship/Impo | rter/RegistrationNumbers/RegistrationNumber                                                      |
| Number                              | м            | AN 35       | Registration Number of the Importer.                                                             |
| NumberTypeCode                      | м            | AN 3        | Type of the registration number.                                                                 |
|                                     |              |             | Possible values:                                                                                 |
|                                     |              |             | - CNP, Brazil CNPJ/CPF Federal Tax                                                               |
|                                     |              |             | - DAN, Deferment Account Duties Only                                                             |
|                                     |              |             | - DTF, Deferment Account Duties, Taxes and Fee<br>Only                                           |
|                                     |              |             | - DUN, Data Universal Numbering System                                                           |
|                                     |              |             |                                                                                                  |

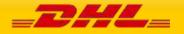

|                                                                     |          |              | - EIN, Employer Identification Number                                                                                                    |  |
|---------------------------------------------------------------------|----------|--------------|----------------------------------------------------------------------------------------------------|--|
|                                                                     |          |              | - EOR, Economic Operator Registration ID                                                                                                    |  |
|                                                                     |          |              | - FED, Federal Tax ID                                                                                                    |  |
|                                                                     |          |              | - FTZ, Free Trade Zone ID                                                                                                    |  |
|                                                                     |          |              | - RGP, EU Registered Exporters Registration ID                                                                                                    |  |
|                                                                     |          |              | - SSN, Social Security Number                                                                                                    |  |
|                                                                     |          |              | - STA, State Tax ID                                                                                                    |  |
|                                                                     |          |              | - TAN, Deferment Account Tax Only                                                                                                    |  |
|                                                                     |          |              | - VAT, VAT Registration (VAT / GST)                                                                                                    |  |
|                                                                     |          |              | - NID, National Identity Card                                                                                                    |  |
|                                                                     |          |              | - PAS, Passport                                                                                                    |  |
|                                                                     |          |              | - MID, Manufacturer ID                                                                                                    |  |
|                                                                     |          |              | Not all type codes are applicable for all countries<br>and role types. Refer to <u>Appendix: Registration</u><br><u>Number Type Codes</u> attached in this document<br>for full list of type codes, their description and<br>applicable issuing country and shipping roles. |  |
| NumberIssuerCountryCode                                             | М        | AN 2         | ISO 2-character code of the country where the Registration Number has been issued by.                                                                                                    |  |
| UploadInvoiceDataRequest/Invo                                       | oiceData | a/Ship/Ultim | ateConsignee                                                                                                    |  |
| BusinessPartyTypeCode                                               | 0        | AN 2         | UltimateConsignee party type code                                                                                                    |  |
|                                                                     |          |              | Possible values:<br>- BU (business)<br>- DC (direct consumer)<br>- GV (government)<br>- OT (other)<br>- PR (private)<br>- RE (reseller)                                                                                                    |  |
| UploadInvoiceDataRequest/InvoiceData/Ship/UltimateConsignee/Contact |          |              |                                                                                                    |  |
| PersonName                                                          | Μ        | AN 255       | A contact name of a person who acts as Ultimate<br>Consignee                                                                                                    |  |
| CompanyName                                                         | М        | AN 100       | The company name the person is working in.                                                                                                    |  |
| PhoneNumber                                                         | Μ        | AN 70        | The contact person phone number. In case of questions, this person can be called by the courier.                                                                                                    |  |

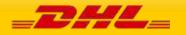

| EmailAddress                                   | 0          | AN 70        | The email address of the contact person.                                              |
|------------------------------------------------|------------|--------------|---------------------------------------------------------------------------------------|
| MobilePhoneNumber                              | 0          | AN 70        | The mobile phone number of the contact person.                                        |
| UploadInvoiceDataRequest/II                    | nvoiceData | a/Ship/Ultim | ateConsignee/Address                                                                  |
| StreetLines                                    | М          | AN 45        | The street line should contain street name and number of the UltimateConsignee.       |
| StreetName                                     | 0          | AN 250       | UltimateConsignee street name should be sent as separate attribute if feasible.       |
| BuildingName                                   | 0          | AN 50        | The UltimateConsignee building name                                                   |
| StreetNumber                                   | 0          | AN 50        | UltimateConsignee street number should be sent<br>as separate attribute, if feasible. |
| StreetLines2                                   | 0          | AN 45        | UltimateConsignee additional address information                                      |
| StreetLines3                                   | 0          | AN 45        | UltimateConsignee additional address information                                      |
| City                                           | М          | AN 45        | UltimateConsignee city name                                                           |
| StateOrProvinceCode                            | 0          | AN 2         | 2 Letter state code for the USA only                                                  |
| PostalCode                                     | м          | AN 12        | UltimateConsignee postal code                                                         |
| Suburb                                         | 0          | AN 45        | UltimateConsignee suburb                                                              |
| CountryCode                                    | М          | AN 2         | ISO 2 character code of the UltimateConsignee country.                                |
| UploadInvoiceDataRequest/In                    | nvoiceData | a/Ship/Ultim | ateConsignee/RegistrationNumbers                                                      |
| UploadInvoiceDataRequest/II<br>onNumber (1:10) | nvoiceData | a/Ship/Ultim | ateConsignee/RegistrationNumbers/Registrati                                           |
| Number                                         | м          | AN 35        | Registration Number of the UltimateConsignee.                                         |
| NumberTypeCode                                 | м          | AN 3         | Type of the registration number.                                                      |
|                                                |            |              | Possible values:                                                                      |
|                                                |            |              | - CNP, Brazil CNPJ/CPF Federal Tax                                                    |
|                                                |            |              | - DAN, Deferment Account Duties Only                                                  |
|                                                |            |              | - DTF, Deferment Account Duties, Taxes and Fees<br>Only                               |
|                                                | 1          | 1            |                                                                                       |
|                                                |            |              | - DUN, Data Universal Numbering System                                                |
|                                                |            |              | - DUN, Data Universal Numbering System<br>- EIN, Employer Identification Number       |
|                                                |            |              |                                                                                       |

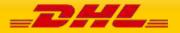

|                         |   |      | - FTZ, Free Trade Zone ID                                                                                                    |
|-------------------------|---|------|----------------------------------------------------------------------------------------------------|
|                         |   |      | - RGP, EU Registered Exporters Registration ID                                                                                                    |
|                         |   |      | - SSN, Social Security Number                                                                                                    |
|                         |   |      | - STA, State Tax ID                                                                                                    |
|                         |   |      | - TAN, Deferment Account Tax Only                                                                                                    |
|                         |   |      | - VAT, VAT Registration (VAT / GST)                                                                                                    |
|                         |   |      | - NID, National Identity Card                                                                                                    |
|                         |   |      | - PAS, Passport                                                                                                    |
|                         |   |      | - MID, Manufacturer ID                                                                                                    |
|                         |   |      | Not all type codes are applicable for all countries<br>and role types. Refer to <u>Appendix: Registration</u><br><u>Number Type Codes</u> attached in this document<br>for full list of type codes, their description and<br>applicable issuing country and shipping roles. |
| NumberIssuerCountryCode | М | AN 2 | ISO 2-character code of the country where the Registration Number has been issued by.                                                                                                    |

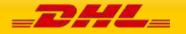

PAGE 358 OF 459

## 14.4 UPLOADINVOICEDATA - OUTPUT

The following diagram shows an overview of the response structure. The critical information to derive from this response are the notification codes for the response.

#### 14.4.1 UploadInvoiceData Response Schema Diagram

Each of the individual sections of ShipmentResponse is shown below in schema diagram, with context, and a detailed description of each field follows in the Output Field List.

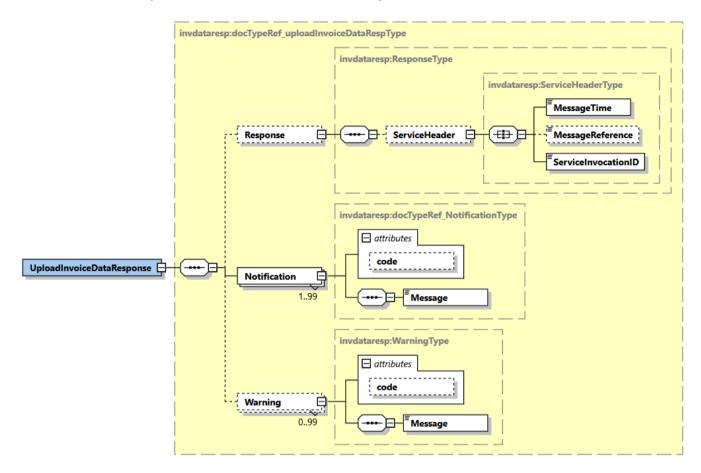

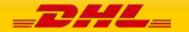

PAGE 359 OF 459

### 14.4.2 UploadInvoiceData Response Output: Response

The Response structure includes the ServiceHeader which includes MessageTime, MessageReference and ServiceInvocationID. MessageReference which is taken from the request and MessageTime shows when the request has been processed on DHL side. Customer can track messages by ServiceInvocationID.

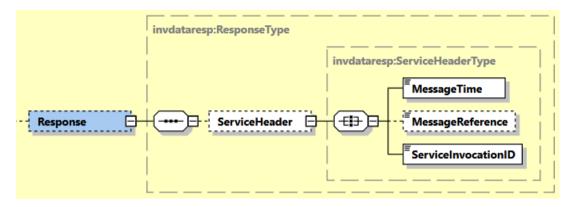

## 14.4.3 UploadInvoiceData Response Output: Notification

The Notification structure includes the result code and message, based on the results of the processing. Successful messages will include a zero error code and no corresponding message, while exceptions have both code and message.

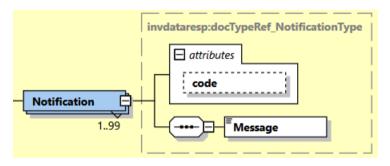

## 14.4.3 UploadInvoiceData Response Output: Warning

The Warning structure includes the result code and message, based on the results of the processing. This is for future use.

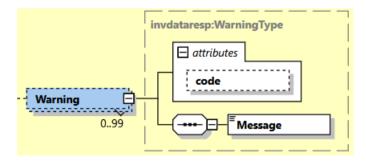

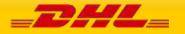

# 14.5 UPLOADINVOICEDATA RESPONSE – OUTPUT FIELD LIST

| UploadInvoiceData Response XML<br>fields (Source) | Mandatory/<br>Optional | Values or<br>Constraints | Comments                                                                                  |
|---------------------------------------------------|------------------------|--------------------------|-------------------------------------------------------------------------------------------|
| UploadInvoiceDataResponse/Response                | /ServiceHeader         |                          |                                                                                           |
| MessageTime                                       | М                      | TIMESTAMP                | The format of the should<br>be YYYY-MM-<br>DD(T)hh:mm:ssZ<br>e.g 2011-01-<br>12T18:41:12Z |
| MessageReference                                  | 0                      | AN 36                    | MessageReference as sent<br>from request message                                          |
| ServiceInvocationID                               | М                      |                          | DHL internal service<br>invocation ID to expedite<br>support                              |
| UploadInvoiceDataResponse/Notificatio             | on                     |                          |                                                                                           |
| @code                                             | М                      | N 6                      | Error > 0 or Success Code<br>= 0                                                          |
| Message                                           | М                      |                          | Response Message, see<br>Error codes for more<br>details                                  |
| UploadInvoiceDataResponse/Warning                 |                        |                          |                                                                                           |
| @code                                             | М                      | N 6                      | For future use                                                                            |
| Message                                           | М                      |                          | For future use                                                                            |

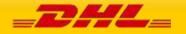

PAGE 361 OF 459

## **15. DOCUMENTIMAGEREQUEST**

## **15.1 DOCUMENTIMAGEREQUEST - DESCRIPTION**

The DocumentImageRequest Operation will allow customer to retrieve their own shipment's images such as Commercial Invoice, Waybill Document and Customs Entry paperwork documents from DHL Express image repository. Customer will receive the image(s) in base64 encoded string.

Customer can perform the document search by:

- 1. Single AWB + single DocumentType
- 2. Single AWB + multiple Document Type

The document image retrieve request is successfully executed if the correct combination of shipper account number, Waybill number, the shipment's pickup year and month and document type name is sent in the request.

**Important Note:** DocumentImageRequest service is not enabled by default and must be requested per customer. To enable use of DocumentImageRequest service, please contact your DHL Express IT representative.

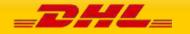

## **15.2 DOCUMENTIMAGEREQUEST - INPUT**

The following diagram shows an overview of the request input structure.

#### 15.2.1 DocumentImageRequest Schema Diagram

Each of the individual sections of DocumentImageRequest is shown below in schema diagram, with context, and a detailed description of each field follows in the Input Field List.

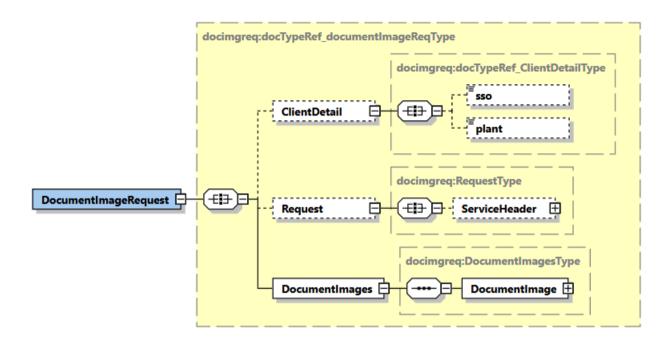

#### 15.2.2 DocumentImageRequest Input: ClientDetail

Within the DocumentImageRequest Service, the ClientDetail is an optional node for internal reference use, and does not affect functionality.

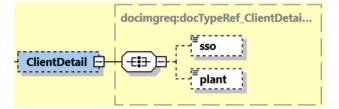

#### 15.2.3 DocumentImageRequest Input: Request

Optional section to populate information used to identify customer request for troubleshooting or tracking. DHL Express recommends that this information is provided.

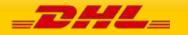

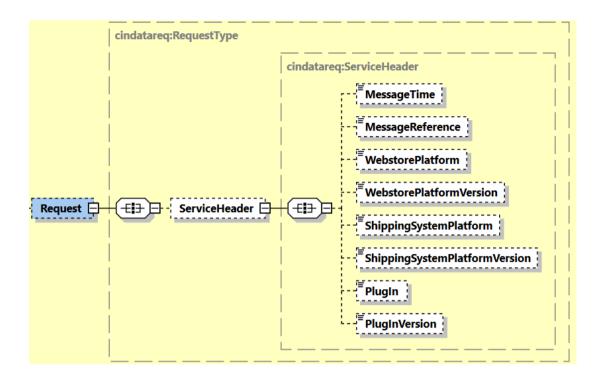

#### 15.2.4 DocumentImageRequest Input: DocumentImages

Mandatory section to populate information for retrieving the images such as Commercial Invoice and Waybill Document.

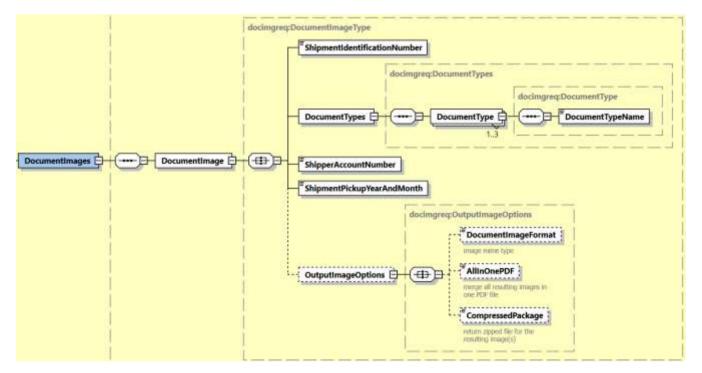

#### 15.2.4.1 DocumentImageRequest Input: DocumentImages/ShipmentIdentificationNumber

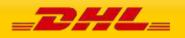

This field is mandatory which corresponds to the waybill number associated to the shipment. DocumentImageRequest service will perform validation on this field to retrieve the image data with respective Shipment Data.

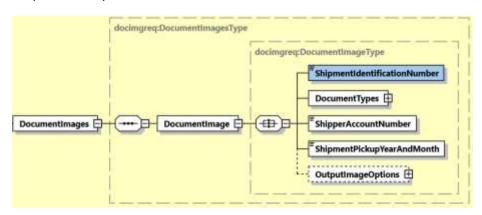

Note: Please ensure to provide the same waybill number which was generated after successful shipment creation for the successful retrieve of Document Images.

#### **15.2.4.2** DocumentImageRequest Input: DocumentImages/DocumentTypes

This field is mandatory which corresponds to the document type names. DocumentImageRequest service will perform validation on this field as the only allowed values are:

- CUSTOMS\_ENTRY
- WAYBILL
- COMMERCIAL\_INVOICE

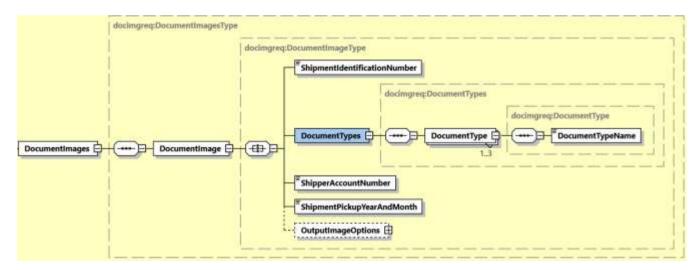

#### 15.2.4.3 DocumentImageRequest Input: DocumentImages/ShipperAccountNumber

This field is mandatory that will be used to undergo account validation process (if needed).

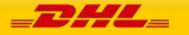

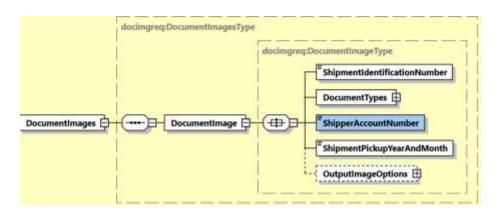

Note: Please ensure to provide the same account details which were used to create the shipment for successful retrieve of Document Images.

#### 15.2.4.4 DocumentImageRequest Input: DocumentImages/ShipmentPickupYearAndMonth

This field is mandatory having format of YYYY-MM to retrieve the document images from the provided month.

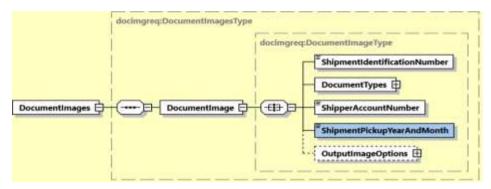

#### 15.2.4.5 DocumentImageRequest Input: DocumentImages/OutputImageOptions

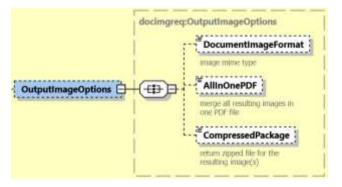

This field is optional which corresponds to image options for document image result.

There are 3 children elements:

- DocumentImageFormat this field is optional which corresponds to provide the image mime type i.e. PDF and TIFF.
- AllInOnePDF this field is optional with default value as N.
   When provided "Y", merge all resulting images in one PDF file with multiple pages.
- CompressedPackage this field is optional with default value as N. When provided "Y", return zipped file for the resulting images.

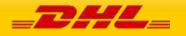

# 15.3 DOCUMENTIMAGEREQUEST – INPUT FIELD LIST

| DocumentImageRequest<br>fields    | м/о     | Values or<br>Constraints | Comments                                                              |
|-----------------------------------|---------|--------------------------|-----------------------------------------------------------------------|
| DocumentImageRequest              |         |                          |                                                                       |
| DocumentImageRequest/Client       | Detail  |                          |                                                                       |
| sso                               | 0       |                          | This field is for internal use only                                   |
| plant                             | 0       |                          | This field is for internal use only                                   |
| DocumentImageRequest/Reque        | st      |                          |                                                                       |
| DocumentImageRequest/Reque        | st/Serv | viceHeader               |                                                                       |
| MessageTime                       | 0       | Timestamp                | Format: YYYY-MM-DD(T)hh:mm:ssZ                                        |
|                                   |         |                          | e.g 2020-01-12T08:41:12Z                                              |
| MessageReference                  | 0       | AN 36                    | Message reference, between 28 to 36 characters in length.             |
| WebstorePlatform                  | 0       | AN 20                    | Reserved for Third Party Vendors identification                       |
| WebstorePlatformVersion           | 0       | AN 15                    | Reserved for Third Party Vendors identification                       |
| ShippingSystemPlatform            | 0       | AN 20                    | Reserved for Third Party Vendors identification                       |
| ShippingSystemPlatformVersio<br>n | 0       | AN 15                    | Reserved for Third Party Vendors<br>identification                    |
| PlugIn                            | 0       | AN 20                    | Reserved for Third Party Vendors identification                       |
| PlugInVersion                     | 0       | AN 15                    | Reserved for Third Party Vendors identification                       |
| DocumentImageRequest/Docum        | nentima | ages                     | ·                                                                     |
| DocumentImageRequest/Docum        | nentima | ages/DocumentImag        | ge                                                                    |
| ShipmentIdentificationNumber      | М       | AN 10                    | Please provide the Shipment<br>Identification Number (Waybill) of the |

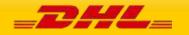

|                            |         |                   | shipment you wish to retrieve document                                                                                                    |
|----------------------------|---------|-------------------|----------------------------------------------------------------------------------------------------|
|                            |         |                   | images.                                                                                                    |
| ShipperAccountNumber       | м       | AN 12             | The DHL account number used for the shipment. Used as the shipper account number.                                                                   |
|                            |         |                   | Note: Please ensure to provide the same<br>account details which were used to<br>create the shipment for successful<br>retrieve of Document Images. |
| ShipmentPickupYearAndMonth | М       | ΥΥΥΥ-ΜΜ           | This field is mandatory which<br>corresponds to the month and year when<br>the shipment is physically handed over to<br>DHL courier.                |
| DocumentImageRequest/Docur | nentima | ages/DocumentImag | ge/DocumentTypes(1:1)                                                                                                    |
| DocumentImageRequest/Docur | nentima | ages/DocumentImag | ge/DocumentTypes/DocumentType(1:3)                                                                                                    |
| DocumentTypeName           | м       | AN                | This field is mandatory which<br>corresponds to the document type image<br>to be searched.                                                          |
|                            |         |                   | Possible Values:                                                                                                    |
|                            |         |                   | <ul><li>CUSTOMS_ENTRY</li><li>WAYBILL</li><li>COMMERCIAL_INVOICE</li></ul>                                                                          |
| DocumentImageRequest/Docur | nentima | ages/DocumentImag | ge/OutputImageOptions(0:1)                                                                                                    |
| DocumentImageFormat        | 0       | AN4               | The preferred image mime type of the image(s) returned in response                                                                                  |
|                            |         |                   | Possible Values:                                                                                                    |
|                            |         |                   | <ul><li>PDF</li><li>TIFF</li></ul>                                                                                                    |
| AllInOnePDF                | 0       | Enum              | Possible Values: Y and N                                                                                                    |
|                            |         |                   | "Y", merge all resulting images in one<br>PDF file with multiple pages.                                                                             |
|                            |         |                   | "N", do not merge in one PDF file. This is default.                                                                                                 |
|                            |         |                   | Note: this option is not applicable when DocumentImageFormat is set as TIFF.                                                                        |
| CompressedPackage          | 0       | Enum              | Possible Values: Y and N                                                                                                    |
|                            | I       | 1                 |                                                                                                    |

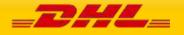

|  | "Y", return zipped file for the resulting |
|--|-------------------------------------------|
|  | images.                                   |
|  | "N", default behavior                     |

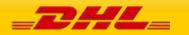

PAGE 369 OF 459

#### **15.4 DOCUMENTIMAGERESPONSE - OUTPUT**

The following diagram shows an overview of the response structure. The critical information to derive from this response are the notification codes for the response together with the DocumentImage section that will contain the image(s) search results.

#### 15.4.1 DocumentImageResponse Schema Diagram

Each of the individual sections of response is shown below in schema diagram, with context, and a detailed description of each field follows in the Output Field List.

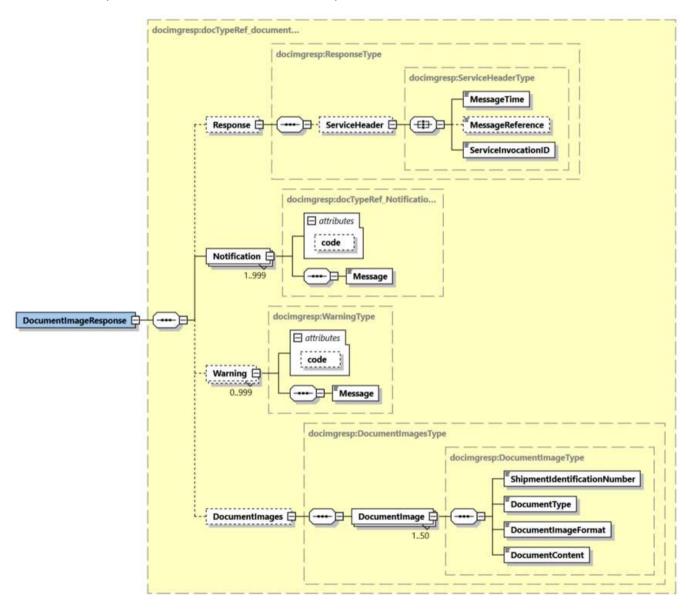

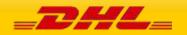

#### 15.4.2 DocumentImageResponse Output: Response

The Response structure includes the ServiceHeader which includes MessageTime, MessageReference and ServiceInvocationID. MessageReference which is taken from the request and MessageTime shows when the request has been processed on DHL side. Customer can track messages by ServiceInvocationID.

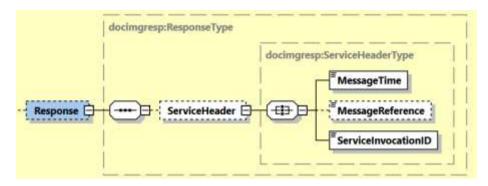

#### 15.4.3 DocumentImageResponse Output: Notification

The Notification structure includes the result code and message, based on the results of the processing. Successful messages will include a zero error code and no corresponding message, while exceptions have both code and message.

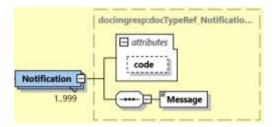

#### 15.4.3 DocumentImageResponse Output: Warning

The Warning structure includes the result code and message, based on the results of the processing. This is for future use.

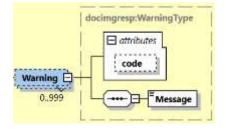

#### 15.4.4 DocumentImageResponse Output: DocumentImages

This section returns the requested Document Images having 4 children elements as below:

 ShipmentIdentificationNumber - To return shipment identifier tied up to the image / document

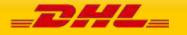

- DocumentType the same value as provided in request message
- DocumentImageFormat the format of the document image as provided in request message. Possible values are PDF, TIFF, ZIP
- DocumentContent image file or compressed zipped file in encoded base4 string

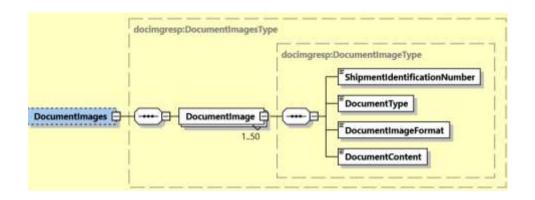

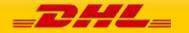

## 15.5 DOCUMENTIMAGERESPONSE – OUTPUT FIELD LIST

| DocumentImageResponse XML fields<br>(Source) | Mandatory/<br>Optional | Values or<br>Constraints | Comments                                                                                                    |
|----------------------------------------------|------------------------|--------------------------|----------------------------------------------------------------------------------------------------|
| DocumentImageResponse/Response/              | ServiceHeader          |                          |                                                                                                    |
| MessageTime                                  | М                      | TIMESTAMP                | The format should be YYYY-MM-<br>DD(T)hh:mm:ssZ<br>e.g 2011-01-12T18:41:12Z                                                                                                    |
| MessageReference                             | 0                      | AN 36                    | MessageReference as sent from request message                                                                                                    |
| ServiceInvocationID                          | М                      |                          | DHL internal service invocation<br>ID to expedite support                                                                                                    |
| DocumentImageResponse/Notification           | ı                      |                          |                                                                                                    |
| @code                                        | М                      | N 6                      | Error > 0 or Success Code = 0                                                                                                    |
| Message                                      | М                      |                          | Response Message, see Error<br>codes for more details                                                                                                    |
| DocumentImageResponse/Warning                |                        |                          |                                                                                                    |
| @code                                        | М                      | N 6                      | Return Warning Codes                                                                                                    |
| Message                                      | М                      |                          | Return Warning Messages                                                                                                    |
| DocumentImageResponse/DocumentI              | mages/Docume           | entImage(1:50            | )                                                                                                    |
| ShipmentIdentificationNumber                 | М                      |                          | To return shipment identifier<br>tied up to the image /<br>document                                                                                                    |
| DocumentType                                 | М                      |                          | The same value as provided in<br>Request Message                                                                                                    |
|                                              |                        |                          | <ul> <li>COMMERCIAL_INVOICE</li> <li>WAYBILL</li> <li>CUSTOMS_ENTRY</li> <li>PDFDOCUMENT</li> <li>(indicating merged PDF<br/>images)</li> <li>ARCHIVE (indicating<br/>compressed zip file)</li> </ul> |
| DocumentImageFormat                          | М                      |                          | The format of the document<br>image as provided in request<br>message<br>- PDF                                                                                                    |
|                                              |                        |                          | - TIFF                                                                                                    |

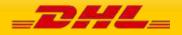

|                 |   | - ZIP                                   |   |
|-----------------|---|-----------------------------------------|---|
| DocumentContent | Μ | Encoded base64 image file o<br>zip file | r |

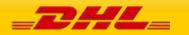

PAGE 374 OF 459

## **16 APPENDIX**

## <sup>1</sup>RATE REQUEST AND SHIPMENT REQUEST ERROR CODES AND MESSAGES

The following table contains the possible error for the Rate and Shipment Request processes. The errors are broken down into categories for presentation.

| Rate Req      | Rate Request Errors                                                                                                    |  |  |
|---------------|----------------------------------------------------------------------------------------------------|--|--|
| Error<br>Code | Error Text                                                                                                    |  |  |
| 8032          | Not authorized to use this service. Please contact your DHL Express representative.                                                                                                    |  |  |
| 8003          | Account not allowed for this service. Please contact your DHL Express representative.                                                                                                    |  |  |
| 6016          | Invalid combination of RequestValueAddedServices and RequestValueAddedServicesAndRuleGroups, please update and try again.                                                                                                    |  |  |
| 6017          | Requested services cannot be used together <followed "="" ",="" "service="" by="" code="" code"="" couples="" list="" of="" separated="" service="" –=""></followed>                                                                                            |  |  |
| 6018          | Requested service XX requires also usage of one of following services < the XX will be replaced by Dependent service (service code) followed by list of Required services (service codes) separated by ", ">                                                    |  |  |
| 6019          | RequestValueAddedServicesGroup cannot be used if request contains required service(s).                                                                                                    |  |  |
| 6020          | Strict validation failed.                                                                                                    |  |  |
| 6021          | Requested service(s) requires usage of just ONE service from – followed by service-service group(s) violated, in from: (DependentService -> list of Required services separated by "-" – each dependent group in separated in brackets e.g. (PZ -> PT-PU-PV-PW) |  |  |

# CAPABILITY AND QUOTATION ERRORS- RATEREQUEST AND SHIPMENTREQUEST

For capability and quotation error codes, some errors are not possible to achieve based on schema validation (for required fields, field format, etc).

| Capabil  | Capability and Quotation Errors                                       |  |  |
|----------|-----------------------------------------------------------------------|--|--|
| (Rate an | (Rate and Shipment Requests)                                          |  |  |
| Error    | Error Text                                                            |  |  |
| Code     |                                                                       |  |  |
| 996      | The requested product(s) not available based on your search criteria. |  |  |

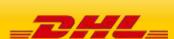

1

| 1001   |                                                                                  |
|--------|----------------------------------------------------------------------------------|
| 1001   | The requested product(s) not available based on your search criteria.            |
| -      | Pick-up service is not provided on this day.                                     |
|        | Product not available between this origin and destination.                       |
| 340001 | The origin country code could not be found. Please check the country code.       |
|        | The destination country code could not be found. Please check the country code.  |
|        | The payment country code could not be found.                                     |
| 340004 | The location information is missing. At least one attribute post code, city name |
|        | or suburb name should be provided                                                |
|        | The pickup date is missing. The pickup date is a mandatory field.                |
|        | The ready time is missing. This is a mandatory parameter.                        |
| 340007 | The commodity code could not be found, please check the commodity code.          |
| 340008 | The piece weight is missing. This is mandatory information.                      |
| 340009 | The number of pieces is missing.                                                 |
| 340010 | The total shipment volume is missing.                                            |
| 340011 | The maximum piece weight is missing.                                             |
| 340012 | The maximum piece height is missing.                                             |
| 340013 | The maximum piece length is missing.                                             |
| 340014 | The maximum piece width/diameter is missing.                                     |
| 340015 | The declared value is missing.                                                   |
| 340016 | The piece type is invalid.                                                       |
| 340017 | The unit of weight is missing.                                                   |
| 340018 | The declared value cannot exceed the limit set for the country.                  |
| 340019 | Unknown unit of measure for weight.                                              |
| 340020 | Unknown unit of measure for dimensions.                                          |
| 340021 | The currency is missing.                                                         |
| 340022 | The maximum piece weight is greater than the total shipment weight.              |
|        | Unknown currency symbol.                                                         |
| 340024 | The global or local product code(s) missing.                                     |
|        | The global or local service code(s) missing.                                     |
|        | Invalid combination of units of weight and dimension.                            |
| -      | Invalid product service combination.                                             |
| 340028 | The unit of measure is missing.                                                  |
|        | UOM should be same for all dimensions                                            |
| 340030 | Unknown Generic Criteria code                                                    |
| 340031 | The format of the dimensions is not correct. Please check the dimensions         |
|        | format.                                                                          |
| 340032 | The format of the weight is not correct. Please check the weight format.         |
|        | Invalid ready time format                                                        |
|        | The unit of dimension is missing                                                 |
|        | Outbound departure date should have format YYYY-MM-DD                            |
| 340038 |                                                                                  |
|        | request                                                                          |
| 340039 | VLDPICKUP = Y set in the request then Facility Departure Date should NOT be      |
|        | part of request                                                                  |
| 340040 | The only allowed operators are 'eq'- equal, 'ge' - greater than or equal, 'gt' - |
| 5.0010 | greater than                                                                     |
|        | J. 54.00.                                                                        |

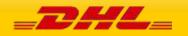

| <ul> <li>340041 Generic criterion OSINFO cannot be used if request contains required service(s)</li> <li>420501 The origin country code could not be found. Please check the country code could not be found. Please check the country code.</li> <li>420503 The payment country code could not be found.</li> <li>420504 The origin location is invalid. Please check the data.</li> </ul> |         |
|----------------------------------------------------------------------------------------------------|---------|
| <ul> <li>420501 The origin country code could not be found. Please check the country code</li> <li>420502 The destination country code could not be found. Please check the country code.</li> <li>420503 The payment country code could not be found.</li> </ul>                                                                                                    |         |
| code.<br>420503 The payment country code could not be found.                                                                                                    | Ŷ       |
| 420503 The payment country code could not be found.                                                                                                    |         |
|                                                                                                    |         |
| 420504   The origin location is invalid. Please check the data.                                                                                                    |         |
| -                                                                                                    |         |
| 420505 The destination location is invalid. Please check the data.                                                                                                    | <u></u> |
| 420506 Postcode not found. Expected formats: < country specific post code forma<br>410201 Pick-up service is not provided on this day.                                                                                                    | 1L>     |
| 410202 The pickup date is outside of sliding window: dateFrom-dateTo                                                                                                    |         |
| 410203 Ready time is outside of pickup window                                                                                                    |         |
| 410301 Product not available between this origin and destination (network segme                                                                                                    | ent).   |
| 410302 Temporary network target change                                                                                                    |         |
| 410303 Avaliable products removed by Marketed filtering                                                                                                    |         |
| 410304 No products available                                                                                                    |         |
| 410101 The shipment weight exceeds max                                                                                                    |         |
| 410102 The shipment height exceeds max                                                                                                    |         |
| 410103 The shipment length exceeds max                                                                                                    |         |
| <ul><li>410104 The shipment width/diameter exceeds max</li><li>410105 The requested product(s) not available</li></ul>                                                                                                    |         |
| 410106 The piece weight exceeds max                                                                                                    |         |
| 410107 The piece height exceeds max                                                                                                    |         |
| 410108 The piece length exceeds max                                                                                                    |         |
| 410109 The piece width/diameter exceeds max                                                                                                    |         |
| 410110 The shipment weight exceeds min                                                                                                    |         |
| 410111 The shipment height exceeds min                                                                                                    |         |
| 410112 The shipment length is not within the restrictions                                                                                                    |         |
| 410113 The shipment width/diameter under min                                                                                                    |         |
| 410114 The min piece dimension not reached                                                                                                    |         |
| 410115The mid piece dimension not reached410116The max piece dimension not reached                                                                                                    |         |
| 410117 The minimum piece weight not met                                                                                                    |         |
| 410118 Number of pieces exceeded                                                                                                    |         |
| 410119 The min shipment dimension not reached                                                                                                    |         |
| 410120 The mid shipment dimension not reached                                                                                                    |         |
| 410121 The max shipment dimension not reached                                                                                                    |         |
| 410122 The minimum shipment weight not met                                                                                                    |         |
| 410123 The max shipment declared value exceeded                                                                                                    |         |
| 410124 Geographical market rule applied                                                                                                    |         |
| 410125 Minimal inbound currency value not met                                                                                                    |         |
| 410126 Maximum inbound currency value exceeded                                                                                                    |         |
| 410127 Minimum number of pieces not met                                                                                                    |         |
| 410128 Minimal outbound currency value not met                                                                                                    |         |

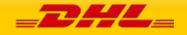

| 410129 | Maximum outbound currency value exceeds                                                                                                    |
|--------|----------------------------------------------------------------------------------------------------|
| 410130 | Minimal number of pallet not met                                                                                                    |
| 410131 | Maximum number of pallet exceeds                                                                                                    |
| 410132 | Minimal pallet weight not met                                                                                                    |
| 410133 | Maximum pallet weight exceeds                                                                                                    |
| 410134 | The max(length; width; height) piece exceeds max                                                                                                    |
| 410135 | Requested product(s) not available at origin <list "="" ",="" by="" global="" local="" of="" products="" separated=""></list>                                                                                |
| 410136 | Requested product(s) not available at destination <list "="" ",="" by="" global="" local="" of="" products="" separated=""></list>                                                                           |
| 410137 | Product filtered out on delivery side because actual delivery time configured in TTS is greater than marketed delivery time configured in GREF <list "="" ",="" by="" of="" products="" separated=""></list> |
| 410138 | Requested product(s) not available at payer <list "="" ",="" by="" global="" local="" of="" products="" separated=""></list>                                                                                 |
| 410139 | Requested product(s) available only with contractual agreement <list "="" ",="" by="" global="" local="" of="" products="" separated=""></list>                                                              |
| 410140 | Requested product(s) not available in required network <list "="" ",="" by="" global="" local="" of="" products="" separated=""></list>                                                                      |
| 410145 | Requested product(s) not available with requested service(s) – followed by list of couples "products global/local code – service code" separated by ", "                                                     |
| 410146 | Requested services cannot be used together <followed "="" ",="" "service="" by="" code="" code"="" couples="" list="" of="" separated="" service="" –=""></followed>                                         |
| 410147 | Requested service XX requires also usage of one of following services < the XX will be replaced by Dependent service (service code) followed by list of Required services (service codes) separated by ", "> |
| 410501 | Pickup PL ambiguity rule applied. More than 1 PL is available for the given PL attributes.                                                                                                    |
| 410502 | Pickup PL fallback rule applied : PS->CP                                                                                                    |
| 410503 | Pickup PL fallback rule applied : PS->CP->P                                                                                                    |
| 410504 | Pickup PL fallback rule applied : PS->CP->P->C                                                                                                    |
| 410505 | Pickup PL fallback rule applied : CP->P                                                                                                    |
| 410506 | Pickup PL fallback rule applied : CP->P->C                                                                                                    |
| 410507 | Pickup PL fallback rule applied : P->C                                                                                                    |
| 410508 | Pickup PL fallback rule applied : S->C                                                                                                    |
| 410509 | Delivery PL ambiguity rule applied. More than 1 PL is available for the given PL attributes.                                                                                                    |
| 410510 | Delivery PL fallback rule applied : PS->CP                                                                                                    |
| 410511 | Delivery PL fallback rule applied : PS->CP->P                                                                                                    |

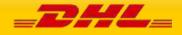

| 410512 | Delivery PL fallback rule applied : PS->CP->P->C |
|--------|--------------------------------------------------|
| 410513 | Delivery PL fallback rule applied : CP->P        |
| 410514 | Delivery PL fallback rule applied : CP->P->C     |
| 410515 | Delivery PL fallback rule applied : P->C         |
| 410517 | The origin facility is suspended                 |
| 410518 | The destination facility is suspended            |

## **ROUTE CODE ERRORS**

For the Shipment service only, the route code is required for most EU countries, so error handling for that lookup will only be active for those cases. The specific use case is the scenario where the route code value is not found for the origin address.

| Route E<br>(Shipmer | rrors<br>nt Requests Only)                   |                                                                  |
|---------------------|----------------------------------------------|------------------------------------------------------------------|
| Error<br>Code       | Error Text                                   | Notes (if applicable)                                            |
| 400501              | Route Code not found for <address></address> | Condition met if no products are available for that pickup date. |

## SHIPMENT DATE VALIDATION

For the Shipment service only, the ShipmentTimestamp is validated to ensure the proposed shipment date is not in the past, and within 10 days of current date.

|               | Shipment Date Errors<br>(Shipment Requests Only)                                                                  |                       |
|---------------|----------------------------------------------------------------------------------------------------|-----------------------|
| Error<br>Code | Error Text                                                                                                    | Notes (if applicable) |
| 998           | The shipment date cannot be in the past or more than 10 days in future. Please check the shipment date and retry. |                       |

## ACCOUNT VALIDATION

For both Rate and Shipment, the account number must be valid and configured for use within the services. For help for account setup and configuration, please see your DHL integration point of contact.

**Account Validation Errors** 

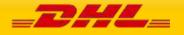

| (Rate ar      | (Rate and Shipment Requests)                                                                        |                          |  |
|---------------|----------------------------------------------------------------------------------------------------|--------------------------|--|
| Error<br>Code | Error Text                                                                                          | Notes (if<br>applicable) |  |
| 998           | The account number is not found or invalid.<br>Please check the account number and retry.           |                          |  |
| 998           | The account number is not allowed for PaperLessTrade.<br>Please check the account number and retry. |                          |  |

# LABEL GENERATION ERRORS

For Shipment service, the following errors may occur during label generation.

| Label Generation Errors    |                                                          |             |
|----------------------------|----------------------------------------------------------|-------------|
| (Shipmen                   | t Requests only)                                         |             |
| Error                      | Error Text                                               | Notes (if   |
| Code                       |                                                          | applicable) |
| 20001                      | Neither local nor Network Product Code is present.       |             |
| 20002                      | Origin country code is absent.                           |             |
| 20003                      | Origin service area code is absent.                      |             |
| 20004                      | Destination country code is absent.                      |             |
| 20017                      | Neither destination postcode nor destination code is     |             |
|                            | present.                                                 |             |
| 30001                      | Maximum length of local specific code exceeded.          |             |
| 30002                      | Invalid postcode format.                                 |             |
| 40001                      | Product short name is not found.                         |             |
| 40002                      | Product content code is not found.                       |             |
| 40004                      | Destination code is not found                            |             |
| 50003                      | More than one destination service area codes are found.  |             |
| 90001                      | Unclassified error.                                      |             |
| 90002                      | Invalid XML.                                             |             |
| 90003                      | Error while accessing the cache.                         |             |
| 99999                      | GLS servers are not reachable.                           |             |
| 100002                     | The Dangerous Goods Content ID requested is invalid.     |             |
|                            | Please update and try again                              |             |
| 100002                     | The Dry Ice Net Weight is missing in the request for the |             |
|                            | Dangerous Goods Content ID: 901. Please update and       |             |
|                            | try again.                                               |             |
| 100002                     | The UN code is missing in the request for the Dangerous  |             |
|                            | Goods Content ID: E01.                                   |             |
|                            | Please update and try again                              |             |
| MANIFEST SUBMISSION ERRORS |                                                          |             |

For Shipment service, the following errors may occur during submission of the shipment manifest.

**Shipment Manifest Errors** (Shipment Requests only)

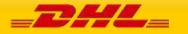

| Error<br>Code | Error Text                                        | Notes (if applicable) |
|---------------|---------------------------------------------------|-----------------------|
| 400201        | Failure during booking                            |                       |
| 400202        | Missing field(s)",                                |                       |
| 400203        | Error occurred while creating GNS521 file         |                       |
| 400204        | Error while uploading manifest file to FTP server |                       |
| 400205        | Error while transforming result to XML            |                       |
| 411402        | ShipmentManifest consumer timed out.              |                       |

# SHIPMENTREQUEST - PICKUP ERRORS

For select Shipment requests, which include a pickup request (REQUEST\_COURIER), the following errors may occur during processing of the pickup. Each of the pickup adaptor errors below carries the same Error Code.

| Pickup Errors<br>(Shipment Requests only) |                                                                                                    |                       |
|-------------------------------------------|----------------------------------------------------------------------------------------------------|-----------------------|
| Error<br>Code                             | Error Text                                                                                                    | Notes (if applicable) |
| 410928                                    | Booking adapter error response failure<br>PU009a, 'Pickup NOT scheduled. There is no<br>weekend pickup service at the location.<br>Booking adapter error responsefailure<br>PU003, Routing Service could not<br>determine Origin Service Area. No pickup<br>scheduled<br>Booking adapter error response<br>failure PU004, Account number or<br>account type is some type of<br>external billing account. Pickup<br>Service requires a domestically<br>billed shipper account. No pickup<br>scheduled<br>Booking adapter error responsefailure<br>PU005, Account number is not found in IBS<br>records. No pickup scheduled |                       |
|                                           |                                                                                                    |                       |

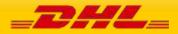

| Booking adapter error responsefailure<br>PU007a, Account numberspecified has a<br>credit status of CUTDirected to IBS. No<br>pickup scheduled                                                         |  |
|----------------------------------------------------------------------------------------------------|--|
| Booking adapter error response failure<br>PU007b, Account number does not have a<br>credit standing of "good standing" or<br>"removed from credit suspension" No<br>pickup scheduled                  |  |
| Booking adapter error response failure<br>PU009a, The pickup date is a weekend at<br>the origin service area that has no pickup<br>service. No pickup scheduled                                       |  |
| Booking adapter error response failure<br>PU009b, The Pickup Ready-by time from<br>the client is before the Station Pickup start<br>time or after the Station Pickup end time.<br>No pickup scheduled |  |
| Booking adapter error response failure<br>PU009c, The pickup date is a holiday at<br>(origin service area). No pickup scheduled                                                                       |  |
| Booking adapter error response failure<br>PU011a, The pickup request time is less<br>than 1 hour of the station pickup end time.<br>No pickup scheduled.                                              |  |
| Booking adapter error response failure<br>PU011b, At least one day of advance notice<br>is required for pickup at <location>.<br/>Sufficient notice not provided. No pickup<br/>scheduled</location>  |  |
| Booking adapter error response failure<br>PU012, Ready by time is past the station<br>ready by cutoff of <x>. No pickup<br/>scheduled.</x>                                                            |  |
| Booking adapter error response failure<br>PU013a, Insufficient time between pickup<br>request time and pickup end time. Pickups<br>require at least one hour before station<br>pickup end time.       |  |
| Booking adapter error response failure<br>PU013b, Insufficient time between (current<br>time), and (closing time). A business                                                                         |  |

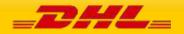

| pickup requires one hour. A residence pickup requires two hours. |  |
|------------------------------------------------------------------|--|
|                                                                  |  |

## **GENERAL ERRORS**

Unexpected errors are handled with a standard error message. These error messages also contain a process id number, which is used during troubleshooting or follow-up.

|               | Shipment Date Errors<br>(Shipment Requests Only)                               |                                  |
|---------------|--------------------------------------------------------------------------------|----------------------------------|
| Error<br>Code | Error Text                                                                     | Notes (if applicable)            |
| 998           | Process failure occurred. Process ID associated for that transaction (9999999) | Where 99999999 is the process id |

## TRACKING ERRORS

For TrackingRequest service, the primary exception for the service will be "Shipment Not Found", with a corresponding ConditionCode of 101.

| Tracking | Tracking Errors                                                                     |  |
|----------|-------------------------------------------------------------------------------------|--|
| Error    | Error Text                                                                          |  |
| Code     |                                                                                     |  |
| 8032     | Not authorized to use this service. Please contact your DHL Express representative. |  |

## RATEREQUEST LANDEDCOST ERRORS

| RateRequ   | RateRequest LandedCost Errors                                                                                                    |  |
|------------|----------------------------------------------------------------------------------------------------|--|
| Error Code | Description                                                                                                    |  |
| 200101     | Landed cost calculation failed.<br>( <technical by="" error="" exception="" generated="" message="" the="">)</technical>         |  |
| 200101     | Internal GTS error during service call.<br>( <technical by="" error="" exception="" generated="" message="" the="">)</technical> |  |
| 200101     | GTS Duty and Tax Calculator encountered an internal error.<br>(Duty and Tax Calculation Failed.)                                 |  |
| 200101     | Duty & tax calculation is not possible since full import HS code is not available                                                |  |
| 200003     | Message header segment is undefined or missing.<br>(Hdr is required)                                                             |  |
| 200003     | Message header version is undefined or missing.<br>(Hdr Ver is required)                                                         |  |
| 200003     | Message header date and time is undefined or missing.                                                                            |  |

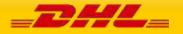

|        | (Hdr Dtm is required)                                                                                     |
|--------|----------------------------------------------------------------------------------------------------|
| 200003 | Message header identification is undefined or missing.<br>(Hdr Id is required)                            |
| 200003 | Message header type is undefined or missing.<br>(Hdr Ty is required)                                      |
| 200003 | Message header system environment code is undefined or missing.<br>(Hdr SysEnvCd is required)             |
| 200003 | Message header general information segment is undefined or missing.<br>(Hdr GI is required)               |
| 200003 | Message header tracking identifier is undefined or missing.<br>(Hdr TID is required)                      |
| 200003 | Message header sender segment is undefined or missing.<br>(Sndr is required)                              |
| 200003 | Message header sender application code is undefined or missing.<br>(Sndr AppCd is required)               |
| 200003 | Message header recipient segment is undefined or missing.<br>(Rcp is required)                            |
| 200003 | Message header recipient application code is undefined or missing.<br>(Rcp AppCd is required)             |
| 200003 | Message originator segment is undefined or missing.<br>(Orgntr is required)                               |
| 200003 | Message header originator application code is undefined or missing.<br>(Orgntr AppCd is required)         |
| 200003 | Message header originator username is undefined or missing.<br>(Orgntr UsrNm is required)                 |
| 200003 | Message header originator country code is undefined or missing.<br>(Orgntr CtryCd is required)            |
| 200003 | Message main body segment is undefined or missing.<br>(Bd is required)                                    |
| 200003 | Message shipment quote segment is undefined or missing.<br>(QtdShp is required)                           |
| 200003 | Currency code of insurance charge is required.<br>(MonAmt SINSV CurCd is required)                        |
| 200003 | Currency code of other charges is required.<br>(MonAmt MACHG CurCd is required)                           |
| 200003 | Currency code of freight charge is required.<br>(MonAmt MFCHG CurCd is required)                          |
| 200003 | Payer segment is undefined or missing.<br>(PY Cust (Required if freight charge not provided) is required) |
| 200003 | Payer Account No is undefined or missing                                                                  |

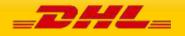

|        | (PY Cust\NtwAccNo (Required if freight charge not provided) is required)                                                               |
|--------|----------------------------------------------------------------------------------------------------|
| 200003 | Payer Country Code is undefined or missing<br>(PY Cust\Addr\ActPntSp\ CtryCd (Required if freight charge not provided) is<br>required) |
| 200003 | Shipper customer segment is undefined or missing.<br>(SP Cust is required)                                                             |
| 200003 | Shipper Country Code is undefined or missing<br>(SP Cust\Addr\ActPntSp\CtryCd is required)                                             |
| 200003 | Receiver customer segment is undefined or missing<br>(RV Cust is required)                                                             |
| 200003 | Receiver country code is required.<br>(RV Cust\Addr\ActPntSp\CtryCd is required)                                                       |
| 200003 | At least one line item is required.<br>(QtdShp\Ln is required)                                                                         |
| 200003 | Line item's line number is required.<br>(Ln\LnNo is required)                                                                          |
| 200003 | Line item's unit price is required.<br>(Ln\MonAmt ACUSV is required)                                                                   |
| 200003 | Currency code of line item's unit price is required.<br>(Ln\MonAmt ACUSV CurCd is required)                                            |
| 200003 | Line item's weight UOM is required.<br>(Ln\Meas\Wgt\Uom is required)                                                                   |
| 200003 | Line item's import commodity code is required.<br>(Missing Ln\CmdtClss\Ib is required)                                                 |
| 200003 | Shipment piece segment is undefined or missing.<br>(QtdPcs is required)                                                                |
| 200003 | Shipment piece reference field is undefined or missing.<br>(QtdPcs\Ref is required)                                                    |
| 200003 | Shipment piece measurement segment is undefined or missing.<br>(PcsMeas is required)                                                   |
| 200003 | Piece weight is undefined or missing.<br>(PcsMeas\Wgt is required)                                                                     |
| 200003 | Piece weight unit of measure (UOM) is required.<br>(PcsMeas\Wgt\Uom is required)                                                       |
| 200003 | Piece height dimension is required.<br>(PcsMeas\H (Required if freight charge not provided) is required)                               |
| 200003 | Piece height dimension UOM is required.<br>(PcsMeas\H\Uom is required)                                                                 |
| 200003 | Piece length dimension is required.<br>(PcsMeas\L (Required if freight charge not provided) is required)                               |

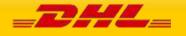

| 200003 | Piece length dimension UOM is required.<br>(PcsMeas\L\Uom is required)                                                                                                    |  |
|--------|----------------------------------------------------------------------------------------------------|--|
| 200003 | Piece width dimension is required.<br>(PcsMeas\W (Required if freight charge not provided) is required)                                                                                                    |  |
| 200003 | Piece width dimension UOM is required.<br>(PcsMeas\W\Uom is required)                                                                                                    |  |
| 200003 | Request message GenrcRqCritr\TyCd element is required.<br>(GenrcRqCritr TyCd is required)                                                                                                    |  |
| 200003 | Request message GenrcRqCritr\Val element is required.<br>(GenrcRqCritr Val is required)                                                                                                    |  |
| 200003 | Request item breakdown indicator is required. Indicator to receive details of<br>duties, taxes, fees and surcharges.<br>(GenrcRqCritr with TyCd: ItmCstBrkdwnInd is required)                                                                                                    |  |
| 200003 | Request currency code is required.<br>(GenrcRqCritr with TyCd: CurCd is required)                                                                                                    |  |
| 200003 | Measurement UOM is not supported in GTS.<br>(Measurement <sourcemeasurementtype> could not be found in database)</sourcemeasurementtype>                                                                                                    |  |
| 200003 | Measurement UOM is not convertible.<br>(Measurement <sourcemeasurementtype> is a non convertable SubType)</sourcemeasurementtype>                                                                                                    |  |
| 200003 | Measurement UOM cannot be converted to the target measurement UOM.<br>(Cannot convert <sourcemeasurementtype> to <destinationmeasurementtype><br/>Measurement of SubType=<sourcemeasurementtype> cannot be converted to<br/>SubType=<destinationmeasurementtype>)</destinationmeasurementtype></sourcemeasurementtype></destinationmeasurementtype></sourcemeasurementtype> |  |
| 200003 | Source measurement conversion factor is 0.<br>(srcMeasurement's conversion factor is 0)                                                                                                    |  |
| 200003 | Internal GTS conversion error.<br>(caught exception : <various exception="" java="">)</various>                                                                                                    |  |
| 200003 | Measurement UOM cannot be converted to the target measurement UOM.<br>(applyMeasurementConversion : either src or dest measurement SubType is null)                                                                                                    |  |
| 200003 | Required characteristics <char type=""> value is missing.<br/>(<char type=""> characteristic is missing)</char></char>                                                                                                    |  |
| 200003 | Required fee <fee type=""> is missing. (<fee type=""> FEE is missing.)</fee></fee>                                                                                                    |  |
| 200003 | Shipper's state code is required.<br>(SP Cust\Addr\ActPntSp\Lty\CtryDiv\TyCd where Cd=S is missing)                                                                                                    |  |
| 200003 | Carrier name is required.<br>(DataEl MrchtSelCrrNm is missing)                                                                                                    |  |
| 200000 | Invalid message header request type value. Acceptable value is<br>LandedCostRequest.<br>(Invalid Hdr Ty Value. Valid value is LandedCostRequest)                                                                                                    |  |
| 200000 | Invalid message header originator country code value. Country code not supported in GTS.                                                                                                    |  |

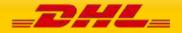

|        | (Invalid Orngtr CtryCd value. Not Supportable Country)                                                                                                    |
|--------|----------------------------------------------------------------------------------------------------|
| 200000 | Invalid message header originator country code value. If provided, should be in alphabetic format with 2 characters.<br>(Invalid Orngtr CtryCd value. Valid format is [A-Z]{2})                            |
| 200000 | Invalid piece measurement dimension L, W, H UOM value. Dimensions UOM must<br>be the same.<br>(Invalid PcsMeas L, W, H UOM value. Dimensions UOM must be the same)                                         |
| 200000 | Invalid monetary amount type code value. Acceptable values are insurance<br>(SINSV), other (MACHG), and freight (MFCHG) charge codes.<br>(Invalid MonAmt TyCd value. Valid values are SINSV, MACHG, MFCHG) |
| 200000 | Invalid Shipment Currency value. Currency code not supported in GTS.<br>(Invalid Shipment Currency value. Not Supportable Currency)                                                                        |
| 200000 | Invalid message header request type code. Acceptable values are<br>ItmCstBrkdwnInd CurCd ShpPrps MdOfTrns.<br>(Invalid GenrcRqCritr TyCd. Only accept values<br>ItmCstBrkdwnInd CurCd ShpPrps MdOfTrns)    |
| 200000 | Invalid line item's line number value. Value should not be zero.<br>(Invalid Ln\LnNo value. Value must be more than 0)                                                                                     |
| 200000 | Invalid line item's manufacturing country code value. Country code not supported<br>in GTS.<br>(Invalid Ln\ManCtryCd value. Not Supportable Country)                                                       |
| 200000 | Invalid line item's unit price currency code value. Currency code not supported in<br>GTS.<br>(Invalid Ln\MonAmt ACUSV CurCd value. Not Supportable Currency)                                              |
| 200000 | Invalid line item's unit price currency code value. If provided, should be in<br>alphabetic format.<br>(Invalid Ln\MonAmt ACUSV CurCd value. Expected format is [A-Z]{3})                                  |
| 200000 | Invalid line item's unit price value. If provided, should be in decimal format.<br>(Invalid Ln\MonAmt ACUSV value.Value must be BigDecimal and not empty)                                                  |
| 200000 | Invalid line item's unit price value. Negative value is not allowed.<br>(Invalid Ln\MonAmt ACUSV value. Only allow positive value)                                                                         |
| 200000 | Invalid line item's quantity value. If provided, should be in integer format.<br>(Invalid Ln\Qty value.Value must be BigInteger and not empty)                                                             |
| 200000 | Invalid line item's quantity value. Negative value is not allowed.<br>(Invalid Ln\Qty value. Only allow positive value)                                                                                    |
| 200000 | Invalid line item's quantity UOM. Acceptable values are [PRT, BOX].<br>(Invalid Ln\Qty uom value. Valid values are [PRT,BOX])                                                                              |
| 200000 | Invalid line item's weight value. If provided, should be in decimal format.<br>(Invalid Ln\Meas\Wgt value.Value must be BigDecimal and not empty)                                                          |
| 200000 | Invalid line item's weight value. Negative value is not allowed.<br>(Invalid Ln\Meas\Wgt value. Only allow positive value)                                                                                 |
|        |                                                                                                    |

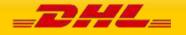

| 200000 | Invalid line item's weight value. Value exceeds the limit.<br>(Invalid Ln\Meas\Wgt value. Not Supportable value)                                                                        |
|--------|----------------------------------------------------------------------------------------------------|
| 200000 | Invalid insurance charge currency code from merchant. Currency code not<br>supported in GTS.<br>(Invalid MonAmt SINSV CurCd value. Not Supportable Currency)                            |
| 200000 | Invalid insurance charge currency code from merchant. If provided, should be in<br>alphabetic format with 3 characters.<br>(Invalid MonAmt SINSV CurCd value. Valid format is [A-Z]{3}) |
| 200000 | Invalid insurance charge from merchant. If provided, should be in decimal format.<br>(Invalid MonAmt SINSV value.Value must be BigDecimal and not empty)                                |
| 200000 | Invalid insurance charge from merchant. Negative value is not acceptable.<br>(Invalid MonAmt SINSV value. Only allow positive value)                                                    |
| 200000 | Invalid other charge currency code from merchant. Currency code not supported<br>in GTS.<br>(Invalid MonAmt MACHG CurCd value. Not Supportable Currency)                                |
| 200000 | Invalid other charge currency code from merchant. If provided, should be in alphabetic format with 3 characters.<br>(Invalid MonAmt MACHG CurCd value. Valid format is [A-Z]{3})        |
| 200000 | Invalid other charges value. If provided, should be in decimal format.<br>(Invalid MonAmt MACHG value.Value must be BigDecimal and not empty)                                           |
| 200000 | Invalid other charges value. Negative value is not acceptable.<br>(Invalid MonAmt MACHG value. Only allow positive value)                                                               |
| 200000 | Invalid freight charge currency code from merchant. Currency code not supported in GTS. (Invalid MonAmt MFCHG CurCd value. Not Supportable Currency)                                    |
| 200000 | Invalid freight charge currency code from merchant. If provided, should be in alphabetic format with 3 characters.<br>(Invalid MonAmt MFCHG CurCd value. Valid format is [A-Z]{3})      |
| 200000 | Invalid freight charge value. If provided, should be in decimal format.<br>(Invalid MonAmt MFCHG value.Value must be BigDecimal and not empty)                                          |
| 200000 | Invalid freight charge value. Negative value is not acceptable.<br>(Invalid MonAmt MFCHG value. Only allow positive value)                                                              |
| 200000 | Invalid piece' weight value. If provided, should be in decimal format.<br>(Invalid PcsMeas\Wgt value.Value must be BigDecimal and not empty)                                            |
| 200000 | Invalid piece' weight value. Negative value is not acceptable.<br>(Invalid PcsMeas\Wgt value. Only allow positive value)                                                                |
| 200000 | Invalid piece' weight UOM value. Weights' UOM not supported in GTS<br>(Invalid PcsMeas\Wgt uom value. Not Supportable Weights' UOM)                                                     |
| 200000 | Invalid piece' height dimension value. If provided, should be in decimal format.<br>(Invalid PcsMeas\H value.Value must be BigDecimal and not empty)                                    |
| 200000 | Invalid piece' height dimension value. Negative value is not acceptable.<br>(Invalid PcsMeas\H value. Only allow positive value)                                                        |
|        |                                                                                                    |

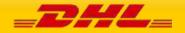

| 200000 | Invalid piece' height dimension UOM value. Dimensions' UOM not supported in<br>GTS<br>(Invalid PcsMeas\H uom value. Not Supportable Dimensions' UOM)                               |
|--------|----------------------------------------------------------------------------------------------------|
| 200000 | Invalid piece' length dimension value. If provided, should be in decimal format.<br>(Invalid PcsMeas\L value. Value must be BigDecimal and not empty.)                             |
| 200000 | Invalid piece' length dimension value. Negative value is not acceptable.<br>(Invalid PcsMeas\L value. Only allow positive value.)                                                  |
| 200000 | Invalid piece' length dimension UOM value. Dimensions' UOM not supported in<br>GTS<br>(Invalid PcsMeas\L uom value. Not Supportable Dimensions' UOM)                               |
| 200000 | Invalid piece' width dimension value. If provided, should be in decimal format.<br>(Invalid PcsMeas\W value.Value must be BigDecimal and not empty)                                |
| 200000 | Invalid piece' width dimension value. Negative value is not acceptable.<br>(Invalid PcsMeas\W value. Only allow positive value)                                                    |
| 200000 | Invalid piece' width dimension UOM value. Dimensions' UOM not supported in<br>GTS<br>(Invalid PcsMeas\W uom value. Not Supportable Dimensions' UOM)                                |
| 200000 | Invalid shipper account number value. If provided, should be in numeric format.<br>(Invalid SP Cust\NtwAccNo value. Valid format is \d+)                                           |
| 200000 | Invalid shipper's country code value. If provided, should be in alphabetic format<br>with 2 characters.<br>(Invalid SP Cust\Addr\ActPntSp\CtryCd value. Valid format is [A-Z]{2})  |
| 200000 | Invalid shipper's country code value. Country not supported in GTS.<br>(Invalid SP Cust\Addr\ActPntSp\CtryCd value. Not Supportable Country)                                       |
| 200000 | Invalid receiver's country code value. If provided, should be in alphabetic format<br>with 2 characters.<br>(Invalid RV Cust\Addr\ActPntSp\CtryCd value. Valid format is [A-Z]{2}) |
| 200000 | Invalid receiver's country code value. Country not supported in GTS.<br>(Invalid RV Cust\Addr\ActPntSp\CtryCd value. Not Supportable Country)                                      |
| 200000 | Invalid payer account number value. If provided, should be in numeric format.<br>(Invalid PY Cust\NtwAccNo value. Valid format is \d+)                                             |
| 200000 | Invalid payer's country code value. Country code not supported in GTS.<br>(Invalid PY Cust\Addr\ActPntSp\CtryCd value. Not Supportable Country)                                    |
| 200000 | Invalid line item's import commodity code value. If provided, should be in<br>alphanumeric and dots format.<br>(Invalid Ln\CmdtClss\Ib value. Valid format is [a-zA-ZO-9.]+)       |
| 200000 | Invalid line item's part number value. If provided, should be in numeric format.<br>(Invalid Ln\PartNo value. Valid format is \d+)                                                 |
| 200000 | Invalid Shipment Purpose. Acceptable values are [PERSONAL, COMMERCIAL, GIFT] .                                                                                                    |

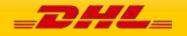

| 1      |                                                                                                    |
|--------|----------------------------------------------------------------------------------------------------|
|        | (Invalid ShpPrps GenRqCritr\Val. Valid values are<br>[PERSONAL,COMMERCIAL,GIFT])                                                                       |
| 200000 | Invalid Transport Mode. Acceptable values are [AIR, OCEAN, LAND].<br>(Invalid MdOfTrns GenrcRqCritr\Val. Valid values are [AIR,OCEAN,LAND])            |
| 200000 | Provided product category is invalid. Please look at the possible category values listed under documentation.                                          |
| 210000 | DCT failed to calculate freight charge. DCT response do not have required information.<br>(No Response Body / Response Missing Required Info from DCT) |
| 200001 | At least one item has invalid HS code.                                                                                                    |
| 200002 | At least one item is Prohibited.                                                                                                    |
| 200004 | Requested preferential rate not found.                                                                                                    |
| 200102 | At least one line item encounter issue in landed cost estimation.                                                                                      |
| 200005 | Requested trade regime rate not found. Regime ID does not exist or has expired.                                                                        |

## RATEREQUEST LANDEDCOST WARNINGS

| RateRequest LandedCost Warnings |                                                                                                    |
|---------------------------------|----------------------------------------------------------------------------------------------------|
| Warning<br>Code                 | Description                                                                                                    |
| 200200                          | Duty calculation is not possible since full import HS code is not available.                                                                  |
| 200201                          | Landed cost is estimated based on full Import HS code retrieved from product catalogue.                                                       |
| 200202                          | Ballpark landed cost is returned.                                                                                                    |
| 200203                          | The provided HS code is not a valid full Import HS code. Ballpark landed cost is estimated using the provided 6-digit HS Code.                |
| 200204                          | Provided Import HS code (full or 6-digit) is invalid. Landed cost is estimated based on full Import HS code retrieved from product catalogue. |
| 200205                          | Provided Import HS code (full or 6-digit) is invalid. Ballpark landed cost is returned.                                                       |
| 200030                          | Standard duty is not applicable ( <input code="" hs=""/> ).                                                                                   |
| 200031                          | Standard duty is not applicable ( <input code="" hs=""/> ). This tariff code maybe prohibited.                                                |

## RATEREQUEST LANDEDCOST ADDITIONALQUANTITYTYPE ALLOWED VALUES

## Allowed values for the AdditionalQuantityType field

Quantity

Code

Description

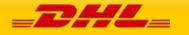

| PCS                | pieces (PCS)             |
|--------------------|--------------------------|
| DOZ                | dozen (DOZ)              |
| DPC                | dozen pieces (DPC)       |
| DPR                | dozen pairs (DPR)        |
| GRO                | gross (GRO)              |
| TEN                | tens (TEN)               |
| HUN                | hundreds (HUN)           |
| к                  | thousands (K)            |
| РКС                | package (PKG)            |
| РКТ                | packet (PKT)             |
| PR                 | pair (PR)                |
| UNT                | units (UNT)              |
| Volume             |                          |
| LTR                | litres (LTR)             |
| DAL                | dekalitres (DAL)         |
| HLT                | hectolitres (HLT)        |
| KL                 | kilolitres (KL)          |
| СМQ                | cubic centimetres (CMQ)  |
| MTQ                | cubic meters (MTQ)       |
| КМ3                | 1,000 cubic meters (KM3) |
| BBL                | barrels (BBL)            |
| CPS                | cups (CPS)               |
| РТ                 | pints (PT)               |
| QT                 | quarts (QT)              |
| GAL                | gallons (GAL)            |
| Volume of alcohol  |                          |
| LAL                | litres of alcohol        |
| Volume proof       |                          |
| PFL                | proof litres             |
| PFG                | proof gallons            |
| Volume of wine     |                          |
| WL                 | wine litres              |
| WG                 | wine gallons             |
| Weight clean yield |                          |
| CYG                | clean yield gram         |
| СҮК                | clean yield kilogram     |
|                    |                          |

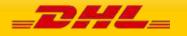

| Weight content |                          |
|----------------|--------------------------|
| CGM            | content gram             |
| KNS            | content kilogram         |
| CTN            | content ton              |
| Time           |                          |
| HUR            | Hours                    |
| MIN            | Minutes                  |
| SEC            | Seconds                  |
| Area           |                          |
| МТК            | square meters (MTK)      |
| СМК            | square centimetres (CMK) |
| FTK            | square feet (FTK)        |
| INK            | square inches (INK)      |
| КМК            | square kilometres (KMK)  |
| YDK            | square yards (YDK)       |
| Energy         |                          |
| GV             | Gigajoule                |
| кмн            | kilowatt hour (KWH)      |
| MWH            | megawatt hour (MWH)      |
| GWH            | gigawatt hour (GWH)      |
| KCAL           | kilocalorie (KCAL)       |
| Frequency      |                          |
| HTZ            | hertz                    |
| КНΖ            | kilohertz                |
| МНZ            | megahertz                |
| Length         |                          |
| ММТ            | millimetres (MMT)        |
| СМТ            | centimetres (CMT)        |
| MTR            | meters (MTR)             |
| КТМ            | kilometres (KTM)         |
| LNM            | linear meters (LNM)      |
| INH            | inches (INH)             |
| FOT            | feet (FOT)               |
| YRD            | yards (YRD)              |

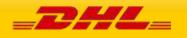

| Weight        |                                               |  |  |
|---------------|-----------------------------------------------|--|--|
| МGМ           | milligrams (MGM)                              |  |  |
| СGМ           | content grams (CGM)                           |  |  |
| CG            | centigrams (CG)                               |  |  |
| GRM           | grams (GRM)                                   |  |  |
| КСМ           | kilograms (KGM)                               |  |  |
| т             | metric tons (T)                               |  |  |
| ONZ           | ounces (ONZ)                                  |  |  |
| LBR           | pounds (LBR)                                  |  |  |
| STN           | short tons (STN)                              |  |  |
| TNE           | tons (TNE)                                    |  |  |
| Playing cards |                                               |  |  |
| PC            | per card                                      |  |  |
| РНС           | per hundred cards                             |  |  |
| Power         |                                               |  |  |
| WTT           | watts                                         |  |  |
| кмт           | kilowatts                                     |  |  |
| Pressure      |                                               |  |  |
| КРА           | kilopascals                                   |  |  |
| MPA           | megapascals                                   |  |  |
| Radioactivity |                                               |  |  |
| MBQ           | megabecquerels                                |  |  |
| GBQ           | giqabecquerels                                |  |  |
| МСИ           | millicuries                                   |  |  |
| CUR           | curies                                        |  |  |
| Radioactivity | Radioactivity                                 |  |  |
| AC            | Alternating Current (AC)                      |  |  |
| ASTM          | American Society for Testing Materials (ASTM) |  |  |
| вс            | Basic Cartons (BC)                            |  |  |
| вот           | Bottle (BOT)                                  |  |  |
| вох           | Boxes (BOX)                                   |  |  |
| BTL           | British Thermal Unit (BTL)                    |  |  |
| BTU_PER_HR    | British Thermal Unit Per Hour (BTU_PER_HR)    |  |  |

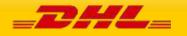

| с                | Celsius (C)                                      |
|------------------|--------------------------------------------------|
| CE_EL            | Number of Cells (CE_EL)                          |
| СТ               | Cartons (CT)                                     |
| CTL              | Carrying Capacity in Tons (CTL)                  |
| си               | Cubic (CU)                                       |
| СҮ               | Clean Yield (CY)                                 |
| D                | Denier (D)                                       |
| DC               | Direct Current (DC)                              |
| DEG              | Degrees (DEG)                                    |
| FBM              | Fibre Meters (FBM)                               |
| FIB              | Fibres (FIB)                                     |
| GI_FS            | Grams of Fissile Isotopes (GI_FS)                |
| GRL              | Gross Lines (GRL)                                |
| GT               | Gross Ton (GT)                                   |
| GVW              | Gross Vehicle Weight (GVW)                       |
| НР               | Horse Power (HP)                                 |
| IMPERIAL_GALLON  | Imperial Gallon (IMPERIAL_GALLON)                |
| IRC              | Internal Revenue Code (IRC)                      |
| JWL              | Jewels (JWL)                                     |
| KG_90PERCENT_SDT | Kilogram of Substance 90% Dry (KG_90PERCENT_SDT) |
| KG_BDC           | Kilogram of Bio Diesel Content (KG_BDC)          |
| KG_BEC           | Kilogram of Bio Ethanol Content (KG_BEC)         |
| KG_H2O2          | Kilogram of Hydrogen Peroxide (KG_H2O2)          |
| КG_К2О           | Kilogram of Potassium Oxide (KG_K2O)             |
| кд_кон           | Kilogram of Potassium Hydroxide (KG_KOH)         |
| KG_METAM         | Kilogram Methylamines (KG_METAM)                 |
| KG_N             | Kilogram of Nitrogen (KG_N)                      |
| KG_NAOH          | Kilogram of Sodium Hydroxide (KG_NAOH)           |
| KG_NET_MAS       | Kilogram Net Weight of Dry Matter (KG_NET_MAS)   |
| KG_NETEDA        | Kilogram Net Drained (KG_NETEDA)                 |
| KG_P205          | Kilogram of Disphosphorus Pentaoxide (KG_P2O5)   |
| KG_TOT_ALC       | Kilograms of Total Alcohol (KG_TOT_ALC)          |
| KG_U             | Kilogram of Uranium (KG_U)                       |
| КGВ              | Kilogram Brut (KGB)                              |
| KGDL             | Kilogram Dry Lactic Matter (KGDL)                |

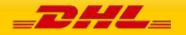

| KGL  | Kilogram Lactic Matter (KGL)       |
|------|------------------------------------|
| KGND | Kilogram Net Drained (KGND)        |
| KN   | Kilonewtons (KN)                   |
| KSB  | 1000 Standard Bricks (KSB)         |
| ктс  | Kilogram of Tobacco Content (KTC)  |
| KVA  | Kilovolt - Amperes (KVA)           |
| KVAR | Kilovolt - Amperes Reactive (KVAR) |
| LIN  | Linear (LIN)                       |
| NM3  | Normal Cubic Meter (NM3)           |
| NOP  | Number of Pieces (NOP)             |
| ODE  | Ozone Depletion Equivalent (ODE)   |
| PF   | Proof (PF)                         |
| РК   | Pack (PK)                          |
| PWS  | Percent Weight of Sucrose (PWS)    |
| RPM  | Revolutions Per Minute (RPM)       |
| SBE  | Standard Brick Equivalent (SBE)    |
| SETS | Sets of Silverware (SETS)          |
| SQ   | Square (SQ)                        |
| ST   | Sticks (ST)                        |
| TJ   | Gross Caloric Value (TJ)           |
| V    | Volts (V)                          |
| WT   | Weight (WT)                        |
| х    | Quantity Not Required (X)          |

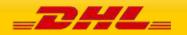

# RATEREQUEST LANDEDCOST CATEGORY CODES

| Product Category Group | Product Category Code | Product Category Description     |
|------------------------|-----------------------|----------------------------------|
| 1.Apparel              | 101                   | Coats & Jacket                   |
|                        | 102                   | Blazers                          |
|                        | 103                   | Suits                            |
|                        | 104                   | Ensembles                        |
|                        | 105                   | Trousers                         |
|                        | 106                   | Shirts & Blouses                 |
|                        | 107                   | Dresses                          |
|                        | 108                   | Skirts                           |
|                        | 109                   | Jerseys, Sweatshirts & Pullovers |
|                        | 110                   | Sports & Swimwear                |
|                        | 111                   | Night & Underwear                |
|                        | 112                   | T-Shirts                         |
|                        | 113                   | Tights & Leggings                |
|                        | 114                   | Socks                            |
|                        | 115                   | Baby Clothes                     |
|                        | 116                   | Clothing Accessories             |
| 2. Footwear            | 201                   | Sneakers                         |
|                        | 202                   | Athletic Footwear                |
|                        | 203                   | Leather Footwear                 |
|                        | 204                   | Textile & Other Footwear         |
| 3.Eyewear              | 301                   | Spectacle Lenses                 |
|                        | 302                   | Sunglasses                       |
|                        | 303                   | Eyewear Frames                   |
|                        | 304                   | Contact Lenses                   |
| 4.Accessories          | 401                   | Watches                          |
|                        | 402                   | Jewelry                          |
|                        | 403                   | Suitcases & Briefcases           |
|                        | 404                   | Handbags                         |

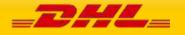

|                            | 405  | Wallets & Little Cases   |
|----------------------------|------|--------------------------|
|                            | 406  | Bags & Containers        |
|                            | 501  | Beer                     |
|                            | 502  | Spirits                  |
| 5.Alcoholic Drinks         | 503  | Wine                     |
|                            | 504  | Cider, Perry & Rice Wine |
|                            | 601  | Bottled Water            |
|                            | 602  | Soft Drinks              |
|                            | 603  | Juices                   |
| 6.Non-Alcoholic Drinks     | 604  | Coffee                   |
|                            | 605  | Теа                      |
|                            | 606  | Сосоа                    |
|                            | 701  | Dairy Products & Eggs    |
|                            | 702  | Meat                     |
|                            | 703  | Fish & Seafood           |
|                            | 704  | Fruits & Nuts            |
|                            | 705  | Vegetables               |
| 7 Foods                    | 706  | Bread & Cereal Products  |
| 7.Foods                    | 707  | Oils & Fats              |
|                            | 708  | Sauces & Spices          |
|                            | 709  | Convenience Food         |
|                            | 710  | Spreads & Sweeteners     |
|                            | 711  | Baby Food                |
|                            | 712  | Pet Food                 |
|                            | 801  | Cigarettes               |
| 8.Tobacco Products         | 802  | Smoking Tobacco          |
| 8.10bacco Products         | 803  | Cigars                   |
|                            | 804  | E-Cigarettes             |
|                            | 901  | Household Cleaners       |
|                            | 902  | Dishwashing Detergents   |
| 9.Home & Laundry Care      | 903  | Polishes                 |
|                            | 904  | Room Scents              |
|                            | 905  | Insecticides             |
|                            | 1001 | Cosmetics                |
| 10.Beauty & Personal Care  | 1002 | Skin Care                |
|                            | 1003 | Personal Care            |
|                            | 1004 | Fragrances               |
|                            | 1101 | Toilet Paper             |
|                            | 1102 | Paper Tissues            |
| 11.Tissue & Hyginene Paper | 1103 | Household Paper          |
|                            | 1104 | Feminine Hygiene         |
|                            | 1105 | Baby Diapers             |
|                            | 1106 | Incontinence             |
| 12.Consumer Electronics    | 1202 | TV, Radio & Multimedia   |

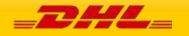

|                          | 1203 | TV Peripheral Devices            |
|--------------------------|------|----------------------------------|
|                          | 1204 | Telephony                        |
|                          | 1205 | Computing                        |
|                          | 1206 | Drones                           |
|                          | 1301 | Refrigerators                    |
|                          | 1302 | Freezers                         |
|                          | 1303 | Dishwashing Machines             |
|                          | 1304 | Washing Machines                 |
|                          | 1305 | Cookers & Oven                   |
|                          | 1306 | Vacuum Cleaners                  |
|                          | 1307 | Small Kitchen Appliances         |
| 13. Household Appliances | 1308 | Hair Clippers                    |
|                          | 1309 | Irons                            |
|                          | 1310 | Toasters                         |
|                          | 1311 | Grills & Roasters                |
|                          | 1312 | Hair Dryers                      |
|                          | 1313 | Coffee Machines                  |
|                          | 1314 | Microwave Ovens                  |
|                          | 1315 | Electric Kettles                 |
|                          | 1401 | Seats & Sofas                    |
|                          | 1402 | Beds                             |
|                          | 1403 | Mattresses                       |
| 14.Furniture             | 1404 | Closets, Nightstands & Dressers  |
| 14.1 difficule           | 1405 | Lamps & Lighting                 |
|                          | 1406 | Floor Covering                   |
|                          | 1407 | Kitchen Furniture                |
|                          | 1408 | Plastic & Other Furniture        |
|                          | 1501 | Analgesics                       |
|                          | 1502 | Cold & Cough Remedies            |
| 15.OTC Pharmaceuticals   | 1503 | Digestives & Intestinal Remedies |
|                          | 1504 | Skin Treatment                   |
|                          | 1505 | Vitamins & Minerals              |
|                          | 1506 | Hand Sanitizer                   |
|                          | 1601 | Toys & Games                     |
| 16.Toys & Hobby          | 1602 | Musical Instruments              |
|                          | 1603 | Sports Equipment                 |

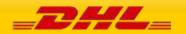

### CREATESHIPMENT AND UPLOADINVOICEDATA REGISTRATION NUMBER TYPE CODES

| Registration<br>Type Code | Description                                      | Issuing Country                                                                                                    | Applicable Role                                                    |
|---------------------------|--------------------------------------------------|----------------------------------------------------------------------------------------------------|--------------------------------------------------------------------|
| CNP                       | Brazil CNPJ/CPF Federal Tax                      | BR                                                                                                    | All                                                                |
| DAN                       | Deferment Account Duties<br>Only                 | All                                                                                                    | Importer / Exporter                                                |
| DTF                       | Deferment Account Duties,<br>Taxes and Fees Only | All                                                                                                    | Importer /Exporter                                                 |
| DUN                       | Data Universal Numbering<br>System               | US,CN                                                                                                    | All                                                                |
| EIN                       | Employer Identification<br>Number                | US                                                                                                    | All                                                                |
| EOR                       | Economic Operator<br>Registration ID             | AT, BE, BG, CY, CZ, DE,<br>DK, EE, ES, FI, FR, GB, GR,<br>HR, HU, IC, IE, IT, LT, LU,<br>LV, MT, NL, PL, PT, RO,<br>SE, SI, SK, UA | All                                                                |
| FED                       | Federal Tax ID                                   | US                                                                                                    | All                                                                |
| FTZ                       | Free Trade Zone ID                               | All                                                                                                    | All                                                                |
| MID                       | Manufacturers IDentification code                | All                                                                                                    | Exporter                                                           |
| NID                       | National Identity Card                           | VN, ID, AT, BE, BG, CY,<br>CZ, DE, DK, EE, ES, FI, FR,<br>GR, HR, HU, IE, IT, LT, LU,<br>LV, MT, NL, PL, PT, RO,<br>SE, SI, SK, KW | All                                                                |
| PAS                       | Passport                                         | VN, ID, AT, BE, BG, CY,<br>CZ, DE, DK, EE, ES, FI, FR,<br>GR, HR, HU, IE, IT, LT, LU,<br>LV, MT, NL, PL, PT, RO,<br>SE, SI, SK     | All                                                                |
| RGP                       | EU Registered Exporters<br>registration ID       | AT, BE, BG, CN, CY, CZ, DE, DK, EE,<br>ES, FI, FR, GR, HR, HU, IE, IT, LT, LU,<br>LV, MT, NL, NZ, PL, PT, RO, SE, SI,<br>SK        | Exporter, Shipper,<br>Receiver, Importer,<br>Buyer, Seller, Broker |
| SDT                       | Import One-Stop-Shop (IOSS)                      | AT, BE, BG, CY, CZ, DE,<br>DK, EE, ES, FI, FR, GR, HR,<br>HU, IC, IE, IT, LT, LU, LV,                                              | Shipper                                                            |

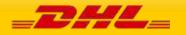

|     |                                       | MT, NL, PL, PT, RO, SE, SI,<br>SK |                                                                                                    |
|-----|---------------------------------------|-----------------------------------|----------------------------------------------------------------------------------------------------|
| SDT | Overseas Registered Supplier<br>(LVG) | NZ                                | Shipper                                                                                                    |
| SDT | AUSid GST Registration (OSR)          | AU                                | Shipper                                                                                                    |
| SDT | GB VAT (foreign) registration         | GB                                | Shipper                                                                                                    |
| SDT | VAT on E-Commerce                     | NO                                | Shipper                                                                                                    |
| SDT | OVR GSTN                              | SG                                | Shipper                                                                                                    |
| SDT | LVG Registration Number               | MY                                | Shipper                                                                                                    |
| SSN | Social Security Number                | US                                | All                                                                                                    |
| STA | State Tax ID                          | US                                | All                                                                                                    |
| STA | Brazil State Tax ID IE/RG             | BR                                | All                                                                                                    |
| SUB | Subsidiary Number                     | DE                                | Buyer, Receiver,<br>Importer,<br>InterchangeSender,<br>InterchangeRecipient,<br>Representative,<br>Declarant |
| TAN | Deferment Account Tax Only            | All                               | Importer, Exporter                                                                                           |
| VAT | VAT Registration                      | All                               | All                                                                                                    |

# CREATESHIPMENT DANGEROUS GOOD DETAILS

| Content ID | Content short description                        | Service<br>Code | Service Name                   |
|------------|--------------------------------------------------|-----------------|--------------------------------|
| 650        | Biological substances UN3373                     | HY              | Biological Substance           |
| A01        | Limited quantities to the limits of ADR          | HL              | Limited Quantities ADR         |
| A02        | ADR Load Exemptions                              | HN              | ADR Load Exemption             |
| 651        | Genetically modified<br>organisms/microorganisms | ΗY              | Biological Substance           |
| HU1        | UN3164 PI208a Articles Pressurized<br>Hydraulic  | HU              | Not Restricted Dangerous Goods |
| HU4        | Exempt Animal Specimen                           | HU              | Not Restricted Dangerous Goods |
| HU3        | Exempt Human<br>Specimen                         | HU              | Not Restricted Dangerous Goods |

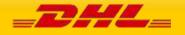

| HT1 | UN2807 Magnetized Material                        | НХ | Magnetized Material            |
|-----|---------------------------------------------------|----|--------------------------------|
| 901 | Dry Ice<br>UN1845                                 | НС | Dry Ice UN1845                 |
| E01 | Excepted quantities in accordance with IATA       | НН | Excepted Quantity              |
| HU5 | Not Restricted, Special Provision                 | HU | Not Restricted Dangerous Goods |
| 910 | Dangerous Goods as per associated<br>DGD -<br>PAX | HE | Dangerous Goods                |
| 911 | Dangerous Goods as per associated<br>DGD -<br>CAO | HE | Dangerous Goods                |
| 700 | Consumer ID8000                                   | нк | Consumer Goods ID8000          |
| 970 | Metal PI970 Section II (LiBa in equipment)        | HW | Lithium Metal PI970 Section II |
| 969 | Metal PI969 Section II (LiBa with equipment)      | НМ | Lithium Metal PI969 Section II |
| 966 | Ion PI966 Section II (LiBa with equipment)        | HD | Lithium Ion PI966 Section II   |
| 967 | Ion PI967 Section II (LiBa in equipment)          | HV | Lithium Ion PI967 Section II   |
| HU2 | UN3164 PI208a Articles Pressurized<br>Pneumatic   | HU | Not Restricted Dangerous Goods |
| HU6 | Not Restricted, Special<br>Provision              | HU | Not Restricted Dangerous Goods |

## SHIPMENT DOCUMENT RETRIEVE ERRORS (EPOD)

| Shipmo        | Shipment Document Retrieve Error Codes                                         |                                                                                                |  |  |  |
|---------------|--------------------------------------------------------------------------------|------------------------------------------------------------------------------------------------|--|--|--|
| Error<br>Code | Error Text                                                                     | Notes (if applicable)                                                                          |  |  |  |
| 100000        | Service operation execution finished successfully                              |                                                                                                |  |  |  |
| 100002        | Service operation request message data validation failed                       | HP Global Imaging epod<br>Service returned error<br>code:No matching ePODs<br>for search query |  |  |  |
| 100010        | When requesting ePod details account number and customer role must be provided |                                                                                                |  |  |  |

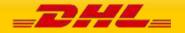

### COMMERCIAL INVOICE TEMPLATES: ROLE REGISTRATION NUMBER TYPE CODES AND CHARGES

The following table lists the commercial invoice templates and its supported Charge Types and Registration number type codes that can be rendered for each roles:

| CI Template Name        | RegistrationNumber/NumberTypeCode |           |             |          | OtherCharge/ChargeType |                   |
|-------------------------|-----------------------------------|-----------|-------------|----------|------------------------|-------------------|
|                         | Shipper                           | Recipient | Buyer       | Exporter | Importer               |                   |
| COMMERCIAL_INVOICE_P_10 | VAT, EOR,<br>SDT                  | VAT, EOR  | VAT,<br>EOR | VAT, EOR | VAT, EOR               | Any 5 charge type |
| COMMERCIAL_INVOICE_L_10 |                                   |           |             |          |                        |                   |
| COMMERCIAL_INVOICE_04   | VAT                               | VAT       | VAT         | (n/a)    | (none)                 | FRCST, INSCH      |

### ADDRESSVALIDATE ERRORS

| Addres        | AddressValidate Error and Warning                                                                 |                          |  |
|---------------|---------------------------------------------------------------------------------------------------|--------------------------|--|
| Error<br>Code | Error Text                                                                                        | Notes (if<br>applicable) |  |
| 3001          | The identified service area for the given address is currently suspended.                         |                          |  |
| 3002          | The identified service area for the given address is currently unavailable.                       |                          |  |
| 3003          | The identified service area for the given address is not yet open.                                |                          |  |
| 3004          | The identified service area for the given address is closed.                                      |                          |  |
| 3005          | The identified service area for the given address has an unknown status.                          |                          |  |
| 3006          | The origin country code could not be found. Please check the country code.                        |                          |  |
| 3007          | The origin/destination location is invalid. Please check the data.                                |                          |  |
| 3008          | PostalCode not found. Expected formats: <country-<br>specific post code format.&gt;</country-<br> |                          |  |

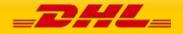

| 3009            | Address validation failed.                                                            |                          |
|-----------------|---------------------------------------------------------------------------------------|--------------------------|
| 3010            | At least a City or PostalCode must be provided in the request.                        |                          |
| 3011            | Service is unavailable for the given origin address.                                  |                          |
| 8032            | Not authorized to use this service. Please contact your DHL Express representative.   |                          |
| 8003            | Account not allowed for this service. Please contact your DHL Express representative. |                          |
| Warning<br>Code | Warning Text                                                                          | Notes (if<br>applicable) |
| 3998            | Partial match result found.                                                           |                          |
| 3999            | Multiple matches found.                                                               |                          |

## UPLOADINVOICEDATA ERRORS

| UploadInvoiceData Error and Warning |                                                                                                    |                          |  |
|-------------------------------------|----------------------------------------------------------------------------------------------------|--------------------------|--|
| Error<br>Code                       | Error Text                                                                                                    | Notes (if<br>applicable) |  |
| 7096                                | The provided Shipment Identification Number is invalid.<br>Please check the request message and retry.                                                                                                    |                          |  |
| 7097                                | Exceeded the maximum invoices allowed for a single shipment. Please check the request message and retry.                                                                                                    |                          |  |
| 7098                                | Duplicate values found in <xpath>/InvoiceNumber.<br/>Please check the request message and retry.</xpath>                                                                                                    |                          |  |
| 7099                                | Missing the Account Number and Shipper Reference in<br>UploadInvoiceDataRequest/InvoiceData/ExportDeclarati<br>ons/ExportDeclaration/InvoiceReferences/InvoiceRefere<br>nce/InvoiceReferenceNumber with<br>InvoiceReferenceType = 'CU' in request. Please check<br>the request message and retry. |                          |  |
| 7100                                | Invalid value of country code in <xpath>. Please check the request message and retry.</xpath>                                                                                                    |                          |  |
| 7102                                | Invalid CustomsDocumentType<br><path>/ExportDeclaration/CustomsDocuments/Customs<br/>Document/CustomsDocumentType, please update and<br/>try again.</path>                                                                                                    |                          |  |

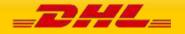

| 7103 | Invalid reference type<br>' <xpath>/ExportDeclaration/InvoiceReferences/InvoiceR<br/>eference/InvoiceReferenceType, please update and try<br/>again.</xpath>                                     |  |
|------|----------------------------------------------------------------------------------------------------|--|
| 7104 | Duplicate values found in<br><xpath>/ExportDeclaration/InvoiceReferences/InvoiceR<br/>eference/InvoiceReferenceType, please update and try<br/>again.</xpath>                                    |  |
| 7105 | Invalid ExportReasonType<br><xpath>/ExportDeclaration/ExportReasonType, please<br/>update and try again.</xpath>                                                                                 |  |
| 7106 | Invalid Charge type<br><xpath>/ExportDeclaration/OtherCharges/OtherCharge/<br/>ChargeType, please update and try again.</xpath>                                                                  |  |
| 7107 | Duplicate values found in<br><xpath>/ExportDeclaration/OtherCharges/OtherCharge/<br/>ChargeType, please update and try again.</xpath>                                                            |  |
| 7108 | Invalid QuantityUnitOfMeasure<br><xpath>/ExportDeclaration/ExportLineItems/ExportLine<br/>Item/QuantityUnitOfMeasurement, please update and<br/>try again.</xpath>                               |  |
| 7109 | Invalid ExportReasonType<br><xpath>/ExportDeclaration/ExportLineItems/ExportLine<br/>Item/ExportReasonType, please update and try again.</xpath>                                                 |  |
| 7110 | Invalid ItemReferenceType<br><xpath>/ExportDeclaration/ExportLineItems/ExportLine<br/>Item/ItemReferences/ItemReference/ItemReferenceTyp<br/>e, please update and try again.</xpath>             |  |
| 7111 | Duplicate values found in<br><xpath>/ExportDeclaration/ExportLineItems/ExportLine<br/>Item/ItemReferences/ItemReference/ItemReferenceTyp<br/>e, please update and try again.</xpath>             |  |
| 7112 | Invalid CustomsPaperworkType<br><xpath>/ExportDeclaration/ExportLineItems/ExportLine<br/>Item/CustomsPaperworks/CustomsPaperwork/CustomsP<br/>aperworkType, please update and try again.</xpath> |  |
| 7113 | Child nodes exceed limit<br>' <xpath>/ExportDeclaration/OtherCharges/OtherCharge<br/>, please update and try again."</xpath>                                                                     |  |
| 7114 | Missing line item Net weight or Gross Weight at <pre><pre><pre><pre><pre><pre><pre><pre></pre></pre></pre></pre></pre></pre></pre></pre>                                                         |  |

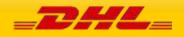

| Warning<br>Code | Warning Text                                                                                                    | Notes (if<br>applicable) |
|-----------------|----------------------------------------------------------------------------------------------------|--------------------------|
| 7137            | Duplicate values found in<br>UploadInvoiceDataRequest/InvoiceData/ExportDeclarati<br>on/ExportLineItems/ExportLineItem/ItemNumber,<br>please update and try again.                                                                                                    |                          |
| 7135            | Child nodes exceed limit<br>UploadInvoiceDataRequest/InvoiceData/ExportDeclarati<br>ons/ExportDeclaration[{0}]/InvoiceReferences/InvoiceR<br>eference, please update and try again.                                                                                                    |                          |
| 7133            | COMMERCIAL_INVOICE_P_10 or<br>COMMERCIAL_INVOICE_L_10 must be used as the<br>Commercial Invoice Template<br>UploadInvoiceDataRequest/InvoiceData/ShipmentInfo/O<br>utputImageOptions/CustomsInvoiceTemplate for Import<br>Customs Duties or Import Taxes to be shown in the<br>Commercial<br>Invoice. |                          |
| 7131            | The<br>ExportDeclaration[{0}]/ExportLineItems/ExportLineItem<br>[{1}]/ManufacturingCountryCode value provided is<br>invalid.                                                                                                    |                          |
| 7130            | The<br>UploadInvoiceDataRequest/InvoiceData/Ship/{0}/Regist<br>rationNumbers/RegistrationNumber[{1}]/NumberIssuer<br>CountryCode value provided is invalid.                                                                                                    |                          |
| 7117            | Duplicate values found in<br>invdatareq:UploadInvoiceDataRequest/InvoiceData/Ship<br>/{0}/RegistrationNumbers/RegistrationNumber/Number<br>TypeCode                                                                                                    |                          |
| 7115            | UploadInvoiceData is not allowed for your username.<br>Please contact your DHL sales representative.                                                                                                    |                          |

# CREATESHIPMENT ERRORS

| CreateShipment Error and Warning |            |                          |
|----------------------------------|------------|--------------------------|
| Error<br>Code                    | Error Text | Notes (if<br>applicable) |

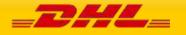

| 7002 | Total Customs Value<br><shipmentrequest internationalde<br="" requestedshipment="">tail/Commodities/CustomsValue field value&gt;must be<br/>same per the total of all individual items value in export<br/>line item section. Please update and re-try it again.</shipmentrequest> |  |
|------|----------------------------------------------------------------------------------------------------|--|
| 7003 | Document image data "DocumentImages/DocImages"<br>or "PaperlessTradeImages" failed in validation due to<br>wrong data. Please provide valid image instead of text<br>data.                                                                                                    |  |
| 7004 | Signature image data in<br>"ExportDeclaration/SignatureImage" failed in validation<br>due to wrong data. Please provide valid image instead of<br>text data.                                                                                                    |  |
| 7005 | Customer logo image data failed in validation due to wrong data. Please provide valid image instead of text data.                                                                                                    |  |
| 7007 | The Special Service Code element must contain the value of <configurable code="" eg.="" plt="" service="" wy=""> for Paperless Trade (PLT) shipment.</configurable>                                                                                                    |  |
| 7008 | Requested product(s) not available with requested service(s) <followed "="" ",="" "products="" by="" code="" code"="" couples="" global="" list="" local="" of="" separated="" service="" –=""></followed>                                                                         |  |
| 7009 | The<br>'ShipmentRequest/RequestedShipment/ShipmentInfo/La<br>belOptions/CustomerLogo/LogoImage' cannot be exceed<br><configurable image="" logo="" size="">. Please check the<br/>Customer Logo image size and retry.</configurable>                                               |  |
| 7010 | The<br>"ShipmentRequest/RequestedShipment/ShipmentInfo/L<br>abelOptions/CustomerBarcode/Type" is mandatory when<br>CustomerBarcode/TextInBarcode or<br>CustomerBarcode/TextBelowBarcode is provided.                                                                               |  |
| 7012 | You are not allowed to prepare Paperless Trade (PLT) shipment . Please contact your DHL account manager.                                                                                                    |  |
| 7014 | Shipment consolidation is not possible for the shipper country. Please contact your DHL account manager.                                                                                                    |  |
| 7015 | DocumentImages cannot be provided with Packages (piece details) in request message. Please check the request message and retry.                                                                                                    |  |
| 7016 | Missing "IncludePreviousPieceLabels" in the request message. Please check the request message and retry.                                                                                                    |  |

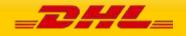

| 7017 | Exceeded the maximum pieces allowed for a single shipment. Please check the request message and retry.                                                                                                    |  |
|------|----------------------------------------------------------------------------------------------------|--|
| 7018 | Image Upload is not supported for non-PLT shipment.                                                                                                    |  |
| 7019 | An email with invalid format has been provided. Please update and try again.                                                                                                    |  |
| 7020 | Invalid global package type code<br>'shipreq:ShipmentRequest/RequestedShipment/Package<br>s/RequestedPackages/PackageTypeCode', please update<br>and try again.                                                                                                    |  |
| 7021 | Shipment reference type:<br>Invalid reference type<br>'ShipmentRequest/RequestedShipment/ShipmentInfo/S<br>hipmentReferences/ShipmentReferenceType', please<br>update and try again.<br>Piece reference type:                                                                                                    |  |
|      | Invalid reference type<br>'ShipmentRequest/RequestedShipment/Packages/Custo<br>merReferenceType', please update and try again                                                                                                    |  |
| 7022 | The Piece weight must be greater than <global or<br="">customer profile level&gt; <global customer="" level<br="" or="" profile="">minimum weight&gt;. Please update<br/>shipreq:ShipmentRequest/RequestedShipment/Packages<br/>/RequestedPackages/Weight field value and try again.</global></global>                        |  |
| 7023 | The Customs Value must be greater than <global or<br="">customer profile level&gt;<global customer="" level<br="" or="" profile="">minimum weight setting&gt;. Please update<br/>shipreq:ShipmentRequest/RequestedShipment/Internati<br/>onalDetail/Commodities/CustomsValue field value and<br/>try again.</global></global> |  |
| 7025 | Document image data<br>"DocumentImages/DocumentImage" cannot exceed<br><configurable document="" image="" size="">. Please check the<br/>document image size and try again.</configurable>                                                                                                    |  |
| 7026 | Invalid payment method for Cash shipments in<br>"shipreq:ShipmentRequest/RequestedShipment/Shipme<br>ntInfo/Billing/ShipmentCost/PaymentMethod". Please<br>update and try again.                                                                                                    |  |
| 7027 | Failure to upload the Paperless Trade (PLT) image.<br>Please check the document image and try again or<br>contact your DHL technical representative.                                                                                                    |  |

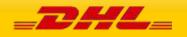

| 7028 | Net weight value must be greater than <global or<br="">customer profile level&gt; <global customer="" level<br="" or="" profile="">minimum weight&gt;. Please update<br/>shipreq:ShipmentRequest/RequestedShipment/ExportDe<br/>claration/ExportLineItem/NetWeight field value and try<br/>again.</global></global> |  |
|------|----------------------------------------------------------------------------------------------------|--|
| 7029 | Failure to send email.                                                                                                    |  |
| 7030 | Unsupported combination. <allinonepdf> option is only<br/>allowed for PDF output types. Please update<br/>shipreq:ShipmentRequest/RequestedShipment/Shipmen<br/>tInfo/LabelOptions/DetachOptions/AllInOnePDF and try<br/>again.</allinonepdf>                                                                       |  |
| 7031 | Image upload is not possible for this shipment at this point.                                                                                                    |  |
| 7032 | When RequestDHLCustomInvoice="Y", then the Invoice<br>Number and Invoice Date under Export Declaration<br>section are required. Please check the request message<br>and try again.                                                                                                    |  |
| 7033 | Packages section is required to be provided in the request message to perform shipment consolidation.<br>Please check the request message and try again.                                                                                                    |  |
| 7013 | Pickup is not allowed for this shipment date. Please update and re-try again.                                                                                                    |  |
| 7024 | The Paperless Trade (PLT) image file size of the export documentation is too large. Please ensure that this does not exceed "{0}" and is either a pdf, jpg or png file type.                                                                                                    |  |
| 7011 | Email address for shipment email notification is required. Please update and re-try.                                                                                                    |  |
| 7034 | Unit Price value must be greater than <"global or<br>customer profile level" + global or customer profile level<br>minimum Customs Value>. Please update<br>shipreq:ShipmentRequest/RequestedShipment/ExportDe<br>claration/ExportLineItem/UnitPrice field value and retry<br>it again. "                           |  |
| 7035 | Shipment charges is mandatory for a CASH shipment.<br>Please provide shipment charges and resubmit.                                                                                                    |  |
| 7036 | Request labels to fit A4 format is applicable for label type of PDF. Please update and re-try again                                                                                                    |  |
| 7037 | Customer is not allowed to request courier pickup.<br>Please contact your DHL account manager.                                                                                                    |  |

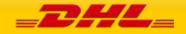

|      |                                                                                                    | 1 |
|------|----------------------------------------------------------------------------------------------------|---|
| 7069 | Invalid QuantityUnitOfMeasure<br>ShipmentRequest/RequestedShipment/InternationalDet<br>ail/ExportDeclaration/ExportLineItems/ExportLineItem{<br>0}/QuantityUnitOfMeasurement, please update and try<br>again.               |   |
| 7070 | Invalid BusinessPartyTypeCode<br>ShipmentRequest/RequestedShipment/Ship/{role}/Busi<br>nessPartyTypeCode, please update and try again.                                                                                      |   |
| 7071 | Invalid CustomsDocumentType<br>ShipmentRequest/RequestedShipment/InternationalDet<br>ail/ExportDeclaration/CustomsDocuments/CustomsDocu<br>ment/CustomsDocumentType, please update and try<br>again.                        |   |
| 7072 | Invalid ExportReasonType<br>ShipmentRequest/RequestedShipment/InternationalDet<br>ail/ExportDeclaration/ExportReasonType, please update<br>and try again.                                                                   |   |
| 7073 | Duplicate values found in<br>ShipmentRequest/RequestedShipment/InternationalDet<br>ail/ExportDeclaration/InvoiceReferences/InvoiceReferen<br>ce/InvoiceReferenceType, please update and try again.                          |   |
| 7074 | Invalid reference type<br>'ShipmentRequest/RequestedShipment/InternationalDet<br>ail/ExportDeclaration/InvoiceReferences/InvoiceReferen<br>ce{0}/InvoiceReferenceType, please update and try<br>again.                      |   |
| 7075 | Duplicate values found in<br>ShipmentRequest/RequestedShipment/InternationalDet<br>ail/ExportDeclaration/OtherCharges/OtherCharge/Charg<br>eType, please update and try again.                                              |   |
| 7076 | Invalid Charge type<br>'ShipmentRequest/RequestedShipment/InternationalDet<br>ail/ExportDeclaration/OtherCharges/OtherCharge{0}/Ch<br>argeType, please update and try again.                                                |   |
| 7077 | Duplicate values found in<br>ShipmentRequest/RequestedShipment/InternationalDet<br>ail/ExportDeclaration/ExportLineItems/ExportLineItem/I<br>temReferences/ItemReference/ItemReferenceType,<br>please update and try again. |   |
| 7078 | Invalid reference type<br>'ShipmentRequest/RequestedShipment/InternationalDet<br>ail/ExportDeclaration/ExportLineItems/ExportLineItem{                                                                                      |   |

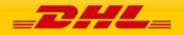

|      | 0}/ItemReferences/ItemReference{0}/ItemReferenceTy pe, please update and try again.                                                                                                    |  |
|------|----------------------------------------------------------------------------------------------------|--|
| 7079 | Invalid CustomsPaperworkType<br>ShipmentRequest/RequestedShipment/InternationalDet<br>ail/ExportDeclaration/ExportLineItems/ExportLineItem{<br>0}/CustomsPaperworks/CustomsPaperwork{0}/Customs<br>PaperworkType, please update and try again. |  |
| 7080 | Missing required field PlaceOfIncoterm<br>ShipmentRequest/RequestedShipment/InternationalDet<br>ail/ExportDeclaration/PlaceOfIncoterm, please update<br>and try again.                                                                         |  |
| 7081 | Request message must contain all BillTo required fields<br>– BillToCompanyName, BillToContanctName,<br>BillToAddressLine1, BillToPostcode, BillToCity,<br>BillToCountryCode, BillToPhoneNumber. Please check<br>and re-try.                    |  |
| 7082 | Missing required field ChargeType<br>ShipmentRequest/RequestedShipment/InternationalDet<br>ail/ExportDeclaration/OtherCharges/OtherCharge/Charg<br>eType, please update and try again.                                                         |  |
| 7083 | Element LabelOptions/RequestTransportLabel value "N" is only valid for Label-Free Shipment                                                                                                    |  |
| 7084 | For the feature "RequestQRCode", please ensure to<br>provide the DHL Express Label-Free Service code and<br>Advance Shipment Service Code under<br>SpecialServices/Service/ServiceType                                                         |  |
| 7086 | " <element name="">" is not well formatted. (Expected Sample Format : 'DHL012345678912320')</element>                                                                                                    |  |
| 7087 | You are not authorized to prepare Label-Free shipment.<br>Please contact your DHL account manager.                                                                                                    |  |
| 7090 | Child nodes exceed limit<br>'ShipmentRequest/RequestedShipment/InternationalDet<br>ail/ExportDeclaration/OtherCharges/OtherCharge ,<br>please update and try again."                                                                           |  |
| 7091 | Child nodes exceed limit<br>'ShipmentRequest/RequestedShipment/InternationalDet<br>ail/ExportDeclaration/ExportLineItems/ExportLineItem/A<br>dditionalInformation/AdditionalInformationText , please<br>update and try again."                 |  |
| 7092 | If using label template for LBBX, the<br>ParentShipmentIdentificationNumber field                                                                                                    |  |
|      |                                                                                                    |  |

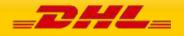

|      | ShipmentRequest/RequestedShipment/ShipmentInfo/Pa rentShipmentIdentificationNumber is required.                                                                                                    |  |
|------|----------------------------------------------------------------------------------------------------|--|
| 7093 | You are not authorized to prepare shipment with feature<br>Service Type = ''PM'. Please contact your DHL account<br>manager.                                                                                                    |  |
| 7094 | ExportDeclaration cannot be provided with feature Service Type = 'PM'. Please check the request and retry.                                                                                                    |  |
| 7095 | ShipmentReference with ShipmentReferenceType = 'CU' is required for feature Service Type = 'PM'. Please check the request and retry.                                                                                                    |  |
| 7096 | The provided Shipment Identification Number is invalid.<br>Please check the request message and retry.                                                                                                    |  |
| 7097 | Exceeded the maximum invoices allowed for a single shipment. Please check the request message and retry.                                                                                                    |  |
| 7098 | Duplicate values found in <xpath>/InvoiceNumber.<br/>Please check the request message and retry.</xpath>                                                                                                    |  |
| 7099 | Missing the Account Number and Shipper Reference in<br>UploadCINDataRequest/CINData/ExportDeclarations/Exp<br>ortDeclaration/InvoiceReferences/InvoiceReference/Invo<br>iceReferenceNumber with InvoiceReferenceType = 'CU'<br>in request. Please check the request message and<br>retry. |  |
| 7100 | Invalid value of country code in <xpath>. Please check the request message and retry.</xpath>                                                                                                    |  |
| 7101 | Invalid value NumberTypeCode <xpath>. Please update and try again.</xpath>                                                                                                    |  |
| 7102 | Invalid CustomsDocumentType<br><path>/ExportDeclaration/CustomsDocuments/Customs<br/>Document/CustomsDocumentType, please update and<br/>try again.</path>                                                                                                    |  |
| 7103 | Invalid reference type<br>' <xpath>/ExportDeclaration/InvoiceReferences/InvoiceR<br/>eference/InvoiceReferenceType, please update and try<br/>again.</xpath>                                                                                                    |  |
| 7104 | Duplicate values found in<br><xpath>/ExportDeclaration/InvoiceReferences/InvoiceR<br/>eference/InvoiceReferenceType, please update and try<br/>again.</xpath>                                                                                                    |  |

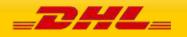

| 7105 | Invalid ExportReasonType<br><xpath>/ExportDeclaration/ExportReasonType, please<br/>update and try again.</xpath>                                                                                 |  |
|------|----------------------------------------------------------------------------------------------------|--|
| 7106 | Invalid Charge type<br><xpath>/ExportDeclaration/OtherCharges/OtherCharge/<br/>ChargeType, please update and try again.</xpath>                                                                  |  |
| 7107 | Duplicate values found in<br><xpath>/ExportDeclaration/OtherCharges/OtherCharge/<br/>ChargeType, please update and try again.</xpath>                                                            |  |
| 7108 | Invalid QuantityUnitOfMeasure<br><xpath>/ExportDeclaration/ExportLineItems/ExportLine<br/>Item/QuantityUnitOfMeasurement, please update and<br/>try again.</xpath>                               |  |
| 7109 | Invalid ExportReasonType<br><xpath>/ExportDeclaration/ExportLineItems/ExportLine<br/>Item/ExportReasonType, please update and try again.</xpath>                                                 |  |
| 7110 | Invalid ItemReferenceType<br><xpath>/ExportDeclaration/ExportLineItems/ExportLine<br/>Item/ItemReferences/ItemReference/ItemReferenceTyp<br/>e, please update and try again.</xpath>             |  |
| 7111 | Duplicate values found in<br><xpath>/ExportDeclaration/ExportLineItems/ExportLine<br/>Item/ItemReferences/ItemReference/ItemReferenceTyp<br/>e, please update and try again.</xpath>             |  |
| 7112 | Invalid CustomsPaperworkType<br><xpath>/ExportDeclaration/ExportLineItems/ExportLine<br/>Item/CustomsPaperworks/CustomsPaperwork/CustomsP<br/>aperworkType, please update and try again.</xpath> |  |
| 7113 | Child nodes exceed limit<br>' <xpath>/ExportDeclaration/OtherCharges/OtherCharge<br/>, please update and try again."</xpath>                                                                     |  |
| 7114 | Missing line item Net weight or Gross Weight at <pre><pre><pre><pre><pre><pre><pre><pre></pre></pre></pre></pre></pre></pre></pre></pre>                                                         |  |
| 7115 | UploadCINData is not allowed for your username. Please contact your DHL sales representative.                                                                                                    |  |
| 7116 | Duplicate values found in<br>shipreq:ShipmentRequest/RequestedShipment/Ship/{R<br>OLE}/RegistrationNumbers/RegistrationNumber/Number<br>TypeCode.                                                |  |
| 8032 | Not authorized to use this service. Please contact your DHL Express representative.                                                                                                    |  |

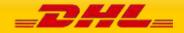

| 7118 | Provided Piece Identification Number Data Identifier is invalid. Please check the request message and retry.                                                                                                    |  |
|------|----------------------------------------------------------------------------------------------------|--|
| 7119 | Invalid PaymentInfo<br>shipreq:ShipmentRequest/RequestedShipment/Payment<br>Info, please update and try again.                                                                                                    |  |
| 7120 | Field<br>ShipmentRequest/RequestedShipment/ShipmentInfo/Do<br>cumentImages/DocumentImage/DocumentImage or<br>ShipmentRequest/RequestedShipment/ShipmentInfo/La<br>belOptions/RequestDHLCustomsInvoice is mandatory<br>when ServiceType is set as WY.            |  |
| 7121 | Field<br>ShipmentRequest/RequestedShipment/InternationalDet<br>ail/ExportDeclaration is mandatory when provided<br>product is Dutiable.                                                                                                    |  |
| 7122 | Invalid CustomsInvoiceTemplate<br>ShipmentRequest/RequestedShipment/ShipmentInfo/Cu<br>stomsInvoiceTemplate, please update and try again.                                                                                                    |  |
| 7123 | You are not authorized to prepare shipment with special service code of \$DeniedSpecialServices. Please contact your DHL account manager.                                                                                                    |  |
| 7124 | Not authorized to bypass PLT Validation. Please contact your DHL Express representative.                                                                                                    |  |
| 7125 | Domestic shipment for Mexico is not allowed for your username. Please contact your DHL sales representative.                                                                                                    |  |
| 7126 | COMMERCIAL_INVOICE_P_10 or<br>COMMERCIAL_INVOICE_L_10 must be used as the<br>Customs Invoice Template<br>ShipmentRequest/RequestedShipment/ShipmentInfo/Cu<br>stomsInvoiceTemplate for Total Invoice Amount After<br>Tax to be shown in the Commercial Invoice. |  |
| 7127 | The<br>ShipmentRequest/RequestedShipment/Ship/{0}/Addres<br>s/CountryCode value provided is invalid.                                                                                                    |  |
| 7128 | The<br>{0}/RegistrationNumbers/RegistrationNumber[{1}]/Nu<br>mberIssuerCountryCode value provided is invalid.                                                                                                    |  |
| 7129 | The<br>ExportDeclaration/ExportLineItems/ExportLineItem[{0}]<br>/ManufacturingCountryCode value provided is invalid.                                                                                                    |  |

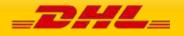

| 7132 | The dangerous goods custom description(s) has exceeded the combined value of 200 characters.                                                                                                    |  |
|------|----------------------------------------------------------------------------------------------------|--|
| 7134 | Child nodes exceed limit<br>ShipmentRequest/RequestedShipment/InternationalDet<br>ail/ExportDeclaration/InvoiceReferences/InvoiceReferen<br>ce, please update and try again.                                                                                |  |
| 7136 | Duplicate values found in<br>ShipmentRequest/RequestedShipment/InternationalDet<br>ail/ExportDeclaration/ExportLineItems/ExportLineItem/I<br>temNumber, please update and try again.                                                                        |  |
| 803  | Account not allowed for this service. Please contact your DHL Express representative.                                                                                                    |  |
| 7138 | Child nodes exceed limit<br>'ShipmentRequest/RequestedShipment/DangerousGood<br>s/Content[{n}]/UNCodes/UNCode', please update and<br>try again.                                                                                                    |  |
| 7139 | Request message must contain<br>ShipmentRequest/RequestedShipment/ShipmentInfo/Cu<br>rrency for declarable shipment.                                                                                                    |  |
| 7140 | Request message must contain<br>ShipmentRequest/RequestedShipment/PaymentInfo for<br>declarable shipments.                                                                                                    |  |
| 7141 | Request message must contain all precalculated value fields.                                                                                                    |  |
| 7142 | Shipment data validation has failed, please contact customer support, or try again later.                                                                                                    |  |
| 7143 | Shipment description must contain at least 3 characters.<br>Please update<br>shipreq:ShipmentRequest/RequestedShipment/Internati<br>onalDetail/Commodities/Description field value and try<br>again.                                                        |  |
| 7144 | Export line item description must contain at least 3<br>characters. Please update<br>shipreq:ShipmentRequest/RequestedShipment/Internati<br>onalDetail/ExportDeclaration/ExportLineItems/ExportLin<br>eItem[{0}]/ItemDescription field value and try again. |  |
| 7146 | Field<br>ShipmentRequest/RequestedShipment/ShipmentInfo/Do<br>cumentImages/DocumentImage/DocumentImage or<br>ShipmentRequest/RequestedShipment/ShipmentInfo/La                                                                                              |  |

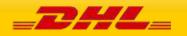

|                  | belOptions/RequestDHLCustomsInvoice is mandatory when ServiceType is set as PJ.                                                                                                    |                          |
|------------------|----------------------------------------------------------------------------------------------------|--------------------------|
| 7147             | The shipment description<br>shipreq:ShipmentRequest/RequestedShipment/Internati<br>onalDetail/Commodities/Description <gss-<br>\$.ShpPcdDetailsMsg.Bd.Shp[0].DatElGrp[n].DatEl.Val.\$<br/>&gt;. Please update the shipment description and retry.</gss-<br>                                                                                                    |                          |
| 7148             | Invalid<br>shipreq:ShipmentRequest/RequestedShipment/Shipmen<br>tInfo/ShipmentReceiptTemplate, please update and try<br>again.                                                                                                    |                          |
| 7149             | Field<br>shipreq:ShipmentRequest/RequestedShipment/Shipmen<br>tInfo/LabelOptions/RequestDHLShipmentReceipt cannot<br>be used in combination with field<br>shipreq:ShipmentRequest/RequestedShipment/Shipmen<br>tInfo/LabelOptions/RequestShipmentReceipt. Please<br>check the request and try again.                                                                                                    |                          |
| 7150             | Invalid value combination of<br>DHLShipmentReceiptLanguageCode<br>"ShipmentRequest/RequestedShipment/ShipmentInfo/L<br>abelOptions/DHLShipmentReceiptLanguageCode" +<br>DHLShipmentReceiptLanguageScriptCode<br>"ShipmentRequest/RequestedShipment/ShipmentInfo/L<br>abelOptions/DHLShipmentReceiptLanguageScriptCode"<br>+ DHLShipmentReceiptLanguageCountryCode<br>"ShipmentRequest/RequestedShipment/ShipmentInfo/L<br>abelOptions/DHLShipmentReceiptLanguageCountryCode<br>"ShipmentRequest/RequestedShipment/ShipmentInfo/L<br>abelOptions/DHLShipmentReceiptLanguageCountryCode |                          |
| 8003             | Account not allowed for this service. Please contact your DHL Express representative.                                                                                                    |                          |
| Warnin<br>g Code | Warning Text                                                                                                    | Notes (if<br>applicable) |
| 7999             | Incorrect ODD request type is provided. Please re-check the generic type.                                                                                                    |                          |
| 7998             | Account not white-listed for this On Demand Delivery service. Please contact your DHL account manager.                                                                                                    |                          |
| 7997             | Shipment Waybill Number, Origin Service Area Code,<br>Destination Service Area Code or Shipper Account<br>Number value is not available in request message.<br>Please re-check.                                                                                                    |                          |
| 7996             | Shipment's destination country is not On Demand Delivery deployed country.                                                                                                    |                          |

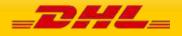

| 7995No charges returned in response message.7994Transliteration texts is not supported for the requested<br>Shipper's Country Code.7993No Estimated Delivery Date details returned in response<br>message.7992State or Province code has been replaced to valid GREF<br>State or Provicen Code.7991Rate Request service failure. No charges returned in<br>response message.7990Rendered commercial invoice PDF can only print certain<br>number of shipping roles and addresses.7989Provided Piece Identification Number Data Identifier is |
|----------------------------------------------------------------------------------------------------|
| Shipper's Country Code.7993No Estimated Delivery Date details returned in response<br>message.7992State or Province code has been replaced to valid GREF<br>State or Provicen Code.7991Rate Request service failure. No charges returned in<br>response message.7990Rendered commercial invoice PDF can only print certain<br>number of shipping roles and addresses.                                                                                                    |
| message.7992State or Province code has been replaced to valid GREF<br>State or Provicen Code.7991Rate Request service failure. No charges returned in<br>response message.7990Rendered commercial invoice PDF can only print certain<br>number of shipping roles and addresses.                                                                                                    |
| State or Provicen Code.7991Rate Request service failure. No charges returned in<br>response message.7990Rendered commercial invoice PDF can only print certain<br>number of shipping roles and addresses.                                                                                                    |
| response message.         7990       Rendered commercial invoice PDF can only print certain number of shipping roles and addresses.                                                                                                    |
| number of shipping roles and addresses.                                                                                                    |
| 7080 Provided Piece Identification Number Data Identifier is                                                                                                    |
| ignored. Please provide<br>UseOwnPieceIdentificationNumber value as Y to use<br>own piece identification number.                                                                                                    |
| 7988 Please note on printing the hardcopy of all the shipment paperwork and affix it to the package.                                                                                                    |
| 7987 Provided BypassPLTError is ignored. Please provide<br>ServiceType value as WY to bypass PLT lane validation.                                                                                                    |
| 7986 Provided BypassPLTError is ignored. Your username is setup for no products and services validation.                                                                                                    |
| 7986 Shipment description(s) not validated.                                                                                                    |
| 7988 Please note on printing the hardcopy of all the shipment paperwork and affix it to the package.                                                                                                    |
|                                                                                                    |

# **REQUESTPICKUP ERRORS**

| RequestPickup Error and Warning |                                                                                                    |                          |
|---------------------------------|----------------------------------------------------------------------------------------------------|--------------------------|
| Error<br>Code                   | Error Text                                                                                                    | Notes (if<br>applicable) |
| 5001                            | The pickup request is past the booking cutoff time for<br>the pickup location (this includes taking the time zone<br>into consideration if applicable). |                          |
| 5002                            | The Pickup time window for a collection to take place is too small (Pickup Location close time – PickupTimestamp).                                      |                          |

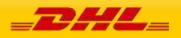

| 5003 | The Pickup time window overlap is too small. Please<br>ensure that the overlap between your provided request<br>and the courier pickup window has the minimum<br>required Pickup Time window overlap.                                                                                        |  |
|------|----------------------------------------------------------------------------------------------------|--|
| 5004 | The pickup request must be at least {X hrs} before the provided PickupLocationClose time.                                                                                                    |  |
| 5005 | The minimum pickup time window overlap for your requested origin is a minimum of {X} minutes with a same day pickup initiated latest by {A} today. Please note that couriers are available for a pickup at the requested origin between {B} and {C}. Times are based on the origin timezone. |  |
| 5006 | Pickup is not allowed for this shipment date. Please update and re-try again.                                                                                                    |  |
| 5007 | Recipient address is required for remote booking request. Please provide the Recipient section and retry.                                                                                                    |  |
| 5008 | UnitOfMeasurement is required for booking request.<br>Please provide the UnitOfMeasurement and retry.                                                                                                    |  |
| 5009 | Shipper/Contact/CompanyName is required for booking request. Please provide the CompanyName and retry.                                                                                                    |  |
| 5010 | Pickup/Contact/CompanyName is required for booking request. Please provide the CompanyName and retry.                                                                                                    |  |
| 5011 | BookingRequestor/Contact/CompanyName is required for booking request. Please provide the CompanyName and retry.                                                                                                    |  |
| 5012 | Recipient/Contact/CompanyName is required for booking request. Please provide the CompanyName and retry.                                                                                                    |  |
| 5013 | At least one piece details is required for booking request. Please provide the Packages section and retry.                                                                                                    |  |
| 5014 | Invalid combination ShipmentInfo and ShipmentDetails are found in request message. Please check the request message and retry.                                                                                                    |  |
| 5015 | Invalid combination ShipmentInfo, ShipmentDetails, and<br>PickupShipment/Packages are found in request<br>message. Please check the request message and retry.                                                                                                    |  |
| 5016 | Invalid combination ShipmentDetails and<br>PickupShipment/Packages are found in request<br>message. Please check the request message and retry.                                                                                                    |  |

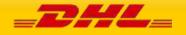

| 5017                                                                                    | BookingRequestor Address details is required for remote booking request.                                                                                 |  |
|-----------------------------------------------------------------------------------------|----------------------------------------------------------------------------------------------------|--|
| 5018                                                                                    | Account number must be provided to the booking request.                                                                                                  |  |
| 5019 The shipment date cannot be in the past. Please check the shipment date and retry. |                                                                                                    |  |
| 5020                                                                                    | The shipment date cannot be more than 10 days in future. Please check the shipment date and retry.                                                       |  |
| 5021                                                                                    | Pickup Location Close Time is not well formatted.(Expected Sample Format : '17:10')                                                                      |  |
| 5022                                                                                    | Pickup Time Stamp is not well formatted.(Expected Sample Format : '2010-02-11T17:10:09 GMT+01:00')                                                       |  |
| 5023                                                                                    | The Pickup Location Close Time cannot be earlier than Shipment Time. Please check the request and retry.                                                 |  |
| 5024                                                                                    | For Remote Booking, Shipper/Pickup Country Code must<br>be different from Booking Requestor Country Code.<br>Please check the request message and retry. |  |
| 8032                                                                                    | Not authorized to use this service. Please contact your DHL Express representative.                                                                      |  |
| 8003                                                                                    | Account not allowed for this service. Please contact your DHL Express representative.                                                                    |  |
| 202073                                                                                  | The input message has invalid Payer (Billing) Country                                                                                                    |  |
| 202003                                                                                  | The input message has invalid Account Number                                                                                                    |  |
| 202007                                                                                  | The input message has invalid Account Sequence                                                                                                    |  |
| 202012                                                                                  | The input message has invalid Service Area                                                                                                    |  |
| 202019                                                                                  | The input message has invalid GMT Offset                                                                                                    |  |
| 202024                                                                                  | The input message has invalid Dest Service Area                                                                                                    |  |
| 202025                                                                                  | The input message has invalid Dest Facility                                                                                                    |  |
| 202044                                                                                  | The input message has invalid Number Of Pieces                                                                                                    |  |
| 202048                                                                                  | The input message has invalid Facility                                                                                                    |  |
| 202062                                                                                  | There are not enough characters in Contact Person                                                                                                    |  |
| 202067                                                                                  | The input message has invalid City                                                                                                    |  |
| 202072                                                                                  | The input message has invalid Default Pay Type                                                                                                    |  |
| 201218                                                                                  | The input message has missing Payer (Billing) Country                                                                                                    |  |

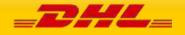

| 201003 | The input message has missing Account Number               |  |
|--------|------------------------------------------------------------|--|
| 201004 | The input message has missing Pickup Country               |  |
| 201009 | The input message has missing Pickup Route                 |  |
| 201019 | The input message has missing GMT offset                   |  |
| 201045 | The input message has missing Pickup Date                  |  |
| 201049 | The input message has missing company name                 |  |
| 201050 | The input message has missing Telephone                    |  |
| 201055 | The input message has missing application name             |  |
| 201056 | The input message has missing pickup service area          |  |
| 201067 | The input message has missing address                      |  |
| 201071 | The input message has missing ready time                   |  |
| 202004 | The input message has invalid Pickup Country               |  |
| 202009 | The input message has invalid Pickup Route                 |  |
| 202023 | The input message has invalid local product code           |  |
| 202064 | The input message has invalid Pickup Type                  |  |
| 201110 | The input message has missing delivery address             |  |
| 201111 | The input message has missing delivery telephone number    |  |
| 201112 | The input message has missing delivery company name        |  |
| 201113 | The input message has missing delivery contact person name |  |
| 201114 | The input message has missing delivery country code        |  |
| 201115 | The input message has missing destination Service Area     |  |
| 201118 | The input message has missing default payment type         |  |
| 201200 | Either pickup route or sector should be present            |  |
| 202110 | Close Time must be later than ready time                   |  |
| 202113 | Phone Number Length below Minimum Supported Length         |  |
| 202114 | Pickup date is a holiday for country XX                    |  |
| 202115 | Ready time cannot be greater than close time               |  |
| 202118 | The input message has invalid piece type                   |  |
| 202121 | The input message has invalid weight/length unit           |  |

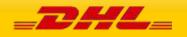

| 202122 | The difference between ready time and close time must be at least<br>XX minutes |  |
|--------|---------------------------------------------------------------------------------|--|
| 202123 | Account payment is not allowed for stopped credit customer                      |  |
| 202124 | Remote Booking can only be made by IMP Account                                  |  |
| 201204 | The input message has missing close time                                        |  |
| 201206 | The input message has missing payer account number                              |  |
| 201210 | The input message has missing requestor address                                 |  |
| 201211 | The input message has missing requestor city                                    |  |
| 201212 | The input message has missing requestor company name                            |  |
| 201213 | The input message has missing requestor contact person name                     |  |
| 201216 | The input message has missing requestor telephone number                        |  |
| 202128 | The Pickup date is earlier than the current date                                |  |
| 202401 | No billing address found                                                        |  |
| 202405 | No pickup address found                                                         |  |
| 202129 | The input message has invalid delivery country code                             |  |
| 202131 | Account payment is not allowed for cut credit customer                          |  |
| 202132 | Account payment is not allowed for cash customer                                |  |
| 202137 | Total shipments value exceeded 999999999999                                     |  |
| 202140 | Remote Booking is not supported by this interface, please contact<br>CS Advisor |  |
| 202141 | Invalid payer account number                                                    |  |
| 201217 | The input message has missing booking event state code                          |  |
| •      |                                                                                 |  |

# UPDATEPICKUP ERRORS

| Reques        | RequestPickup Error and Warning                                       |                          |
|---------------|-----------------------------------------------------------------------|--------------------------|
| Error<br>Code | Error Text                                                            | Notes (if<br>applicable) |
| 5555          | Update of booking was not successful. Requested Pickup was not found. |                          |

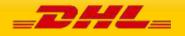

| 5556 | The Original Shipper Account Number must match with<br>the Shipper Account Number used previously to<br>create/update successful pickup request. Please check<br>the Original Shipper Account Number and retry. |  |
|------|----------------------------------------------------------------------------------------------------|--|
| 5557 | The Original Shipper Account Number element is<br>mandatory. Please provide the<br>updatePickupRequest/OriginalShipperAccountNumber<br>and retry.                                                               |  |
| 8032 | Not authorized to use this service. Please contact your DHL Express representative.                                                                                                    |  |
| 8003 | Account not allowed for this service. Please contact your DHL Express representative.                                                                                                    |  |

# DOCUMENTIMAGEREQUEST ERRORS

| Docum         | DocumentImageRequest Error and Warning                                                                                                    |  |
|---------------|----------------------------------------------------------------------------------------------------|--|
| Error<br>Code |                                                                                                    |  |
| 8001          | The account number is not found or invalid. Please check the account number and retry.                                                                    |  |
| 8003          | Account not allowed for this service. Please contact your DHL Express representative.                                                                     |  |
| 8032          | Not authorized to use this service. Please contact your DHL Express representative.                                                                       |  |
| 1501          | The provided Shipment Identification Number is invalid.<br>Please check the request message and retry.                                                    |  |
| 1502          | Child nodes exceed limit '<br>docimgreq:DocumentImageRequest/DocumentImages/D<br>ocumentImage/DocumentTypes/DocumentType. Please<br>update and try again. |  |
| 1504          | No document images found for the provided search criteria.                                                                                                |  |
| 1506          | AllInOnePDF cannot be set as Y for<br>DocumentImageFormat TIFF. Please check the request<br>message and retry.                                            |  |
| 1505          | Unable to query document due to shipment data not found.                                                                                                  |  |

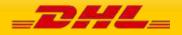

| 1507 | The provided DocumentTypeName is invalid. Please |  |
|------|--------------------------------------------------|--|
|      | check the request message and retry.             |  |

### UPDATESHIPMENT WARNINGS

| Update          | UpdateShipment Warning                                                                                                    |  |
|-----------------|----------------------------------------------------------------------------------------------------|--|
| Warning<br>Code | Varning Warning Text No.<br>Code ap                                                                                                    |  |
| 7989            | Provided Piece Identification Number Data Identifier is<br>ignored. Please provide<br>UseOwnPieceIdentificationNumber value as Y to use<br>own piece identification number. |  |
| 8003            | Account not allowed for this service. Please contact your DHL Express representative.                                                                                       |  |

### 17 SERVICE INPUT/OUTPUT EXAMPLES FOR RATEREQUEST

#### **SOAP RATEREQUEST: SAMPLE INPUT**

| <raterequest></raterequest>                                     |                                                      |
|-----------------------------------------------------------------|------------------------------------------------------|
| <clientdetail></clientdetail>                                   |                                                      |
|                                                                 |                                                      |
| <requestedshipment></requestedshipment>                         |                                                      |
| <dropofftype< td=""><td>&gt;REQUEST_COURIER</td></dropofftype<> | >REQUEST_COURIER                                     |
| <ship></ship>                                                   |                                                      |
| <sh< td=""><td>ipper&gt;</td></sh<>                             | ipper>                                               |
|                                                                 | <streetlines>1-16-24, Minami-gyotoku</streetlines>   |
|                                                                 | <city>Ichikawa-shi, Chiba</city>                     |
|                                                                 | <postalcode>272-0138</postalcode>                    |
|                                                                 | <countrycode>JP</countrycode>                        |
| <td>hipper&gt;</td>                                             | hipper>                                              |
| <re< td=""><td>cipient&gt;</td></re<>                           | cipient>                                             |
|                                                                 | <streetlines>63 RENMIN LU, QINGDAO SHI</streetlines> |
|                                                                 | <city>QINGDAO SHI</city>                             |
|                                                                 | <postalcode>266033</postalcode>                      |
|                                                                 | <countrycode>CN</countrycode>                        |
|                                                                 | ecipient>                                            |
|                                                                 |                                                      |
| <packages></packages>                                           |                                                      |
| <re< td=""><td>equestedPackages number="1"&gt;</td></re<>       | equestedPackages number="1">                         |
|                                                                 | <weight></weight>                                    |
|                                                                 | <value>2.0</value>                                   |
|                                                                 |                                                      |
|                                                                 | <dimensions></dimensions>                            |
|                                                                 | <length>13</length>                                  |

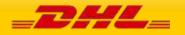

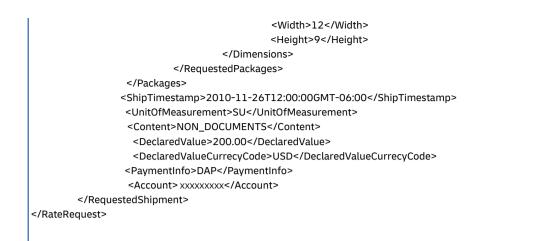

#### SOAP RATEREQUEST: SAMPLE OUTPUT

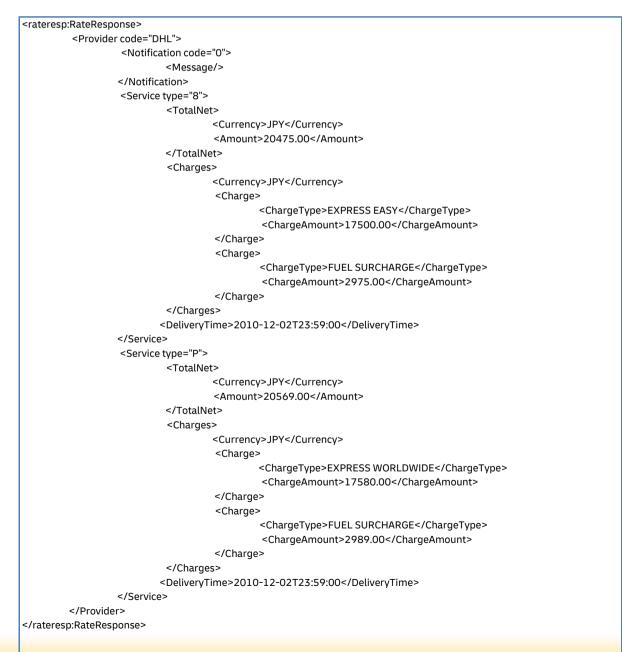

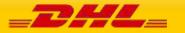

#### SOAP RATEREQUEST: REQUEST WITH ERROR

<rateresp:RateResponse xmlns:rateresp="http://scxqxtt.phx-dc.dhl.com/euExpressRateBook/RateMsqResponse"> <Provider code="DHL"> <ServiceHeader> <MessageTime>2020-02-13T05:34:55.874+00:00</MessageTime> <MessageReference>GGEDS1093111111222222229876</MessageReference> <ServiceInvocationID>20200213053455 108e 686aa0ea-2319-44d1-b231-8b20a4feba92</ServiceInvocationID> </ServiceHeader> <Notification code="420501"> <Message>The origin country code could not be found</Message> </Notification> <Notification code="999"> <Message>Process failure occured. Please contact the Administrator with Error Sequence as '1048568768'</Message> </Notification> </Provider> </rateresp:RateResponse> SOAP RATEREQUEST LANDEDCOST: SAMPLE INPUT <RateRequest> <ClientDetail/> <Request> <ServiceHeader> <MessageTime>2018-07-31T13:30:00</MessageTime> <MessageReference>JWEDS1093EWD0134124994301023431</MessageReference> </ServiceHeader> </Request> <RequestedShipment> <ServiceType>X</ServiceType> <DropOffType>REGULAR\_PICKUP</DropOffType> <Ship> <Shipper> <City>OVERATH</City> <PostalCode>51491</PostalCode> <CountryCode>DE</CountryCode> </Shipper> <Recipient> <City>OSNABRUECK</City> <PostalCode>49084</PostalCode> <CountryCode>DE</CountryCode> </Recipient> </Ship> <Packages> <RequestedPackages number="1"> <Weight>

- <Value>3.4</Value>
- </Weight>
- <Dimensions>
- <Length>45</Length>
- <Width>30</Width>
- <Height>10</Height>
- </Dimensions>
- </RequestedPackages>
- </Packages>

<ShipTimestamp>2018-08-22T09:30:00GMT+01:00</ShipTimestamp>

- <UnitOfMeasurement>SI</UnitOfMeasurement>
- <Content>NON\_DOCUMENTS</Content>
- <DeclaredValue>20</DeclaredValue>
- <DeclaredValueCurrencyCode>EUR</DeclaredValueCurrencyCode>
  <Billing>
- <ShipperAccountNumber>11111111</ShipperAccountNumber>
- <ShippingPaymentType>S</ShippingPaymentType>
- <BillingAccountNumber>999999999</BillingAccountNumber>
- </Billing>
- <LandedCost>

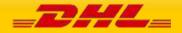

<MerchantSelectedCarrierName>DHL</MerchantSelectedCarrierName> <GetItemCostBreakdown>Y</GetItemCostBreakdown> <ShipmentCurrencyCode>EUR</ShipmentCurrencyCode> <ShipmentPurpose>PERSONAL</ShipmentPurpose> <ShipmentTransportationMode>AIR</ShipmentTransportationMode> <ltems> <Item> <ItemNumber>1</ItemNumber> <Description>KNITWEAR COTTON</Description> <Remark>KNITWEAR 100% COTTON REDUCTION PRICE FALL COLLECTION</Remark> <ManufacturingCountryCode>DE</ManufacturingCountryCode> <SKUPartNumber>12345555</SKUPartNumber> <Quantity>150.345</Quantity> <UnitPrice>12.50</UnitPrice> <UnitPriceCurrencyCode>EUR</UnitPriceCurrencyCode> <ItemWeight>1.6</ItemWeight> <HarmonizedSystemCode>61101XXXXX</HarmonizedSystemCode> <ItemWeightUnitofMeasurement>SI</ItemWeightUnitofMeasurement> <Category>204</Category> <EstimatedTariffRateType>HIGHEST\_RATE</EstimatedTariffRateType> </ltem> </ltems> <ShipmentMonetaryAmount> <Charges> <ChargeType>FREIGHT</ChargeType> <ChargeAmount>19</ChargeAmount> <CurrencyCode>EUR</CurrencyCode> </Charges> </ShipmentMonetaryAmount> <GetTariffFormula>Y</GetTariffFormula> <GetQuotationID>Y</GetQuotationID> <GetDetailedLineItemLevelStatus>Y</GetDetailedLineItemLevelStatus> </LandedCost> </RequestedShipment>

</RateRequest>

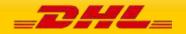

#### SOAP RATEREQUEST LANDEDCOST: SAMPLE OUTPUT

<RateResponse> <Provider code="DHL"> <ServiceHeader> <MessageTime>2018-08-17T10:23:23</MessageTime> <MessageReference>JWEDS1093EWD0134124994301023431</MessageReference> <ServiceInvocationID>20210628073435 XXXX 0e9bdbdd-6070-4bc8-aa01-42985a8797d5 <OuotationID>O-2021-100-000008260</OuotationID> </ServiceHeader> <Notification code="0"> <Message/> </Notification> <Service> <TotalNet> <Currency>EUR</Currency> <Amount>2271.86</Amount> </TotalNet> <Charges> <Currency>EUR</Currency> <Charge> <ChargeType>DUTY</ChargeType> <ChargeAmount>0.00</ChargeAmount> <ChargeName>TOTAL DUTIES</ChargeName> <ChargeCurrencyCode>EUR</ChargeCurrencyCode> </Charge> <Charge> <ChargeType>TAX</ChargeType> <ChargeAmount>359.86</ChargeAmount> <ChargeName>TOTAL TAXES</ChargeName> <ChargeCurrencyCode>EUR</ChargeCurrencyCode> </Charge> <Charge> <ChargeType>FEE</ChargeType> <ChargeAmount>0.00</ChargeAmount> <ChargeName>TOTAL FEES</ChargeName> <ChargeCurrencyCode>EUR</ChargeCurrencyCode> </Charge> <Charge> <ChargeType>SINSV</ChargeType> <ChargeAmount>0.00</ChargeAmount> <ChargeCurrencyCode>EUR</ChargeCurrencyCode> </Charge> <Charge> <ChargeType>MACHG</ChargeType> <ChargeAmount>0.00</ChargeAmount> <ChargeCurrencyCode>EUR</ChargeCurrencyCode> </Charge> <Charge> <ChargeType>MFCHG</ChargeType> <ChargeAmount>19.00</ChargeAmount> <ChargeCurrencyCode>EUR</ChargeCurrencyCode> </Charge> <Charge> <ChargeType>SCUSV</ChargeType> <ChargeAmount>1875.00</ChargeAmount> <ChargeCurrencyCode>EUR</ChargeCurrencyCode> </Charge> <Charge> <ChargeType>STSCH</ChargeType> <ChargeAmount>18.00</ChargeAmount> <ChargeCurrencyCode>EUR</ChargeCurrencyCode> </Charge> <Charge> <ChargeCode>DD</ChargeCode>

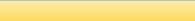

<ChargeType>Duty Tax Paid</ChargeType>

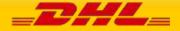

```
<ChargeAmount>18.00</ChargeAmount>
    </Charge>
   <Charge>
      <ChargeType>FEE</ChargeType>
      <ChargeAmount>250.00</ChargeAmount>
      <ChargeName>CONCESSION_FEE</ChargeName>
      <ChargeCurrencyCode>EUR</ChargeCurrencyCode>
      <TariffRateFormula>((0.3464 % COST) MAX (528.33))</TariffRateFormula>
    </Charge>
   </Charges>
   <ltems>
    <Item>
      <ItemNumber>1</ItemNumber>
      <Charge>
       <ChargeType/>
       <ChargeAmount>94.50</ChargeAmount>
       <ChargeName>CIF</ChargeName>
       <ChargeCurrencyCode>EUR</ChargeCurrencyCode>
       <TariffRateFormula>COST + INSURANCE + FREIGHT</TariffRateFormula>
      </Charge>
      <Charge>
       <ChargeType>DUTY</ChargeType>
       <ChargeAmount>2.36</ChargeAmount>
       <ChargeName>DUTY</ChargeName>
       <ChargeCurrencyCode>EUR</ChargeCurrencyCode>
       <TariffRateFormula>Deminimus :: (CIF * 0.025)</TariffRateFormula>
      </Charge>
      <Charge>
       <ChargeType>TAX</ChargeType>
       <ChargeAmount>18.40</ChargeAmount>
       <ChargeName>VAT</ChargeName>
       <ChargeCurrencyCode>EUR</ChargeCurrencyCode>
       <TariffRateFormula>(0.19 * (CIF + DUTY + EXCISE + ADDITIONAL_DUTY))</TariffRateFormula>
      </Charge>
    </ltem>
   </ltems>
  </Service>
 </Provider>
</RateResponse>
```

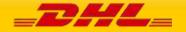

#### SOAP RATEREQUEST LANDEDCOST: RESPONSE WITH ERROR

SOAP-ENV:Envelope xmlns:SOAP-ENV="http://schemas.xmlsoap.org/soap/envelope/" xmlns:SOAPENC="http://schemas.xmlsoap.org/soap/encoding/" xmlns:xsd="http://www.w3.org/2001/XMLSchema" xmlns:xsi="http://www.w3.org/2001/XMLSchema-instance"> <SOAP-ENV:Header/> <SOAP-ENV:Body> <rateresp:RateResponse xmlns:rateresp="http://scxgxtt.phx-dc.dhl.com/euExpressRateBook/RateMsgResponse"> <Provider code="DHL"> <ServiceHeader> <MessageTime>2018-08-17T10:35:08</MessageTime> <MessageReference>JWEDS1093EWD0134124994301023431</MessageReference> </ServiceHeader> <Notification code="200000" src="GTS"> <Message>Invalid Message header originator country code value. Country code not supported in GTS. (Invalid Orgntr CtryCd value. Not Supportable Country)</Message> </Notification> <Notification code="999"> <Message>Process failure occurred. Please contact the Administrator with Error Sequence as '437551124'</Message> </Notification> </Provider> </rateresp:RateResponse> </SOAP-ENV:Body> </SOAP-ENV:Envelope>

#### SOAP RATEREQUEST LANDEDCOST: RESPONSE WITH LINE ITEM NUMBER ERROR DETAILS

| <soap-env:envelope th="" xmlns:soap-<="" xmlns:soap-env="http://schemas.xmlsoap.org/soap/envelope/"></soap-env:envelope>                         |
|----------------------------------------------------------------------------------------------------|
| ENC="http://schemas.xmlsoap.org/soap/encoding/" xmlns:xsd="http://www.w3.org/2001/XMLSchema"                                                     |
| xmlns:xsi="http://www.w3.org/2001/XMLSchema-instance">                                                                                           |
| <soap-env:header></soap-env:header>                                                                                                    |
| <soap-env:body></soap-env:body>                                                                                                    |
| <rateresp:rateresponse xmlns:rateresp="http://scxgxtt.phx-dc.dhl.com/euExpressRateBook/RateMsgResponse"></rateresp:rateresponse>                 |
| <provider code="DHL"></provider>                                                                                                    |
| <serviceheader></serviceheader>                                                                                                    |
| <messagetime>2021-06-28T08:14:40.922+00:00</messagetime>                                                                                         |
| <messagereference>GGEDS10931111111222222229876</messagereference>                                                                                |
| <serviceinvocationid>20210628081440_c027_60d849c9-522e-4571-a41b-544cd772239d</serviceinvocationid>                                              |
|                                                                                                    |
| <notification code="200000"></notification>                                                                                                    |
| <message>At least one item has invalid provided product category.</message>                                                                      |
|                                                                                                    |
| <notification code="200000"></notification>                                                                                                    |
| <message>Invalid message content</message>                                                                                                    |
| <messagedetail>Line ItemNumber 1: Provided product category is invalid. Please look at the possible category values listed under</messagedetail> |
| documentation.                                                                                                    |
|                                                                                                    |
| <notification code="200000"></notification>                                                                                                    |
| <message>Invalid message content</message>                                                                                                    |
| <messagedetail>Line ItemNumber 2: Provided product category is invalid. Please look at the possible category values listed under</messagedetail> |
| documentation.                                                                                                    |
|                                                                                                    |
| <notification code="999"></notification>                                                                                                    |
| <message>Process failure occured. Please contact the Administrator with Error Sequence as '82163295'</message>                                   |
|                                                                                                    |
|                                                                                                    |
|                                                                                                    |
|                                                                                                    |
|                                                                                                    |

</SOAP-ENV:Envelope>

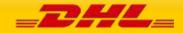

#### SERVICE INPUT/OUTPUT EXAMPLES FOR SHIPMENTREOUEST 18

#### SOAP SHIPMENTREOUEST: SAMPLE INPUT

<soapenv:Envelope xmlns:soapenv="http://schemas.xmlsoap.org/soap/envelope/" xmlns:ship="http://scxgxtt.phxdc.dhl.com/euExpressRateBook/ShipmentMsgRequest"> <soapenv:Header/> <soapenv:Body> <ShipmentRequest xmlns="http://scxgxtt.phx-dc.dhl.com/euExpressRateBook/ShipmentMsgRequest"> <Request> <ServiceHeader> <MessageTime>2020-12-16T07:23:46.762Z</MessageTime> <MessageReference>1234567890123456789012345678901</MessageReference> <ShippingSystemPlatform>test</ShippingSystemPlatform> <ShippingSystemPlatformVersion>7.0</ShippingSystemPlatformVersion> </ServiceHeader> </Request> <RequestedShipment> <ShipmentInfo> <DropOffType>REGULAR\_PICKUP</DropOffType> <ServiceType>P</ServiceType> <Billing> <ShipperAccountNumber>XXXXXXXXX/ShipperAccountNumber> <ShippingPaymentType>S</ShippingPaymentType> <BillingAccountNumber>XXXXXXXX/BillingAccountNumber> </Billing> <SpecialServices> <Service> <ServiceType>WY</ServiceType> </Service> </SpecialServices> <Currency>EUR</Currency> <UnitOfMeasurement>SI</UnitOfMeasurement> <LabelType>PDF</LabelType> <LabelOptions> <RequestDHLCustomsInvoice>Y</RequestDHLCustomsInvoice> <DHLCustomsInvoiceLanguageCode>eng</DHLCustomsInvoiceLanguageCode> <DHLCustomsInvoiceType>COMMERCIAL\_INVOICE</DHLCustomsInvoiceType> </LabelOptions> <ShipmentReferences> <ShipmentReference> <ShipmentReference>ShpRef VAT22 test5roles</ShipmentReference> </ShipmentReference> </ShipmentReferences> <BypassPLTError>N</BypassPLTError> </ShipmentInfo> <ShipTimestamp>2021-03-16T09:30:47GMT+01:00</ShipTimestamp> <PaymentInfo>DAP</PaymentInfo> <InternationalDetail> <Commodities> <Description>1.002 - parcel with clothing</Description> <CustomsValue>195.000</CustomsValue> </Commodities> <Content>NON\_DOCUMENTS</Content> <ExportDeclaration> <InvoiceDate>2021-03-16</InvoiceDate> <InvoiceNumber>INV-00211291</InvoiceNumber> <ExportReasonType>PERMANENT</ExportReasonType> <ExportReason>sales</ExportReason> <PlaceOfIncoterm>GAILDORF PORT</PlaceOfIncoterm> <ShipmentPurpose>COMMERCIAL</ShipmentPurpose> <ExportLineItems> <Export ineltem>

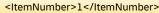

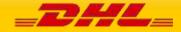

<CommodityCode>4202.91.8090</CommodityCode> <ImportCommodityCode>4202.91.8090</ImportCommodityCode> <Quantity>1</Quantity> <QuantityUnitOfMeasurement>PCS</QuantityUnitOfMeasurement> <ItemDescription>Fall collection: vegan leather pouchette small</ItemDescription> <UnitPrice>45.00</UnitPrice> <NetWeight>0.300</NetWeight> <GrossWeight>0.300</GrossWeight> <ExportReasonType>PERMANENT</ExportReasonType> <ManufacturingCountryCode>CN</ManufacturingCountryCode> <TaxesPaid>N</TaxesPaid> <ItemReferences> <ItemReference> <ItemReferenceType>PAN</ItemReferenceType> <ItemReferenceNumber>10597122</ItemReferenceNumber> </ltemReference> <ItemReference> <ItemReferenceType>OID</ItemReferenceType> <ItemReferenceNumber>0323434422</ItemReferenceNumber> </ltemReference> </ItemReferences> <CustomsPaperworks> <CustomsPaperwork> <CustomsPaperworkType>INV</CustomsPaperworkType> <CustomsPaperworkID>MyDHLAPI - LN#1-CUSDOC-001</CustomsPaperworkID> </CustomsPaperwork> </CustomsPaperworks> </ExportLineItem> </ExportLineItems> <CustomsDocuments> <CustomsDocument> <CustomsDocumentType>INV</CustomsDocumentType> <CustomsDocumentID>MyDHLAPI - CUSDOC-001</CustomsDocumentID> </CustomsDocument> </CustomsDocuments> <PackageMarks>Package Marks</PackageMarks> <PayerGSTVAT>yes</PayerGSTVAT> <RecipientReference>01291344</RecipientReference> <Remarks> <Remark> <RemarkDescription>Invoice Remarks 1st</RemarkDescription> </Remark> </Remarks> <TermsOfPayment>60 days</TermsOfPayment> <InvoiceTotalNetWeight>1.500</InvoiceTotalNetWeight> <InvoiceTotalGrossWeight>1.500</InvoiceTotalGrossWeight> <InvoiceInstructions>This is invoice instruction</InvoiceInstructions> <InvoiceReferences> <InvoiceReference> <InvoiceReferenceType>CU</InvoiceReferenceType> <InvoiceReferenceNumber>MyDHLAPI - CUREF-001</InvoiceReferenceNumber> </InvoiceReference> </InvoiceReferences> </ExportDeclaration> </InternationalDetail> <Ship> <Shipper> <Contact> <PersonName>John Smith</PersonName> <CompanyName>MyDHL API</CompanyName> <PhoneNumber>123456789</PhoneNumber> </Contact> <Address> StreetLines>Address Line 1</StreetLines>

<StreetLines2>Address Line 2</StreetLines2>

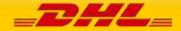

<StreetLines3>Address Line 3</StreetLines3> <City>HAIKOU</City> <PostalCode>570000</PostalCode> <CountryCode>CN</CountryCode> </Address> <RegistrationNumbers> <RegistrationNumber> <Number>VAT23249923</Number> <NumberTypeCode>VAT</NumberTypeCode> <NumberIssuerCountryCode>CN</NumberIssuerCountryCode> </RegistrationNumber> </RegistrationNumbers> <BusinessPartyTypeCode>BU</BusinessPartyTypeCode> </Shipper> <Recipient> <Contact> <PersonName>John Smith</PersonName> <CompanyName>MyDHL API IE</CompanyName> <PhoneNumber>123456789</PhoneNumber> <EmailAddress>email@email.com</EmailAddress> <MobilePhoneNumber>123456789</MobilePhoneNumber> </Contact> <Address> <StreetLines>Address Line 1</StreetLines> <StreetLines2>Address Line 2</StreetLines2> <StreetLines3>Address Line 3</StreetLines3> <City>DUBLIN</City> <PostalCode/> <CountryCode>IE</CountryCode> </Address> <RegistrationNumbers> <RegistrationNumber> <Number>977961111</Number> <NumberTypeCode>EOR</NumberTypeCode> <NumberIssuerCountryCode>IE</NumberIssuerCountryCode> </RegistrationNumber> </RegistrationNumbers> <BusinessPartyTypeCode>BU</BusinessPartyTypeCode> </Recipient> </Ship> <Packages> <RequestedPackages number="1"> <Weight>1.5</Weight> <PackageContentDescription>travel bags</PackageContentDescription> <Dimensions> <Length>30</Length> <Width>30</Width> <Height>20</Height> </Dimensions> </RequestedPackages> </Packages> </RequestedShipment> </ShipmentRequest> </soapenv:Body>

</soapenv:Envelope>

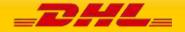

### SOAP SHIPMENTREQUEST: SAMPLE OUTPUT

| <soap-env:envelope th="" xmlns:soap-<="" xmlns:soap-env="http://schemas.xmlsoap.org/soap/envelope/"></soap-env:envelope>                                        |
|----------------------------------------------------------------------------------------------------|
| ENC="http://schemas.xmlsoap.org/soap/encoding/" xmlns:xsd="http://www.w3.org/2001/XMLSchema"                                                                    |
| xmlns:xsi="http://www.w3.org/2001/XMLSchema-instance">                                                                                                    |
| <soap-env:header></soap-env:header>                                                                                                    |
| <soap-env:body></soap-env:body>                                                                                                    |
| <shipresp:shipmentresponse xmlns:shipresp="http://scxgxtt.phx-dc.dhl.com/euExpressRateBook/ShipmentMsgResponse"></shipresp:shipmentresponse>                    |
| <response></response>                                                                                                    |
| <serviceheader></serviceheader>                                                                                                    |
| <messagetime>2021-03-15T05:35:42.847+00:00</messagetime>                                                                                                    |
| <messagereference>1234567890123456789012345678901</messagereference>                                                                                            |
| <serviceinvocationid>20210315053542_db0f_efa4868d-5c42-4a6f-83b4-bbc346399160</serviceinvocationid>                                                             |
|                                                                                                    |
|                                                                                                    |
| <notification code="0"></notification>                                                                                                    |
| <message></message>                                                                                                    |
|                                                                                                    |
| <warning code="7988"></warning>                                                                                                    |
| <message affix="" all="" and="" hardcopy="" it="" note="" of="" on="" package.<="" paperwork="" please="" printing="" shipment="" td="" the="" to=""></message> |
|                                                                                                    |
| <packageresult number="1"></packageresult>                                                                                                    |
| <trackingnumber>JD014600004012015117</trackingnumber>                                                                                                    |
|                                                                                                    |
|                                                                                                    |
| <labelimage></labelimage>                                                                                                    |
| <labelimageformat>PDF</labelimageformat>                                                                                                    |
| <graphicimage> BASE64_DOCIMAGE_HERE<graphicimage></graphicimage></graphicimage>                                                                                 |
|                                                                                                    |
| <documents></documents>                                                                                                    |
| <document></document>                                                                                                    |
| <documentname>Commercial Invoice</documentname>                                                                                                    |
| <documentformat>PDF</documentformat>                                                                                                    |
| <documentimage>BASE64_DOCIMAGE_HERE</documentimage>                                                                                                    |
|                                                                                                    |
|                                                                                                    |
| <shipmentidentificationnumber>6529292884</shipmentidentificationnumber>                                                                                         |
|                                                                                                    |
|                                                                                                    |
|                                                                                                    |
|                                                                                                    |
|                                                                                                    |

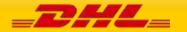

#### SOAP SHIPMENTREQUEST: SAMPLE INPUT WITH DANGEROUS GOOD CUSTOMDESCRIPTION

<soapenv:Envelope xmlns:soapenv="http://schemas.xmlsoap.org/soap/envelope/" xmlns:ship="http://scxqxtt.phxdc.dhl.com/euExpressRateBook/ShipmentMsgRequest"> <soapenv:Header/> <soapenv:Bodv> <ShipmentRequest xmlns="http://scxqxtt.phx-dc.dhl.com/euExpressRateBook/ShipmentMsqRequest"> <Request> <ServiceHeader> <MessageReference>89e7f70e-15f9-485e-9f51-ce9966bb4bc2</MessageReference> <WebstorePlatform/> <WebstorePlatformVersion/> <ShippingSystemPlatform/> <ShippingSystemPlatformVersion/> <PlugIn/> <PlugInVersion/> </ServiceHeader> </Request> <RequestedShipment> <ShipmentInfo> <DropOffType>REGULAR\_PICKUP</DropOffType> <ServiceType>P</ServiceType> <LocalServiceType>P</LocalServiceType> <Billing> <ShipperAccountNumber>XXXXXXXXX/ShipperAccountNumber> <ShippingPaymentType>S</ShippingPaymentType> </Billing> <SpecialServices> <Service> <ServiceType>HC</ServiceType> </Service> <Service> <ServiceType>HH</ServiceType> </Service> <Service> <ServiceType>HW</ServiceType> </Service> </SpecialServices> <Currency>MYR</Currency> <UnitOfMeasurement>SU</UnitOfMeasurement> <LabelType>PDF</LabelType> <LabelTemplate>ECOM26\_84CI\_003</LabelTemplate> <ArchiveLabelTemplate>ARCH\_8X4</ArchiveLabelTemplate> <CustomsInvoiceTemplate>COMMERCIAL\_INVOICE\_L\_10</CustomsInvoiceTemplate> <LabelOptions> <PrinterDPI>300</PrinterDPI> <RequestWaybillDocument>Y</RequestWaybillDocument> <HideAccountInWaybillDocument>Y</HideAccountInWaybillDocument> <NumberOfWaybillDocumentCopies>1</NumberOfWaybillDocumentCopies> <RequestDHLCustomsInvoice>Y</RequestDHLCustomsInvoice> <DHLCustomsInvoiceLanguageCode>eng</DHLCustomsInvoiceLanguageCode> <DHLCustomsInvoiceType>COMMERCIAL\_INVOICE</DHLCustomsInvoiceType> </LabelOptions> <RequestAdditionalInformation></RequestAdditionalInformation> </ShipmentInfo> <ShipTimestamp>2022-09-20T09:30:47GMT+01:00</ShipTimestamp> <PaymentInfo>DAP</PaymentInfo> <InternationalDetail> <Commodities> <Description>Commercial</Description> <CustomsValue>11.98</CustomsValue> </Commodities> <Content>NON DOCUMENTS</Content> <ExportDeclaration> <ExporterCode>EXPCZ</ExporterCode> <ExporterID>123</ExporterID>

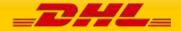

| <exportlicense>license</exportlicense>                                                                                                    |
|----------------------------------------------------------------------------------------------------|
| <exportlineitems></exportlineitems>                                                                                                    |
| <exportlineitem></exportlineitem>                                                                                                    |
| <commoditycode>34567890</commoditycode>                                                                                                    |
| <exportreasontype>PERMANENT</exportreasontype>                                                                                                    |
| <itemnumber>1</itemnumber>                                                                                                    |
| <quantity>1</quantity>                                                                                                    |
| <quantityunitofmeasurement>BOX</quantityunitofmeasurement>                                                                                                    |
| <itemdescription>line item description</itemdescription>                                                                                                    |
| <unitprice>150</unitprice>                                                                                                    |
| <netweight>10</netweight>                                                                                                    |
| <grossweight>10</grossweight>                                                                                                    |
| <manufacturingcountrycode>CZ</manufacturingcountrycode><br><taxespaid>Y</taxespaid>                                                                                                    |
| <additionalinformation></additionalinformation>                                                                                                    |
| <additionalinformationtext>a</additionalinformationtext>                                                                                                    |
|                                                                                                    |
|                                                                                                    |
| <itemreference></itemreference>                                                                                                    |
| <pre></pre> //temReferenceType>                                                                                                    |
| <pre></pre> /// <pre>// </pre> <pre>// </pre> |
|                                                                                                    |
|                                                                                                    |
| <customspaperworks></customspaperworks>                                                                                                    |
| <customspaperwork></customspaperwork>                                                                                                    |
| <customspaperworktype>COO</customspaperworktype>                                                                                                    |
| <customspaperworkid>0ID-5560</customspaperworkid>                                                                                                    |
|                                                                                                    |
|                                                                                                    |
|                                                                                                    |
|                                                                                                    |
| <exportreasontype>PERMANENT</exportreasontype>                                                                                                    |
| <invoicedate>2021-11-29</invoicedate> <invoicenumber>12345-ABC</invoicenumber>                                                                                                    |
|                                                                                                    |
| <placeofincoterm>port of departure or destination details</placeofincoterm><br><documentfunction>IMPORT</documentfunction>                                                                                                    |
| <customsdocuments></customsdocuments>                                                                                                    |
| <customsdocument></customsdocument>                                                                                                    |
| <customsdocumenttype>COO</customsdocumenttype>                                                                                                    |
| <customsdocumentid>C001234323343</customsdocumentid>                                                                                                    |
|                                                                                                    |
|                                                                                                    |
| <othercharges></othercharges>                                                                                                    |
| <othercharge></othercharge>                                                                                                    |
| <caption>fee</caption>                                                                                                    |
| <chargevalue>10</chargevalue>                                                                                                    |
| <chargetype>ADMIN</chargetype>                                                                                                    |
|                                                                                                    |
| <othercharge></othercharge>                                                                                                    |
| <caption>freight charges</caption>                                                                                                    |
| <chargevalue>20</chargevalue>                                                                                                    |
| <chargetype>FRCST</chargetype>                                                                                                    |
|                                                                                                    |
| <remarks></remarks>                                                                                                    |
| <remark></remark>                                                                                                    |
| <pre><remarkdescription>declaration remark</remarkdescription></pre>                                                                                                    |
|                                                                                                    |
|                                                                                                    |
| <invoicereferences></invoicereferences>                                                                                                    |
| <invoicereference></invoicereference>                                                                                                    |
| <invoicereferencetype>OID</invoicereferencetype>                                                                                                    |
| <invoicereferencenumber>1299213</invoicereferencenumber>                                                                                                    |
|                                                                                                    |
|                                                                                                    |
|                                                                                                    |

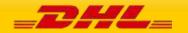

| <ship></ship>                                                                                                    |  |
|----------------------------------------------------------------------------------------------------|--|
| <shipper></shipper>                                                                                                    |  |
| <contact></contact>                                                                                                    |  |
| <personname>Mr Testing</personname><br><companyname>DHL INFORMATION SERVICES SDN. BHD.</companyname>                                   |  |
| <pre><phonenumber>+601123255555</phonenumber></pre> /PhoneNumber>                                                                      |  |
| <emailaddress>test@dhl.com</emailaddress>                                                                                              |  |
| <pre><maintainess <="" pre="" test@uniterrityemaintainess=""> <mobilephonenumber>+601123255555</mobilephonenumber></maintainess></pre> |  |
|                                                                                                    |  |
| <address></address>                                                                                                    |  |
| <streetlines>LEVEL 3, EAST WING, 3511</streetlines>                                                                                    |  |
| <streetlines2>JALAN TEKNOKRAT 5</streetlines2>                                                                                         |  |
| <city>CYBERJAYA</city>                                                                                                    |  |
| <stateorprovincecode></stateorprovincecode>                                                                                            |  |
| <postalcode>63000</postalcode>                                                                                                    |  |
| <countrycode>MY</countrycode>                                                                                                    |  |
|                                                                                                    |  |
| <registrationnumbers></registrationnumbers>                                                                                            |  |
| <registrationnumber></registrationnumber>                                                                                              |  |
| <number>ARN300013602625</number>                                                                                                    |  |
| <numbertypecode>OSR</numbertypecode><br><numberissuercountrycode>MY</numberissuercountrycode>                                          |  |
|                                                                                                    |  |
| <registrationnumber></registrationnumber>                                                                                              |  |
| <number>30001360211</number>                                                                                                    |  |
| <numbertypecode>STA</numbertypecode>                                                                                                   |  |
| <numberlssuercountrycode>MY</numberlssuercountrycode>                                                                                  |  |
|                                                                                                    |  |
|                                                                                                    |  |
|                                                                                                    |  |
| <recipient></recipient>                                                                                                    |  |
| <contact></contact>                                                                                                    |  |
| <personname>Yulanda Chan</personname>                                                                                                  |  |
| <companyname>Yulanda Chan</companyname>                                                                                                |  |
| <phonenumber>88060378</phonenumber>                                                                                                    |  |
| <emailaddress>greenfishny@gmail.com</emailaddress><br>                                                                                 |  |
| <address></address>                                                                                                    |  |
| <pre><streetlines>11 Halsbury Close</streetlines></pre>                                                                                |  |
| <city>Doncaster East</city>                                                                                                    |  |
| <postalcode>3109</postalcode>                                                                                                    |  |
| <countrycode>AU</countrycode>                                                                                                    |  |
|                                                                                                    |  |
|                                                                                                    |  |
|                                                                                                    |  |
| <packages></packages>                                                                                                    |  |
| <requestedpackages number="1"></requestedpackages>                                                                                     |  |
| <weight>3</weight> <dimensions></dimensions>                                                                                           |  |
| <length>8</length>                                                                                                    |  |
| <width>6</width>                                                                                                    |  |
| <height>6</height>                                                                                                    |  |
|                                                                                                    |  |
| <bespokelabeldata></bespokelabeldata>                                                                                                  |  |
| <labeltextentries></labeltextentries>                                                                                                  |  |
| <labeltextentry></labeltextentry>                                                                                                    |  |
| <labelnumber>2</labelnumber>                                                                                                    |  |
| <labelcaption>ARN</labelcaption>                                                                                                    |  |
| <labeldescription>ARN300013602625</labeldescription>                                                                                   |  |
|                                                                                                    |  |
| <labelnumber>1</labelnumber>                                                                                                    |  |
| <labelnumber>1</labelnumber><br><labelcaption>I</labelcaption>                                                                         |  |
| CabelCaption> CabelCaption> CabelCaption> CabelCaption> CabelCaption> CabelCaption> CabelCaption>                                      |  |
|                                                                                                    |  |
|                                                                                                    |  |

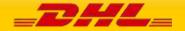

| <packagereferences></packagereferences>                                                                |
|----------------------------------------------------------------------------------------------------|
| <packagereference></packagereference>                                                                  |
| <packagereference>S101320-7242383-2145894</packagereference>                                           |
| <packagereferencetype>CO</packagereferencetype>                                                        |
|                                                                                                    |
|                                                                                                    |
| Pieceldentification Number Data Identifier 00 Pieceldentification Number Data Identifier               |
|                                                                                                    |
|                                                                                                    |
| <dangerousgoods></dangerousgoods>                                                                      |
| <content></content>                                                                                    |
| UN ID: 1845                                                                                            |
| <contentid>901</contentid>                                                                             |
| <customdescription>UN1845 DRY ICE net 1 x 8.8lb</customdescription>                                    |
| <dryicetotalnetweight>8.8</dryicetotalnetweight>                                                       |
|                                                                                                    |
| <content></content>                                                                                    |
| UN ID: 2807                                                                                            |
| <contentid>E01</contentid>                                                                             |
| <customdescription>DANGEROUS GOODS IN EXCEPTED QUANTITIES, UN1234</customdescription>                  |
| <uncodes></uncodes>                                                                                    |
| <uncode>1234</uncode>                                                                                  |
|                                                                                                    |
|                                                                                                    |
| <content></content>                                                                                    |
| UN ID: 2807                                                                                            |
| <contentid>970</contentid>                                                                             |
| <customdescription>LITHIUM METAL BATTERIES IN COMPLIANCE WITH SECTION II OF PI 970</customdescription> |
|                                                                                                    |
|                                                                                                    |
|                                                                                                    |
|                                                                                                    |
|                                                                                                    |
|                                                                                                    |
|                                                                                                    |
|                                                                                                    |

# SOAP SHIPMENTREQUEST: SAMPLE OUTPUT WITH DANGEROUS GOOD CUSTOMDESCRIPTION

| <soap-env:envelope th="" xmlns:soap-<="" xmlns:soap-env="http://schemas.xmlsoap.org/soap/envelope/"><th></th></soap-env:envelope>                       |  |
|----------------------------------------------------------------------------------------------------|--|
| ENC="http://schemas.xmlsoap.org/soap/encoding/" xmlns:xsd="http://www.w3.org/2001/XMLSchema"                                                            |  |
| xmlns:xsi="http://www.w3.org/2001/XMLSchema-instance">                                                                                                  |  |
| <soap-env:header></soap-env:header>                                                                                                    |  |
| <soap-env:body></soap-env:body>                                                                                                    |  |
| <pre><shipresp:shipmentresponse xmlns:shipresp="http://scxgxtt.phx-dc.dhl.com/euExpressRateBook/ShipmentMsgResponse"></shipresp:shipmentresponse></pre> |  |
| <response></response>                                                                                                    |  |
| <serviceheader></serviceheader>                                                                                                    |  |
| <messagetime>2022-09-28T11:53:50.615+00:00</messagetime>                                                                                                |  |
| <messagereference>89e7f70e-15f9-485e-9f51-ce9966bb4bc2</messagereference>                                                                               |  |
| <serviceinvocationid>20220928115350_db0f_99c6f286-5084-48b8-a74c-05a5d7f7d664</serviceinvocationid>                                                     |  |
|                                                                                                    |  |
|                                                                                                    |  |
| <notification code="0"></notification>                                                                                                    |  |
| <message></message>                                                                                                    |  |
|                                                                                                    |  |
| <packagesresult></packagesresult>                                                                                                    |  |
| <packageresult number="1"></packageresult>                                                                                                    |  |
| <trackingnumber>JD014600004538077924</trackingnumber>                                                                                                   |  |
|                                                                                                    |  |
|                                                                                                    |  |
|                                                                                                    |  |
|                                                                                                    |  |

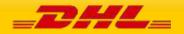

<LabelImage>

<LabelImageFormat>PDF</LabelImageFormat>

<GraphicImage>JVBERi0xLjQKJeLjz9MKMiAwIG9Rgo=</DocumentImage>

</Document>

</Documents>

<ShipmentIdentificationNumber>5519353766</ShipmentIdentificationNumber>

</shipresp:ShipmentResponse>

</SOAP-ENV:Body>

</SOAP-ENV:Envelope>

## SOAP SHIPMENTREQUEST: SAMPLE INPUT WITH REQUESTSHIPMENTDATAVALIDATION

|                                                                                                    | SOAP SHIPMENTREQUEST: SAMPLE INPOT WITH REQUEST SHIPMENTDATAVALIDA                                                                                                    |                                                   |
|----------------------------------------------------------------------------------------------------|----------------------------------------------------------------------------------------------------|---------------------------------------------------|
| <pre>scaperv.Header/&gt; <sbaperv.header></sbaperv.header> <sbaperv.header></sbaperv.header> <sbaperv.header></sbaperv.header> <sbaperv.header></sbaperv.header> <sbaperv.header></sbaperv.header> <sbaperv.header></sbaperv.header> <sbaperv.header></sbaperv.header> <sbaperv.header></sbaperv.header> <sbaperv.header></sbaperv.header> <sbaperv.header></sbaperv.header> <sbaperv.header></sbaperv.header> <sbaperv.header></sbaperv.header> <br/> <br/> <b< th=""><th><soapenv:envelope euexpressratebook="" http:="" scxgtt.plx-dc.dhl.com="" shipmentmsgrequest"="" xmlns:ship="http://scxgxtt.phx-&lt;/th&gt;&lt;/tr&gt;&lt;tr&gt;&lt;td&gt;&lt;pre&gt;&lt;sperv:Bddy&gt; &lt;ShipmentRequest xmlns=" xmlns:soapenv="http://schemas.xmlsoap.org/soap/envelope/"> <serviceheader> <webstoreplatform <webstoreplatform="" messagereference="" s="" selsespef710e-15f9-485e-9f51-ce9966bb4bc2<=""> <webstoreplatform messagereference="" selsespef710e-15f9-485e-9f51-ce9966bb4bc2<=""> <webstoreplatform messagereference="" selsespef710e-15f9-485e-9f51-ce9966bb4bc2<=""> <webstoreplatform messagereference="" selsespef710e-15f9-485e-9f51-ce9966bb4bc2<=""> <webstoreplatform messagereference="" selsespef710e-15f9-485e-9f51-ce9966bb4bc2<=""> <webstoreplatform messagereference="" selsespef710e-15f9-485e-9f51-ce9966bb4bc2<=""> <webstoreplatform messagereference="" selsespef710e-15f9-485e-9f51-ce9966bb4bc2<=""> <webstoreplatform messagereference="" selsespef710e-15f9-485e-9f51-ce9966bb4bc2<=""> <webstoreplatform messagereference="" selsespef710e-15f9-485e-9f51-ce9966bb4bc2<=""> <webstoreplatform messagereference="" selsespef710e-15f9-485e-9f51-ce9966bb4bc2<=""> <webstoreplatform messagereference="" selsespef710e-15f9-485e-9f51-ce9966bb4bc2<=""> <webstoreplatform messagereference="" selsespef710e-15f9-485e-9f51-ce9966bb4bc2<=""> <webstoreplatform messagereference="" selsespef710e-15f9-485e-9f51-ce9966bb4bc2<=""> </webstoreplatform> </webstoreplatform><td>dc.dhl.com/euExpressRateBook/ShipmentMsgRequest"&gt;</td></webstoreplatform></webstoreplatform></webstoreplatform></webstoreplatform></webstoreplatform></webstoreplatform></webstoreplatform></webstoreplatform></webstoreplatform></webstoreplatform></webstoreplatform></serviceheader></soapenv:envelope></th></b<></pre>                                                                | <soapenv:envelope euexpressratebook="" http:="" scxgtt.plx-dc.dhl.com="" shipmentmsgrequest"="" xmlns:ship="http://scxgxtt.phx-&lt;/th&gt;&lt;/tr&gt;&lt;tr&gt;&lt;td&gt;&lt;pre&gt;&lt;sperv:Bddy&gt; &lt;ShipmentRequest xmlns=" xmlns:soapenv="http://schemas.xmlsoap.org/soap/envelope/"> <serviceheader> <webstoreplatform <webstoreplatform="" messagereference="" s="" selsespef710e-15f9-485e-9f51-ce9966bb4bc2<=""> <webstoreplatform messagereference="" selsespef710e-15f9-485e-9f51-ce9966bb4bc2<=""> <webstoreplatform messagereference="" selsespef710e-15f9-485e-9f51-ce9966bb4bc2<=""> <webstoreplatform messagereference="" selsespef710e-15f9-485e-9f51-ce9966bb4bc2<=""> <webstoreplatform messagereference="" selsespef710e-15f9-485e-9f51-ce9966bb4bc2<=""> <webstoreplatform messagereference="" selsespef710e-15f9-485e-9f51-ce9966bb4bc2<=""> <webstoreplatform messagereference="" selsespef710e-15f9-485e-9f51-ce9966bb4bc2<=""> <webstoreplatform messagereference="" selsespef710e-15f9-485e-9f51-ce9966bb4bc2<=""> <webstoreplatform messagereference="" selsespef710e-15f9-485e-9f51-ce9966bb4bc2<=""> <webstoreplatform messagereference="" selsespef710e-15f9-485e-9f51-ce9966bb4bc2<=""> <webstoreplatform messagereference="" selsespef710e-15f9-485e-9f51-ce9966bb4bc2<=""> <webstoreplatform messagereference="" selsespef710e-15f9-485e-9f51-ce9966bb4bc2<=""> <webstoreplatform messagereference="" selsespef710e-15f9-485e-9f51-ce9966bb4bc2<=""> </webstoreplatform> </webstoreplatform><td>dc.dhl.com/euExpressRateBook/ShipmentMsgRequest"&gt;</td></webstoreplatform></webstoreplatform></webstoreplatform></webstoreplatform></webstoreplatform></webstoreplatform></webstoreplatform></webstoreplatform></webstoreplatform></webstoreplatform></webstoreplatform></serviceheader></soapenv:envelope> | dc.dhl.com/euExpressRateBook/ShipmentMsgRequest"> |
| <pre><shipmentrequest xmlns="http://scxgxtt.plx-dc.dhl.com/euExpressRateBook/ShipmentMsgRequest"> <request> <request> <request> <respacesampletronces89e7f70e-15f9-485e-9f51-ce9966bb4bc2< ressagereference=""> <respacesampletermces89e7f70e-15f9-485e-9f51-ce9966bb4bc2< ressagereference=""> <respacesampleterm></respacesampleterm> <respacesampleterm></respacesampleterm> <respacesampletermsampleterm></respacesampletermsampleterm> <respacesampletermsampletermsamp< td=""><td><soapenv:header></soapenv:header></td></respacesampletermsampletermsamp<></respacesampletermces89e7f70e-15f9-485e-9f51-ce9966bb4bc2<></respacesampletronces89e7f70e-15f9-485e-9f51-ce9966bb4bc2<></request></request></request></shipmentrequest></pre>                                                                                                    | <soapenv:header></soapenv:header>                                                                                                    |                                                   |
| <pre> <krewiceheader> <krewiceheader> <krewiceheader> <krewiceheader> <krewiceheader> <krewicestoreplatformversion></krewicestoreplatformversion> <krewicestoreplatformversion></krewicestoreplatformversion> <krewicestorestorestorestorestorestorestorestor< td=""><td><soapenv:body></soapenv:body></td></krewicestorestorestorestorestorestorestorestor<></krewiceheader></krewiceheader></krewiceheader></krewiceheader></krewiceheader></pre>                                                                                                    | <soapenv:body></soapenv:body>                                                                                                    |                                                   |
| <pre><serviceheader> <messagereference>80e7f70e-159-485e-9f51-ce9966bb4bc2</messagereference> <webstoreplatform></webstoreplatform> <webstoreplatform></webstoreplatform> <webstoreplatform></webstoreplatform> <webstoreplatform></webstoreplatform> <webstoreplatform></webstoreplatform> <plugin <shippingsystemplatform="" a=""></plugin> <plugin <shippingsystemplatform="" a=""></plugin> <plugin <="" a="" serviceheader="">  <servicetype>PC/ServiceType&gt; <servicetype>PC/ServiceType&gt; <servicetype>HC</servicetype> <servicetype>HC</servicetype> <servicetype> <servicetype>HC</servicetype> <servicetype> <servicety< td=""><td><shipmentrequest xmlns="http://scxgxtt.phx-dc.dhl.com/euExpressRateBook/ShipmentMsgRequest"></shipmentrequest></td></servicety<></servicetype></servicetype></plugin></serviceheader></pre>                                                                                                    | <shipmentrequest xmlns="http://scxgxtt.phx-dc.dhl.com/euExpressRateBook/ShipmentMsgRequest"></shipmentrequest>                                                                                                    |                                                   |
| <pre></pre>                                                                                                    | <request></request>                                                                                                    |                                                   |
| <ul> <li></li> <li></li> <li><td><serviceheader></serviceheader></td></li></ul>                                                                                                    | <serviceheader></serviceheader>                                                                                                    |                                                   |
| <pre><webstoreplatformversion></webstoreplatformversion> <shippingsystemplatformversion></shippingsystemplatformversion> <pluginversion></pluginversion> <pluginversion></pluginversion> <pluginversion <="" plue="">                                                                                                    </pluginversion></pre>                                                                                                    | <messagereference>89e7f70e-15f9-485e-9f51-ce9966bb4bc2</messagereference>                                                                                                    |                                                   |
| <pre><shippingsystemplatform></shippingsystemplatform> <shippingsystemplatformversion></shippingsystemplatformversion> <plugin></plugin> <plugin></plugin> <slippingsystemplatformversion></slippingsystemplatformversion>  <li>PlugIn/&gt; <slippingsystemplatformversion></slippingsystemplatformversion> </li> <li>PlugIn/&gt; <slippingsystemplatformversion></slippingsystemplatformversion> </li> <li>PlugInVersion/&gt; <slippingsystemplatformversion></slippingsystemplatformversion> </li> <li>PlugInVersion/&gt; <slippingsystemplatformversion></slippingsystemplatformversion> </li> <li>PlugInVersion/&gt; <slippingsystemplatformversion></slippingsystemplatformversion> <slippingsystemplatformversion></slippingsystemplatformversion> <slippingsystemversion></slippingsystemversion> <slippingsystemversion></slippingsystemversion> <slippingsystemversi< td=""><td><webstoreplatform></webstoreplatform></td></slippingsystemversi<></li></pre>                                                                                                    | <webstoreplatform></webstoreplatform>                                                                                                    |                                                   |
| <pre><shippingsystemplatformversion></shippingsystemplatformversion> <plugin></plugin> <plugin></plugin> <plugin></plugin>                                                                                                    <td><webstoreplatformversion></webstoreplatformversion></td></pre>                                                                                                    | <webstoreplatformversion></webstoreplatformversion>                                                                                                    |                                                   |
| <pre><plugin></plugin> <plugin></plugin> <plugin></plugin> <plugin></plugin> <plugin></plugin> <plugin></plugin> <plugin></plugin> <plugin></plugin>                                                                                      <td><shippingsystemplatform></shippingsystemplatform></td></pre>                                                                                                    | <shippingsystemplatform></shippingsystemplatform>                                                                                                    |                                                   |
| <pluginversion></pluginversion> <shipmentinfo> REGULAR_PICKUP <servicetype>P</servicetype> <localservicetype>P <localservicetype>P <localservicetype>P <localservicetype>P <localservicetype>P <localservicetype>P <localservicetype>P                                                                                                    <td><shippingsystemplatformversion></shippingsystemplatformversion></td></localservicetype></localservicetype></localservicetype></localservicetype></localservicetype></localservicetype></localservicetype></shipmentinfo>                                                                                                    | <shippingsystemplatformversion></shippingsystemplatformversion>                                                                                                    |                                                   |
| REGULAR_PICKUP ReformetPype> ReformetPype> ReformetPype> ReformetPype> ReformetPype> ReformetPype> S S S <td><plugin></plugin></td>                                                                                                    | <plugin></plugin>                                                                                                    |                                                   |
| <requestedshipment> <shipmentinfo <dropofftype="">REGULAR_PICKUP <servicetype>P <corcelservicetype>P <servicetype>P <revicetype>P  <shipperaccountnumber> <shipperaccountnumber> <specialservices> <servicetype>H</servicetype> <servicetype>HK</servicetype> <servicetype>HK</servicetype> <servicetype>HK</servicetype> <servicealservice> <service> <servicealservice> <service> <servicealservice> <service> <servic< td=""><td><pluginversion></pluginversion></td></servic<></service></servicealservice></service></servicealservice></service></servicealservice></specialservices></shipperaccountnumber></shipperaccountnumber></revicetype></servicetype></corcelservicetype></servicetype></shipmentinfo></requestedshipment>                                                                                                    | <pluginversion></pluginversion>                                                                                                    |                                                   |
| <requestedshipment><br/><shipmentinfo><br/><dropofftype>REGULAR_PICKUP</dropofftype><br/><servicetype>P<br/><localservicetype>P</localservicetype><br/><billing><br/><shipperaccountnumber>XXXXXXXX</shipperaccountnumber><br/><shipperaccountnumber>XXXXXXXXX</shipperaccountnumber><br/><shippingpaymenttype>S</shippingpaymenttype><br/></billing><br/><specialservices><br/><servicetype>HC</servicetype><br/><servicetype>HC</servicetype><br/><servicetype>HC</servicetype><br/><servicetype>HK</servicetype><br/><servicetype>HK</servicetype><br/><servicetype><br/><serv< td=""><td></td></serv<></servicetype></servicetype></specialservices></servicetype></shipmentinfo></requestedshipment>                                                                                                    |                                                                                                    |                                                   |
| <pre> <shipmentinfo> <dropofftype>REGULAR_PICKUP</dropofftype> <servicetype>ReformeType&gt; <localservicetype>P</localservicetype> <billing> <shipperaccountnumber>XXXXXXXX</shipperaccountnumber> <shippingpaymenttype>S</shippingpaymenttype> </billing> <specialservices> <service> <service></service></service></specialservices></servicetype></shipmentinfo></pre>                                                                                                    |                                                                                                    |                                                   |
| <pre></pre> </td <td><requestedshipment></requestedshipment></td>                                                                                                    | <requestedshipment></requestedshipment>                                                                                                    |                                                   |
| <pre><servicetype>P</servicetype> <localservicetype>P</localservicetype> <billing> <shipperaccountnumber>XXXXXXXX</shipperaccountnumber> <shipperaccountnumber>XXXXXXXX</shipperaccountnumber> <shipperaccountnumber>XXXXXXXXX</shipperaccountnumber> <shipperaccountnumber>&gt;XXXXXXXXX</shipperaccountnumber> <shipperaccountnumber>&gt;XXXXXXXXX</shipperaccountnumber> <shipperaccountnumber>&gt;XXXXXXXXX</shipperaccountnumber> <shipperaccountnumber>&gt;XXXXXXXXX</shipperaccountnumber> <shipperaccountnumber>&gt; <specialservices> <service> <service> <ser< td=""><td><shipmentinfo></shipmentinfo></td></ser<></service></service></specialservices></shipperaccountnumber></billing></pre>                                                                                                    | <shipmentinfo></shipmentinfo>                                                                                                    |                                                   |
| <localservicetype>P</localservicetype> <billing> <shipperaccountnumber>XXXXXXXXX/ShipperAccountNumber&gt; <shippingpaymenttype>S</shippingpaymenttype> </shipperaccountnumber></billing> <specialservices> <service> <service></service></service></specialservices>                                                                                                    | <dropofftype>REGULAR_PICKUP</dropofftype>                                                                                                    |                                                   |
| <pre><billing> <billing> <billing <billing="" <billing<="" td=""><td><servicetype>P</servicetype></td></billing></billing></pre>                                                                                                    | <servicetype>P</servicetype>                                                                                                    |                                                   |
| <pre><shipperaccountnumber>XXXXXXXX</shipperaccountnumber> <shippingpaymenttype>S</shippingpaymenttype>  <specialservices> <services <se<="" <service="" td=""><td><localservicetype>P</localservicetype></td></services></specialservices></pre>                                                                                                    | <localservicetype>P</localservicetype>                                                                                                    |                                                   |
| <pre><shippingpaymenttype>S</shippingpaymenttype>  </pre> <services <servicetype="">HC HC HH <servicetype>HH</servicetype> <servicetype>HH</servicetype> <servicetype>HW</servicetype> <servicetype>HW</servicetype> <servicetype>DF</servicetype> <servicetype>DF</servicetype> <servicetype> <servicetypetyp< td=""><td><billing></billing></td></servicetypetyp<></servicetype></servicetype></services>                                                                                                    | <billing></billing>                                                                                                    |                                                   |
|                                                                                                    | <shipperaccountnumber>XXXXXXXX</shipperaccountnumber>                                                                                                    |                                                   |
| <pre><specialservices> <servicetype>HC</servicetype> <servicetype>HC</servicetype> <services <services=""> <services> <services> <se< td=""><td></td></se<></services></services></specialservices></pre>                                                                                                    |                                                                                                    |                                                   |
| <pre>                                                                                                    </pre>                                                                                                    |                                                                                                    |                                                   |
| <servicetype>HC</servicetype><br><br><service><br/><service><br/><servicetype>HH</servicetype><br/></service><br/><service><br/><service><br/><service><br/></service><br/></service><br/></service><br/></service><br><br>                                                                                                    | <specialservices></specialservices>                                                                                                    |                                                   |
| <service> <service> <serv< td=""><td><service></service></td></serv<></service></service> | <service></service>                                                                                                    |                                                   |
| <pre><service> <service> &lt;</service></service></pre>               |                                                                                                    |                                                   |
| <servicetype>HH</servicetype><br><br><service><br/><service><br/></service><br/></service><br><br><td></td>                                                                                                    |                                                                                                    |                                                   |
| <td></td>                                                                                                    |                                                                                                    |                                                   |
| <service><br/><servicetype>HW</servicetype><br/></service><br><br><currency>MYR</currency><br><unitofmeasurement>SU</unitofmeasurement><br><labeltype>PDF</labeltype><br><labeltype>PDF</labeltype><br><labeltemplate>ECOM26_84CI_003</labeltemplate><br><archivelabeltemplate>ARCH_8X4</archivelabeltemplate><br><customsinvoicetemplate>COMMERCIAL_INVOICE_L_10</customsinvoicetemplate><br><labeloptions><br/><printerdpi>300</printerdpi><br/><requestwaybilldocument>Y</requestwaybilldocument><br/><hideaccountinwaybilldocument>Y<br/><numberofwaybilldocumentcopies>1</numberofwaybilldocumentcopies><br/><requestdhlcustomsinvoice>Y<br/><dhlcustomsinvoicetype>COMMERCIAL_INVOICE</dhlcustomsinvoicetype><br/></requestdhlcustomsinvoice></hideaccountinwaybilldocument></labeloptions>                                                                                                    |                                                                                                    |                                                   |
| <servicetype>HW</servicetype><br><br><br><currency>MYR</currency><br><unitofmeasurement>SU</unitofmeasurement><br><labeltype>PDF</labeltype><br><labeltype>PDF</labeltype><br><labeltemplate>ECOM26_84CI_003</labeltemplate><br><archivelabeltemplate>ARCH_8X4</archivelabeltemplate><br><customsinvoicetemplate>COMMERCIAL_INVOICE_L_10</customsinvoicetemplate><br><labeloptions><br/><printerdpi>300</printerdpi><br/><requestwaybilldocument>Y</requestwaybilldocument><br/><hideaccountinwaybilldocument>Y</hideaccountinwaybilldocument><br/><numberofwaybilldocumentcopies>1</numberofwaybilldocumentcopies><br/><requestdhlcustomsinvoice>Y<br/><dhlcustomsinvoicetype>COMMERCIAL_INVOICE</dhlcustomsinvoicetype><br/></requestdhlcustomsinvoice></labeloptions>                                                                                                    |                                                                                                    |                                                   |
| MYR <unitofmeasurement>SU</unitofmeasurement> <labeltype>PDF</labeltype> <labeltemplate>ECOM26_84CI_003</labeltemplate> <archivelabeltemplate>ARCH_8X4</archivelabeltemplate> <customsinvoicetemplate>COMMERCIAL_INVOICE_L_10</customsinvoicetemplate> <labeloptions> <printerdpi>300</printerdpi> <requestwaybilldocument>Y</requestwaybilldocument> <hideaccountinwaybilldocument>Y</hideaccountinwaybilldocument> <requestdhlcustomsinvoice>Y</requestdhlcustomsinvoice> <dhlcustomsinvoicetype>COMMERCIAL_INVOICE</dhlcustomsinvoicetype> </labeloptions>                                                                                                    |                                                                                                    |                                                   |
| <br><currency>MYR</currency><br><unitofmeasurement>SU</unitofmeasurement><br><labeltype>PDF</labeltype><br><labeltemplate>ECOM26_84CI_003</labeltemplate><br><archivelabeltemplate>ARCH_8X4</archivelabeltemplate><br><customsinvoicetemplate>COMMERCIAL_INVOICE_L_10</customsinvoicetemplate><br><labeloptions><br/><printerdpi>300</printerdpi><br/><requestwaybilldocument>Y</requestwaybilldocument><br/><hideaccountinwaybilldocument>Y</hideaccountinwaybilldocument><br/><requestdhlcustomsinvoice>Y</requestdhlcustomsinvoice><br/><dhlcustomsinvoice>Y<br/><dhlcustomsinvoicetype>COMMERCIAL_INVOICE</dhlcustomsinvoicetype><br/></dhlcustomsinvoice></labeloptions>                                                                                                    |                                                                                                    |                                                   |
| <ul> <li><currency>MYR</currency></li> <li><unitofmeasurement>SU</unitofmeasurement></li> <li><labeltype>PDF</labeltype>PDFECOM26_84CI_003</li> <li><archivelabeltemplate>ARCH_8X4</archivelabeltemplate></li> <li><customsinvoicetemplate>COMMERCIAL_INVOICE_L_10</customsinvoicetemplate></li> <li><labeloptions></labeloptions></li> <li><printerdpi>300</printerdpi></li> <li><requestwaybilldocument>Y</requestwaybilldocument></li> <li><hideaccountinwaybilldocument>Y</hideaccountinwaybilldocument></li> <li><requestdhlcustomsinvoice>Y</requestdhlcustomsinvoice></li> <li><dhlcustomsinvoicetype>COMMERCIAL_INVOICE</dhlcustomsinvoicetype></li> <li></li> </ul>                                                                                                    |                                                                                                    |                                                   |
| <ul> <li><unitofmeasurement>SU</unitofmeasurement></li> <li><labeltype>PDF</labeltype>PDFECOM26_84CI_003</li> <li><archivelabeltemplate>ARCH_8X4</archivelabeltemplate></li> <li><customsinvoicetemplate>ARCH_8X4</customsinvoicetemplate></li> <li><labeloptions></labeloptions></li> <li><printerdpi>300</printerdpi></li> <li><requestwaybilldocument>Y</requestwaybilldocument></li> <li><hideaccountinwaybilldocument>Y</hideaccountinwaybilldocument></li> <li><requestdhlcustomsinvoicetype>COMMERCIAL_INVOICE</requestdhlcustomsinvoicetype></li> <li><dhlcustomsinvoicetype>COMMERCIAL_INVOICE</dhlcustomsinvoicetype></li> </ul>                                                                                                    |                                                                                                    |                                                   |
| <labeltype>PDF</labeltype><br><labeltemplate>ECOM26_84CI_003</labeltemplate><br><archivelabeltemplate>ARCH_8X4</archivelabeltemplate><br><customsinvoicetemplate>COMMERCIAL_INVOICE_L_10</customsinvoicetemplate><br><labeloptions><br/><printerdpi>300</printerdpi><br/><requestwaybilldocument>Y</requestwaybilldocument><br/><hideaccountinwaybilldocument>Y</hideaccountinwaybilldocument><br/><numberofwaybilldocumentcopies>1</numberofwaybilldocumentcopies><br/><requestdhlcustomsinvoice>Y<br/><dhlcustomsinvoicetype>COMMERCIAL_INVOICE</dhlcustomsinvoicetype><br/></requestdhlcustomsinvoice></labeloptions>                                                                                                    |                                                                                                    |                                                   |
| <labeltemplate>ECOM26_84CI_003</labeltemplate><br><archivelabeltemplate>ARCH_8X4</archivelabeltemplate><br><customsinvoicetemplate>COMMERCIAL_INVOICE_L_10</customsinvoicetemplate><br><labeloptions><br/><printerdpi>300</printerdpi><br/><requestwaybilldocument>Y</requestwaybilldocument><br/><hideaccountinwaybilldocument>Y</hideaccountinwaybilldocument><br/><numberofwaybilldocumentcopies>1</numberofwaybilldocumentcopies><br/><requestdhlcustomsinvoice>Y</requestdhlcustomsinvoice><br/><dhlcustomsinvoicetype>COMMERCIAL_INVOICE</dhlcustomsinvoicetype><br/></labeloptions>                                                                                                    |                                                                                                    |                                                   |
| <archivelabeltemplate>ARCH_8X4</archivelabeltemplate><br><customsinvoicetemplate>COMMERCIAL_INVOICE_L_10</customsinvoicetemplate><br><labeloptions><br/><printerdpi>300</printerdpi><br/><requestwaybilldocument>Y</requestwaybilldocument><br/><hideaccountinwaybilldocument>Y</hideaccountinwaybilldocument><br/><numberofwaybilldocumentcopies>1</numberofwaybilldocumentcopies><br/><requestdhlcustomsinvoice>Y</requestdhlcustomsinvoice><br/><dhlcustomsinvoicetype>COMMERCIAL_INVOICE</dhlcustomsinvoicetype><br/></labeloptions>                                                                                                    |                                                                                                    |                                                   |
| <customsinvoicetemplate>COMMERCIAL_INVOICE_L_10</customsinvoicetemplate><br><labeloptions><br/><printerdpi>300</printerdpi><br/><requestwaybilldocument>Y</requestwaybilldocument><br/><hideaccountinwaybilldocument>Y</hideaccountinwaybilldocument><br/><numberofwaybilldocumentcopies>1</numberofwaybilldocumentcopies><br/><requestdhlcustomsinvoice>Y</requestdhlcustomsinvoice><br/><dhlcustomsinvoicelanguagecode>eng<br/></dhlcustomsinvoicelanguagecode></labeloptions>                                                                                                    |                                                                                                    |                                                   |
| <labeloptions><br/><printerdpi>300</printerdpi><br/><requestwaybilldocument>Y</requestwaybilldocument><br/><hideaccountinwaybilldocument>Y</hideaccountinwaybilldocument><br/><numberofwaybilldocumentcopies>1</numberofwaybilldocumentcopies><br/><requestdhlcustomsinvoice>Y</requestdhlcustomsinvoice><br/><dhlcustomsinvoicelanguagecode>eng</dhlcustomsinvoicelanguagecode><br/><dhlcustomsinvoicetype>COMMERCIAL_INVOICE</dhlcustomsinvoicetype><br/></labeloptions>                                                                                                    |                                                                                                    |                                                   |
| <printerdpi>300</printerdpi><br><requestwaybilldocument>Y</requestwaybilldocument><br><hideaccountinwaybilldocument>Y</hideaccountinwaybilldocument><br><numberofwaybilldocumentcopies>1</numberofwaybilldocumentcopies><br><requestdhlcustomsinvoice>Y</requestdhlcustomsinvoice><br><dhlcustomsinvoicelanguagecode>eng</dhlcustomsinvoicelanguagecode><br><dhlcustomsinvoicetype>COMMERCIAL_INVOICE</dhlcustomsinvoicetype><br>                                                                                                    |                                                                                                    |                                                   |
| <requestwaybilldocument>Y</requestwaybilldocument><br><hideaccountinwaybilldocument>Y</hideaccountinwaybilldocument><br><numberofwaybilldocumentcopies>1</numberofwaybilldocumentcopies><br><requestdhlcustomsinvoice>Y</requestdhlcustomsinvoice><br><dhlcustomsinvoicelanguagecode>eng</dhlcustomsinvoicelanguagecode><br><dhlcustomsinvoicetype>COMMERCIAL_INVOICE</dhlcustomsinvoicetype><br>                                                                                                    |                                                                                                    |                                                   |
| <hideaccountinwaybilldocument>Y</hideaccountinwaybilldocument><br><numberofwaybilldocumentcopies>1</numberofwaybilldocumentcopies><br><requestdhlcustomsinvoice>Y</requestdhlcustomsinvoice><br><dhlcustomsinvoicelanguagecode>eng</dhlcustomsinvoicelanguagecode><br><dhlcustomsinvoicetype>COMMERCIAL_INVOICE</dhlcustomsinvoicetype><br>                                                                                                    |                                                                                                    |                                                   |
| <numberofwaybilldocumentcopies>1</numberofwaybilldocumentcopies><br><requestdhlcustomsinvoice>Y</requestdhlcustomsinvoice><br><dhlcustomsinvoicelanguagecode>eng</dhlcustomsinvoicelanguagecode><br><dhlcustomsinvoicetype>COMMERCIAL_INVOICE</dhlcustomsinvoicetype><br>                                                                                                    |                                                                                                    |                                                   |
| <requestdhlcustomsinvoice>Y</requestdhlcustomsinvoice><br><dhlcustomsinvoicelanguagecode>eng</dhlcustomsinvoicelanguagecode><br><dhlcustomsinvoicetype>COMMERCIAL_INVOICE</dhlcustomsinvoicetype><br>                                                                                                    |                                                                                                    |                                                   |
| <dhlcustomsinvoicelanguagecode>eng</dhlcustomsinvoicelanguagecode><br><dhlcustomsinvoicetype>COMMERCIAL_INVOICE</dhlcustomsinvoicetype><br>                                                                                                    |                                                                                                    |                                                   |
| <dhlcustomsinvoicetype>COMMERCIAL_INVOICE</dhlcustomsinvoicetype>                                                                                                    |                                                                                                    |                                                   |
|                                                                                                    |                                                                                                    |                                                   |
|                                                                                                    |                                                                                                    |                                                   |
|                                                                                                    |                                                                                                    |                                                   |
|                                                                                                    |                                                                                                    |                                                   |

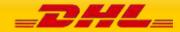

```
</ShipmentInfo>
<ShipTimestamp>2022-09-20T09:30:47GMT+01:00</ShipTimestamp>
<PaymentInfo>DAP</PaymentInfo>
<InternationalDetail>
 <Commodities>
  <Description>Commercial</Description>
  <CustomsValue>11.98</CustomsValue>
 </Commodities>
 <Content>NON_DOCUMENTS</Content>
 <ExportDeclaration>
  <ExporterCode>EXPCZ</ExporterCode>
  <ExporterID>123</ExporterID>
  <ExportLicense>license</ExportLicense>
  <ExportLineItems>
   <ExportLineItem>
    <CommodityCode>34567890</CommodityCode>
    <ExportReasonType>PERMANENT</ExportReasonType>
    <ItemNumber>1</ItemNumber>
    <Quantity>1</Quantity>
    <QuantityUnitOfMeasurement>BOX</QuantityUnitOfMeasurement>
    <ItemDescription>line item description</ItemDescription>
    <UnitPrice>150</UnitPrice>
    <NetWeight>10</NetWeight>
    <GrossWeight>10</GrossWeight>
    <ManufacturingCountryCode>CZ</ManufacturingCountryCode>
    <TaxesPaid>Y</TaxesPaid>
    <AdditionalInformation>
     <AdditionalInformationText>a</AdditionalInformationText>
    </AdditionalInformation>
    <ItemReferences>
     <ItemReference>
       <ItemReferenceType>PAN</ItemReferenceType>
       </ItemReference>
    </ltemReferences>
    <CustomsPaperworks>
     <CustomsPaperwork>
       <CustomsPaperworkType>COO</CustomsPaperworkType>
       <CustomsPaperworkID>0ID-5560</CustomsPaperworkID>
     </CustomsPaperwork>
    </CustomsPaperworks>
   </ExportLineItem>
  </ExportLineItems>
  <ExportReasonType>PERMANENT</ExportReasonType>
  <InvoiceDate>2021-11-29</InvoiceDate>
  <InvoiceNumber>12345-ABC</InvoiceNumber>
  <PlaceOfIncoterm>port of departure or destination details</PlaceOfIncoterm>
  <DocumentFunction>IMPORT</DocumentFunction>
  <CustomsDocuments>
   <CustomsDocument>
    <CustomsDocumentType>COO</CustomsDocumentType>
    <CustomsDocumentID>C001234323343</CustomsDocumentID>
   </CustomsDocument>
  </CustomsDocuments>
  <OtherCharges>
   <OtherCharge>
    <Caption>fee</Caption>
    <ChargeValue>10</ChargeValue>
    <ChargeType>ADMIN</ChargeType>
   </OtherCharge>
   <OtherCharge>
    <Caption>freight charges</Caption>
    <ChargeValue>20</ChargeValue>
    <ChargeType>FRCST</ChargeType>
   </OtherCharge>
```

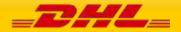

</OtherCharges>

<Remarks> <Remark> <RemarkDescription>declaration remark</RemarkDescription> </Remark> </Remarks> <InvoiceReferences> <InvoiceReference> <InvoiceReferenceType>OID</InvoiceReferenceType> <InvoiceReferenceNumber>1299213</InvoiceReferenceNumber> </InvoiceReference> </InvoiceReferences> </ExportDeclaration> </InternationalDetail> <Ship> <Shipper> <Contact> <PersonName>Mr Testing</PersonName> <CompanyName>DHL INFORMATION SERVICES SDN. BHD.</CompanyName> <PhoneNumber>+601123255555</PhoneNumber> <EmailAddress>test@dhl.com</EmailAddress> <MobilePhoneNumber>+601123255555</MobilePhoneNumber> </Contact> <Address> <StreetLines>LEVEL 3, EAST WING, 3511</StreetLines> <StreetLines2>JALAN TEKNOKRAT 5</StreetLines2> <City>CYBERJAYA</City> <StateOrProvinceCode/> <PostalCode>63000</PostalCode> <CountryCode>MY</CountryCode> </Address> <RegistrationNumbers> <RegistrationNumber> <Number>ARN300013602625</Number> <NumberTypeCode>OSR</NumberTypeCode> <NumberIssuerCountryCode>MY</NumberIssuerCountryCode> </RegistrationNumber> <RegistrationNumber> <Number>30001360211</Number> <NumberTypeCode>STA</NumberTypeCode> <NumberIssuerCountryCode>MY</NumberIssuerCountryCode> </RegistrationNumber> </RegistrationNumbers> </Shipper> <Recipient> <Contact> <PersonName>Yulanda Chan</PersonName> <CompanyName>Yulanda Chan</CompanyName> <PhoneNumber>88060378</PhoneNumber> <EmailAddress>greenfishny@gmail.com</EmailAddress> </Contact> <Address> <StreetLines>11 Halsbury Close</StreetLines> <City>Doncaster East</City> <PostalCode>3109</PostalCode> <CountryCode>AU</CountryCode> </Address> </Recipient> </Ship> <Packages> <RequestedPackages number="1"> <Weight>3</Weight> <Dimensions> <Length>8</Length> <Width>6</Width> <Height>6</Height> </Dimensions>

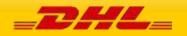

| <bespokelabeldata></bespokelabeldata>                                                                  |
|----------------------------------------------------------------------------------------------------|
| <labeltextentries></labeltextentries>                                                                  |
| <labeltextentry></labeltextentry>                                                                      |
| <labelnumber>2</labelnumber>                                                                           |
| <labelcaption>ARN</labelcaption>                                                                       |
| <labeldescription>ARN300013602625</labeldescription>                                                   |
|                                                                                                    |
| <labeltextentry></labeltextentry>                                                                      |
| <labelnumber>1</labelnumber>                                                                           |
| <labelcaption>I</labelcaption>                                                                         |
| <labeldescription>S101320-7242383-2145894 b7758</labeldescription>                                     |
|                                                                                                    |
|                                                                                                    |
|                                                                                                    |
| <packagereferences></packagereferences>                                                                |
| <packagereference></packagereference>                                                                  |
| <packagereference>S101320-7242383-2145894</packagereference>                                           |
| <packagereferencetype>CO</packagereferencetype>                                                        |
|                                                                                                    |
|                                                                                                    |
| PieceIdentificationNumberDataIdentifier 00                                                             |
|                                                                                                    |
|                                                                                                    |
| <dangerousgoods></dangerousgoods>                                                                      |
| <content></content>                                                                                    |
| UN ID: 1845                                                                                            |
| <contentid>901</contentid>                                                                             |
| <customdescription>UN1845 DRY ICE net 1 x 8.8lb</customdescription>                                    |
| <dryicetotalnetweight>8.8</dryicetotalnetweight>                                                       |
|                                                                                                    |
| <content></content>                                                                                    |
| UN ID: 2807                                                                                            |
| <contentid>E01</contentid>                                                                             |
| <customdescription>DANGEROUS GOODS IN EXCEPTED QUANTITIES, UN1234</customdescription>                  |
| <uncodes></uncodes>                                                                                    |
| <uncode>1234</uncode>                                                                                  |
|                                                                                                    |
|                                                                                                    |
| <content></content>                                                                                    |
| UN ID: 2807                                                                                            |
| <contentid>970</contentid>                                                                             |
| <customdescription>LITHIUM METAL BATTERIES IN COMPLIANCE WITH SECTION II OF PI 970</customdescription> |
|                                                                                                    |
|                                                                                                    |
| <requestshipmentdatavalidation>Y</requestshipmentdatavalidation>                                       |
|                                                                                                    |
|                                                                                                    |
|                                                                                                    |
|                                                                                                    |
| · · ·                                                                                                  |

#### SOAP SHIPMENTREQUEST: SAMPLE OUTPUT WITH REQUESTSHIPMENTDATAVALIDATION

<SOAP-ENV:Envelope xmlns:SOAP-ENV="http://schemas.xmlsoap.org/soap/envelope/" xmlns:SOAP-ENC="http://schemas.xmlsoap.org/soap/encoding/" xmlns:xsd="http://www.w3.org/2001/XMLSchema" xmlns:xsi="http://www.w3.org/2001/XMLSchema-instance"> <SOAP-ENV:Header/> <SOAP-ENV:Body> <shipresp:ShipmentResponse xmlns:shipresp="http://scxgxtt.phx-dc.dhl.com/euExpressRateBook/ShipmentMsgResponse"> <Response> <ServiceHeader> <MessageTime>2022-12-01T08:49:52.353+00:00</MessageTime> <MessageReference>1650787202182152920000000000</MessageReference> <ServiceInvocationID>20221201084952\_db0f\_1618d021-0070-4668-a3ae-a05aeedac826</ServiceInvocationID> </ServiceHeader>

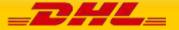

</Response>

- <Notification code="0">
- <Message>Shipment request is valid.</Message>
- </Notification>
- </shipresp:ShipmentResponse>
- </SOAP-ENV:Body>
- </SOAP-ENV:Envelope>

#### SOAP SHIPMENTREQUEST: SAMPLE REQUEST WITH ERROR

<ShipmentResponse xmlns:shipresp="http://scxgxtt.phx-dc.dhl.com/euExpressRateBook/ShipmentMsgResponse"> <Notification code="1001"> <Message>The requested product(s) (X) not available based on your search criteria.(8614)</Message> </Notification> <Notification code="998"> <Message>Process failure occurred. Process ID associated for that transaction (8614)</message> </Notification> </ShipmentResponse>

#### 19 SERVICE INPUT/OUTPUT EXAMPLES FOR SHIPMENTDELETEREQUEST

<Message>Cancellation of booking was not successful. Requested Pickup was not found.</Message>

PAGE 441 OF 459

SERVICE INPUT/OUTPUT EXAMPLES FOR TRACKINGREQUEST

#### SOAP SHIPMENTDELETEREQUEST: SAMPLE INPUT

<?xml version="1.0" encoding="UTF-8"?>

<del:DeleteRequest>

<Reason>001</Reason>

<Notification code="0">

<Notification code="410928">

SOAP TRACKINGREQUEST: SAMPLE INPUT

<?xml version="1.0" encoding="UTF-8"?>

</Notification>

<?xml version="1.0" encoding="UTF-8"?>

</Notification>

< /del:DeleteRequest>

<delresp:DeleteResponse>

</delresp:DeleteResponse>

<delresp:DeleteResponse>

</delresp:DeleteResponse>

<trackShipmentRequest>

DHL\_

20

- <PickupDate>2010-12-03</PickupDate>

- <PickupCountry>IT</PickupCountry>

SOAP SHIPMENTDELETEREQUEST: SAMPLE OUTPUT

<Message>Successfully cancelled</Message>

SOAP SHIPMENTDELETEREQUEST: SAMPLE REQUEST WITH ERROR

- <DispatchConfirmationNumber>FLR-804</DispatchConfirmationNumber> <RequestorName>Tom Jones</RequestorName>

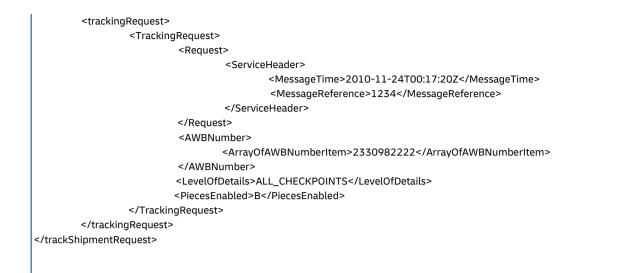

#### SOAP TRACKINGREQUEST: SAMPLE OUTPUT

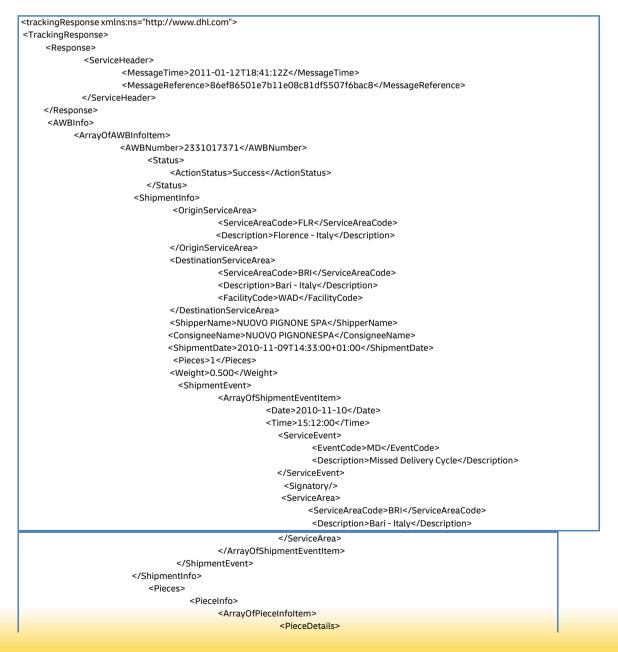

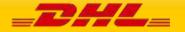

<AWBNumber>2331017371</AWBNumber> <LicensePlate>JD012038742880020267</LicensePlate> <ActualDepth>0.000</ActualDepth> <ActualWidth>0.000</ActualWidth> <ActualHeight>0.000</ActualHeight> <Depth>1.000</Depth> <Width>1.000</Width> <Height>1.000</Width> <Weight>0.500</Weight> <PackageType/> <DimWeight>0.520</DimWeight> <WeightUnit>KG</WeightUnit>

</PieceDetails>

#### <PieceEvent>

<Date>2010-11-11</Date> <Time>11:52:00</Time> <ServiceEvent> <Description>Delivery</Description> </ServiceEvent> <Signatory>DEPALMA</Signatory> <ServiceArea> <ServiceAreaCode>BRI</ServiceAreaCode> <Description>Bari - Italy</Description> </ServiceArea>

<ShipperReference>

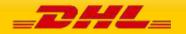

PAGE 443 OF 459

#### SOAP TRACKINGREQUEST: SAMPLE ERROR

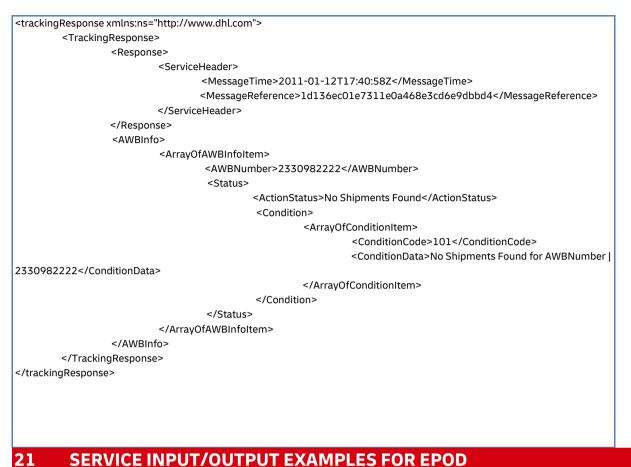

# SOAP EPOD: SAMPLE INPUT

| oc:shipmentDocumentRetrieveReq><br><msg></msg>                                                                   |                       |  |  |
|----------------------------------------------------------------------------------------------------|-----------------------|--|--|
| <hdr dtm="201&lt;/td&gt;&lt;td&gt;L-04-07T23:59:59" id="123testrq" ver="1.038"></hdr>                            |                       |  |  |
| <sndr appcd="DCG" appnm="DCG"></sndr>                                                                            |                       |  |  |
|                                                                                                    |                       |  |  |
| <bd></bd>                                                                                                    |                       |  |  |
| <shp id="2638825350"></shp>                                                                                      |                       |  |  |
| <shptr></shptr>                                                                                                  |                       |  |  |
| Zero or more repetitions:                                                                                        |                       |  |  |
| <scdtl accno="000000000" crltycd="&lt;/td&gt;&lt;td&gt;TC"></scdtl>                                              |                       |  |  |
|                                                                                                    |                       |  |  |
| <shpindoc></shpindoc>                                                                                            |                       |  |  |
| <sdoc doctycd="POD"></sdoc>                                                                                      |                       |  |  |
|                                                                                                    |                       |  |  |
|                                                                                                    |                       |  |  |
| <genrcrq></genrcrq>                                                                                              |                       |  |  |
| <genrcrqcritr td="" tycd="IMG_CONTENT" va<=""><td>="epod-detail-esig"/&gt;</td><td></td><td></td></genrcrqcritr> | ="epod-detail-esig"/> |  |  |
| <genrcrqcritr tycd="IMG_FORMAT" val="&lt;/td"><td>"PDF"/&gt;</td><td></td><td></td></genrcrqcritr>               | "PDF"/>               |  |  |
| <genrcrqcritr td="" tycd="DOC_RND_REQ" va<=""><td>="true"/&gt;</td><td></td><td></td></genrcrqcritr>             | ="true"/>             |  |  |
| <genrcrqcritr tycd="EXT_REQ" val="true&lt;/td&gt;&lt;td&gt;!"></genrcrqcritr>                                    |                       |  |  |
| <genrcrqcritr tycd="DUPL_HANDL" val="&lt;/td"><td>"CORE_WB_NO"/&gt;</td><td></td><td></td></genrcrqcritr>        | "CORE_WB_NO"/>        |  |  |
| <genrcrqcritr tycd="SORT_BY" val="\$IN&lt;/td&gt;&lt;td&gt;GEST_DATE,D"></genrcrqcritr>                          |                       |  |  |
| <genrcrqcritr tycd="LANGUAGE" val="e&lt;/td&gt;&lt;td&gt;ו"></genrcrqcritr>                                      |                       |  |  |
|                                                                                                    |                       |  |  |
|                                                                                                    |                       |  |  |
|                                                                                                    |                       |  |  |

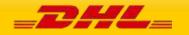

#### **SOAP EPOD: SAMPLE OUTPUT**

| <soap-env:envelope <="" td="" xmlns:soap-env="http://schemas.xmlsoap.org/soap/envelope/"></soap-env:envelope>                                                                                                    |
|----------------------------------------------------------------------------------------------------|
| xmlns:SOAPENC="http://schemas.xmlsoap.org/soap/encoding/" xmlns:xsd="http://www.w3.org/2001/XMLSchema"                                                                                                    |
| xmlns:xsi="http://www.w3.org/2001/XMLSchema-instance">                                                                                                    |
| <soap-env:header></soap-env:header>                                                                                                    |
| <soap-env:body></soap-env:body>                                                                                                    |
| <tns:shipmentdocumentretrieveresp xmlns:tns="glDHLExpressePOD/providers/DocumentRetrieve"></tns:shipmentdocumentretrieveresp>                                                                                       |
| <msg></msg>                                                                                                    |
| <hdr dtm="2013-05-24720:34:34" id="73475768" ver="1.038"></hdr>                                                                                                    |
| <sndr appcd="ESB" appnm="ESB"></sndr>                                                                                                    |
| <rcp appcd="DCG" appnm="DCG"></rcp>                                                                                                    |
| <gid id="SunnyTesting" idtp="RQMSGID"></gid>                                                                                                    |
|                                                                                                    |
|                                                                                                    |
| <bd></bd>                                                                                                    |
| <shp></shp>                                                                                                    |
| <shpindoc></shpindoc>                                                                                                    |
| <sdoc doctycd="POD"></sdoc>                                                                                                    |
| <img img="JVBERi0xLjQKJeLjz9MKNiAwlG9==" imgmimety="application/pdf"/>                                                                                                    |
|                                                                                                    |
|                                                                                                    |
|                                                                                                    |
|                                                                                                    |
| <dattrerr></dattrerr>                                                                                                    |
| <orghdr corrid="SunnyTesting"></orghdr>                                                                                                    |
| <rp cmptnm="DocumentManagement.ShipmentDocumentRetrieveProvider"></rp>                                                                                                    |
| <errmsggi pri="2" sev="10" ty="CF"></errmsggi>                                                                                                    |
| <daterrmsg></daterrmsg>                                                                                                    |
| <errmsgdtl dsc="Service operation execution finished successfully" dtldsc="Service operation&lt;/td&gt;&lt;/tr&gt;&lt;tr&gt;&lt;td&gt;execution finished successfully" msgclg="IPESB" msgclgd="100000"></errmsgdtl> |
|                                                                                                    |
|                                                                                                    |
|                                                                                                    |
|                                                                                                    |
|                                                                                                    |
|                                                                                                    |
|                                                                                                    |

#### **SOAP EPOD: SAMPLE ERROR RESPONSE**

| <soap-env:envelope td="" xmlns:soap-<="" xmlns:soap-env="http://schemas.xmlsoap.org/soap/envelope/"></soap-env:envelope>                                                                                                    |
|----------------------------------------------------------------------------------------------------|
| ENC="http://schemas.xmlsoap.org/soap/encoding/" xmlns:xsd="http://www.w3.org/20                                                                                                    |
| 01/XMLSchema" xmlns:xsi="http://www.w3.org/2001/XMLSchema-instance">                                                                                                    |
| <soap-env:header xmlns:soap-env="http://schemas.xmlsoap.org/soap/envelope/"></soap-env:header> <soap-env:body></soap-env:body>                                                                                                    |
| <tns:shipmentdocumentretrieveresp xmlns:tns="DocumentManagement/WSConsumer/WS/DocumentManagement"></tns:shipmentdocumentretrieveresp>                                                                                                    |
| <msg></msg>                                                                                                    |
| <hdr dtm="2013-05-16T13:58:09" id="72048040" ver="1.038"></hdr>                                                                                                    |
| <sndr appcd="ESB" appnm="ESB"></sndr>                                                                                                    |
| <rcp appcd="WEBP" appnm="WEBP"></rcp>                                                                                                    |
| <gld id="1368626289303" idtp="RQMSGID"></gld>                                                                                                    |
|                                                                                                    |
|                                                                                                    |
| <dattrerr></dattrerr>                                                                                                    |
| <orghdr corrid="1368626289303"></orghdr>                                                                                                    |
| <rp cmptnm="DocumentManagement.ShipmentDocumentRetrieveProvider"></rp>                                                                                                    |
| <errmsggl pri="2" sev="40" ty="CF"></errmsggl>                                                                                                    |
| <daterrmsg></daterrmsg>                                                                                                    |
| <errmsgdtl dsc="Service operation request message data validation failed" dtldsc="HP&lt;/p&gt;&lt;/td&gt;&lt;/tr&gt;&lt;tr&gt;&lt;td&gt;Global&lt;/td&gt;&lt;/tr&gt;&lt;tr&gt;&lt;td&gt;Imaging epod Service returned error co&lt;/td&gt;&lt;/tr&gt;&lt;tr&gt;&lt;td&gt;de:No matching ePODs for search query" msgclg="IPESB" msgclgd="100002"></errmsgdtl> |
|                                                                                                    |
|                                                                                                    |
|                                                                                                    |
|                                                                                                    |
|                                                                                                    |

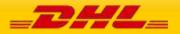

## 22 SERVICE INPUT/OUTPUT EXAMPLES FOR UPDATESHIPMENT

#### SOAP UPDATESHIPMENT: SAMPLE INPUT

| xml version="1.0" encoding="UTF-8"?                                     |
|-------------------------------------------------------------------------|
| <ul><li><upd:updaterequest></upd:updaterequest></li></ul>               |
| <messageid>Sample_Message_Id</messageid>                                |
| <updatedshipment></updatedshipment>                                     |
| <shipmentinfo></shipmentinfo>                                           |
| <servicetype>P</servicetype>                                            |
| <account>123456789</account>                                            |
| <billing></billing>                                                     |
| <shipperaccountnumber>123456789</shipperaccountnumber>                  |
| <shippingpaymenttype>S</shippingpaymenttype>                            |
|                                                                         |
| <shipmentidentificationnumber>1234567890</shipmentidentificationnumber> |
| <labeltype>PDF</labeltype>                                              |
| <labeltemplate>ECOM_TC_A4</labeltemplate>                               |
| <archivelabeltemplate>ARCH_8x4</archivelabeltemplate>                   |
| <includepreviouspiecelabels>Y</includepreviouspiecelabels>              |
|                                                                         |
| <originalshipdate>2018-01-24</originalshipdate>                         |
| <packages></packages>                                                   |
| <requestedpackages number="1"></requestedpackages>                      |
| <weight>5.350</weight>                                                  |
| <useownpieceidentificationnumber>N</useownpieceidentificationnumber>    |
| <packagecontentdescription>Gloves</packagecontentdescription>           |
| <dimensions></dimensions>                                               |
| <length>32.0</length>                                                   |
| <width>10.0</width>                                                     |
| <height>5.0</height>                                                    |
|                                                                         |
|                                                                         |
|                                                                         |
|                                                                         |
|                                                                         |
|                                                                         |

#### **SOAP UPDATESHIPMENT: SAMPLE OUTPUT**

# <updateresp:UpdateResponse</li> dc.dhl.com/euExpressRateBook/UpdateShipmentResponse">

<Notification code="0">

- <Message/>
- </Notification>
- <PackagesResult>
- <PackageResult number="1">
- <TrackingNumber>JDAA06000121212121</TrackingNumber>
- </PackageResult>
- </PackagesResult>
- <LabelImage>
- <LabelImageFormat>PDF</LabelImageFormat>
- <GraphicImage>JVBERi0xLjQKJfbk/N8KMSAwIG9iago8PAovVHlwZSAvQ2F0YWxvZwovVmVRU9GCg==</GraphicImage>
  </LabelImage>
- ShipmentIdentificationNumber>1234567890
- </updateresp:UpdateResponse>

#### SOAP UPDATESHIPMENT: SAMPLE ERROR MESSAGE

<?xml version="1.0" encoding="UTF-8"?><updateresp:UpdateResponse xmlns:updateresp="http://scxgxtt.phxdc.dhl.com/euExpressRateBook/UpdateShipmentResponse"> <Notification code="400101">

\_\_\_\_\_\_\_

xmlns:updateresp="http://scxgxtt.phx-

<Message>Piece update is not possible as shipment information not found in the database</Message> </Notification> <Notification code="999">

<Message>Failed to process your request. Process ID associated for this transaction (1234567890)</Message> </Notification>

</updateresp:UpdateResponse>

#### SOAP UPDATESHIPMENT: SAMPLE WARNING MESSAGE

| <pre><?xml version="1.0" encoding="UTF-8 <updateresp:UpdateResponse xmlns:updateresp="http://scxgxtt.phx-</pre></pre> |           |
|----------------------------------------------------------------------------------------------------|-----------|
| dc.dhl.com/euExpressRateBook/UpdateShipmentResponse">                                                                 |           |
| <response></response>                                                                                                 |           |
| <serviceheader></serviceheader>                                                                                       |           |
| <messagetime>2021-11-15T13:25:13</messagetime>                                                                        |           |
| <messagereference>MyDHLAPI_testingreference123</messagereference>                                                     |           |
| <serviceinvocationid>20211115132513_af02_2fad02e2-f228-4f66-b210-dd24c787351d</serviceinvocationid>                   | cationID> |
|                                                                                                    |           |
|                                                                                                    |           |
| <notification code="0"></notification>                                                                                |           |
| <message></message>                                                                                                   |           |
|                                                                                                    |           |
| <warning code="7989"></warning>                                                                                       |           |
| <message>Provided Piece Identification Number Data Identifier is ignored. Please provide</message>                    |           |
| UseOwnPieceIdentificationNumber value as Y to use own piece identification number.                                    |           |
|                                                                                                    |           |
| <packagesresult></packagesresult>                                                                                     |           |
| <packageresult number="1"></packageresult>                                                                            |           |
| <trackingnumber>JD014600004111941831</trackingnumber>                                                                 |           |
|                                                                                                    |           |
|                                                                                                    |           |
| <labelimage></labelimage>                                                                                             |           |
| <labelimageformat>PDF</labelimageformat>                                                                              |           |
| <graphicimage>JVBERi0xLjQKJfbk/N8KMSAwIG9iago8PAovVHlwZSAvQ2F0YWxvZwovVmVRU9GCg==<td>:Image&gt;</td></graphicimage>   | :Image>   |
| <shipmentidentificationnumber>1234567890</shipmentidentificationnumber>                                               |           |
|                                                                                                    |           |

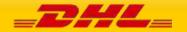

## 23 SERVICE INPUT/OUTPUT EXAMPLES FOR REQUESTPICKUP

#### 

<MessageId>2364878234817650001982134234</MessageId> <PickUpShipment> <ShipmentInfo> <ServiceType>U</ServiceType> <Billing> <ShipperAccountNumber>140582622</ShipperAccountNumber> <ShippingPaymentType>S</ShippingPaymentType> </Billing> <UnitOfMeasurement>SI</UnitOfMeasurement> </ShipmentInfo> <PickupTimestamp>2018-01-26T12:59:00 GMT+01:00</PickupTimestamp> <PickupLocationCloseTime>17:00</PickupLocationCloseTime> <SpecialPickupInstruction>Collect at reception</SpecialPickupInstruction> <PickupLocation>Receptoin</PickupLocation> <InternationalDetail> <Commodities> <NumberOfPieces>1</NumberOfPieces> <Description>Computer Parts</Description> </Commodities> </InternationalDetail> <Ship> <Shipper> <Contact> <PersonName>Topaz</PersonName> <CompanyName>DHL Express</CompanyName> <PhoneNumber>+31 6 53464291</PhoneNumber> <EmailAddress>Topaz.Test@dhl.com</EmailAddress> <MobilePhoneNumber>+31 6 53464291</MobilePhoneNumber> </Contact> <Address> <StreetLines>GloWS</StreetLines> <City>Eindhoven</City> <PostalCode>5657 ES</PostalCode> <CountryCode>NL</CountryCode> </Address> </Shipper> <Recipient> <Contact> <PersonName>Jack Jones</PersonName> <CompanyName>J and J Company</CompanyName> <PhoneNumber>+44 25 77884444</PhoneNumber> <EmailAddress>jack@jjcompany.com</EmailAddress> <MobilePhoneNumber>+44 5 88648666</MobilePhoneNumber> </Contact> <Address> <StreetLines>Penny lane</StreetLines> <City>Liverpool</City> <PostalCode>AA21 9AA</PostalCode> <CountryCode>GB</CountryCode> </Address> </Recipient> </Ship> <Packages> <RequestedPackages number="1"> <Weight>12.0</Weight> <Dimensions> <Length>70</Length> <Width>21</Width> <Height>44</Height> </Dimensions> <CustomerReferences>My-PU-Call-1</CustomerReferences> </RequestedPackages> </Packages> </PickUpShipment> </pic:PickUpRequest>

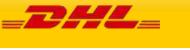

#### SOAP REQUESTPICKUP: SAMPLE OUTPUT

<pickupresp:PickUpResponse xmlns:pickupresp="http://scxgxtt.phx-dc.dhl.com/euExpressRateBook/PickUpResponse">
<Notification code="0">

<Message/>

</Notification>

<DispatchConfirmationNumber>PRG999126012345</DispatchConfirmationNumber>

</pickupresp:PickUpResponse>

#### SOAP REQUESTPICKUP: SAMPLE ERROR MESSAGE

<Message>The account number is not found or invalid. Please check the account number and retry.</Message>
</Notification>

<Notification code="999">

<Message>Failed to process your request. Process ID associated for this transaction (1862502637)</Message>
</Notification> </pickupresp:PickUpResponse>

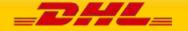

## 24 SERVICE INPUT/OUTPUT EXAMPLES FOR UPDATEPICKUP

#### **SOAP UPDATEPICKUP: SAMPLE INPUT**

<up> <Request> <ServiceHeader> <MessageTime>2019-01-11T11:30:00Z</MessageTime> <MessageReference>SAMPLE\_MSG\_REF\_943010224210988367822</MessageReference> </ServiceHeader> </Request> <DispatchConfirmationNumber>CBJ191002000830</DispatchConfirmationNumber> <OriginalShipperAccountNumber>123456789</OriginalShipperAccountNumber> <PickUpShipment> <ShipmentDetails> <ShipmentDetail> <ServiceType>P</ServiceType> <LocalServiceType>P</LocalServiceType> <SpecialServices> <Service> <ServiceType>II</ServiceType> <ServiceValue>100</ServiceValue> <CurrencyCode>EUR</CurrencyCode> </Service> </SpecialServices> <UnitOfMeasurement>SU</UnitOfMeasurement> <Content>NON\_DOCUMENTS</Content> <ShipmentWeight>25.00</ShipmentWeight> <DeclaredValue>20.00</DeclaredValue> <DeclaredValueCurrencyCode>EUR</DeclaredValueCurrencyCode> <Packages> <RequestedPackages number="1"> <Weight>5.350</Weight> <Dimensions> <Length>32.0</Length> <Width>30.0</Width> <Height>20.0</Height> </Dimensions> <CustomerReferences>Package for booking.</CustomerReferences> </RequestedPackages> </Packages> </ShipmentDetail> </ShipmentDetails> <PickupTimestamp>2020-02-11T10:00:00GMT+02:00</PickupTimestamp> <PickupLocationCloseTime>18:45</PickupLocationCloseTime> <Remarks>Sample remarks</Remarks> <PickupLocation>Store Gate C-12</PickupLocation> <PickupLocationType>COMMERCIAL</PickupLocationType> <Billina> <ShipperAccountNumber>123456789</ShipperAccountNumber> <ShippingPaymentType>S</ShippingPaymentType> <BillingAccountNumber>123456789</BillingAccountNumber> </Billing> <Ship> <Shipper> <Contact> <PersonName>PERSON NAME</PersonName> <CompanyName>COMPANY\_NAME</CompanyName> <PhoneNumber>+6012345678</PhoneNumber> <EmailAddress>babalala@gmail.com</EmailAddress> <MobilePhoneNumber>+6012345654</MobilePhoneNumber> </Contact> <Address> <StreetLines>STREET\_LINES</StreetLines>

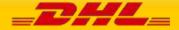

<City>CITY</City> <PostalCode>11111</PostalCode> <CountryCode>US</CountryCode> </Address> </Shipper> <Recipient> <Contact> <PersonName>PERSON\_NAME</PersonName> <CompanyName>COMPANY\_NAME</CompanyName> <PhoneNumber>+6012345678</PhoneNumber> <EmailAddress>babalala@gmail.com</EmailAddress> <MobilePhoneNumber>+6012345654</MobilePhoneNumber> </Contact> <Address> <StreetLines>STREET\_LINES</StreetLines> <StreetName>test123</StreetName> <StreetNumber>10</StreetNumber> <StreetLines2>StreetLines2</StreetLines2> <StreetLines3>StreetLines3</StreetLines3> <City>Cyberjaya</City> <PostalCode>63000</PostalCode> <CountryCode>MY</CountryCode> </Address> </Recipient> </Ship> </PickUpShipment> </upd1:UpdatePickUpRequest>

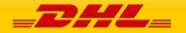

#### **SOAP UPDATEPICKUP: SAMPLE OUTPUT**

| <updatepickupres:updatepickupresponse xmlns:updatepickupres="http://scxgxtt.phx-&lt;/th&gt;&lt;/tr&gt;&lt;tr&gt;&lt;th&gt;dc.dhl.com/ExpressUpdatePickUp/UpdatePickUpResponse"></updatepickupres:updatepickupresponse> |
|----------------------------------------------------------------------------------------------------|
| <response></response>                                                                                                    |
| <serviceheader></serviceheader>                                                                                                    |
| <messagetime>2020-02-11T11:08:14</messagetime>                                                                                                    |
| <messagereference>SAMPLE_MSG_REF_943010224210988367822</messagereference>                                                                                                    |
| <serviceinvocationid>20200211110814_cdc8_0ffa4add-d77c-4440-a930-9e724bc245ac</serviceinvocationid>                                                                                                    |
|                                                                                                    |
|                                                                                                    |
| <notification code="0"></notification>                                                                                                    |
| <message>Successfully Updated</message>                                                                                                    |
|                                                                                                    |
| <dispatchconfirmationnumber>AME200213000084</dispatchconfirmationnumber>                                                                                                    |
|                                                                                                    |
|                                                                                                    |
|                                                                                                    |

#### SOAP UPDATEPICKUP: SAMPLE ERROR MESSAGE

<updatePickupRes:UpdatePickUpResponse xmlns:updatePickupRes="http://scxgxtt.phxdc.dhl.com/ExpressUpdatePickUp/UpdatePickUpResponse"> <Response> <ServiceHeader> <MessageTime>2020-02-11T11:06:32</MessageTime> <MessageReference>SAMPLE\_MSG\_REF\_943010224210988367822</MessageReference> <ServiceInvocationID>20200211110632\_b82c\_74c8be85-1d4c-42b0-813f-2d6fa5911a56</ServiceInvocationID> </ServiceHeader> </Response> <Notification code="5556"> <Message>The Original Shipper Account Number must match with the Shipper Account Number used previously to create/update successful pickup request. Please check the Original Shipper Account Number and retry.</Message> </Notification> <Notification code="999"> <Message>Failed to process your request. Process ID associated for this transaction (118340347).</Message> </Notification> </updatePickupRes:UpdatePickUpResponse>

## 25 SERVICE INPUT/OUTPUT EXAMPLES FOR ADDRESSVALIDATE

#### SOAP ADDRESSVALIDATE: SAMPLE INPUT

<soapenv:Envelope xmlns:soapenv="http://schemas.xmlsoap.org/soap/envelope/"> <soapenv:Header/> <soapenv:Body> <AddressValidateRequest xmlns="http://scxgxtt.phx-dc.dhl.com/euExpressRateBook/RateMsgRequest">> <AddressValidateRequest xmlns="http://scxgxtt.phx-dc.dhl.com/euExpressRateBook/RateMsgRequest">> <AddressValidate> <AddressType>ORIGIN</AddressType> <PostalCode>3109</PostalCode> <City>Doncaster East</City> <CountryCode>AU</CountryCode> <StrictValidation>Y</StrictValidation> </AddressValidateRequest> </soapenv:Body> </soapenv:Envelope>

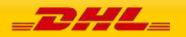

#### SOAP ADDRESSVALIDATE: SAMPLE OUTPUT

| <soap-env:envelope td="" xmlns:soap-<="" xmlns:soap-env="http://schemas.xmlsoap.org/soap/envelope/"></soap-env:envelope>                                                                                                    |
|----------------------------------------------------------------------------------------------------|
| ENC="http://schemas.xmlsoap.org/soap/encoding/" xmlns:xsd="http://www.w3.org/2001/XMLSchema"                                                                                                    |
| xmlns:xsi="http://www.w3.org/2001/XMLSchema-instance">                                                                                                    |
| <soap-env:header></soap-env:header>                                                                                                    |
| <soap-env:body></soap-env:body>                                                                                                    |
| <addressvalidateres:addressvalidateresponse xmlns:addressvalidateres="http://scxgxtt.phx-&lt;/td&gt;&lt;/tr&gt;&lt;tr&gt;&lt;td&gt;dc.dhl.com/ExpressAddressValidate/AddressValidateResponse"></addressvalidateres:addressvalidateresponse> |
| <notification code="0"></notification>                                                                                                    |
| <message></message>                                                                                                    |
|                                                                                                    |
| <addresses></addresses>                                                                                                    |
| <address></address>                                                                                                    |
| <countrycode>AU</countrycode>                                                                                                    |
| <city>DONCASTER EAST</city>                                                                                                    |
| <postalcode>3109</postalcode>                                                                                                    |
| <servicearea></servicearea>                                                                                                    |
| <serviceareacode>MEL</serviceareacode>                                                                                                    |
| <description>MELBOURNE-AUSTRALIA</description>                                                                                                    |
| <gmtoffset>+11:00</gmtoffset>                                                                                                    |
|                                                                                                    |
|                                                                                                    |
|                                                                                                    |
|                                                                                                    |
|                                                                                                    |
|                                                                                                    |
|                                                                                                    |

#### SOAP ADDRESSVALIDATE: SAMPLE ERROR MESSAGE

<SOAP-ENV:Envelope xmlns:SOAP-ENV="http://schemas.xmlsoap.org/soap/envelope/" xmlns:SOAP-ENC="http://schemas.xmlsoap.org/soap/encoding/" xmlns:xsd="http://www.w3.org/2001/XMLSchema" xmlns:xsi="http://www.w3.org/2001/XMLSchema-instance"> <SOAP-ENV:Header/> <SOAP-ENV:Body> <addressValidateRes:AddressValidateResponse xmlns:addressValidateRes="http://scxqxtt.phxdc.dhl.com/ExpressAddressValidate/AddressValidateResponse"> <Notification code="3009"> <Message>Address validation failed.</Message> </Notification> <Notification code="999"> <Message>Failed to process your request. Process ID associated for this transaction (100550873).</Message> </Notification> </addressValidateRes:AddressValidateResponse> </SOAP-ENV:Body> </SOAP-ENV:Envelope>

## 26 SERVICE INPUT/OUTPUT EXAMPLES FOR REQUESTIDENTIFIER

#### SOAP REQUESTIDENTIFIER: SAMPLE INPUT

<soapenv:Envelope xmlns:soapenv="http://schemas.xmlsoap.org/soap/envelope/"> <soapenv:Header/> <soapenv:Body> <IdentifierRequest xmlns="http://scxgxtt.phx-dc.dhl.com/ExpressIdentifier/IdentifierRequest"> <Requestor> <Requestor> <RequestorAccountNumber>123456789</RequestorAccountNumber> </Requestor> <Identifiers> <Identifiers> <Identifier>

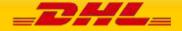

<RangeSize>5</RangeSize> </Identifier> </Identifiers> </IdentifierRequest> </soapenv:Body>

</soapenv:Envelope>

#### SOAP REQUESTIDENTIFIER: SAMPLE OUTPUT

| <soap-env:envelope td="" xmlns:soap-<="" xmlns:soap-env="http://schemas.xmlsoap.org/soap/envelope/"><td></td></soap-env:envelope>                                                                 |  |
|----------------------------------------------------------------------------------------------------|--|
| ENC="http://schemas.xmlsoap.org/soap/encoding/" xmlns:xsd="http://www.w3.org/2001/XMLSchema"                                                                                                    |  |
| xmlns:xsi="http://www.w3.org/2001/XMLSchema-instance">                                                                                                    |  |
| <soap-env:header></soap-env:header>                                                                                                    |  |
| <soap-env:body></soap-env:body>                                                                                                    |  |
| <identifierres:identifierresponse :<="" td="" xmlns:identifierres="http://scxgxtt.phx-dc.dhl.com/ExpressIdentifier/IdentifierResponse&lt;/td&gt;&lt;td&gt;se"></identifierres:identifierresponse> |  |
| <notification code="0"></notification>                                                                                                    |  |
| <message></message>                                                                                                    |  |
|                                                                                                    |  |
| <identifiers></identifiers>                                                                                                    |  |
| <identifier></identifier>                                                                                                    |  |
| <identifiertype>SID</identifiertype>                                                                                                    |  |
| <identifiernumbers></identifiernumbers>                                                                                                    |  |
| <identifiernumber>5881778140</identifiernumber>                                                                                                    |  |
| <identifiernumber>5881778151</identifiernumber>                                                                                                    |  |
| <identifiernumber>5881778162</identifiernumber>                                                                                                    |  |
| <identifiernumber>5881778173</identifiernumber>                                                                                                    |  |
| <identifiernumber>5881778184</identifiernumber>                                                                                                    |  |
|                                                                                                    |  |
|                                                                                                    |  |
|                                                                                                    |  |
|                                                                                                    |  |
|                                                                                                    |  |
|                                                                                                    |  |

## SOAP REQUESTIDENTIFIER: SAMPLE ERROR MESSAGE

| <soap-env:envelope td="" xmlns:soap-<="" xmlns:soap-env="http://schemas.xmlsoap.org/soap/envelope/"></soap-env:envelope>                                       |
|----------------------------------------------------------------------------------------------------|
| ENC="http://schemas.xmlsoap.org/soap/encoding/" xmlns:xsd="http://www.w3.org/2001/XMLSchema"                                                                   |
| xmlns:xsi="http://www.w3.org/2001/XMLSchema-instance">                                                                                                    |
| <soap-env:header></soap-env:header>                                                                                                    |
| <soap-env:body></soap-env:body>                                                                                                    |
| <identifierres:identifierresponse xmlns:identifierres="http://scxgxtt.phx-dc.dhl.com/ExpressIdentifier/IdentifierResponse"></identifierres:identifierresponse> |
| <notification code="3503"></notification>                                                                                                    |
| <message>The range size of the Identifier has exceeded the upper limit defined for your username. Please check your</message>                                  |
| request message and retry.                                                                                                    |
|                                                                                                    |
| <notification code="999"></notification>                                                                                                    |
| <message>Failed to process your request. Process ID associated for this transaction (100562708).</message>                                                     |
|                                                                                                    |
|                                                                                                    |
|                                                                                                    |
|                                                                                                    |

</SOAP-ENV:Envelope>

# 27 SERVICE INPUT/OUTPUT EXAMPLES FOR UPLOADINVOICEDATA

#### SOAP UPLOADINVOICEDATA: SAMPLE INPUT

<soapenv:Envelope xmlns:soapenv="http://schemas.xmlsoap.org/soap/envelope/">

- <soapenv:Header/>
- <soapenv:Body>

<UploadInvoiceDataRequest xmlns="http://scxgxtt.phx-dc.dhl.com/ExpressUploadInvoiceData/InvoiceDataRequest">
<InvoiceData>

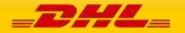

<ShipmentInfo> <ShipmentIdentificationNumber>5881778243</ShipmentIdentificationNumber> <Currency>USD</Currency> <UnitOfMeasurement>SI</UnitOfMeasurement> <PlannedShipDate>2022-10-20</PlannedShipDate> <Billina> <ShipperAccountNumber>123456789</ShipperAccountNumber> </Billing> <OutputImageOptions> <RequestDHLCustomsInvoice>Y</RequestDHLCustomsInvoice> <CustomsInvoiceTemplate>COMMERCIAL\_INVOICE\_P\_10</CustomsInvoiceTemplate> </OutputImageOptions> </ShipmentInfo> <ExportDeclarations> <ExportDeclaration> <InvoiceNumber>12891020-001</InvoiceNumber> <InvoiceDate>2022-10-20</InvoiceDate> <PaymentInfo>DAP</PaymentInfo> <ExportReasonType>PERMANENT</ExportReasonType> <PlaceOfIncoterm>LAX</PlaceOfIncoterm> <ShipmentPurpose>PERSONAL</ShipmentPurpose> <DocumentFunction>IMPORT</DocumentFunction> <InvoiceReferences> <InvoiceReference> <InvoiceReferenceType>CU</InvoiceReferenceType> <InvoiceReferenceNumber>S002.2-23798211</InvoiceReferenceNumber> </InvoiceReference> </InvoiceReferences> <CustomsDocuments> <CustomsDocument> <CustomsDocumentType>CRL</CustomsDocumentType> <CustomsDocumentID>DOCID10238-1991</CustomsDocumentID> </CustomsDocument> </CustomsDocuments> <OtherCharges> <OtherCharge> <ChargeValue>2</ChargeValue> <ChargeType>ADMIN</ChargeType> </OtherCharge> <OtherCharge> <ChargeValue>20</ChargeValue> <ChargeType>FRCST</ChargeType> </OtherCharge> <OtherCharge> <ChargeValue>30</ChargeValue> <ChargeType>INSCH</ChargeType> </OtherCharge> </OtherCharges> <RecipientReference>Ref\_001318-19421</RecipientReference> <Remarks> <Remark> <RemarkDescription>Handle with care</RemarkDescription> </Remark> </Remarks> <ExporterCode>VAT</ExporterCode> <ExporterID>43244325</ExporterID> <ExportLineItems> <ExportLineItem> <ItemNumber>1</ItemNumber> <ItemDescription>Fall 2021 collection: vegan leather pouchette small. 10cm x 2.5cm x 5cm. Limited edition. While stocks last. Discount code subject to terms and conditions. Non-refundable. Non-Transferrable. Not applicable with other ongoing promotions. Star Points eligible.</ItemDescription> <Quantity>1</Quantity> <QuantityUnitOfMeasurement>BOX</QuantityUnitOfMeasurement>

<UnitPrice>150</UnitPrice>

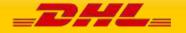

<NetWeight>1.111</NetWeight> <GrossWeight>2.222</GrossWeight> <ManufacturingCountryCode>CZ</ManufacturingCountryCode> <ImportCommodityCode>3304100000</ImportCommodityCode> <ExportReasonType>PERMANENT</ExportReasonType> <ItemReferences> <ItemReference> <ItemReferenceType>PAN</ItemReferenceType> <ItemReferenceNumber>10597122</ItemReferenceNumber> </ltemReference> </ltemReferences> <CustomsPaperworks> <CustomsPaperwork> <CustomsPaperworkType>INV</CustomsPaperworkType> <CustomsPaperworkID>MyDHLAPI - LN#1-CUSDOC-001</CustomsPaperworkID> </CustomsPaperwork> </CustomsPaperworks> </ExportLineItem> </ExportLineItems> </ExportDeclaration> </ExportDeclarations> <Ship> <Buyer> <Contact> <PersonName>Nola V Bayne</PersonName> <CompanyName>Frozen Shipping Co Ltd.</CompanyName> <PhoneNumber>1 626-478-5971</PhoneNumber> <EmailAddress>buyer\_uploadinvoicedata@dhltestmail.com</EmailAddress> <MobilePhoneNumber>626-478-5974</MobilePhoneNumber> </Contact> <Address> <StreetLines>4104 Woodstock Drive</StreetLines> <StreetLines2>Main Rd</StreetLines2> <StreetLines3>Albright Distrct</StreetLines3> <City>Los Angeles</City> <StateOrProvinceCode>CA</StateOrProvinceCode> <PostalCode>90071</PostalCode> <CountryCode>US</CountryCode> </Address> <RegistrationNumbers> <RegistrationNumber> <Number>24444911100</Number> <NumberTypeCode>EOR</NumberTypeCode> <NumberIssuerCountryCode>US</NumberIssuerCountryCode> </RegistrationNumber> </RegistrationNumbers> <BusinessPartyTypeCode>BU</BusinessPartyTypeCode> </Buver> </Ship> </InvoiceData> </UploadInvoiceDataRequest> </soapenv:Body> </soapenv:Envelope>

#### SOAP UPLOADINVOICEDATA: SAMPLE OUTPUT

<SOAP-ENV:Envelope xmlns:SOAP-ENV="http://schemas.xmlsoap.org/soap/envelope/" xmlns:SOAP-ENC="http://schemas.xmlsoap.org/soap/encoding/" xmlns:xsd="http://www.w3.org/2001/XMLSchema" xmlns:xsi="http://www.w3.org/2001/XMLSchema-instance"> <SOAP-ENV:Header/> <SOAP-ENV:Header/> <SOAP-ENV:Body> <invdataresp:UploadInvoiceDataResponse xmlns:invdataresp="http://scxgxtt.phxdc.dhl.com/ExpressUploadInvoiceData/InvoiceDataResponse"> <Response> <ServiceHeader>

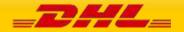

<MessageTime>2022-10-17T09:06:30</MessageTime> <ServiceInvocationID>20221017090630\_db0f\_165e7352-e6a9-453d-bdef-74b209789af5</ServiceInvocationID> </ServiceHeader> </Response> <Notification code="0"> <Message>Service operation execution finished successfully.</Message> </Notification> </invdataresp:UploadInvoiceDataResponse> </SOAP-ENV:Body> </SOAP-ENV:Envelope>

#### SOAP UPLOADINVOICEDATA: SAMPLE ERROR MESSAGE

| <message>Process failure occurred. Process ID associated for that transaction(100568919)</message>                                                                                                    |
|----------------------------------------------------------------------------------------------------|
| <notification code="999"></notification>                                                                                                    |
|                                                                                                    |
| retry.                                                                                                    |
| <message>The provided Shipment Identification Number is invalid. Please check the request message and</message>                                                                                                    |
| <notification code="7096"></notification>                                                                                                    |
|                                                                                                    |
|                                                                                                    |
| <serviceinvocationid>20221017091219_db0f_820b666a-ed38-4923-92cf-72679dbd87d2</serviceinvocationid>                                                                                                    |
| <messagetime>2022-10-17T09:12:19</messagetime>                                                                                                    |
| <serviceheader></serviceheader>                                                                                                    |
| <response></response>                                                                                                    |
| dc.dhl.com/ExpressUploadInvoiceData/InvoiceDataResponse">                                                                                                    |
| <invdataresp:uploadinvoicedataresponse 2001="" http:="" www.w3.org="" xmlns:invdataresp="http://scxgxtt.phx-&lt;/td&gt;&lt;/tr&gt;&lt;tr&gt;&lt;td&gt;&lt;SOAP-ENV:Body&gt;&lt;/td&gt;&lt;/tr&gt;&lt;tr&gt;&lt;td&gt;&lt;SOAP-ENV:Header/&gt;&lt;/td&gt;&lt;/tr&gt;&lt;tr&gt;&lt;td&gt;xmlns:xsi=" xmlschema-instance"=""></invdataresp:uploadinvoicedataresponse> |
| ENC="http://schemas.xmlsoap.org/soap/encoding/" xmlns:xsd="http://www.w3.org/2001/XMLSchema"                                                                                                    |
| SOAP-ENV:Envelope xmlns:SOAP-ENV="http://schemas.xmlsoap.org/soap/envelope/" xmlns:SOAP-                                                                                                    |

## 28 SERVICE INPUT/OUTPUT EXAMPLES FOR DOCUMENTIMAGEREQUEST

#### SOAP DOCUMENTIMAGEREQUEST: SAMPLE INPUT

| <docimgreg:documentimagereguest></docimgreg:documentimagereguest>         |
|---------------------------------------------------------------------------|
| <request></request>                                                       |
| <serviceheader></serviceheader>                                           |
|                                                                           |
| <pre><messagetime>2021-11-17T09:30:47Z</messagetime></pre>                |
| <messagereference>MessageReferenceDocumentImageRequest</messagereference> |
|                                                                           |
|                                                                           |
| <documentimages></documentimages>                                         |
| <documentimage></documentimage>                                           |
| <shipmentidentificationnumber>4013543612</shipmentidentificationnumber>   |
| <documenttypes></documenttypes>                                           |
| <documenttype></documenttype>                                             |
| <pre><documenttypename>COMMERCIAL_INVOICE</documenttypename></pre>        |
|                                                                           |
|                                                                           |
| <shipperaccountnumber>XXXXXXXX</shipperaccountnumber>                     |
| <shipmentpickupyearandmonth>2021-10</shipmentpickupyearandmonth>          |
| <outputimageoptions></outputimageoptions>                                 |
| <pre><documentimageformat>PDF</documentimageformat></pre>                 |
|                                                                           |

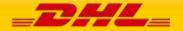

<AllInOnePDF>N</AllInOnePDF> <CompressedPackage>N</CompressedPackage> </OutputImageOptions> </DocumentImage> </DocumentImages> </docimgreq:DocumentImageRequest>

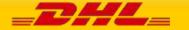

#### SOAP DOCUMENTIMAGEREQUEST: SAMPLE OUTPUT

| <docimgresp:documentimageresponse></docimgresp:documentimageresponse>                   |  |
|-----------------------------------------------------------------------------------------|--|
| <response></response>                                                                   |  |
| <serviceheader></serviceheader>                                                         |  |
| <messagetime>2021-11-17T09:30:47Z</messagetime>                                         |  |
| <messagereference>MessageReferenceDocumentImageRequest</messagereference>               |  |
| <serviceinvocationid>20211108032437_647f_b254b307-e476-4569-97d1-</serviceinvocationid> |  |
| aee0128fec76                                                                            |  |
|                                                                                         |  |
|                                                                                         |  |
| <notification code="0"></notification>                                                  |  |
| <message></message>                                                                     |  |
|                                                                                         |  |
| <documentimages></documentimages>                                                       |  |
| <documentimage></documentimage>                                                         |  |
| <shipmentidentificationnumber>4013543612</shipmentidentificationnumber>                 |  |
| <documenttype>COMMERCIAL_INVOICE</documenttype>                                         |  |
| <documentimageformat>PDF</documentimageformat>                                          |  |
| <documentcontent>UjBsR09EbGhjZ0dTQUxNQUFBUUNBRU1tQ1p0dU1GUXhEUzhi</documentcontent>     |  |
|                                                                                         |  |
|                                                                                         |  |
|                                                                                         |  |
|                                                                                         |  |

#### SOAP DOCUMENTIMAGEREQUEST: SAMPLE ERROR MESSAGE

```
<DocumentImageResponse>

<Notification code="1501">

<Message>The provided Shipment Identification Number is invalid. Please check the request message and

retry.</Message>

</Notification>

<Notification code="999">

<Message> Process failure occurred. Process ID associated for that transaction

(XXXXXXXX).</Message>

</Notification>

</DocumentImageResponse>
```

## 29 HELPFUL XML AND WEB SERVICES LINKS

XML.Org Home Page, Organization for the Advancement of Structured Information Standards (OASIS) <a href="http://www.xml.org/">http://www.xml.org/</a>

W3 Schools XML Tutorial, Reference Data <u>http://www.w3schools.com/xml/default.asp</u>

Java Technology and Web Services, Sun Microsystems, Inc. <u>http://java.sun.com/MyDHL API/</u>

Apache Web Services Project, The Apache Software Foundation <a href="http://ws.apache.org/">http://ws.apache.org/</a>

W3 Schools Web Services Tutorial, Reference Data <a href="http://www.w3schools.com/MyDHL">http://www.w3schools.com/MyDHL</a> API/default.asp

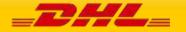